<span id="page-0-1"></span><span id="page-0-0"></span>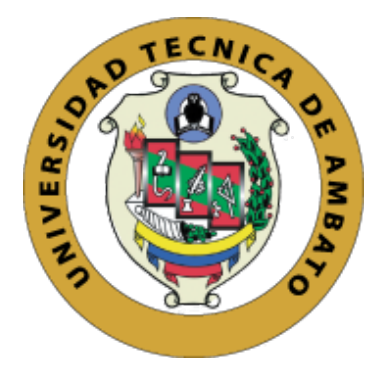

## UNIVERSIDAD TÉCNICA DE AMBATO

### FACULTAD DE INGENIERÍA CIVIL Y MECÁNICA

### CARRERA DE INGENIERÍA MECÁNICA

## TRABAJO EXPERIMENTAL PREVIO A LA OBTENCIÓN DEL TÍTULO DE INGENIERO MECÁNICO

TEMA:

ANÁLISIS DEL COMPORTAMIENTO AERODINÁMICO DE AUTOBUSES: MODELACIÓN CFD Y VALIDACIÓN CON PROTOTIPOS A ESCALA

Autores:

Jorge Aníbal Manobanda Guangasi Christian Omar Silva Villacrés Tutor: Wladimir Eduardo Banda Barragán PhD.

AMBATO - ECUADOR

2018

### APROBACIÓN DEL TUTOR

En mi calidad de Tutor del trabajo de investigación sobre el tema: "ANÁLISIS DEL COMPORTAMIENTO AERODINÁMICO DE AUTOBUSES: MODELACIÓN CFD Y VALIDACIÓN CON PROTOTIPOS A ESCALA", ejecutado por los señores Jorge Aníbal Manobanda Guangasi y Christian Omar Silva Villacrés, egresados de la carrera de Ingeniería Mecánica de la Facultad de Ingeniería Civil y Mecánica, de la Universidad Técnica de Ambato, CERTIFICO que el presente trabajo de investigación fue elaborado en su totalidad por los autores, que todos los capítulos han sido revisados, y que el trabajo se ha concluido satisfactoriamente.

Ambato, julio de 2018

#### Wladimir Eduardo Banda Barragán PhD

Tutor del Proyecto

### AUTORÍA DEL TRABAJO

Exponemos que el contenido del actual trabajo experimental: "ANÁLISIS DEL COM-PORTAMIENTO AERODINÁMICO DE AUTOBUSES: MODELACIÓN CFD Y VA-LIDACIÓN CON PROTOTIPOS A ESCALA", de la misma forma que la autenticidad de las ideas, procesos, opiniones, resultados, conclusiones, son de nuestra responsabilidad, en calidad de autores del proyecto.

Ambato, julio de 2018

Jorge Aníbal Manobanda Guangasi

C.I: 2000102430

Autor del Trabajo Experimental

Christian Omar Silva Villacrés

C.I: 1804534350

Autor del Trabajo Experimental

#### DERECHOS DEL AUTOR

Autorizamos a la Universidad Técnica de Ambato, para que haga de este Trabajo Experimental o parte de él como un documento aprovechable para la lectura, consulta y procesos de investigación, según las normas de la institución. Cedemos los derechos en línea patrimonial de nuestro Trabajo Experimental con fines de difusión pública, además aprobamos la reproduccion de este Trabajo Experimental, dentro de las regulaciones de la ´ Universidad, esperando que esta reproducción no contenga una ganancia en fines de lucro y se realice respetando nuestros derechos de autor.

### Jorge Aníbal Manobanda Guangasi

C.I: 2000102430

Christian Omar Silva Villacrés

C.I: 1804534350

### APROBACIÓN DEL TRIBUNAL DE GRADO

Los miembros del Tribunal de Grado aprueban el informe del trabajo experimental realizado por el estudiante Jorge Aníbal Manobanda Guangasi de la carrera de Ingeniería Mecánica, bajo el tema: "ANÁLISIS DEL COMPORTAMIENTO AERODINÁMICO DE AUTOBUSES: MODELACIÓN CFD Y VALIDACIÓN CON PROTOTIPOS A ES-CALA".

Ambato, Septiembre de 2018

Para constancia firman:

................................... ...................................

Ing. Mg. César Arroba Ing. Mg. Diego Nuñez

### APROBACIÓN DEL TRIBUNAL DE GRADO

Los miembros del Tribunal de Grado aprueban el informe del trabajo experimental realizado por el estudiante Christian Omar Silva Villacrés de la carrera de Ingeniería Mecánica, bajo el tema: "ANÁLISIS DEL COMPORTAMIENTO AERODINÁMICO DE AU-TOBUSES: MODELACIÓN CFD Y VALIDACIÓN CON PROTOTIPOS A ESCALA".

Ambato, Septiembre de 2018

Para constancia firman:

................................... ...................................

Ing. Mg. César Arroba Ing. Mg. Diego Nuñez

#### DEDICATORIA

*Dedico este trabajo a mi Dios, por permitirme llegar muy lejos en mi vida, sabiendo que este logro no sera el ´ unico pero ser ´ a s ´ ´ı una base para seguir adelante.*

*A los pilares fundamentales en mi vida, mi mama Mar ´ ´ıa y mi papa Wilson, quienes con ´ su apoyo moral, sentimental y economicamente durante mi vida como estudiante desde la ´ escuela hasta la universidad y poder realizar mi sueno de convertirme en un profesional, ˜ a mis hermanos que desde donde se encontraban me apoyaron incondicionalmente.*

*A mi familia maternal y paternal que con sus palabras de aliento y confianza me guiaron, en especial a mi t´ıo Alfonso que desde donde esta me cuida y bendice siempre. ´*

*A mis maestros por compartir sus conocimientos adquiridos y al tutor de tesis por ayudarme a realizar mi trabajo de titulacion de la mejor manera. ´*

*A mis amigos, panas y companeros por sus aportes hechos para que yo haya podido lle- ˜ gar tan lejos, y a quienes no pensaron que iba a llegar lejos.*

Jorge Aníbal Manobanda Guangasi

#### DEDICATORIA

*Esta tesis dedico a Dios, por todo lo bueno y maravilloso que ha sido conmigo, por d´ıa a d´ıa cobijarme con su amor, por darme las fuerzas necesarias, voluntad y sabidur´ıa para cumplir mi mas anhelada meta, llegar a ser un profesional, gracias a Dios y a la vida que ´ me ha dado tanto, tu me has llevado por el camino correcto, poniendo personas que con ´ su ejemplo me ayudaron a ser mejor persona y en los momentos dif´ıciles nunca caer al contrario saber que siempre hay que levantarse y continuar para ser mejor.*

*A mis amados padres Hugo Silva y Rosa Villacres, por haberme dado la vida que con su ´ ejemplo de personas trabajadoras me guiaron y han hecho de mi la persona que soy, su afecto y carino son los detonantes de mi felicidad, de mi esfuerzo, de mis ganas de buscar ˜ lo mejor para ustedes, han estado ahí siempre apoyándome en mis sueños, desde muy pequeño han inculcado valores en mí, enseñándome a luchar para alcanzar mis metas.* 

*A mis hermanos David y Margarita que con su apoyo incondicional han estado ah´ı siempre pendiente de m´ı, que no importa los problemas sino las ganas con que te levantas para ser mejor, este triunfo tambien es de ustedes. ´*

A mis sobrinos Jenner, Alessandro y Nicolás quiero decirles que por más difícil que parez*ca el camino nunca dejen de luchar, a quienes les dejo un legado de esfuerzo y sacrificio, ustedes son mi inspiración para ser mejor cada día.* 

*A mi Fatima por llegar a mi vida y juntos de la mano compartir momentos hermosos, que ´ con su compan˜´ıa y amor me ha enfocado a culminar mi tesis, siempre luchando juntos por cumplir nuestras metas.*

A todos mis amigos que compartí mi vida Universitaria y pasamos momentos inolvida*bles entre ellos Carolina, Katherine, Daniel y Miguel gracias por su apoyo y palabras de aliento cuando mas lo necesite ah ´ ´ı estaban ustedes y sin pedir nada a cambio, son para m´ı una gran bendicion, no me queda decirles un Dios les pague a todos. ´*

Christian Omar Silva Villacrés

#### AGRADECIMIENTOS

*Detras de ti solo hay recuerdos, a tu lado personas que te quieren, al frente un futuro ´ hermoso y arriba un Dios que te escucha, te cuida, te ama y te bendice.*

Agrademos a Dios ya que su amor y su bondad no tiene fin, nos permite sonreir en nues*tros triunfos, que son el resultado de esfuerzo y sacrificio, aquel que en todo momento*  $e$ stá con nosotros ayudándonos a aprender de nuestros errores.

*El tiempo de Dios es perfecto y al mandarnos a una persona que ademas de ser un profe- ´ sional es una excelente persona. Un profundo agradecimiento al director de nuestra tesis, al Dr. Wladimir Banda Barragan PhD. que con su orientaci ´ on, paciencia y gu ´ ´ıa en este trabajo de tesis hemos llegado a su culminacion, su capacidad y conocimiento cient ´ ´ıfico hacen que para nosotros sea un ejemplo a seguir, a las personas buenas solo le pasan cosas buenas, todas estas virtudes le hace merecedor de nuestro afecto y gratitud, que Dios le bendiga y mil gracias.*

*Gracias al Ing. César Arroba, Ing. Diego Nuñez, y al Dr. Federico Zertuche PhD. que con sus mentes prodigiosas y con sus criterios muy acertados han sido entes importantes para cumplir con nuestra meta.*

*Un gran agradecimiento a la Universidad Tecnica de Ambato, y a la Facultad de Inge- ´ nier´ıa Civil y Mecanica por habernos acogido y formarnos como profesionales. Pisar sus ´ aulas es un privilegio, formarse en la mejor carrera es un orgullo.*

*A nuestros profesores de toda nuestra vida estudiantil, quienes nos impartieron sus conocimientos, que hoy en d´ıa podemos sentirnos orgullosos de todo lo que ustedes pudieron darnos, sin duda la docencia es dar todo lo mejor, no guardarse nada y eso ha servido para formar l´ıderes dentro de la sociedad.*

Un agradecimiento especial al Instituto Nacional de Meteorología e Hidrología (INAM-*HI)* y por medio de este al Director del INAMHI, Lcdo. José Olmedo Morán, y a los Ing. *Marcelo Ayabaca, David Tonato y Ivan Rodr ´ ´ıguez por las gestiones realizadas al efectuar las pruebas en el tunel de viento. ´*

*Un agradecimiento muy especial a COINAV S.A y por medio de este a su gerente Ing. Jorge Cepeda y a la Ing. Veronica Cepeda por abrirme las puertas de la empresa brind ´ ando- ´ me la oportunidad de tener mi primera experiencia laboral. Dios le pague por todo el apoyo brindado.*

*Agradecemos a los creadores de VisIt, Gnuplot y Latex por brindarnos sus herramientas ´ de codigo abierto para la realizaci ´ on de este trabajo. ´*

"Esfuérzate y se valiente, no temas ni desmayes, porque Jehová tu Dios estará contigo *adondequiera que vayas." Josue 1:9 ´*

## ÍNDICE GENERAL DE CONTENIDOS

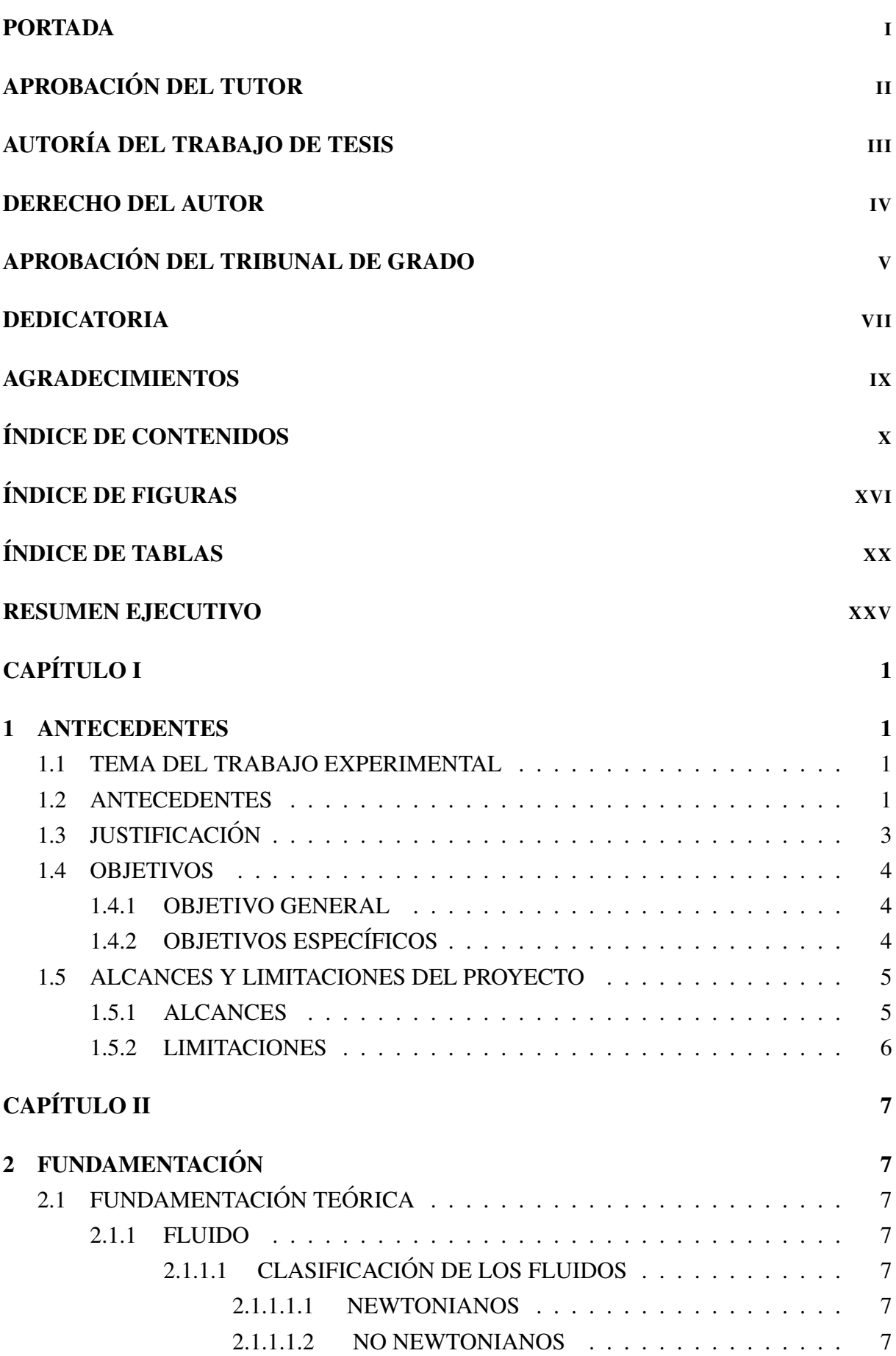

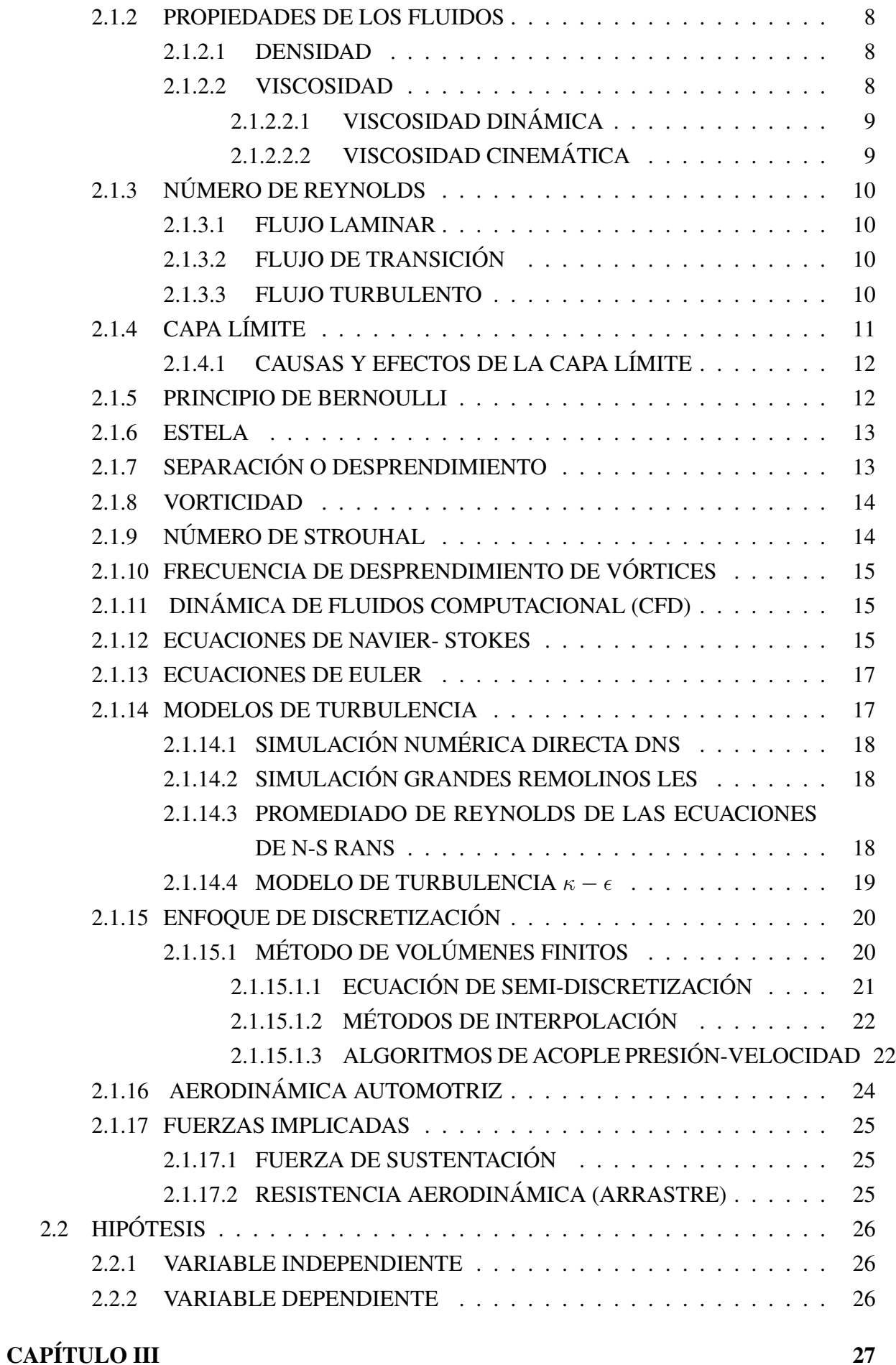

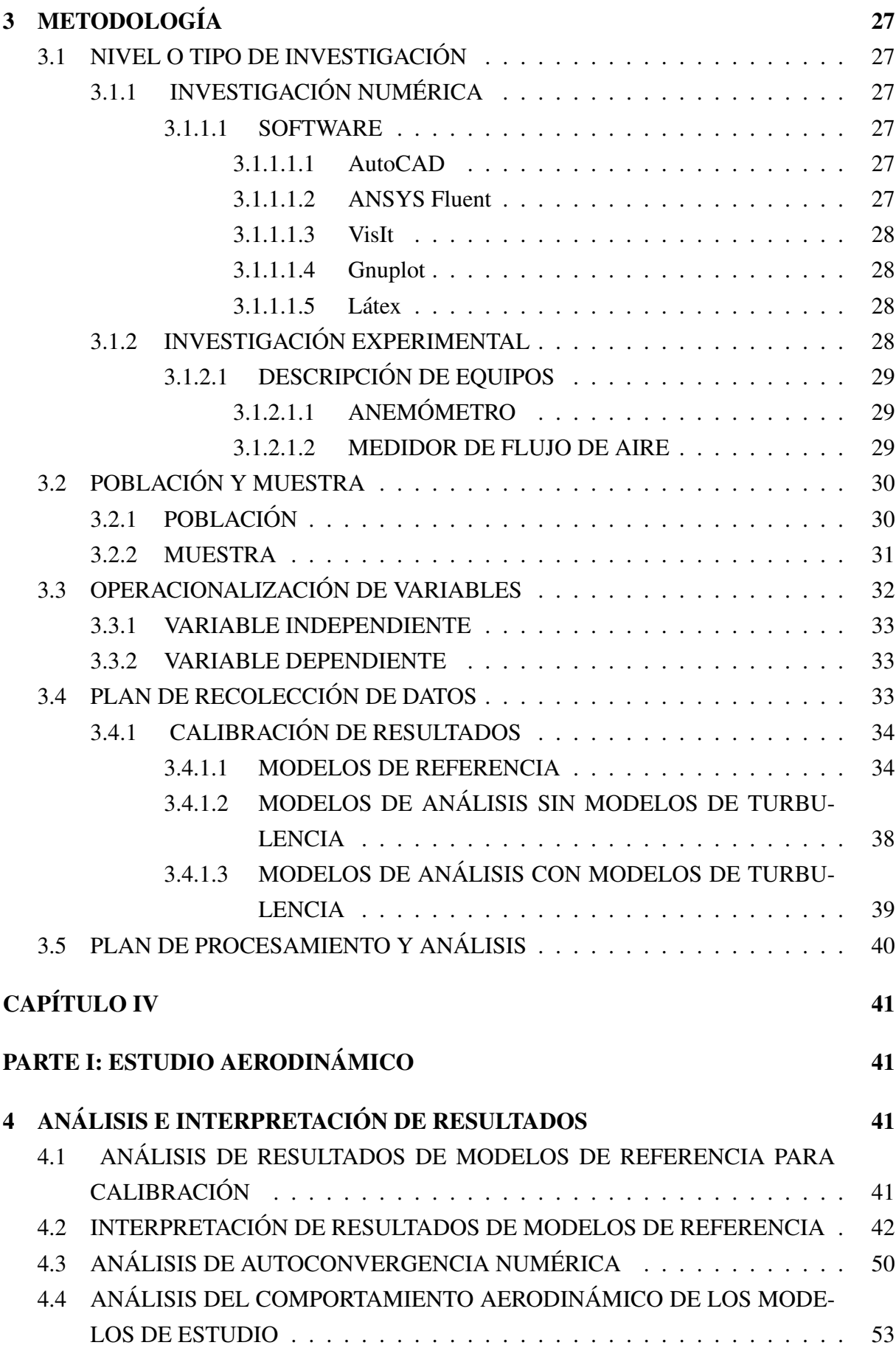

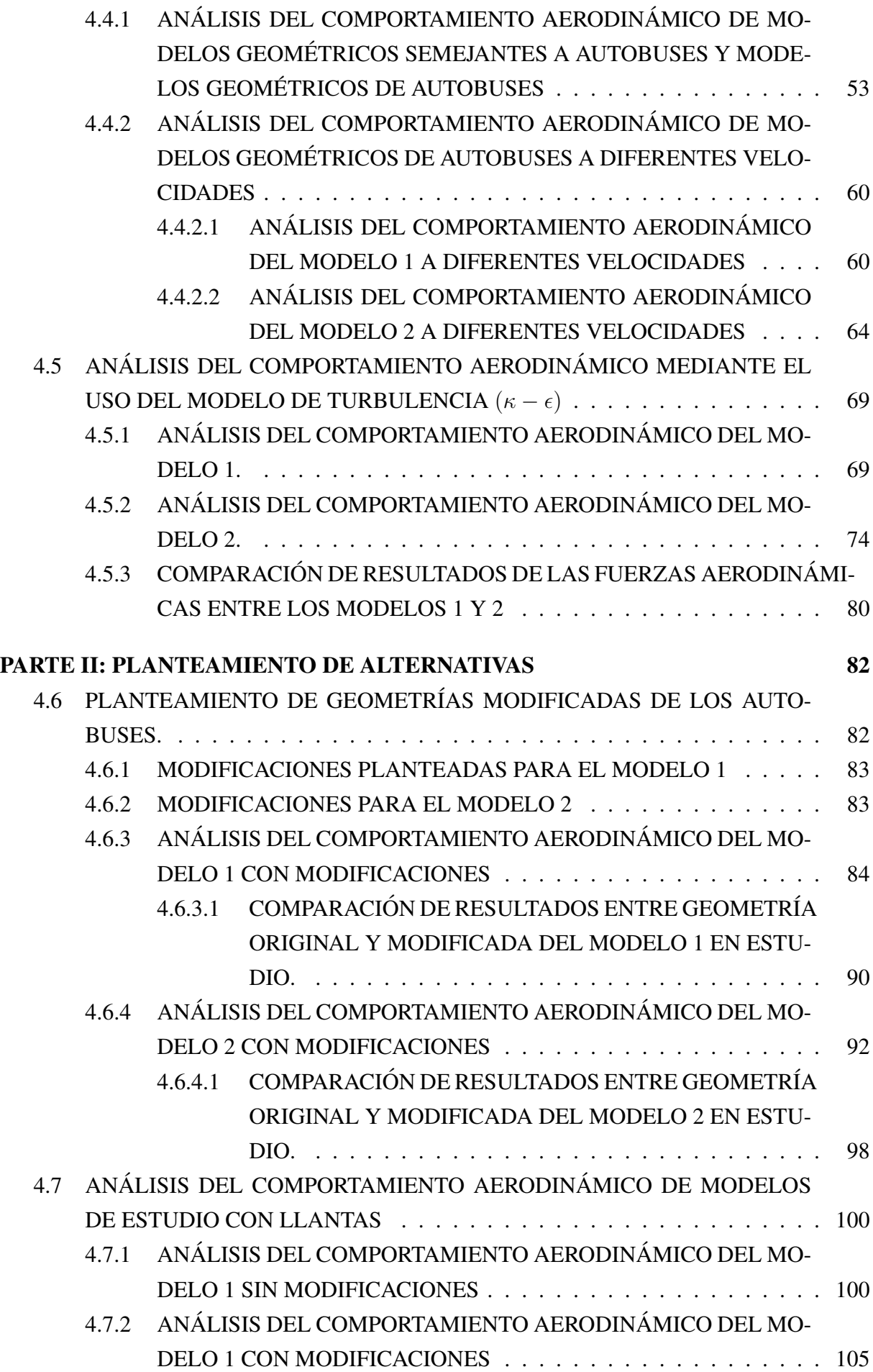

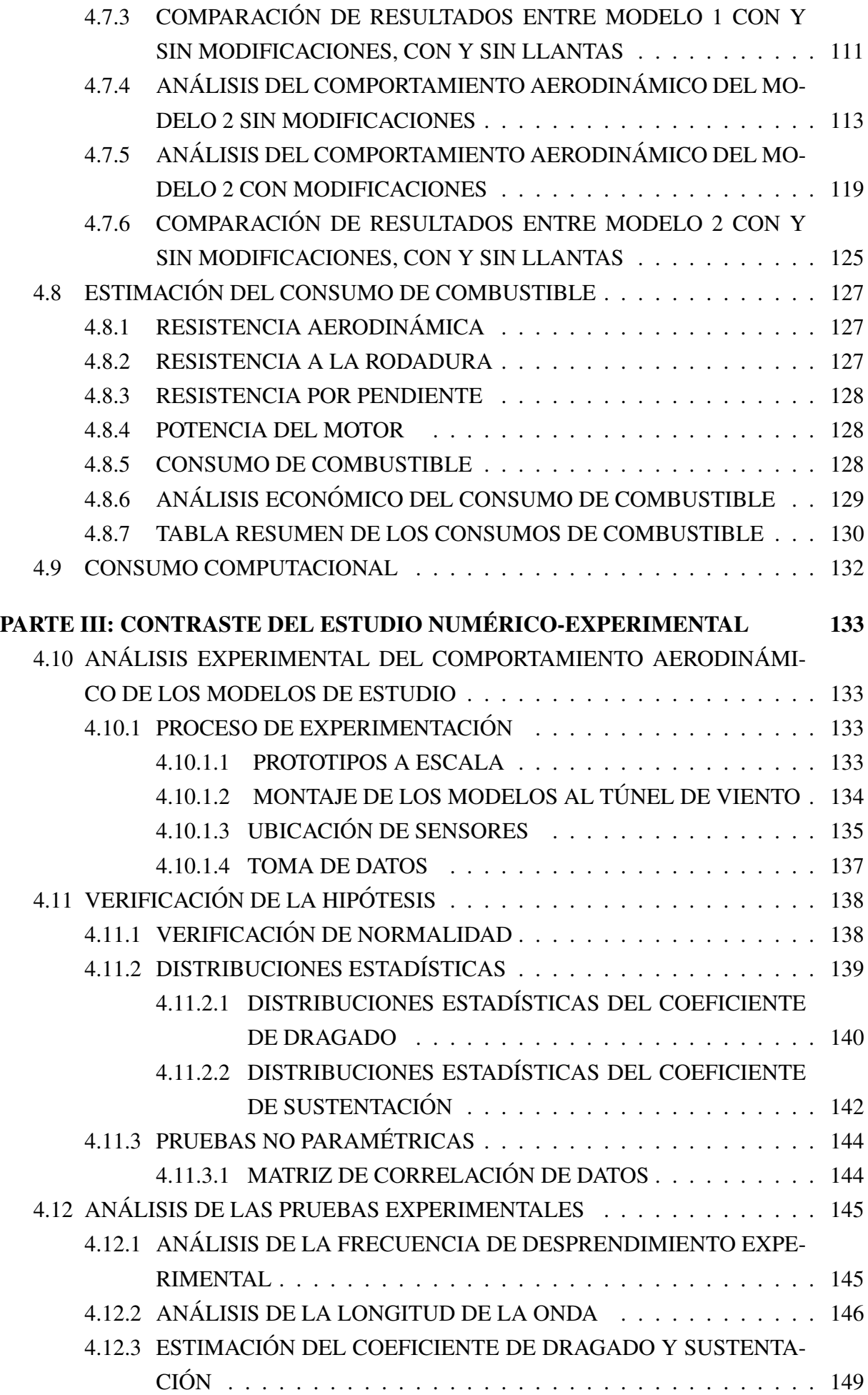

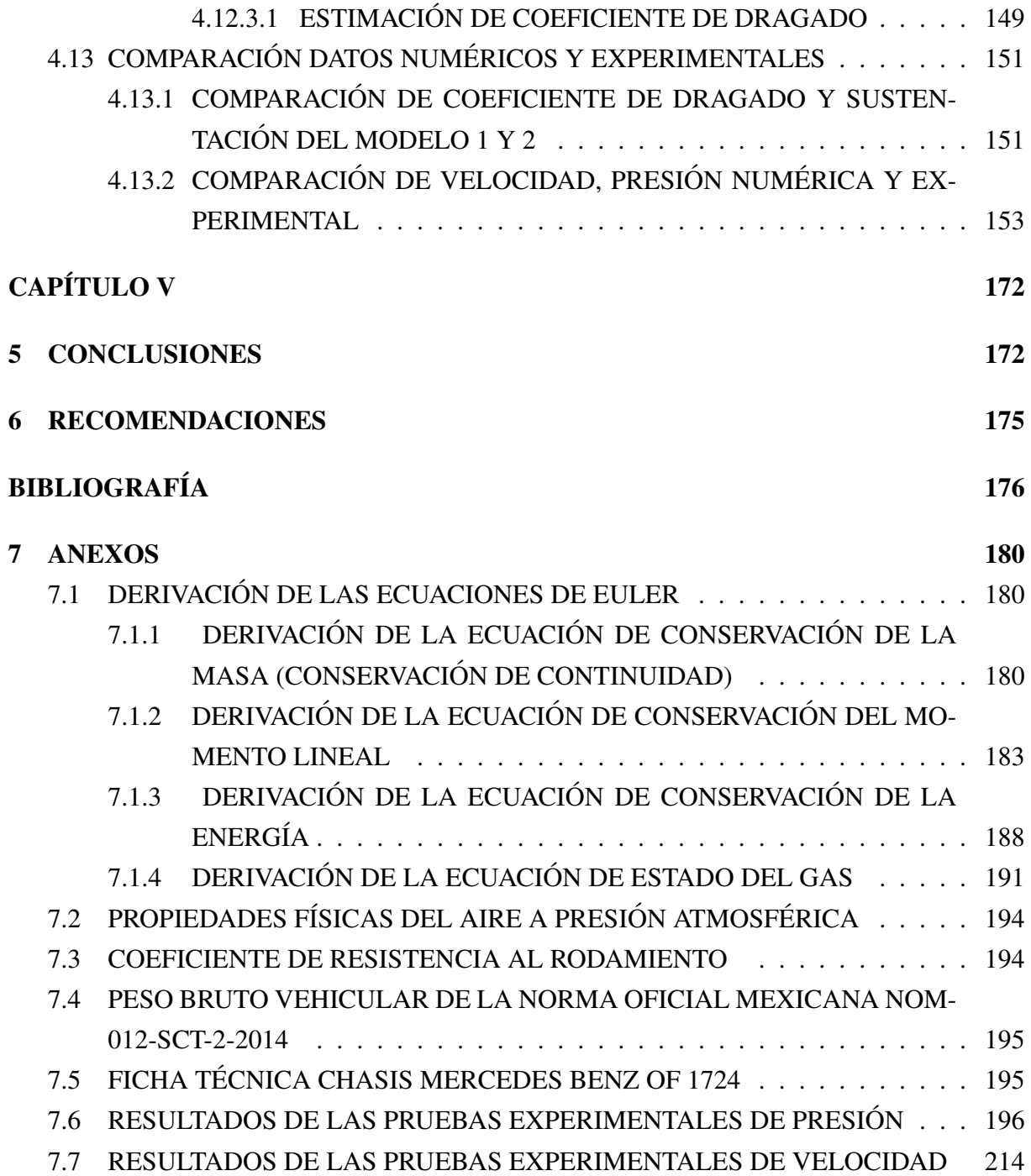

## ÍNDICE DE FIGURAS

<span id="page-15-0"></span>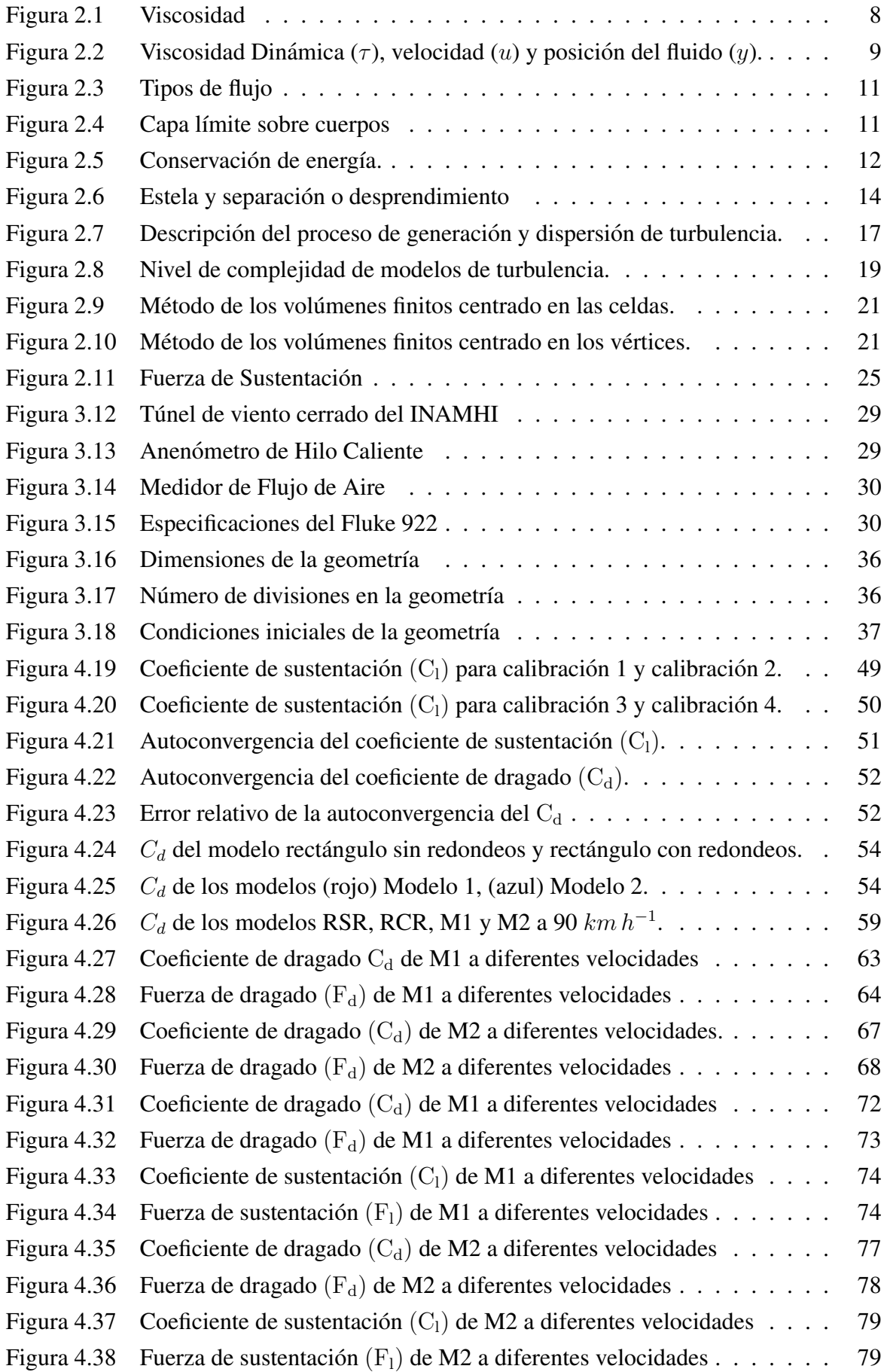

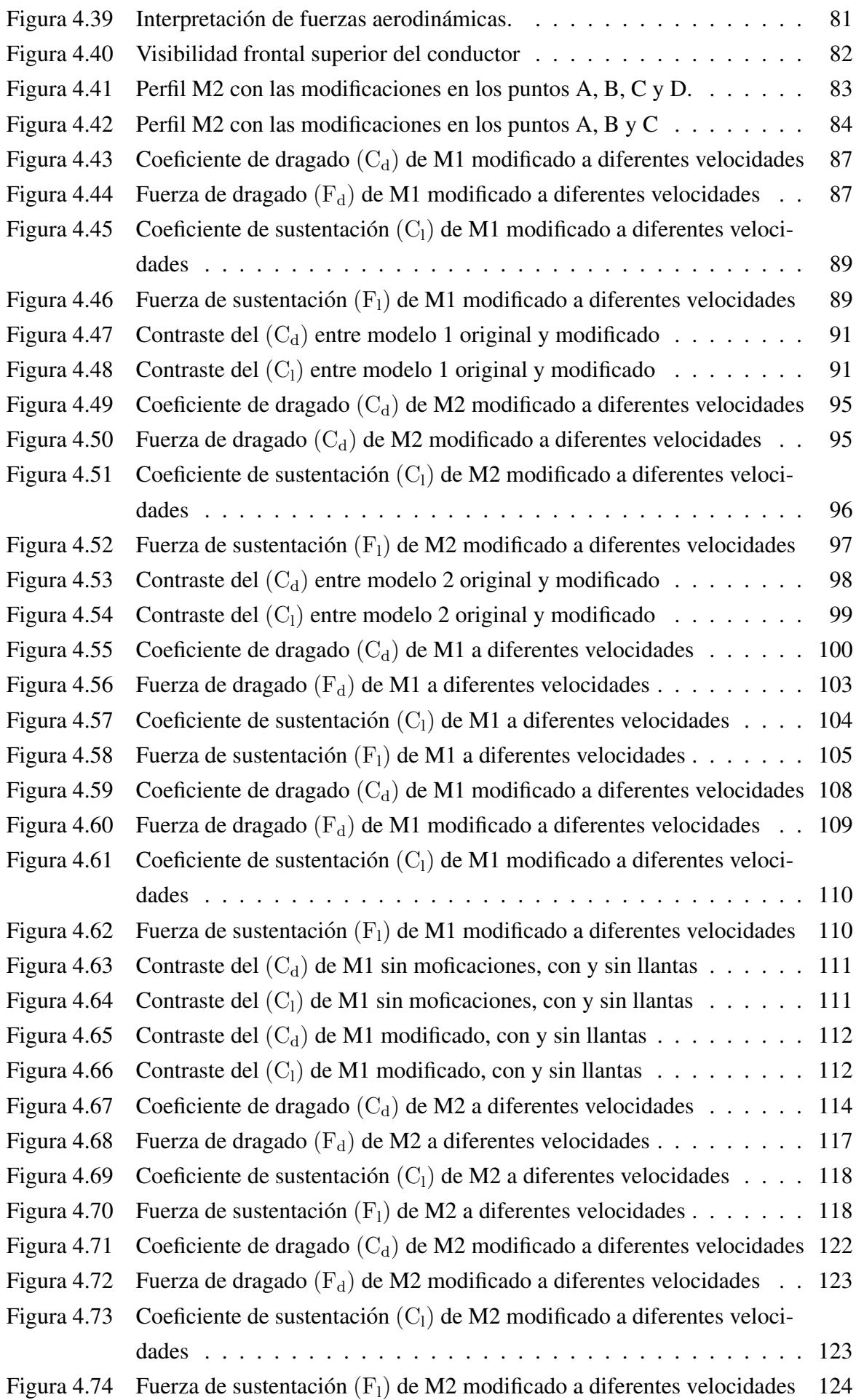

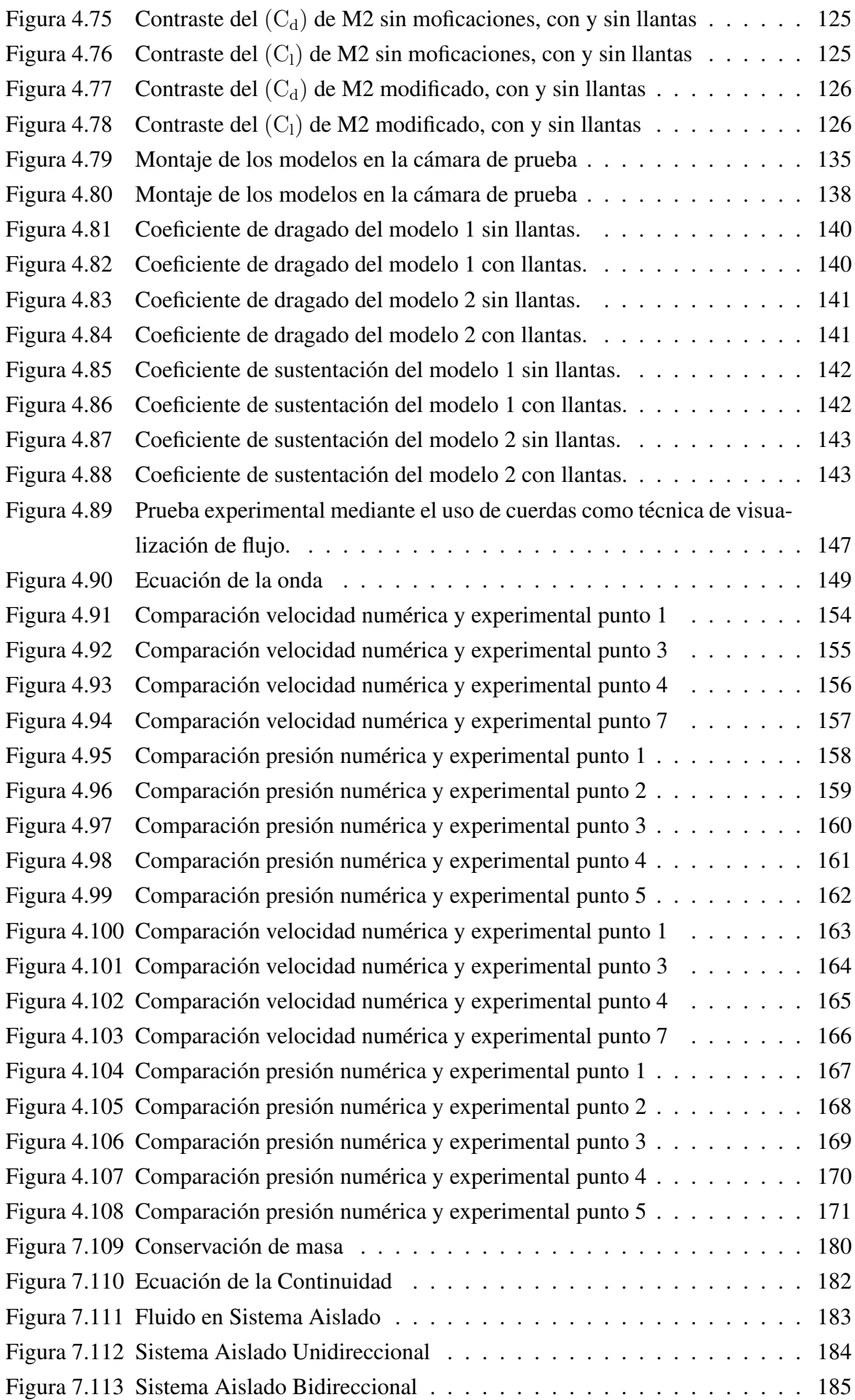

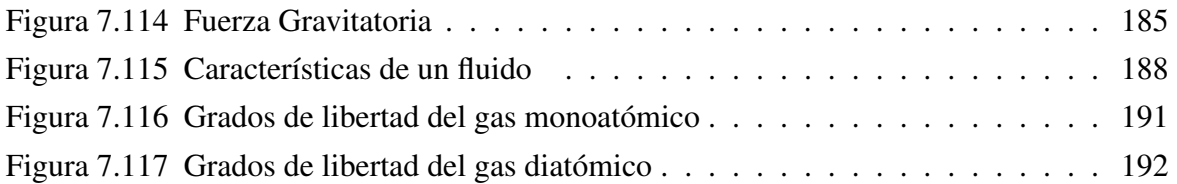

## ÍNDICE DE TABLAS

<span id="page-19-0"></span>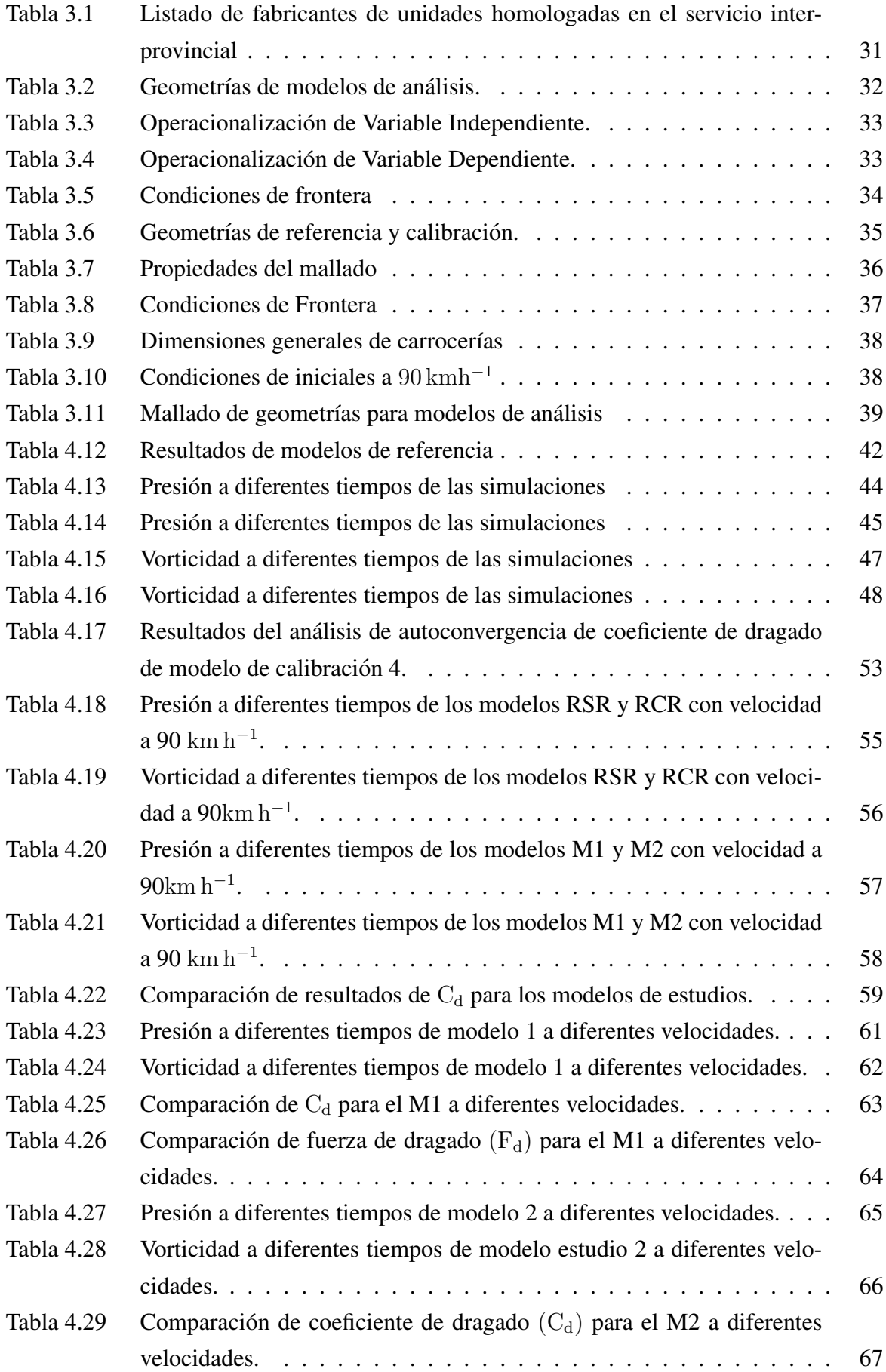

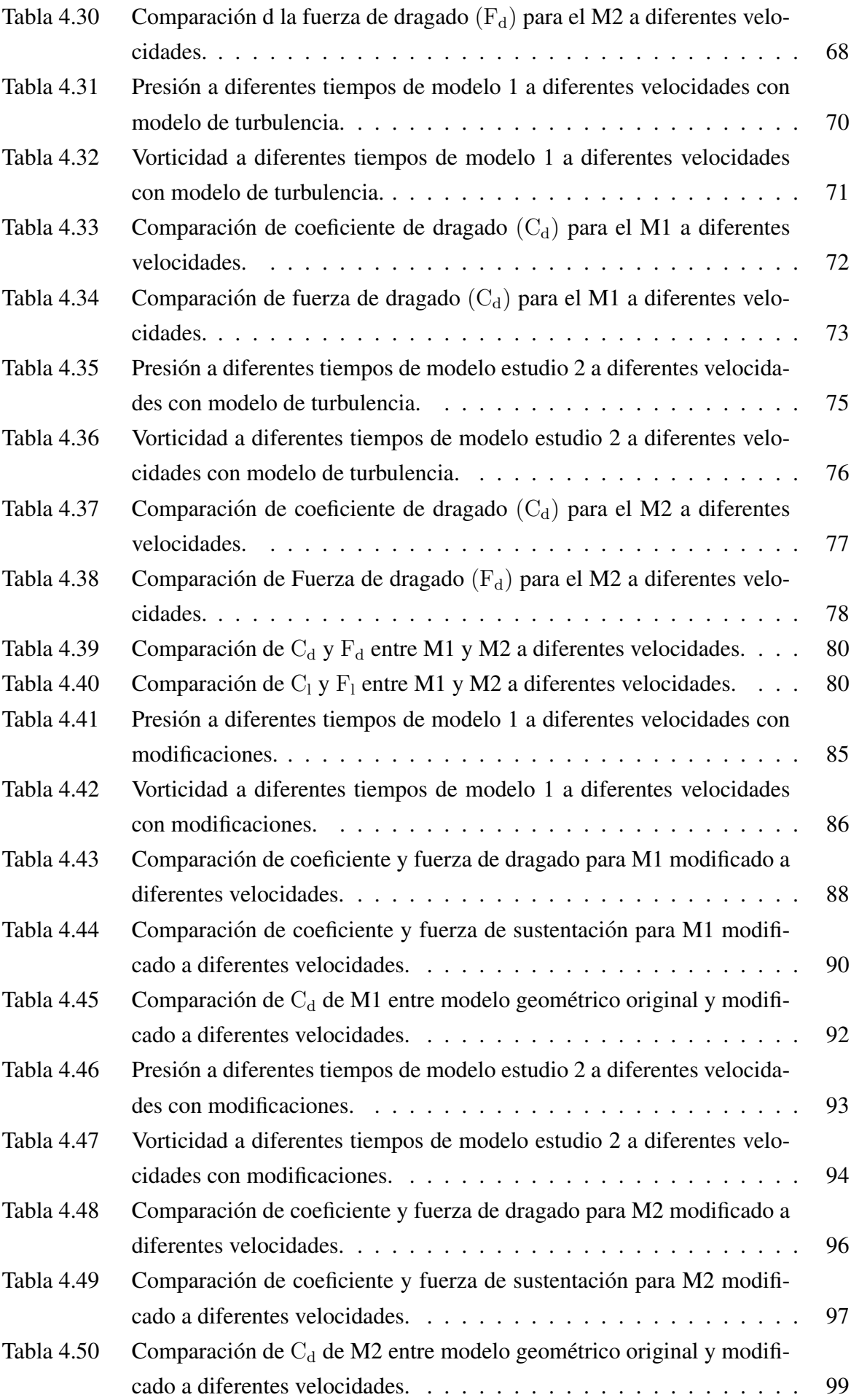

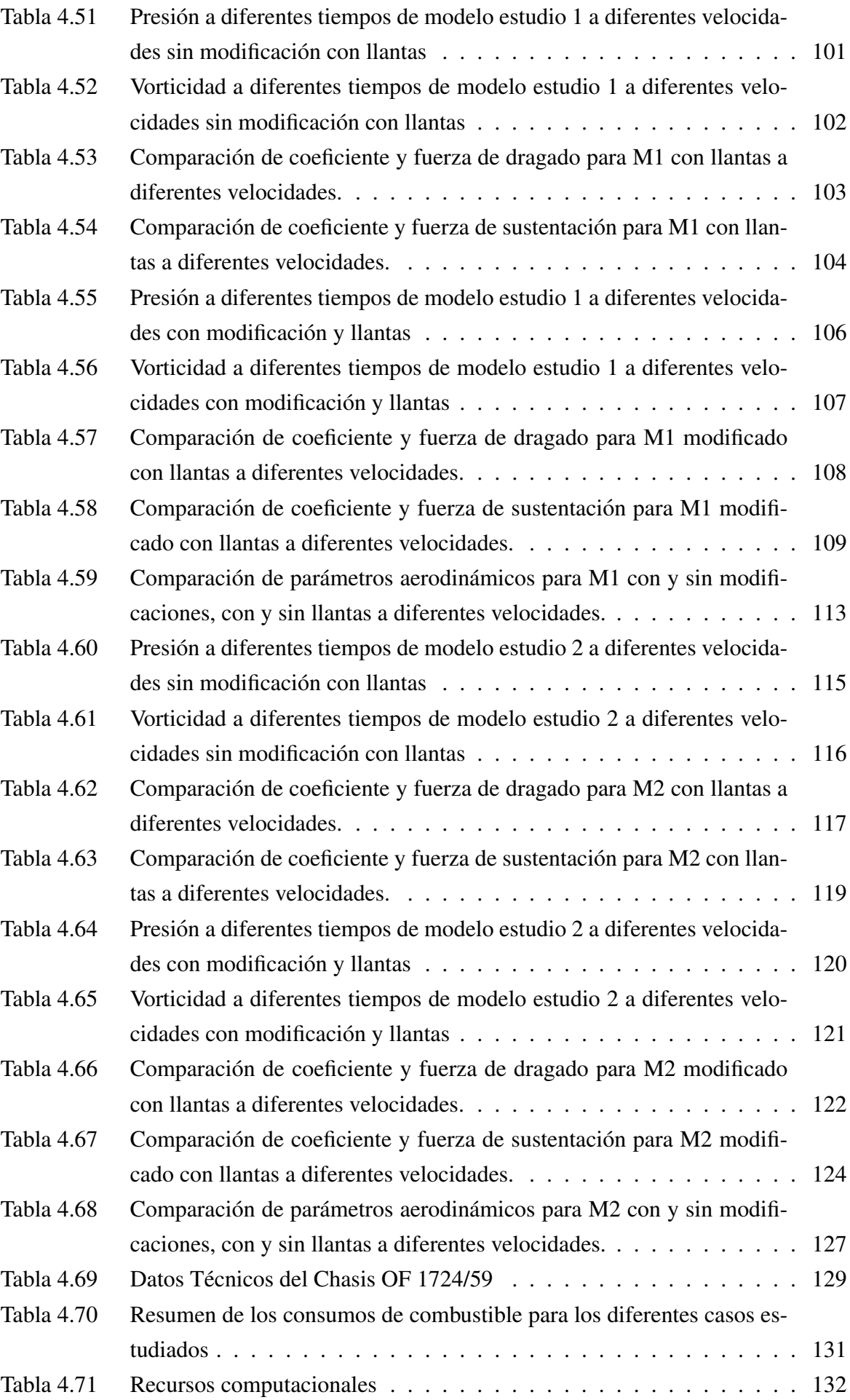

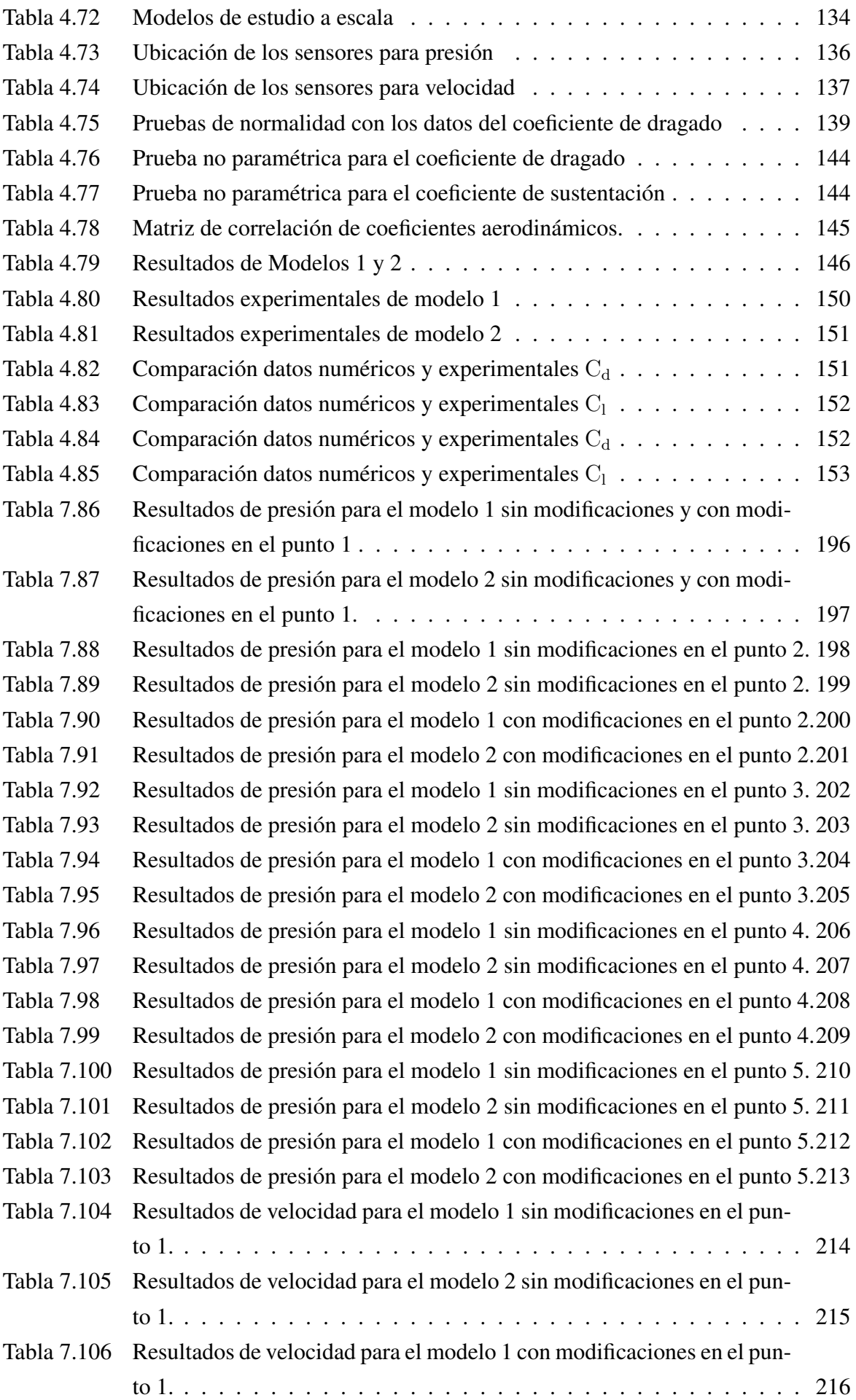

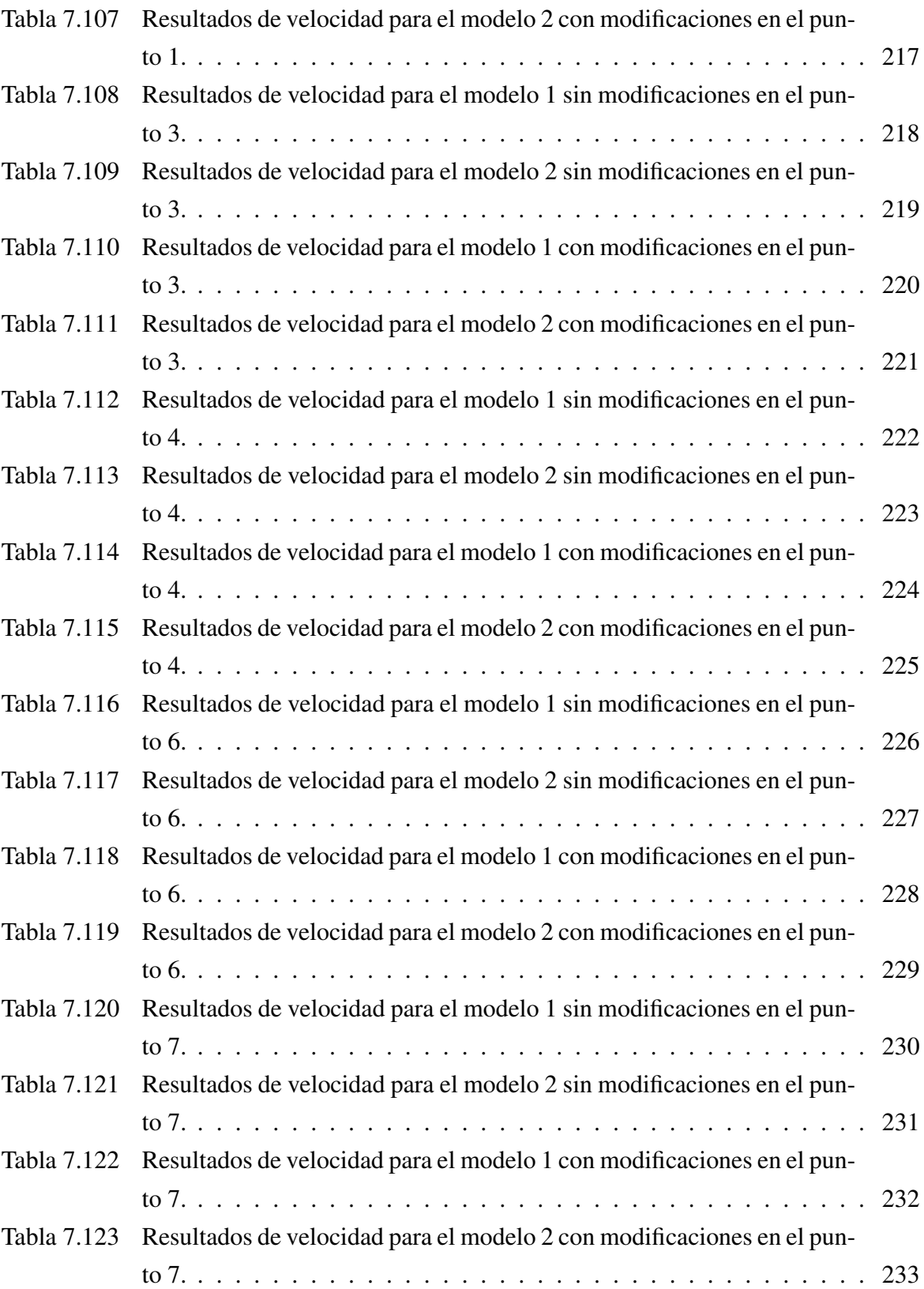

# UNIVERSIDAD TÉCNICA DE AMBATO FACULTAD DE INGENIERÍA CIVIL Y MECÁNICA CARRERA DE INGENIERÍA MECÁNICA

"ANÁLISIS DEL COMPORTAMIENTO AERODINÁMICO DE AUTOBUSES: MODELACIÓN CFD Y VALIDACIÓN CON PROTOTIPOS A ESCALA"

Autores: Jorge Aníbal Manobanda Guangasi Christian Omar Silva Villacrés Tutor: Wladimir Eduardo Banda Barragán

#### RESUMEN EJECUTIVO

El presente proyecto tiene como objetivos analizar el comportamiento aerodinamico de autobuses interpro- ´ vinciales en Ecuador tomando como referencia las dos carrocerías que más se comercializan en el país, y proponer alternativas a las carrocerías de estos autobuses que reduzcan su consumo energético y aumenten su estabilidad. El estudio se divide en dos partes: una numérica y una experimental.

El análisis numérico comprende la simulación de sistemas carrocería-viento y consta de siete etapas: 1) modelado geométrico en 2D de dos carrocerías de autobuses (modelos 1 y 2) por medio de un software CAD, 2) interpolación de las carrocerías seleccionadas en un dominio computacional y mallado de la grilla, 3) configuración de las condiciones iniciales y de borde del problema de Riemann, 4) calibración del esquema numérico con el problema de Von Karman y con geometrías ideales, 5) simulación con el software FLUENT de la interacción de las carrocerías con flujos de aire a distintas velocidades, 6) estudio de auto-convergencia numérica con modelos a diferentes resoluciones, y 7) post-procesamiento, análisis y visualización de los datos de salida.

Siguiendo el proceso anterior se estiman parámetros como el coeficiente de dragado, el coeficiente de sustentación, la presión, la vorticidad y el consumo de combustible para modelos de carrocerías con y sin llantas y con y sin esquemas  $\kappa - \epsilon$  de turbulencia. Al comparar los resultados, se encuentra que: a) la frecuencia de desprendimiento de vórtices Von Karman coincide con la frecuencia referencial en un 1,78 %, b) la resolución estándar utilizada en las simulaciones de 72900 celdas asegura auto-convergencia en un 4,24 %, c) los coeficientes promedio de dragado y sustentación para el modelo 1 son  $\sim 0.43$  y  $\sim 0.00$ , respectivamente, d) los coeficientes de dragado y sustentación para el modelo 2 son  $\sim 0.48$  y  $\sim -0.46$ , respectivamente e) la inclusion de llantas en los modelos reduce el coeficiente de dragado para el modelo 1 ´ en 51 % y para el modelo 2 en 15 %, f) la inclusión de modelos  $\kappa - \epsilon$  de turbulencia induce laminaridad y estabilidad en el flujo, y g) el consumo de combustible en el modelo 1 es  $\sim 1\%$  mayor que en el modelo 2. El análisis experimental comprende la realización de ensayos aerodinámicos en un túnel de viento cerrado que pertenece al Laboratorio de Metrología del INAMHI. Los ensayos involucran sistemas carrocería-viento con prototipos a escala de autobuses y el análisis consta de cinco etapas: 1) modelado geométrico en 3D de las carrocerías seleccionadas por medio de un software CAD, 2) impresión 3D de prototipos a escala de las carrocerías y diseño del sistema de montaje, 3) ensayos experimentales en el túnel de viento de la interaccion entre los prototipos de autobuses y flujos de aire a distintas velocidades, 4) toma y registro de ´ datos de parámetros de velocidad de flujo y presión por medio de un tubo Pitot, 5) visualización de las líneas de flujo usando cuerdas vibrantes.

Al final de este proceso se contrastan las velocidades, presiones, coeficientes de dragado y sustentacion, y ´ frecuencias de generación de vórtices obtenidas de las simulaciones numéricas correspondientes a modelos con llantas y turbulencia con sus contrapartes experimentales. Al comparar los resultados se encuentra que: a) las velocidades numéricas y experimentales tienen diferencias del orden de  $\sim 3 \text{ m s}^{-1}$ , b) la diferencia en presiones es del orden de ∼ 100 [Pa], c) la diferencia en los coeficientes de dragado numéricos y experimentales es del orden de 10 %, d) la diferencia en la frecuencia de generación de vórtices es de 62 %. Los datos experimentales y numericos recabados tienen el mismo orden de magnitud, pero presentan diferencias ´ globales mayor a 50 %. Las diferencias encontradas entre ellos se atribuyen al control del entorno, al montaje de los sensores en la cámara de ensayos del túnel de viento, y a la precisión y condición metrológica de los instrumentos de medición al momento de realizar los ensayos.

Con el fin de reducir el consumo energético y aumentar la estabilidad de las carrocerías de autobuses se proponen dos modelos en base a consideraciones f´ısicas e ingenieriles. En el primer modelo propuesto el coeficiente de dragado aumenta en un ∼ 11 %, mientras que el coeficiente de sustentacion disminuye en un ´  $\sim$  100%. Esto implica que el consumo energético en el primer modelo propuesto aumentaría el consumo energético, pero sería más estable. En el segundo modelo propuesto el coeficiente de dragado disminuye en ~ 1.5 %, mientras que el coeficiente de sustentación aumenta en ~ 5 %. Esto implica que el consumo energético en el segundo modelo propuesto disminuiría el consumo energético, sacrificando estabilidad. Como conclusión, este proyecto presenta dos alternativas de carrocerías para autobuses, que combinadas permitirían ahorrar en combustible y mejorar la estabilidad de las unidades de transporte.

## TECHNICAL UNNIVERSITY OF AMBATO FACULTY OF CIVIL ENGINEERING AND MECHANICS MECHANICAL ENGINEERING CAREERS

"AERODYNAMICS BEHAVIOR ANALYSIS OF MODELS BUSES: MODELING CFD AND EXPERI-MENTAL VALIDATION WITH SCALE PROTOTYPES"

#### ABSTRACT

This project have several goals, first to analyze the aerodynamic behavior of interprovincial buses in Ecuador, taking as reference the two marks (diferent manufacturers) that are most commercialized in the territory, and other goal is propose alternatives to the bodies cars of these buses in a way that be possible reduce their energy consumption and increase their stability. The study is divided into two parts: a numerical part and an experimental part.

The numerical analysis includes the simulation of "body-wind"systems and consists of seven stages: 1) geometric modeling in 2D of two bus bodies (models 1 and 2) by means of a CAD software, 2) interpolation of the selected bodies in a computational domain and meshing of the grid, 3) configuration of the initial and edge conditions of Riemann's problem, 4) calibration of the numerical scheme with the Von Karman's problem and with ideal geometries, 5) simulation with the interaction software FLUENT of bodies with air flows at different speeds, 6) study of numerical self-convergence with models at different resolutions, and 7) post-processing, analysis and visualization of output data.

Following the process indicated (with 7 stages) it's possible estimated parameters like dredging coefficient, lift coefficient, pressure, vorticity and fuel consumption are estimated for body models with and without tires and with and without  $\kappa - \epsilon$  turbulence schemes. When comparing the results, it is found that: a) the Von Karman vortex shedding frequency coincides with the referential frequency in a 1.78 %, b) the standard resolution used in the simulations of 72900 cells ensures auto-convergence in a 4.24 %, c) the average dredging and lift coefficients for model 1 are ∼ 0.43 and ∼ 0.00 respectively, d) the average dredging and lift coefficients for model 2 are  $\sim$  0.48 and  $\sim$  -0.46, respectively e) the inclusion of tires in the models reduces the dredging coefficient for model 1 in 51 % and for model 2 in 15 %, f) the inclusion of  $\kappa - \epsilon$ models turbulence's induces laminarity and stability in the flow, and g) the consumption of fuel in model 1 is  $\sim$  1 % larger than in model 2.

The experimental analysis includes the performance of aerodynamic tests in a closed wind tunnel that belongs to the INAMHI's Metrology Laboratory. The tests involve "body-wind"systems with scale bus prototypes and the analysis consists of five stages: 1) 3D geometric modeling of the selected bodies by means of a CAD software, 2) 3D printing of prototypes at the scale of the bodies and design of the assembly system, 3) experimental tests in the wind tunnel of the interaction between bus prototypes and air flows at different speeds, 4) taking and recording data of flow velocity and pressure parameters by means of a Pitot tube, 5) visualization of the flow lines using vibrating ropes.

At the end of this process the speeds, pressures, dredging and lift coefficients, and vortex generation frequencies obtained from the numerical simulations corresponding to models with tires and turbulence with their experimental counterparts are contrasted. When comparing the results it is found that: a) the numerical and experimental velocities have differences of the order of  $\sim 3$ m / s, b) the difference in pressures is of the order of 100 [Pa], c) the difference in the coefficients of numerical and experimental dredging is of the order of 10 %, d) the difference in the frequency of generation of vortices is  $\sim$  62 %. The experimental and numerical data collected have the same order of magnitude, but present global differences mayor que 50 %. The differences found between them (model 1 and model 2) are attributed to factors such as to the control of the environment, the assembly of sensor's camera of wind tunnel test, and the precision and metrological condition of the measuring instruments at the time of the tests.

With the goal to reduce energy consumption and increase the stability of bus' body (external body car), two models are proposed based on physical and engineering considerations. In the first proposed model the dredging coefficient increases by ∼ 11 %, while the lift coefficient decreases by ∼ 100 %. This implies that the energy consumption in the first proposed model would increase energy consumption, but it would be more stable. In the second proposed model the dredging coefficient decreases by  $\sim 1.5\%$ , while the lift coefficient increases by ∼ 5 %. This implies that the energy consumption in the second proposed model would decrease energy consumption, sacrificing stability. As a conclusion, this project presents two alternatives of exterior design of bus' bodies cars, which combined would allow to save on fuel (diesel) and to improve the stability of the bus to transport of passengers.

#### <span id="page-28-0"></span>**CAPÍTULO I**

#### <span id="page-28-1"></span>1. ANTECEDENTES

#### <span id="page-28-2"></span>1.1. TEMA DEL TRABAJO EXPERIMENTAL

"ANÁLISIS DEL COMPORTAMIENTO AERODINÁMICO DE AUTOBUSES: MODELACIÓN CFD Y VALI-DACIÓN CON PROTOTIPOS A ESCALA".

#### <span id="page-28-3"></span>1.2. ANTECEDENTES

La dinámica de fluidos es una rama de la física que está dentro de la mecánica de medios continuos y se encarga del estudio del movimiento de los fluidos y las fuerzas que lo provocan [\[44\]](#page-206-0). Para entender el comportamiento de gases, que son un tipo de fluidos, en distintos ambientes se han utilizado diversas técnicas empíricas y computacionales a lo largo de la historia. En el lado empírico, se utilizan ambientes controlados por sistemas mecánicos y electrónicos que permiten tomar medidas de variables termodinámicas como la presión, volumen, temperatura, velocidad de flujo, densidad, etc. En el lado computacional, se utilizan ambientes simulados que reproducen condiciones reales y que evolucionan de acuerdo a leyes de conservación de masa, momento, y energía.

Un problema de gran interés en la actualidad es el estudio de la aerodinámica de vehículos que se utilizan para transporte público  $[22]$  $[22]$   $[32]$   $[3]$   $[25]$ , y que cae dentro de un tema más general conocido como "problema vientoobstaculo". Este problema ha sido ampliamente estudiado en el pasado, tanto en caso ideales con investigaciones ´ del flujo que pasa a través de un cilindro conocido como el problema de Von Kárman [[13\]](#page-204-2) [\[42\]](#page-206-1) [\[6\]](#page-203-2) [\[45\]](#page-206-2), como en casos reales donde se ubican modelos a escala de vehículos o partes de vehículos en túneles de viento reales o simulados [\[22\]](#page-204-0) [\[25\]](#page-204-1) [\[26\]](#page-205-1) [\[41\]](#page-206-3). Hoy en día, un tema de trascendencia en dinámica de fluidos es, precisamente, el estudio de la aerodinámica de vehículos motorizados, ya que permite: 1) diseñar medios de transporte (e.g. aviones, cohetes, autobuses) y vehículos de competencia (e.g. autos y motocicletas de carreras) eficientes, 2) cuantificar el comportamiento de los vehículos a distintas velocidades, y 3) evaluar el rol del diseño vehicular en el consumo energético y en la seguridad de estos vehículos.

En el caso de simulaciones ideales se hallaron inicialmente soluciones numéricas para flujo viscoso constante sobre un cilindro, considerando casos con números de Reynolds menores a 300. Por ejemplo, se encontró que las oscilaciones sinusoidales transversales que se generan sobre un cilindro para un número de Reynolds de 100 con un método de vórtice viscoso de alta resolución presentan una amplitud sinusoidal de  $A/D = 0.47$  (adimensional) y una frecuencia de desprendimiento de flujo de 0,156 [\[42\]](#page-206-1). Posteriormente, para entender la influencia del número de Reynolds y el desarrollo de turbulencia corriente abajo se consideraron modelos a números de Reynolds más elevados. Por ejemplo, Bishop, D. y Hassan, A. (1964) estudiaron el flujo a través de un cilindro para números de Reynolds en el rango de 3600 a 11000 y evaluaron la fuerza de dragado y la fuerza de sustentación a las que

está sujeta el cilindro [[6\]](#page-203-2). Otro estudio encontró que la utilización de métodos de Newton no tiene efecto sobre las distribuciones de vorticidad en la superficie [\[13\]](#page-204-2).

En el caso de simulaciones reales las empresas que fabrican autobuses diseñan carrocerías y autopartes en base a estudios aerodinámicos en ambientes generados artificialmente por computadora [[40\]](#page-206-4). Los diseños enfatizan en optimizar aspectos como el consumo de combustible y la seguridad de los pasajeros [\[40\]](#page-206-4). El trabajo realizado por Krajnovic, Sinisa, Davidson, y Lars (2003) estudia modelos tipo autobús, basados en análisis tanto experimentales como numéricos del flujo promediado en el tiempo. Esta investigación demostró que el flujo instantáneo es diferente del flujo promedio tanto en la estela como a lo largo del vehículo, y también que el flujo cerca de los bordes laterales inferiores es altamente inestable. Por ello, concluyen que es difícil caracterizar la evolución numérica cuando el número de Reynolds es alto ( $\rm Re = 0, 21 \times 10^6$ ) debido a las diferencias encontradas alrededor del modelo de autobús de prueba [[20\]](#page-204-3). Otros estudios se han enfocado en la influencia de la resistencia del aire sobre los modelos de autobuses. Por ejemplo, Lajos, T. y Preszler, L. (1986) estudiaron el efecto que produce la deposición de lodo alrededor de un modelo de autobús, en base a experimentos en túneles de viento y simulaciones numéricas. Su estudio concluyó que el movimiento del suelo aumenta la velocidad de flujo debajo del autobús, dependiendo de parámetros como: la presión base y el retraso de flujo en la parte inferior de la carrocería, que provocan cambios en el flujo de salida a nivel del suelo [\[21\]](#page-204-4). Pese a lo anterior, los resultados no siempre son los esperados en ambientes reales porque las unidades de transporte público interprovincial están sujetas a distintas condiciones ambientales y a distintas carreteras dependiendo de la region en la que operan. En el caso de Ecuador, ´ por ejemplo, los autobuses deben realizar viajes entre locaciones a nivel del mar y a alturas considerables, con condiciones ambientales no siempre ensayadas en la fase de diseño en laboratorio o por computadora. Por ello, surge la necesidad de estudiar la aerodinámica de estos autobuses numérica y experimentalmente, buscando proponer mejoras a su comportamiento aerodinamico. En este contexto, Mathuvel, A. y otros (2013), investigaron el ´ efecto que se produce en la parte frontal de cuerpos solidos rectangulares cercanos al suelo con el fin de reducir ´ el coeficiente de dragado en modelos de autobuses. El diseño final mejorado solo modifica la forma del autobús en la parte frontal cuando el ángulo de orientación del flujo aire es 0° [\[32\]](#page-205-0) y cuenta con esquinas redondeadas que producen un flujo de separación y circulación, reduciendo así la resistencia del aire en 4,5 % con un coeficiente de dragado  $C_d = 0.21$ . De igual manera, los estudios realizados por Siddhesh Kanekar y otros (2007) [\[36\]](#page-205-2), Krajnovic, Sinisa y Davidson (2003) [\[20\]](#page-204-3) sugieren modelos que mejoran el comportamiento aerodinámico de autobuses tipo interprovincial, pero los diseños propuestos no pueden aplicarse en Ecuador por contravenir la normativa vigente [\[33\]](#page-205-3).

El enfoque de mejorar la eficiencia de los autobuses no está solo en la parte exterior, sino también en la parte interior del vehículo y en la comodidad del pasajero. Por ello, la investigación de Arun Raveendran y Sridhara (2007) evaluó tanto el diseño del exterior del autobús como la comodidad de los asientos. El diseño exterior fue evaluado con simulaciones en Ansys FLUENT, que sirvieron para cuantificar el rendimiento aerodinámico del

modelo original y el modificado, obteniendo una reducción de  $C_d$  de 0,53 a 0,29 a 100 kmh<sup>-1</sup>. La comodidad de los asientos, por otro lado, fue evaluada realizando encuestas a una muestra de usuarios, quienes aprobaron el diseño final [[36\]](#page-205-2). El presente trabajo está motivado por los estudios mencionados anteriormente, ya que resulta de gran interés científico e ingenieril para nosotros el tratar de entender la aerodinámica de vehículos utilizados como transporte de pasajeros en Ecuador. Por ello, en nuestro estudio analizamos numerica y experimentalmente ´ dos modelos de autobuses comercializados y utilizados en Ecuador y posteriormente planteamos alternativas a las carrocerías de estos vehículos, que mejoren el rendimiento aerodinámico de los modelos originales dentro de la normativa vigente.

#### <span id="page-30-0"></span>1.3. JUSTIFICACIÓN

En el presente proyecto estudiaremos el comportamiento aerodinámico de autobuses, utilizando técnicas computacionales y experimentales modernas. De forma particular, este proyecto se centra en el análisis aerodinámico de autobuses interprovinciales en Ecuador.

Ecuador fabrica en los años 50, la primera carrocería metálica sobre un chasis con motor a gasolina. La provincia de Tungurahua es conocida por su especializacion en manufactura, que abarca el 65 % del mercado a nivel nacional ´ [\[9\]](#page-203-3). Los fabricantes en el Ecuador dedican recursos, como tiempo y dinero, a la realización de las pruebas aero-dinámicas y al diseño de prototipos a escala para alcanzar una armonía entre estética e ingeniería [\[37\]](#page-205-4), por lo que surge la necesidad de dotar a la industria automotriz de herramientas técnicas que permitan modificar los diseños de autopartes como: retrovisores, carrocería y bastidor, con el fin de reducir el coeficiente de arrastre, mejorar la estabilidad del vehículo, y estar así a la vanguardia de las carrocerías extranjeras [\[4\]](#page-203-4).

En la mayoría de los casos un análisis aerodinámico de autobuses inicia con un estudio computacional a través de técnicas de la Dinámica de Fluidos Computacional (CFD, $^1$  $^1$  por sus siglas en inglés). Los datos de estos estudios son comparados con diversos prototipos de autobuses inmersos en túneles de viento a escala, contrastando de esta manera herramientas numéricas con contrapartes experimentales [[14\]](#page-204-5). En el Ecuador la inexistencia de un túnel de viento a escala real dificulta la realización de pruebas (e.g. de cargas estáticas y dinámicas, fuerzas presentes en su entorno) de autopartes, lo cual restringe la producción de autopartes eficientes desde el punto de vista aerodinámico [\[2\]](#page-203-5).

Los laboratorios de túnel de viento a escala real son costosos en cuanto a diseño y construcción debido a la dificultad metrológica que se presenta al momento de controlar el viento que fluye a través de él, y al realizar mediciones de presión, velocidad, etc. [[2\]](#page-203-5). Sin embargo, existen técnicas para realizar estudios aerodinámicos a bajo costo, que permiten obtener datos fiables que se asemejan a un comportamiento real. Dentro de ellas tenemos: modelizacion´ numérica de dinámica computacional de fluidos, y experimentación en túneles de viento a escala.

En lo referente a modelización CFD, actualmente existen varias herramientas numéricas que nos permiten predecir

<sup>&</sup>lt;sup>1</sup> CFD = Computational Fluid Dynamics.

el comportamiento y fenomenología de los fluidos dinámicos, utilizando computación de alto rendimiento (HPC, $2$ por sus siglas en inglés), lo que permite procesar datos de manera rápida y eficaz, y consecuentemente ahorrar tiempo y recursos económicos. Un paquete CFD contiene una colección de resolvedores numéricos y algoritmos que permiten hallas soluciones a las ecuaciones de Navier-Stokes de la mecánica de fluidos dinámicos. Los resultados obtenidos predicen el comportamiento aerodinámico real y son verificados mediante comparaciones con resultados experimentales, e.g. con aquellos que provienen de túneles de viento u otros dispositivos a escala [[31\]](#page-205-5). En lo referente a técnicas experimentales, los túneles de viento son herramientas físicas que permiten simular fenómenos aerodinámicos reales utilizando prototipos. Un túnel de viento a escala es un dispositivo pesado, costo-so en el diseño y construcción [[31\]](#page-205-5), pero Ecuador cuenta con instituciones como: la Escuela Politécnica del Litoral, la Escuela Politécnica del Ejercito y el Instituto de Metereología e Hidrología (INAMHI), que disponen de túneles de viento a escala en sus laboratorios. En estos túneles de viento permiten obtener condiciones de flujo que se asemejan a la realidad [\[27\]](#page-205-6).

Finalmente, desde el punto de vista social, se desconoce a ciencia cierta la relación entre los accidentes de tránsito en Ecuador y la aerodinámica de los autobuses interprovinciales. Ecuador tiene altos índices de fatalidades en las carreteras, ubicandose en el puesto 68 con una tasa de 20.1 % por encima de la tasa media de mortalidad de 18 % a ´ nivel mundial en el año 2016 [[17\]](#page-204-6). De acuerdo con la Agencia Nacional de Tránsito (ANT) los índices de acciden-tes en el Ecuador sobrepasan las 1300 víctimas fatales por accidentes de tránsito entre enero y julio de 2017 [[1\]](#page-203-6), en promedio 13 personas al día mueren en las vías, una de las causas principales es pérdida de pista con un 17.78%. En este sentido el exceso de velocidad y la presencia de vientos fuertes en carreteras pueden ser peligrosos porque provocan pérdida de tracción y cierto grado de inestabilidad en el vehículo, cambiando su trayectoria y causando accidentes de tránsito. Por ello, este estudio buscará alternativas para disminuir el coeficiente de resistencia aerodinámica  $(C_d)$  y aumentar la estabilidad del los autobuses [\[38\]](#page-205-7).

#### <span id="page-31-0"></span>1.4. OBJETIVOS

#### <span id="page-31-1"></span>1.4.1. OBJETIVO GENERAL

Analizar el comportamiento aerodinamico de autobuses interprovinciales en Ecuador, mediante modeliza- ´ ción CFD y su validación mediante prototipos a escala.

#### <span id="page-31-2"></span>1.4.2. OBJETIVOS ESPECÍFICOS

- Elaborar los modelos geométricos de los autobuses interprovinciales mediante diseño asistido por computador.
- $\blacksquare$  Importar los modelos geométricos en un dominio computacional que contenga un túnel de viento.

 $2$  HPC = High-performance computing.

- Simular la interacción entre el flujo de aire y los modelos geométricos para determinar el comportamiento aerodinámico de autobuses.
- Elaborar prototipos a escala para comparar el modelo CFD con datos experimentales mediante tecnicas de ´ visualización de flujo en un túnel de viento experimental.
- Plantear alternativas a la geometría de los autobuses para disminuir la resistencia aerodinámica y favorecer la estabilidad del autobús, basadas en los resultados computacionales.

#### <span id="page-32-0"></span>1.5. ALCANCES Y LIMITACIONES DEL PROYECTO

#### <span id="page-32-1"></span>1.5.1. ALCANCES

En esta sección se mencionarán los alcances que tendrá el presente estudio con el fin de cubrir los objetivos planteados.

- Seleccionar dos modelos representativos del universo de carrocerías utilizadas para los autobuses interprovinciales en Ecuador.
- Realizar el bosquejo de las geometrías 2D de modelos seleccionados, incluyendo las características intrínsecas de cada modelo, y también geometrías idealizadas de las carrocerías de autobuses.
- Calibrar los esquemas numéricos simulando modelos de referencia, como la calle de vórtices de Von Kármán, con el fin de entender la interacción entre flujos subsónicos y obstáculos a números de Reynolds específicos y distintos métodos de interpolación numérica.
- Realizar auto-convergencia en simulaciones del cilindro de Von Kármán para identificar el número de celdas apropiadas para obtener resultados con poca difusividad numérica.
- Realizar la simulaciones viento-carrocerías con los modelos idealizados y los modelos de las carrocerías tomadas para el estudio, con el fin de obtener datos que permitan estimar coeficiente y fuerza de dragado, y el coeficiente y fuerza de sustentación.
- Realizar las simulaciones para dos modelos de autobuses cambiando la velocidad del fluido a 90 km h<sup>-1</sup>, 100 km h<sup>−</sup><sup>1</sup> y 120 km h<sup>−</sup><sup>1</sup> , velocidades consideradas dentro del rango moderado del reglamento de la Agencia Nacional de Tránsito [[1\]](#page-203-6).
- Comparar los resultados de los dos modelos a diferentes velocidades para evaluar el comportamiento aerodinámico que tienen a tiempos de simulación largos.
- Comparar los resultados de simulaciones numéricas mediante una análisis del comportamiento del flujo corriente arriba y corriente abajo sin considerar las llantas y considerando la presencia de llantas.
- Comparar los resultados de las simulaciones numericas con esquemas de turbulencia y sin ellos, analizando ´ las curvas aerodinámicas de los coeficientes de dragado y sustentación.
- Diseñar geometrías para las carrocerías y comparar el consumo de combustible en modelos con y sin modificaciones, en base consideraciones dinámicas y torques.
- Realizar un estudio experimental de la aerodinámica de autobuses comparando prototipos a escala de carrocerías con y sin modificaciones dentro de un túnel de viento, con el fin de contrastar su comportamiento aerodinámico en el rango moderado de velocidades.

#### <span id="page-33-0"></span>1.5.2. LIMITACIONES

- Dentro del estudio numerico podemos mencionar a la falta de capacidad computacional para realizar un ´ análisis en 3D de las carrocerías, ya que se trabaja con computadoras de 4 núcleos, con una memoria RAM de 6 GB. Para un análisis 3D se necesitan recursos supercomputacionales, y mayor capacidad de almacenamiento que la disponible para nuestro estudio 2D.
- Dentro del estudio experimental podemos mencionar a la falta de dinamómetros para la medición directa de fuerzas, al número reducido de sensores que se utilizan en los ensayos aerodinámicos, y a la carencia de una cámara fotográfica de alta velocidad.
- En ambos estudios, numérico y experimental, los modelos geométricos están basados en fotografías de las unidades de transporte y no se toman en consideración las fuerza de fricción y rodadura entre el vehículo y la superficie.

#### <span id="page-34-0"></span>**CAPÍTULO II**

#### <span id="page-34-1"></span>2. FUNDAMENTACIÓN

#### <span id="page-34-2"></span>2.1. FUNDAMENTACIÓN TEÓRICA

En esta sección introducimos varios conceptos básicos de fluidos y a sus respectivas propiedades físicas. Mencionamos los diferentes regímenes de flujo y explicamos como caracterizarlos. En el caso de la aerodinámica, mencionamos conceptos importantes para el estudio de la interaccion entre un cuerpo y un fluido, que mantienen ´ movimiento relativo. Por ello, introducimos las definiciones de la frecuencia de desprendimiento de vortices que ´ está ligada al número de Strouhal, las ecuaciones de Navier-Stokes y su respectiva demostración, y detallamos la aerodinámica automotriz y las fuerzas implicadas en el movimiento (arrastre y sustentación).

#### <span id="page-34-3"></span>2.1.1. FLUIDO

Un fluido es un conjunto de partículas que permanecen unidas entre sí por fuerzas de cohesión o fuerzas de atracción débil entre moléculas [[39\]](#page-205-8). Esta definición abarca a los líquidos y gases. Los fluidos se destacan por cambiar de forma sin que existan fuerzas restitutivas que tiendan a recuperar su forma original [\[39\]](#page-205-8).

#### <span id="page-34-4"></span>2.1.1.1. CLASIFICACIÓN DE LOS FLUIDOS

Los fluidos se clasifican de acuerdo a las características que poseen:

#### <span id="page-34-5"></span>2.1.1.1.1. NEWTONIANOS

Un fluido newtoniano es una sustancia homogénea que se deforma constantemente en el tiempo. En otras palabras, es una sustancia que debido a su baja cohesion intermolecular, no tiene forma propia y adopta la forma del reci- ´ piente en este grupo están los líquidos de uso común como: agua, aceite, glicerina, etc [[39\]](#page-205-8).

Para la simulación tanto numérica como experimental que presentamos en esta tesis, asumimos que el fluido cumple con la característica del fluido newtoniano al considerar la viscosidad como constante bajo condiciones de referencia normalizadas a presión de 1 atmósfera y temperatura de 15 °C [\[46\]](#page-206-5).

#### <span id="page-34-6"></span>2.1.1.1.2. NO NEWTONIANOS

Un fluido no newtoniano es una sustancia cuya viscosidad varía con la fuerza de tensión que se le aplica, es decir, se deforma en la dirección de la fuerza que se aplique. En consecuencia, no tiene un valor de viscosidad definido y constante, a diferencia de un fluido newtoniano. Dentro de este grupo estan los asfaltos, la sangre, los coloides y ´ geles [\[39\]](#page-205-8). Este caso no aplica para el fluido de nuestro análisis.

#### <span id="page-35-0"></span>2.1.2. PROPIEDADES DE LOS FLUIDOS

Los fluidos así como los demás materiales que tienen propiedades físicas, que cuales nos ayudan a estudiar su comportamiento, y a la vez distinguirlos de otros. A continuacion, introducimos varios conceptos importantes que ´ utilizaremos en nuestro estudio.

#### <span id="page-35-1"></span>2.1.2.1. DENSIDAD

Por definición matemática, la densidad es una magnitud escalar concerniente a la cantidad de masa contenida en un determinado volumen. Mientras más unidas están las moléculas, el fluido es de mayor densidad. Esto es lógico ya que un fluido con más densidad, pesa más y por ende tiene mayor masa, al poseer más moléculas en un volumen constante. Se expresa como la masa  $(m)$  de un cuerpo dividida por el volumen  $(V)$  que ocupa [\[43\]](#page-206-6).

$$
\rho = \frac{m}{V} \tag{2.1}
$$

#### Donde:

 $\rho =$  Densidad [kg m<sup>-3</sup>]

 $m =$ Masa [kg]

 $V =$  Volumen  $[m^3]$ 

#### <span id="page-35-2"></span>2.1.2.2. VISCOSIDAD

La viscosidad es una propiedad que cuantifica la resistencia opuesta a fuerzas cortantes. La viscosidad se debe fundamentalmente a las interacciones entre las moléculas del fluido, y se presenta cuando los fluidos están en movimiento [\[15\]](#page-204-7).

<span id="page-35-3"></span>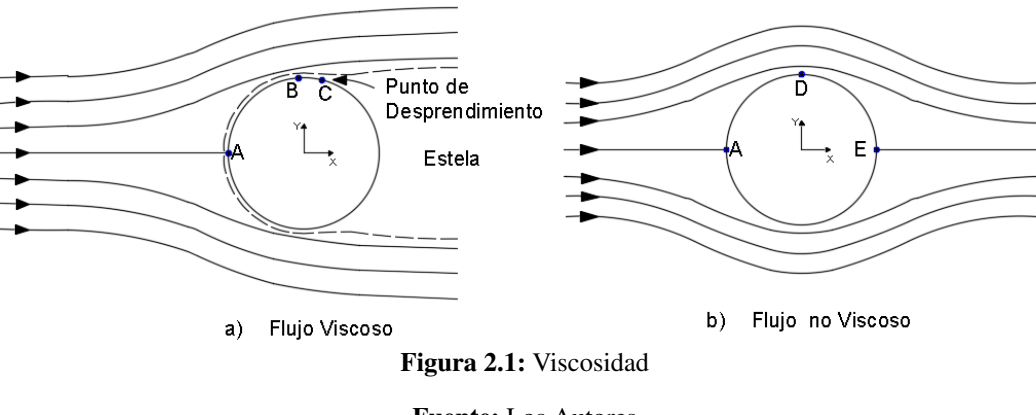

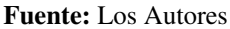

En la figura [2.1,](#page-35-3) se observa que un fluido viscoso, al atravesar un obstaculo, genera puntos de desprendimiento en ´ la superficie, mientras que en el flujo no viscoso las moléculas siguen la trayectoria paralela a la capa límite sin que hayan desprendimientos.
## 2.1.2.2.1. VISCOSIDAD DINAMICA ´

Cuando un fluido se mueve, formará en éste una tensión de corte cuyo valor depende de la viscosidad de dicho fluido. La tensión de corte, se representa con la letra griega  $\tau$  (Tao), y se conoce como la fuerza necesaria para deslizar una capa de área unitaria sobre otra capa de la misma sustancia. Los gases, a diferencia de los líquidos aumenan su viscocidad con la temperatura. De igual manera, si aumenta la presión aumenta también la viscocidad [\[29\]](#page-205-0).

<span id="page-36-0"></span>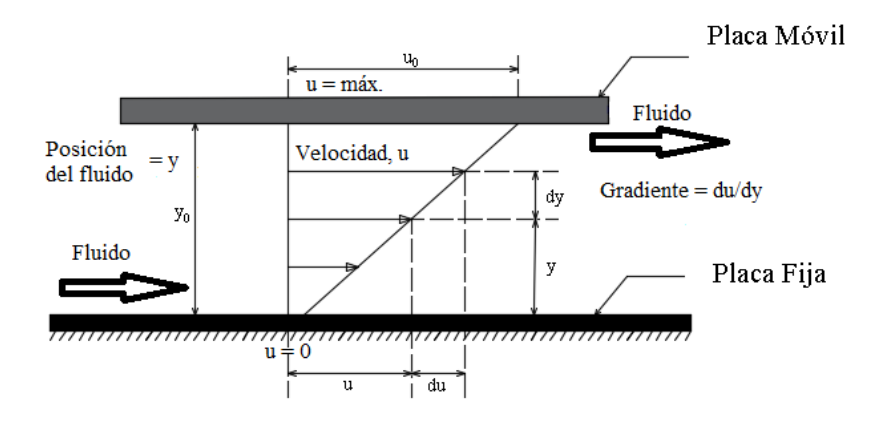

Figura 2.2: Viscosidad Dinámica  $(\tau)$ , velocidad  $(u)$  y posición del fluido  $(y)$ .

#### Fuente: Los Autores

La figura [2.2](#page-36-0) indica el comportamiento de la viscosidad de un fluido cuando se mueve, en donde una fuerza hace mover una delicada capa que está en contacto con el otro material, el uno fijo y el otro móvil en donde se observa la presencia de los diferenciales tanto de la velocidad como de la posición  $du$  y  $dy$ .

$$
\tau = \mu \frac{du}{dy} \tag{2.2}
$$

#### Donde:

- $\tau$  = Tensión de Corte. [N m<sup>-2</sup>]
- $\mu$  = Viscosidad dinámica del fluido. [Ns m<sup>-2</sup>]
- $du =$  Diferencial de Velocidad.  $[\text{m s}^{-1}]$
- $dy =$  Diferencial de la Posición. [m]

## 2.1.2.2.2. VISCOSIDAD CINEMATICA ´

Matemáticamente resulta de la división entre la viscosidad dinámica de un fluido y su respectiva densidad. En los gases la viscosidad cinemática varía notablemente con la presión y temperatura, mientras que en los líquidos varía solo con la temperatura [\[29\]](#page-205-0).

$$
\nu = \frac{\mu}{\rho} \tag{2.3}
$$

En donde:

 $\nu$  = Viscosidad Cinemática.  $\left[\text{m}^2 \text{ s}^{-1}\right]$  $\mu$  = Viscosidad dinámica del fluido. [Ns m<sup>-2</sup>]  $\rho =$ Densidad. [kg m<sup>-3</sup>]

### 2.1.3. NÚMERO DE REYNOLDS

En la mecánica de fluidos el número de Reynolds es un número adimensional que nos permite realizar una comparación entre los fenómenos que pueden generarse al transportar un fluido. De cierta manera determina un régimen con que fluye un fluido dentro de un entorno [\[28\]](#page-205-1). Este número se puede calcular de la siguiente manera: [[19\]](#page-204-0)

$$
Re = \frac{Lv\rho}{\mu} \tag{2.4}
$$

#### Donde:

Re = Número de Reynolds [Adimensional]

- $L =$ Longitud característica [m]
- $v =$  Velocidad del fluido.  $\left[\text{m s}^{-1}\right]$
- $\rho =$ Densidad. [kg m<sup>-3</sup>]
- $\mu$  = Viscosidad dinámica del fluido.[Ns m<sup>-2</sup>]

De acuerdo a la definición anterior, el régimen de flujo puede considerarse como flujo laminar, flujo de transición y flujo turbulento. Explicamos a continuación la diferencia entre ellos.

### 2.1.3.1. FLUJO LAMINAR

Un flujo laminar se define como un flujo de partículas que se mueve en trayectorias paralelas, formando capas o láminas de manera uniforme y regular, conformando un flujo uniforme, estable y ordenado alrededor de un perfil. Un fluido es considerado laminar  $Re \le 2000$  [[19](#page-204-0)].

## 2.1.3.2. FLUJO DE TRANSICIÓN

En este tipo de régimen el fluido pierde la estabilidad para formar capas límites paralelas que pueden generar pequeñas oscilaciones con el tiempo, formando una delgada línea. El rango para este régimen es de 2000  $\leq$  Re  $\leq$ 4000 [[19](#page-204-0)].

#### 2.1.3.3. FLUJO TURBULENTO

Se conoce como flujo turbulento a aquel caracterizado por partículas con movimiento caótico donde las capas límites oscilantes se mueven de manera desordenada formando remolinos. Es decir, el flujo es no estacionario y tridimensional. El rango para considerar este régimen es  $Re \ge 4000$  [[19](#page-204-0)].

<span id="page-38-0"></span>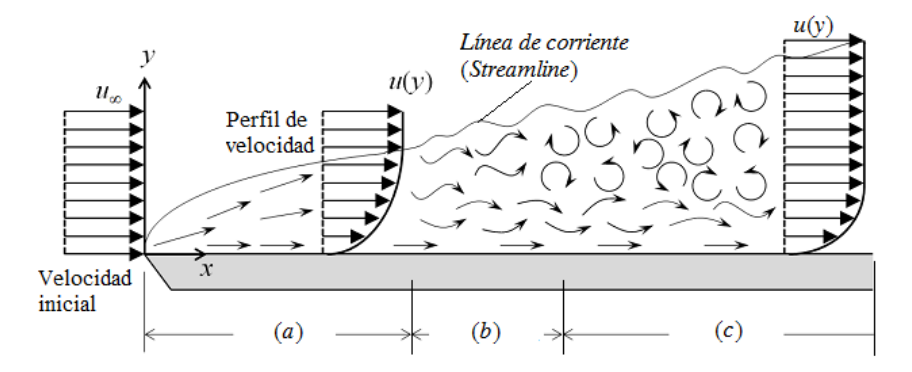

Figura 2.3: Flujo laminar (*a*), transición (*b*), turbulento (*c*), velocidad (*u*), eje horizontal (*x*) y eje vertical (*y*). Fuente: Los Autores

Se observa en la figura [2.3](#page-38-0) la representación de los 3 tipos de régimen de flujo existentes en un fluido. En primera instancia el perfil de velocidad del fluido golpea el borde anterior de la placa produciendo una capa límite laminar. Con el pasar del recorrido, se visualizan pequeñas oscilaciones caóticas convirtiéndolo en un flujo de transición, y finalmente cuando se incrementa el número de oscilaciones caó ticas en la capa límite, el flujo comienza a pasar a la zona de turbulencia conocido como régimen turbulento.

## 2.1.4. CAPA LÍMITE

El flujo alrededor de la superficie de un cuerpo crea una capa delgada denominada capa l´ımite, en la cual la velocidad presenta variaciones produciendo efectos viscosos. Estos efectos conocidos como esfuerzos cortantes se aprecian cuando las regiones tienen pronunciados gradientes de velocidad [\[4\]](#page-203-0). El resultado es un fluido que se separa de la frontera y crea una capa donde el fluido recircula, haciendo que la presión no aumente, y que permanezca relativamente baja en la zona posterior del cuerpo (zona de rarefaccion). Sin embargo, en la parte ´ delantera se crea una región de alta presión y ésta no se recupera. Como resultado, se crea una fuerza de arrastre en la dirección del flujo [[22\]](#page-204-1).

<span id="page-38-1"></span>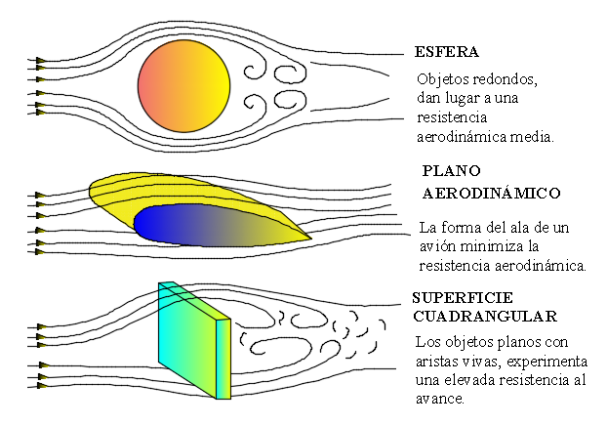

Figura 2.4: Capa límite sobre cuerpos

#### Fuente: Los Autores

En la figura [2.4](#page-38-1) se muestra la capa límite para tres geometrías: una esfera, un ala de avión y una caja, donde se esboza cómo se crea una fina línea divisoria entre el objeto y el fluido.

## 2.1.4.1. CAUSAS Y EFECTOS DE LA CAPA LÍMITE

La capa límite nos permite analizar la variación de velocidades que se pueden generar en regiones de contacto entre el fluido y un cuerpo. La capa se forma debido a la viscosidad del fluido, produciendo de esta manera una variacion´ en el movimiento de las líneas de corriente más cercanas al cuerpo. Estas variaciones de velocidades se convierten en variaciones de presión como indica el principio de Bernoulli (ver sección ([2.1.5\)](#page-39-0) más adelante), creando fuerzas de sustentación y de resistencia aerodinámica [[4\]](#page-203-0).

### <span id="page-39-0"></span>2.1.5. PRINCIPIO DE BERNOULLI

La ecuación de Bernoulli formulada en 1738 es una representación matemática del principio de la conservación de la energía de un fluido en cualquier punto del recorrido. En su formulación original, considera un fluido circulando de modo estacionario a través de una sección que no es constante ni horizontal [[28\]](#page-205-1), y que presenta variaciones en la presión y velocidad de flujo de un punto a otro a lo largo de la sección de recorrido. Para que el fluido circule debe realizarse un trabajo. El trabajo neto es [\[28\]](#page-205-1):

$$
W = (P_1 - P_2)\Delta V \tag{2.5}
$$

Donde:

- $W =$ Trabajo neto [J]
- $P_1$  = Presión en el punto 1 [Pa]
- $P_2$  = Presión en el punto 2 [Pa]
- $\Delta V$  = Variación de volumen entre punto 1 y 2 [m<sup>3</sup>]

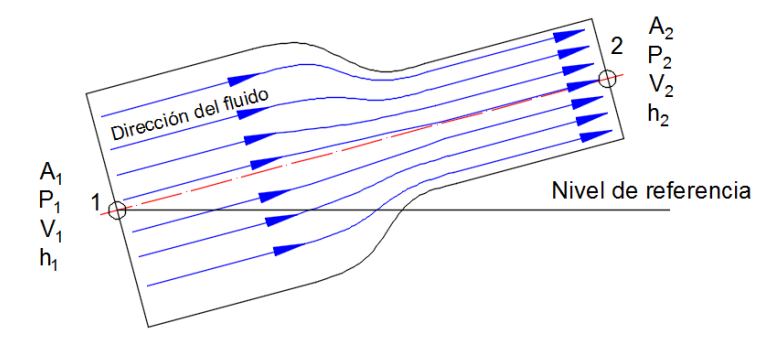

Figura 2.5: Conservación de energía.  $A_1$  Sección 1,  $A_2$  sección 2,  $P_1$  presión en 1,  $P_2$  presión en 2,  $v_1$  velocidad en 1,  $v_2$  Velocidad en 2,  $h_1$  altura en 1 y  $h_2$  altura en 2.

#### Fuente: Los Autores

La variación de trabajo es igual a:

$$
\Delta W = \Delta U + \Delta K \tag{2.6}
$$

Donde:

 $\Delta U$  = Variación de energía potencial gravitacional [J]

 $\Delta K$  = Variación de energía cinética [J]

Así tenemos:

$$
\Delta U = \Delta mg(h_2 - h_1) \tag{2.7}
$$

$$
\Delta K = \frac{1}{2} \Delta m (v_2^2 - v_1^2)
$$
\n(2.8)

Dando:

$$
(P_1 - P_2)\Delta V = \Delta mg(h_2 - h_1) + \frac{1}{2}\Delta m(v_2^2 - v_1^2)
$$

Dividiendo cada término por  $\Delta V$  y sabiendo que  $\rho = \frac{\Delta m}{\Delta V}$  $\frac{\Delta W}{\Delta V}$ , tenemos:

<span id="page-40-0"></span>
$$
P_1 + \rho g h_1 + \frac{1}{2} \rho v_1^2 = P_2 + \rho g h_2 + \frac{1}{2} \rho v_2^2 = \text{constant}e \tag{2.9}
$$

Entonces la ecuación queda:

$$
P + \rho gh + \frac{1}{2}\rho v^2 = constante
$$
\n(2.10)

Donde:

 $P =$ Presión en la sección [Pa]

 $\rho$  = Densidad del fluido [kg m<sup>-3</sup>]

 $h =$  Altura desde el nivel de referencia [m]

- $v =$  Velocidad del fluido  $\left[\text{m s}^{-1}\right]$
- $g =$  Gravedad  $g = 9,81$  [m s<sup>-2</sup>]

### 2.1.6. ESTELA

La estela es una larga cola de viento turbulenta. Es un efecto de la variación de velocidad en una región espacial que tiene una velocidad de flujo relativamente baja y se ubica en la parte posterior del cuerpo, es decir, Tanto la región separada como la capa límite turbulenta dependen del tiempo [\[4\]](#page-203-0). En la estela se forman torbellinos que disipan grandes cantidades de energía y dan lugar a la pérdida de presión en el fluido.

## 2.1.7. SEPARACIÓN O DESPRENDIMIENTO

Este fenómeno ocurre cuando la corriente del flujo abandona el cuerpo y produce una región de flujo que la separa. El desprendimiento de la capa límite es un fenómeno indeseable desde el punto de vista del arrastre, ya que detrás del objeto se presentan zonas de presión baja, aumentando así el arrastre. Esta fricción está presente en todos los fluidos que tienen viscosidad y la manera de minimizar este efecto es disminuir el punto de desprendimiento del fluido con la capa límite [\[4\]](#page-203-0).

<span id="page-41-0"></span>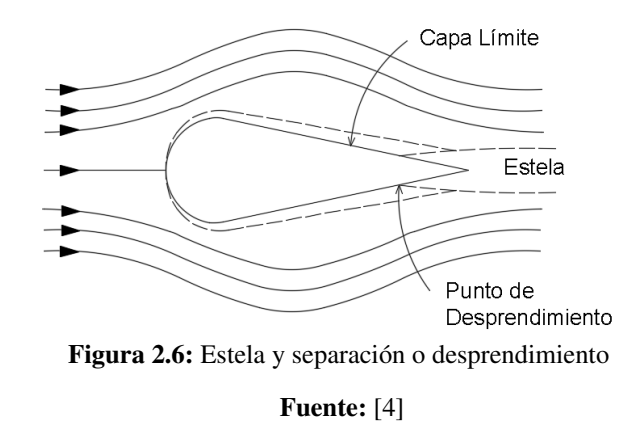

La figura [2.6](#page-41-0) muestra el punto de desprendimiento, que da origen a la formacion de la estela. Los torbellinos al ´ inicio son estacionarios pero a medida que crecen, cambian de tamaño con el tiempo, dando lugar a deformarse a un lado y al otro del cilindro, formando los llamados vórtices de Von Karman [[4\]](#page-203-0). Un ejemplo de este fenómeno lo constituye el sonido retumbante proveniente de los vortices o puntos de desprendimiento cuando el viento golpea ´ a cables aéreos de electricidad.

### 2.1.8. VORTICIDAD

La vorticidad es una magnitud vectorial utilizada en la mecánica de fluidos, que se define como el rotacional del campo de velocidades. La rotación de las partículas fluidas puede generar o no, una deformación transversal. Además, caracteriza a la rotación que experimenta el fluido, es decir, puede ser solenoidal si gira en círculo o helicoidal, si rota en un eje. Así cualquier tipo de flujo que posee vorticidad tiene trayectoria de corrientes cerradas [\[20\]](#page-204-2).

La vorticidad se define como:

$$
\vec{\omega} = \vec{\nabla} \times \vec{v} \tag{2.11}
$$

Donde:

 $\vec{\omega}$  = Vorticidad

 $\vec{\nabla}$  = Operador nabla

 $\vec{v}$  = Campo de Velocidades

## 2.1.9. NÚMERO DE STROUHAL

El número de Strouhal  $S_r$  es un parámetro adimensional y fundamental en mecánica de fluidos que nos describe el comportamiento oscilatorio de un flujo [\[45\]](#page-206-0). Además, se debe tomar en cuenta que S<sub>r</sub> está en función del número de Reynolds. Se puede definir como:

<span id="page-41-1"></span>
$$
Sr = f \frac{L}{v}
$$
 (2.12)

#### Donde:

- $S_r$  = Número de Strouhal [Adimensional]
- $f =$  Frecuencia de desprendimiento de vórtices [Hz]
- $L =$ Longitud Característica [m]
- $v =$  Velocidad del flujo  $\left[\text{m s}^{-1}\right]$

Otra forma de calcular el número de Strouhal en función del Número de Reynolds (Re) introducida por C.H.K. Williamson, parte de relaciones semi-empíricas y la ecuación [2.13,](#page-42-0) [\[45\]](#page-206-0), está definida como:

<span id="page-42-0"></span>
$$
Sr = 0,2731 - \frac{1,1129}{\sqrt{Re}} + \frac{0,4821}{Re}
$$
\n(2.13)

## 2.1.10. FRECUENCIA DE DESPRENDIMIENTO DE VORTICES ´

Este fenómeno es también conocido como Vibración Inducida por Vórtices VIV<sup>[3](#page-0-0)</sup> por su siglas en inglés. Son vórtices que se forman cuando un flujo pasa sobre un cuerpo, este fenomeno se puede observar desde un cierto rango ´ de Reynolds y están asociados a zonas de baja presión, perturbaciones donde se desprenden de forma alternativa y periódica, formando lo que se denomina calle de vórtices de Von Karman [[45\]](#page-206-0).

### 2.1.11. DINÁMICA DE FLUIDOS COMPUTACIONAL (CFD)

La dinámica de fluidos computacional CFD es un conjunto de técnicas numéricas y computaciones que permiten  $\overline{a}$ predecir el flujo de fluidos, la transferencia de calor y masa, reacciones químicas y otros fenómenos relacionados [\[12\]](#page-204-3). Los resolvedores de CFD constituyen un conjunto complejo de algoritmos usados para modelar y simular el flujo de fluidos. Para predecir dichos fenómenos, CFD resuelve ecuaciones de la conservación de la masa, de momento, de energía y cierra el sistema con la ecuación de estado.

En CFD, el dominio computacional de interés consiste en un conjunto de celdas o volúmenes de control. En cada celda, las ecuaciones diferenciales parciales se reescribiran como ecuaciones algebraicas que relacionan la ´ velocidad, la presión, la temperatura, el momento lineal, la energía y viscosidad . El conjunto de ecuaciones se resuelven de manera iterativa, arrojando una descripción completa del flujo en toda la superficie o volumen de control.

### 2.1.12. ECUACIONES DE NAVIER- STOKES

La raíz de CFD está relacionado con las ecuaciones de Navier-Stokes, que es un conjunto de ecuaciones diferenciales que describen el flujo de fluidos con modelos matematicos utilizados para analizar el movimiento de los ´ fluidos viscosos. Estas ecuaciones llevan consigo fenómenos muy difíciles de resolver analíticamente como el flujo turbulento. Las ecuaciones de Navier-Stokes (N-S) son[\[16\]](#page-204-4):

<sup>3</sup> Vortex Induced Vibrations

- La ecuación de la conservación de la masa o ecuación de continuidad (ecuación  $(2.14)$  $(2.14)$ )
- La ecuación de la conservación del momento cinético o de la cantidad de movimiento (ecuación  $(2.15)$  $(2.15)$ )
- La ecuación de la conservación de la energía (ecuación  $(2.16)$  $(2.16)$ )

Para el caso de fluidos newtonianos compresibles, las ecuaciones se expresan como:

<span id="page-43-0"></span>
$$
\frac{\partial \rho}{\partial t} + \frac{\partial}{\partial x_i}(\rho u_i) = 0 \tag{2.14}
$$

<span id="page-43-1"></span>
$$
\rho \left( \frac{\partial u_i}{\partial t} + \frac{\partial}{\partial x_j} (u_i u_j) \right) = -\frac{\partial P}{\partial x_i} + \frac{\partial \tau_{ij}}{\partial x_j}
$$
\n(2.15)

<span id="page-43-2"></span>
$$
\rho \left( \frac{\partial E}{\partial t} + \frac{\partial}{\partial x_j} (u_j H) \right) = \frac{\partial}{\partial t} (u_i \tau_{ij}) + \frac{\partial}{\partial x_j} \left( k \frac{\partial T}{\partial x_j} \right) \tag{2.16}
$$

En estas ecuaciones  $\rho$  representa la densidad,  $u_i$  las componentes cartesianas de la velocidad en la dirección  $x_i(i=$  $1, 2, 3$ ) y los subíndices repetidos indican sumatorio para dicho índice, P la presión del fluido,  $\tau_{ij}$  las componentes del tensor de esfuerzos viscosos, E la energía total, H la entalpía total, k es el coeficiente de conductividad térmica, y T la temperatura absoluta.

La divergencia de la velocidad no es considerada para flujos incomprensibles, y las componentes del tensor de deformación vienen dadas por:

$$
S_{ij} = \frac{1}{2} \left( \frac{\partial u_i}{\partial x_j} + \frac{\partial u_j}{\partial x_i} \right) \tag{2.17}
$$

El tensor de rotación se define como:

$$
\Omega_{ij} = \frac{1}{2} \left( \frac{\partial u_i}{\partial x_j} - \frac{\partial u_j}{\partial x_i} \right) \tag{2.18}
$$

La energía total  $E$  y la entalpía total  $H$  son obtenidas a partir de las siguientes expresiones:

$$
E = e + \frac{1}{2}u_i u_i \tag{2.19}
$$

$$
H = h + \frac{1}{2}u_i u_i
$$
\n(2.20)

En estas ecuaciones e corresponde a la energía por unidad de masa, y h es la entalpía por unidad de masa [\[30\]](#page-205-2). Las ecuaciones para flujos incompresibles se simplifican en la forma:

$$
\frac{\partial u_i}{\partial x_i} = 0 \tag{2.21}
$$

$$
\frac{\partial u_i}{\partial t} + u_j \frac{\partial u_i}{\partial x_i} = -\frac{1}{\rho} \frac{\partial P}{\partial x_i} + v \nabla^2 u_i
$$
\n(2.22)

$$
\frac{\partial T}{\partial t} + u_j \frac{\partial T}{\partial x_j} = k \nabla^2 T \tag{2.23}
$$

Para estas ecuaciones  $v = \mu/\rho$  es la viscosidad cinemática,  $\mu$  la viscosidad dinámica, y  $\nabla^2$  el operador de Laplace [\[30\]](#page-205-2).

#### 2.1.13. ECUACIONES DE EULER

Las ecuaciones de Euler, son aplicadas para la dinámica de fluidos, permiten describir el movimiento de un fluido compresible no viscoso. Son expresiones de las ecuaciones de N-S cuando las disipaciones son despreciables frente a las convectivas [\[16\]](#page-204-4), estas ecuaciones son:

 $\blacksquare$  La ecuación de la conservación de la masa o ecuación de la continuidad.

$$
\frac{\partial \rho}{\partial t} + \nabla \cdot [\rho v] = 0 \tag{2.24}
$$

La ecuación de la conservación del momento lineal.

$$
\frac{\partial[\rho v]}{\partial t} + \nabla \cdot [\rho v v + IP] = 0 \tag{2.25}
$$

 $\blacksquare$  La ecuación de la conservación de la energía.

$$
\frac{\partial E}{\partial t} + \nabla \cdot [(E + P)v] = 0 \tag{2.26}
$$

La ecuación de estado del gas ideal.

$$
P = (\gamma - 1)\rho \varepsilon \tag{2.27}
$$

Para las ecuaciones  $\rho$  es la densidad del fluido,  $\nabla$  un operador diferencial vectorial, E energía total, P la presión del fluido,  $\gamma = C_p/C_v$  el coeficiente politrópico,  $C_p$  calor específico a presión constante,  $C_v$  calor específico a volumen constante,  $\varepsilon$  la energía interna por unidad de masa, y v la velocidad del fluido [\[16\]](#page-204-4).

### 2.1.14. MODELOS DE TURBULENCIA

Las ecuaciones que gobiernan el comportamiento del fluido no presentan dificultad cuando el flujo es laminar o no viscoso. Sin embargo, cuando el flujo es turbulento, presenta serios problemas [\[11\]](#page-203-1). La turbulencia es causada por gradientes de velocidad media que generan inestabilidades. El proceso de turbulencia para disipar la energía turbulenta se describe en la figura [2.7.](#page-44-0)

<span id="page-44-0"></span>En la práctica de ingeniería la mayoría de los fluidos son turbulentos están caracterizados por: ser inestables, tridimensionales, y una vorticidad [\[11\]](#page-203-1).

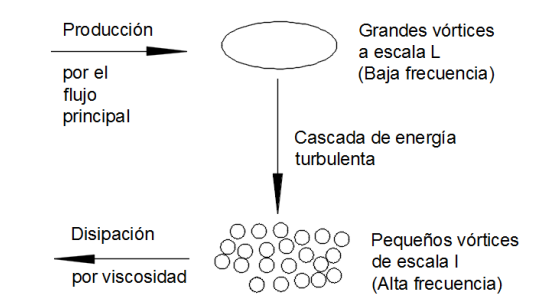

Figura 2.7: Descripción del proceso de generación y dispersión de turbulencia. Fuente: Los Autores

Los principales modelos de turbulencia se clasifican en:

# 2.1.1[4](#page-0-0).1. SIMULACIÓN NUMÉRICA DIRECTA DNS<sup>4</sup>

Este método permite la completa solución de las ecuaciones de Navier-Stokes sin tener problemas con altos números de Reynolds, pues el método es preciso al resolver pequeñas y grandes escalas de movimiento. Sin embargo, las supercomputadoras y clusters actuales solo pueden resolver flujos simples a números Reynolds moderados [[11\]](#page-203-1).

## 2.1.14.2. SIMULACIÓN GRANDES REMOLINOS LES<sup>[5](#page-0-0)</sup>

La simulación de flujo turbulento es compleja, depende del tiempo y a números altos de Reynolds es prácticamente imposible. Sin embargo, el método LES aproxima los efectos de grandes escalas de turbulencia a pequeñas escalas, siendo una alternativa más económica computacionalmente hablando que el método  $DNS[11]$  $DNS[11]$ .

Los métodos simples de aproximación para las pequeñas escalas son: la longitud de mezcla (proporcional al tamaño de la malla), y el modelo de Smagorinski[\[11\]](#page-203-1).

### 2.1.14.3. PROMEDIADO DE REYNOLDS DE LAS ECUACIONES DE N-S RANS<sup>[6](#page-0-0)</sup>

Este método fue propuesto por Reynolds en 1895, y está basado en la descomposición de las variables de flujo en un valor medio y otro fluctuante[\[11\]](#page-203-1). Los modelos propuestos para cerrar las ecuaciones RANS se dividen en ecuaciones de cierre de primer y segundo orden[\[18\]](#page-204-5). Los métodos de primer orden se dividen en modelos de ninguna, una o múltiples ecuaciones para cerrar las ecuaciones RANS[[11\]](#page-203-1). Dentro de ellos tenemos:

- Modelo con ninguna ecuacion: Modelos de viscosidad turbulenta constante, y Modelos de longitud de ´ mezcla, donde la longitud característica del tamaño de los torbellinos  $(l<sub>o</sub>)$  se define algebraicamente y el valor de referencia de la magnitud de fluctuaciones turbulentas  $(u<sub>o</sub>)$  a partir de los flujos medios.
- Modelos con una ecuación: En este modelo  $l<sub>o</sub>$  se define algebraicamente y se utiliza una ecuación de transporte para obtener  $u<sub>o</sub>$ .
- Modelos de dos ecuaciones: En un primer caso se usan ecuaciones de transporte para obtener  $l_o$  y  $u_o$ , y el modelo particular  $\kappa - \epsilon$ .

La figura [2.8](#page-46-0) explica la complejidad que tienen los modelos de turbulencia para la aplicación en la dinámica de fluidos.

<sup>&</sup>lt;sup>4</sup> Direct Numerical Simulation <sup>5</sup> Large Eddy Simulation <sup>6</sup> Reynolds Averaged Navier Stokes

<span id="page-46-0"></span>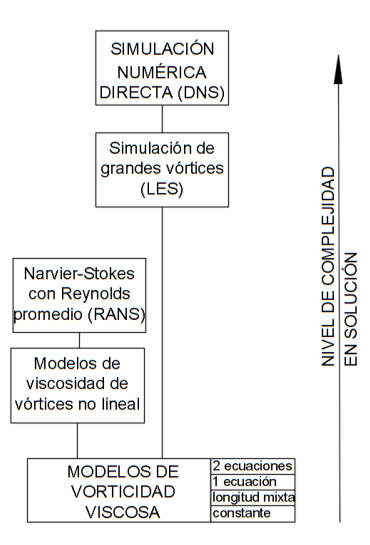

Figura 2.8: Nivel de complejidad de modelos de turbulencia.

Fuente: Los Autores

### 2.1.14.4. MODELO DE TURBULENCIA  $\kappa - \epsilon$

Las ecuaciones RANS son ecuaciones de transporte para velocidades medias  $\overline{u_i}$  y variables escalares  $\overline{\phi}$ , a través de los flujos turbulentos. Por ello el esfuerzo de Reynolds es:

$$
Es fuerzo Reynolds = -\overline{\rho u'_i u'_j}
$$
 (2.28)

Matematicamente cualquier componente del momento principal de cada esfuerzo de Reynolds, puede satisfacer su ´

propia ecuación de transporte escalar, y está compuesto por[[11\]](#page-203-1):

Un término de producción,  $P_{ij}$ , dado por el gradiente de velocidades medias.

Un térmico de disipación,  $\varepsilon_{ij}$ , se genera por la viscosidad actualizada sobre los gradientes de velocidades fluctuantes.

Un término de redistribución,  $\Phi_{ij}$ , ayuda a transferir la energía a través de la presión y/o fluctuaciones de la corriente fluida.

De esta manera, podemos expresar la ecuación de transporte turbulento como:

Energía neta = Producción + Redistribución – Disipación

Además, existen términos convectivos y difusivos que son transportados con el flujo de un punto a otro del dominio. Esto lo convierte en el modelo de turbulencia mas usado a nivel industrial que consiste en dos ecuaciones para ´ viscosidad turbulenta[\[11\]](#page-203-1):

$$
\mu_t = C_\mu \rho \frac{k^2}{\varepsilon} \tag{2.29}
$$

Donde  $C_\mu$  es una constante, k es la energía cinética turbulenta y  $\varepsilon$  es la tasa de disipación de la energía cinética turbulenta, y las ecuaciones de transporte para ( $\kappa - \varepsilon$ ) son:

$$
\frac{\partial}{\partial t}(\rho k) + \frac{\partial}{\partial x_i} \left( \rho U_i k - \Gamma^{(k)} \frac{\partial k}{\partial x_i} \right) = \rho \left( P^{(k)} - \varepsilon \right)
$$
\n
$$
\frac{\partial}{\partial t}(\rho \varepsilon) + \frac{\partial}{\partial x_i} \left( \rho U_i \varepsilon - \Gamma^{(\varepsilon)} \frac{\partial \varepsilon}{\partial x_i} \right) = \rho \left( C_{\varepsilon 1} P^{(k)} - C_{\varepsilon 2} \varepsilon \right) \frac{\varepsilon}{k}
$$
\n(2.30)

Ahora las difusividades de  $\kappa - \varepsilon$  basadas en viscosidades moleculares y turbulentas:

$$
\Gamma^{(k)} = \mu + \frac{\mu_t}{\sigma_k}
$$
\n
$$
\Gamma^{(\varepsilon)} = \mu + \frac{\mu_t}{\sigma_{\varepsilon}}
$$
\n(2.31)

Launder y Spalding en 1974, en un modelo estándar definieron las constantes como:  $C_{\mu} = 0.09$ ;  $C_{\varepsilon 1} = 1, 44$ ;  $C_{\varepsilon 2} = 1,92; \sigma_k = 1 \text{ y } \sigma_{\varepsilon} = 1,30$  [\[23\]](#page-204-6).

## 2.1.15. ENFOQUE DE DISCRETIZACIÓN

Los enfoques de discretización para resolver los fenómenos de dinámica de fluidos, permiten trabajar con el dominio computacional formado por una grilla estructura o no estructurada. Dentro de ellos tenemos [\[11\]](#page-203-1):

- Método de diferencias finitas: Introducido por Euler en el siglo 18, usado para geometrías simples, y puede aplicarse a cualquier tipo de grilla [\[11\]](#page-203-1).
- $\blacksquare$  Método de volúmenes finitos: El método usa las ecuaciones de conservación como un punto de partida, y puede ser aplicado a geometrías complejas [\[11\]](#page-203-1).
- Método de elementos finitos: El métodos es similar al de volúmenes finitos en cualquier manera, dividiendo en volúmenes discretos o elementos finitos, la grilla puede ser no estructurada [[11\]](#page-203-1).

## 2.1.15.1. MÉTODO DE VOLÚMENES FINITOS

El método más utilizado en la Dinámica de Fluidos Computacional (CFD) está basado en volúmenes finitos[[34\]](#page-205-3). El discretizado de las ecuaciones equivale a dividir el dominio en volumenes de control. Esto lleva consigo integrar ´ las ecuaciones cada volumen, aplicando el teorema de divergencia con el objetivo de transformar las integrales de volumen en integrales de superficie [\[18\]](#page-204-5),[\[34\]](#page-205-3). Existen dos formas de aplicar los volumenes finitos: ´

Método de los volúmenes finitos centrado en las celdas.

En el método de volúmenes finitos centrado en las celdas, las celdas están directamente relacionadas con los volúmenes de control que abarcan soluciones desconocidas.

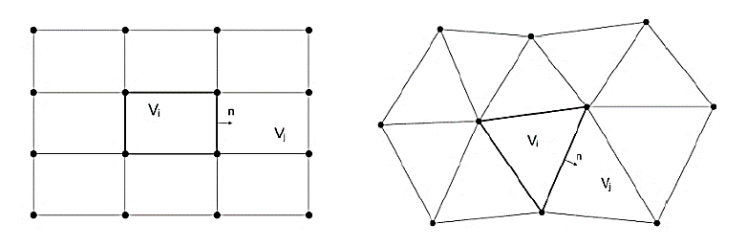

Figura 2.9: Método de los volúmenes finitos centrado en las celdas.

#### Fuente: [\[18\]](#page-204-5)

Método de los volúmenes finitos centrado en los vértices.

En el método de volúmenes finitos centrado en los vértices, los volúmenes dan origen a un doble geometría de celdas complejas, donde las soluciones se almacenan en la base por vértice.

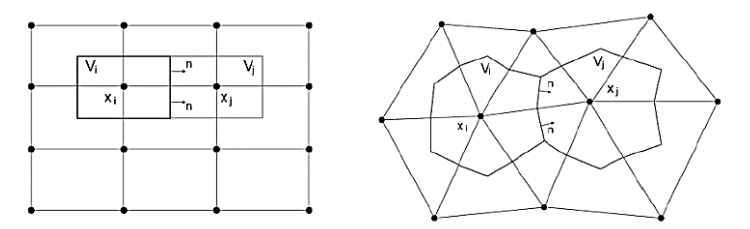

Figura 2.10: Método de los volúmenes finitos centrado en los vértices.

Fuente: [\[18\]](#page-204-5)

### 2.1.15.1.1. ECUACIÓN DE SEMI-DISCRETIZACIÓN

En el método de volúmenes finitos el primer paso es el proceso de discretización donde las ecuaciones que gobiernan el dominio se integran sobre los volúmenes finitos en que se han dividido el dominio, y luego con el teorema de Gauss transformar las integrales de volumen de los términos de convección y difusión en integrales de superficie [\[30\]](#page-205-2). La ecuación para una variable escalar general  $\phi$  será:

<span id="page-48-0"></span>
$$
\underbrace{\frac{\partial(\rho\phi)}{\partial y}}_{\text{térm. transition}}
$$
 + 
$$
\underbrace{\nabla \cdot (\rho v \phi)}_{\text{térm. de convección}}
$$
 = 
$$
\underbrace{\nabla \cdot (\Gamma^{\phi} \nabla \phi)}_{\text{térm. de diffusion}}
$$
 + 
$$
\underbrace{Q^{\phi}}_{\text{térm. function}}
$$
 (2.32)

La forma de estado transitorio de la ecuación  $(2.32)$  $(2.32)$  está dada por $[30]$  $[30]$ :

$$
\nabla \cdot (\rho \mathbf{v} \phi) = \nabla \cdot (\Gamma^{\phi} \nabla \phi) + \mathbf{Q}^{\phi}
$$
\n(2.33)

Integrando la ecuación sobre un elemento  $c$  del dominio tendremos:

$$
\int_{Vc} \nabla \cdot (\rho \mathbf{v} \phi) \mathbf{d} \mathbf{V} = \int_{Vc} \nabla \cdot (\mathbf{\Gamma}^{\phi} \nabla \phi) \mathbf{d} \mathbf{V} + \int_{Vc} \mathbf{Q}^{\phi} \mathbf{d} \mathbf{V}
$$
\n(2.34)

# 2.1.15.1.2. MÉTODOS DE INTERPOLACIÓN

Para interpolar las soluciones en la grilla, existen varios métodos que mencionamos a continuación:

- **Interpolación lineal**
- **Interpolación UPWIND**
- **Interpolación QUICK**

#### Interpolación lineal

Es una aproximación lineal directa entre los dos nodos más cercanos para la solución de cada volumen de control[[11\]](#page-203-1).

#### Interpolación UPWIND (UDS<sup>[7](#page-0-0)</sup>)

La interpolación upwind permite aproximar el valor de las variables en la cara de un volumen de control, y está dada por[\[11\]](#page-203-1):

$$
\phi_e = \begin{cases} \phi_p i f(u \otimes n)_e > 0 \\ \phi_E i f(u \otimes n)_e > 0 \end{cases}
$$
\n(2.35)

Donde  $\phi_e$  es una aproximación equivalente evaluada en un nodo corriente arriba [[11\]](#page-203-1). El uso de la aproximación de diferencia finita hacia atrás o hacia adelante, depende de la corriente de flujo, y del coeficiente de difusión numérica.

$$
\Gamma_e^{num} = (\rho u)_e \Delta x / 2 \tag{2.36}
$$

Dentro del estudio, el método de interpolación UPWIND fue usado para las soluciones de la grilla de los diferentes modelos.

#### Interpolación QUICK

El esquema cuadrático de interpolación de viento puede ser derivado usando un ajuste polimonial con una grilla cartesiana uniforme[\[11\]](#page-203-1):

$$
\phi_e = \frac{6}{8}\phi_U + \frac{3}{8}\phi_D - \frac{1}{8}_{UU} \tag{2.37}
$$

Siendo  $\phi_e$  una aproximación equivalente evaluada en un nodo de corriente arriba, D, U y UU la corriente del flujo, corriente abajo, arriba y abajo, respectivamente. Esto dependerá de la dirección del flujo[[11\]](#page-203-1). El esquema de interpolación cuadrática tiene tres errores de truncamiento cuando la grilla es uniforme y no uniforme, siendo propenso a oscilaciones [\[11\]](#page-203-1).

## 2.1.15.1.3. ALGORITMOS DE ACOPLE PRESIÓN-VELOCIDAD

Los algoritmos de acople presion-velocidad sirven para flujos constantes, usados para resolver problemas de ´ dinámica de fluidos computacionales [[30\]](#page-205-2). Su objetivo es obtener la solución para las ecuaciones vinculadas a la presión de la grilla escalonada básica, dentro de ellos tenemos:

<sup>7</sup> Upwind differencing scheme

- **Algoritmo SIMPLE**
- **Algoritmo SIMPLEC**
- Algoritmo PISO

#### Algoritmo SIMPLE

Su acrónimo es método semi-implícito permite encontrar la solución de forma iterativa generando campos de presión y velocidad, usado para flujos en dos dimensiones, satisfaciendo las ecuaciones de conservación de masa y momento en cada iteración [[30\]](#page-205-2).

#### Algoritmo SIMPLEC

El método es similar a SIMPLE diferenciándose al usar las ecuaciones de momento en las de corrección de velo-cidad y con ello omitir términos menos significativos [[30\]](#page-205-2):

#### Algoritmo PISO<sup>[8](#page-0-0)</sup>

El algoritmo PISO fue propuesto por Issa en 1986. No presenta iteraciones y con grandes pasos de tiempo, lo que resulta en un menor consumo computacional. PISO es un procedimiento de cálculo de presión-velocidad y se ha adaptado de manera perfecta a problemas de estado estacionario[\[30\]](#page-205-2).

Este método implica un paso de predictor y dos de corrector y permite satisfacer la conservación de masa usando pasos de predictor-corrector al mismo tiempo[\[30\]](#page-205-2).

El procedimiento que realiza el algoritmo se puede resumir de la siguiente forma [\[11\]](#page-203-1):

- 1. Establece las condiciones iniciales del dominio.
- 2. Resuelve la ecuación de conservación de momento lineal discretizado para calcular un campo de velocidad intermedia.
- 3. Calcula los flujos de masa en las caras de las celdas.
- 4. Resuelve la ecuación de presión.
- 5. Corrige los flujos de masa en las caras de las celdas.
- 6. Corrige las velocidades en función del nuevo campo de presión.
- 7. Actualiza las condiciones contorno.
- 8. Repite desde el paso 3 para la cantidad de veces establecidas en la configuración.
- 9. Aumenta el paso de tiempo y repite desde el paso 1.

A continuación se detalla el paso predictor y corrector del algoritmo.

#### Paso del predictor

 $8$  Presión Implícita con la División de Operadores

Este paso trata de adivinar un campo de presión  $p^*$  y obtener componentes del campo de velocidad  $u^*$  y  $v^*$  con ayuda de la ecuación de conservación de momento lineal discretizado. Esta conjetura inicial de presión en algunos casos puede ser o no la correcta [\[30\]](#page-205-2).

#### Paso corrector 1

Las componentes de velocidad obtenidas con el paso predictor podrían no ser las correctas y no satisfacer la ecuación de continuidad. Por ello el algoritmo define otros factores de corrección denominados como:  $p', u', v'$ para el campo de presión y velocidad respectivamente. Luego resuelve la ecuación de momento insertado en el campo de presión corrector  $p^{**}$  y obtener las componentes de velocidad correctas  $u^{**}$  y  $v^{**}$ [\[30\]](#page-205-2). Las ecuaciones son:

$$
p' = p^{**} - p^*
$$

$$
v' = v^{**} - v^*
$$

$$
u' = u^{**} - u^*
$$

Una vez encontrada la presión corregida  $p'$  y las componentes de velocidad corregidas  $v'$  y  $u'$ . PISO puede usar otro paso corrector 2, y se lo calcula de la siguiente forma:

$$
p^{***} = p^{**} + p''; p'' = p^* + p'
$$
  

$$
v^{***} = v^{**} + v''; v'' = v^* + v'
$$
  

$$
u^{***} = u^{**} + u''; u'' = u^* + u'
$$

Donde:  $p^{***}$ ,  $v^{***}$  y  $u^{***}$  son las correcciones del campo de presión y velocidad respectivamente, y  $p''$ ,  $v''$  y  $u''$ son las segundas correcciones del campo de presión y velocidad. Finalmente  $p = p^{***}, v = v^{***}$  y  $u = u^{***}$ , donde:  $p, v, y$  u son establecidas como el campo de presión y velocidad correcta para repetir el proceso. Las ventajas son: el menor consumo computacional, el tiempo de paso laminar hacia atrás de PISO es menor a SIMPLE, y sus esquemas numéricos adecuados para resolver la relación de presión-velocidad. Por ello PISO es el

algoritmo utilizado para el estudio.

## 2.1.16. AERODINÁMICA AUTOMOTRIZ

La aerodinámica es la rama de la mecánica de fluidos que se encarga de estudiar el movimiento relativo entre un sólido y el fluido del aire u otros fluidos gaseosos, así como de las diferentes fuerzas que dichos fluidos soportan y producen. Todo objeto que se mueva en un fluido lo hara en contra de la resistencia de ese fluido. Algunos ejemplos ´ de estudios aerodinamicos pueden ser el movimiento de una aeronave, la carga de viento en una estructura, el ´ estudio de la resistencia aerodinámica de autobuses.

Una de las leyes físicas que describen el movimiento de los fluidos es el Teorema de Bernouilli. Este teorema relaciona un aumento de la velocidad del flujo con una reducción de la presión y viceversa [[7\]](#page-203-2) (ver ecuación  $(2.9)$  $(2.9)$ ).

### 2.1.17. FUERZAS IMPLICADAS

Las fuerzas aerodinámicas a las que se ven expuestos los vehículos inmersos en fluidos son: sustentación, resistencia, fuerzas laterales y momento. Todas estas fuerzas influyen en el consumo de combustible, eficiencia e incluso estética del automóvil. Es así que por ejemplo un coche de competición se diseña con sustentación negativa, elevada eficiencia, en cambio un bus normal se sigue bajo parámetros durante el proceso de diseño como consumo, funcionalidad, seguridad y estética [[7\]](#page-203-2).

## 2.1.17.1. FUERZA DE SUSTENTACIÓN

Es la fuerza desarrollada en un perfil aerodinámico que se mueve en el aire, y surge de abajo hacia arriba. La fuerza de sustentación es de dirección perpendicular a la velocidad del flujo de aire, si este posee un ángulo de ataque, la fuerza cumple con la relación de perpendicularidad [[22\]](#page-204-1).

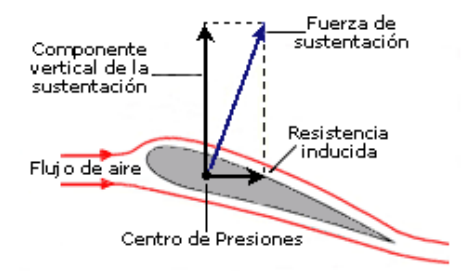

Figura 2.11: Fuerza de Sustentación Fuente: [\[22\]](#page-204-1)

Su fórmula es:

$$
F_l = \frac{1}{2}C_l \rho v^2 A \tag{2.38}
$$

Donde:

 $F_1$ = Fuerza de sustentación [N]

A = Superficie que produce la sustentación (e.g. hélice, mano, ala)  $\lceil m^2 \rceil$ 

 $C_l$ = Coeficiente de sustentación [adimensional]

 $\rho$  = Densidad del fluido [kg m<sup>-3</sup>]

 $v =$  Velocidad del fluido  $\left[\text{m s}^{-1}\right]$ 

## 2.1.17.2. RESISTENCIA AERODINÁMICA (ARRASTRE)

La fuerza de resistencia que se opone al avance de un autobús se debe, a la resistencia a la rodadura y a la resistencia aerodinámica. Esta resistencia es por lo general de sentido contrario a la velocidad.

La resistencia aerodinámica se presenta como una fuerza,  $F_d$ , que se expresa en forma del coeficiente de dragado.

$$
C_d = \frac{2F_d}{\rho v^2 A} \tag{2.39}
$$

#### Donde:

 $C_d$ = Coeficiente de dragado [adimensional]

- $F_d$  = Resistencia al avance o dragado [N]
- $\rho$  = Densidad del fluido [kg m<sup>-3</sup>]
- $v =$  Velocidad del fluido  $[m s^{-1}]$
- A = Superficie frontal perpendicular al movimiento del fluido.  $\lceil m^2 \rceil$

Tanto, la sustentación como la resistencia al avance se combinan entre sí como vectores para dar como resultado la fuerza aerodinámica. Estudios realizados[[25\]](#page-204-7),[\[26\]](#page-205-4),[\[41\]](#page-206-1) manifiestan que cuanto menor sea el C<sub>d</sub>, menor es la potencia empleada por el motor lo que permite vencer la resistencia al avance, en pocas palabras ésto ocasiona un menor consumo de combustible[\[41\]](#page-206-1).

## 2.2. HIPÓTESIS

El análisis y planteamiento de distintas alternativas de modelos geométricos para autobuses permitiría encontrar modelos que disminuyan la resistencia aerodinámica, y permitan obtener una mayor eficiencia aerodinámica y mayor estabilidad.

### 2.2.1. VARIABLE INDEPENDIENTE

Resistencia aerodinámica de autobuses.

### 2.2.2. VARIABLE DEPENDIENTE

Alternativas de la geometría de autobuses.

## **CAPÍTULO III**

## 3. METODOLOGÍA

En este capítulo, se especifica la metodología que se utilizó para el presente trabajo de investigación y presenta una descripción de los pasos necesarios para calibrar el método numérico y aplicarlo posteriormente en el análisis de prototipos de los autobuses que son objeto de estudio. Estos pasos son: nivel o tipo de investigación, población y muestra, operacionalización de variables, y el plan de recolección de datos.

### 3.1. NIVEL O TIPO DE INVESTIGACIÓN

## 3.1.1. INVESTIGACIÓN NUMÉRICA

La primera parte de la investigación es teórica, y pretende aplicar los fenómenos, conceptos, y demostraciones de las ecuaciones de Navier Stokes que lleva implícito el software de Ingeniería Asistido por Computador (CAE,<sup>[9](#page-0-0)</sup> por sus siglas en inglés). Mediante la aplicabilidad de las leyes que rigen el comportamiento aerodinámico. El análisis numérico comprende la simulación de sistemas carrocerías-viento en el software Ansys Fluent, código comercial de dinámica de fluidos computacional usado para evaluar el rendimiento aerodinámico, y su postprocesamiento en el software VisIt 2.13.2 y análisis de datos mediante Gnuplot.

## 3.1.1.1. SOFTWARE

El término software fue usado por primera vez por Tukey, John en 1957 [[35\]](#page-205-5), y es un soporte lógico de un sistema informático que permiten realizar tareas específicas mediante un conjunto código de fuente, binario y ejecutable. El uso de software para el preprocesamiento, procesamiento y postprocesamiento de los resultados ayudaron a desarrollar esta tesis. El software utilizado incluye: AutoCAD versión 19 estudiantil, ANSYS Fluent versión 18.2 estudiantil, VisIt versión 2.13.1 libre, Gnuplot versión 5.2, y Látex.

### 3.1.1.1.1. AutoCAD

AutoCAD v19 es una herramienta de Diseño Asistido por Computadora (CAD, <sup>[10](#page-0-0)</sup> por sus siglas en inglés) que permite dar crear diseños, y generar geometrías con facilidad.

### 3.1.1.1.2. ANSYS Fluent

ANSYS Fluent v18.2 es una herramienta de dinamica de fluidos computacional disponible en la Facultad de In- ´ geniería Civil y Mecánica que permite prescribir condiciones de borde e iniciales para problemas de Reimann.

 $9$  Computer Aided Engineering  $10$  Computer Asistent Design

ANSYS Fluent optimiza el rendimiento, entregando resultados rapidos y precisos para una amplia gama de apli- ´ caciones en CFD y en problemas de multifísica.

Permite modelar flujos, turbulencia, transferencia de calor y reacciones químicas para aplicaciones industriales, cubriendo combustión dentro de cilindros, aeroacústica, turbomáquinas y sistemas multifásicos.

#### 3.1.1.1.3. VisIt

VisIt v2.13.1 es una herramienta de código abierto que permite la visualización, animación y análisis de datos que provienen de simulaciones numéricas. Está disponible para procesamiento de información con un amplio conjunto de funciones y permite visualizar campos escales, vectoriales en cualquier tipo de grilla estructurada en 2D y 3D [\[8\]](#page-203-3).

#### 3.1.1.1.4. Gnuplot

Gnuplot v5.2 es una herramienta gráfica de código abierto que usa líneas de comandos, permitiendo a científicos y estudiantes visualizar funciones matemáticas y datos de forma interactiva [[47\]](#page-206-2).

### 3.1.1.1.5. Latex ´

Látex es un editor de texto que se utiliza para la creación de documentos científicos. Látex permite dar la estructura que desee el usuario, y se utiliza en la preparación y publicación de libros y artículos que contienen texto y ecuaciones multilingues complejos.

### 3.1.2. INVESTIGACIÓN EXPERIMENTAL

La segunda parte de la investigación es experimental, y comprende en la realización de ensayos aerodinámicos en un túnel de viento cerrado e involucran sistemas carrocería-viento con prototipos a escala.

Los ensayos permiten la toma y registro de datos de parámetros de velocidad de flujo y presión. Con ello contrastar con los resultados numéricos obtenidos en las simulaciones.

Se simularon bajo condiciones reales el efecto que ocasiona el viento en la geometría del autobús en el túnel de viento del Instituto Nacional de Meteorología e Hidrología (INAMHI) este instrumento permite variar la velocidad en un rango de 0 a 60 m s<sup>−1</sup> para calibrar anemómetros. Verifica el correcto funcionamiento de los sensores de velocidad de viento, este equipo garantiza uniformidad de flujo, velocidad y propiedades del aire, dicho tunel tiene ´ turbulencias menores al 2 % y una variación de velocidad promedio de  $\pm 2$  m s<sup>-1</sup>.

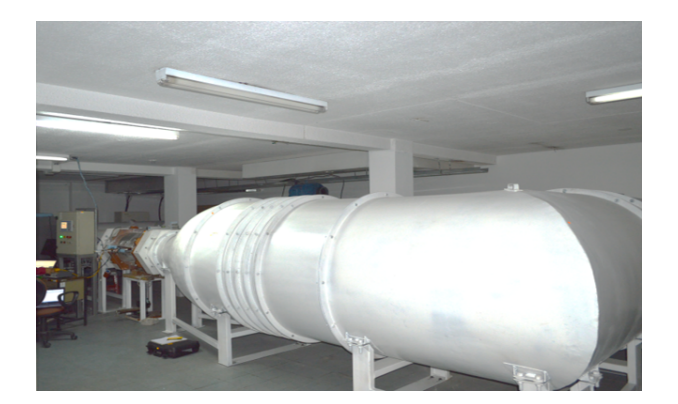

Figura 3.12: Túnel de viento cerrado del INAMHI Fuente: Los Autores

## 3.1.2.1. DESCRIPCIÓN DE EQUIPOS

## 3.1.2.1.1. ANEMÓMETRO

El anemómetro es un dispositivo meteorológico muy usado para medir la velocidad del viento, con el objetivo de predecir el clima. Como funcion principal es medir los cambios repentinos de la velocidad del aire, primordial- ´ mente en zonas turbulentas, para esta técnica se acude al anemómetro de filamento caliente, que tiene un hilo de platino o níquel calentado eléctricamente, el efecto del viento es enfriarlo haciendo variar su resistencia, por ende, la corriente que viaja por el hilo es proporcional a la velocidad del viento. El anemómetro utilizado para dichas mediciones es de la marca KANOMAX SYSTEM 6244 (MODEL 1470) este equipo es diseñado para medir el flujo de aire simultáneamente en 4 puntos distintos. El equipo puede mostrar un canal en su pantalla, pero con el software para PC incluido, monitorea los 4 canales en tiempo real.

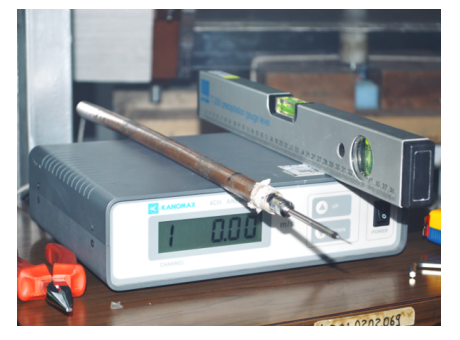

Figura 3.13: Anenómetro de Hilo Caliente Fuente: Los Autores 3.1.2.1.2. MEDIDOR DE FLUJO DE AIRE

El Airflow Meter es un instrumento de mano que mide presion diferencial, calcula la velocidad de flujo del aire. ´ El tubo Pitot es usado para medir la velocidad presión dentro de un conducto. La presión de velocidad es la presión resultante de mover aire dentro del conducto. Como la velocidad de aire aumenta, la presión de velocidad también aumenta.

El INAMHI cuenta con un equipo para la medicion de la velocidad de flujo en conductos, marca Fluke modelo ´

922, las características se muestra en la figura [3.15.](#page-57-0)

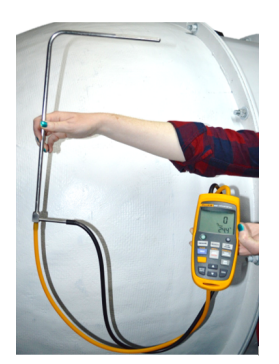

Figura 3.14: Medidor de Flujo de Aire Fuente: Los Autores

<span id="page-57-0"></span>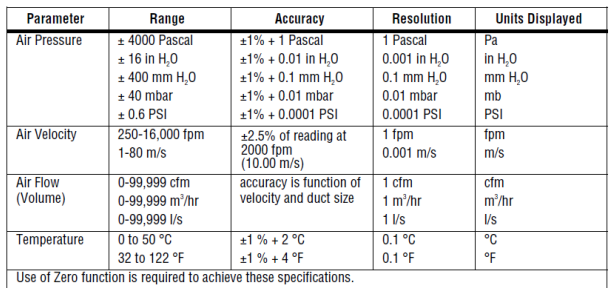

### Figura 3.15: Especificaciones del Fluke 922 Fuente: INAMHI

## 3.2. POBLACIÓN Y MUESTRA

La población y la muestra de la investigación son un conjunto de objetos que comparten ciertas características que facilitan delimitar la investigación.

## 3.2.1. POBLACIÓN

La población objetivo del estudio está constituida por los modelos de autobuses interprovinciales homologados en el Ecuador. La tabla [3.1](#page-58-0) muestra un listado de los modelos autorizados por la Agencia Nacional de Tránsito. Con el certificado de homologacion vigente a la fecha 14 de febrero de 2018. ´

En la columna a y c, se observa las empresas carroceras encargadas de la fabricacion de autobuses, y en la columna ´ b y d, el número de unidades homologadas. La población universo tiene un total de 149 unidades, pero en la investigación no es factible realizar el estudio con todos los modelos. Por lo tanto el estudio tomará dos modelos de los existentes en el mercado nacional.

<span id="page-58-0"></span>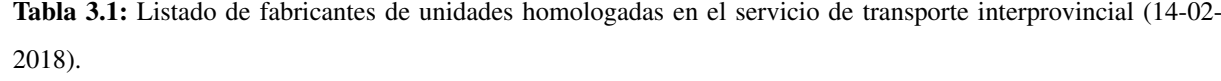

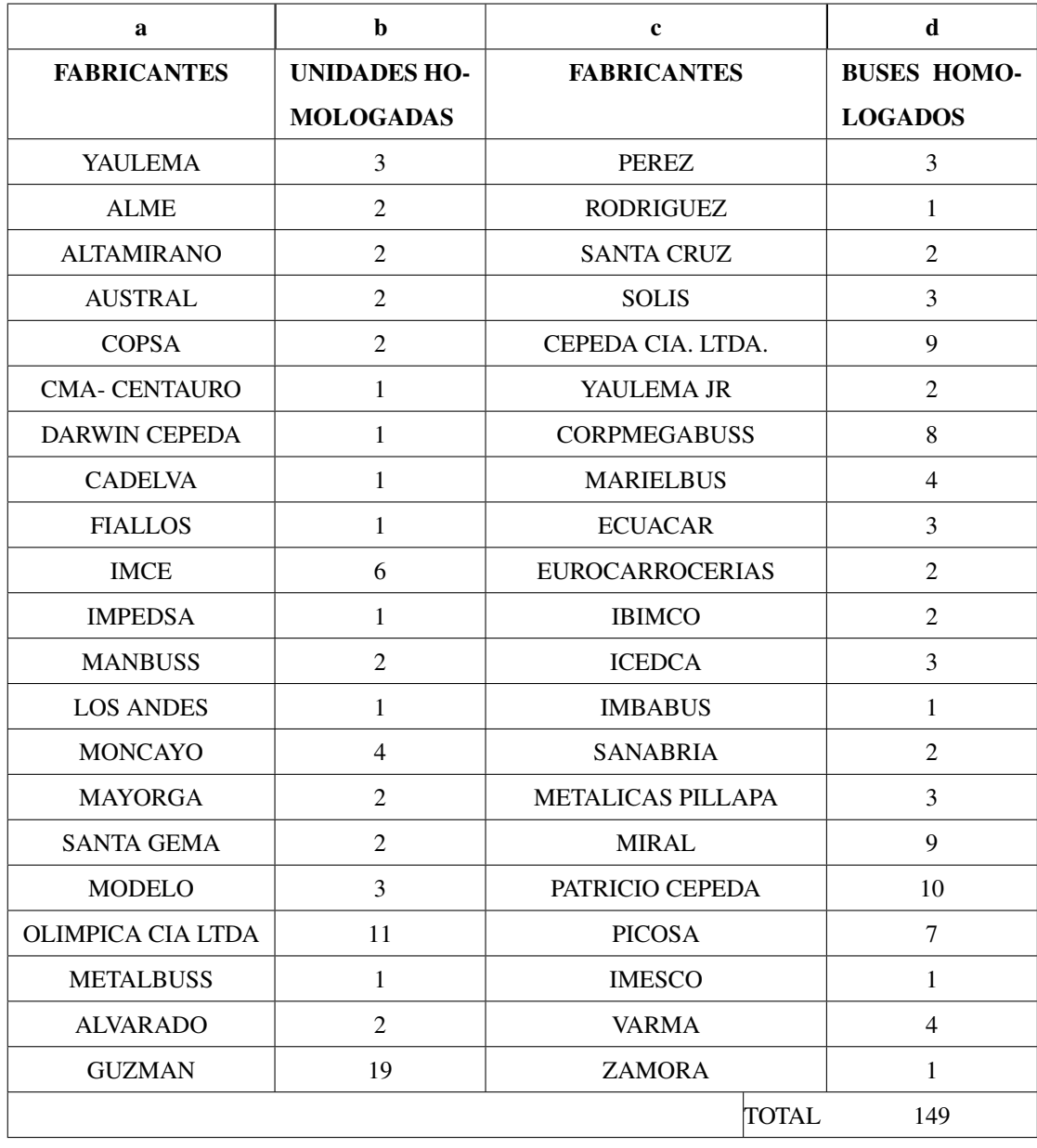

### Fuente: [\[10\]](#page-203-4)

### 3.2.2. MUESTRA

La muestra para el estudio, está basada en dos geometrías idealizadas a una carrocería de autobús. Como pasos iniciales para analizar el comportamiento aerodinámico en los autobuses. Además los modelos de autobuses comerciales en la Provincia de Tungurahua, denominados como: modelo 1 y modelo 2.

La tabla [3.2,](#page-59-0) muestra en la columna 1 los modelos de autobuses a analizar, añadiendo 2 modelos idealizados a una carrocería y los dos modelos de autobuses sin y considerando las llantas que son objeto de estudio. En la columna 2 está la descripción de cada uno de los modelos, y en la columna 3, los perfiles realizados en el software CAD.

<span id="page-59-0"></span>

| $\mathbf{1}$                   | 2                                                                                                    | 3                               |  |  |
|--------------------------------|----------------------------------------------------------------------------------------------------|---------------------------------|--|--|
| <b>Modelos</b>                 | Descripción                                                                                              | <b>Geometrías</b>               |  |  |
| Rectángulo<br>sin redondeos    | Se la considera como<br>una forma primitiva de<br>la carrocería de un<br>autobús.                        | Perfil rectángulo sin redondeos |  |  |
| Rectángulo<br>con<br>redondeos | Es una forma primitiva<br>con redondeados en sus<br>vértices similares a la<br>carrocería de un autobús. | Perfil rectángulo con redondeos |  |  |
| Modelo 1                       | Perfil de autobús en 2D<br>para modelos de<br>carrocerías sin llantas<br>más comerciales.                | Perfil autobus                  |  |  |
| Modelo 2                       | Perfil de autobús en 2D<br>para modelos de<br>carrocerías sin llantas<br>más comerciales.                | Perfil autobus                  |  |  |
| Modelo 1                       | Perfil de autobús en 2D<br>para modelos de<br>carrocerías con llantas<br>más comerciales.                | Perfil autobus con llantas      |  |  |
| Modelo 2                       | Perfil de autobús en 2D<br>para modelos de<br>carrocerías con llantas<br>más comerciales.                | Perfil de autobus con llantas   |  |  |

Tabla 3.2: Geometrías de modelos de análisis.

Fuente: Los Autores

## 3.3. OPERACIONALIZACIÓN DE VARIABLES

Es una metodología para poder descomponer deductivamente las variables que rigen a la investigación, es decir a la variable dependiente e independiente.

## 3.3.1. VARIABLE INDEPENDIENTE

Resistencia aerodinámica de autobuses.

| Conceptualización                                                                                                | Categoría              | <b>Indicadores</b>                                                                                                    | <b>Ítems</b>                                                                                                    | Técnicas e<br><b>Instrumentos</b>                                                             |
|----------------------------------------------------------------------------------------------------|------------------------|----------------------------------------------------------------------------------------------------|----------------------------------------------------------------------------------------------------|-----------------------------------------------------------------------------------------------|
| La resistencia<br>aerodinámica que<br>pueden tener los<br>autobuses en<br>carreteras a distintas<br>velocidades. | Análisis<br><b>CFD</b> | Condiciones iniciales<br>y de frontera.<br>Geometría del<br>autobús.<br>Dimensionamiento<br>de la grilla del<br>volumen de control.<br>Tipos de<br>resolvedores.<br>Frecuencia de<br>desprendimiento de<br>vórtices. | ¿Cúal es el<br>modelo<br>geométrico que<br>tiene menor<br>resistencia<br>aerodinámico.?<br>$i$ Cúal es el<br>modelo<br>geométrico que<br>presenta mayor<br>estabilidad.? | Simulación<br>Solver CFD<br><b>ANSYS FLUENT</b><br><b>VisIt</b><br>GNUplot<br>Túnel de viento |

Tabla 3.3: Operacionalización de Variable Independiente.

#### Fuente: Los Autores

### 3.3.2. VARIABLE DEPENDIENTE

Las alternativas de las geometrías de los buses.

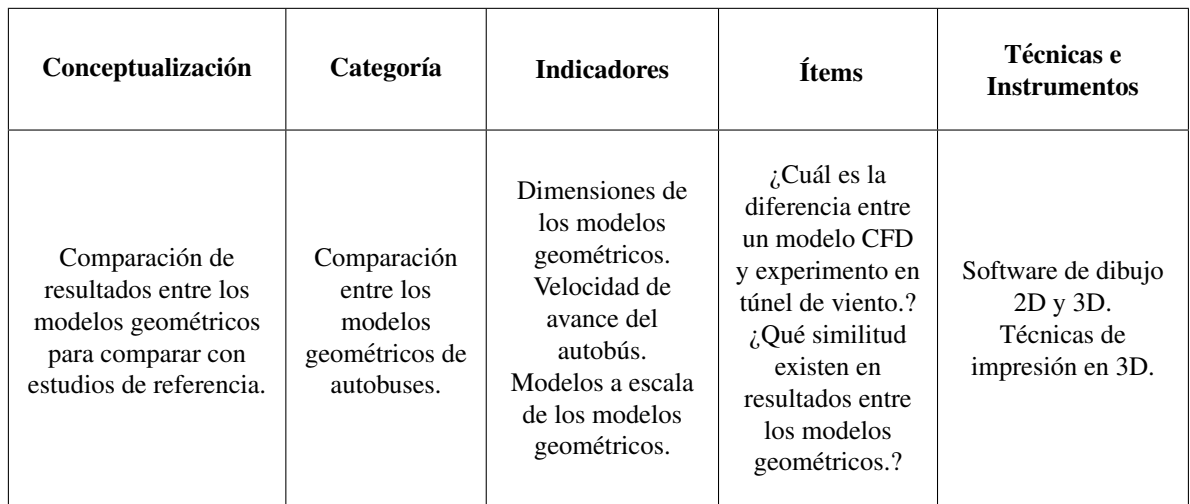

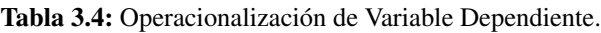

Fuente: Los Autores

## 3.4. PLAN DE RECOLECCIÓN DE DATOS

En la presente sección se especifican los modelos que están sujetos al estudio, la configuración de las condiciones iniciales y de borde del problema de Reimann. Los modelos de referencia para calibrar el esquema numérico con el cilindro de Von Karman, y los modelos de carrocerías de autobuses seleccionados dentro de un dominio computacional.

## 3.4.1. CALIBRACIÓN DE RESULTADOS

### <span id="page-61-1"></span>3.4.1.1. MODELOS DE REFERENCIA

Para calibrar los resultados que proporcionan el software ANSYS Fluent, se realiza un ejemplo clásico de la mecánica de fluidos como la calle de vórtices de Von Karman y sus efectos de vorticidad al paso del flujo (ver [https://confluence.cornell.edu\)](https://confluence.cornell.edu/display/SIMULATION/FLUENT+-+Unsteady+Flow+Past+a+Cylinder+-+Problem+Specification), para una solución de flujo inestable (transitorio) y el fenómeno de la frecuencia de desprendimiento.

Para los modelos de calibración 1 y 2, los datos usado son similares a las condiciones iniciales del modelo referencia, variando el método de interpolación de primer y segundo orden respectivamente.

Para los modelos de calibración 3 y 4 se utilizaron los datos recopilados de [NPARC,](https://www.grc.nasa.gov/www/wind/valid/lamcyl/lam_cyl.html) modificando la grilla de la geometría, con el fin de disminuir el consumo computacional.

En la tabla [3.5,](#page-61-0) se configura las condiciones iniciales y de borde para la simulación numérica del cilindro de Von Karman, definiendo de derecha a izquierda: el diámetro del cilindro (D), densidad del fluido ( $\rho$ ), viscosidad del fluido  $(\mu)$ , velocidad del fluido  $(v)$ , el número de Reynolds  $(Re)$ , el tiempo de paso por cada iteración y el método de interpolación utilizado para resolver las ecuaciones de la dinámica de fluidos.

<span id="page-61-0"></span>

| Tubiu oioi Congrendico de Hontera |                      |                                        |                                                  |                                                        |            |        |                          |
|-----------------------------------|----------------------|----------------------------------------|--------------------------------------------------|--------------------------------------------------------|------------|--------|--------------------------|
|                                   | Parámetros Iniciales |                                        |                                                  |                                                        |            |        |                          |
| <b>Modelos</b>                    | Diáme-               | Densidad                               | Viscosidad                                       | Velocidad                                              | Número de  | Time   | Método<br>de             |
|                                   | de<br>tro            | del flui-                              | del fluido                                       | del flui-                                              | Reynolds   | step   | interpola-               |
|                                   | cilindro             | do                                     | do                                               |                                                        |            | ción   |                          |
| <b>Unidades</b>                   | D[m]                 | $rac{\text{kg}}{\text{m}^3}$<br>$\rho$ | $rac{\text{kg} * \text{s}}{\text{m}^2}$<br>$\mu$ | $\mathbf{v}\left[\frac{\mathbf{m}}{\mathbf{s}}\right]$ | Refadimen. | [s]    | $\overline{\phantom{a}}$ |
| Referencia                        | 2,00                 | 75,00                                  |                                                  | 1,00                                                   | 150,00     | 0,40   | $1er$ Orden              |
| Calibración 1                     | 2.00                 | 75,00                                  | 1,00                                             | 1,00                                                   | 150.00     | 0,40   | $1er$ Orden              |
| Calibración 2                     | 2,00                 |                                        | 1,00                                             | 1,00                                                   | 150.00     | 0,40   | $2^{do}$ Orden           |
| Calibración 3                     | 2,00                 | 1,271                                  | 1,131                                            | 66,755                                                 | 150,00     | 0,0065 | $1er$ Orden              |
| Calibración 4                     | 2,00                 | 1,271                                  | 1,131                                            | 66,755                                                 | 150,00     | 0,0065 | $2^{do}$ Orden           |

Tabla 3.5: Condiciones de frontera

#### Fuente: Los Autores

Para el cálculo del paso de tiempo para todos modelos de calibración, se usó el procedimiento siguiente:

- El número de Reynolds se estableció para flujo laminar de  $Re = 150$ .
- Con la ecuación [2.13](#page-42-0) se determinó el número de Strouhal dando Sr = 0,1854.
- Con la ecuación [2.12](#page-41-1) se calcula la frecuencia de desprendimiento dando  $f = 0.0927$  [Hz].
- Se sabe que  $f = \frac{1}{7}$  $\frac{1}{T}$  donde T : Período y se lo calcula dando T = 10,7875 [s].
- Para el paso de tiempo se aplica delta t =  $\frac{T}{(20-25)}$ . Para este caso se aplicó  $\frac{T}{25}$  $\frac{1}{25}$  dando resultados como un paso de tiempo = 0,4315 [s]  $\approx$  0,40 [s].

El mismo procedimiento se realizó para los modelos de calibración  $3 \times 4$ , dando un paso de tiempo = 0,006465 [s]  $\approx 0.0065$  [s]. A continuación, en la tabla [3.6](#page-62-0) se presenta la configuración de la grilla del modelo de calibración. En la columna 1 se muestran el nombre del modelo de referencia y calibracion, mientras en la columna 2, muestra ´ la grilla de los modelos con dimensiones del dominio computacional de control.

<span id="page-62-0"></span>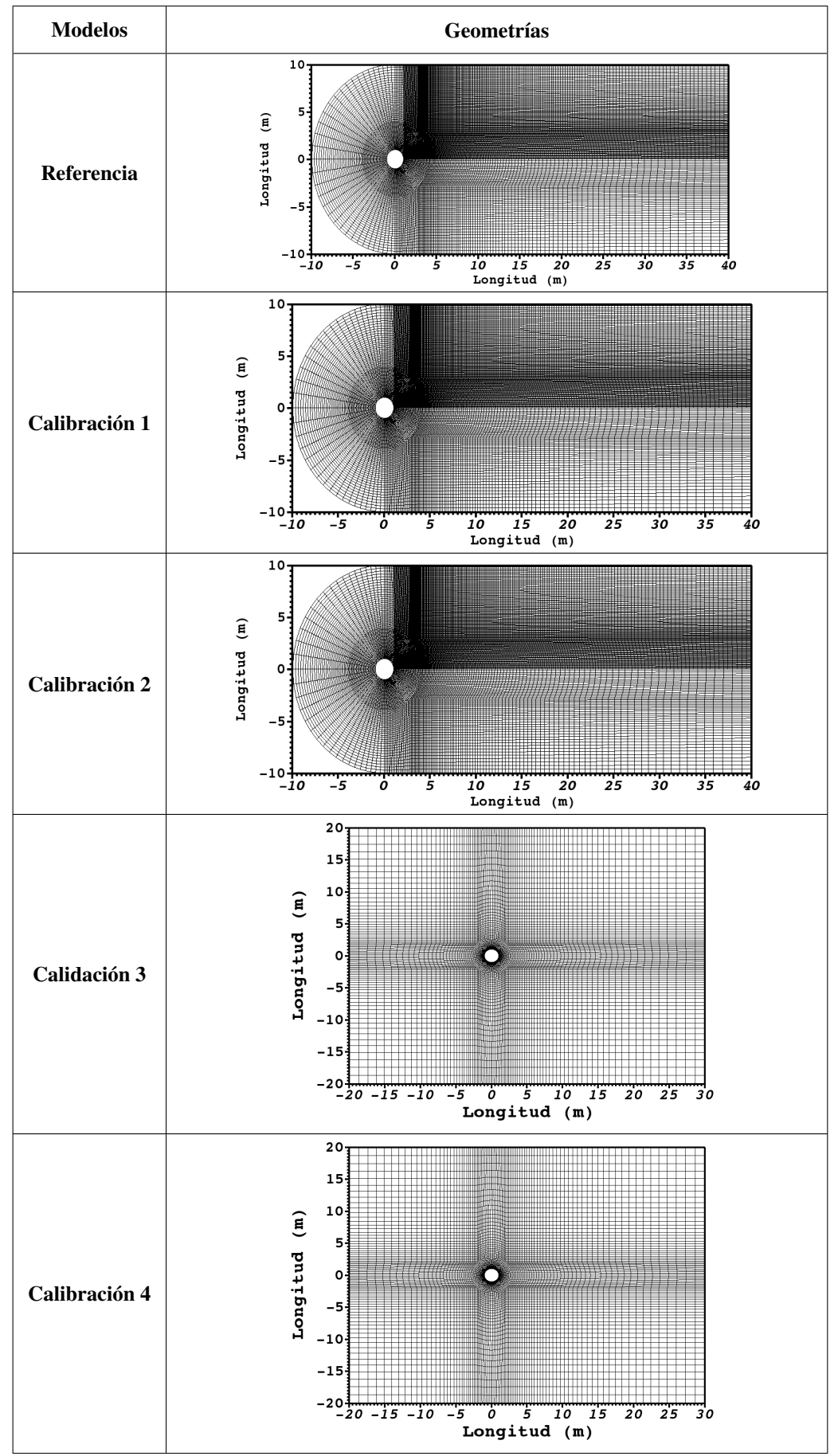

Tabla 3.6: Geometrías de referencia y calibración.

Fuente: Los Autores

La tabla [3.6](#page-62-0) muestra la estructura de la grilla de los modelos de calibración 3 y 4. Para acceder a los archivos de la estructura de la grilla de los modelos de referencia, calibración 1 y 2, y los modelos de calibración 3 y 4.

#### Descripción del tamaño y mallado de los modelos para calibración.

Para el tamaño geométrico de modelos de referencia, calibración 1 y 2 se usó las siguientes dimensiones.

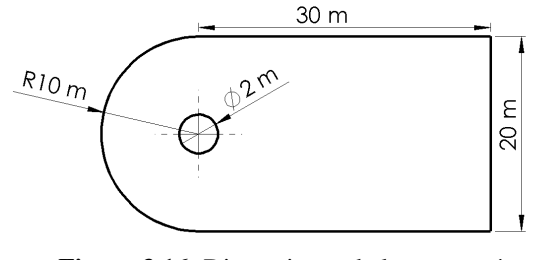

Figura 3.16: Dimensiones de la geometría Fuente: Autores

Para los modelos de referencia, calibración 1 y 2 se utilizó el siguiente geometría y mallado.

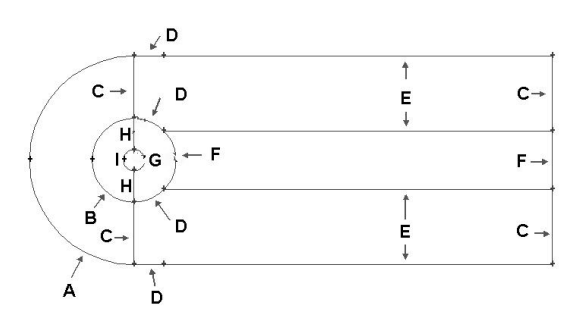

Figura 3.17: Número de divisiones en la geometría Fuente: Autores

A continuación, se detalla cómo fue realizado la división de las aristas de la geometría.

| Arista       | Propiedad del mallado en aristas               |
|--------------|------------------------------------------------|
| $\mathsf{A}$ | Dividir en 36 partes, con una longitud de 0,50 |
| B            | Dividir en 36 partes, con una longitud de 0,20 |
| C            | Dividir en 30 partes, con una longitud de 0,10 |
| D            | Dividir en 18 partes                           |
| E            | Dividir en 90 partes, con una longitud de 0,10 |
| F            | Dividir en 36 partes                           |
| G            | Dividir en 72 partes                           |
| H            | Dividir en 30 partes                           |
| T            | Dividir en 36 partes, con una longitud de 0,05 |

Tabla 3.7: Propiedades del mallado

Fuente: Los Autores

Para las condiciones iniciales se configuró de la siguiente manera.

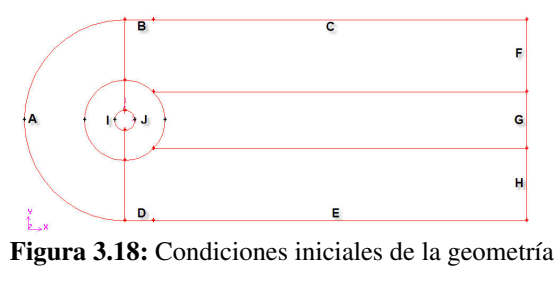

Fuente: Autores

Las condiciones de frontera iniciales se configuraron de la siguiente forma.

| Arista                          | Condición inicial        |  |  |
|---------------------------------|--------------------------|--|--|
| A                               | Inlet o entrada de flujo |  |  |
| B,C                             | Wall o pared rígida      |  |  |
| D.E                             | Wall o pared rígida      |  |  |
| F <sub>1</sub> G <sub>1</sub> H | Outlet o salida de flujo |  |  |
| I.J                             | Cylinder o cilindro      |  |  |

Tabla 3.8: Condiciones de Frontera

#### Fuente: Los Autores

#### Condiciones de Borde.

Los problemas de CFD se definen en términos de condiciones de borde o frontera. En problemas transitorios, los datos iniciales de todas la variables de flujo se especifican en todos los puntos de solución en el dominio del flujo. Las condiciones de frontera más comunes en las ecuaciones discretizadas del método de volúmenes finitos tenemos: inlet, outlet, wall, y symmetry.

Antes de proceder con los cálculos numéricos, es necesario una descripción de las condiciones de frontera, que se añaden al problema numérico. En la entrada del dominio, se proporciona un perfil de velocidad constante y en la salida una condición de gradiente de flujo de velocidad cero. (ver ecuaciones [3.1](#page-64-0) y [3.2\)](#page-64-1)

Asumiendo q como una cantidad escalar y n es la dirección de coordenadas ortogonal al plano límite, la secuencia es la siguiente:

Las condiciones (inlet/outlet), establecen el gradiente con el valor de cero en dicha condición.

<span id="page-64-0"></span>
$$
\frac{\partial \mathbf{q}}{\partial \tilde{\mathbf{n}}} = 0, \frac{\partial \tilde{\mathbf{v}}}{\partial \tilde{\mathbf{n}}} = 0
$$
\n(3.1)

Condiciones de paredes rígidas (wall). Las variables son simétricas y los componentes en los campos vectoriales son de igual magnitud pero de sentido contrario.

<span id="page-64-1"></span>
$$
q \to q; v_n \to -v_n; v_t \to v_t \tag{3.2}
$$

donde n (t) es normal (tangencial) a la interfaz

## 3.4.1.2. MODELOS DE ANÁLISIS SIN MODELOS DE TURBULENCIA

El análisis numérico inicia con modelos idealizados de las carrocerías, luego el estudio se enfoca en los modelos geométricos de los autobuses (ver tabla [3.2\)](#page-59-0).

Los modelos establecidos para el análisis son de diferentes carrocerías, definidos como: Modelo 1 (M1) y Modelo 2 (M2).

<span id="page-65-0"></span>Las dimensiones principales de los modelos geometricos de autobuses son: la longitud, el ancho, y la altura gene- ´ ral. A continuación, en la tabla [3.9](#page-65-0) están detalla sus valores:

|                 | <b>Dimensiones principales</b> |         |         |  |  |
|-----------------|--------------------------------|---------|---------|--|--|
| <b>Modelos</b>  | Longitud                       | Altura  | Ancho   |  |  |
|                 | $L$ [m]                        | $H$ [m] | $e$ [m] |  |  |
| <b>Modelo</b> 1 | 12,10                          | 3,60    | 2,58    |  |  |
| <b>Modelo 2</b> | 13,10                          | 3,80    | 2,60    |  |  |

Tabla 3.9: Dimensiones generales de carrocerías

#### Fuente: Los Autores

A continuación, se detallan las condiciones iniciales para el análisis numérico (ver tabla [3.10\)](#page-65-1). Para efectos de estudio el diámetro que se presentó en la tabla [3.5,](#page-61-0) es sustituida por la longitud característica (L) de las carrocerías, y dos modelos idealizados a las carrocerías, siendo un rectángulo sin redondeos (RSR) y un rectángulo con redondeos (RCR).

El cálculo de los valores para el paso de tiempo se realizaron como se detalló en la sección [3.4.1.1.](#page-61-1) En la tabla [3.10,](#page-65-1) están detallados parámetros para el análisis numérico de los modelos geométricos como: la temperatura ambiente (15<sup>o</sup>C), la densidad del aire, la viscosidad del aire, y con ello calcular el número de Reynolds (ver anexo [7.2\)](#page-221-0).

Además, la velocidad permitida para autobuses en carreteras, según los límites de velocidad en el artículo 191 del Reglamento de la ley del transporte terrestre, tránsito y seguridad vial, el límite de velocidad para vehículos de transporte público es de 90 kmh<sup>-1</sup> y un rango moderado de 90 a 115 kmh<sup>-1</sup> para vías rectas, para este análisis la velocidad escogida es  $90\,\rm{kmh^{-1}}(25\,\rm{ms^{-1}})$ ,  $100\,\rm{kmh^{-1}}(27,778\,\rm{ms^{-1}})$  y  $120\,\rm{kmh^{-1}}(33,33\,\rm{ms^{-1}})$  [\[1\]](#page-203-5).

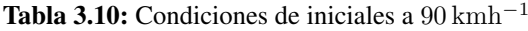

<span id="page-65-1"></span>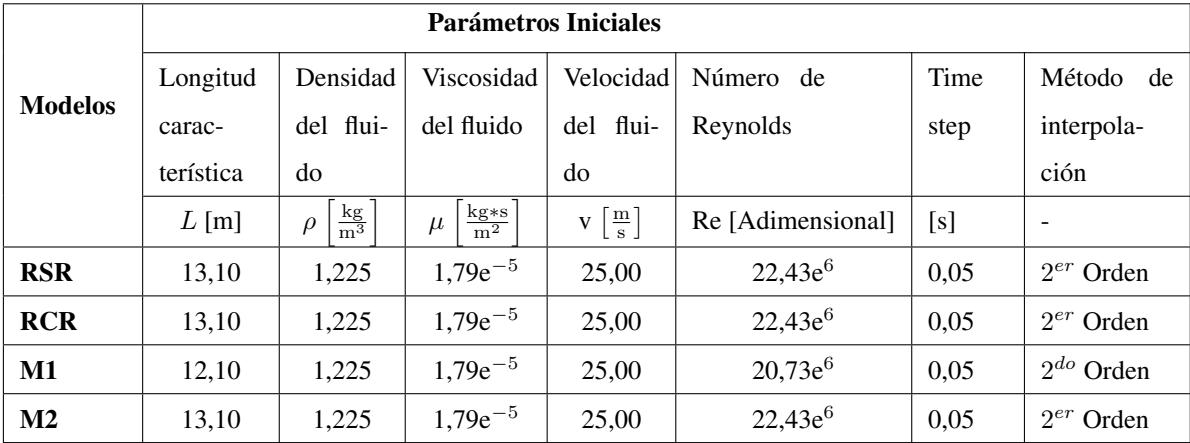

#### Fuente: Los Autores

Para efecto del estudio las condiciones iniciales en los modelos M1 y M2, son duplicados, variando la velocidad del fluido a 90 kmh<sup>-1</sup>, 100 kmh<sup>-1</sup> y 120 kmh<sup>-1</sup>; sin embargo, los modelos RSR, RCR, M1 y M2 fueron analizados a velocidad de 90 kmh<sup>-1</sup>, para contrastar los resultados del comportamiento aerodinámico.

<span id="page-66-0"></span>Para un análisis numérico es necesario realizar un mallado de volumen de control. A continuación, se presenta el detalle de grilla. En la tabla [3.11,](#page-66-0) la grilla fue refinada alrededor de la geometría a analizar, las medidas tomadas de referencia para el refinamiento fueron a partir de la posición (0,0), el intervalo usado fue el punto inferior (28,30) hasta (90,44) todos los puntos están en metros. Para visualizar la malla ingrese al Link: [RSR,](https://drive.google.com/open?id=1jwYGnILjS0wKRhtjBeOqhvp1Uv8bAoVm) [RCR,](https://drive.google.com/open?id=1g4izNmqGsWHJwC-nPnWPS6mL1Z8NDohl) [M1,](https://drive.google.com/open?id=1CjrhSCBvIT8Xf7WZMInUdRhUQ3d8sTDI) [M2.](https://drive.google.com/open?id=1n936lNcMqDffKIIlbeqI6PNOSa_BZbdT)

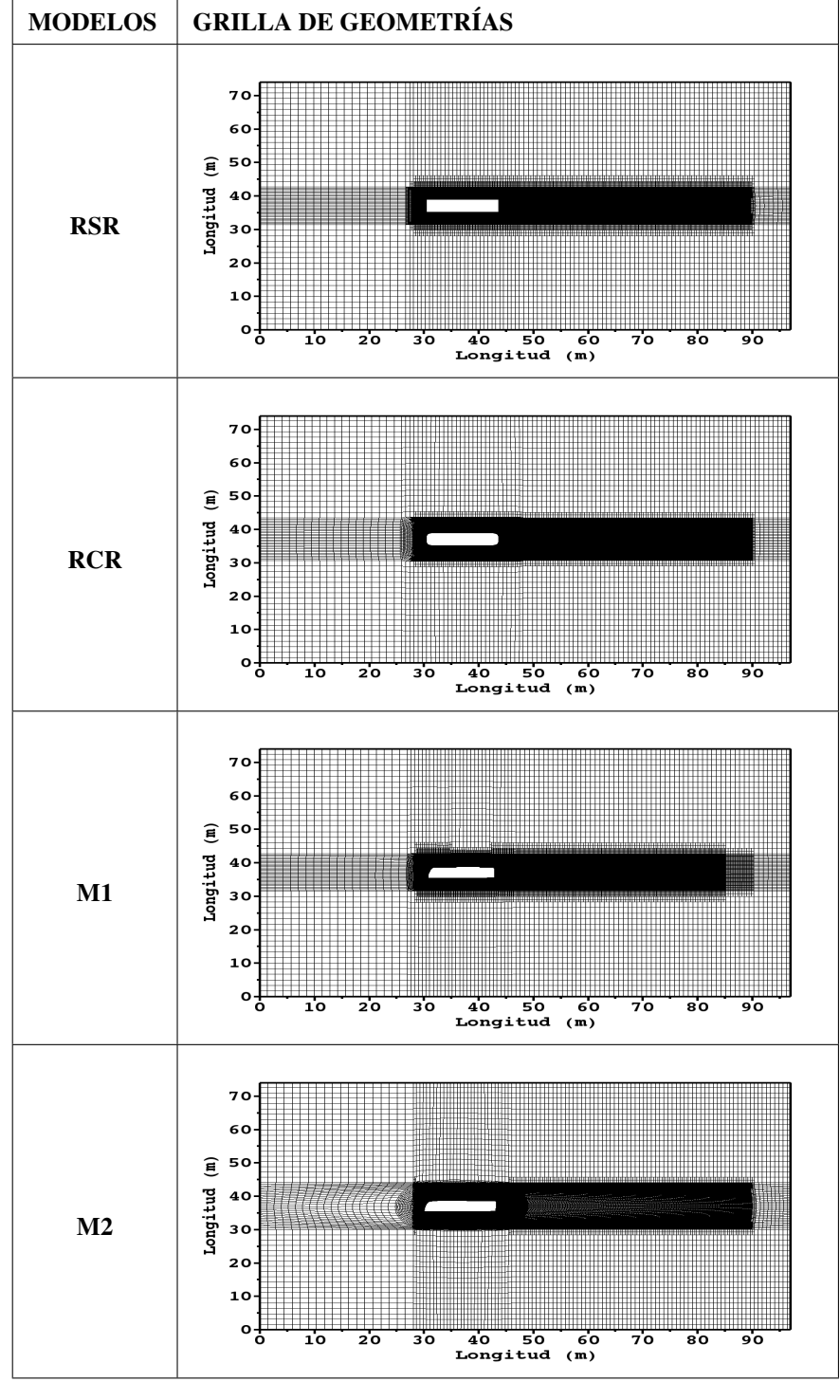

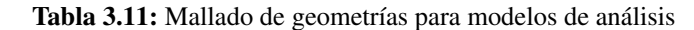

## 3.4.1.3. MODELOS DE ANÁLISIS CON MODELOS DE TURBULENCIA

Para el análisis numérico existen esquemas que permiten predecir el comportamiento del flujo en escalas menores, denominados modelos de turbulencia.

Fuente: Los Autores

Los esquemas de turbulencia fueron considerados dentro de análisis numérico de los modelos de autobuses originales con y sin modificaciones, y los modelos de autobuses con y sin llantas, para evaluar los resultados obtenidos. El modelo de turbulencia usado es:  $\kappa - \epsilon$  que engloba el concepto de la viscosidad remolino y enlaza a la energía cinética turbulenta y disipación.

# 3.5. PLAN DE PROCESAMIENTO Y ANÁLISIS

Para el procesamiento de los resultados obtenidos en los modelos geometricos reportados en este trabajo de inves- ´ tigación, se realizó el proceso siguiente:

- Generación de modelos geométricos para las carrocerías de los autobuses conjuntamente con los modelos ideales de referencia.
- Definicion de las condiciones iniciales y de frontera para cada uno de los casos a analizar. ´
- Simulación de los modelos ideales de referencia para calibración de resultados y de los modelos a analizar con las condiciones respectivas.
- Interpretación y análisis de los resultados obtenidos en el análisis numérico con la ayuda de visualizadores de resultados como VisIt, GNUplot.
- Planteamiento de alternativas geométricas a las carrocerías de autobuses que permitan mejorar su aerodinámica y estabilidad.

## **CAPÍTULO IV**

El estudio del comportamiento aerodinámico que trata este capítulo se ha divido en tres etapas:

- PARTE I: Estudio aerodinámico de carrocerías de autobuses
- PARTE II: Planteamiento de alternativas para mejorar la aerodinámica de carrocerías de autobuses
- PARTE III: Contraste del estudio numérico experimental de las carrocerías de autobuses

### PARTE I: ESTUDIO AERODINÁMICO DE CARROCERÍAS DE AUTOBUSES

### 4. ANÁLISIS E INTERPRETACIÓN DE RESULTADOS

En este capítulo se simuló, analizó e interpretó los datos obtenidos de las simulaciones de los diferentes casos propuestos. Para la recolección de datos se utilizó el software de cálculo fluidodinámico Fluent con el cual se procedió al análisis de las distintas geometrías propuestas en la presente tesis experimental. Los datos de referencia se tomaron de la página NPARC para la simulación de los casos presentados en la sección [3.4.1.1](#page-61-1) tanto de los modelos de referencia para la calibración de resultados como de los modelos geométricos de los autobuses. El módulo de Fluent se usó para la configuración de las condiciones iniciales y de borde. Este software nos permite exportar los resultados en formatos .cgns que nos proporciona las variables como presión, densidad, vorticidad, velocidad del fluido y que puedan leerse en VisIt.

# 4.1. ANALISIS DE RESULTADOS DE MODELOS DE REFERENCIA PARA ´ **CALIBRACIÓN**

Al simular los modelos de referencia para calibracion de resultados obtenidos con ANSYS Fluent, utilizando las ´ ecuaciones de período y de frecuencia como las que se mencionaron en la capítulo 2, se realizaron cálculos del periodo (T), la frecuencia de desprendimiento (f) y el número de Strouhal calculado ( $Sr<sub>c</sub>$ ) usando la ecuación [2.13,](#page-42-0) adicionalmente se calculó un error relativo entre el  $Sr_t$  teórico y el  $Sr_c$  calculado como se detallará más adelante.

En la tabla [4.12,](#page-69-0) se presentan los resultados obtenidos luego de realizar las simulaciones en Ansys Fluent, en la primera fila de izquierda a derecha, se pueden observar todos los parametros considerados para calcular como el ´ número de Strouhal teórico, el período, la frecuencia de desprendimiento, el número de Strouhal calculado, el error relativo y el método de interpolación. En el mismo orden, en la segunda fila, están las unidades de medida para cada parámetro.

A partir de la fila 3 hasta la fila 7, se encuentran los valores obtenidos con los resultados de cada uno de los parámetros mencionados. Para el cálculo del error relativo se utilizó  $\varepsilon =$  $\frac{Sr_t - Sr_c}{Sr_t}$  × 100 donde  $\epsilon$  es el error relativo porcentual

<span id="page-69-0"></span>

|                 | Parámetros calculados |         |             |           |                |                |  |
|-----------------|-----------------------|---------|-------------|-----------|----------------|----------------|--|
|                 | Número de             |         | Frecuencia  | Número de |                | Método de      |  |
|                 | Strouhal              | Período | de despren- | Strouhal  | Error relativo | interpola-     |  |
| <b>Modelos</b>  | teórico               |         | dimiento    | calculado |                | ción.          |  |
| <b>Unidades</b> | $Sr_t$                | T[s]    | f[Hz]       | $Sr_c$    | $\epsilon$ [%] |                |  |
| Referencia      | 0.1854                | 11,641  | 0,0859      | 0,1718    | 7,30           | $1er$ Orden    |  |
| Calibración 1   | 0,1854                | 11,575  | 0,0864      | 0,1728    | 6,80           | $1er$ Orden    |  |
| Calibración 2   | 0.1854                | 10,400  | 0.0961      | 0.1922    | 3,67           | $2^{do}$ Orden |  |
| Calibración 3   | 0,1854                | 0,1710  | 5,8480      | 0,1752    | 5,50           | $1er$ Orden    |  |
| Calibración 4   | 0,1854                | 0,1645  | 6,0790      | 0,1821    | 1,78           | $2^{do}$ Orden |  |

Tabla 4.12: Resultados de modelos de referencia

Fuente: Los Autores

### 4.2. INTERPRETACIÓN DE RESULTADOS DE MODELOS DE REFERENCIA

De los resultados presentados en la tabla [4.12,](#page-69-0) se puede concluir lo siguiente:

- Los resultados obtenidos en la calibración 1 con un método de interpolación de primer orden para las ecuaciones de Naviers-Stokes que resuelve Fluent, se obtuvo un error relativo de 6,80 % inferior al que se encontró en la web como referencia.
- Para la calibración 2 con un método de interpolación de segundo orden y bajo las condiciones de frontera establecidas antes, se obtuvo un error relativo más pequeño que la calibración 1 el valor es  $3,67\%$  en comparación con el número de Strouhal teórico obtenido con la ecuación [2.13.](#page-42-0)
- Para el caso de calibración 3 donde se cambió varios parámetros como: densidad, viscosidad, velocidad del fluido mencionados en la sección 3.4.1, además se utilizó un método de interpolación de primer orden se obtuvo un error relativo de 5,50 %, este valor también fue comparado con el número de Strouhal teórico.
- El caso de calibración 4 con las mismas condiciones de frontera del caso de calibración 3 con el único cambio del método de interpolación de segundo orden, al final se obtuvo un error relativo de 1,78 % en comparación al número de Strouhal teórico.

A continuación, se presentan las variables de presión y vorticidad con los gráficos de las simulaciones realizadas a los tiempos de 2, 4, 8, 12, 16, 20, 32 segundos. La variable de densidad no se la consideró puesto que en los modelos de calibracion el fluido es considerado como incomprensible y por ende la densidad es constante en el ´ tiempo. Para visualizar de mejor manera los resultados se realizó un corte al mallado presentado antes. Además, no se tomó en cuenta el  $t = 0$  s pues en la sección [3.4.1.1,](#page-61-1) se presentaron las condiciones iniciales para la simulación de cada uno de los modelos de calibración.

En la tabla [4.13,](#page-71-0) se puede observar en la primera fila el tiempo y los modelos de calibracion 1 y 2. ´

En el panel de tiempo, éste va cambiando desde los 2 segundos hasta los 32 segundos de simulación. La escala de colores usados para estos modelos varía entre -75 Pa hasta 50 Pa. En la columna de calibración 1 con un método de interpolación de primer orden se puede observar como varía la presión a lo largo del tiempo y como hay lugares de alta y baja presión de acuerdo a la escala de colores presentada al final de la tabla. En la columna de calibración 2 usando el método de interpolación de segundo orden se observan variaciones más pronunciadas en las zonas de altas y bajas presiones, así mismo, el desprendimiento del fluido se hace más notorio con respecto al tiempo.

En la tabla [4.14,](#page-72-0) se puede observar en la primera fila el tiempo y los modelos de calibración 3 y 4.

En el panel de tiempo, éste va cambiando desde los 2 segundos hasta los 32 [s] de simulación de similar manera a la tabla anterior. La escala de colores usados para estos modelos varia entre -4100 Pa hasta 3800 Pa, el cambio de la escala para estos modelos se debe a los parámetros iniciales establecidos. En la columna de calibración 3 con un método de interpolación de primer orden se puede observar las zonas de baja presión no se notan de mejor manera y se puede ver que a partir del tiempo 20 [s] hay un ligero cambio en estas zonas. En la columna de calibracion´ 4 usando el método de interpolación de segundo orden se observan variaciones más pronunciadas en las zonas de alta y baja presión, en comparación con la calibración 3 el fluido se desprende más rápido con el tiempo.

<span id="page-71-0"></span>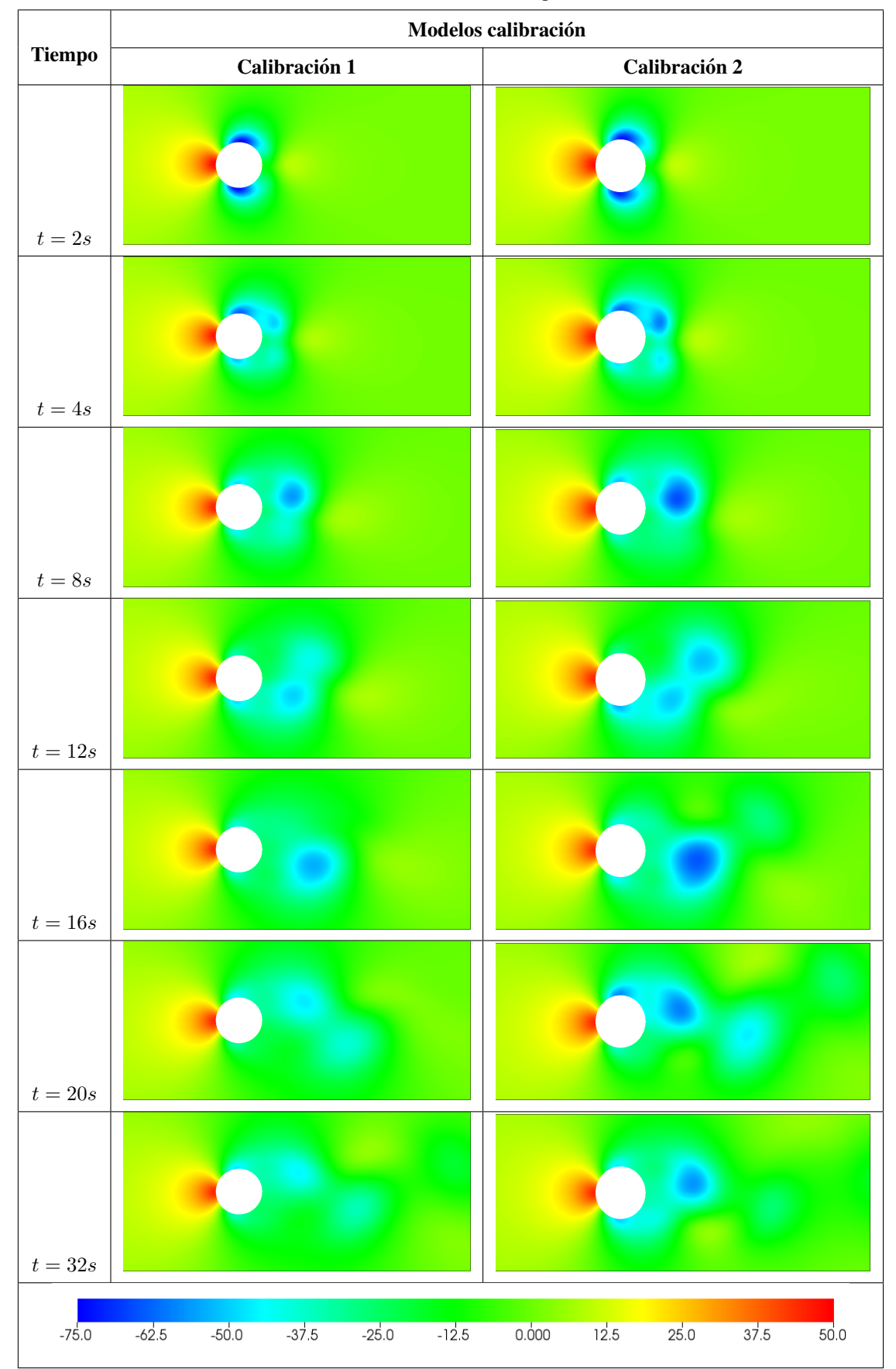

Tabla 4.13: Presión a diferentes tiempos de las simulaciones

Fuente: Los Autores
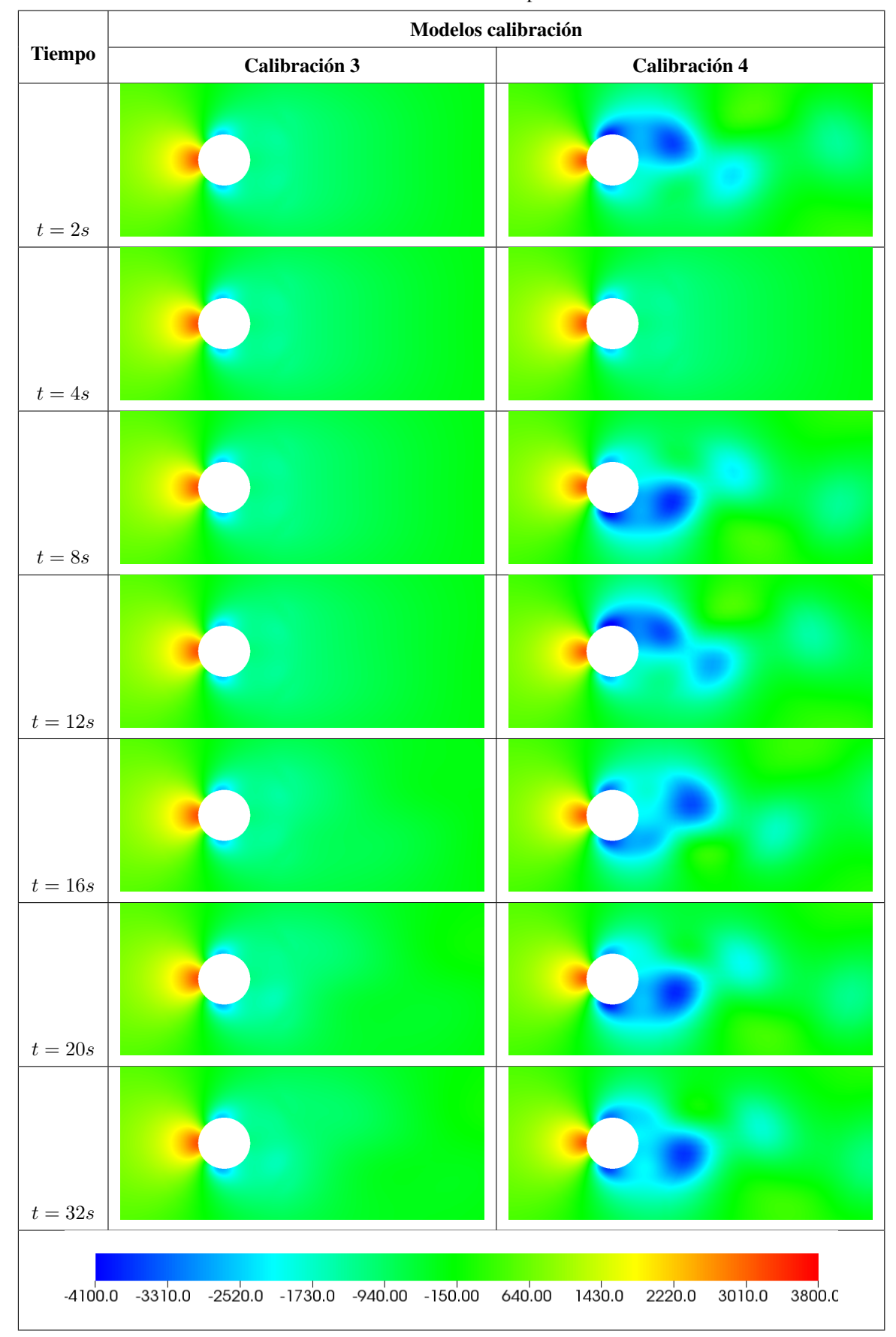

Tabla 4.14: Presión a diferentes tiempos de las simulaciones

Fuente: Los Autores

A continuación, se presentan gráficos de la vorticidad para los modelos de calibración a diferentes tiempos de la simulación. Para visualizar de mejor manera los resultados se realizó un corte al mallado presentado antes.

De la misma manera en los modelos de calibración 1, 2, 3 y 4 tampoco se tomaron en cuenta los gráficos a  $t = 0$  s. En la tabla [4.15,](#page-74-0) se muestran en la fila 1, el tiempo de simulación y el tiempo a los cuales fueron tomados los gráficos. La escala usada para los modelos de calibración 1 y 2 tuvo un rango desde  $1e^{-10}$  a 20 s<sup>-1</sup>

El panel del tiempo de simulación, éste varía entre los 2 [s] hasta los 32 [s]. En la columna de calibración 1 con el método de interpolación de primer orden se presentan varios gráficos, ahí se puede evidenciar que los vórtices de desprendimientos se forman a partir del tiempo 8 [s] y a los 20 [s] ya hay presencia desprendimientos del fluido. En la columna de calibración 2 con el método de interpolación de segundo orden la formación de vórtices es más notorio a los 8 [s] en comparación de modelo de calibración 1, y a partir de los 12 [s] los vórtices empiezan a desprenderse con el paso del tiempo.

En la tabla [4.16,](#page-75-0) se muestran en la fila 1, el tiempo de simulacion y el tiempo a los cuales fueron tomados los ´ gráficos. La escala usada para los modelos de calibración 3 y 4 tuvo un rango desde  $1e^{-10}$  s a  $1000$  s<sup>-1</sup>, para ambos modelos.

En panel del tiempo de simulación, éste varía entre los 2 [s] hasta los 32 [s]. En la columna de calibración 3 con el método de interpolación de primer orden se presentan varios gráficos. Estos muestran un comportamiento del fluido de manera laminar puesto que el fluido no realiza desprendimientos de los vortices, sin embargo, a partir del ´ tiempo 32 [s] empieza a formar pequeñas oscilaciones del fluido. En la columna de calibración 2 con el método de interpolación de segundo orden la formación de vórtices es más notorio a partir de los 2 segundos en comparación con el modelo de calibracion 1, las oscilaciones que presenta el fluido es amplio por lo que en la mayor parte de ´ los gráficos los desprendimientos de los vórtices se pueden observar de mejor manera.

<span id="page-74-0"></span>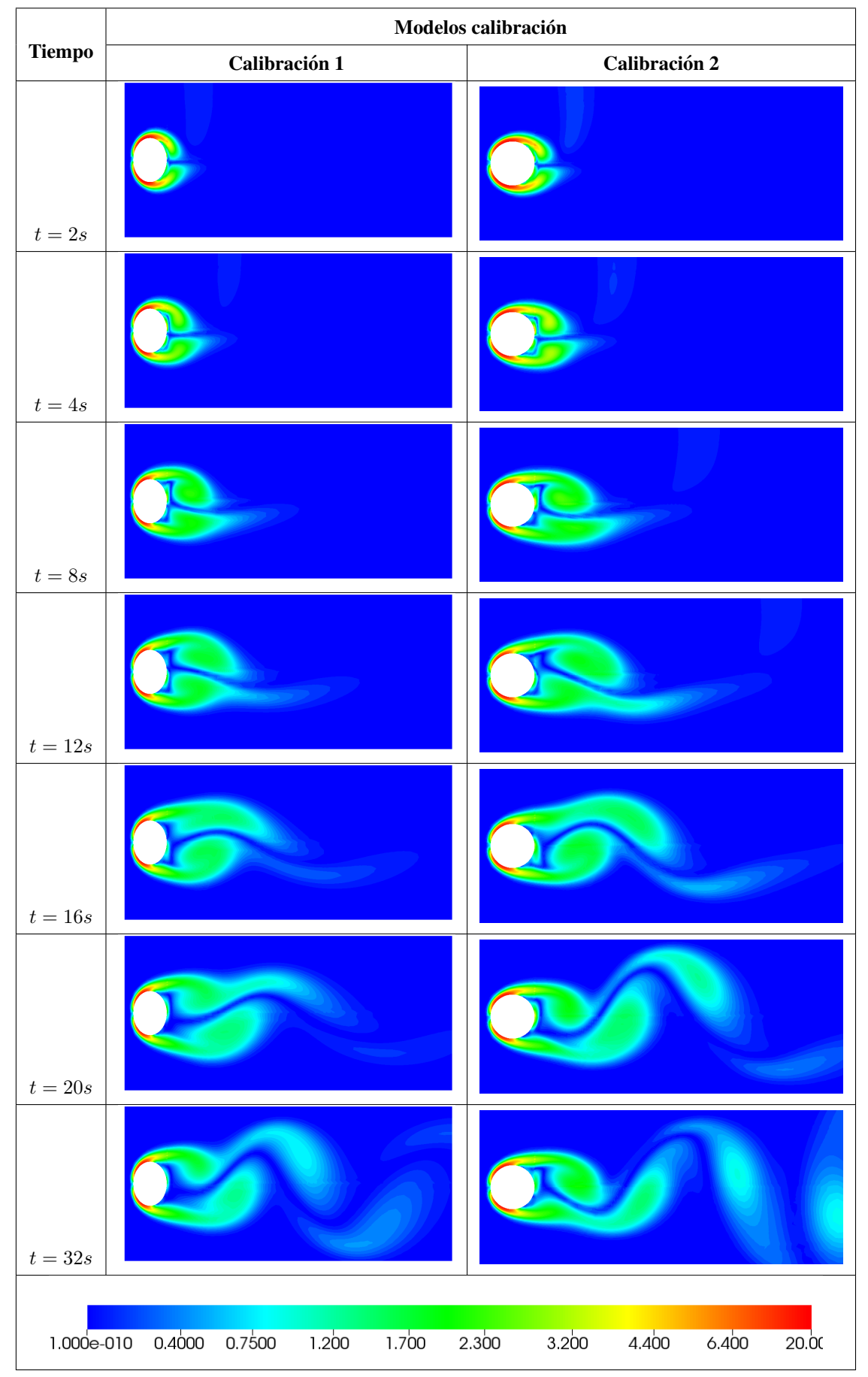

Tabla 4.15: Vorticidad a diferentes tiempos de las simulaciones

Fuente: Los Autores

<span id="page-75-0"></span>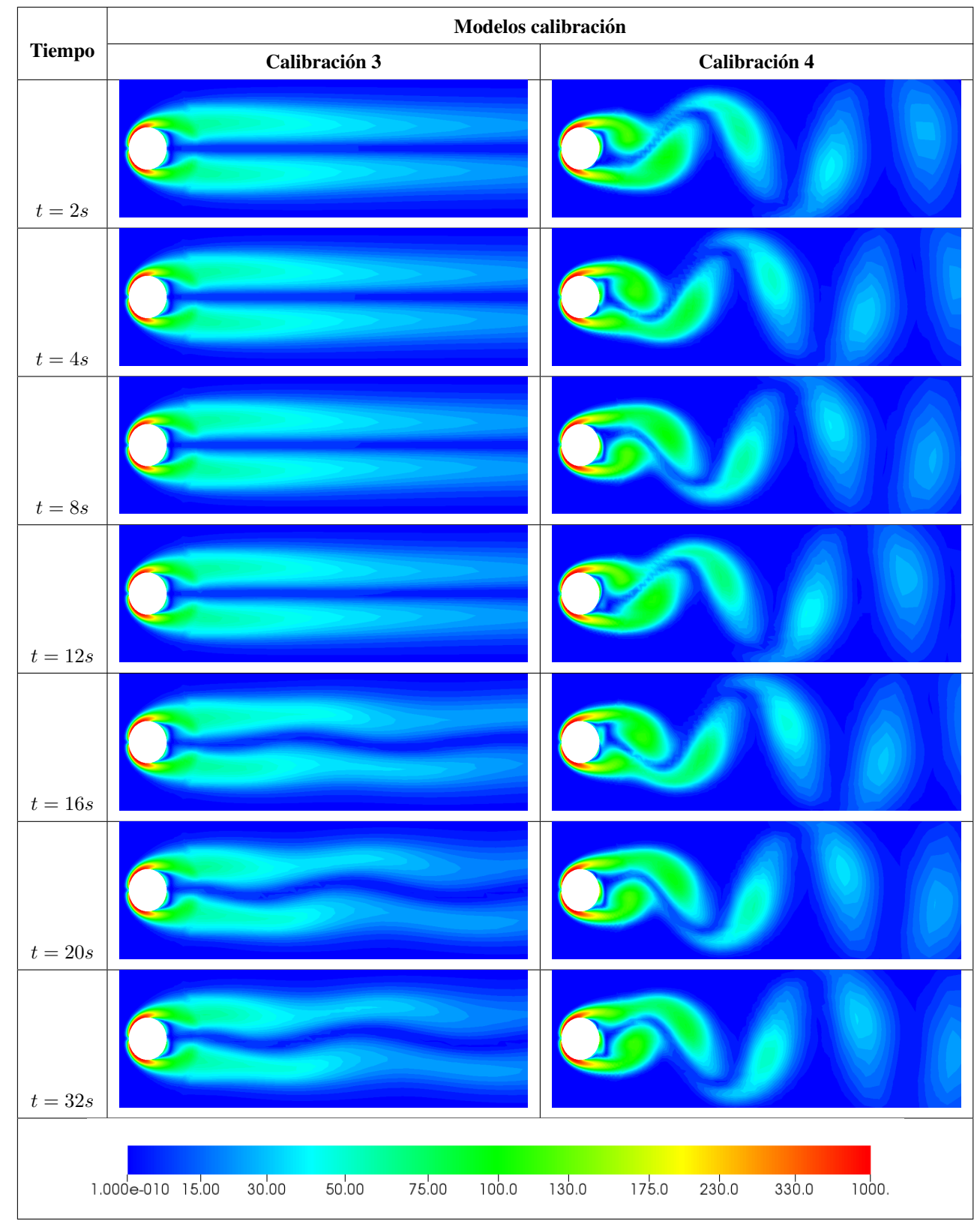

Tabla 4.16: Vorticidad a diferentes tiempos de las simulaciones

Fuente: Los Autores

Para poder interpretar los resultados de la vorticidad presentada en las tablas [4.15,](#page-74-0) el coeficiente de sustentacion´  $(C<sub>1</sub>)$  mismo se presenta en la figura [4.19](#page-76-0) donde se compara los modelos de calibración 1 y 2, donde la línea de color azul corresponde al modelo de calibración 1 con un método de interpolación de primer orden donde el  $(C_1)$ para este caso tiene un valor máximo de 0,60 donde la frecuencia se estabiliza, mientras que la línea de color rojo para la calibración 2 con el método de interpolación de segundo orden, el  $(C<sub>1</sub>)$  toma un valor máximo 0,62 cuando la frecuencia de este parámetro se estabiliza. La diferencia más notoria se hace porque el método interpolación de segundo orden capta menor error entre las iteraciones realizadas por Fluent (ver figura [4.19\)](#page-76-0) gráfico de color rojo.

<span id="page-76-0"></span>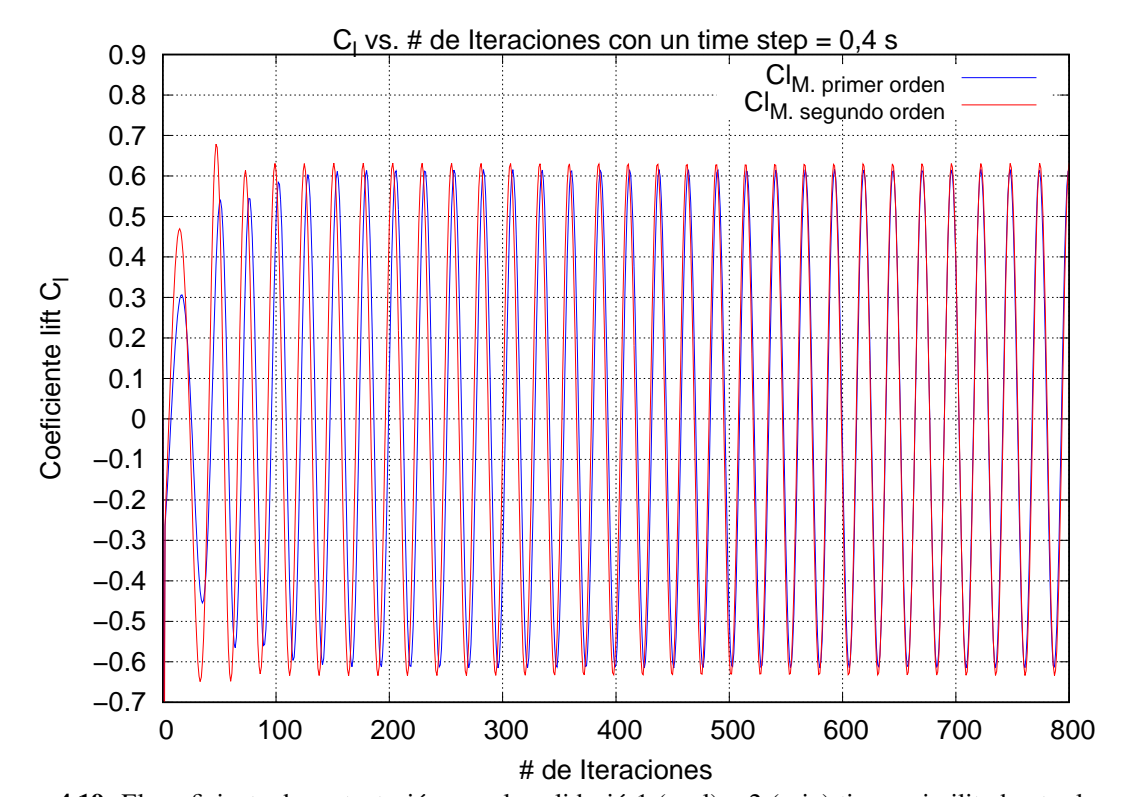

Figura 4.19: El coeficiente de sustentación para la validació 1 (azul) y 2 (rojo) tienen similitud entre las curvas generadas, permitiendo notar que la diferencia entre los métodos de interpolación usados no es significativa. Fuente: Los Autores

Para poder interpretar de mejor manera los resultados de la vorticidad presentada en la tabla [4.16,](#page-75-0) el coeficiente de sustentación  $(C_1)$  mismo que se presenta la figura [4.20](#page-77-0) donde compara el modelo de calibración 3 y 4, donde la línea de color azul corresponde al modelo de calibración 1 con un método de interpolación de primer orden donde el  $(C<sub>1</sub>)$  para este caso tiene un valor máximo de 0,15 aproximadamente donde la frecuencia se hace estable, mientras que la línea de color rojo para la calibración 2 con el método de interpolación de segundo orden, el  $(C_1)$ toma un valor máximo 1,00 aproximadamente cuando la frecuencia de este parámetro se hace estable. La diferencia es más notoria para estos dos modelos esto se podría deber a que el timestep por cada iteración es mas pequeño que en la calibración 1 y 2, además porque el método interpolación de segundo orden capta menor error entre las iteraciones realizadas por Fluent.

En la figura [4.20](#page-77-0) se observa que la línea de color azul, gráfica perteneciente a primer orden se estabiliza a las 2500 iteraciones y en la grafica de color rojo que pertenece a segundo orden se estabiliza a las 350 iteraciones lo que ´ se concluye que el flujo con este método se estabiliza en menor tiempo es decir asimila con mas brevedad los fenómenos producidos durante la simulación.

<span id="page-77-0"></span>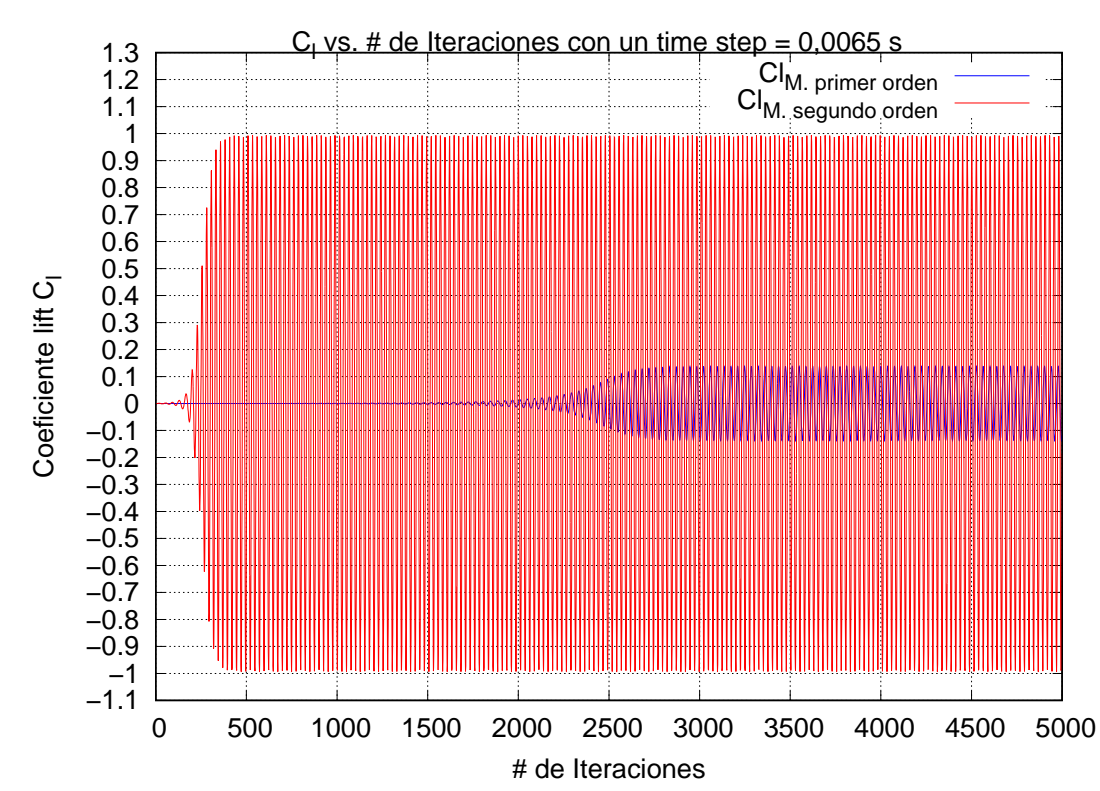

Figura 4.20: La gráfica muestra el comportamiendo del coeficiente de sustentación para los modelos de calibración (calibración 3 (azul) y calibración 4 (rojo)), se usó diferentes métodos de interpolación, y la diferencia es significativa.

## 4.3. ANÁLISIS DE AUTOCONVERGENCIA NUMÉRICA

El análisis de convergencia numérica cuantifica la similitud entre valores tanto de velocidades como de presiones a lo largo de los prototipos propuestos en cada uno de los casos simulados.

Para la interpretación de los resultados obtenidos con Fluent, un análisis de autoconvergencia numérica es presentada. Sin embargo, solo el modelo de calibración 4 donde el error relativo fue el menor que en los demás se tomó como referencia para este analisis en donde se fue modificando el mallado, tratando de conseguir que se duplique ´ el número de celdas de manera secuencial.

Las condiciones iniciales para estos análisis fueron tomadas de la tabla [3.5,](#page-61-0) de esta manera los gráficos presentados a continuación, representan al  $C_1$  y  $C_d$  respectivamente.

En la gráfica de  $C_1$  se presentan 4 curvas diferentes y cada una de ellas corresponden al refinamiento que se realizó al mallado original, la curva de color azul corresponde a un numero de celdas de 8200 fue con la que se trabajo ´ en un principio para la calibración de resultados, la curva de color rojo una vez refinado el mallado se obtuvieron 16200 celdas, para visualizar cuanto cambian los resultados la curva de color negro con celdas se realizó con un valor de 47500 celdas donde se observa un cambio notable en cuanto a la variación del  $C_1$  en función del número de iteraciones realizadas y por último la curva de color verde tiene un refinamiento de mallado de 72900 celdas.

Al contrastar los resultados conforme la generacion de las oscilaciones que tiene el fluido al pasar por el cilindro ´ cada vez que se aumentan celdas alrededor del cilindro la captación de desprendimientos de vórtices es más notoria y es por ellos que se capta vorticidades a menor escala. Es por ello, que cuando el numero de celdas es mayor, el ´ valor del coeficiente de sustentación se hace más pequeño. Esto se lo puede explicar de la siguiente manera. Para los 4 casos el valor promedio del C<sub>l</sub> es muy cercano a cero, sin embargo, al calcular la desviación estándar ( $\sigma$ )

entre los todos los valores para un número de celdas igual 8200 es  $\sigma = 0,351$ , para 16200 celdas es  $\sigma = 0,346$ , para 47500 celdas es  $\sigma = 0.283$  y mientras para las 72900 celdas es  $\sigma = 0.238$ , con estos resultados podemos darnos cuenta que mientras incrementamos el número de celdas dentro de un volumen de control la dispersión de los resultados con respecto a la media aritmética serán cada vez pequeños convergiendo en otorgar mejores resultados.

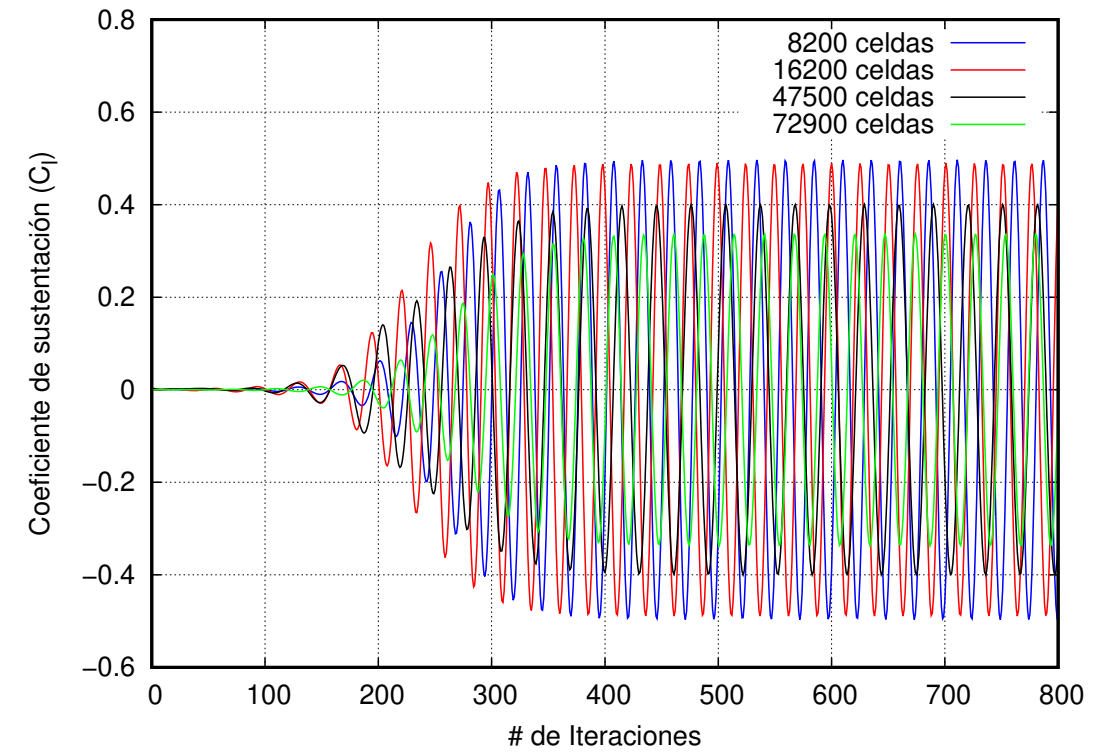

Figura 4.21: La autoconvergencia del coeficiente de sustentación están: (azul) curva para un número de celdas de 8200, (rojo) curva para un número de celdas de 16200, (negro) curva para un número de celdas de 47500, (verde) curva para un número de celdas de 72900.

#### Fuente: Los Autores

Mediante un análisis matemático presentado en la tabla [4.17,](#page-80-0) donde está el valor promedio calculado para todas las simulaciones realizadas. Así, para un número de 8200 celdas el valor promedio de  $C_d = 1,355$  (línea azul), para 16200 celdas el valor promedio de  $C_d = 1,350$  (línea roja), para 45700 celdas el valor promedio de  $C_d = 1,303$ (línea negra) y para cuando son alrededor de las 72900 celdas el valor promedio de  $C_d = 1,299$  (línea verde). Estos valores fueron promediados a partir de la iteración 400 a 1000, puesto que la frecuencia de variación del C<sub>d</sub> se comporta de forma periódica.

A continuación, se presenta una gráfica para el coeficiente de dragado. Para la autoconvergencia numérica del  $C_d$ , el criterio para el refinamiento de grilla es el mismo, donde las curvas son similares y las condiciones iniciales son las mismas. Las curvas de color azul y roja son similares en cuanto a la frecuencia de desprendimiento de vórtices, el coeficiente de dragado converge en la iteración cerca a 300, con un valor del C<sub>d</sub> ∼±0, 40. En las curvas de color negro y verde, el número de celdas son 5 veces y 9 veces respectivamente al número inicial que fueron con 8200 celdas, así mismo el valor converge en las simulaciones y de igual manera la oscilación que tienen estas dos curvas son semejantes.

Para poder tener un valor aproximado al real, se debe aumentar el número de celdas en la grilla y realizar el análisis numérico.

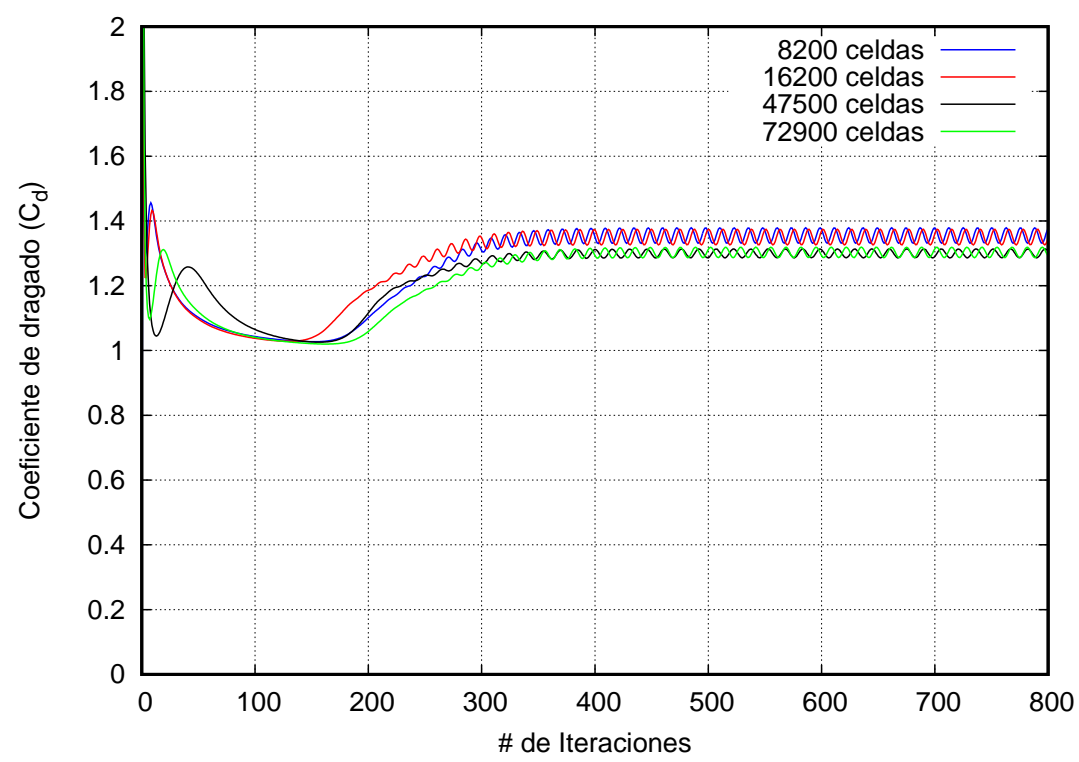

Figura 4.22: La autoconvergencia de dragao muestra la curva (azul) para un número de celdas de 8200, curva (rojo) para un número de celdas de 16200, curva (negro) para un número de celdas de 47500, curva (verde) para un número de celdas de 72900, a partir de la iteración 300 el valor de  $\rm C_d$  empieza a mantenerse. Fuente: Los Autores

<span id="page-79-0"></span>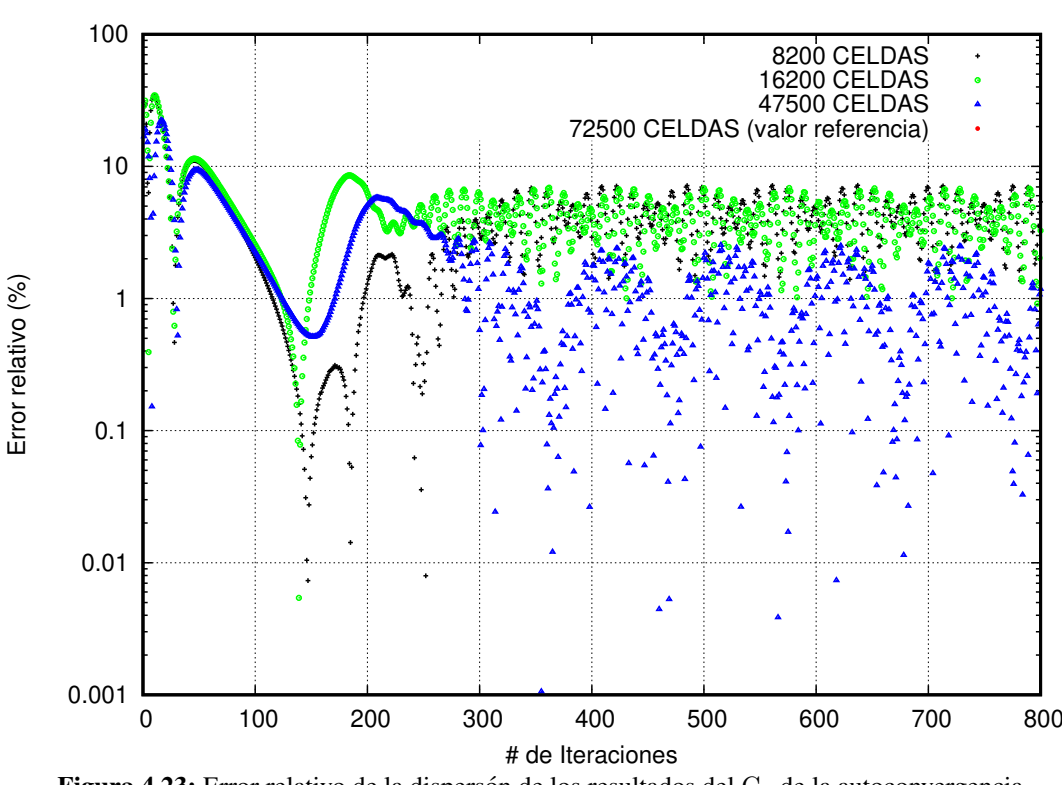

Figura 4.23: Error relativo de la dispersón de los resultados del  $C_d$  de la autoconvergencia. Fuente: Los Autores

En la figura [4.23,](#page-79-0) la dispersión de los puntos indican el error relativo alcanzado por los resultados en función al valor obtenido con las 72500 celdas, es así que, el error máximo obtenido es del 10 % aproximadamente para un <span id="page-80-0"></span>número de celdas de 8200, y mientras se incrementa el número de celdas a 16200 su error baja y cuando llegan a ser 47500 celdas es cuando se evidencia una dispersión de puntos alrededor del  $\sim 1\%$ .

| Número de celdas | $\overline{C_d}$ | Error relativo | Error relativo de autoconvergencia |
|------------------|------------------|----------------|------------------------------------|
| 8200             | 1,3549           | 4,237 %        | $\sigma = 0.0168$                  |
| 16200            | 1,3503           | 3,877 %        | $\sigma = 0.0171$                  |
| 45700            | 1,3027           | $0,215\,\%$    | $\sigma = 0.0113$                  |
| 72900            | 1,2999           | $0,00\,\%$     | $\sigma = 0.0096$                  |

Tabla 4.17: Resultados del análisis de autoconvergencia de coeficiente de dragado de modelo de calibración 4.

### Fuente: Los Autores

De la misma manera, el  $C_d$  mantiene una desviación estándar baja como muestra la tabla [4.17,](#page-80-0) en la columna de este valor, donde cuanto mayor sea el número de celdas en el volumen de control, la dispersión de los resultados está más cerca del valor de la media aritmética calculada, permitiendo tener datos aceptables.

# 4.4. ANÁLISIS DEL COMPORTAMIENTO AERODINÁMICO DE LOS MODELOS DE ESTUDIO

Se presenta a continuación los análisis de estudios para las perfiles con formas primitivas que se tomaron como referencia así como los perfiles de los autobuses, mostrando resultados del coeficiente de dragado y sustentación para posteriormente realizar su interpretacion de resultados. ´

# 4.4.1. ANÁLISIS DEL COMPORTAMIENTO AERODINÁMICO DE MODELOS GEOMETRICOS SEMEJANTES A AUTOBUSES Y MODELOS ´ GEOMETRICOS DE AUTOBUSES ´

Los resultados obtenidos serán presentados mediante gráficas y tablas, del coeficiente de dragado para los modelos (RSR) y (RCR), donde las condiciones iniciales del fluido fueron como gas ideal y sin considerar modelos de turbulencia. En esta primera parte se consideran todos los modelos con la velocidad de 90 km h<sup>−</sup><sup>1</sup> y se comparan los datos obtenidos.

En la figura [4.24,](#page-81-0) la curva del  $C_d$  para los casos de las geometrías semejantes a las carrocerías de hoy en día. La curva de color azul representan los datos obtenidos del modelo de rectángulos sin redondeos (ver tabla [3.11\)](#page-66-0), donde el valor de los picos llegan a un valor máximo de 5,534, mientras cuando se realiza un redondeo en las esquinas al rectángulo (ver tabla [3.11\)](#page-66-0), el valor disminuye teniendo el pico más alto de 2,398, es así se produce una reducción de alrededor de 56,70%. Con estos resultados se tiene la idea de cuanto debe bajar el  $C_d$  para los demás casos.

Se observa en la gráfica de color azul que existen muchas fluctuaciones es decir el valor del coeficiente de dragado no se estabiliza debido a que la geometría del perfil presenta una geometría con aristas vivas mientras que la gráfica de color verde se observa que las fluctuaciones no son tan grandes esto se debe a que el flujo puede seguir su trayectoria sin que se genere altas de presion. ´

A continuación, en la tabla [4.18,](#page-82-0) están gráficas de presión a diferentes tiempos, para poder comparar los resultados se presenta al final de la tabla una escala de colores. La variación del tiempo va desde los 2 [s] hasta los 32 [s].

La presencia de presiones bajas sobre la geometría cerca de la mitad tanto para RSR Y RCR son evidentes, sin em-

<span id="page-81-0"></span>bargo, en el caso RSR estas son más frecuentes, incluso hasta llegas al borde posterior de la geometría. Así mismo los gráficos representan el módulo de vorticidad que genera a medida que transcurre el tiempo de simulación.

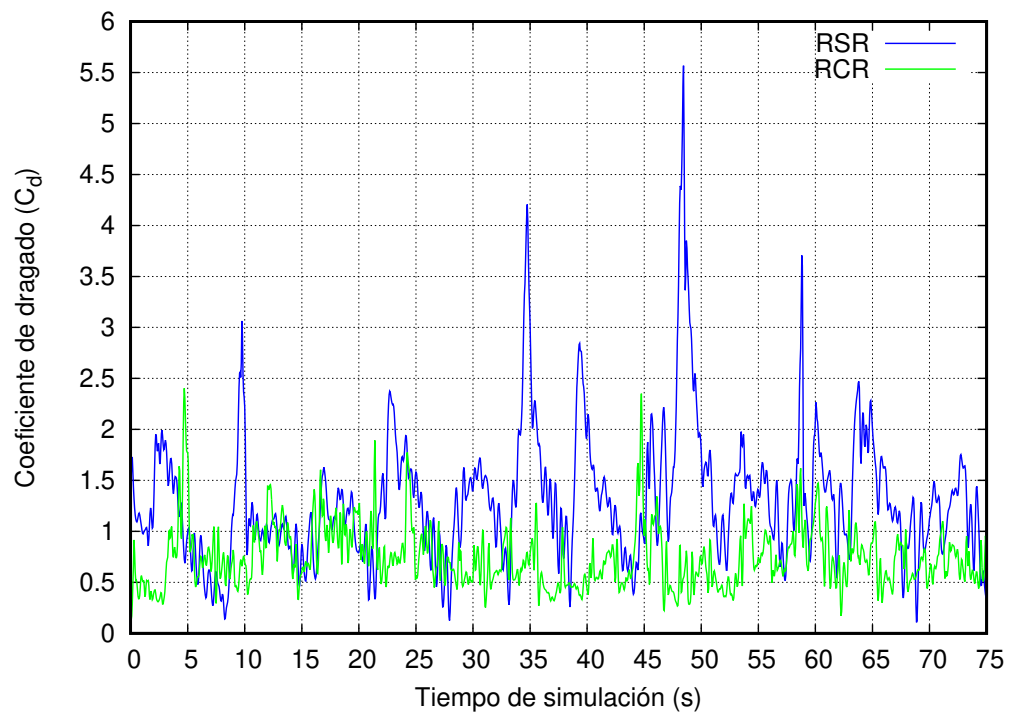

Figura 4.24: El coeficiente de dragado para el rectágulo sin redondeos en sus vértices su valor es mayor, mientras para el rectángulo es inferior.

#### Fuente: Los Autores

<span id="page-81-1"></span>A continuación, se presentan los resultados obtenidos del coeficiente de dragado para los modelos M1 y M2. En esta primera parte se consideran todos los modelos con la velocidad de  $90 \,\rm km\,h^{-1}.$ 

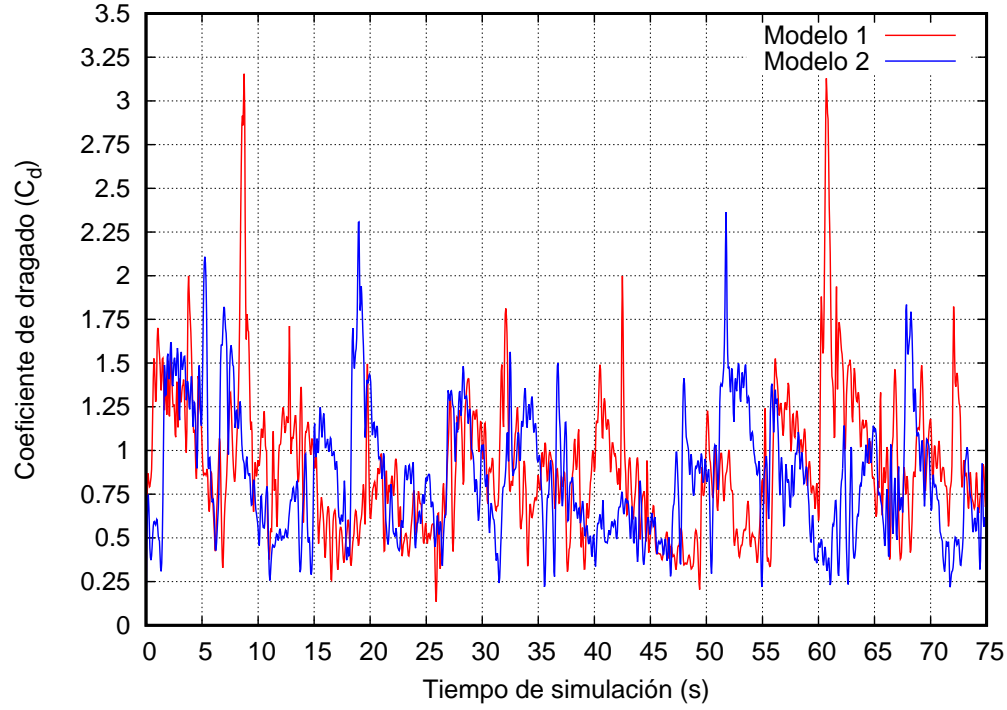

Figura 4.25: El modelo 1 presenta mayor coeficiente de dragado que el modelo 2 para este análisis preliminar.

Fuente: Los Autores

<span id="page-82-0"></span>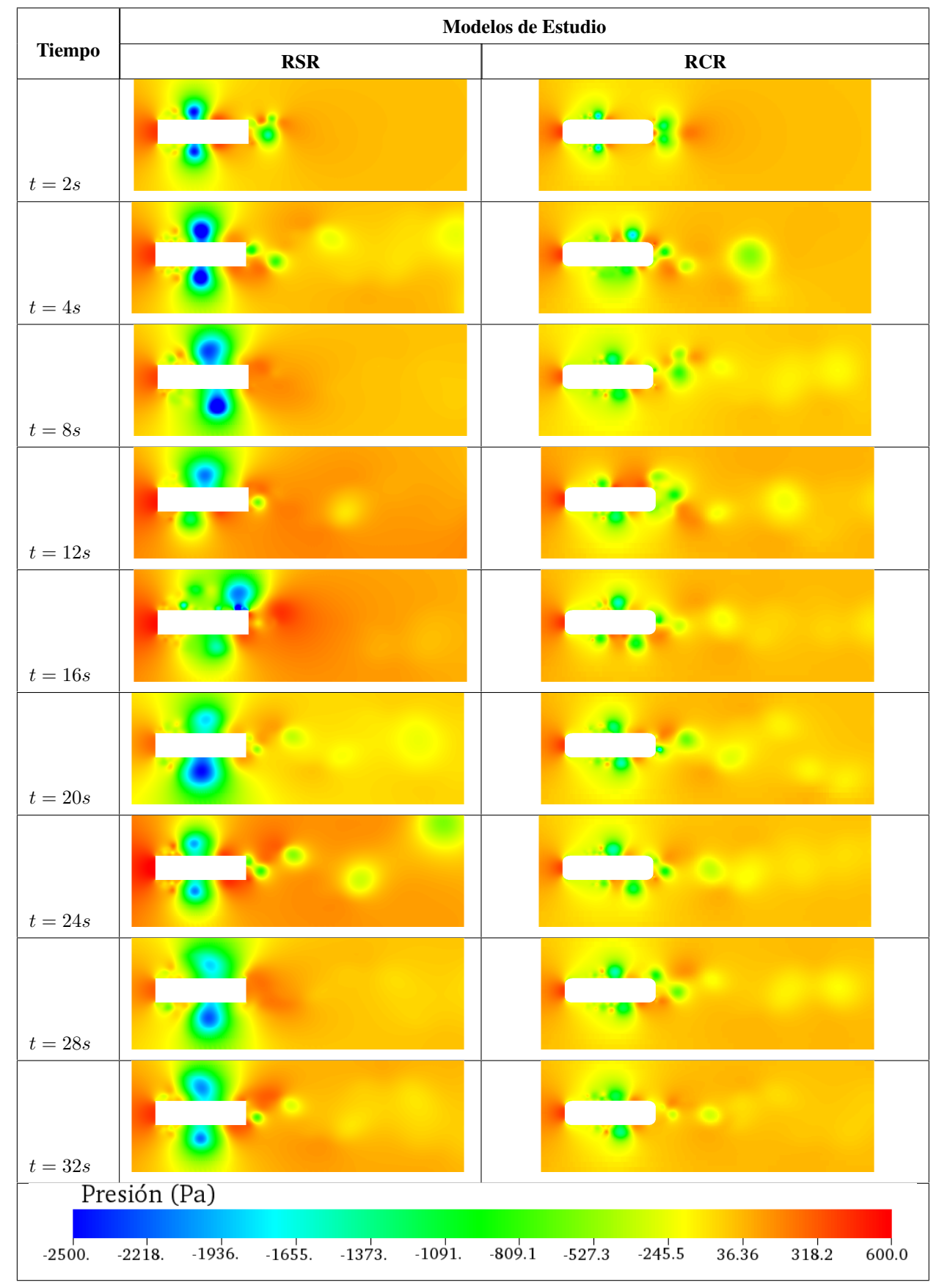

**Tabla 4.18:** Presión a diferentes tiempos de los modelos RSR y RCR con velocidad a 90  $\mathrm{km}\,\mathrm{h}^{-1}$ .

Fuente: Los Autores

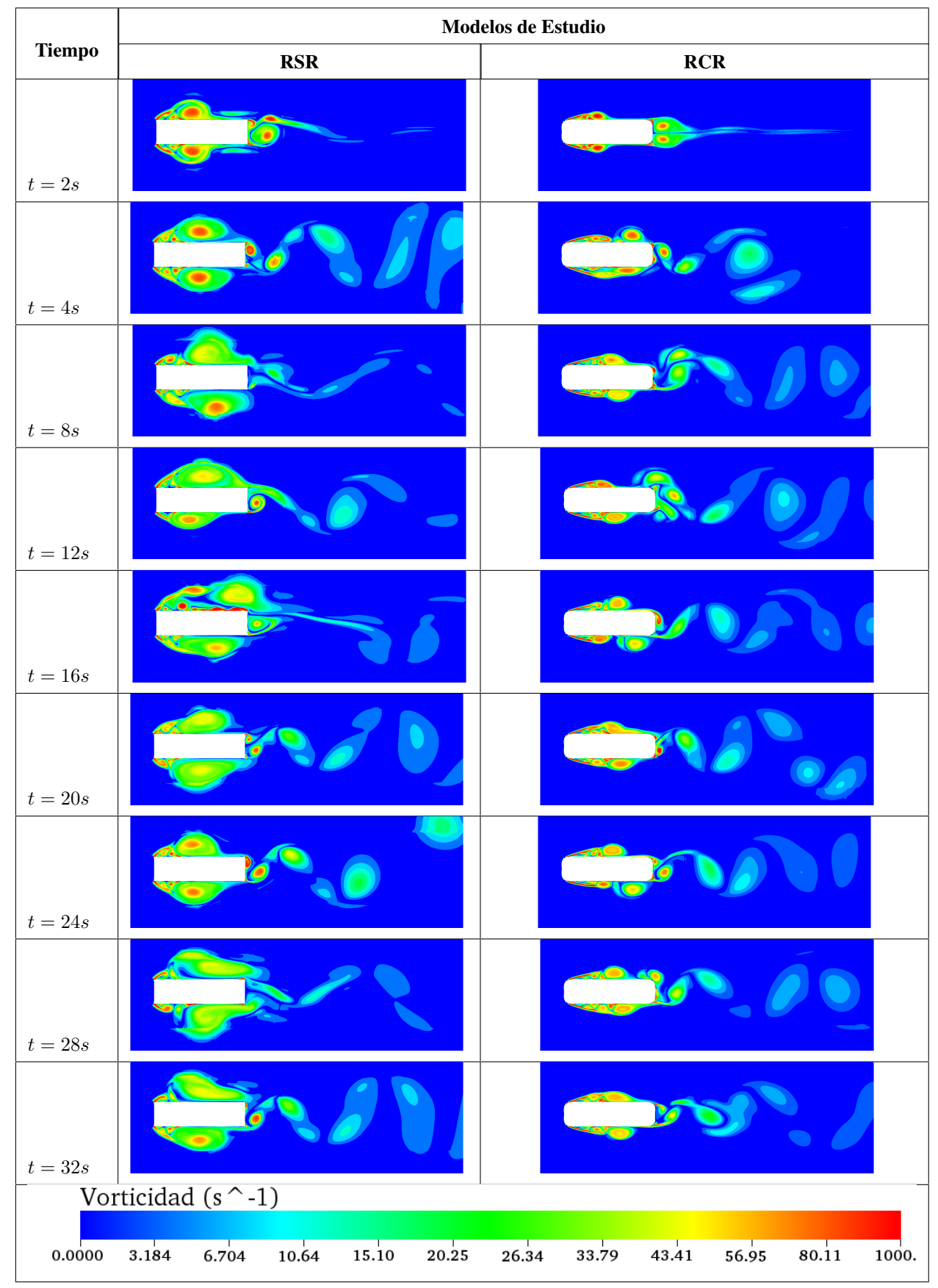

Tabla 4.19: Vorticidad a diferentes tiempos de los modelos RSR y RCR con velocidad a 90 km  $h^{-1}$ .

Fuente: Los Autores

<span id="page-84-0"></span>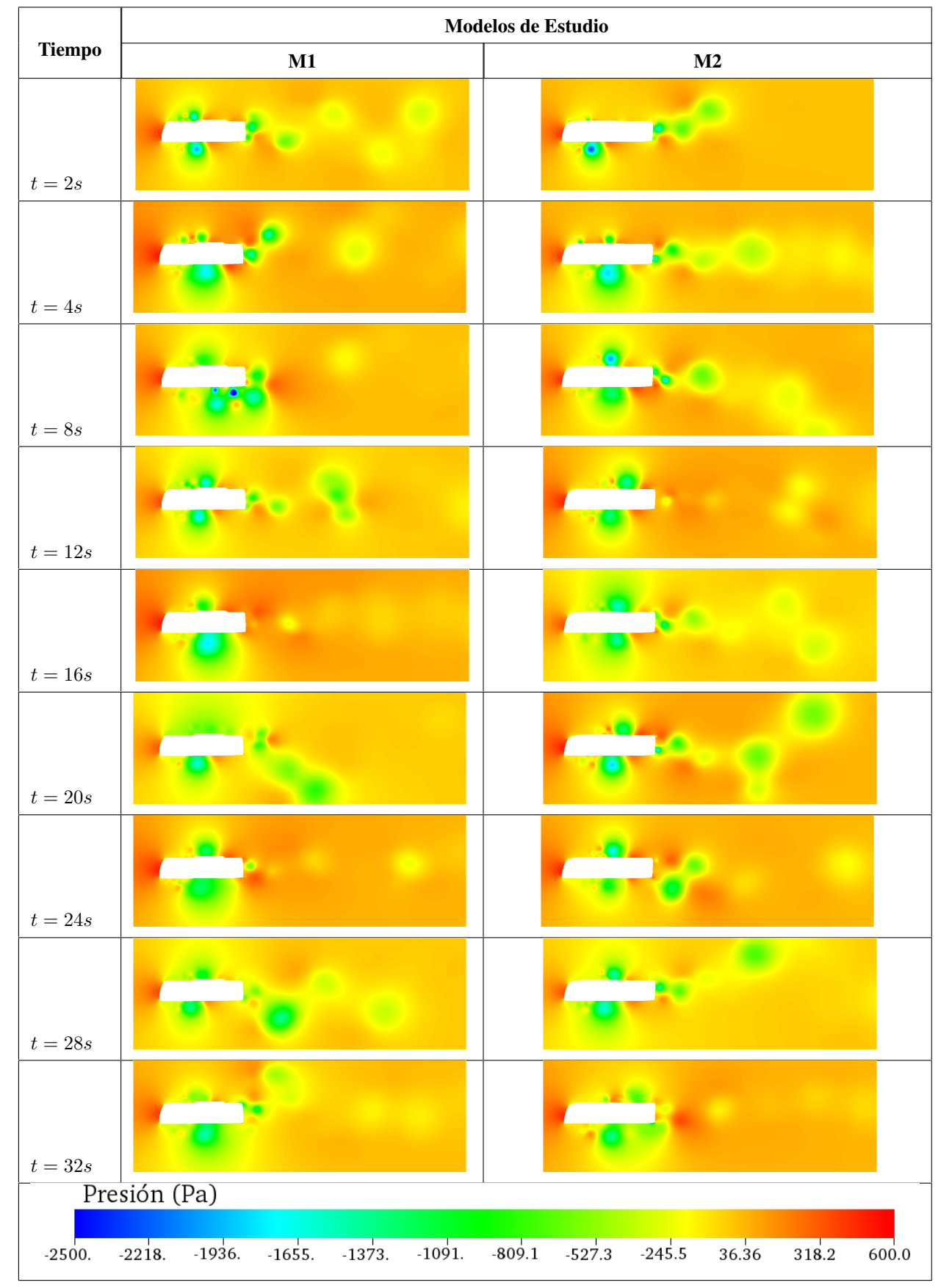

Tabla 4.20: Presión a diferentes tiempos de los modelos M1 y M2 con velocidad a 90 km h<sup>-1</sup>.

Fuente: Los Autores

<span id="page-85-0"></span>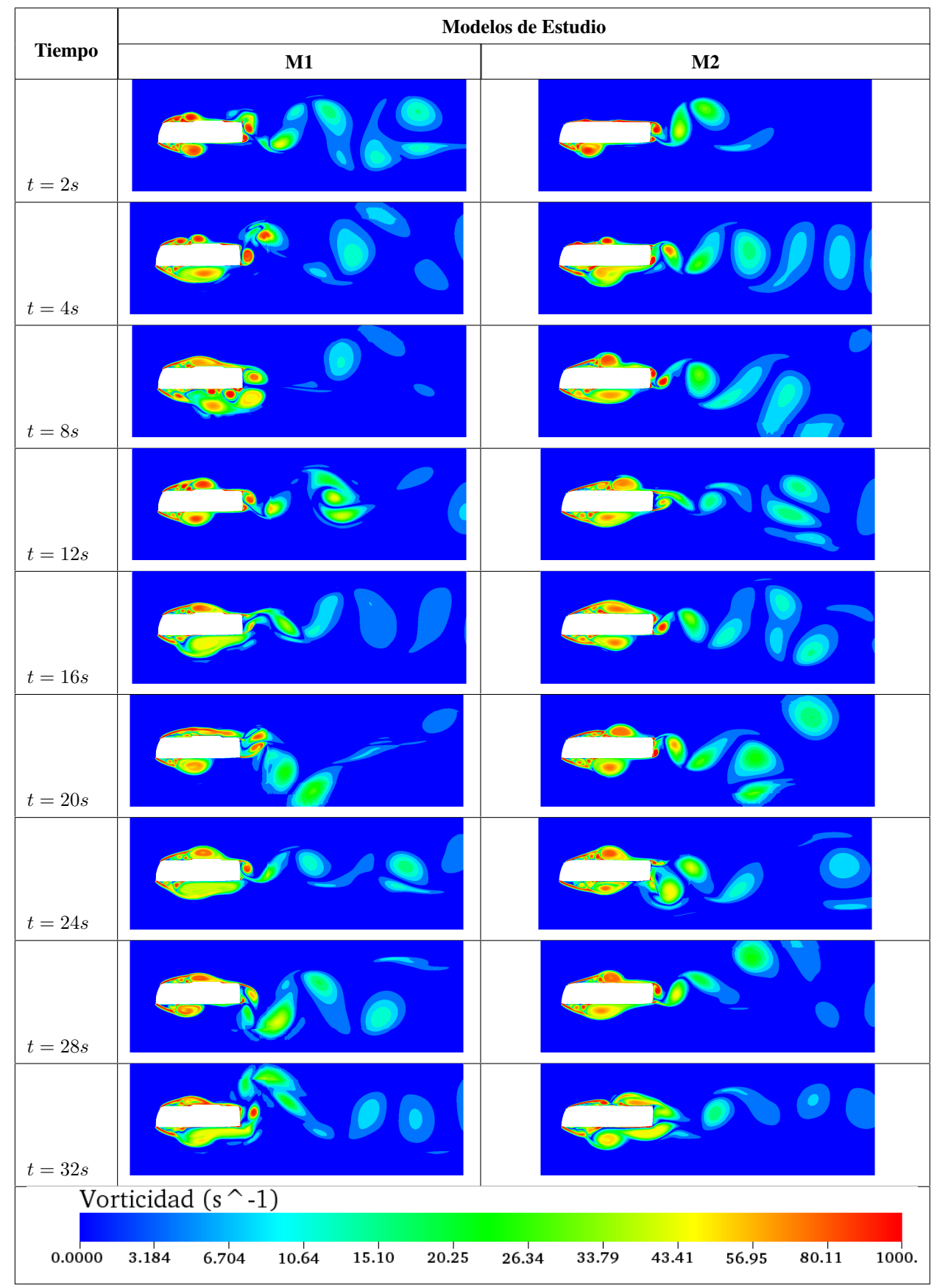

Tabla 4.21: Vorticidad a diferentes tiempos de los modelos M1 y M2 con velocidad a 90 km h<sup>-1</sup>.

Fuente: Los Autores

En la figura [4.25,](#page-81-1) está la curva del  $C_d$  para los modelos de carrocerías seleccionadas. La curva de color rojo representa los datos obtenidos del modelo 1, llegando a tener un valor de 3,20, mientras para el modelo 2, el valor disminuye hasta 2,375 siendo un 25,78 % menor al modelo 1.

Para la tabla [4.20,](#page-84-0) las gráficas que muestran el comportamiento de la presión en los modelos M1 y M2, existe la presencia de zonas de baja presión en la parte posterior y zonas de alta presión en la parte frontal. La formación de vórtices es mayor en la parte posterior de las carrocerías (ver tabla [4.21\)](#page-85-0), donde existe el desprendimiento de las líneas de flujo alrededor de la geometría del M1, para el M2 el desprendimiento de vórtices se realiza de forma casi simétrica.

A continuación en la tabla [4.22,](#page-86-0) se comparan los resultados obtenidos de los  $C_d$  para los modelos de estudio, donde se promedia el C<sub>d</sub> de todos los modelos y se calcula un valor de error relativo entre el valor más bajo obtenido.

<span id="page-86-0"></span>El modelo RCR tiene un C<sub>d</sub> más bajo que todos, sin embargo, comparando los dos modelos de carrocerías seleccionados, el M2 es quien registra un menor  $C_d$ , aunque la diferencia entre el modelo M1 y M2 es del 7%.

| Modelo estudio | $\overline{C_d}$ | Incremento porcentual | Desviación estándar |
|----------------|------------------|-----------------------|---------------------|
| RSR            | 1,3093           | $78,15\,\%$           | $\sigma = 0.627$    |
| <b>RCR</b>     | 0,7349           | $0,00\,\%$            | $\sigma = 0.283$    |
| M1             | 0,8645           | 17,63%                | $\sigma = 0.393$    |
| $\mathbf{M2}$  | 0,8106           | 10,30%                | $\sigma = 0.368$    |

Tabla 4.22: Comparación de resultados de  $C_d$  para los modelos de estudios.

<span id="page-86-1"></span>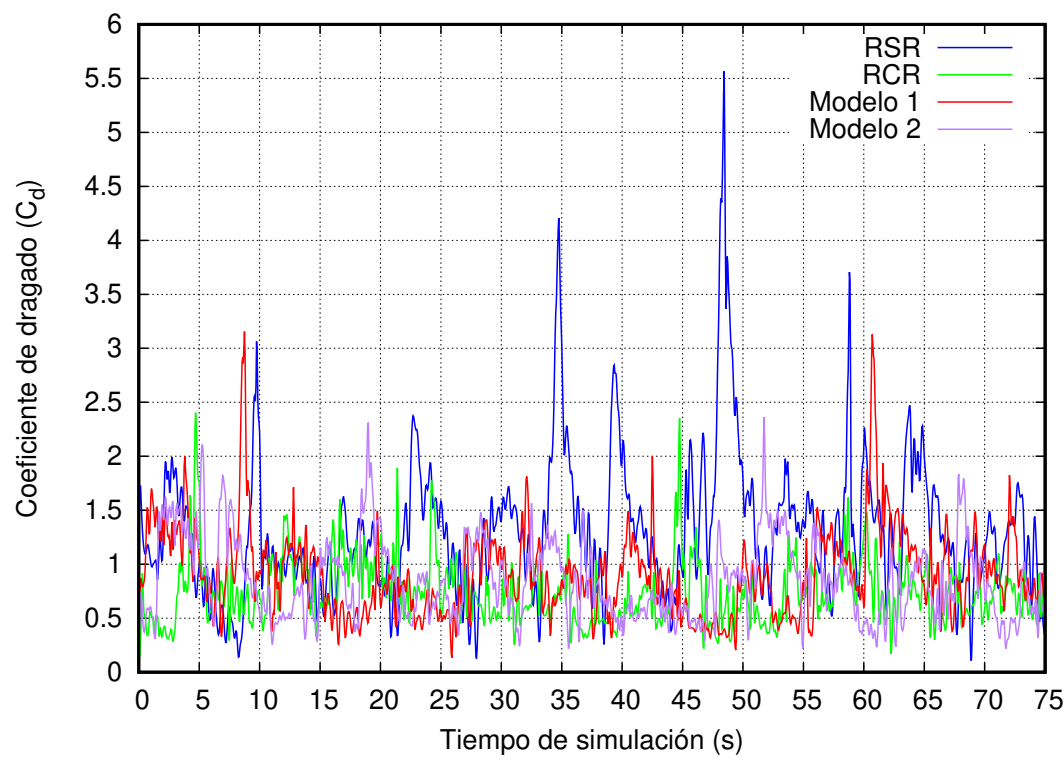

Fuente: Los Autores

Figura 4.26: La figura muestra el coeficiente de dragado en función del tiempo para los modelos de estudio, siendo mayor el modelo RSR y el menor el modelo M2.

### Fuente: Los Autores

En la figura [4.26,](#page-86-1) muestra el valor del C<sub>d</sub> para todos los modelos de estudio, donde los valores altos son para el

modelos RSR por tener aristas vivas en su vértices, el valor de C<sub>d</sub> para el modelo RCR es menor; el M1 y M2 se comportan de mejor manera por su geometría externa disminuyendo el  $C_d$  con el tiempo.

# 4.4.2. ANÁLISIS DEL COMPORTAMIENTO AERODINÁMICO DE MODELOS GEOMETRICOS DE AUTOBUSES A DIFERENTES VELOCIDADES ´

A continuación, en las tablas  $4.23$  y  $4.27$ , M1 y M2 respectivamente realizamos una comparación de los modelos de carrocecías seleccionadas para el estudio, a diferentes velocidad de 90 km h<sup>-1</sup>, 100 km h<sup>-1</sup> y 120 km h<sup>-1</sup>, y describimos el comportamiento general en un instante de tiempo.

En la tabla [4.24](#page-89-0) y [4.28,](#page-93-0) se presentan las figuras del modulo de vorticidad a las diferentes velocidades de los modelos ´ M1 y M2 respectivamente.

# 4.4.2.1. ANÁLISIS DEL COMPORTAMIENTO AERODINÁMICO DEL MODELO 1 A DIFERENTES VELOCIDADES

Las tablas siguientes muestran los estados en que se encuentra el M1 en las variables de presión y vorticidad. Es así que la presión en ciertas zonas son más altas que en otras, el modelo 1 al incrementar la velocidad del fluido a 120 km h<sup>-1</sup> tiene mayor presencia de zonas de baja presión específicamente en la mitad de la geometría por la parte superior e inferior de mismo, donde el valor llega hasta -2500 Pa, la presión está tomada con valor de referencia a la atmosférica, sin embargo, la presencia de zonas de alta presión también son visibles en el frente y la parte posterior de la carrocería llegando la presión estática a 600 Pa, en la simulación a 120 km h<sup>−1</sup> se nota de mejor manera lo expresado.

En la tabla [4.23,](#page-88-0) el cambio de la presion de como ocurre con respecto al tiempo es notable desde los 2 primeros ´ segundos, donde a 90 km h<sup>−1</sup> la formación de zonas de presión son pequeñas y estas aumentan de tamaño mientras el fluido incrementa de velocidad como es el caso de 100 km h<sup>-1</sup> y 120 km h<sup>-1</sup>. A la velocidad de 90 km h<sup>-1</sup> las zonas de baja presión son más evidentes gráficamente, ya que también generan las zonas de alta presión, es por ello que, este fenómeno con el cambio de velocidad se hace cada vez notoria, donde la carrocería al estar expuesta a 120 km h<sup>-1</sup> de velocidad, sufre variaciones significativas que a menor velocidad, haciendo entender que la formación de zonas bajas y altas de presión ocurren al aumentar la velocidad del fluido que circula alrededor de la geometría.

Mientras, en la tabla [4.24,](#page-89-0) se compara la vorticidad que se crea alrededor de la geometría de la carrocería para el modelo M1, es así, los desprendimientos de flujo que de forman en la parte posterior, se incrementan al aumentar la velocidad. De la misma manera, para la velocidad de 120 km h<sup>-1</sup> es evidente la mayor presencia de vórtices tanto en la parte superior como inferior de la geometría.

<span id="page-88-0"></span>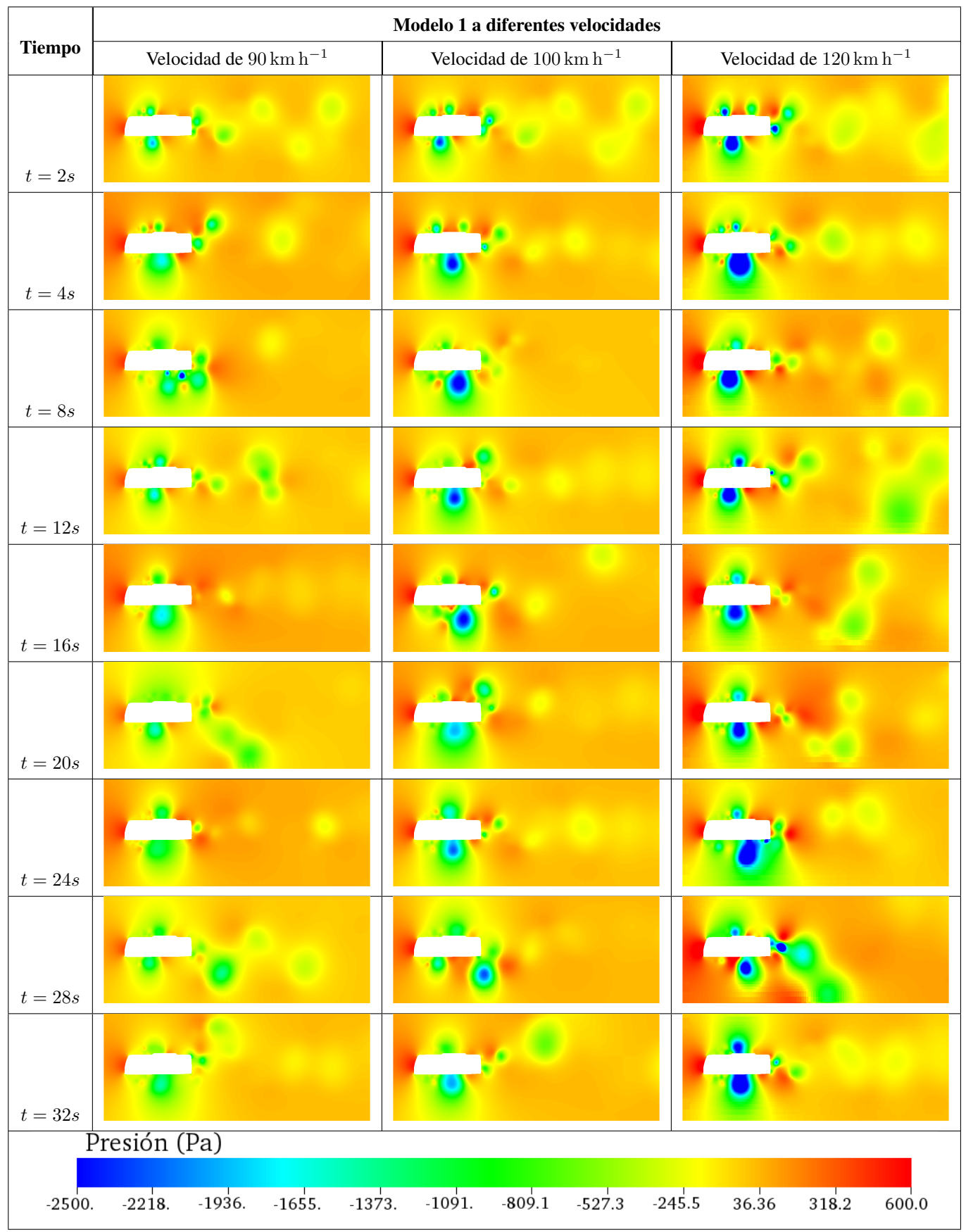

Tabla 4.23: Presión a diferentes tiempos de modelo 1 a diferentes velocidades.

Fuente: Los Autores

<span id="page-89-0"></span>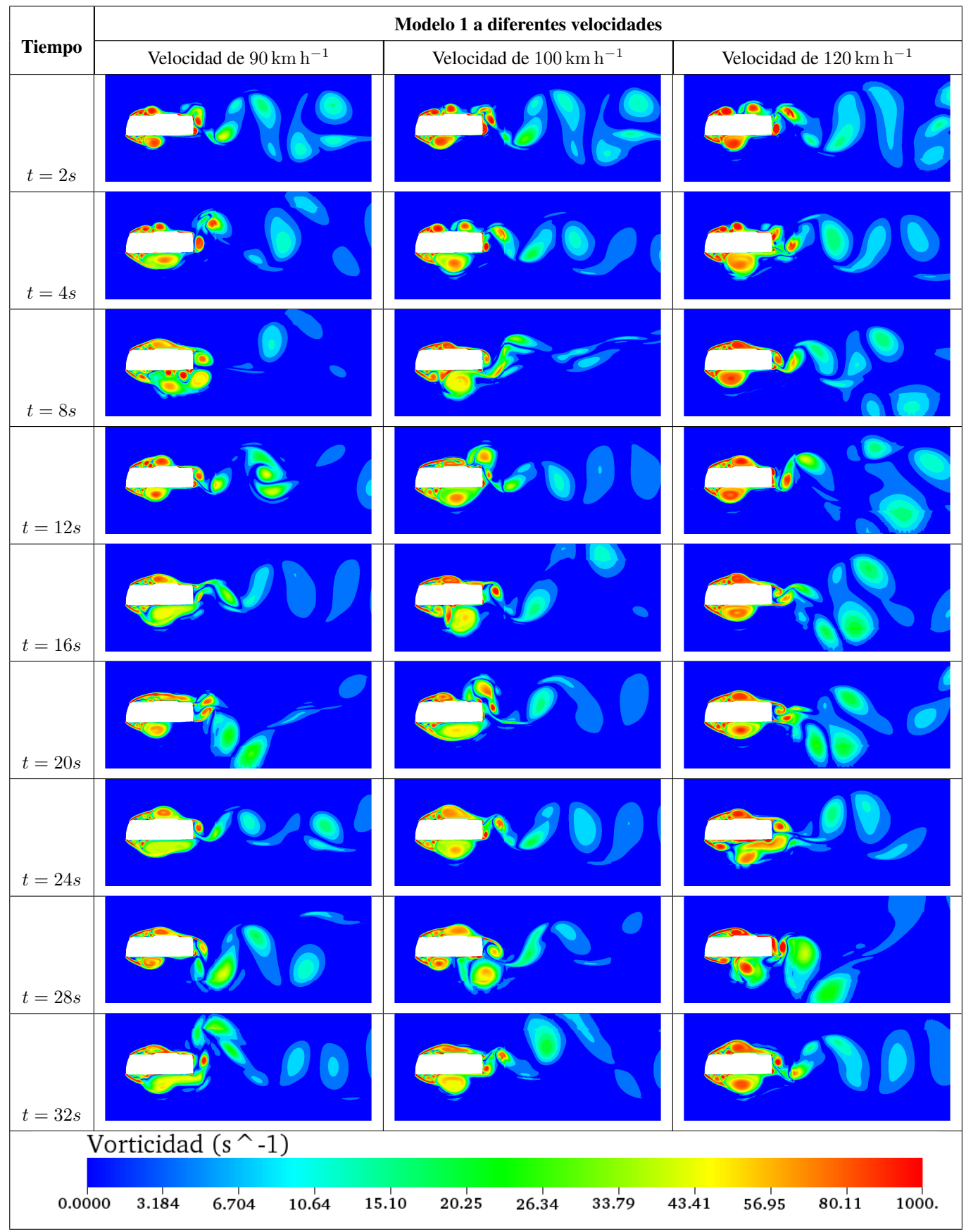

Tabla 4.24: Vorticidad a diferentes tiempos de modelo 1 a diferentes velocidades.

Fuente: Los Autores

Con un análisis cualitativo de las gráficas los resultados no son muy claros, es por ello que, se realiza un análisis matemático del  $C_d$  para el M1 a diferentes velocidades y a continuación, se presenta la figura [4.27,](#page-90-0) el  $C_d$  a diferentes velocidades y con ello poder entender el comportamiento general del M1.

<span id="page-90-0"></span>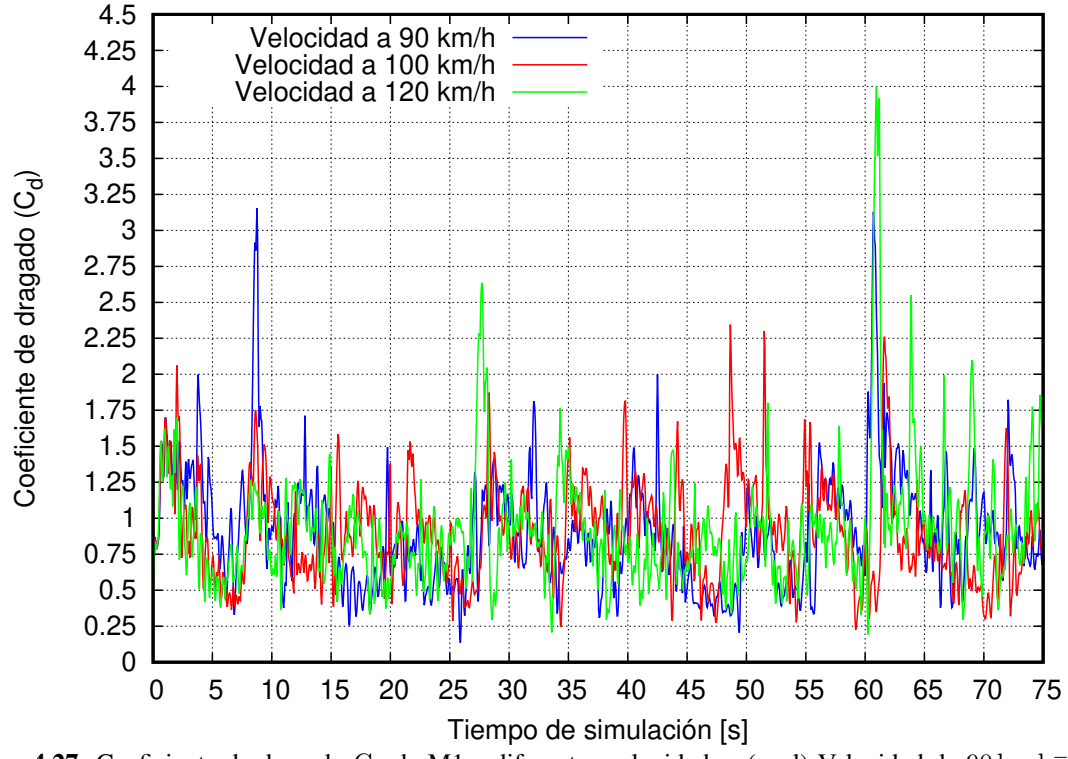

Figura 4.27: Coeficiente de dragado C<sub>d</sub> de M1 a diferentes velocidades, (azul) Velocidad de 90 km h<sup>-1</sup>, (rojo) Velocidad  $100 \text{ km h}^{-1}$  y (verde) Velocidad de  $120 \text{ km h}^{-1}$ .

#### Fuente: Los Autores

| <b>Velocidad</b>                               | $\overline{C_d}$ | Incremento porcentual Desviación estándar |                   |
|------------------------------------------------|------------------|-------------------------------------------|-------------------|
| $90 \text{km} \text{ h}^{-1}$                  | 0.8645           | $00,00\,\%$                               | $\sigma = 0.3641$ |
| $100 \,\mathrm{km} \,\mathrm{h}^{-1}$   0,9102 |                  | 5,29%                                     | $\sigma = 0.3724$ |
| $120 \,\mathrm{km} \,\mathrm{h}^{-1}$          | 0,9520           | 10,12%                                    | $\sigma = 0,4070$ |

Tabla 4.25: Comparación de  $C_d$  para el M1 a diferentes velocidades.

### Fuente: Los Autores

Para este caso el incremento porcentual del C<sub>d</sub> está en función de la velocidad a 90 km h<sup>-1</sup> para interpretar qué sucede mientras incrementamos la velocidad de flujo del fluido. El C<sub>d</sub> para la velocidad de 90 km h<sup>-1</sup> es 0,8645 y mientras se incrementa la velocidad del fluido el incremento porcentual es de 5 % aproximadamente y 10 % para velocidades de 100 y 120 km h<sup>-1</sup> respectivamente. Por tanto concluimos que al incrementar el valor de la velocidad del fluido, la resistencia del aire también se incrementará como muestra la tabla de resultados.

Una vez obtenido los valores de  $C_d$  a diferentes velocidades es posible calcular el valor de la fuerza que se produce por acción de coeficiente de dragado. Así, la figura [4.3,](#page-91-0) representa la fuerza de dragado y la tabla [4.26,](#page-91-1) presenta el valor promedio de este parámetro y el incremento que tiene al aumentar la velocidad.

<span id="page-91-0"></span>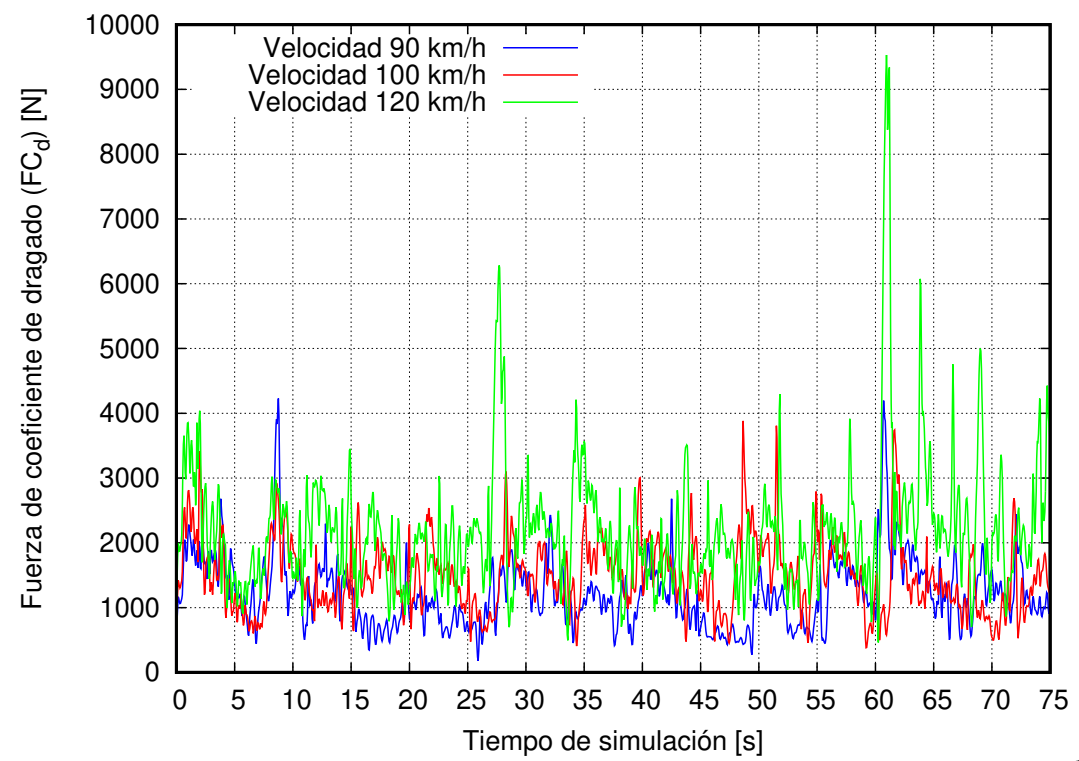

<span id="page-91-1"></span>Figura 4.28: Fuerza de dragado (F<sub>d</sub>) de M1 a diferentes velocidades, (azul) Velocidad de 90 km h<sup>-1</sup>, (rojo) Velocidad  $100 \text{ km h}^{-1}$  y (verde) Velocidad de  $120 \text{ km h}^{-1}$ .

| <b>Velocidad</b>          | $\overline{F_d}[N]$ | Incremento porcentual Desviación estándar |                      |
|---------------------------|---------------------|-------------------------------------------|----------------------|
| $90\,\rm km\,h^{-1}$      | 1158,958            | $00,00\,\%$                               | $\sigma = 488,52[N]$ |
| $100 \rm \, km \, h^{-1}$ | 1506,473            | 29,99%                                    | $\sigma = 619,32[N]$ |
| $120 \,\rm km\,h^{-1}$    | 2268,899            | 95,77%                                    | $\sigma = 969,78[N]$ |

**Tabla 4.26:** Comparación de fuerza de dragado  $(F_d)$  para el M1 a diferentes velocidades.

#### Fuente: Los Autores

En este caso la fuerza de dragado presentada en la tabla [4.26,](#page-91-1) muestra el incremento al aumentar la velocidad del fluido, y prueba de eso se debe a su desviación estándar que tienen los resultados con respecto a la media aritmética; esto también, puede deberse a los picos altos presenten en todo el tiempo que tiene cada una de las curvas, otra razón por la cual varían los resultados se deben a que no se consideró los modelo de turbulencia que puede obviar el software al resolver las ecuaciones.

# 4.4.2.2. ANÁLISIS DEL COMPORTAMIENTO AERODINÁMICO DEL MODELO 2 A DIFERENTES VELOCIDADES

A continuación, se presentan las gráficas de los resultados obtenidos para el modelo 2 en análisis, la variable de presion y vorticidad con la misma escala para las tres velocidades y entender de su comportamiento general a lo ´ largo del tiempo.

<span id="page-92-0"></span>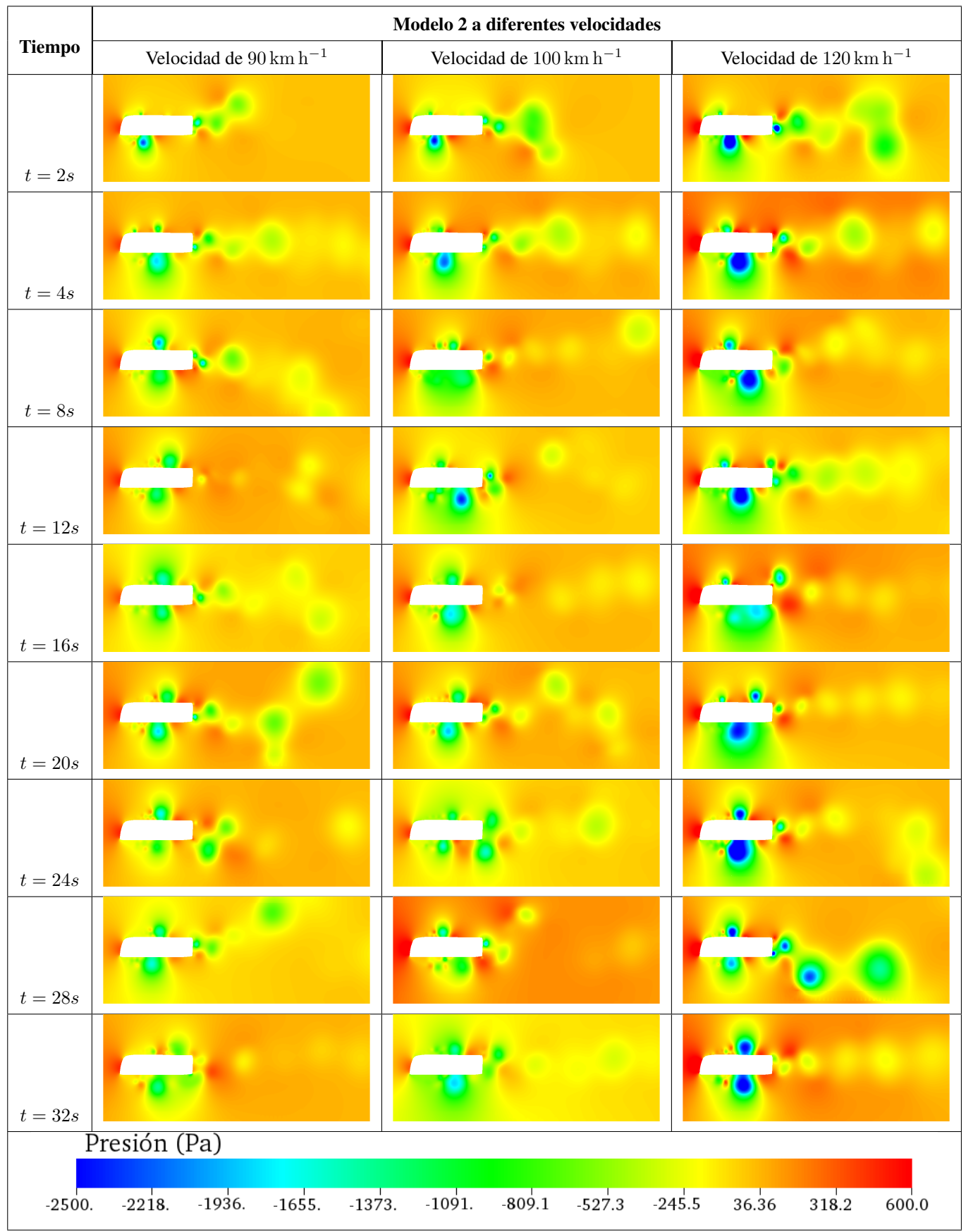

Tabla 4.27: Presión a diferentes tiempos de modelo 2 a diferentes velocidades.

Fuente: Los Autores

<span id="page-93-0"></span>

|               | Modelo 2 a diferentes velocidades |                                            |                                    |  |  |  |
|---------------|-----------------------------------|--------------------------------------------|------------------------------------|--|--|--|
| <b>Tiempo</b> | Velocidad de $90\,\rm km\,h^{-1}$ | Velocidad de $100\,{\rm km}\,{\rm h}^{-1}$ | Velocidad de $120\,\rm km\,h^{-1}$ |  |  |  |
| $t=2s$        |                                   |                                            |                                    |  |  |  |
| $t=4s$        |                                   |                                            |                                    |  |  |  |
| $t=8s$        |                                   |                                            |                                    |  |  |  |
| $t=12s$       |                                   |                                            |                                    |  |  |  |
| $t=16s$       |                                   |                                            |                                    |  |  |  |
| $t=20s$       |                                   |                                            |                                    |  |  |  |
| $t=24s$       |                                   |                                            |                                    |  |  |  |
| $t=28s$       |                                   |                                            |                                    |  |  |  |
| $t=32s$       |                                   |                                            |                                    |  |  |  |
|               | Vorticidad $(s^{\wedge} -1)$      |                                            |                                    |  |  |  |
| 0.0000        | 3.184<br>6.704<br>10.64           | 15.10<br>20.25<br>26.34<br>33.79           | 56.95<br>80.11<br>43.41<br>1000.   |  |  |  |

Tabla 4.28: Vorticidad a diferentes tiempos de modelo estudio 2 a diferentes velocidades.

Fuente: Los Autores

El M2 presenta resultados del coeficiente de dragado y la fuerza de dragado como el M1. Es así, que para poder comparar los resultados se generan figuras de las curvas y el valor promedio, analizando de forma matematica. ´

<span id="page-94-0"></span>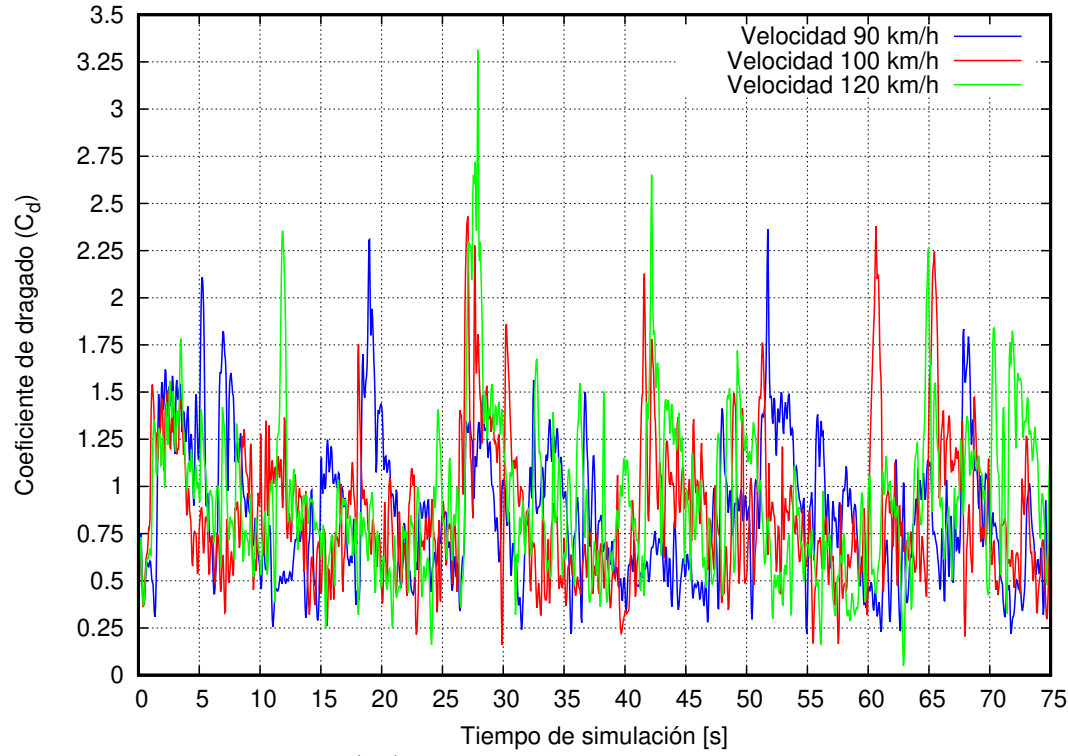

**Figura 4.29:** Coeficiente de dragado (C<sub>d</sub>) de M2 a diferentes velocidades,(azul) Velocidad de 90 km h<sup>-1</sup>, (rojo) Velocidad  $100 \text{ km h}^{-1}$  y (verde) Velocidad de  $120 \text{ km h}^{-1}$ .

#### Fuente: Los Autores

| <b>Velocidad</b>                      | $\overline{C_d}$ | Incremento porcentual Desviación estándar |                  |
|---------------------------------------|------------------|-------------------------------------------|------------------|
| $90\,\mathrm{km}\,\mathrm{h}^{-1}$    | 0,8106           | $00,00\,\%$                               | $\sigma = 0.348$ |
| $100 \,\mathrm{km} \,\mathrm{h}^{-1}$ | 0,8382           | $3,40\,\%$                                | $\sigma = 0.378$ |
| $120\,\mathrm{km}\,\mathrm{h}^{-1}$   | 0.8775           | 8,25%                                     | $\sigma = 0.411$ |

Tabla 4.29: Comparación de coeficiente de dragado  $(C_d)$  para el M2 a diferentes velocidades.

### Fuente: Los Autores

El estudio numérico para el M2, presenta resultados donde al aumentar la velocidad del fluido el  $C_d$  aumenta en 3,40 % al pasar de los 90 km h<sup>-1</sup> a 100 km h<sup>-1</sup>, mientras, al estar expuesto a velocidad de 120 km h<sup>-1</sup> este valor se incrementa en 8,25 % tomado el valor del C<sub>d</sub> a  $90 \text{ km h}^{-1}$  como referencia para este análisis. De acuerdo, a los resultados obtenidos con este tipo de carrocería, fue diseñada para tener una menor resistencia cuando sea expuesta a grandes velocidades en carreteras y por ende tenga un menor consumo de combustible, mismo que sera analizado ´ más adelante.

En la tabla [4.30,](#page-95-0) se muestra el valor de la fuerza de dragado para el M2, donde el incremento porcentual hace evidente que al incrementar la velocidad, que a diferencia del M1, esta fuerza es menor, así mismo, se presenta la fluctuación que generan la curva para este análisis.

<span id="page-95-1"></span>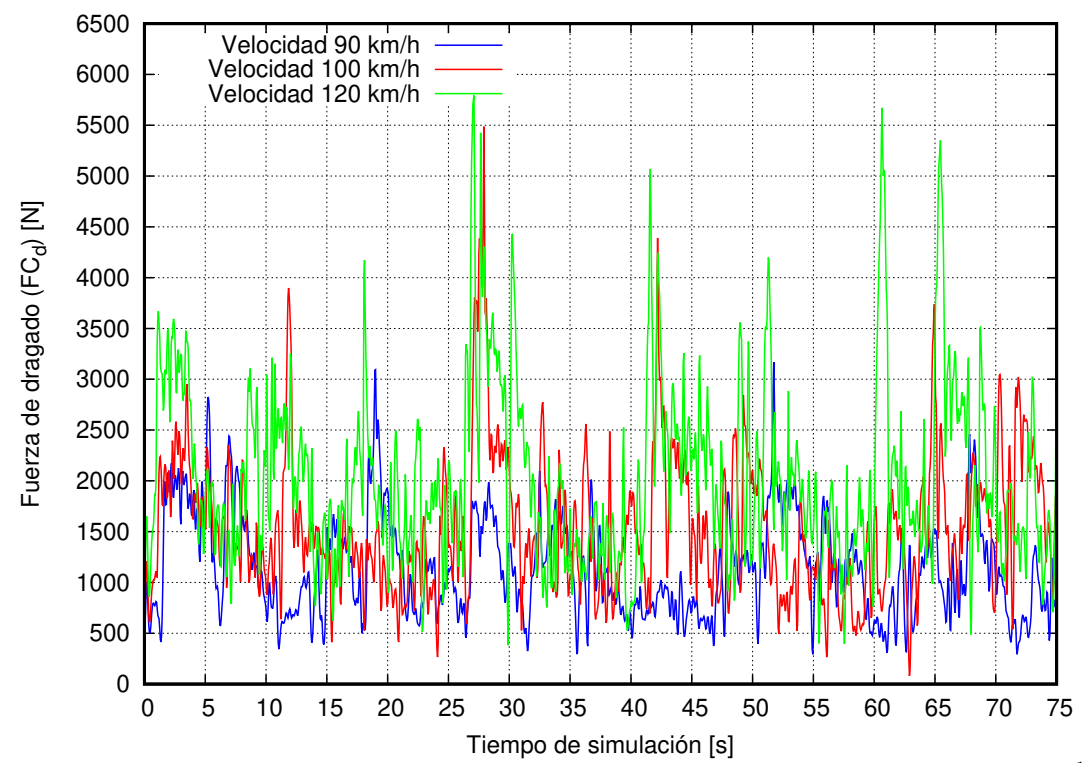

<span id="page-95-0"></span>**Figura 4.30:** Fuerza de dragado (F<sub>d</sub>) de M2 a diferentes velocidades, (azul) Velocidad de 90 km h<sup>-1</sup>, (rojo) Velocidad  $100 \text{ km h}^{-1}$  y (verde) Velocidad de  $120 \text{ km h}^{-1}$ .

Tabla 4.30: Comparación d la fuerza de dragado  $(F_d)$  para el M2 a diferentes velocidades.

| <b>Velocidad</b>          | $\overline{F_d}[N]$ | Incremento porcentual Desviación estándar |                      |
|---------------------------|---------------------|-------------------------------------------|----------------------|
| $90\,\rm km\,h^{-1}$      | 1086,73             | $00,00\,\%$                               | $\sigma = 466,68[N]$ |
| $100 \rm \, km \, h^{-1}$ | 1452.49             | 33,66 %                                   | $\sigma = 900,62[N]$ |
| $120 \,\rm km\,h^{-1}$    | 1997,29             | 83,79%                                    | $\sigma = 681,03[N]$ |

#### Fuente: Los Autores

En los resultados obtenidos para la fuerza de dragado, incrementa su valor en 33,60 % cuando la velocidad se incrementa de 90 km h<sup>-1</sup> a 100 km h<sup>-1</sup>. Esto indica que la resistencia del aire genera sobre la geometría de la carrocería es mayor, esto también se nota cuando la velocidad se cambia a 120 km h<sup>-1</sup> donde el incremento de la fuerza de dragado es aproximadamente de 84 %. La dispersión de los datos obtenidos también influyen en que se tenga un valor promedio alto, prueba de ello es su desviación estándar para los resultados obtenidos.

Lo mismo se evidencia en la figura [4.4.2.2,](#page-95-1) cuando las curvas tienen más picos altos cuando la velocidad se incrementa haciendo que la fuerza presenta fluctuaciones marcadas con el pasar del tiempo. Estos resultados tambien´ responden al hecho de no haber considerado modelos de turbulencia que en la siguiente sección del estudio se implementan y analizan.

# 4.5. ANÁLISIS DEL COMPORTAMIENTO AERODINÁMICO MEDIANTE EL USO DEL MODELO DE TURBULENCIA ( $\kappa - \epsilon$ )

## 4.5.1. ANÁLISIS DEL COMPORTAMIENTO AERODINÁMICO DEL MODELO 1.

Existen varios modelos de turbulencia para el analisis de flujos turbulentos y muchos de ellos se dividen en cate- ´ gorías conforme a esto. El modelo de turbulencia que se ha utilizado, usa menos aproximaciones, lo cual hace que el metodo permita tener resultados aproximados a la realidad, pero a un alto costo computacional. El modelo de ´ turbulencia ( $\kappa - \epsilon$ ) es el más utilizado a nivel comercial cuando de fluidos se trata. En dicho caso, se entiende que el flujo es totalmente turbulento y que los efectos de la viscosidad molecular son despreciables.

A continuación, se presenta gráficas del comportamiento del modelo 1 y 2 con dicho modelo de turbulencia, tanto de presión como de vorticidad.

Para entender como afecta el modelo de turbulencia a los resultados del analisis fue necesario mantener la escala ´ antes establecida para los prototipos sin modelos de turbulencia.

Para el modelo 1 la presión se mantuvo la escala desde -2500 Pa hasta 600 Pa, dicha presión es presión estática donde el valor de 0 Pa corresponde la presión atmosférica establecida como condición inicial en todos los modelos de análisis. Como se puede evidenciar en la tabla [4.31,](#page-97-0) las zonas de altas y bajas presiones disminuyeron al implementar el modelo de turbulencia. Comparando con la tabla [4.23,](#page-88-0) los cambios se deben a la mayor captacion de ´ variaciones de presión.

De igual manera para la vorticidad la escala estuvo entre 0 a 1000 s $^{-1}$ , para comparar estas gráficas con las mostra-das en la tabla [4.24,](#page-89-0) donde la formación de vórtices en la parte posterior de la geometría fue más evidente, mientras que al manejar un modelo de turbulencia estos vórtices disminuyeron y solo se evidencia pequeñas fluctuaciones en la parte posterior.

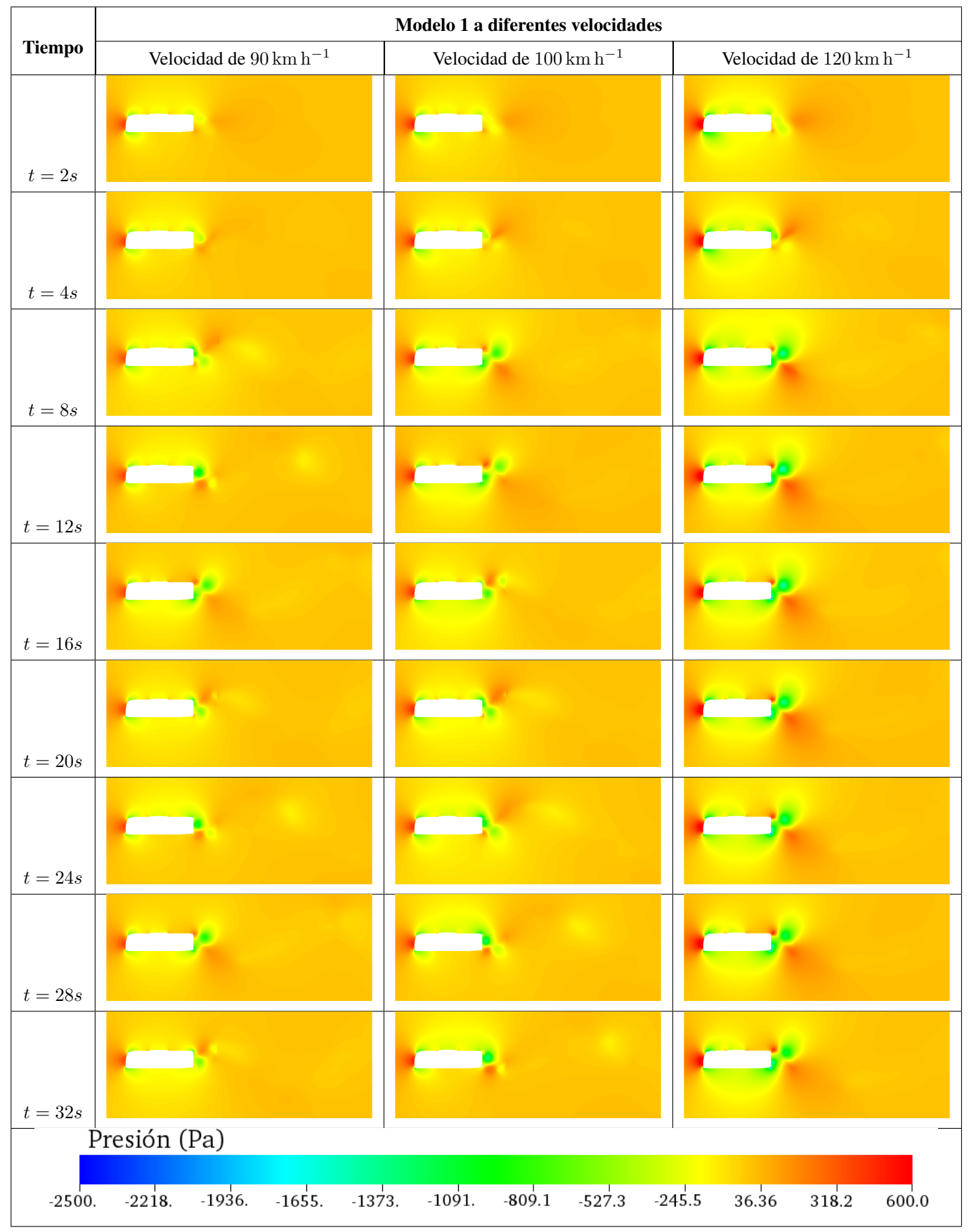

<span id="page-97-0"></span>Tabla 4.31: Presión a diferentes tiempos de modelo 1 a diferentes velocidades con modelo de turbulencia.

Fuente: Los Autores

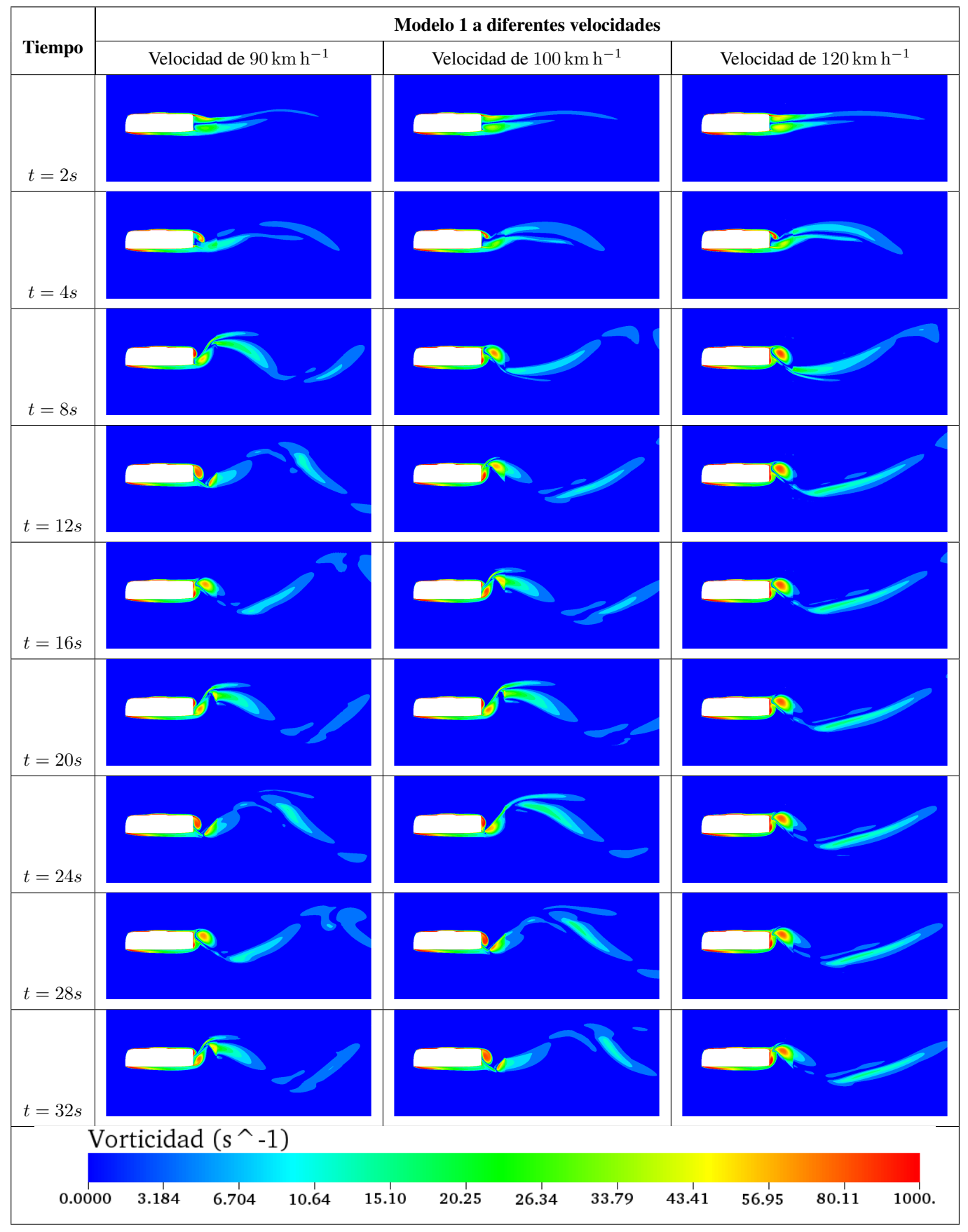

Tabla 4.32: Vorticidad a diferentes tiempos de modelo 1 a diferentes velocidades con modelo de turbulencia.

Fuente: Los Autores

Con el modelo de turbulencia ( $\kappa - \epsilon$ ) usado para captar las pequeñas variaciones internas que se producen en las celdas de la malla, el software intenta calcular esas variaciones de vorticidad que se crean en donde el tamaño de celda no es lo suficientemente pequeño y este interpola estos valores para tener una mayor estabilidad en cuanto a resultados.

Es así, se vuelve a realizar un análisis matemático de los resultados obtenidos y presentar el comportamiento de los modelos en estudio, en primer lugar está el M1. A continuación, se presenta la figura [4.31](#page-99-0) el C<sub>d</sub> y la tabla [4.33](#page-99-1) para el C<sub>d</sub> promedio con su incremento porcentual en base al que se produce a  $90\,\mathrm{km}\,\mathrm{h}^{-1}$ .

<span id="page-99-0"></span>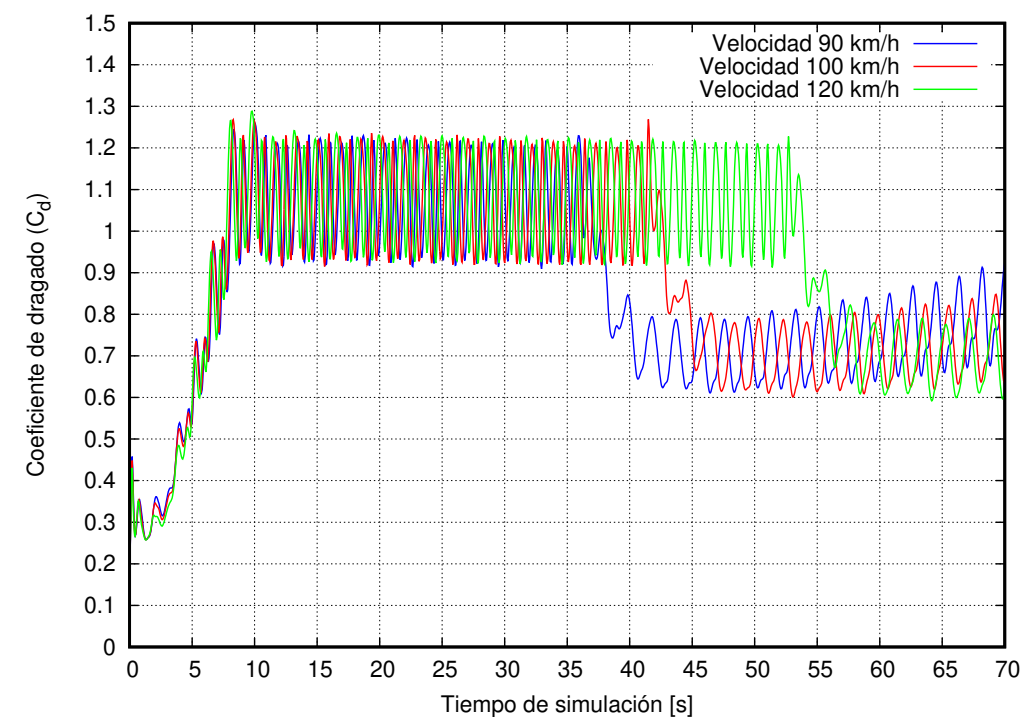

<span id="page-99-1"></span>**Figura 4.31:** Coeficiente de dragado (C<sub>d</sub>) de M1 a diferentes velocidades, (azul) Velocidad de 90 km h<sup>-1</sup>, (rojo) Velocidad  $100 \text{ km h}^{-1}$  y (verde) Velocidad de  $120 \text{ km h}^{-1}$ .

#### Fuente: Los Autores

**Tabla 4.33:** Comparación de coeficiente de dragado  $(C_d)$  para el M1 a diferentes velocidades.

| <b>Velocidad</b>                      | $\overline{C_d}$ | Incremento porcentual Desviación estándar |                  |
|---------------------------------------|------------------|-------------------------------------------|------------------|
| $90 \rm km h^{-1}$                    | 0,8852           | $00,00\,\%$                               | $\sigma = 0.176$ |
| $100 \,\mathrm{km} \,\mathrm{h}^{-1}$ | 0.9013           | 1,82%                                     | $\sigma = 0.193$ |
| $120 \,\mathrm{km} \,\mathrm{h}^{-1}$ | 0,9627           | 8,76 %                                    | $\sigma = 0,200$ |

### Fuente: Los Autores

El coeficiente de dragado con el modelo de turbulencia aplicado para el análisis numérico permitió bajar su valor, haciendo que oscile el C<sub>d</sub>, sin embargo, su oscilación está dentro del rango de 0,90 a 1,20 desde los 10 [s] aproximadamente hasta los 37 [s] para el análisis a  $90 \text{ km h}^{-1}$ , luego de ello el valor cae y empieza a oscilar a partir de 0,60 y empieza a subir con el tiempo hasta el final de la simulación.

El mismo caso sucede con las velocidades de 100 y 120 km h<sup>-1</sup>, donde en la curva presenta un desplazamiento del efecto cuando baja el  $C_d$  pasando a 43 [s] y 54 [s] respectivamente, y de igual manera empieza a incrementarse con el pasar del tiempo.

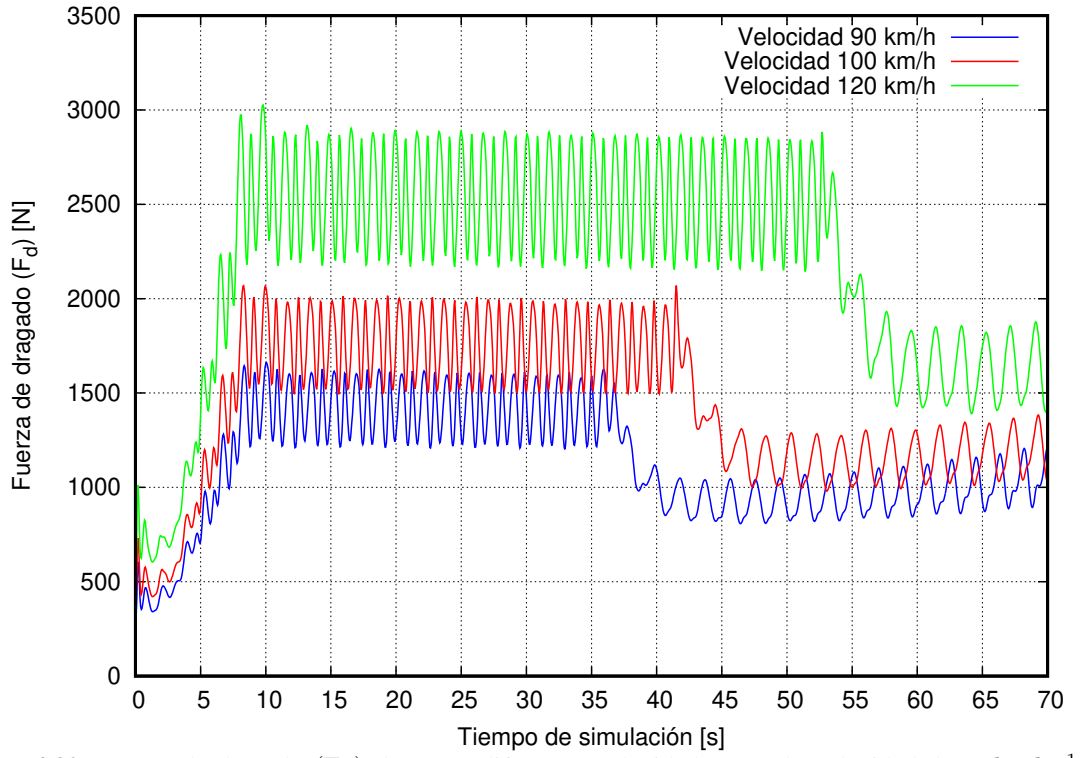

Figura 4.32: Fuerza de dragado (F<sub>d</sub>) de M1 a diferentes velocidades, (azul) Velocidad de 90 km h<sup>-1</sup>, (rojo) Velocidad  $100 \text{ km h}^{-1}$  y (verde) Velocidad de  $120 \text{ km h}^{-1}$ .

Tabla 4.34: Comparación de fuerza de dragado  $(C_d)$  para el M1 a diferentes velocidades.

| <b>Velocidad</b>                      | $\overline{F_d}[N]$ | Incremento porcentual Desviación estándar |                          |
|---------------------------------------|---------------------|-------------------------------------------|--------------------------|
| $90 \rm \, km \, h^{-1}$              | 1169,57             | $00,00\,\%$                               | $\sigma = 232,61$ [N]    |
| $100\,\rm km\,h^{-1}$                 | 1470.21             | 25,71%                                    | $\sigma = 315,06 \, [N]$ |
| $120 \,\mathrm{km} \,\mathrm{h}^{-1}$ | 2261.44             | 93,36%                                    | $\sigma = 469,34 N$      |

#### Fuente: Los Autores

Para la fuerza de dragado ocurre algo similar al coeficiente de dragado en cuanto a incrementarse durante un lapso, sin embargo, llega a un tiempo donde la fuerza desciende y empieza a fluctuar.

La fuerza a 100 km h $^{-1}$  se incrementa en un 25 % con respecto a la fuerza que se crea cuando el autobús se mueve con una velocidad de 90 km h<sup>-1</sup>, mientras, para los 120 km h<sup>-1</sup> este valor se incrementa hasta 94 % aproximadamente. El promedio de dicha fuerza de dragado tiene un efecto sobre el autobús y más adelante se determinará su influencia en la eficiencia de un autobús respecto al consumo de combustible y su estabilidad.

A continuación, tanto el coeficiente de sustentación como la fuerza de sustentación tienen un valor promedio de cero, entendiendo así que, la carrocería a lo largo de la carretera tiene una oscilación hacia arriba cuando es positivo el valor y hacia abajo cuando es negativo, como muestran las figuras [4.33](#page-101-0) y [4.34,](#page-101-1) las oscilaciones se hacen más grandes cuando se incrementa a velocidad del fluido manteniendose para cada velocidad y cuando la velocidad es ´ 120 km h<sup>-1</sup>, este valor sobrepasa a los demás.

<span id="page-101-0"></span>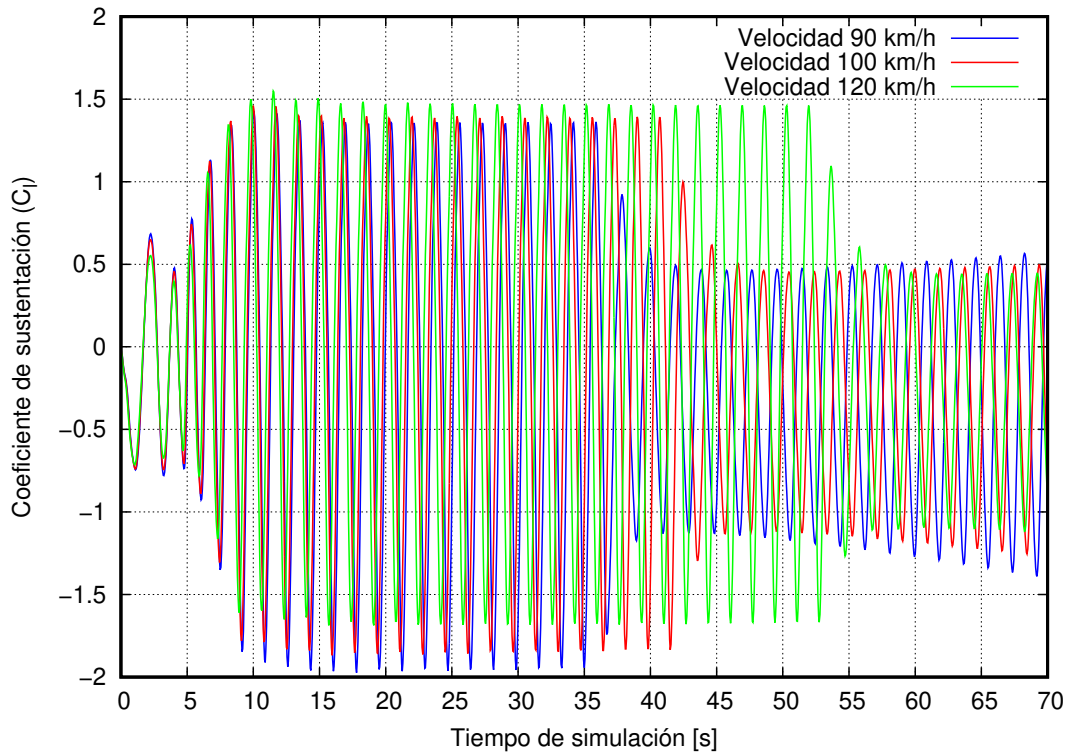

**Figura 4.33:** Coeficiente de sustentación (C<sub>l</sub>) de M1 a diferentes velocidades, (azul) Velocidad de 90 km h<sup>-1</sup>, (rojo) Velocidad  $100 \text{ km h}^{-1} \text{ km h}^{-1}$  y (verde) Velocidad de  $120 \text{ km h}^{-1}$ .

<span id="page-101-1"></span>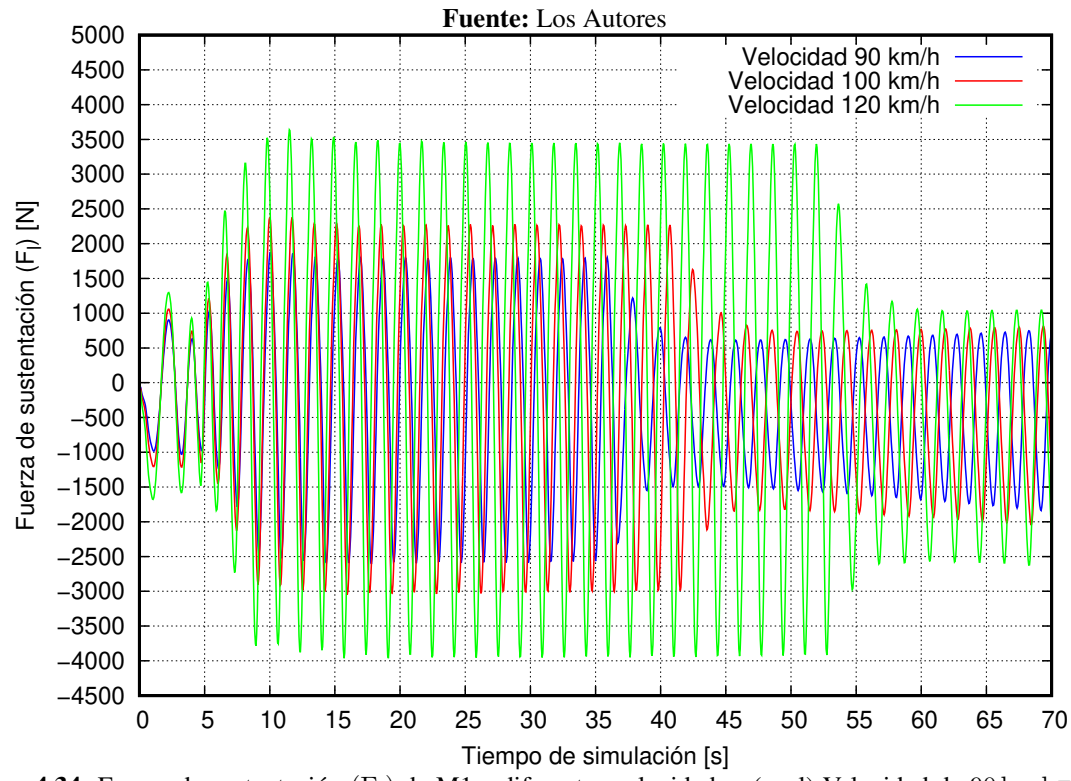

Figura 4.34: Fuerza de sustentación (F<sub>1</sub>) de M1 a diferentes velocidades, (azul) Velocidad de 90 km h<sup>-1</sup>, (rojo) Velocidad  $100 \text{ km h}^{-1}$  y (verde) Velocidad de  $120 \text{ km h}^{-1}$ .

# 4.5.2. ANÁLISIS DEL COMPORTAMIENTO AERODINÁMICO DEL MODELO 2.

A continuación, las tablas siguientes muestran el comportamiento general alrededor de la geometría del modelo 2, para las variables de presión y vorticidad.

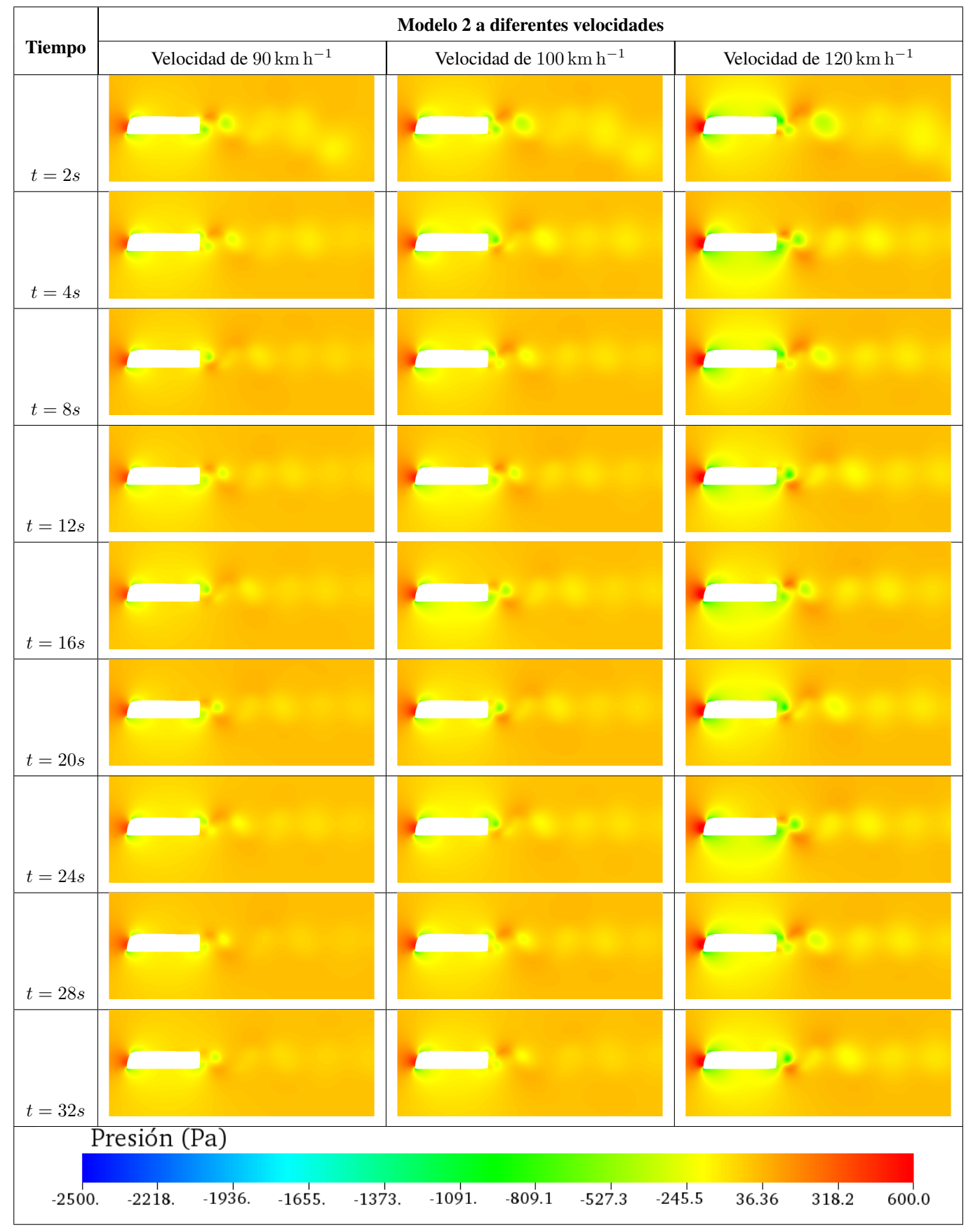

Tabla 4.35: Presión a diferentes tiempos de modelo estudio 2 a diferentes velocidades con modelo de turbulencia.

Fuente: Los Autores

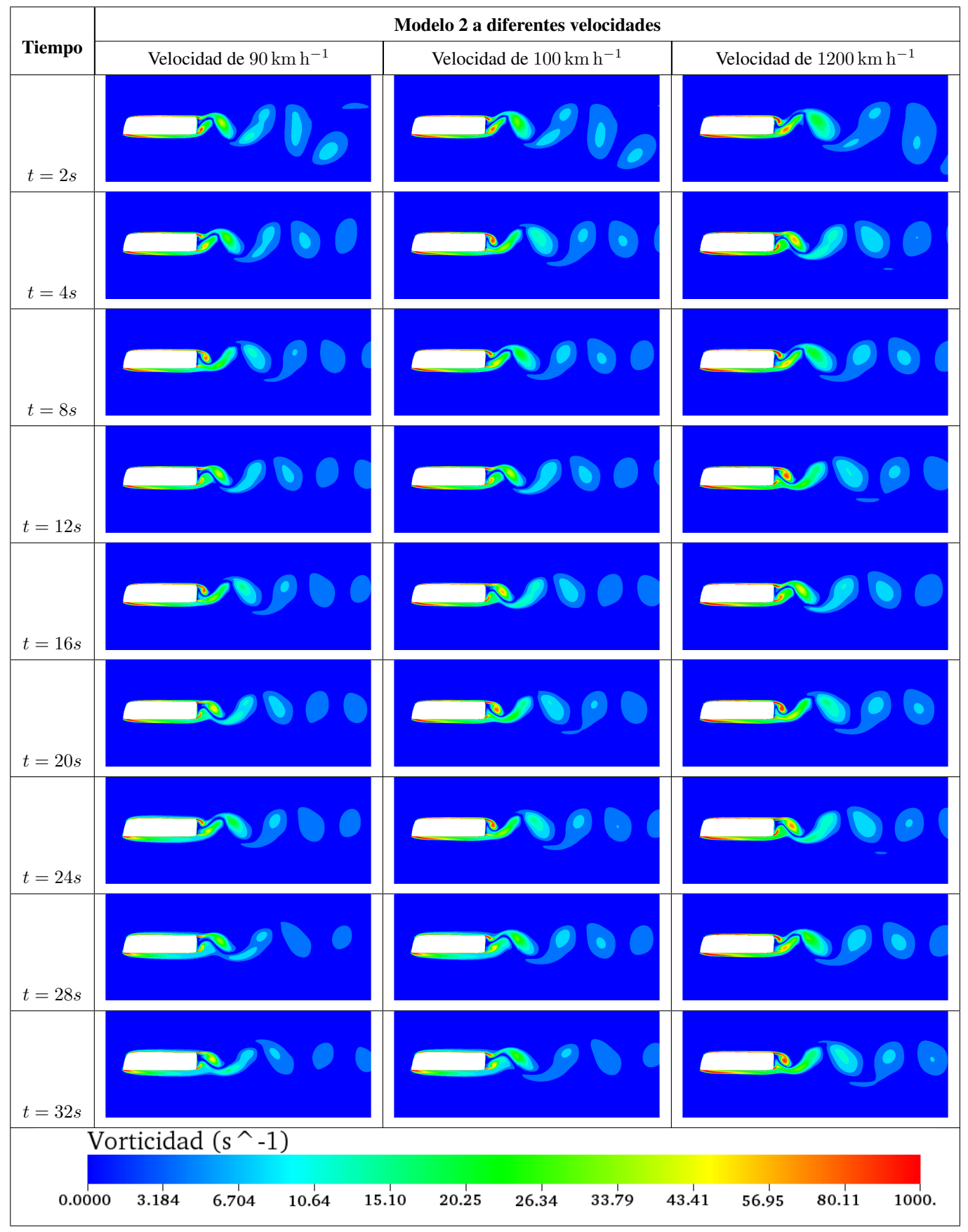

Tabla 4.36: Vorticidad a diferentes tiempos de modelo estudio 2 a diferentes velocidades con modelo de turbulencia.

Fuente: Los Autores

De la misma manera el análisis de los resultados es realizado para el M2, para tener una interpretación del comportamiento del modelo a las diferentes velocidades con la consideración del modelo de turbulencia. A continuación, se presenta la figura [4.35,](#page-104-0) y la tabla de resultados para el valor de  $C_d$  a las diferentes velocidades del análisis.

<span id="page-104-0"></span>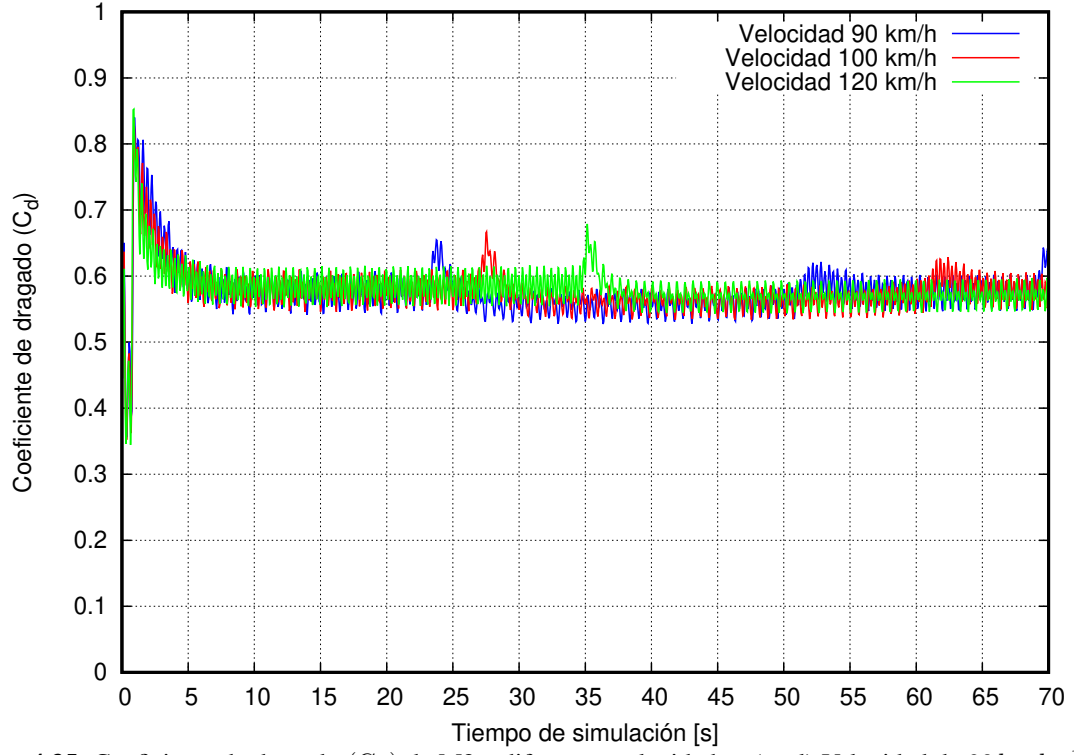

<span id="page-104-1"></span>**Figura 4.35:** Coeficiente de dragado (C<sub>d</sub>) de M2 a diferentes velocidades, (azul) Velocidad de 90 km h<sup>-1</sup>, (rojo) Velocidad  $100 \text{ km h}^{-1}$  y (verde) Velocidad de  $120 \text{ km h}^{-1}$ .

### Fuente: Los Autores

| <b>Velocidad</b>                               | $\overline{C_d}$ | Incremento porcentual Desviación estándar |                   |
|------------------------------------------------|------------------|-------------------------------------------|-------------------|
| $90\,\mathrm{km}\,\mathrm{h}^{-1}$             | 0,5712           | $00,00\,\%$                               | $\sigma = 0.0207$ |
| $100 \,\mathrm{km} \,\mathrm{h}^{-1}$   0,5733 |                  | $0.37\%$                                  | $\sigma = 0.0194$ |
| $120 \,\mathrm{km} \,\mathrm{h}^{-1}$   0,5771 |                  | $1,03\%$                                  | $\sigma = 0.0188$ |

Tabla 4.37: Comparación de coeficiente de dragado  $(C_d)$  para el M2 a diferentes velocidades.

### Fuente: Los Autores

Con los resultados obtenidos para el M2 en el análisis numérico y añadido un tipo de modelo de turbulencia, no ha tenido variaciones u oscilaciones como el análisis realizado sin modelos de turbulencia (figura [4.29\)](#page-94-0), esta disminu-ción de oscilaciones en los valores del C<sub>d</sub> esta reflejada en la figura [4.37](#page-104-1) esto se debe a que el análisis corresponde al modelo 2, para las velocidades de 90, 100 y 120 km h<sup>-1</sup> con los colores azul, rojo y verde respectivamente.

De la misma forma el análisis matemático de los resultados dan una idea de cuanto varían entre un análisis numérico sin considerar modelos de turbulencia (C<sub>d 90kmh</sub>−1 = 0,81) y otro con modelo de turbulencia, así el incremento del C<sub>d</sub> tomando la referencia el obtenido a la velocidad de 90 km h<sup>-1</sup> de 0, 5712, para la velocidad de 100 km h<sup>-1</sup> el valor es  $C_d = 0,5733$  representando un incremento de 0,37 % considerándose como despreciable, mientras para 120 km h<sup>-1</sup> el valor es C<sub>d</sub> = 0,5771 incrementándose en 1,03 %. Estos valores relativamente bajos se debe a la óptima forma que posee la carrocería y numéricamente se da conocer.

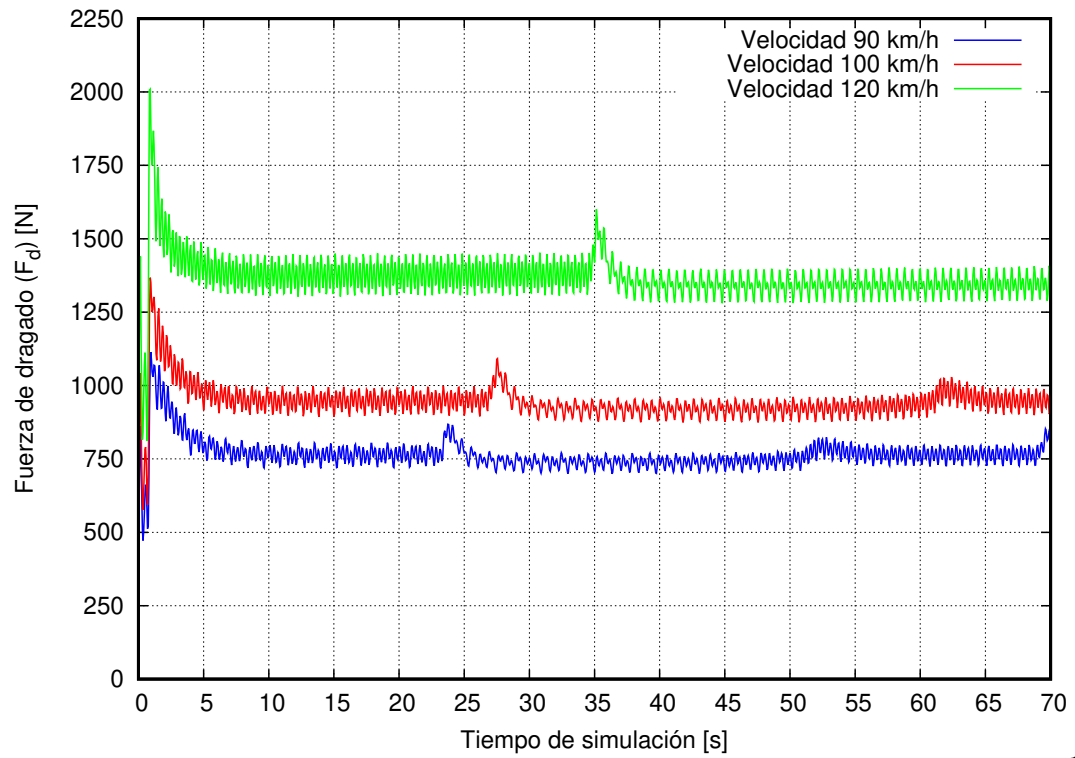

**Figura 4.36:** Fuerza de dragado (F<sub>d</sub>) de M2 a diferentes velocidades, (azul) Velocidad de 90 km h<sup>-1</sup>, (rojo) Velocidad  $100 \text{ km h}^{-1}$  y (verde) Velocidad de  $120 \text{ km h}^{-1}$ .

**Tabla 4.38:** Comparación de Fuerza de dragado  $(F_d)$  para el M2 a diferentes velocidades.

| <b>Velocidad</b>                     | $\overline{F_d}[N]$ | Incremento porcentual Desviación estándar |                         |
|--------------------------------------|---------------------|-------------------------------------------|-------------------------|
| $90 \rm km h^{-1}$                   | 757,38              | $00,00\,\%$                               | $\sigma = 27,44 [N]$    |
| $100 \rm \, km \, h^{-1}$            | 938,54              | 23,92%                                    | $\sigma = 31,73 \, [N]$ |
| $120 \,\mathrm{km}\,\mathrm{h}^{-1}$ | 1360,02             | 79,57%                                    | $\sigma = 44,20 \, [N]$ |

#### Fuente: Los Autores

A continuación, en las figuras [4.37](#page-106-0) y [4.38,](#page-106-1) se expresa el comportamiento del coeficiente y fuerza aerodinámica de sustentación respectivamente, donde el valor del  $C<sub>l</sub>$  promedio es -0,59 por debajo de cero, con una dispersión de resultados de  $\sigma = 0.515$ . Esto significa que el modelo 2 está sujeto a una fuerza hacia abajo en su trayectoria, lo que permite mantenerlo sobre el piso sin que éste genere una fuerza contraria que pueda generar inestabilidad al estar en movimiento. Esto se lo puede corroborar con la fuerza negativa que se genera por debajo de la geometría y aumentando conforme se incrementa la velocidad de movimiento, así para 90 km  $h^{-1}$ , 100 km  $h^{-1}$  y 120 km h<sup>-1</sup> se tiene un valor de -799,60 N (σ = 685,18), -931.33 N (σ = 861,40) y -1370.10 N (σ = 1191,55) respectivamente.

<span id="page-106-0"></span>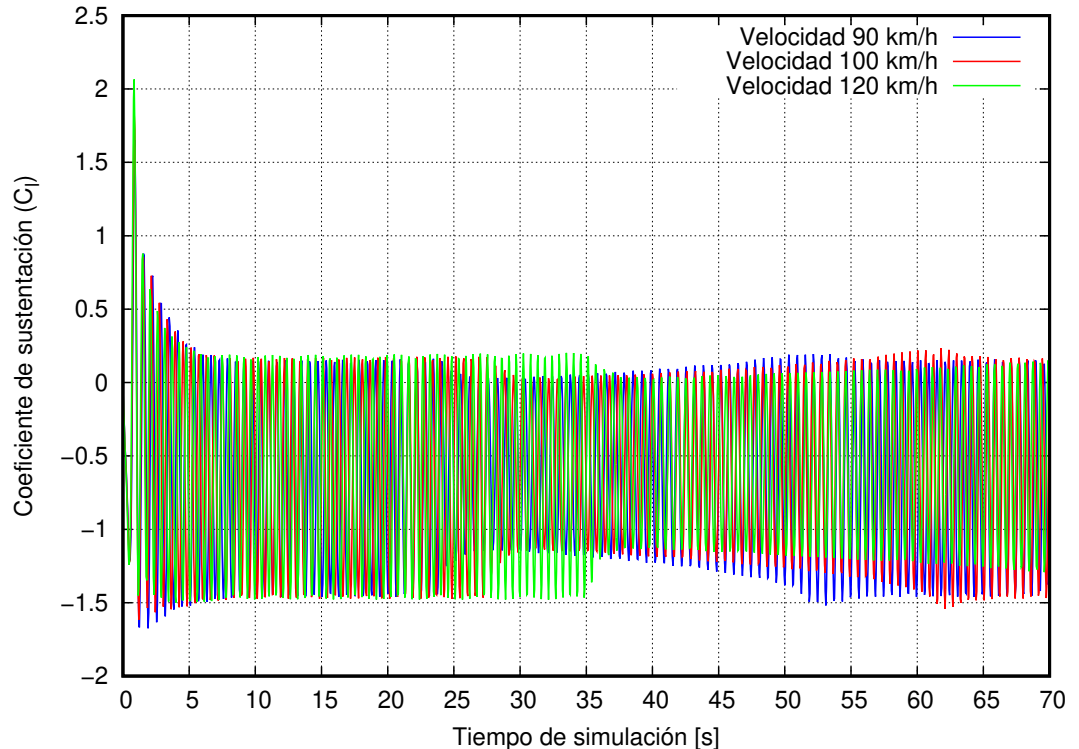

**Figura 4.37:** Coeficiente de sustentación (C<sub>l</sub>) de M2 a diferentes velocidades, (azul) Velocidad de 90 km h<sup>-1</sup>, (rojo) Velocidad  $100 \text{ km h}^{-1}$  y (verde) Velocidad de  $120 \text{ km h}^{-1}$ .

<span id="page-106-1"></span>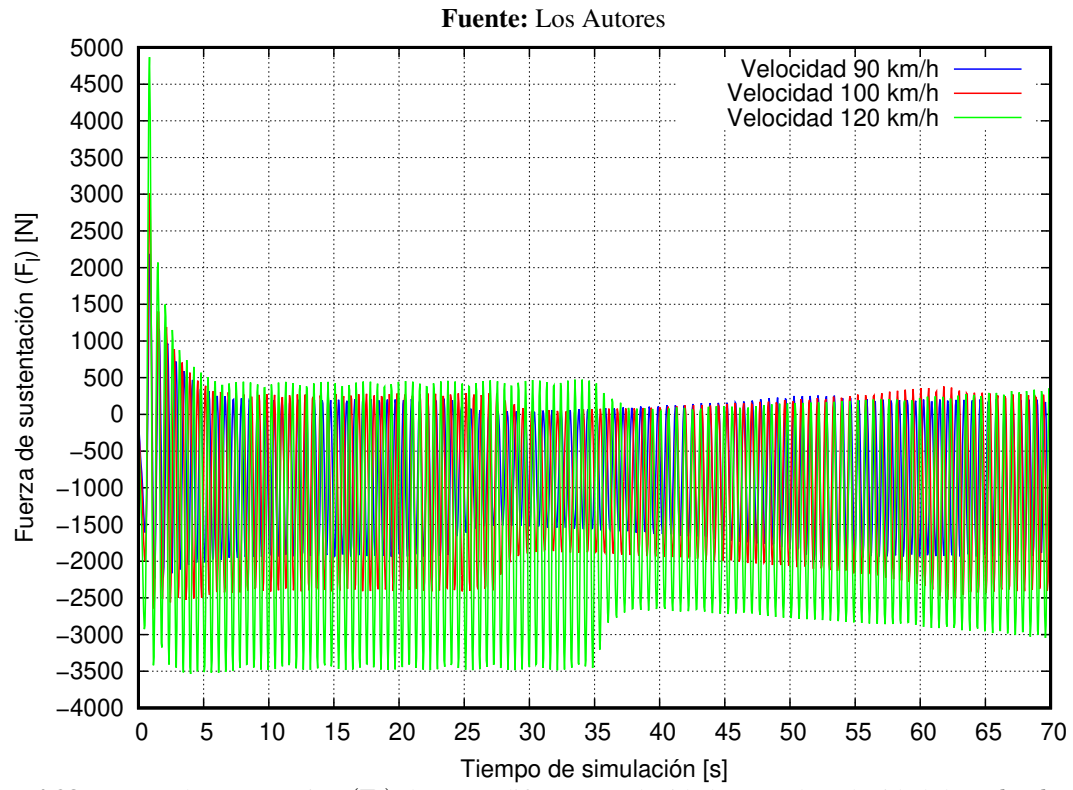

**Figura 4.38:** Fuerza de sustentación (F<sub>1</sub>) de M2 a diferentes velocidades, (azul) Velocidad de 90 km h<sup>-1</sup>, (rojo) Velocidad  $100 \text{ km h}^{-1}$  y (verde) Velocidad de  $120 \text{ km h}^{-1}$ .

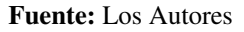

# 4.5.3. COMPARACIÓN DE RESULTADOS DE LAS FUERZAS AERODINÁMICAS ENTRE LOS MODELOS 1 Y 2

<span id="page-107-0"></span>A continuación, la tabla [4.39,](#page-107-0) compara los resultados entre los dos modelos de estudio M1 y M2, las variables del coeficiente y fuerza de dragado, mientras en la tabla [4.40,](#page-107-1) el coeficiente y fuerza de sustentacion que generaron los ´ dos modelos a diferentes velocidades.

|                                  | Resultados de comparación              |                 |             |                       |  |
|----------------------------------|----------------------------------------|-----------------|-------------|-----------------------|--|
| <b>Variables</b>                 | <b>Velocidad</b>                       | <b>Modelo 1</b> | Modelo 2    | Diferencia porcentual |  |
|                                  | $90 \rm km h^{-1}$                     | 0.8852          | 0.5712      | 35.47%                |  |
| <b>Coeficiente</b><br>de dragado | $100 \rm \, km \, h^{-1}$              | 0.9013          | 0.5733      | $36.39\%$             |  |
|                                  | $120 \,\mathrm{km} \, \mathrm{h}^{-1}$ | 0.9627          | 0.5771      | $40.05\%$             |  |
| Fuerza de<br>dragado             | $90 \rm km h^{-1}$                     | 1169.57 [N]     | 757.38 [N]  | 35.24%                |  |
|                                  | $100 \rm \, km \, h^{-1}$              | 1470.21 [N]     | 938.54 [N]  | $36.16\%$             |  |
|                                  | $120,$ km $h^{-1}$                     | 2261.44 [N]     | 1360.02 [N] | 39.86%                |  |

**Tabla 4.39:** Comparación de  $C_d$  y  $F_d$  entre M1 y M2 a diferentes velocidades.

#### Fuente: Los Autores

En la tabla [4.39,](#page-107-0) muestra los diferentes resultados obtenidos para el coeficiente y fuerza de dragado a las diferentes velocidades de analisis, donde la diferencia encontrada entre el modelo 1 y 2 de estudio es expresada en forma ´ porcentual para entender como varía el resultado entre los dos modelos. Es así, para la velocidad de 90 km h<sup>-1</sup> el M1 tiene un  $C_d$  un 35,50% más grande que el M2 haciendo menos eficiente pues necesita una mayor fuerza para vencer la resistencia aerodinámica que tiene el aire. Para las velocidades de 100 y 120 km h<sup>-1</sup>, este valor se incrementa pasando a ser 36,40% y 40% respectivamente más grande para el M1 comparado al M2. Con lo expresado, la fuerza de dragado presenta la misma diferencia porcentual que el coeficiente de dragado, con ello muestra como el M1 debe realizar una mayor fuerza para vencer la resistencia que genera el aire al estar en movimiento.

<span id="page-107-1"></span>

| <b>Variables</b> | Resultados de comparación             |                 |                     |                |                     |
|------------------|---------------------------------------|-----------------|---------------------|----------------|---------------------|
|                  | <b>Velocidad</b>                      | <b>Modelo 1</b> | Desviación estándar | Modelo 2       | Desviación estándar |
| Coeficiente      | $90 \rm km h^{-1}$                    | $-0.2575$       | 0.828               | $-0.603$       | 0.517               |
| de               | $100\,\mathrm{km}\,\mathrm{h}^{-1}$   | $-0.2063$       | 0.851               | $-0.599$       | 0.506               |
| sustentación     | $120 \,\mathrm{km} \,\mathrm{h}^{-1}$ | $-0.0926$       | 0.920               | $-0.581$       | 0.526               |
|                  | $90 \rm km h^{-1}$                    | $-340.28$ [N]   | 1094.14 [N]         | $-799.60$ [N]  | 685.18 [N]          |
| Fuerza de        | $100 \rm \, km \, h^{-1}$             | $-336.54$ [N]   | 1388.55 [N]         | $-981.33$ [N]  | 861.40 [N]          |
| sustentación     | $120 \rm \, km \, h^{-1}$             | $-217.55$ [N]   | 2161.20 [N]         | $-1370.10$ [N] | 1191.55 [N]         |

Tabla 4.40: Comparación de  $C_1$  y  $F_1$  entre M1 y M2 a diferentes velocidades.

#### Fuente: Los Autores

El coeficiente y fuerza de sustentación son otros parámetros importantes en la aerodinámica, para entender el comportamiento de los diferentes modelos M1 y M2 a lo largo del tiempo de simulación y bajo ciertas condiciones.
<span id="page-108-0"></span>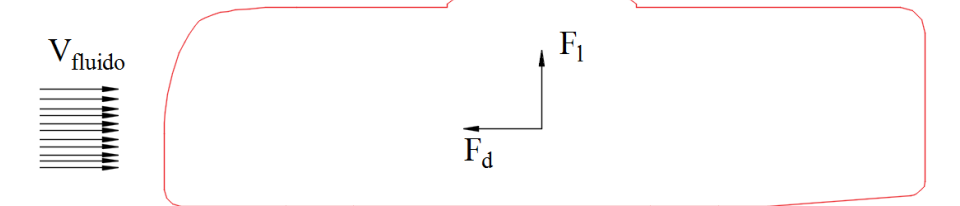

Figura 4.39: Interpretación de fuerzas aerodinámicas. Fuente: Los Autores

Como se observa en la figura [4.39,](#page-108-0) la fuerza de dragado  $(F_d)$  es una reacción que se produce en forma opuesta a la dirección de flujo, siendo de esta manera la resistencia que debe vencer para poder avanzar, mientras que la fuerza de sustentación ( $F_d$ ) se produce de manera perpendicular a las líneas de flujo haciendo que los objetos empiecen a elevarse, este es el principio que utilizan los aviones para poder elevarse, para este caso dicha fuerza nos permite ´ tener mayor estabilidad al moverse.

La tabla [4.40,](#page-107-0) muestra el coeficiente de sustentación para ambos modelos a diferentes velocidades y su desviación estándar que tienen los resultados conforme al valor medio expresado, de cierta manera la dispersión que tienen los datos de resultados para los dos modelos es 0,80.

Además, el  $C_1$  es negativo, pues la fuerza de sustentación es negativa y Fluent calcula primero  $F_1$  y luego el  $C_1$ , explicación para que esto ocurra es que las presiones existentes en la parte superior del perfil de autobús sea mayor a la presión en la parte inferior del bus, creando una fuerza que presiona al autobús permitiendo mantenerse pegado al piso a lo largo de su trayectoria esto se denomina gradiente de presión, es decir,  $F_1$  tiene dirección hacia abajo. Con los datos obtenidos, se observa que el modelo 2, en cuanto a eficiencia es mejor pues mantiene un  $C_d$  35% más bajo que el modelo 1, y en cuanto a estabilidad, también presenta mayor fuerza de sustentación hacia abajo para mantenerlo pegado al piso. Con esto se buscará realizar varias modificaciones al modelo 1 para hacerlo más eficiente.

### PARTE II: PLANTEAMIENTO DE ALTERNATIVAS PARA MEJORAR LA AERODINÁMICA DE CARROCERÍAS DE LOS AUTOBUSES

### 4.6. PLANTEAMIENTO DE GEOMETRÍAS MODIFICADAS DE LOS AUTOBUSES.

Las propuestas que se muestran a continuación en las figuras [4.41](#page-110-0) y [4.42](#page-111-0) son realizadas con algunas modificaciones en los modelos en la parte externa, debido a que existe una necesidad de encontrar nuevas formas o la implementación de dispositivos para reducir la resistencia aerodinámica en autobuses.

Desde el punto de vista ingenieril la curva frontal debe estar localizada de forma que permita una buena visibilidad del conductor, en base a la norma técnica ecuatoriana NTE INEN 1668 para vehículos de transporte público de pasajeros interprovincial, señala que la zona de visibilidad frontal superior: debe permitir identificar un objeto ubicado a 15 [m] por delante del autobús y a 4,5 [m] de alto desde el nivel de la calzada y en la zona de visibilidad frontal inferior: debe identificar un objeto ubicado a 0,8 [m] por delante del bus y a 1.4 [m] de la calzada.

Por otro lado la curvatura no debe exceder los 60° respecto a la vertical ya que aparecen problemas, tales como el calentamiento excesivo del habitáculo, problemas de visibilidad debido a los rayos del sol para el chófer.

Otro de los problemas existentes es si sobrepasa el límite del ángulo no habría espacio suficiente para ubicar la puerta de ingreso de los pasajeros pues segun la norma el espacio disponible para aquello es el 66 % de la distancia ´ entre ejes, que resulta estar en el rango de 2000 a 2900 [mm] y con una altura mínima desde el estribo de 2000 [mm].

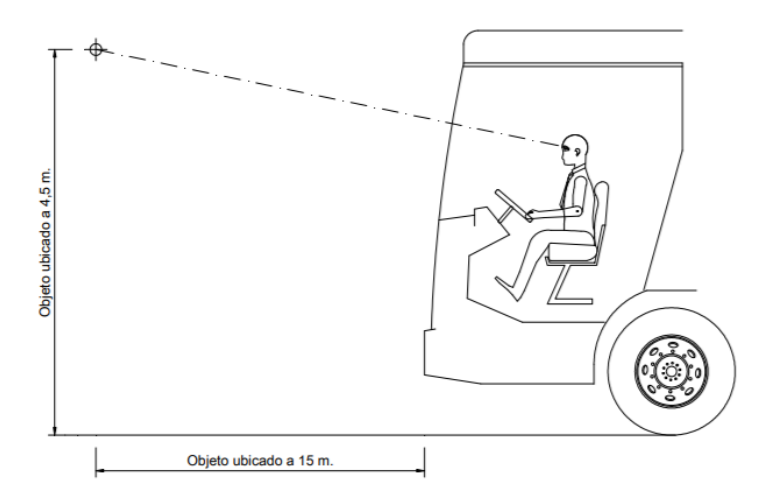

Figura 4.40: Visibilidad frontal superior del conductor

### Fuente: NTE INEN 1668

Las modificaciones realizadas a los modelos originales pretenden dar un mejor diseño geométrico y aerodinámico;

y para ello se han realizado simulaciones con la finalidad de poder evaluar como cambian los coificiente de dragado ´

y de sustentacion con las modificaciones realizadas. ´

A continuación, se explica las modificaciones a los perfiles.

### <span id="page-110-0"></span>4.6.1. MODIFICACIONES PLANTEADAS PARA EL MODELO 1

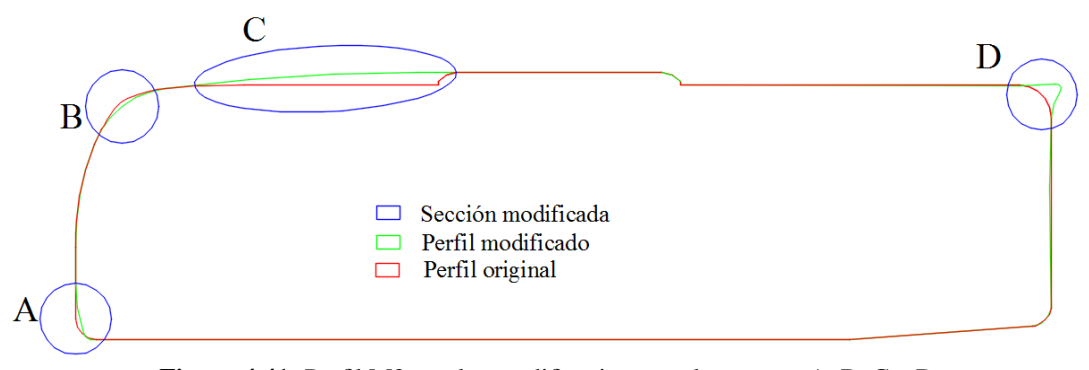

Figura 4.41: Perfil M2 con las modificaciones en los puntos A, B, C y D. Fuente: Los Autores

Sección A: En esta sección se trabajó más en el ángulo de aproximación cambiando este de 12º a 13º, mediante el redondeo de la carrocería en la parte inferior frontal, con ello se espera distribuir de mejor forma las líneas del flujo de aire alrededor de la capa del autobús.

Sección B: En la parte superior frontal del perfil de autobús, la modificación realizada es la disminución del ángulo que se forma entre: la tangente a la curva del parabrisas y el eje vertical positivo, cambiando de 42,50° a 45,00°, esto para poder mantener el cambio de sección entre B y C.

Sección C: En esta parte el objetivo es aumentar la sección de deslizamiento del flujo de aire, uniendo la parte frontal del bus con la parte donde habitualmente se ubica el equipo de aire acondicionado, pues esto nos permite que el flujo se deslice alrededor del autobús, evitando tener secciones con aristas vivas en la parte frontal donde impacta el flujo.

Sección D: La idea del uso de un alerón en la parte superior posterior del autobús. Al incluir eso no es más que una ala de avión invertida, pues en un avión lo que hace es disminuya la velocidad del aire creando una fuerza vertical para que se eleve, sin embargo, en nuestros modelos se busca invertir ese fenómeno con lo cuál el alerón nos ayudará a mantener el autobús sobre el suelo constantemente, con esto se busca tener una mayor estabilidad y un óptimo control a velocidades moderadas.

Con las modificaciones realizadas al modelo se pretende reducir el coeficiente de dragado que se genera en el modelo original y la fuerza de dragado que se crea.

### 4.6.2. MODIFICACIONES PARA EL MODELO 2

En la figura [4.41](#page-110-0) se observa un perfil sobre el otro, para poder distinguir las variaciones de la modificacion, el perfil ´ de color rojo es el modelo real, y el perfil con el color azul es el modelo modificado.

<span id="page-111-0"></span>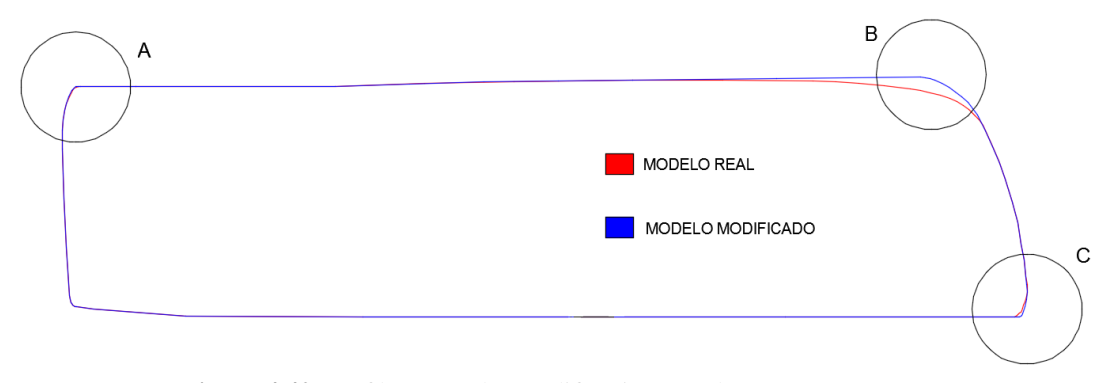

Figura 4.42: Perfil M2 con las modificaciones en los puntos A, B y C Fuente: Los Autores

En la sección A: está modificación se realizó en base a la utilización de un alerón en la parte posterior del autobús. En la sección B: se ha disminuido el ángulo de la curvatura frontal respecto al eje x positivo, generando una leve joroba en el prototipo modificado con un ángulo de 126° a 100°.

En la sección C: se ha incrementado la curvatura del perfil en la base inferior con el motivo de incrementar el área frontal de contacto al ingreso del aire, mediante la instalación de un spoiler en la parte inferior delantera del autobús para reducir la resistencia aerodinámica, y reducir la fuerza de sustentación positiva en el eje delantero. Con el planteamiento de las alternativas se analizan los resultados de los dos modelos M1 y M2.

### 4.6.3. ANÁLISIS DEL COMPORTAMIENTO AERODINÁMICO DEL MODELO 1 CON MODIFICACIONES

En la tabla [4.41,](#page-112-0) se muestra para el modelo 1 la presion a las distintas velocidades de estudio en sus respectivos ´ tiempos y claramente se observa que mientras va aumentando la velocidad, la presión va aumentando simultáneamente.

Del mismo modo la presión se mantiene elevada en la parte frontal del autobús, este valor se incrementa al pasar el tiempo y al aumentar la velocidad.

Realizando una comparación entre la tabla  $4.41$  y la tabla  $4.23$ , en la tabla de presión para el modelo modificado se observa una presion mayor que en los modelos originales, debido a que no existe en la escala de colores los ´ valores correspondientes de -2500 Pa a -1373 Pa. Así también se observa que a medida que la velocidad aumenta la presión disminuye paulatinamente en el modelo analizado.

En la tabla [4.42,](#page-113-0) se muestra la vorticidad del modelo 1 a las diferentes velocidades con su modificacion, donde se ´ observa que el flujo de aire es mas uniforme, es decir se acopla a la forma del bus, haciendo que se generen menos ´ vórtices en la parte posterior del autobús.

Sin embargo, para un mismo tiempo pero a diferentes velocidades el modelo 1, en la vorticidad existe un incremento en la intensidad de los vórtices, lo que se podría manifestar que la vorticidad está en función de la velocidad, es decir a mayor velocidad mayor formación de vórtices.

<span id="page-112-0"></span>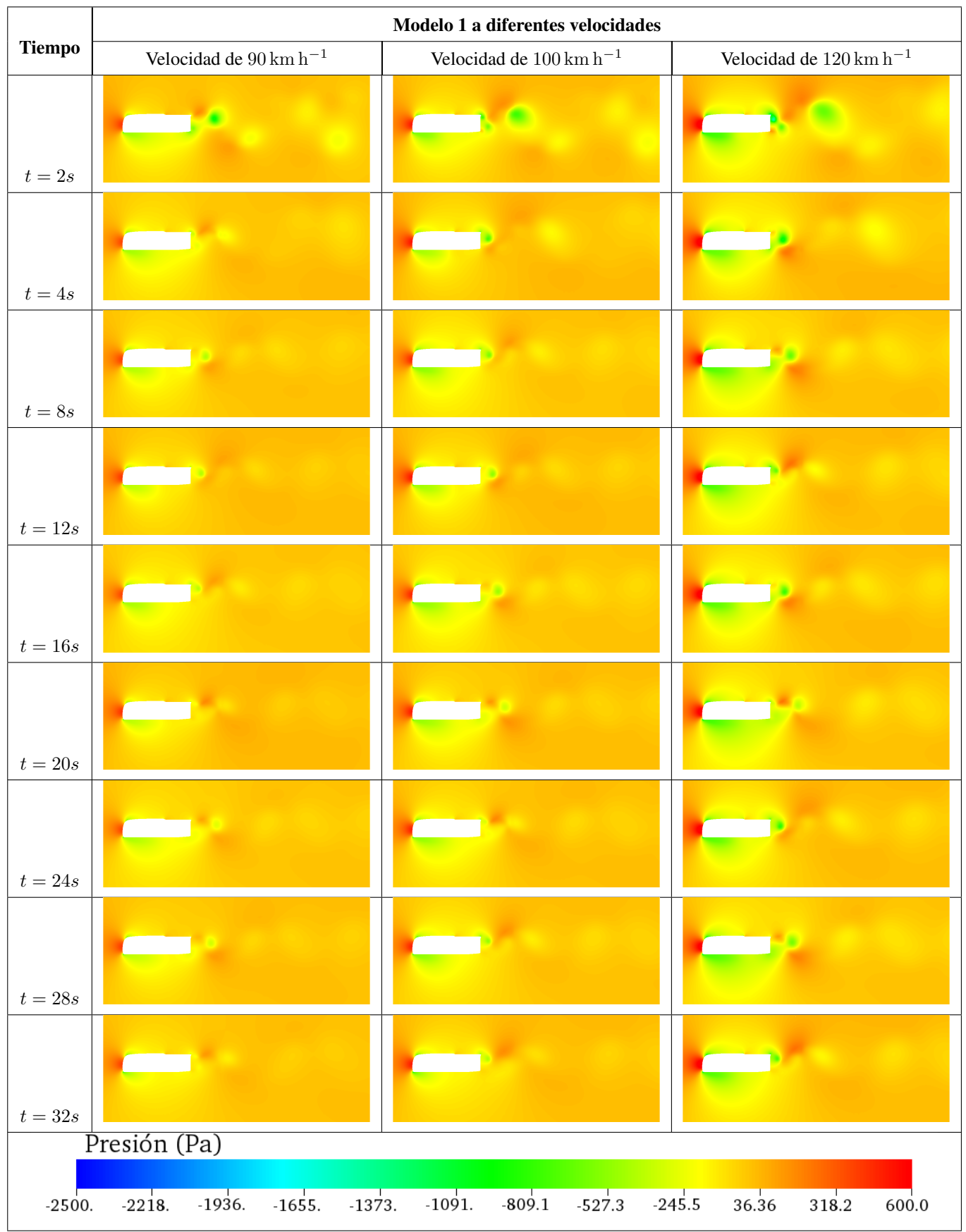

Tabla 4.41: Presión a diferentes tiempos de modelo 1 a diferentes velocidades con modificaciones.

Fuente: Los Autores

<span id="page-113-0"></span>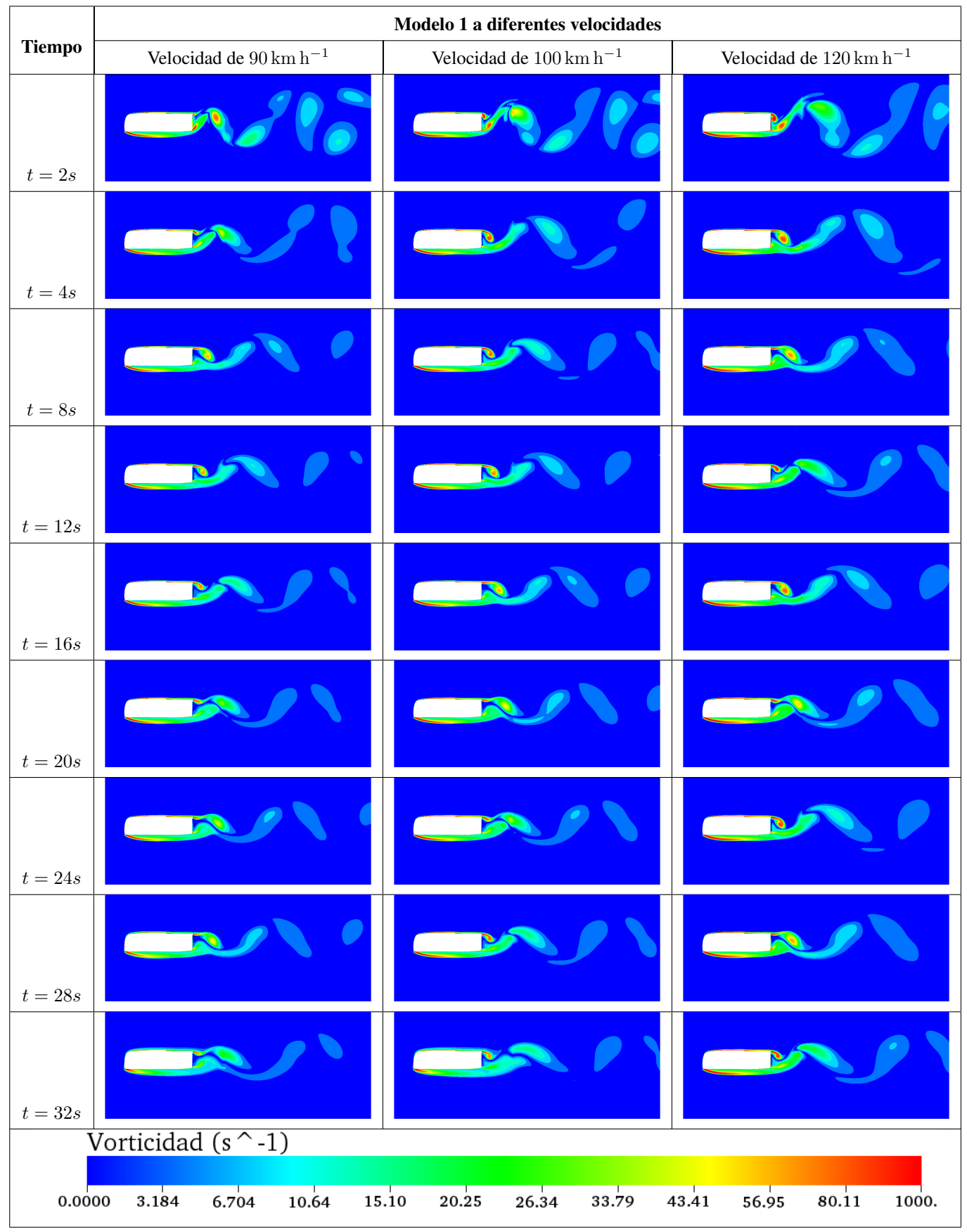

Tabla 4.42: Vorticidad a diferentes tiempos de modelo 1 a diferentes velocidades con modificaciones.

Fuente: Los Autores

Las figuras [4.43](#page-114-0) y [4.44,](#page-114-1) muestran el comportamiento del coeficiente dragado y fuerza de dragado respectivamente, donde las curvas están expresadas de acuerdo a la velocidad del fluido para todo el tiempo de simulación realizado.

<span id="page-114-0"></span>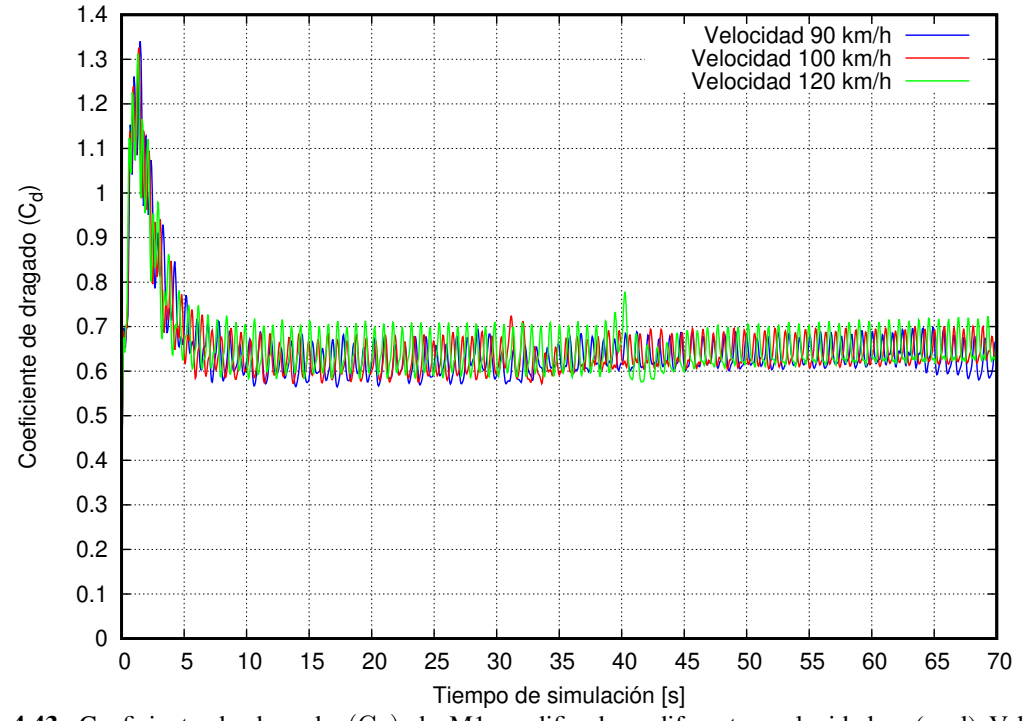

Figura 4.43: Coeficiente de dragado (C<sub>d</sub>) de M1 modificado a diferentes velocidades, (azul) Velocidad de  $90 \text{ km h}^{-1}$ , (rojo) Velocidad  $100 \text{ km h}^{-1}$  y (verde) Velocidad de  $120 \text{ km h}^{-1}$ . Fuente: Los Autores

<span id="page-114-1"></span>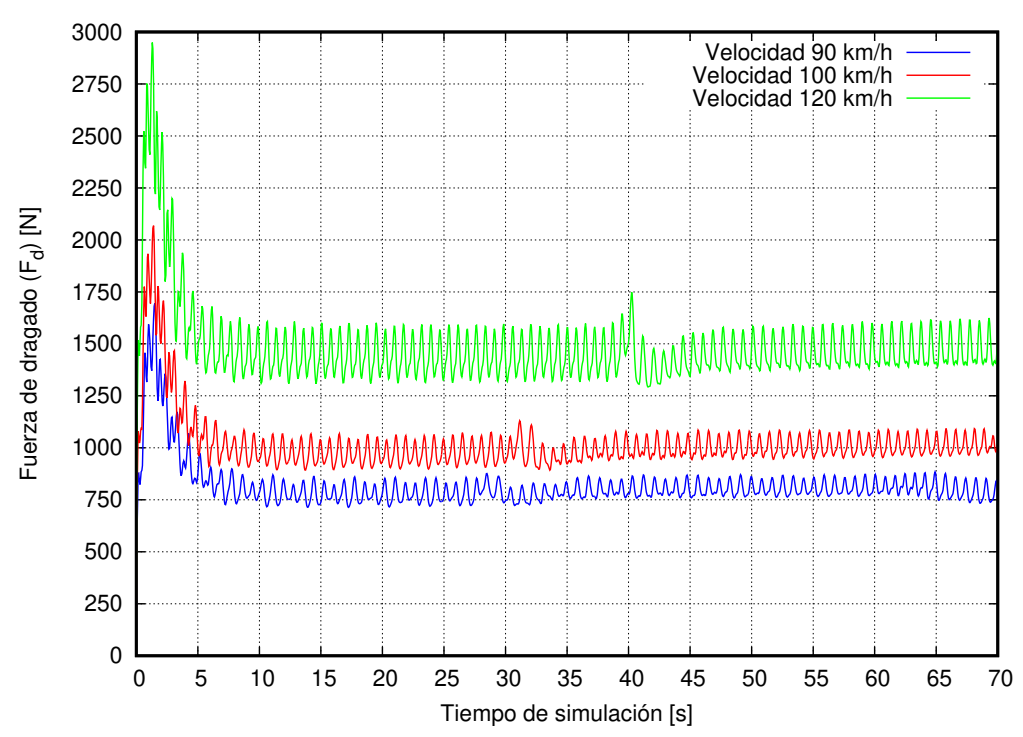

**Figura 4.44:** Fuerza de dragado (F<sub>d</sub>) de M1 modificado a diferentes velocidades, (azul) Velocidad de 90 km h<sup>-1</sup>, (rojo) Velocidad  $100 \text{ km h}^{-1}$  y (verde) Velocidad de  $120 \text{ km h}^{-1}$ . Fuente: Los Autores

En la siguiente tabla [4.43,](#page-115-0) muestra los valores obtenidos para el coeficiente y fuerza de dragado para las diferentes velocidades donde se compara y calcula la diferencia porcentual existente entre los valores promedios.

El coeficiente de dragado por una parte se redujo de manera notoria pasando de 0,90 a 0,63 para todos los casos, donde a  $90 \rm \, km \, h^{-1}$  tiene una desviación estándar baja de 0,031, estos resultados no varían de mayor forma durante todo el tiempo de simulación, el valor de coeficiente de dragado a  $100 \text{ km h}^{-1}$  aumenta un 1,39 % con respecto al con una velocidad de 90 km h $^{-1}$ , de la misma manera su dispersión de resultados es muy baja como indica la tabla [4.43,](#page-115-0) así mismo para la velocidad de 120 km h<sup>−1</sup> su incremento de C<sub>d</sub> es 3 % con una desviación de resultados de 0,037 siendo muy baja comparada con el modelo original.

La fuerza de dragado también fue afectada con las modificaciones realizadas donde además de disminuir el valor promedio para todas las velocidades se disminuyó también la dispersión de los resultados en base a la media aritmética calculada. Es así que para la velocidad de  $90 \text{ km h}^{-1}$  se tiene un valor de 791,48 [N] con una desviación de 39,15 siendo un valor muy bajo que con la conseguida con el modelo original que tiene 1169,57 [N] mientras cuando es 100 km h<sup>-1</sup> se incrementa un 25,19 % con respecto a los 90 km h<sup>-1</sup> y de similar manera cuando es 120 km h<sup>-1</sup> este valor se incrementa un 83,11 % con una dispersión de 84.

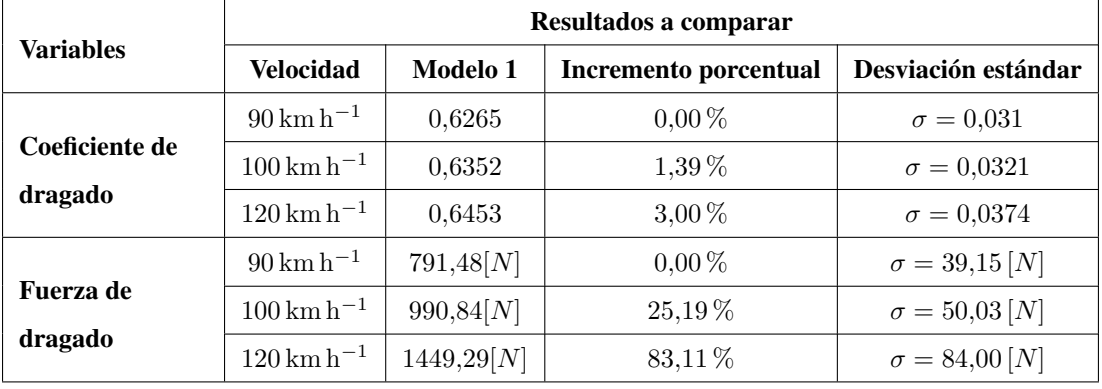

<span id="page-115-0"></span>Tabla 4.43: Comparación de coeficiente y fuerza de dragado para M1 modificado a diferentes velocidades.

#### Fuente: Los Autores

En las figuras [4.45](#page-116-0) y [4.46,](#page-116-1) muestran el comportamiento del coeficiente y fuerza de sustentacion respectivamente, ´ para las diferentes velocidades, formando oscilaciones en las dos figuras variando estos valores dentro de un rango durante un cierto tiempo.

En la figura se muestra el comportamiento del coeficiente de sustentacion, donde sus valores oscilan para todas ´ las velocidades por debajo de cero, este valor a las 3 velocidades de estudio se mantiene por debajo del cero, sin embargo, la duración de las oscilaciones para los  $90 \text{ km h}^{-1}$  se encuentra a partir de lo 10 [s] hasta lo 27 [s], después de ello su valor se incrementa y empieza a oscilar y desciende. De la misma manera sucede con la velocidad de 100 km h<sup>-1</sup> estando dentro de 10 [s] hasta 30 [s], luego se incrementa y vuelve a descender hasta estabilizarse. Sin embargo, para 120 km h<sup>−1</sup> el tiempo permanece estable desde 10 [s] hasta los 40 [s], ascendiendo a partir de ese instante y descendiendo luego de ello.

<span id="page-116-0"></span>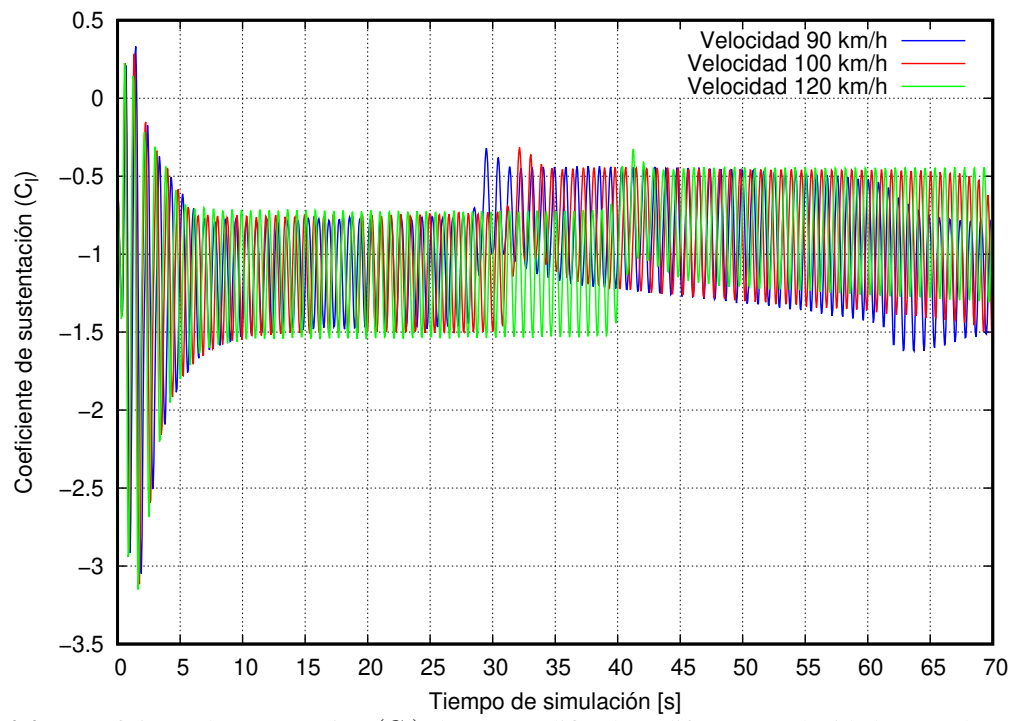

Figura 4.45: Coeficiente de sustentación (C<sub>1</sub>) de M1 modificado a diferentes velocidades, (azul) Velocidad de  $90 \text{ km h}^{-1}$ , (rojo) Velocidad  $100 \text{ km h}^{-1}$  y (verde) Velocidad de  $120 \text{ km h}^{-1}$ . Fuente: Los Autores

<span id="page-116-1"></span>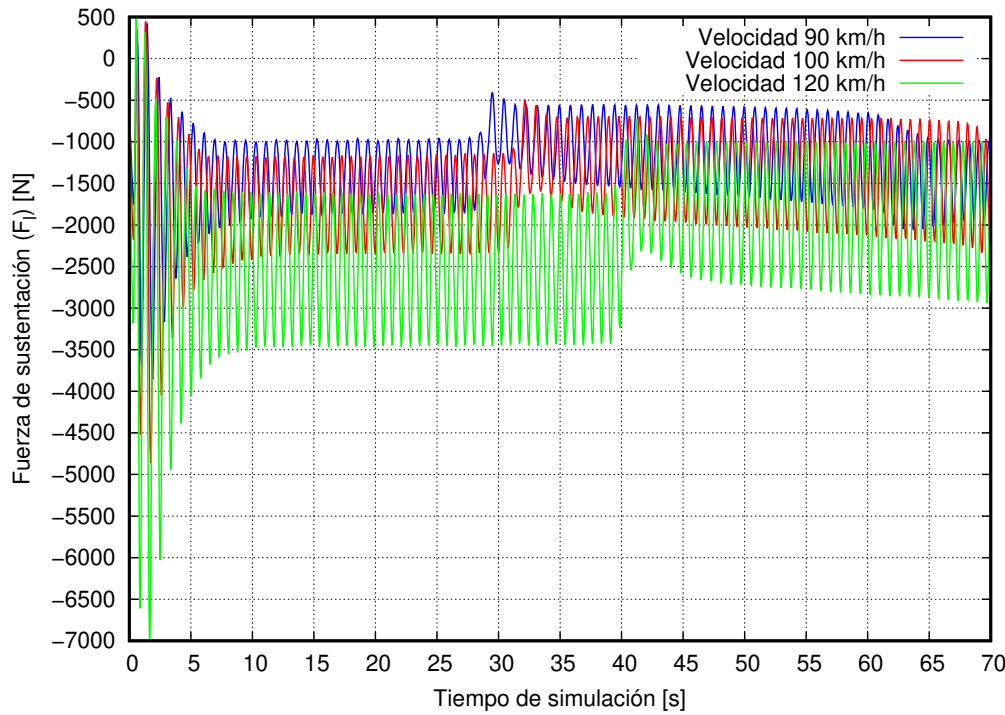

Figura 4.46: Fuerza de sustentación  $(F_1)$  de M1 modificado a diferentes velocidades, (azul) Velocidad de  $90 \text{ km h}^{-1}$ , (rojo) Velocidad  $100 \text{ km h}^{-1}$  y (verde) Velocidad de  $120 \text{ km h}^{-1}$ . Fuente: Los Autores

En la figura [4.46,](#page-116-1) mostramos el comportamiento de la fuerza de sustentacion que se genera de forma perpendicular ´ al perfil de modelo de autobús, éste varía con la velocidad a la cual se analiza siendo más pequeñas a 90 km h<sup>-1</sup> y crece cuando es  $100 \text{ km h}^{-1} \text{ y } 120 \text{ km h}^{-1}$ .

En la siguiente tabla se muestra el comportamiento del coeficiente y fuerza de sustentacion presentando su va- ´

lor promedio a diferentes velocidades y su desviación estándar para entender cuan dispersos se encuentran los resultados.

|                                | Resultados a comparar                 |                 |                          |  |
|--------------------------------|---------------------------------------|-----------------|--------------------------|--|
| Variables                      | <b>Velocidad</b>                      | <b>Modelo 1</b> | Desviación estándar      |  |
|                                | $90 \rm km h^{-1}$                    | $-0,970$        | $\sigma = 0.304$         |  |
| Coeficiente de<br>sustentación | $100 \rm km h^{-1}$                   | $-0.961$        | $\sigma = 0.318$         |  |
|                                | $120 \,\mathrm{km} \,\mathrm{h}^{-1}$ | $-0,956$        | $\sigma = 0.320$         |  |
|                                | $90 \rm km h^{-1}$                    | $-1225,50[N]$   | $\sigma = 384,47 N$      |  |
| Fuerza de<br>sustentación      | $100 \rm km h^{-1}$                   | $-1499,05[N]$   | $\sigma = 495,65 N$      |  |
|                                | $120 \,\rm km\,h^{-1}$                | $-2147,11[N]$   | $\sigma = 718,73 \, [N]$ |  |

<span id="page-117-0"></span>Tabla 4.44: Comparación de coeficiente y fuerza de sustentación para M1 modificado a diferentes velocidades.

#### Fuente: Los Autores

En la tabla [4.44,](#page-117-0) muestran datos tabulados del coeficiente y fuerza de sustentación donde el valor está por debajo de cero con una desviación estándar baja para el coeficiente de sustentación para las velocidades a las que fue sometida el modelo en estudio.

De la misma manera ocurre para la fuerza de sustentacion que presenta un valor promedio negativo y al ser una ´ fuerza perpendicular a la dirección de flujo, esta fuerza está hacia abajo o sobre la geometría del modelo y se entendería que permite mantenerse estable sobre el piso.

### 4.6.3.1. COMPARACIÓN DE RESULTADOS ENTRE GEOMETRÍA ORIGINAL Y MODIFICADA DEL MODELO 1 EN ESTUDIO.

En la interpretación de los resultados es necesario comparar entre el modelo geométrico original y el modificado para detallar si las modificaciones implementadas al modelo ayudaron a mejor su aerodinamica. ´

De manera cualitativa la figura [4.47,](#page-118-0) denota disminución del  $C_d$  en el modelo 1 modificado. Estos resultados se presentan de manera matemática en la tabla [4.45,](#page-119-0) donde comparan los resultados obtenidos, los valores promedios de C<sub>d</sub> para el modelo original y modificado del modelo 1.

En la tabla [4.45,](#page-119-0) tanto el coeficiente y fuerza de dragado disminuye con el modelo modificado a diferentes velocidades, se evidencia que el decrecimiento del coeficiente para todas la velocidades fue el alrededor del 30 %. Detallada de una manera más específica el C<sub>d</sub> para una velocidad de 90 km h<sup>−1</sup> su reducción es del 29,23 %, lo que se espera reducir además el consumo de combustible del autobús, para la velocidad de 100 km h<sup>-1</sup>, la reducción es del 29,52 %, mientras, para la velocidad de 120 km h<sup>-1</sup>, el modelo modificado presenta una disminución considerable de 32,97%, esta mejora permitirá al autobús reducir el consumo del combustible y alcanzando dicha velocidad sin que afecte la estabilidad del autobús.

<span id="page-118-0"></span>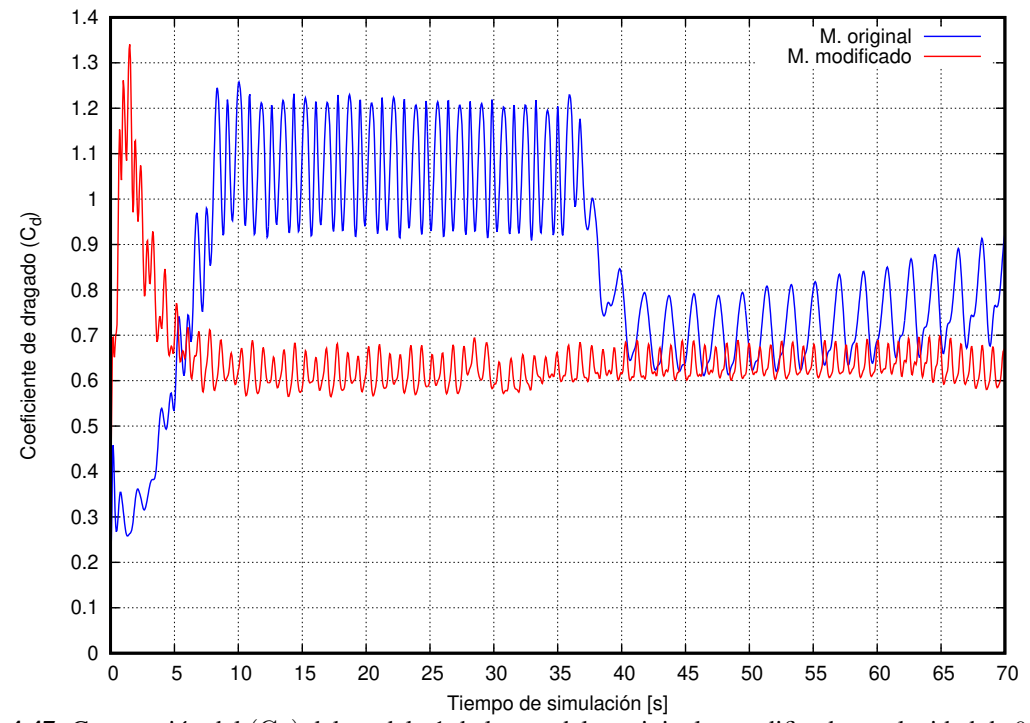

**Figura 4.47:** Comparción del  $(C_d)$  del modelo 1 de los modelos original y modificado a velocidad de 90 km h<sup>-1</sup>. La curva roja correspondiendte al modelo 1 modificado disminuye su valor en ∼ 30 %. Fuente: Los Autores

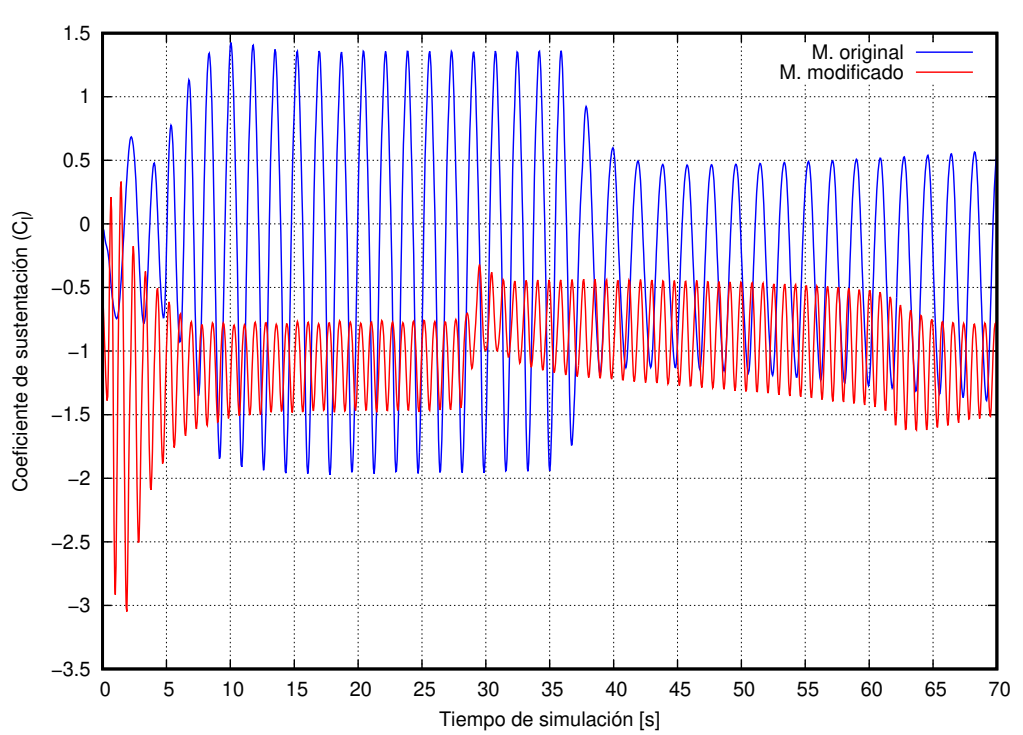

**Figura 4.48:** Comparción del  $(C_1)$  del modelo 1 de los modelos original y modificado a velocidad de 90 km h<sup>-1</sup>. La curva roja correspondiendte al modelo 1 modificado disminuye su valor en ∼ 275 %. Fuente: Los Autores

La fuerza de dragado en las carreteras es proporcional a la velocidad con que se moviliza, en calculos anteriores ´ para el modelo original, esta fuerza se incrementaba en porcentajes. En la tabla [4.45](#page-119-0) se compara los resultados del modelo original con el modelo modificado y se observa que existe una disminución de valores en el coeficiente de dragado permitiendo que sea más aerodinámico al modelo modificado.

|                                  | Resultados de comparación             |              |               |                       |  |  |
|----------------------------------|---------------------------------------|--------------|---------------|-----------------------|--|--|
| <b>Variables</b>                 | <b>Velocidad</b>                      | M. original  | M. modificado | Diferencia porcentual |  |  |
| Coeficiente                      | $90 \rm km h^{-1}$                    | 0,8852       | 0,6265        | 29,23%                |  |  |
|                                  | $100 \rm \, km \, h^{-1}$             | 0,9013       | 0,6352        | 29,52%                |  |  |
| de dragado                       | $120 \,\rm km\,h^{-1}$                | 0,9627       | 0,6453        | 32,97%                |  |  |
|                                  | $90 \rm km h^{-1}$                    | 1169,57[N]   | 791,48[N]     | 32,33%                |  |  |
| Fuerza de<br>dragado             | $100 \rm \, km \, h^{-1}$             | 1470,21[N]   | 990,84[N]     | $32,61\,\%$           |  |  |
|                                  | $120 \,\mathrm{km} \,\mathrm{h}^{-1}$ | 2261,44[N]   | 1449,29[N]    | 35,91%                |  |  |
| Coeficiente                      | $90 \rm km h^{-1}$                    | $-0,2575$    | $-0.970$      | 276,70%               |  |  |
| de                               | $100 \rm \, km \, h^{-1}$             | $-0,2063$    | $-0,961$      | 365,83%               |  |  |
| sustentación                     | $120 \,\rm km\,h^{-1}$                | $-0,0926$    | $-0,956$      | 928,40%               |  |  |
| <b>Fuerza</b> de<br>sustentación | $90 \,\mathrm{km} \, \mathrm{h}^{-1}$ | $-340,28[N]$ | $-1225,50[N]$ | $260,15\,\%$          |  |  |
|                                  | $100 \rm \, km \, h^{-1}$             | $-336,54[N]$ | $-1499,05[N]$ | $345,43\,\%$          |  |  |
|                                  | $120 \,\rm km\,h^{-1}$                | $-217,55[N]$ | $-2147,11[N]$ | 886,95%               |  |  |

<span id="page-119-0"></span>Tabla 4.45: Comparación de  $C_d$  de M1 entre modelo geométrico original y modificado a diferentes velocidades.

Fuente: Los Autores

El magnitud del coeficiente de sustentación disminuye al cambiar la velocidad en ~ 300 % y de igual manera la fuerza de sustentación, permitiendo tener mayor estabilidad en el modelo modificado.

## 4.6.4. ANÁLISIS DEL COMPORTAMIENTO AERODINÁMICO DEL MODELO 2 CON MODIFICACIONES

Para el modelo 2, se analiza la presión y vorticidad de las modificaciones en la geometría del modelo.

En la tabla [4.46,](#page-120-0) la tendencia de los anteriores ensayos se mantiene para el modelo 2, se observa que la presion se ´ eleva en la parte frontal al aumentar la velocidad.

En la tabla [4.47,](#page-121-0) donde se muestra los graficos de vorticidades para el modelo 2, resulta estimar que el flujo toma ´ la forma de este modelo, y mientras se incrementa la velocidad, más vórtices se generan en la parte posterior del autobús. Se observa que en la parte superior de bus, la escala de colores para esta variable es entre 0 y 1000 s<sup>-1</sup>.

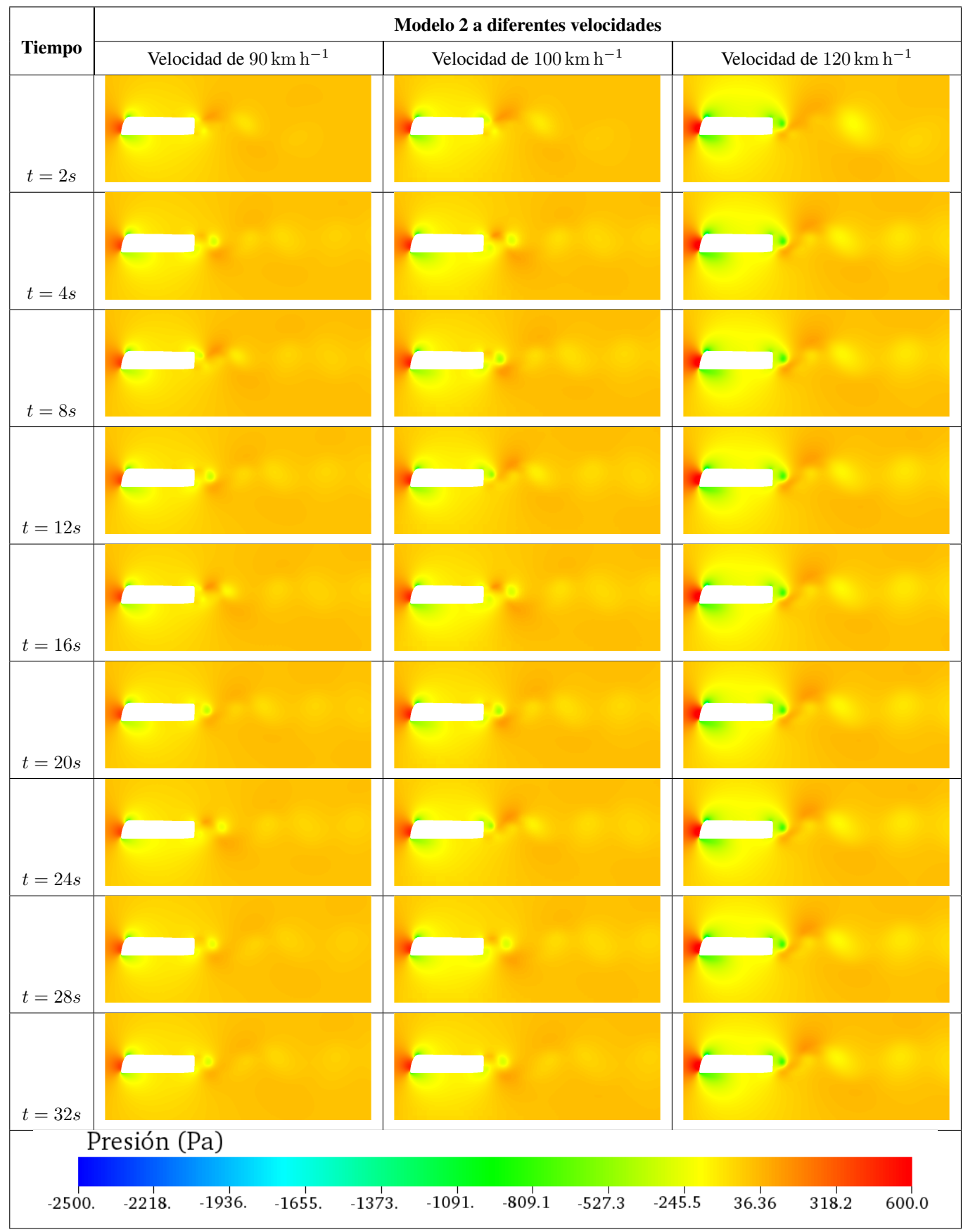

<span id="page-120-0"></span>Tabla 4.46: Presión a diferentes tiempos de modelo estudio 2 a diferentes velocidades con modificaciones.

Fuente: Los Autores

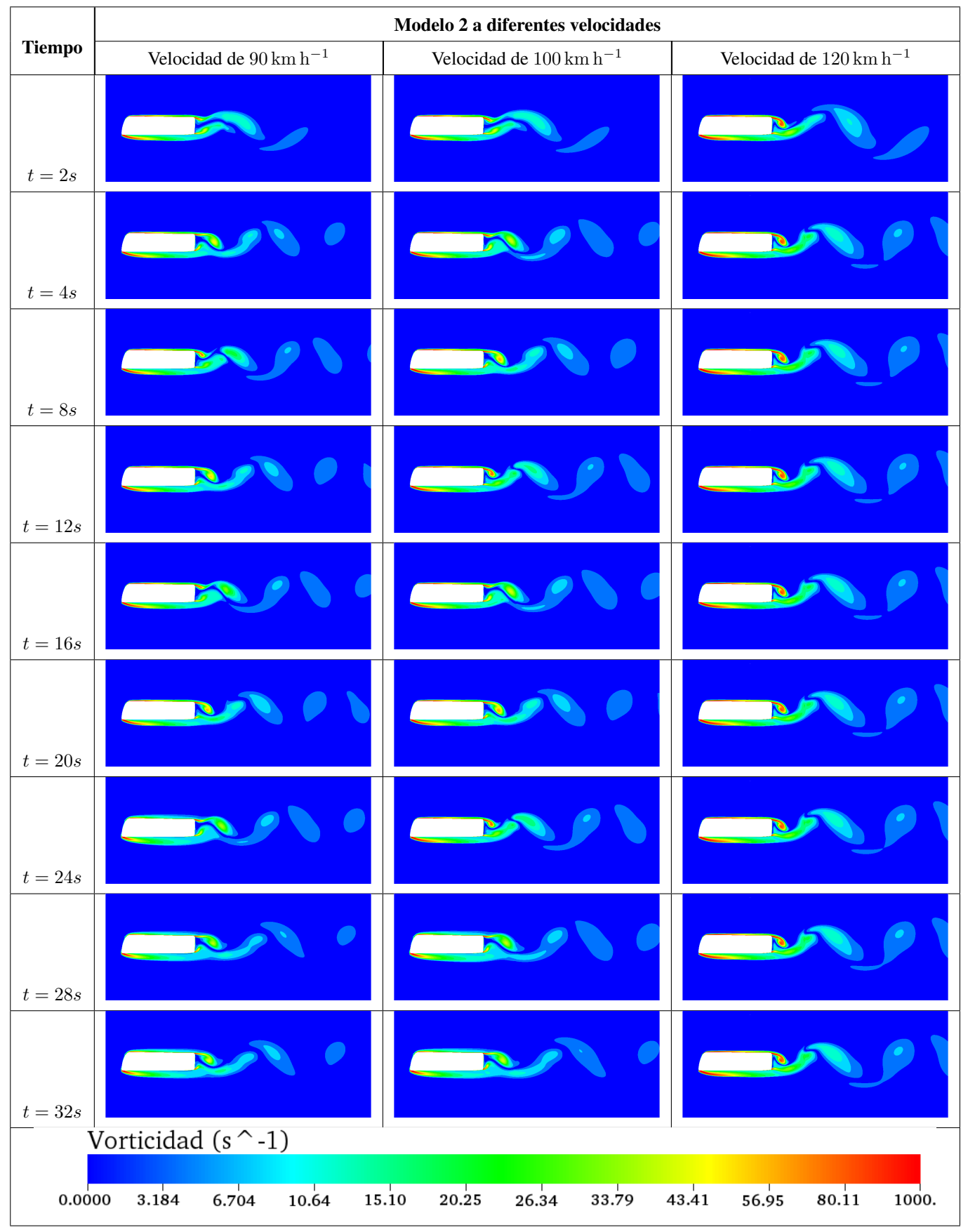

<span id="page-121-0"></span>Tabla 4.47: Vorticidad a diferentes tiempos de modelo estudio 2 a diferentes velocidades con modificaciones.

Fuente: Los Autores

A continuación, en las figuras [4.49](#page-122-0) y [4.50,](#page-122-1) muestran el comportamiento del coeficiente y fuerza de dragado respectivamente, se observa en las figuras que no varía de forma significativa el coeficiente de dragado al aumentar la velocidad del flujo, mientras la fuerza de dragado tiene un incremento con la velocidad.

<span id="page-122-0"></span>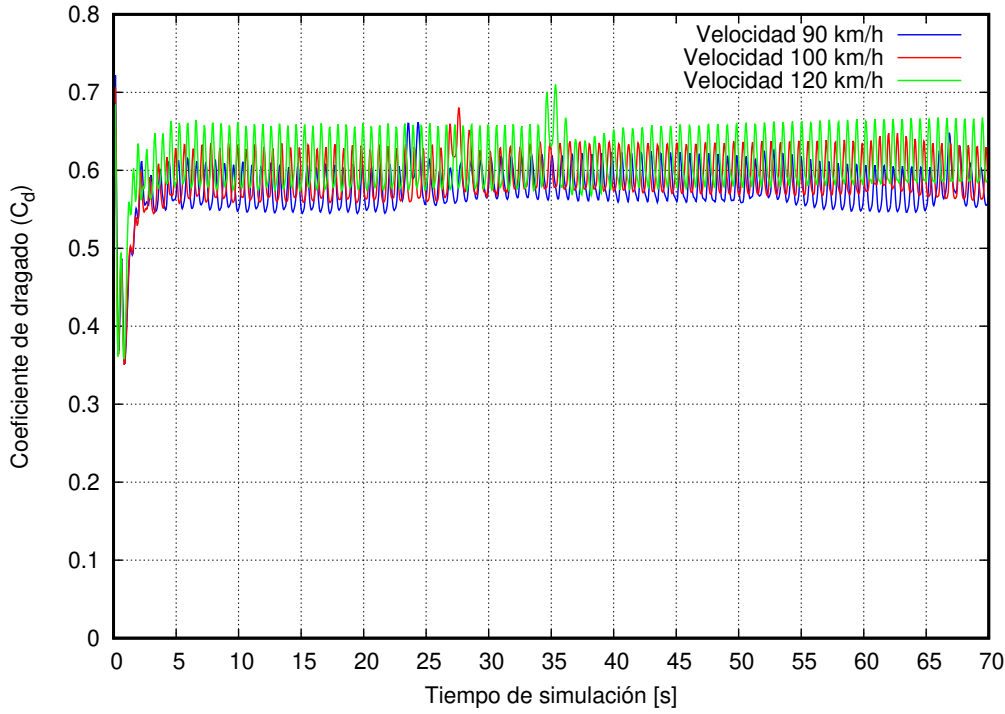

Figura 4.49: Coeficiente de dragado  $(C_d)$  de M2 modificado a diferentes velocidades, (azul) Velocidad de  $90 \text{ km h}^{-1}$ , (rojo) Velocidad  $100 \text{ km h}^{-1}$  y (verde) Velocidad de  $120 \text{ km h}^{-1}$ . Fuente: Los Autores

<span id="page-122-1"></span>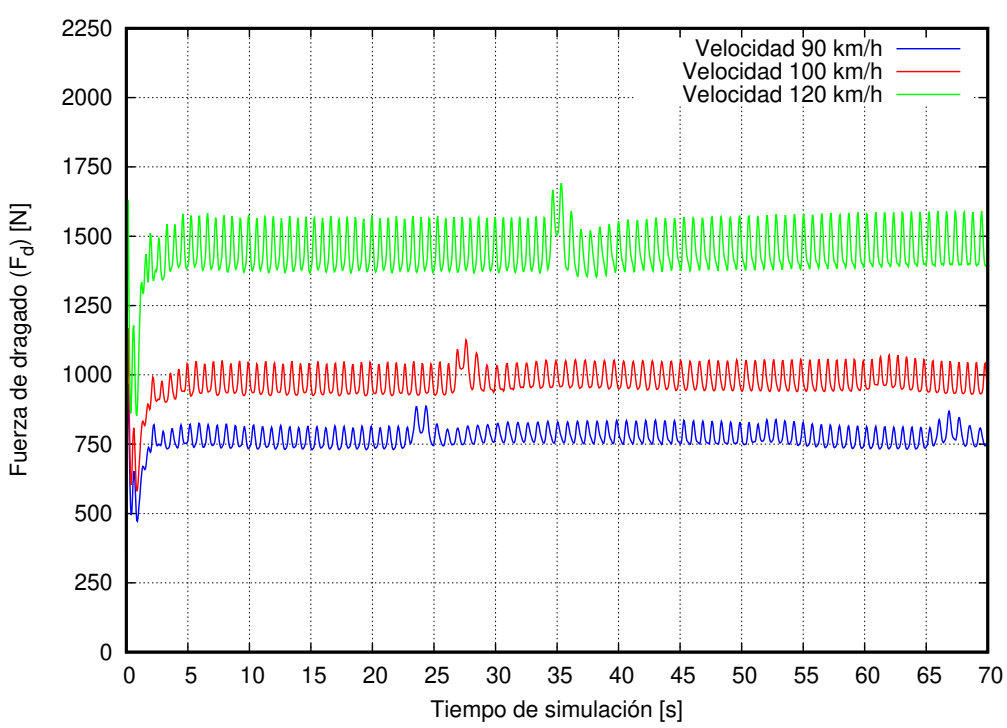

**Figura 4.50:** Fuerza de dragado (C<sub>d</sub>) de M2 modificado a diferentes velocidades, (azul) Velocidad de 90 km h<sup>-1</sup>, (rojo) Velocidad 100 km h<sup>−</sup><sup>1</sup> y (verde) Velocidad de 120 km h<sup>−</sup><sup>1</sup> .

#### Fuente: Los Autores

En la siguiente tabla [4.48](#page-123-0) mostramos de manera numérica los resultados obtenidos para la geometría con modificaciones del modelo 2 en estudio.

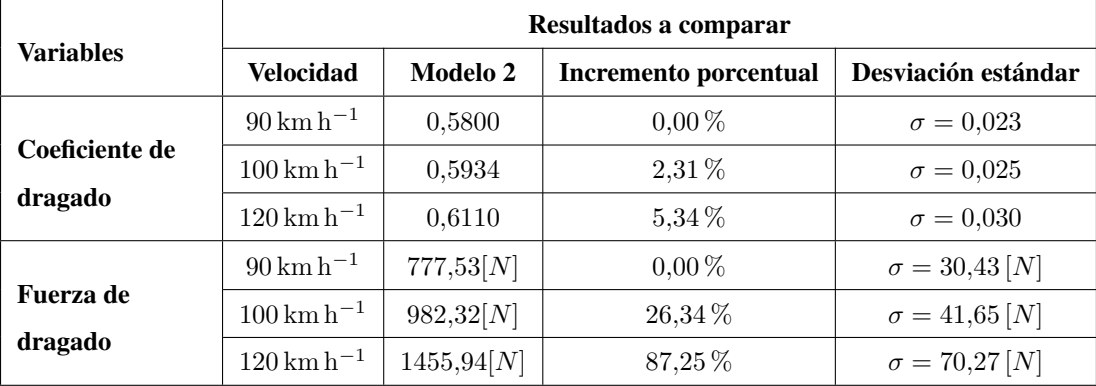

<span id="page-123-0"></span>Tabla 4.48: Comparación de coeficiente y fuerza de dragado para M2 modificado a diferentes velocidades.

#### Fuente: Los Autores

La tabla anterior muestra los resultados obtenidos de la simulación del modelo 2 con modificaciones antes mencionadas, donde la variación entre los resultados promediados a diferentes velocidades no varían de gran forma, así para 90 km h<sup>-1</sup> un C<sub>d</sub> = 0,58 con una dispersión de resultados de 0,023, así no varían de la media aritmética calculada, mientras, para 100  $km\,h^{-1}$  y 120 km  $h^{-1}$  su promedio es 0,5934 y 0,6110 respectivamente, manteniendo una desviación de 0,03.

La fuerza de dragado es otro parámetro de la resistencia que ejerce el aire a pasar por alrededor de la geometría, es así, para los 90 km h<sup>-1</sup> se promedia un valor de 777,53 [N] con una dispersión de resultados de 30,43 [N] siendo relativamente baja con respecto a la media, sin embargo, cuando sube la velocidad a 100 y 120 km h $^{-1}$  sus valores se incrementan en 26,34 % y 87,25 % respectivamente con respecto al valor de 90 km h<sup>-1</sup>.

<span id="page-123-1"></span>En las figuras [4.51](#page-123-1) y [4.6.4,](#page-124-0) muestran el comportamiento aerodinámico del coeficiente y fuerza de sustentación.

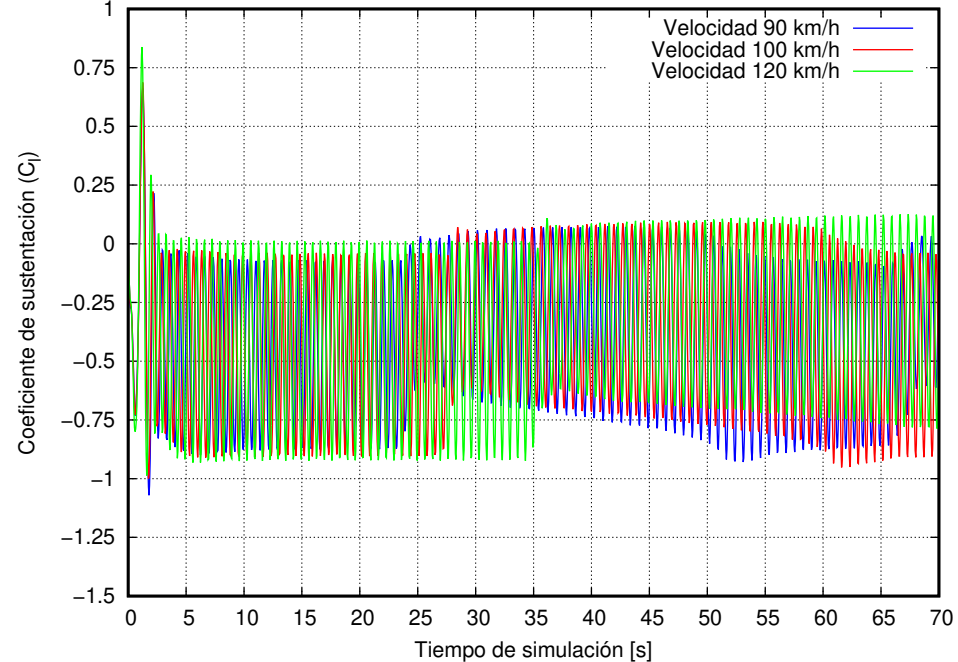

Figura 4.51: Coeficiente de sustentación  $(C_l)$  de M2 modificado a diferentes velocidades, (azul) Velocidad de  $90 \text{ km h}^{-1}$ , (rojo) Velocidad  $100 \text{ km h}^{-1}$  y (verde) Velocidad de  $120 \text{ km h}^{-1}$ . Fuente: Los Autores

<span id="page-124-0"></span>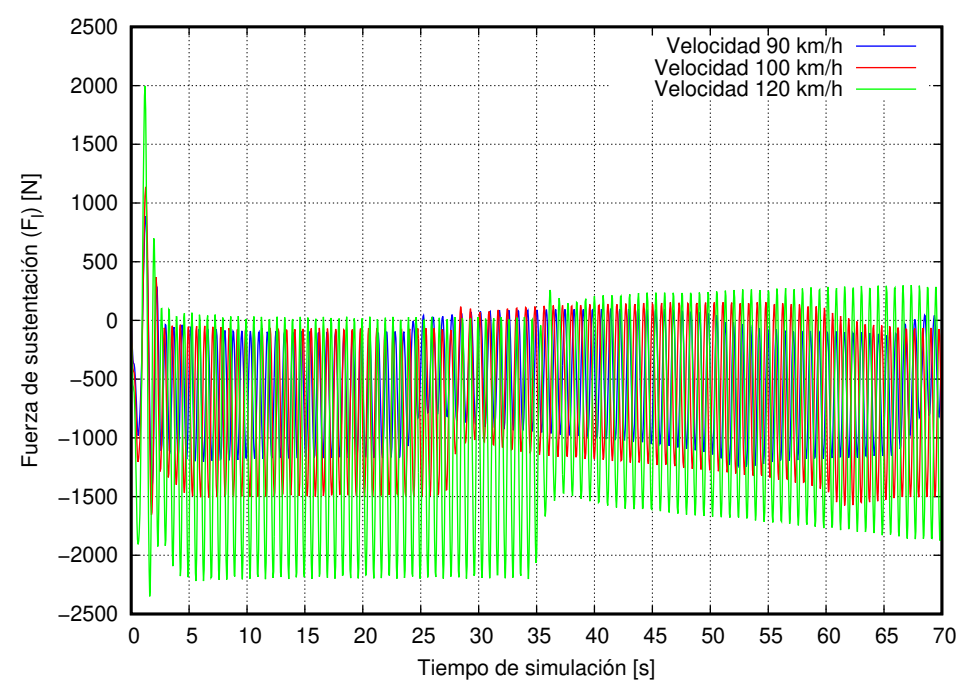

Figura 4.52: Fuerza de sustentación  $(F_1)$  de M2 modificado a diferentes velocidades, (azul) Velocidad de  $90 \text{ km h}^{-1}$ , (rojo) Velocidad  $100 \text{ km h}^{-1}$  y (verde) Velocidad de  $120 \text{ km h}^{-1}$ .

### Fuente: Los Autores

El coeficiente y fuerza de sustentación, se incrementa mientras la velocidad del fluido pasa de  $90 \text{ km h}^{-1}$  a 100 km h<sup>−</sup><sup>1</sup> y a 120 km h<sup>−</sup><sup>1</sup> , oscilando dentro de un cierto tiempo y en un instante sus valores se incrementan por los gradientes de presión existentes en zonas de altas y bajas presiones donde las velocidades varían, haciendo variar estos resultados.

A continuación, se muestran los resultados de manera numérica para poder entender como ha influido las modificaciones realizadas a la geometría original.

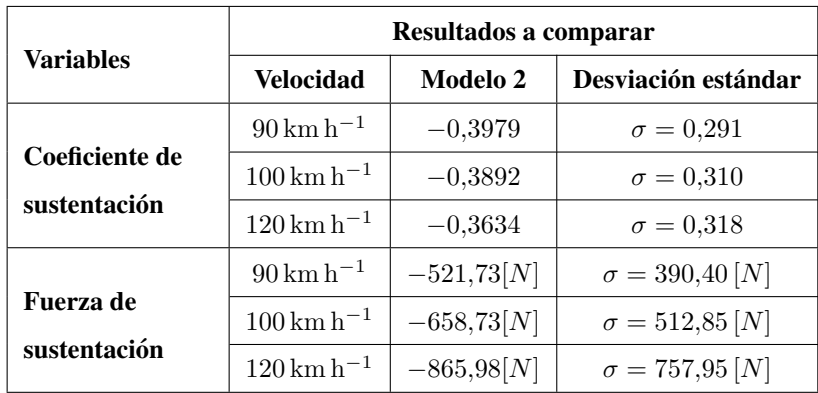

Tabla 4.49: Comparación de coeficiente y fuerza de sustentación para M2 modificado a diferentes velocidades.

Fuente: Los Autores

## 4.6.4.1. COMPARACIÓN DE RESULTADOS ENTRE GEOMETRÍA ORIGINAL Y MODIFICADA DEL MODELO 2 EN ESTUDIO.

Para interpretar los resultados de las simulaciones numéricas, se realiza una comparación entre el modelo original y modificado, se espera obtener un mejor rendimiento, sin embargo, de no ser así se pensaría que dichas modificaciones no son las adecuadas para reducir el efecto de las fuerzas aerodinámicas creado alrededor de la geometría. A continuación, se presenta una comparación gráfica de las curvas entre el modelo 2 original y el modificado.

<span id="page-125-0"></span>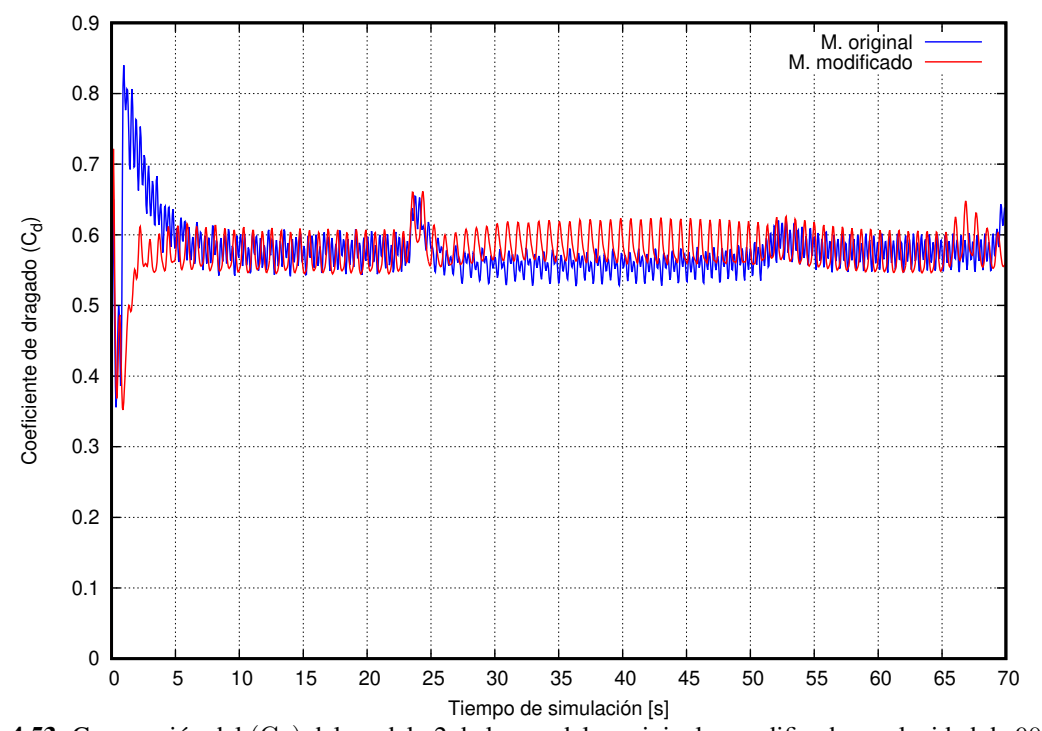

**Figura 4.53:** Comparción del  $(C_d)$  del modelo 2 de los modelos original y modificado a velocidad de 90 km h<sup>-1</sup>. La curva roja correspondiendte al modelo 2 modificado incrementa su valor en ∼ 1,50 %. Fuente: Los Autores

En la figura [4.53,](#page-125-0) se representa las curvas que forman el coeficiente de dragado con respecto al tiempo, es así que en un instante de tiempo el valor sobrepasa el valor en el que oscila por un tiempo, pero luego desciende y vuelve a mantenerse.

En la tabla [4.50,](#page-126-0) se compara los resultados entre los modelos original y modificado las variables de coeficiente y la fuerza de dragado, donde se observa que dichos valores se incrementan con el modelo modificado. Para una velocidad de 90 km h<sup>-1</sup>, el C<sub>d</sub> se incrementa en 1,52 %, para los 100 km h<sup>-1</sup> este incremento es de 3,39 %, y para los 120 km h<sup>−</sup><sup>1</sup> hay un incremento de 5,55 %, dichas modificaciones realizadas al modelo original no son las adecuadas. La fuerza de dragado es otro parámetro que se incrementó con las modificaciones realizadas siendo erróneas para mejorar dicho modelo.

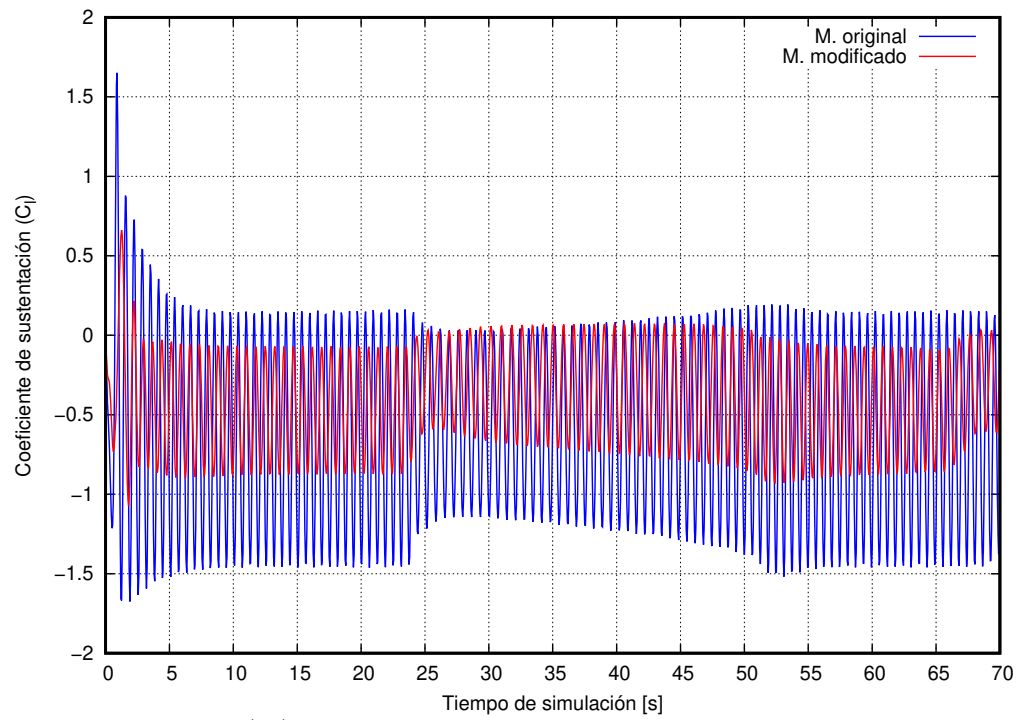

**Figura 4.54:** Comparción del  $(C_1)$  del modelo 2 de los modelos original y modificado a velocidad de 90 km h<sup>-1</sup>. La curva roja correspondiendte al modelo 2 modificado incrementa su valor en ∼ 30 %. Fuente: Los Autores

|                                  | Resultados de comparación            |               |               |                       |  |
|----------------------------------|--------------------------------------|---------------|---------------|-----------------------|--|
| <b>Variables</b>                 | <b>Velocidad</b>                     | M. original   | M. modificado | Diferencia porcentual |  |
|                                  | $90 \rm km h^{-1}$                   | 0,5712        | 0,5800        | $1,52\%$              |  |
| Coeficiente                      | $100 \rm \, km \, h^{-1}$            | 0,5733        | 0,5934        | $3,39\,\%$            |  |
| de dragado                       | $120 \,\rm km\,h^{-1}$               | 0,5771        | 0,6110        | $5,55\,\%$            |  |
|                                  | $90 \rm km h^{-1}$                   | 757,38[N]     | 777,53[N]     | $2,66\,\%$            |  |
| <b>Fuerza</b> de<br>dragado      | $100 \rm \, km \, h^{-1}$            | 938,54[N]     | 982,32[N]     | $4,66\,\%$            |  |
|                                  | $120 \,\rm km\,h^{-1}$               | 1360,02[N]    | 1455,94[N]    | $7,05\,\%$            |  |
| <b>Coeficiente</b>               | $90 \rm km h^{-1}$                   | $-0,6030$     | $-0,3979$     | 34,01%                |  |
| de                               | $100 \,\mathrm{km}\,\mathrm{h}^{-1}$ | $-0,5990$     | $-0,3892$     | $35,03\,\%$           |  |
| sustentación                     | $120 \,\rm km\,h^{-1}$               | $-0,5810$     | $-0,3634$     | 37,45 %               |  |
| <b>Fuerza</b> de<br>sustentación | $90 \rm km h^{-1}$                   | $-799,60[N]$  | $-521,73[N]$  | 34,75%                |  |
|                                  | $100 \,\mathrm{km}\,\mathrm{h}^{-1}$ | $-981,33[N]$  | $-658,73[N]$  | 33,87%                |  |
|                                  | $120 \rm \, km \, h^{-1}$            | $-1370,10[N]$ | $-865,98[N]$  | 36,80%                |  |

<span id="page-126-0"></span>Tabla 4.50: Comparación de  $C_d$  de M2 entre modelo geométrico original y modificado a diferentes velocidades.

Fuente: Los Autores

## 4.7. ANÁLISIS DEL COMPORTAMIENTO AERODINÁMICO DE MODELOS DE ESTUDIO CON LLANTAS

### 4.7.1. ANÁLISIS DEL COMPORTAMIENTO AERODINÁMICO DEL MODELO 1 SIN MODIFICACIONES

Una vez que hemos analizado los modelos geométricos de autobuses de los modelos 1 y 2 con un corte en la mitad de forma longitudinal, es decir para este estudio no se consideró las llantas para poder analizar si el uso de la llantas en los autobuses permiten tener mayor o menor estabilidad y cuánto afecta a los parámetros aerodinámicos. En la presente sección se reportará los resultados del estudio de los modelos  $1 \text{ y } 2$  con llantas a diferentes velocidades para poder realizar las comparaciones entre modelos geométricos con y sin llantas.

A continuación, en la figura [4.55,](#page-127-0) se muestra el comportamiento que tiene el  $C_d$  en función del tiempo. Existe un tiempo de 15 [s] para que los resultados se estabilicen. Sin embargo, desde los 20 [s] hasta los 30 [s] hay una zona de baja presión en la parte de adelante del autobús, haciendo que la velocidades sean mayores en ese punto y por ende incrementando la resistencia al avance, luego de un lapso de 30 [s] el velocidad flujo tiende a descender creando zonas de alta presion haciendo que desfavorezca a la resistencia de avance disminuya y se mantenga ´ estable durante alrededor de 10 [s]. Este fenómeno ocurre en las diferentes velocidades variando el tiempo en que se produce. Para poder entender el fenómeno mencionado se muestran gráficas de presión y vorticidad a diferentes tiempos, tablas [4.51](#page-128-0) y [4.52](#page-129-0) respectivamente.

<span id="page-127-0"></span>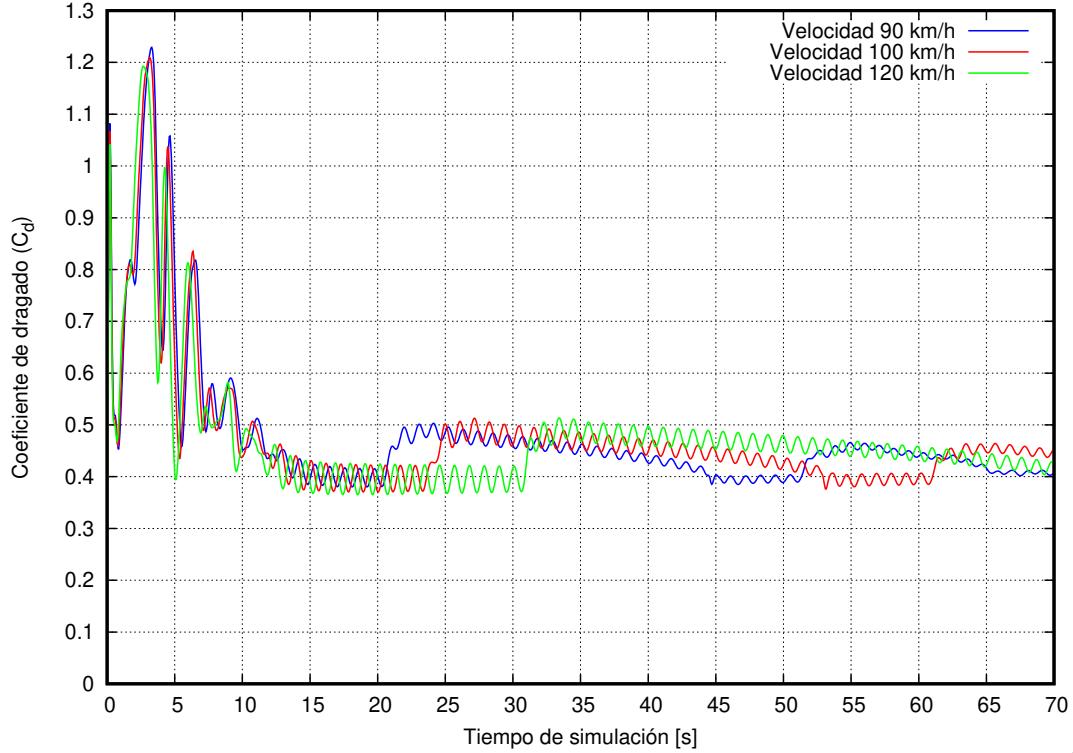

**Figura 4.55:** Coeficiente de dragado (C<sub>d</sub>) de M1 a diferentes velocidades, (azul) Velocidad de 90 km h<sup>-1</sup>, (rojo) Velocidad  $100 \text{ km h}^{-1}$  y (verde) Velocidad de  $120 \text{ km h}^{-1}$ .

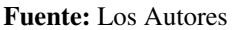

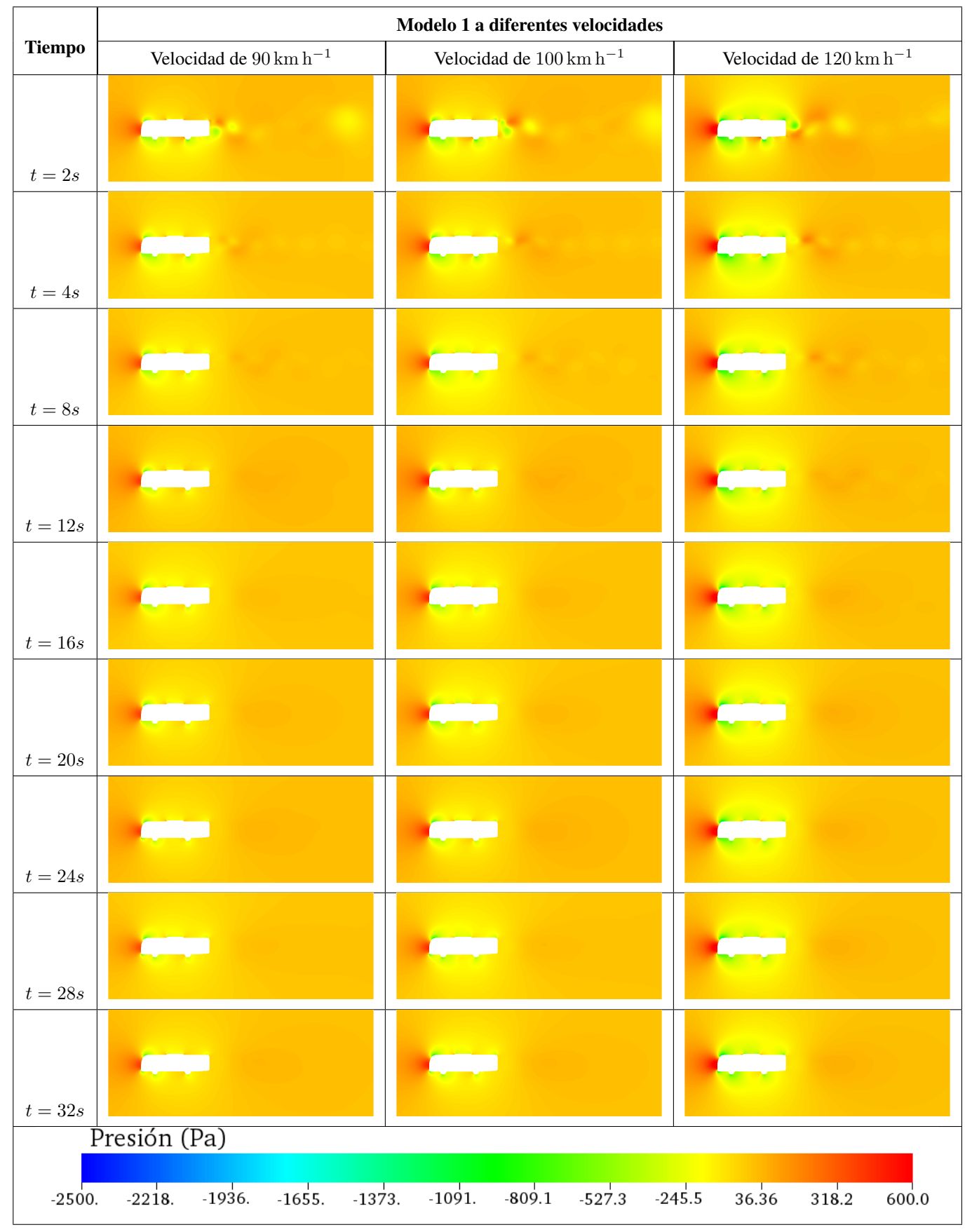

<span id="page-128-0"></span>Tabla 4.51: Presión a diferentes tiempos de modelo estudio 1 a diferentes velocidades sin modificación con llantas

Fuente: Los Autores

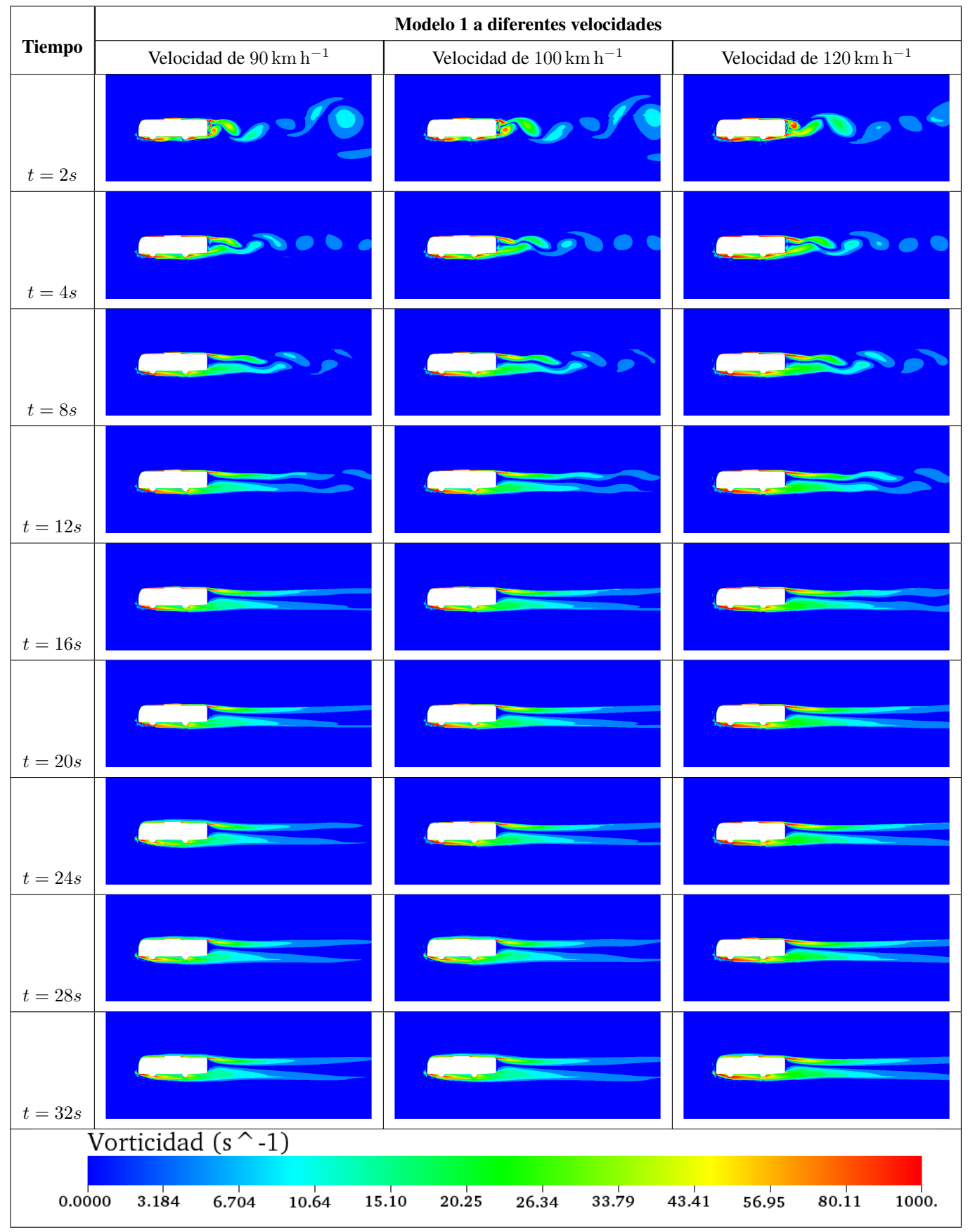

<span id="page-129-0"></span>Tabla 4.52: Vorticidad a diferentes tiempos de modelo estudio 1 a diferentes velocidades sin modificación con llantas

Fuente: Los Autores

La tabla [4.51,](#page-128-0) muestra el modelo 1 con llantas para las diferentes velocidades, se genera desbalances de presiones en las diferentes partes del autobús hasta que el flujo se estabilice y pueda adoptar un valor de presión en los diferentes puntos, es evidente que en la parte frontal del autobús la presión es mayor creando zonas de alta presión y velocidades bajas, la presión alta indica la energía necesaria para separar las moléculas del aire. En la parte inferior de la llanta trasera se observan zonas de baja presión formando un gradiente de adverso al tener presión baja y velocidad altas en eso puntos, esto se debe al flujo que choca directamente con esa superficie y el flujo de aire no se puede disipar con facilidad.

En la tabla [4.53,](#page-130-0) está el análisis numérico del coeficiente y fuerza de dragado. Además se muestran el incremento al subir la velocidad desde 90 a 120 km h<sup>-1</sup> y la desviación estándar de resultados.

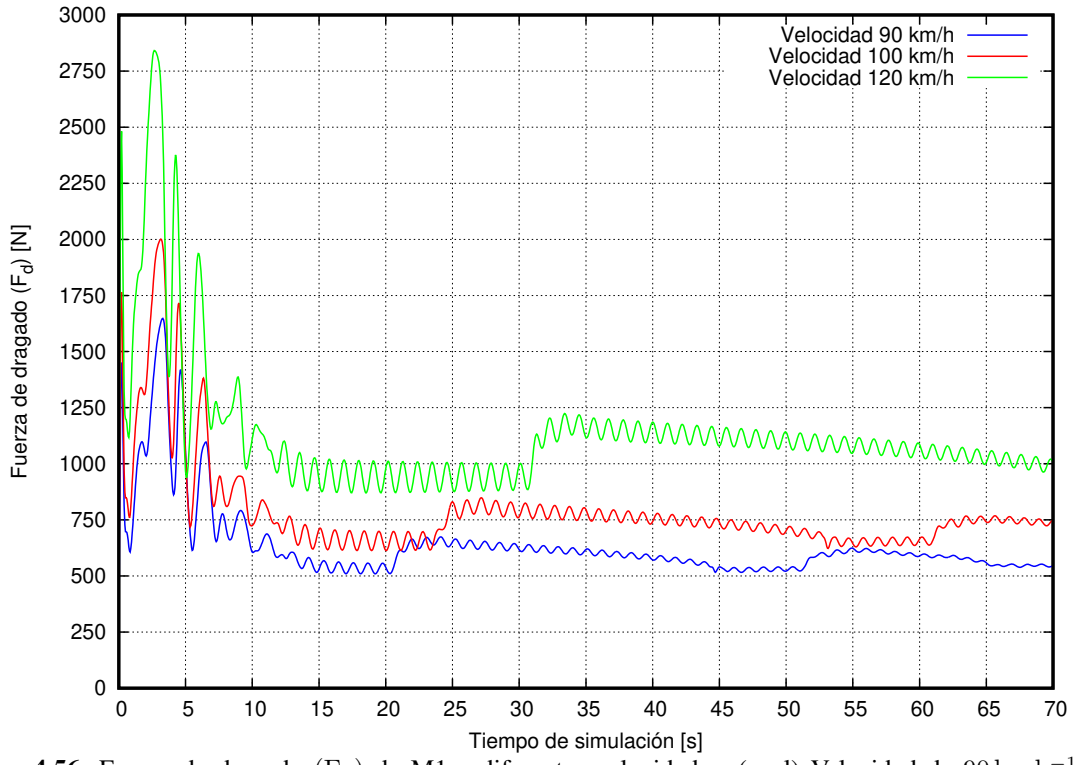

<span id="page-130-0"></span>Figura 4.56: Fuerza de dragado (F<sub>d</sub>) de M1 a diferentes velocidades, (azul) Velocidad de 90 km h<sup>-1</sup>, (rojo) Velocidad  $100 \text{ km h}^{-1}$  y (verde) Velocidad de  $120 \text{ km h}^{-1}$ .

Fuente: Los Autores

Tabla 4.53: Comparación de coeficiente y fuerza de dragado para M1 con llantas a diferentes velocidades.

| Variable    | <b>Velocidad</b>                     | Modelo 1    | <b>Incremento porcentual</b> | Desviación estándar     |
|-------------|--------------------------------------|-------------|------------------------------|-------------------------|
|             | $90\,\rm km\,h^{-1}$                 | 0.4338      | $0,00\%$                     | $\sigma = 0.0291$       |
| Coeficiente | $100 \rm \, km \, h^{-1}$            | 0,4365      | $0.65\,\%$                   | $\sigma = 0.0324$       |
| de dragado  | $120 \,\mathrm{km}\,\mathrm{h}^{-1}$ | 0,4367      | $0.64\%$                     | $\sigma = 0.0375$       |
|             | $90 \rm km h^{-1}$                   | 581,52[N]   | $0,00\%$                     | $\sigma = 38,98 \, [N]$ |
| Fuerza de   | $100 \rm \, km \, h^{-1}$            | 722,61[N]   | 24,26 %                      | $\sigma = 53{,}67\,[N]$ |
| dragado     | $120 \,\mathrm{km}\,\mathrm{h}^{-1}$ | 1040, 23[N] | 78,88%                       | $\sigma = 89,26 \, [N]$ |

Fuente: Los Autores

Como se había mencionada otro parámetro aerodinámico a considerar es el coeficiente y fuerza de sustentación, es por ello, la figura [4.57](#page-131-0) y [4.58](#page-132-0) muestran el comportamiento que tiene durante el tiempo de simulacion. ´

En la figura del  $C_1$  el valor promedio es aproximadamente cero cuando este tiene llantas, de cierta forma las llantas nos permiten tener menor resistencia al avance pero esto hace que tenga una menor estabilidad para el modelo 1 a diferentes velocidades, lo mismo sucede para la fuerza de sustentación, pues dicha fuerza permite al autobús a tener un mejor agarre entre el suelo y las llantas.

<span id="page-131-0"></span>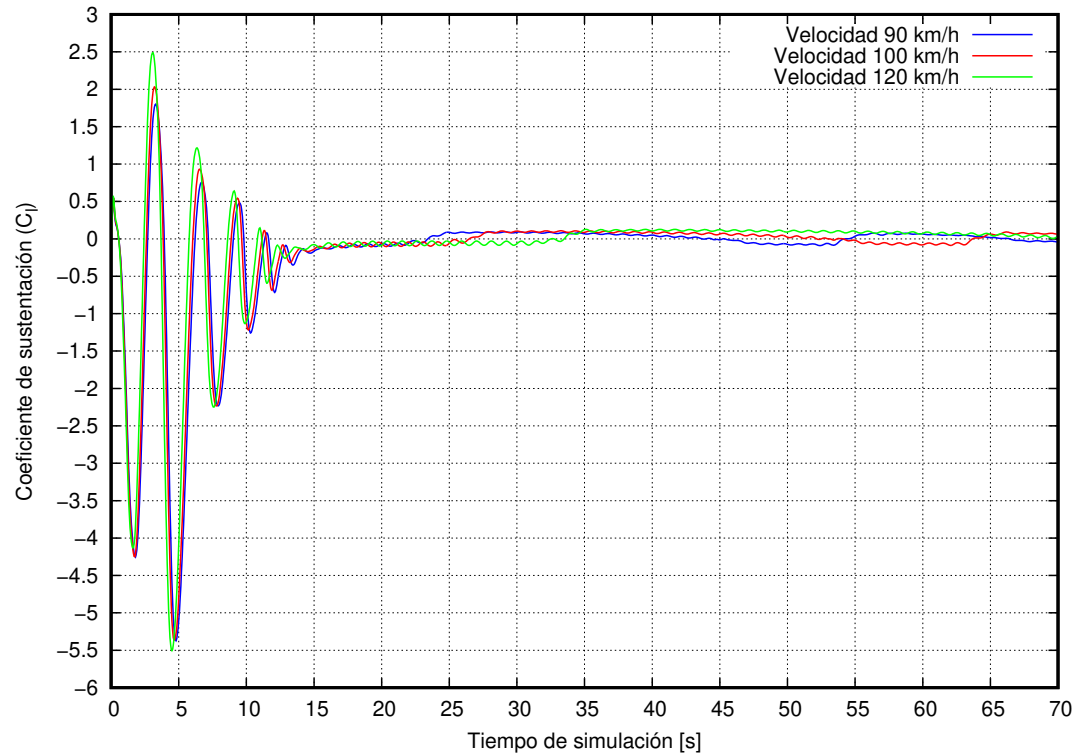

**Figura 4.57:** Coeficiente de sustentación (C<sub>l</sub>) de M1 a diferentes velocidades, (azul) Velocidad de 90 km h<sup>-1</sup>, (rojo) Velocidad  $100 \text{ km h}^{-1}$  y (verde) Velocidad de  $120 \text{ km h}^{-1}$ . Fuente: Los Autores

<span id="page-131-1"></span>Tabla 4.54: Comparación de coeficiente y fuerza de sustentación para M1 con llantas a diferentes velocidades.

| <b>Variable</b> | <b>Velocidad</b>                     | <b>Modelo 1</b> | Incremento porcentual | Desviación estándar     |
|-----------------|--------------------------------------|-----------------|-----------------------|-------------------------|
| Coeficiente     | $90 \rm km h^{-1}$                   | 0,0067          | $0,00\%$              | $\sigma = 0.0633$       |
| de              | $100 \rm \, km \, h^{-1}$            | 0,0191          | 184,70%               | $\sigma = 0.0694$       |
| sustentación    | $120 \,\mathrm{km}\,\mathrm{h}^{-1}$ | 0.0345          | 415,19%               | $\sigma = 0.0736$       |
|                 | $90 \rm km h^{-1}$                   | 11,06[N]        | $0,00\%$              | $\sigma = 70,83 \,[N]$  |
| Fuerza de       | $100 \rm \, km \, h^{-1}$            | 31,59[N]        | 185,66%               | $\sigma = 53{,}67$ [N]  |
| sustentación    | $120 \,\mathrm{km}\,\mathrm{h}^{-1}$ | 82,32[N]        | 463,76%               | $\sigma = 89,26 \, [N]$ |

#### Fuente: Los Autores

En tabla [4.54,](#page-131-1) se muestra  $C_1$  y  $F_1$  para el modelo 1 con llantas en donde el coeficiente de sustentación se va acercando a cero, significa que mientras mas bajo dicho valor es de gran ayuda para los modelos.

<span id="page-132-0"></span>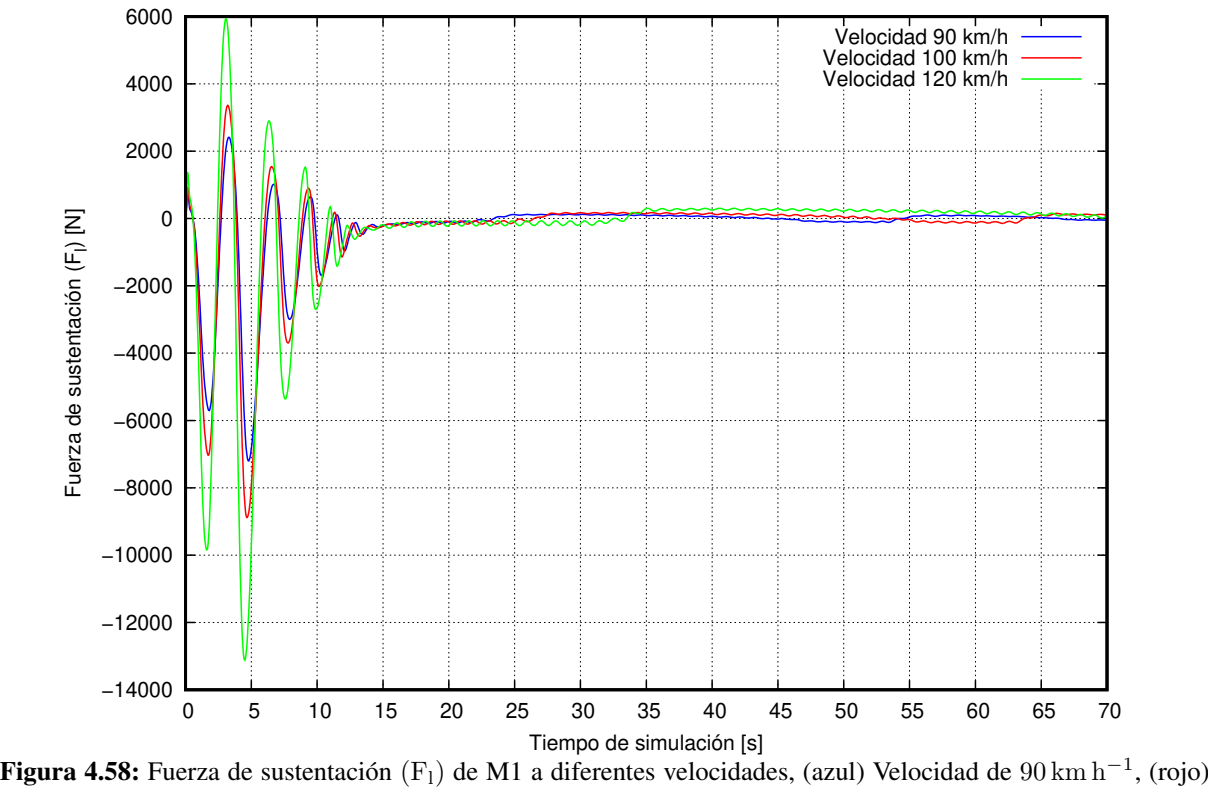

Velocidad  $100 \text{ km h}^{-1}$  y (verde) Velocidad de  $120 \text{ km h}^{-1}$ .

#### Fuente: Los Autores

## 4.7.2. ANÁLISIS DEL COMPORTAMIENTO AERODINÁMICO DEL MODELO 1 CON MODIFICACIONES

En los anteriores resultados del comportamiento que tiene el modelo 1 sin modificaciones, el uso de las llantas dentro de la simulación ha tenido una influencia notoria en todos los parámetros aerodinámicos, por esta razón, ahora se presentan los resultados obtenidos para el modelo 1 con modificaciones manteniendo los mismos criterios usados para las simulaciones anteriores.

Así mismo, se reportan resultados del coeficiente y fuerza de dragado, el coeficiente y fuerza de sustentación, con su análisis matemático expresando valores promedios y dispersiones.

En la tabla [4.55,](#page-133-0) se muestra el comportamiento de la presión del autobús a diferentes velocidades y en diferentes instantes de la simulación. Las zonas de alta presión se evidencia en todas las gráficas y este se incrementa al aumentar la velocidad, de igual manera las zonas de baja presión se hacen más notorias con la velocidad formando gradientes de presión favorables sobre el autobús además, esto ayuda a evitar el desprendimiento de flujo en la parte posterior del modelo.

Todo lo antes mencionado se puede observar de mejor manera en la tabla [4.56,](#page-134-0) donde tambien se observa una zona ´ de recirculación donde las moléculas de aire tratan de llenar el espacio dejado por el objeto, conocido como vacío posterior.

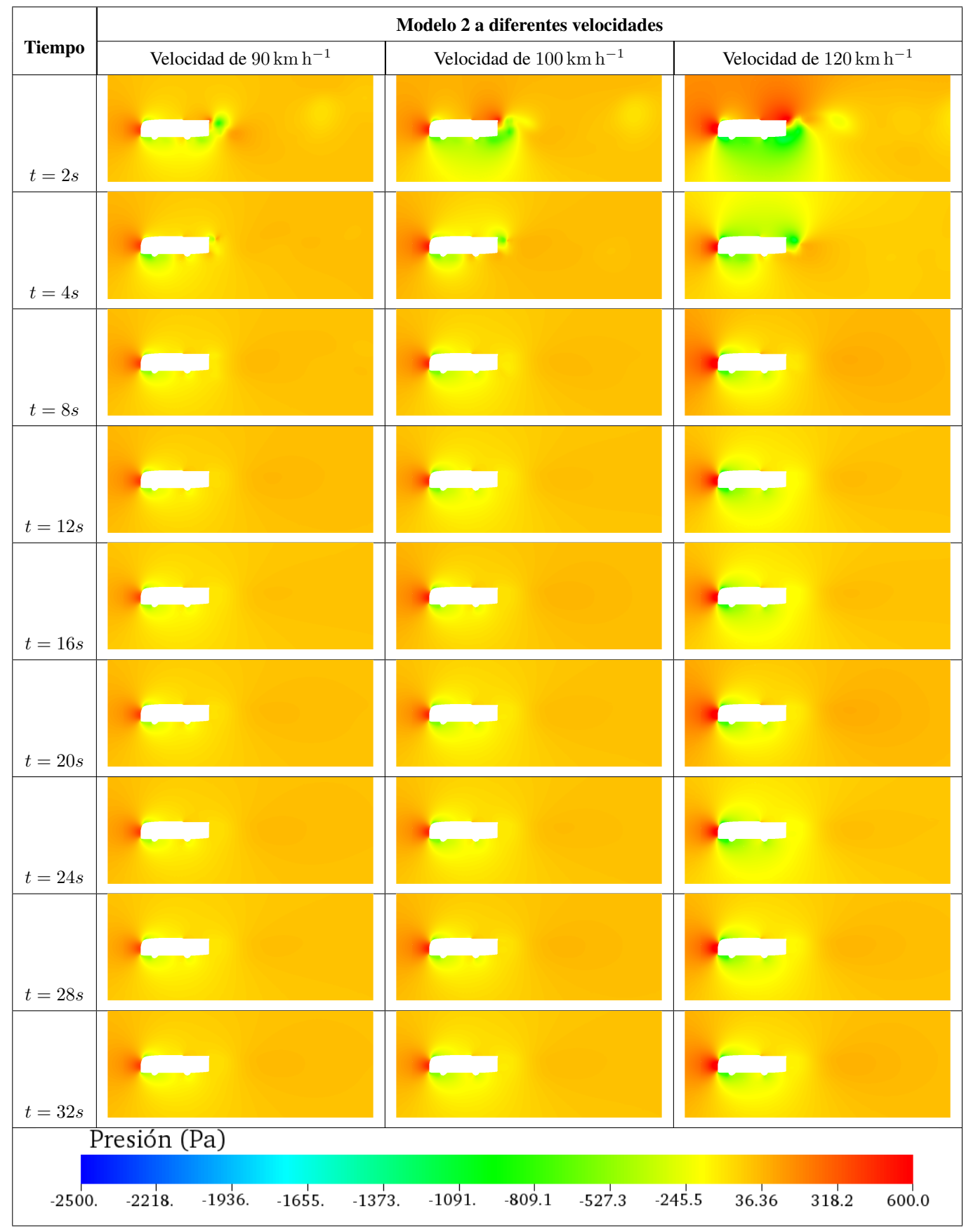

<span id="page-133-0"></span>Tabla 4.55: Presión a diferentes tiempos de modelo estudio 1 a diferentes velocidades con modificación y llantas

Fuente: Los Autores

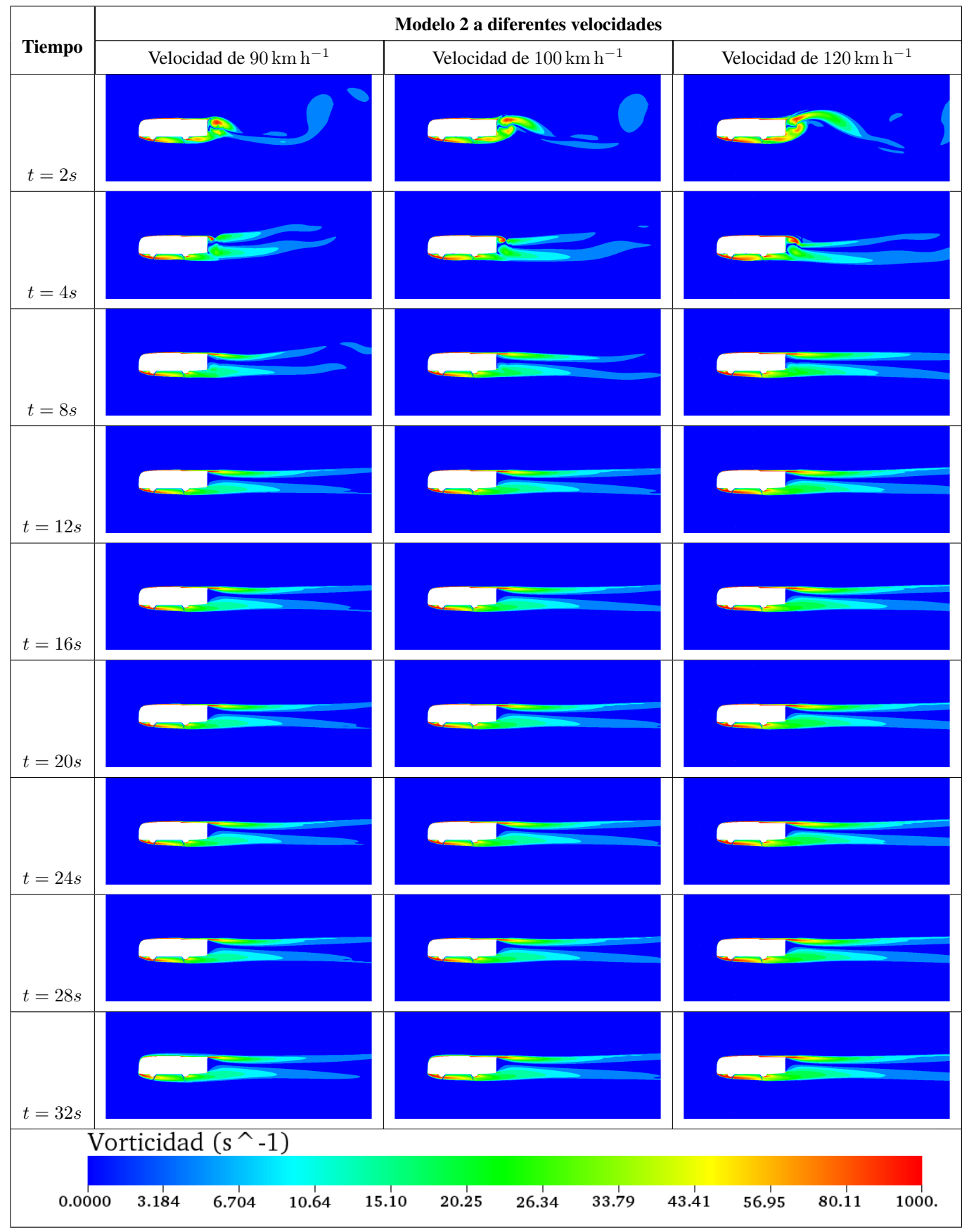

<span id="page-134-0"></span>Tabla 4.56: Vorticidad a diferentes tiempos de modelo estudio 1 a diferentes velocidades con modificación y llantas

Fuente: Los Autores

<span id="page-135-0"></span>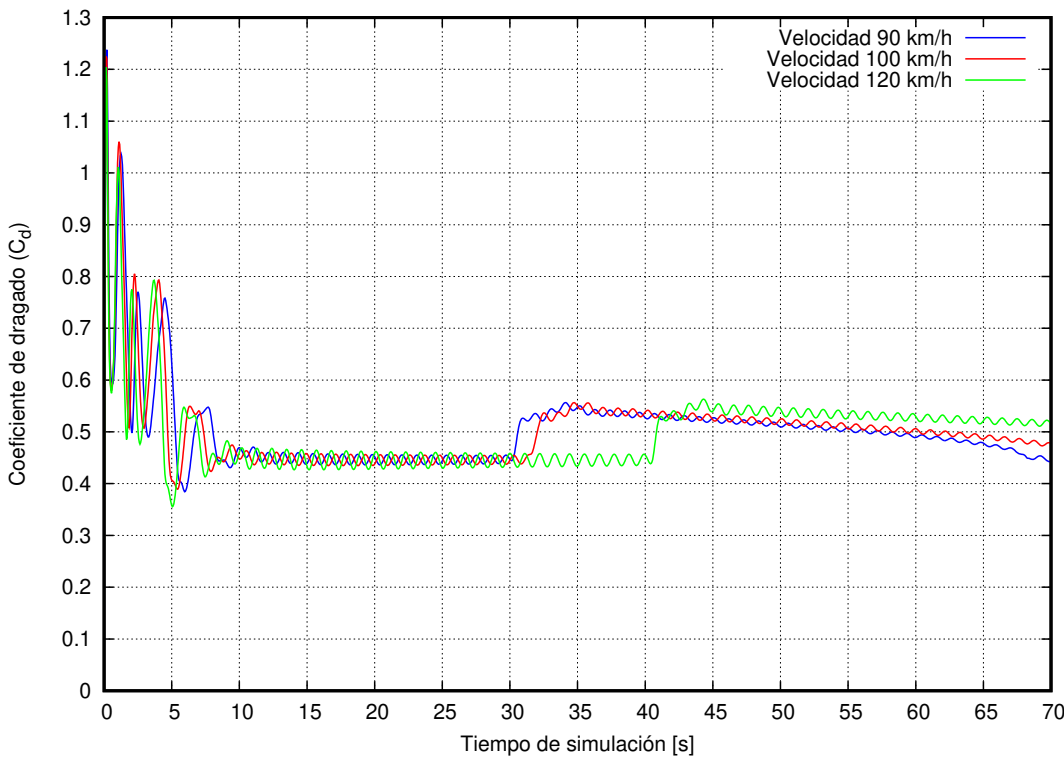

Figura 4.59: Coeficiente de dragado  $(C_d)$  de M1 modificado a diferentes velocidades, (azul) Velocidad de  $90 \text{ km h}^{-1}$ , (rojo) Velocidad  $100 \text{ km h}^{-1}$  y (verde) Velocidad de  $120 \text{ km h}^{-1}$ . Fuente: Los Autores

Tabla 4.57: Comparación de coeficiente y fuerza de dragado para M1 modificado con llantas a diferentes velocidades.

| Variable    | Velocidad                            | Modelo 1   | Incremento porcentual | Desviación estándar     |
|-------------|--------------------------------------|------------|-----------------------|-------------------------|
|             | $90 \rm km h^{-1}$                   | 0.4869     | $0,00\%$              | $\sigma = 0.0363$       |
| Coeficiente | $100 \rm \, km \, h^{-1}$            | 0.4910     | $0,84\,\%$            | $\sigma = 0.03261$      |
| de dragado  | $120 \,\mathrm{km}\,\mathrm{h}^{-1}$ | 0.4938     | 1,22%                 | $\sigma = 0.0429$       |
|             | $90 \rm km h^{-1}$                   | 652,75[N]  | $0,00\%$              | $\sigma = 48,62 N$      |
| Fuerza de   | $100 \rm \, km \, h^{-1}$            | 812,67[N]  | 24,50 %               | $\sigma = 59,71 \, [N]$ |
| dragado     | $120\,\mathrm{km}\,\mathrm{h}^{-1}$  | 1174,36[N] | 79,91%                | $\sigma = 102,17$ [N]   |

#### Fuente: Los Autores

La figura [4.59,](#page-135-0) durante los primeros 10 [s] se puede observar fluctuaciones, esto sucede por que le flujo de aire choca con las paredes del autobús existiendo altos y bajos al paso de aire, cuando el flujo se estabiliza y a la velocidad de  $90\,\rm km\,h^{-1}$  el  $\rm C_d$  es  $0,\!4869$  a  $100\,\rm km\,h^{-1}$  es  $0,\!4910$  y a  $120\,\rm km\,h^{-1}$  es  $0,\!4938.$ 

La fuerza de dragado es directamente proporcional al C<sub>d</sub> esto quiere decir que mientras mayor sea este, la fuerza de dragado se incrementa. Esto ocurre al mismo tiempo que sube el C<sub>d</sub> siendo mayor para una velocidad de 120 km h<sup>-1</sup>, con un incremento de 80 % aproximadamente con relación la fuerza obtenida a con una velocidad de 90 km h<sup>-1</sup>, haciendo que la fuerza tenga un valor de 1174 [N] con una dispersión de resultados de 102 [N] que comparada al valor promedio es muy baja.

El coeficiente y fuerza de sustentacion en el modelo con modificaciones tiene un comportamiento diferente al mo- ´ delo 1 sin modificaciones. Es así que en las figuras [4.61](#page-137-0) y [4.62](#page-137-1) denotan tener un valor bajo cero esto aumenta la

resistencia de aire pero la fuerza de estabilidad se incrementa, caso contrario sucede en el modelo 1 sin modificaciones con llantas sea estable.

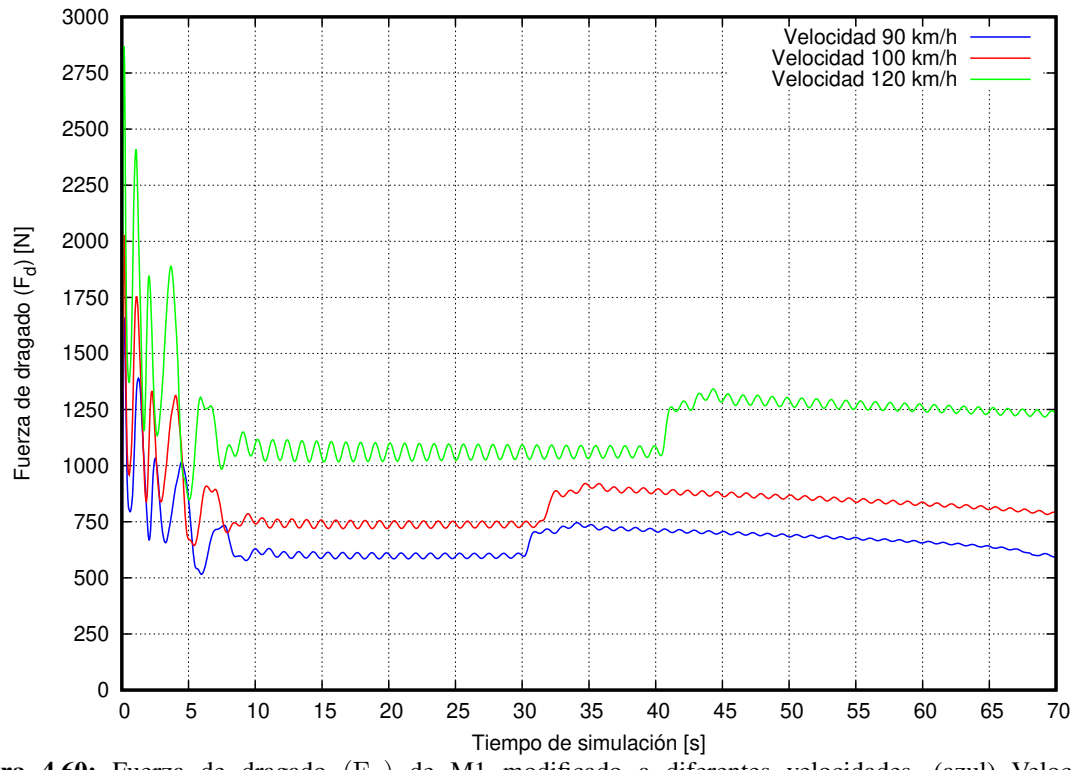

Figura 4.60: Fuerza de dragado (F<sub>d</sub>) de M1 modificado a diferentes velocidades, (azul) Velocidad de  $90 \text{ km h}^{-1} \text{ km h}^{-1}$ , (rojo) Velocidad  $100 \text{ km h}^{-1}$  y (verde) Velocidad de  $120 \text{ km h}^{-1}$ . Fuente: Los Autores

<span id="page-136-0"></span>Tabla 4.58: Comparación de coeficiente y fuerza de sustentación para M1 modificado con llantas a diferentes velocidades.

| <b>Variable</b> | <b>Velocidad</b>                     | <b>Modelo 1</b> | Diferencia porcentual | Desviación estándar               |
|-----------------|--------------------------------------|-----------------|-----------------------|-----------------------------------|
| Coeficiente     | $90 \rm km h^{-1}$                   | $-0.6630$       | $0,00\%$              | $\sigma = 0.0696$                 |
| de              | $100 \rm km h^{-1}$                  | $-0.6551$       | $-1,19\%$             | $\sigma = 0.0689$                 |
| sustentación    | $120 \,\rm km\,h^{-1}$               | $-0.6659$       | $0.45\%$              | $\sigma = 0.0798$                 |
|                 | $90 \,\mathrm{km} \,\mathrm{h}^{-1}$ | $-888,78[N]$    | $0,00\%$              | $\sigma = 90,83 \left[ N \right]$ |
| Fuerza de       | $100 \rm \, km \, h^{-1}$            | $-1084,26[N]$   | 21,90%                | $\sigma = 114,00 \, [N]$          |
| sustentación    | $120 \,\mathrm{km}\,\mathrm{h}^{-1}$ | $-1586,81[N]$   | 78,54 %               | $\sigma = 190, 10 \, [N]$         |

#### Fuente: Los Autores

En la tabla [4.58,](#page-136-0) mostramos los valores del coeficiente y fuerza de sustentacion la particularidad de dichos valores ´ es que sus valores son negativos y pues indica que la fuerza esta en direccion favorable a la gravedad. ´

De la misma forma la fuerza de sustentación al tener un signo negativo indica la dirección de la magnitud creando así un coeficiente negativo como muestra la tabla.

<span id="page-137-0"></span>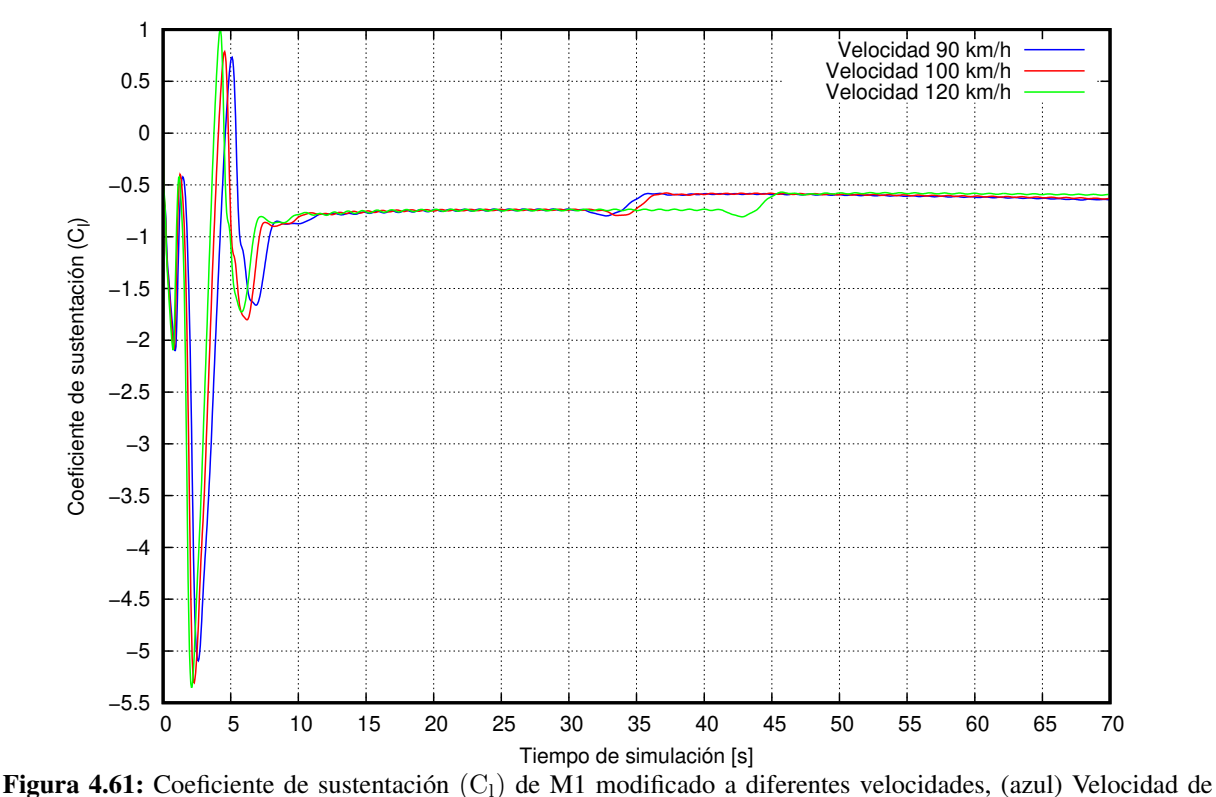

 $90 \text{ km h}^{-1}$ , (rojo) Velocidad  $100 \text{ km h}^{-1}$  y (verde) Velocidad de  $120 \text{ km h}^{-1}$ . Fuente: Los Autores

<span id="page-137-1"></span>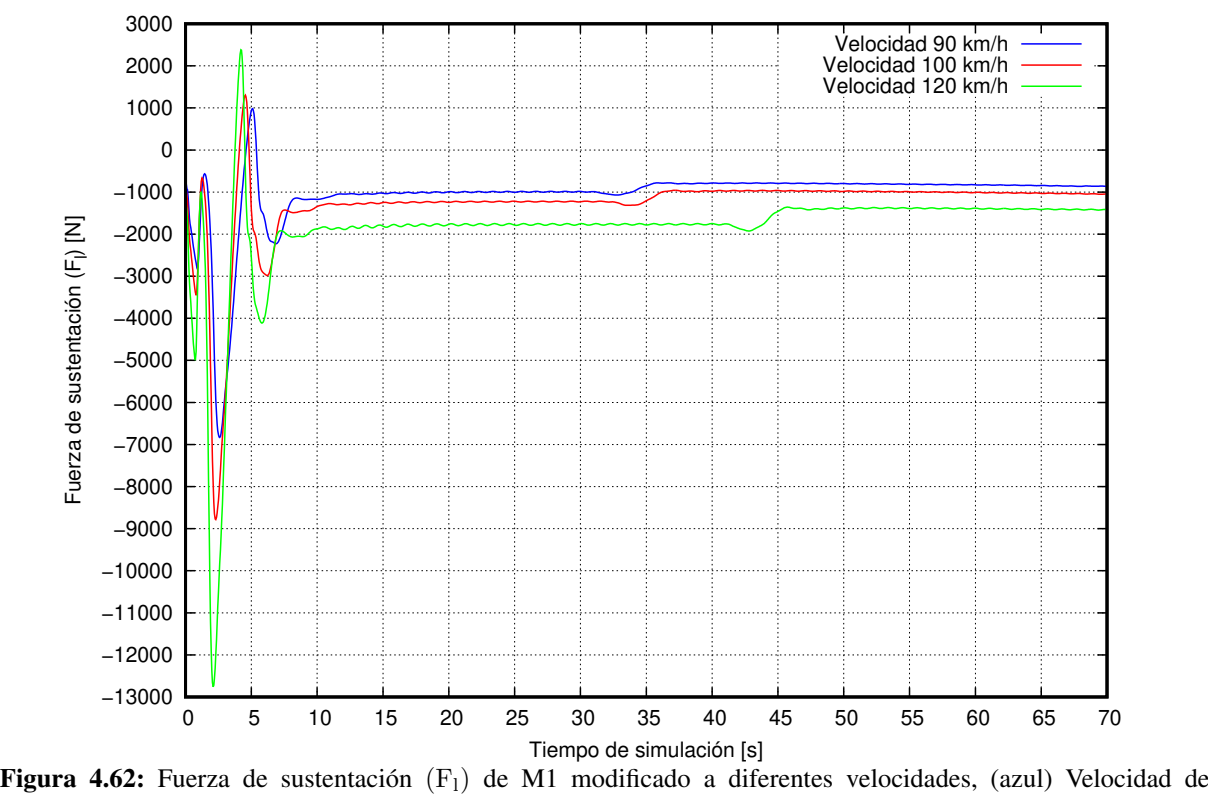

 $90 \text{ km h}^{-1}$ , (rojo) Velocidad  $100 \text{ km h}^{-1} \text{ km h}^{-1}$  y (verde) Velocidad de  $120 \text{ km h}^{-1}$ . Fuente: Los Autores

# 4.7.3. COMPARACIÓN DE RESULTADOS ENTRE MODELO 1 CON Y SIN MODI-FICACIONES, CON Y SIN LLANTAS

Una vez terminado el análisis numérico del modelo 1 con todos los casos analizados, contrastando el comportamiento aerodinámico entre ellos a diferentes velocidades.

La figura [4.65](#page-139-0) y [4.66](#page-139-1) describen el comportamiento del coeficiente de dragado y del coeficiente de sustentación del modelo 1 original con y sin llantas a la velocidad de  $90 \text{ km h}^{-1}$ .

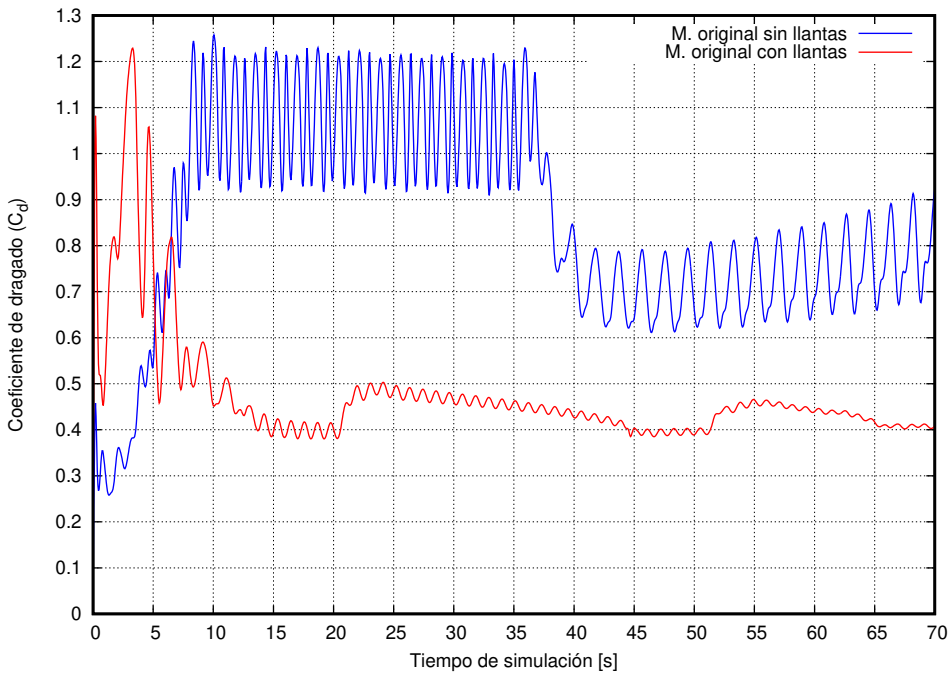

**Figura 4.63:** Contraste del  $(C_d)$  de M1 sin moficaciones, con y sin llantas a la velocidad 90 km h<sup>-1</sup>. Fuente: Los Autores

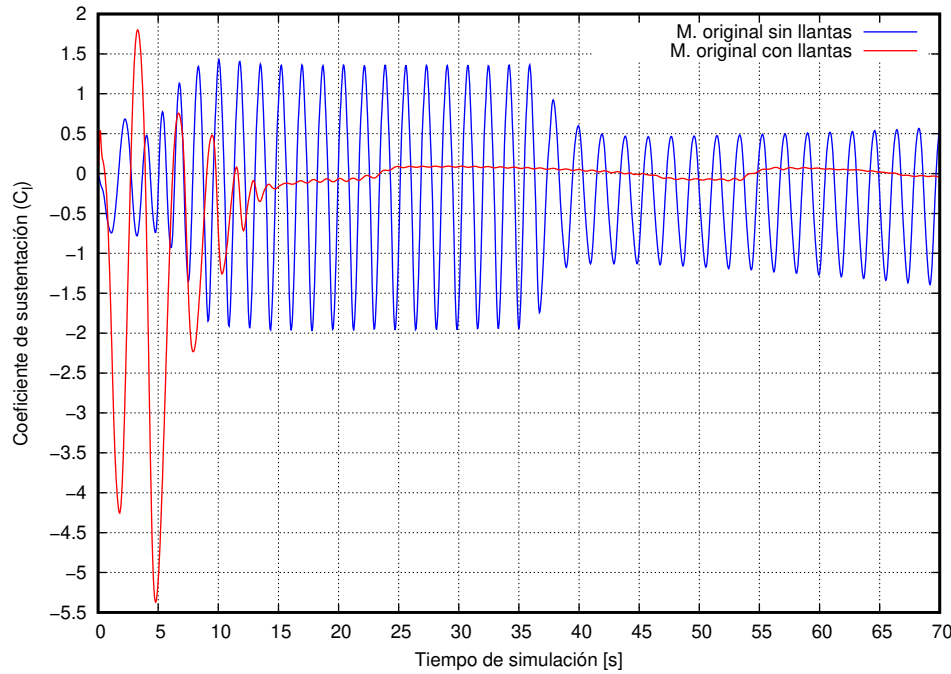

**Figura 4.64:** Contraste del  $(C_1)$  de M1 sin moficaciones, con y sin llantas a la velocidad 90 km h<sup>-1</sup>. Fuente: Los Autores

<span id="page-139-0"></span>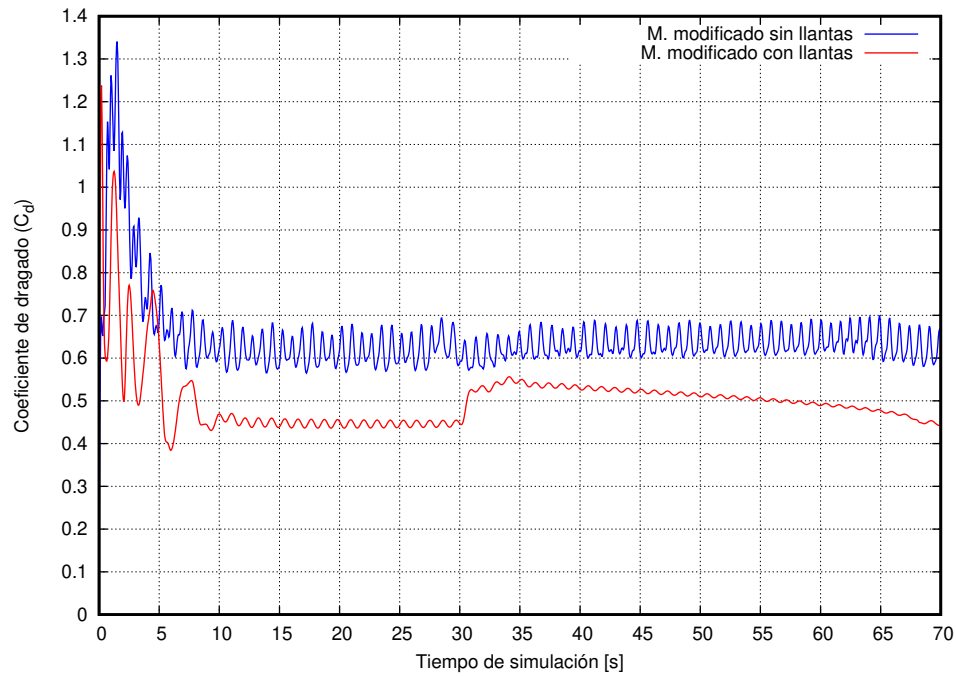

**Figura 4.65:** Contraste del  $(C_d)$  de M1 modificado, con y sin llantas a la velocidad 90 km h<sup>-1</sup>. Fuente: Los Autores

<span id="page-139-1"></span>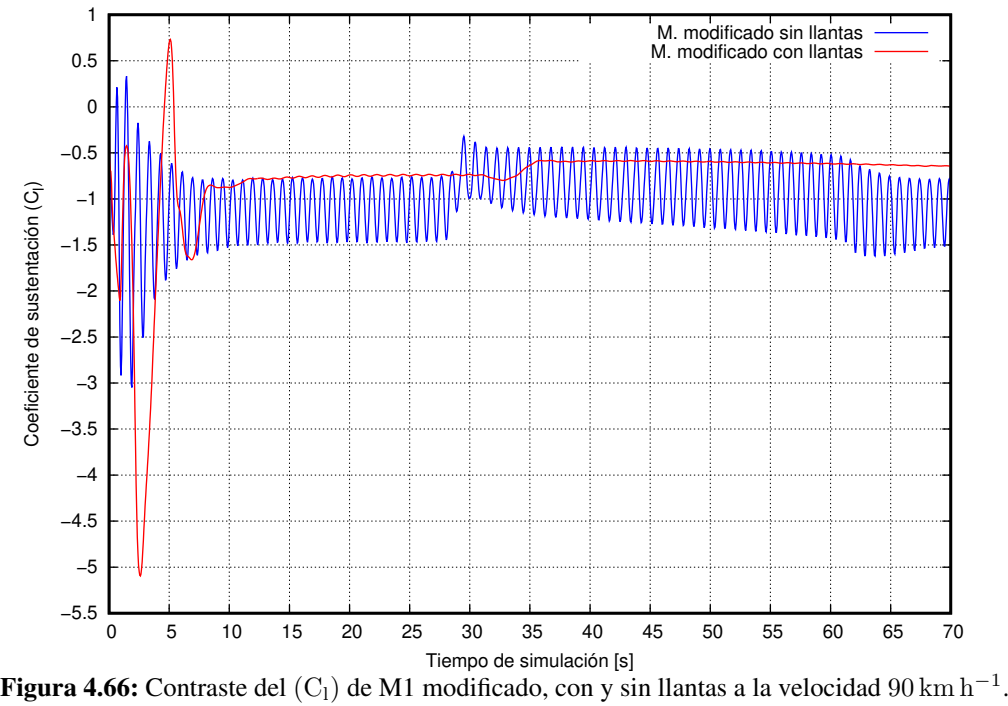

Fuente: Los Autores

A continuación, en la tabla [4.59,](#page-140-0) muestra como han ido cambiando los parámetros aerodinámicos mientras se cambia la velocidad del fluido en el ingreso y su porcentaje de variación entre los modelos.

Acotando los resultados obtenidos se observa para el modelo 1 sin modificaciones considerando las llantas en su geometría, el coeficiente y fuerza de dragado reduce en  $\sim$  50 % en contraste con el modelo 1 sin modificaciones con llantas, es decir, la presencia de las llantas en el modelo son significativas. Sin embargo, el coeficiente y fuerza de sustentacion incrementa su valor en el modelo 1 sin modificaciones con llantas, haciendo al modelo inestabili- ´ dad.

Para el modelo 1 con modificaciones considerando las llantas es la geometría el coeficiente y fuerza de dragado disminuye en ∼ 21 % comparando con el modelo 1 modificado sin llantas, es decir, las llantas marcaron la dife-rencia en la comparación, estimando una ahorro de combustible (ver sección [4.8\)](#page-154-0). Sin embargo, el coeficiente y fuerza de sustentacion el modelo modificado sin llantas presenta menor valor, y el modelo modificado con llantas ´ un mayor valor con un incremento de  $\sim$  29 %.

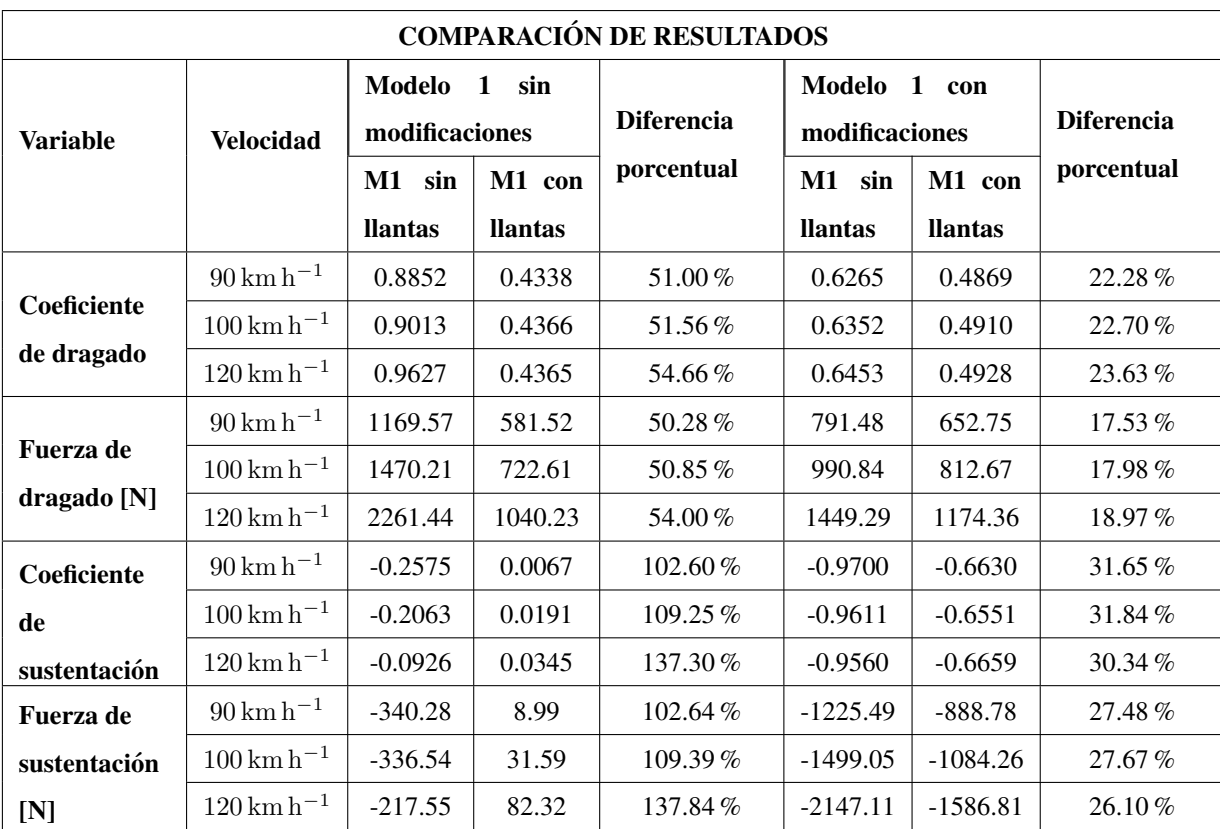

<span id="page-140-0"></span>Tabla 4.59: Comparación de parámetros aerodinámicos para M1 con y sin modificaciones, con y sin llantas a diferentes velocidades.

Fuente: Los Autores

## 4.7.4. ANÁLISIS DEL COMPORTAMIENTO AERODINÁMICO DEL MODELO 2 SIN MODIFICACIONES

La influencia de las llantas en el modelo 2, se reporta en esta sección a través de un anñalisis de las fuerzas aerodinámicas que se generan en el modelose visualiza con gráficas de presión y vorticidad. El objetivo es entender su comportamiento a los largo del tiempo de simulación.

En la figura [4.67,](#page-141-0) muestra el comportamiento del modelo 2 sin modificaciones donde el coeficiente de dragado sufre un cambio al llegar a ser estable luego de un lapso de 10 [s] hasta 20 [s] empieza a subir su valor. Esto se debe a zonas de alta presión en la parte frontal del autobús, y para las tres velocidades este cambia.

<span id="page-141-0"></span>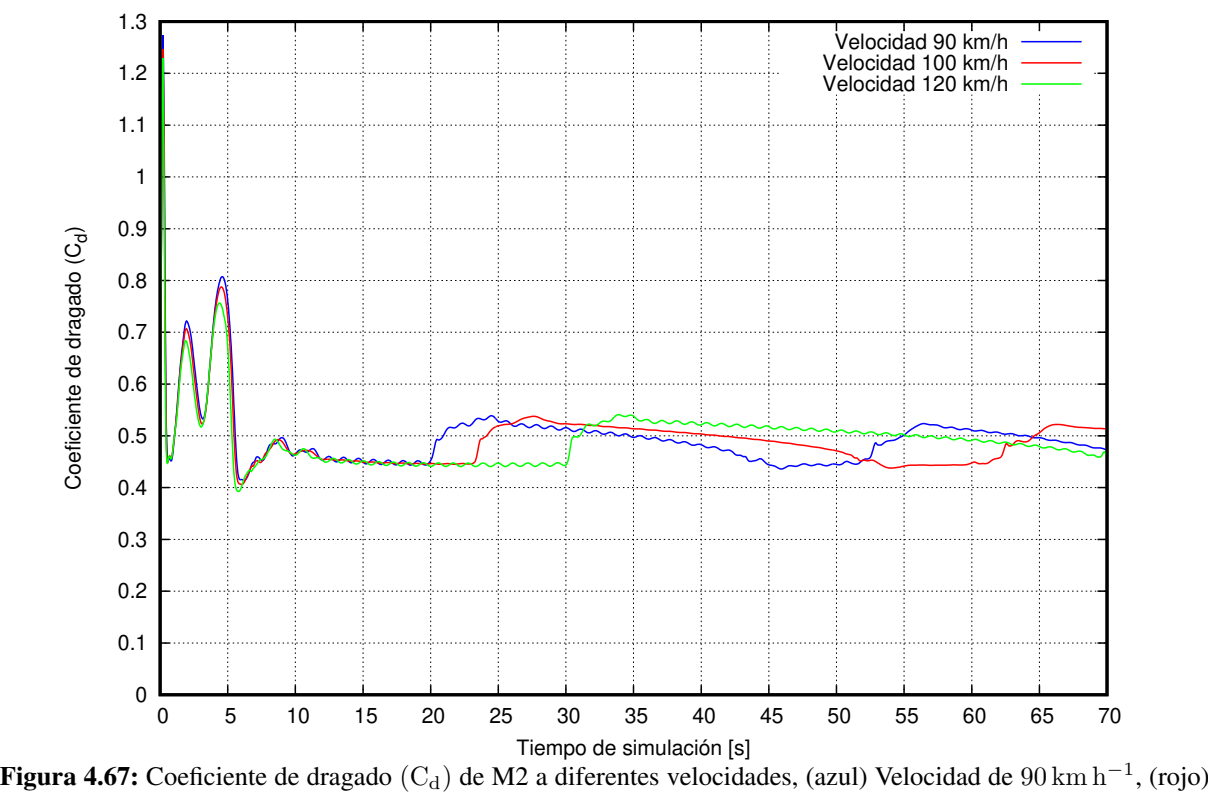

Velocidad  $100 \text{ km h}^{-1}$  y (verde) Velocidad de  $120 \text{ km h}^{-1}$ . Fuente: Los Autores

A continuación, en la tabla [4.60,](#page-142-0) las gráficas de presión muestran las zonas de alta presión y baja presión que se forman alrededor de la geometría del autobús; en la parte frontal y superior es donde se presentan las zonas alta presión, mientras en la parte posterior e inferior las zonas de baja presión crean gradientes favorables y adversos alrededor del modelo en estudio.

De la misma forma en la tabla [4.61,](#page-143-0) muestra el comportamiento que tiene la variable de vorticidad a diferentes tiempos.

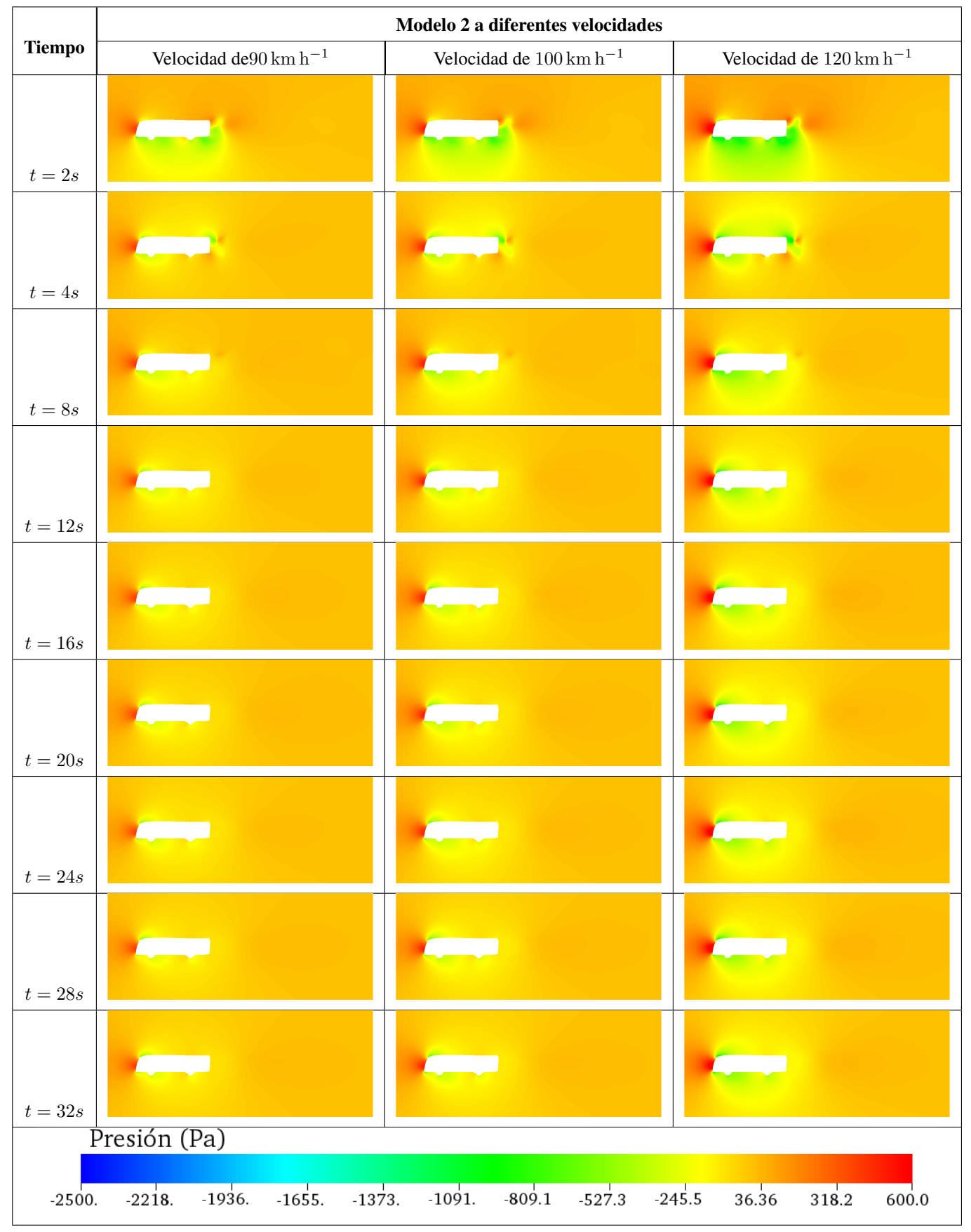

<span id="page-142-0"></span>Tabla 4.60: Presión a diferentes tiempos de modelo estudio 2 a diferentes velocidades sin modificación con llantas

Fuente: Los Autores

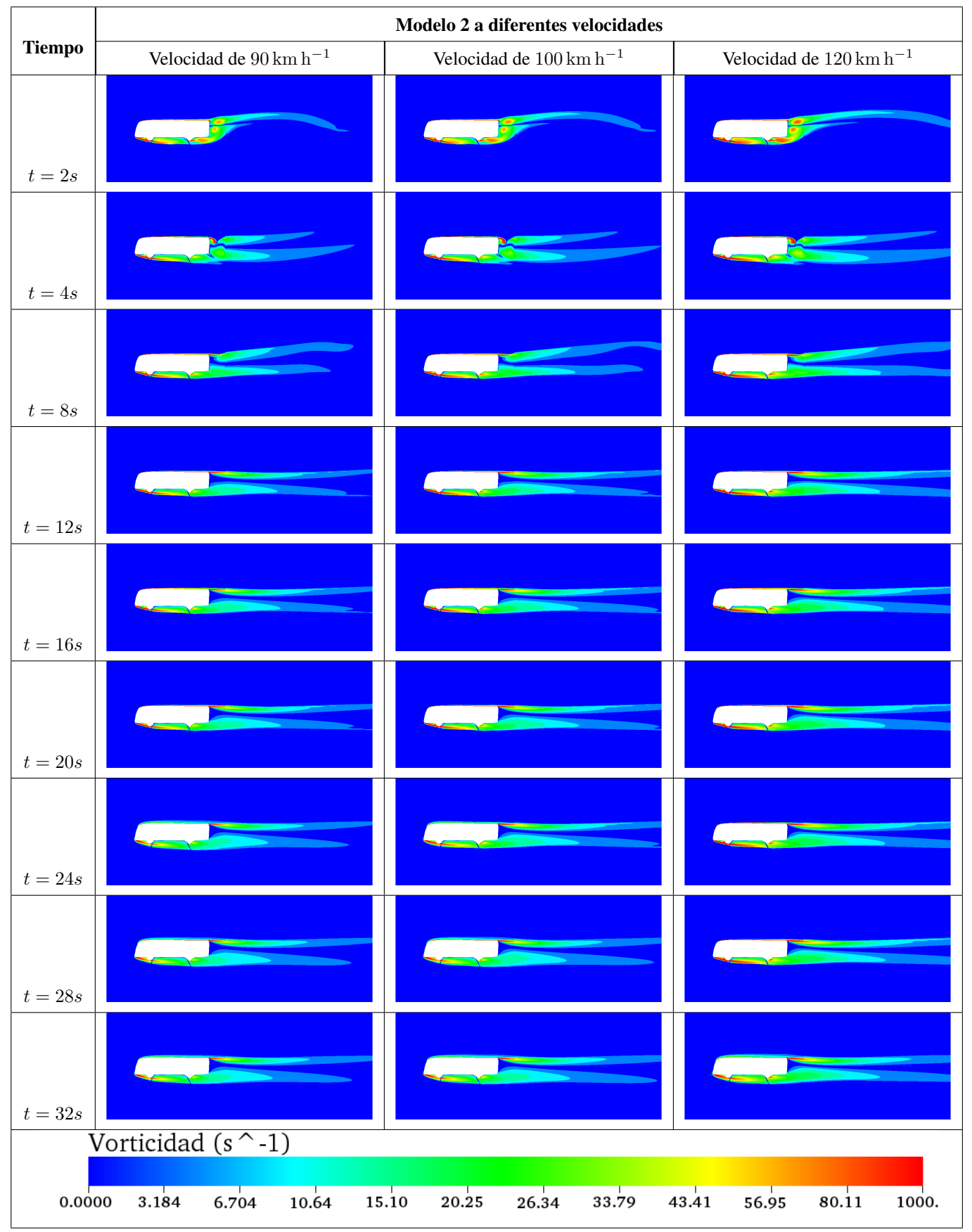

<span id="page-143-0"></span>Tabla 4.61: Vorticidad a diferentes tiempos de modelo estudio 2 a diferentes velocidades sin modificación con llantas

Fuente: Los Autores
En la figura [4.68,](#page-144-0) muestra el comportamiento de la fuerza de dragado a lo largo del tiempo y las curvas formadas a diferentes velocidades, la de 120 km h<sup>-1</sup> presenta mayor magnitud en el tiempo de simulación.

<span id="page-144-0"></span>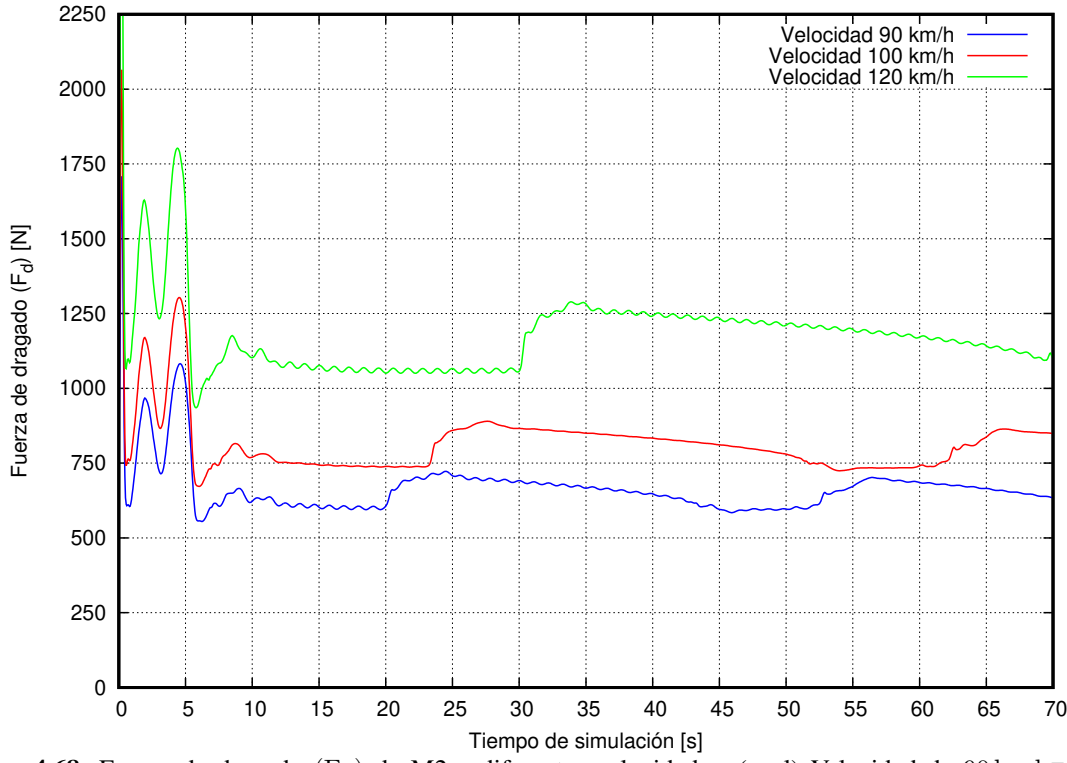

<span id="page-144-1"></span>Figura 4.68: Fuerza de dragado (F<sub>d</sub>) de M2 a diferentes velocidades, (azul) Velocidad de 90 km h<sup>-1</sup>, (rojo) Velocidad  $100 \text{ km h}^{-1}$  y (verde) Velocidad de  $120 \text{ km h}^{-1}$ .

### Fuente: Los Autores

| Variable    | Velocidad                            | Modelo 2   | Diferencia porcentual | Desviación estándar     |
|-------------|--------------------------------------|------------|-----------------------|-------------------------|
|             | $90 \rm km h^{-1}$                   | 0.4859     | $0,00\%$              | $\sigma = 0.0277$       |
| Coeficiente | $100 \rm \, km \, h^{-1}$            | 0,4864     | $0,10\,\%$            | $\sigma = 0.0310$       |
| de dragado  | $120 \,\mathrm{km}\,\mathrm{h}^{-1}$ | 0,4870     | $0.23\%$              | $\sigma = 0.0314$       |
|             | $90 \rm km h^{-1}$                   | 651,49[N]  | $0,00\%$              | $\sigma = 37,19 \, [N]$ |
| Fuerza de   | $100 \rm \, km \, h^{-1}$            | 805,05[N]  | 23,57%                | $\sigma = 51,27 [N]$    |
| dragado     | $120 \,\rm km\,h^{-1}$               | 1157,83[N] | 77,72%                | $\sigma = 74,83 \, [N]$ |

Tabla 4.62: Comparación de coeficiente y fuerza de dragado para M2 con llantas a diferentes velocidades.

#### Fuente: Los Autores

En la tabla [4.62,](#page-144-1) muestra el valor del coeficiente y fuerza de dragado para el modelo 2 sin modificaciones, donde para vencer la resistencia que tiene el aire a 120 km h<sup>-1</sup> es mayor, entendiendo así que se necesita mayor energía para separar las moléculas del aire que mantienen contacto con el área frontal del autobús. Cabe mencionar que los valores del resultados tienen una baja dispersión.

A continuación, en las figuras  $4.69$  y  $4.70$ , muestran el comportamiento del coeficiente y fuerza de sustentación respectivamente, denotando principalmente que el valor está por debajo de cero, permitiendo tener una fuerza en sentido contrario al peso del autobús.

<span id="page-145-0"></span>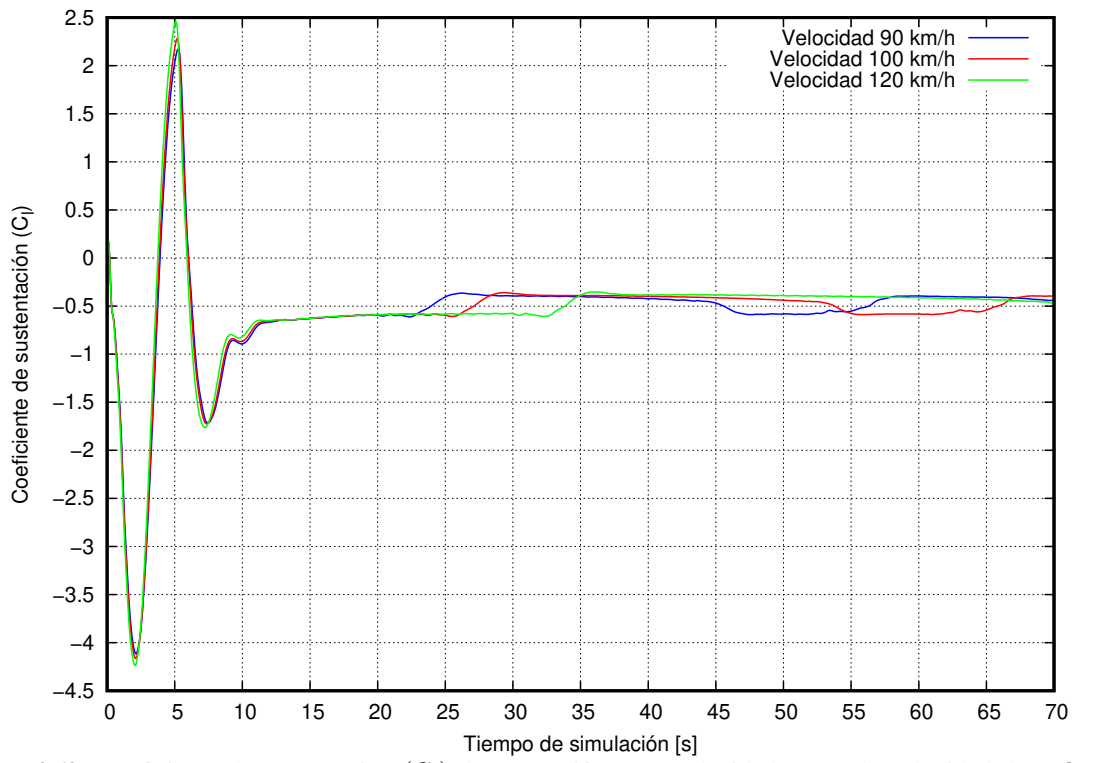

**Figura 4.69:** Coeficiente de sustentación (C<sub>l</sub>) de M2 a diferentes velocidades, (azul) Velocidad de 90 km h<sup>-1</sup>, (rojo) Velocidad  $100 \text{ km h}^{-1}$  y (verde) Velocidad de  $120 \text{ km h}^{-1}$ .

<span id="page-145-1"></span>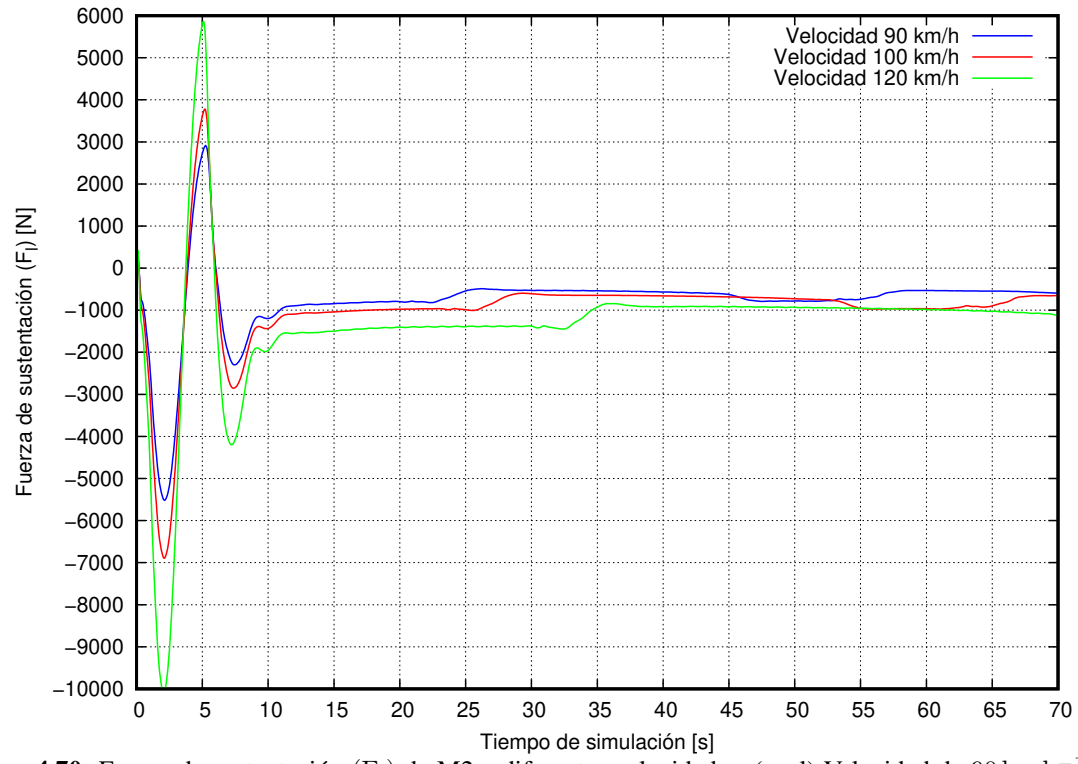

**Figura 4.70:** Fuerza de sustentación (F<sub>1</sub>) de M2 a diferentes velocidades, (azul) Velocidad de 90 km h<sup>-1</sup>, (rojo) Velocidad  $100 \text{ km h}^{-1}$  y (verde) Velocidad de  $120 \text{ km h}^{-1}$ .

Fuente: Los Autores

| Variable         | <b>Velocidad</b>                     | Modelo 2      | Diferencia porcentual | Desviación estándar      |
|------------------|--------------------------------------|---------------|-----------------------|--------------------------|
| Coeficiente      | $90 \rm km h^{-1}$                   | $-0.4720$     | $0,00\,\%$            | $\sigma = 0.0809$        |
| de               | $100 \rm \, km \, h^{-1}$            | $-0.4679$     | $0.86\,\%$            | $\sigma = 0.0879$        |
| sustentación     | $120 \,\mathrm{km}\,\mathrm{h}^{-1}$ | $-0.4589$     | 2,77%                 | $\sigma = 0.0874$        |
|                  | $90 \rm km h^{-1}$                   | $-632,70[N]$  | $0,00\%$              | $\sigma = 108,48 \, [N]$ |
| <b>Fuerza</b> de | $100 \rm \, km \, h^{-1}$            | $-791,03[N]$  | 25,02%                | $\sigma = 145,55 N$      |
| sustentación     | $120 \,\rm km\,h^{-1}$               | $-1117,26[N]$ | 76,58%                | $\sigma = 208,35 N$      |

Tabla 4.63: Comparación de coeficiente y fuerza de sustentación para M2 con llantas a diferentes velocidades.

El cambio de presión alta y baja en la parte inferior del autobús hacen que cuando se incrementa la velocidad del flujo esta se incrementa permitiendo que el desprendimiento de vortices en la parte posterior disminuya a este ´ fenómeno se la denomina rarefacción esto significa que se crea un área de succión con baja densidad de aire.

# 4.7.5. ANÁLISIS DEL COMPORTAMIENTO AERODINÁMICO DEL MODELO 2 CON MODIFICACIONES

El comportamiento aerodinámico para los modelos anteriores han sufrido un cambio en el comportamiento aerodinámico durante el tiempo de simulación, dichas variaciones han sido significativas al comparar el modelo 2 con y sin modificaciones en su geometría, es por ello, el siguiente análisis pertenece al modelo 2 con modificaciones considerando las llantas en la parte inferior del autobús para interpretar los resultados que se puedan dar en este modelo a diferentes velocidades.

Las gráficas de presión (tabla [4.64\)](#page-147-0) y vorticidad (tabla [4.65\)](#page-148-0), muestran la evolución de la geometría del modelo a lo largo del tiempo de simulación, es así, en cuanto al perfil de la presión en un inicio poseen zonas de alta presión en la parte frontal del autobús y zonas de baja presión en la parte posterior, creando gradientes adversos alrededor del modelo pues en un inicio existen desprendimientos de vórtices sobre la capa límite.

Para cuando la simulación se estabiliza la presencia de desprendimientos de vórtices se hacen cada vez menos visibles, pues el flujo que rodea tanto por la parte superior e inferior del modelo no tienen contacto, sino que mantienen cierta laminaridad entre ellos, formando así una zona de vacío conocido como estela que es más grande en la longitud a mayor velocidad.

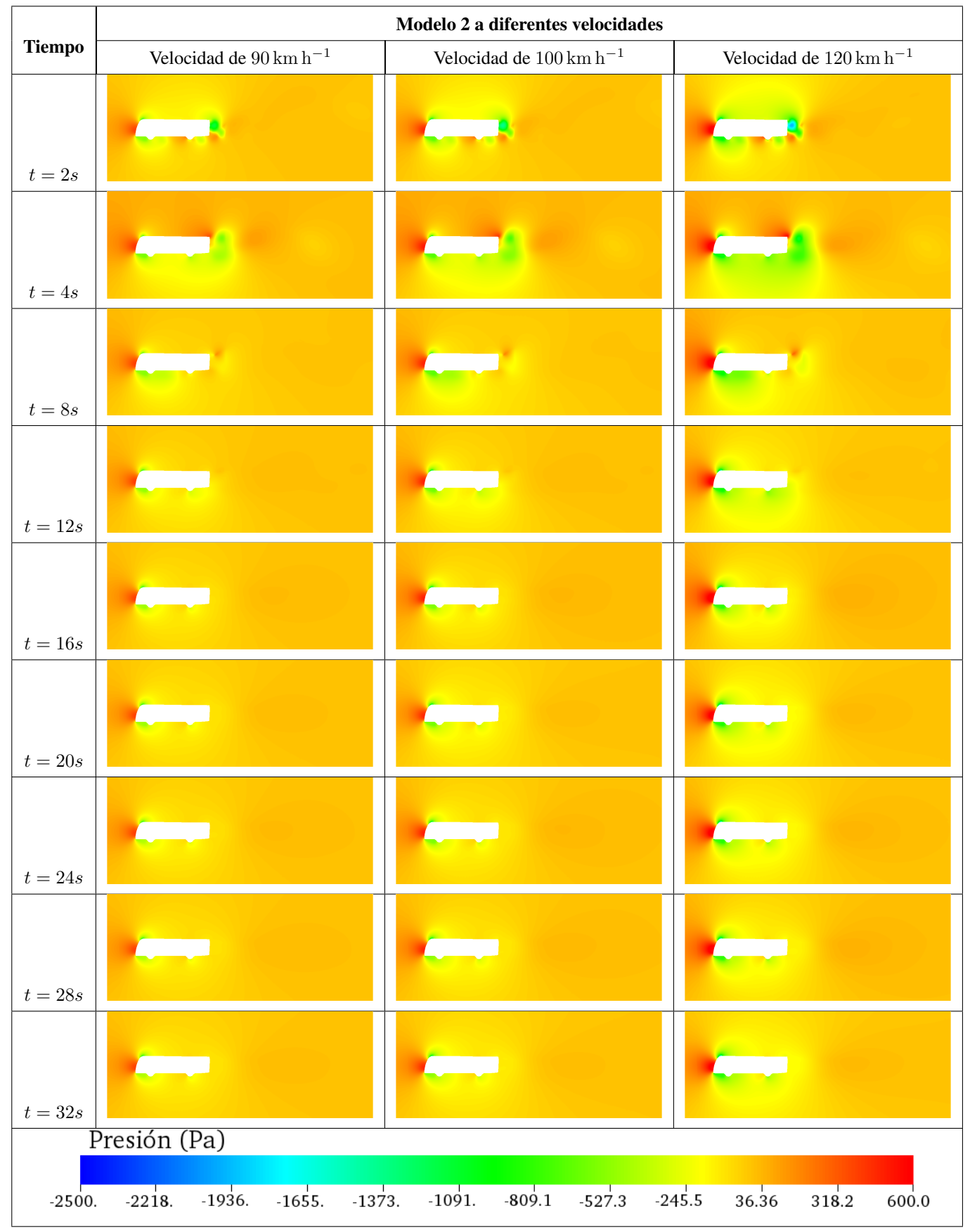

<span id="page-147-0"></span>Tabla 4.64: Presión a diferentes tiempos de modelo estudio 2 a diferentes velocidades con modificación y llantas

Fuente: Los Autores

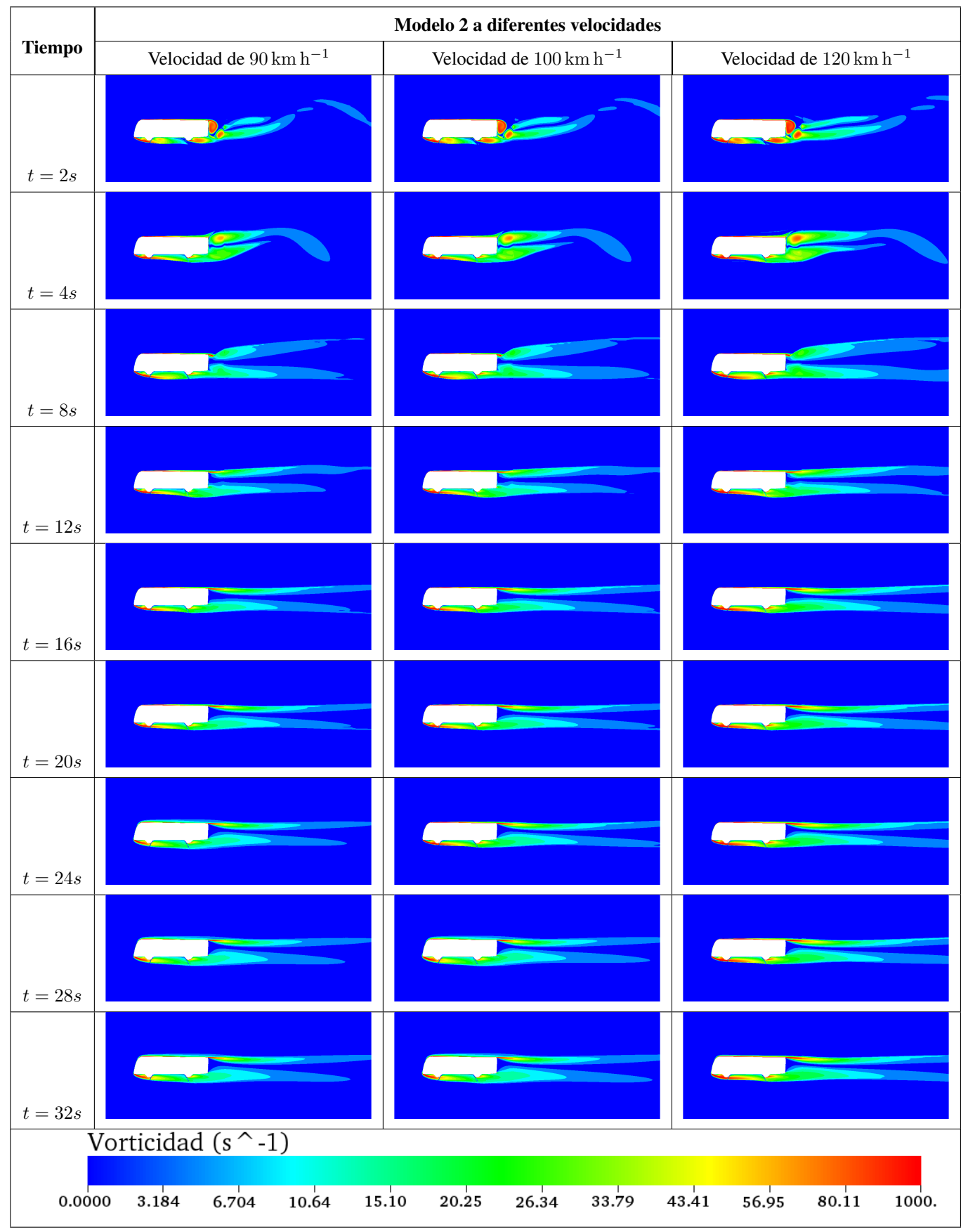

<span id="page-148-0"></span>Tabla 4.65: Vorticidad a diferentes tiempos de modelo estudio 2 a diferentes velocidades con modificacion y llantas ´

Fuente: Los Autores

A continuación, en las figuras [4.71](#page-149-0) y [4.72,](#page-150-0) presentan el comportamiento de estos parámetros a los largo de las simulaciones permitiendo entender donde hay incrementos y disminución de dichos valores a diferentes velocidades.

<span id="page-149-0"></span>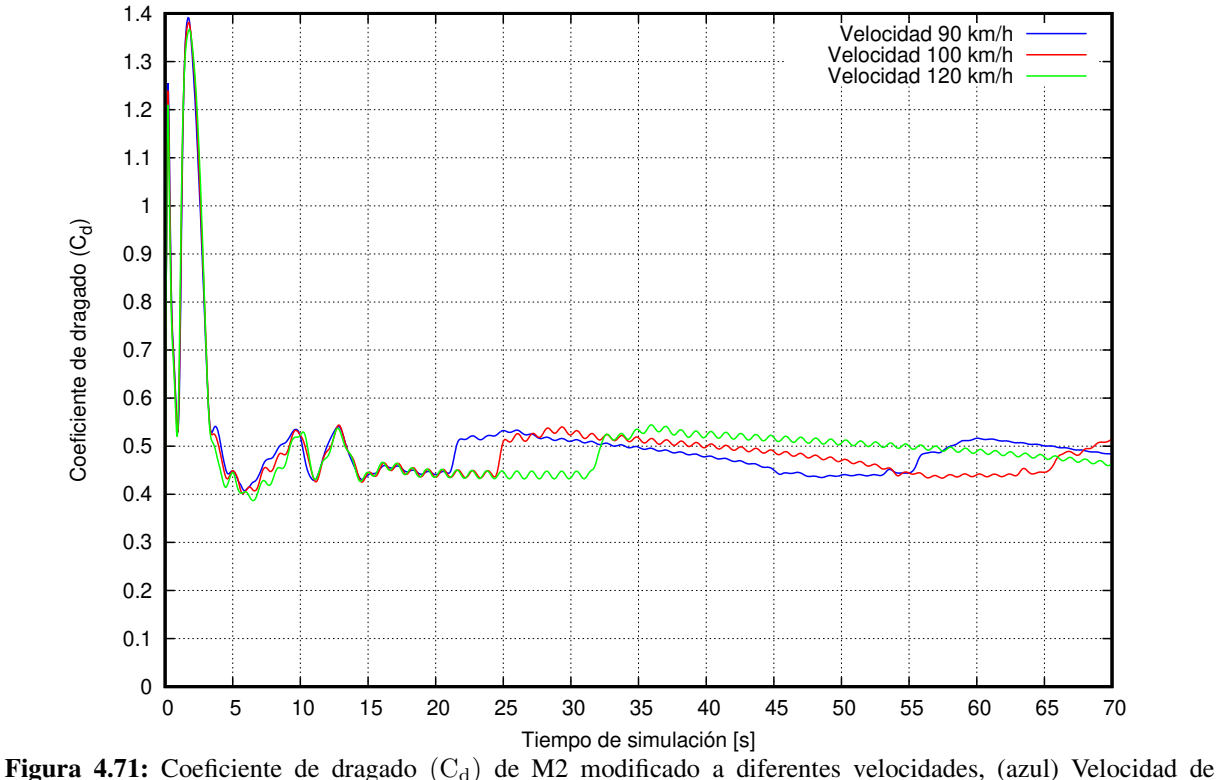

<span id="page-149-1"></span> $90 \text{ km h}^{-1}$ , (rojo) Velocidad  $100 \text{ km h}^{-1}$  y (verde) Velocidad de  $120 \text{ km h}^{-1}$ . Fuente: Los Autores

Tabla 4.66: Comparación de coeficiente y fuerza de dragado para M2 modificado con llantas a diferentes velocidades.

| <b>Variable</b>  | <b>Velocidad</b>                             | <b>Modelo 2</b> | Diferencia porcentual | Desviación estándar     |
|------------------|----------------------------------------------|-----------------|-----------------------|-------------------------|
|                  | $90\,\mathrm{km}\,h^{-1}\mathrm{km}\,h^{-1}$ | 0,4765          | $0,00\,\%$            | $\sigma = 0.0284$       |
| Coeficiente      | $100 \rm \, km \, h^{-1}$                    | 0.4793          | $0.57\%$              | $\sigma = 0.0318$       |
| de dragado       | $120 \,\mathrm{km} \,\mathrm{h}^{-1}$        | 0,4825          | 1,26 %                | $\sigma = 0.0323$       |
|                  | $90 \,\mathrm{km} \,\mathrm{h}^{-1}$         | 645,63[N]       | $0,00\,\%$            | $\sigma = 38,13 \, [N]$ |
| <b>Fuerza</b> de | $100 \rm \, km \, h^{-1}$                    | 794,11[N]       | 23,00%                | $\sigma = 52,57 N$      |
| dragado          | $120 \,\mathrm{km}\,\mathrm{h}^{-1}$         | 1149[N]         | 78,08%                | $\sigma = 77,05 \, [N]$ |

### Fuente: Los Autores

En tabla [4.66,](#page-149-1) muestra los valores promedio del coeficiente y fuerza de dragado para el modelo 2, donde el incremento de la energía necesaria para vencer la resistencia del aire se incrementa con la velocidad, aunque mantiene una dispersión de resultados baja con relación al valor medio.

La fuerza de dragado y el coeficiente de dragado mantienen la tendencia del crecimiento en su valor pues en ambas casos el mayor valor es para cuando la velocidad es  $120 \, \mathrm{km} \, \mathrm{h}^{-1}$ .

<span id="page-150-0"></span>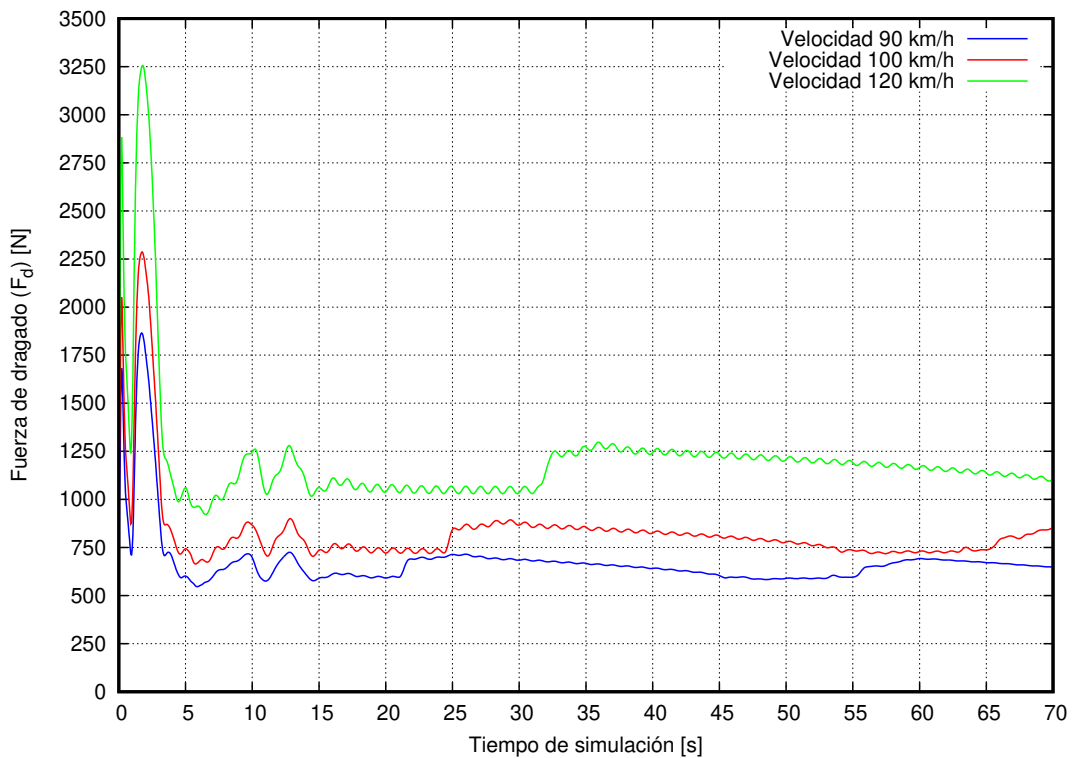

**Figura 4.72:** Fuerza de dragado (F<sub>d</sub>) de M2 modificado a diferentes velocidades, (azul) Velocidad de 90 km h<sup>−1</sup>, (rojo) Velocidad  $100 \text{ km h}^{-1}$  y (verde) Velocidad de  $120 \text{ km h}^{-1}$ .

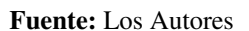

<span id="page-150-1"></span>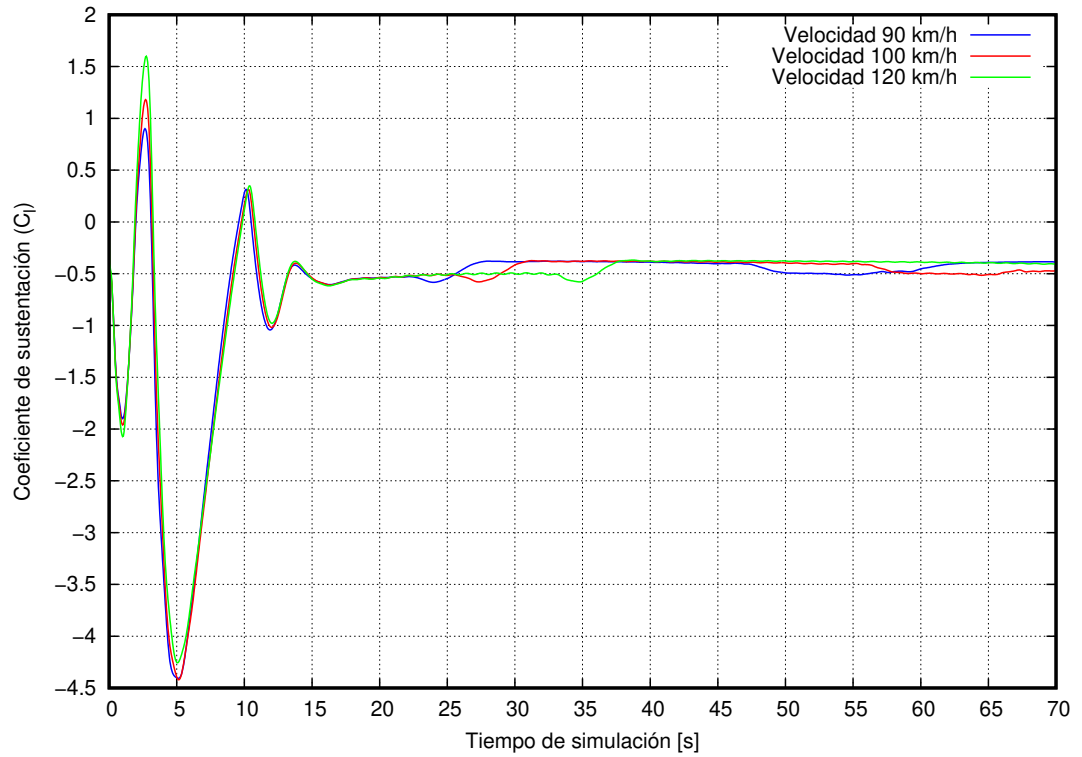

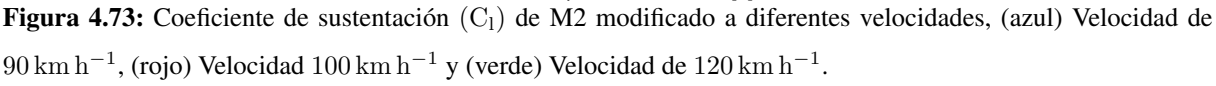

Las figuras [4.73](#page-150-1) y [4.74,](#page-151-0) muestran el comportamiento del coeficiente y fuerza de sustentación del modelo en estudio a diferentes velocidades, donde se puede observar que su valor esta por debajo de cero, es decir, la fuerza de sustentación tiene el mismo sentido al peso del autobús, haciendo que el contacto entre las llantas y el suelo mayor.

<span id="page-151-0"></span>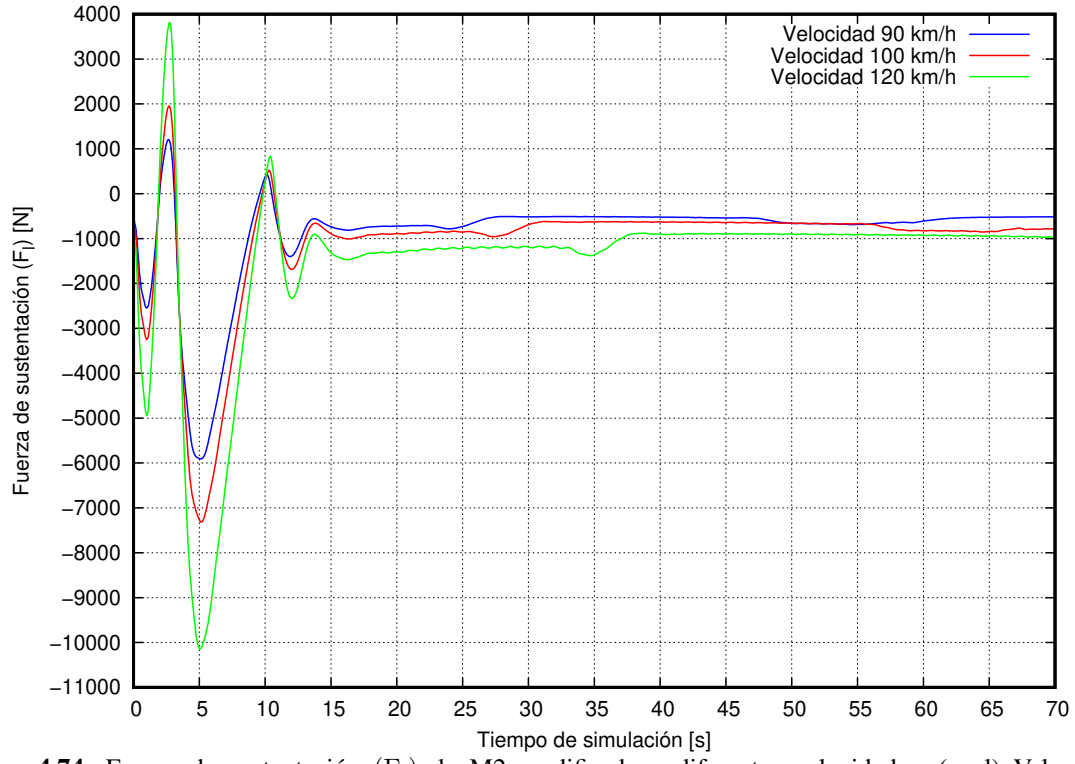

Figura 4.74: Fuerza de sustentación  $(F_1)$  de M2 modificado a diferentes velocidades, (azul) Velocidad de 90 km h<sup>−</sup><sup>1</sup> , (rojo) Velocidad 100 km h<sup>−</sup><sup>1</sup> y (verde) Velocidad de 120 km h<sup>−</sup><sup>1</sup> . Fuente: Los Autores

Tabla 4.67: Comparación de coeficiente y fuerza de sustentación para M2 modificado con llantas a diferentes velocidades.

| <b>Variable</b> | <b>Velocidad</b>                           | <b>Modelo 2</b> | Diferencia porcentual | Desviación estándar   |
|-----------------|--------------------------------------------|-----------------|-----------------------|-----------------------|
| Coeficiente     | $90 \rm km h^{-1}$                         | $-0,4534$       | $0,00\%$              | $\sigma = 0.0665$     |
| de              | $100 \rm km h^{-1}$                        | $-0.4442$       | $2,03\%$              | $\sigma = 0.0669$     |
| sustentación    | $120 \,\mathrm{km}\,\mathrm{h}^{-1}$       | $-0.4339$       | 2,98%                 | $\sigma = 0.0711$     |
|                 | $90 \rm km h^{-1}$                         | $-593,08[N]$    | $0,00\%$              | $\sigma = 89,17 N$    |
| Fuerza de       | $100 \rm \, km \, h^{-1} \rm km \, h^{-1}$ | $-746,03[N]$    | 25,79%                | $\sigma = 110,76$ [N] |
| sustentación    | $120 \,\rm km\,h^{-1}$                     | $-1048,10[N]$   | 76,72%                | $\sigma = 169,45 N$   |

### Fuente: Los Autores

La fuerza de sustentación tiene un valor negativo indicando que la dirección de la fuerza esta hacia abajo siendo la mayor de 1048,10 [N] para una velocidad de 120 km h<sup>-1</sup> teniendo un incremento de 76,72 % con respecto a la velocidad de 90 km h<sup>-1</sup>, además el comportamiento del C<sub>l</sub> disminuye al aumentar la velocidad del fluido, esto se puede deber a las zonas de baja presion en la parte inferior del modelo. ´

# 4.7.6. COMPARACIÓN DE RESULTADOS ENTRE MODELO 2 CON Y SIN MODI-FICACIONES, CON Y SIN LLANTAS

Una vez terminado el análisis numérico del modelo 2 con los casos establecidos, contrastando el comportamiento aerodinámico entre ellos a diferentes velocidades.

La figura [4.77](#page-153-0) y [4.78](#page-153-1) describen el comportamiento del coeficiente de dragado y del coeficiente de sustentación del modelo 2 original con y sin llantas a la velocidad de 90 km h−<sup>1</sup> .

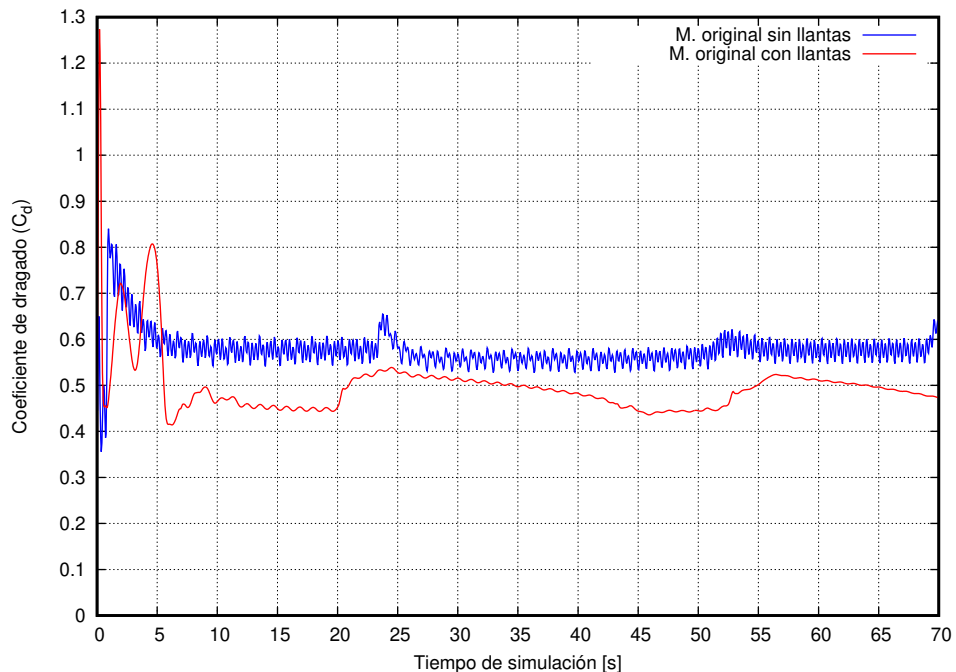

**Figura 4.75:** Contraste del (C<sub>d</sub>) de M2 sin moficaciones, con y sin llantas a la velocidad 90 km h<sup>-1</sup>. Fuente: Los Autores

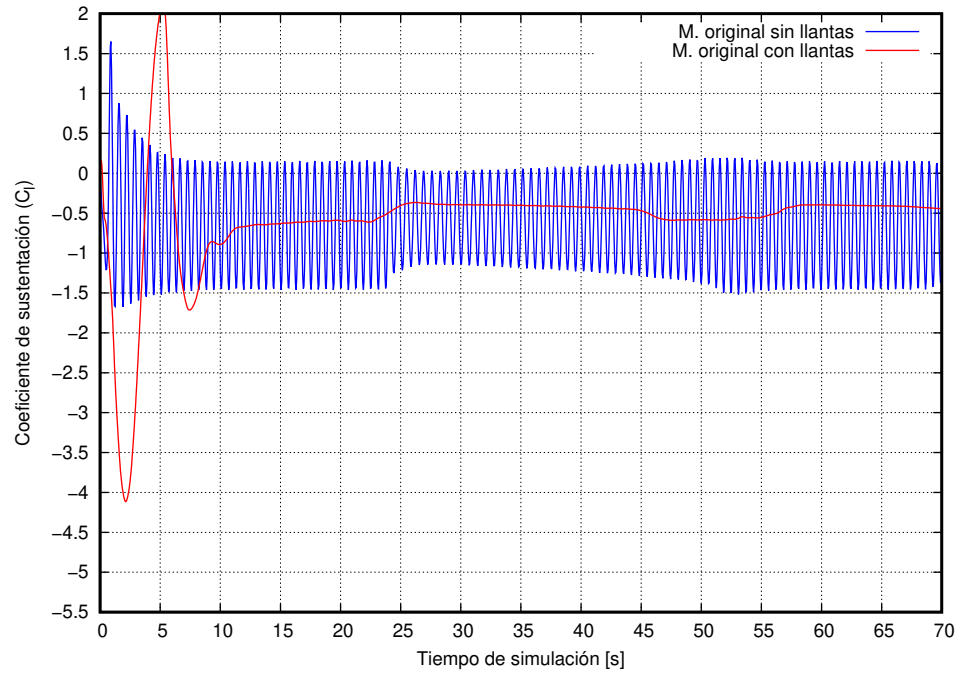

**Figura 4.76:** Contraste del  $(C_1)$  de M2 sin moficaciones, con y sin llantas a la velocidad 90 km h<sup>-1</sup>. Fuente: Los Autores

<span id="page-153-0"></span>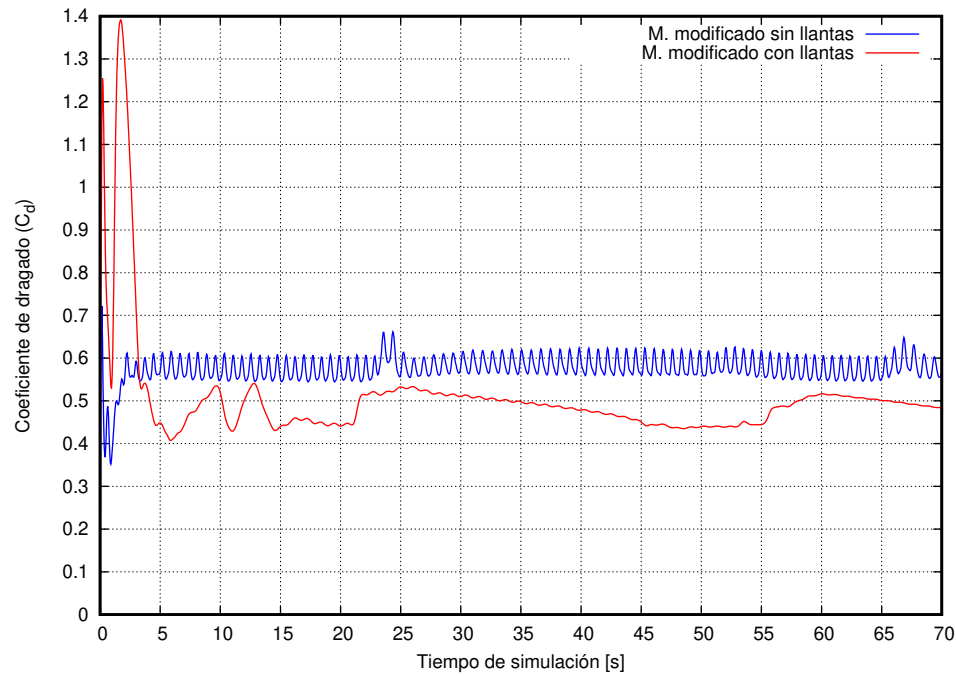

**Figura 4.77:** Contraste del (C<sub>d</sub>) de M2 modificado, con y sin llantas a la velocidad 90 km h<sup>-1</sup>. Fuente: Los Autores

<span id="page-153-1"></span>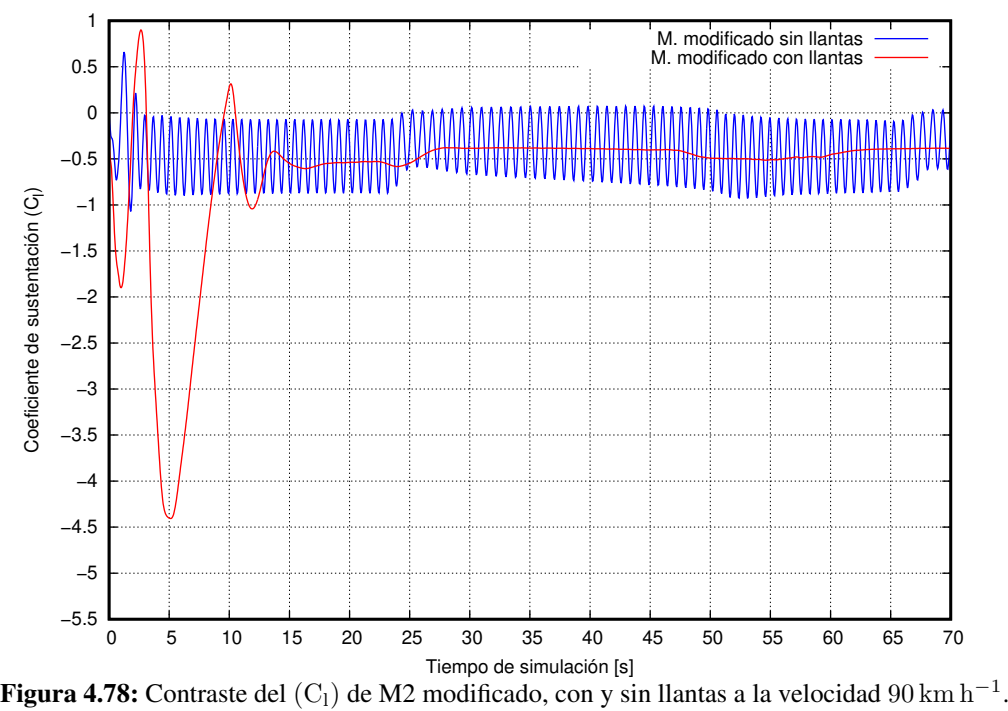

Fuente: Los Autores

Los resultados para el modelo 2, se muestran en la tabla [4.68,](#page-154-0) y al comparar entre los modelos sin modificaciones considerando un analisis sin llantas y otro con llantas se observa que en el coeficiente de dragado tiene una dismi- ´ nución en el modelo con llantas, lo que se concluye que las llantas si son indispensables para éste estudio es decir, el uso de llantas ayuda a disminuir la energía necesaria para vencer la resistencia que genera el aire sobre el área frontal, sin embargo, para el coeficiente y fuerza sustentación las llantas crean zonas de baja presión creando una disminución en la fuerza ejercida sobre el área inferior del autobús, haciendo disminuir su valor en 20 % aproximadamente con respecto al generado sin llantas.

Mientras al compara el modelo 2 modificado con y sin llantas, los resultados tienen otro comportamiento, pues de forma general la disminución entre estos análisis tanto para el coeficiente y fuerza de dragado baja en porcentajes de 17% para una velocidad de 90 km h<sup>-1</sup>, un 19% para la velocidad de 100 km h<sup>-1</sup>, y un 21% para la velocidad de 120 km h−<sup>1</sup> , es decir, el modelo modificado con llantas ayuda a necesitar menor fuerza de avance para vencer la resistencia del aire.

<span id="page-154-0"></span>Tabla 4.68: Comparación de parámetros aerodinámicos para M2 con y sin modificaciones, con y sin llantas a diferentes velocidades.

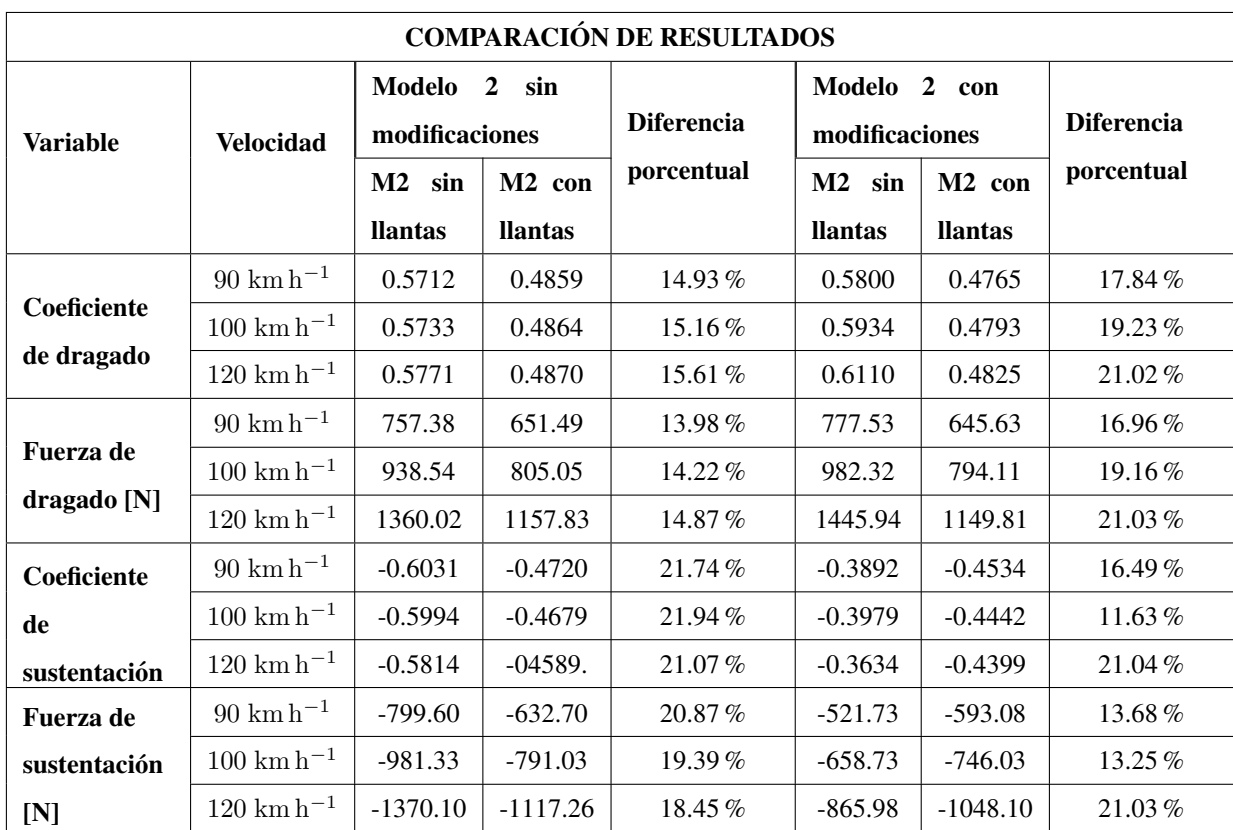

Fuente: Los Autores

# 4.8. ESTIMACIÓN DEL CONSUMO DE COMBUSTIBLE

# 4.8.1. RESISTENCIA AERODINÁMICA

La fuerza de resistencia aerodinámica es una fuerza que se opone al avance de una partícula, como se explica en el Capítulo II, y su valor es evaluado mediante la ecuación ([2.39\)](#page-52-0)

### 4.8.2. RESISTENCIA A LA RODADURA

La resistencia a la rodadura es una fuerza que se resiste al movimiento del autobús cuando este se mueve, mientras está en movimiento depende de la temperatura, presión del aire, etc.

$$
F_R = KWg \tag{4.1}
$$

Donde:

 $K =$ Coeficiente de resistencia al rodamiento. (Anexo [7.3\)](#page-221-0)

 $W =$  Peso bruto vehicular. [kg] (Anexo [7.4\)](#page-222-0)

 $g =$  Aceleración de la gravedad.  $[m s^{-2}]$ 

### 4.8.3. RESISTENCIA POR PENDIENTE

$$
F_G = W g Sen \alpha \tag{4.2}
$$

Donde:

 $\alpha$  = Ángulo entre la pendiente y el plano horizontal. Si este valor es cero, la fuerza en la pendiente es cero.

 $W =$  Peso bruto vehicular. [kg]

g = Aceleración de la gravedad.  $\left[\text{m s}^{-2}\right]$ 

### 4.8.4. POTENCIA DEL MOTOR

Para poder determinar la potencia que se requiere en el motor, está relacionada con los datos anteriores como la resistencia aerodinámica, resistencia a la rodadura, la resistencia por pendiente, así como otras pérdidas de potencia por equipo como se muestra en la ecuación [4.3.](#page-155-0)

<span id="page-155-0"></span>
$$
P_T = (F_A + F_R + F_G)V + P_E \tag{4.3}
$$

Los siguientes supuestos se realizan para el cálculo de potencia.

Donde:

 $P<sub>E</sub>$  = Pérdidas de potencia por equipos.  $P<sub>E</sub>$  = 6KW

### 4.8.5. CONSUMO DE COMBUSTIBLE

Para el procedimiento del cálculo exacto del consumo de combustible se realiza una estimación del mismo. Una vez determinada la potencia, se busca un motor disponible en el mercado y se obtienen los datos de torque y consumo específico de combustible y a cuantas rpm (revoluciones por minuto) alcanza dicha potencia, por ejemplo: Para un chasis Mercedes-Benz of 1724.

Con el consumo de combustible y con la potencia del motor se procede al cálculo del gasto de combustible.

<span id="page-155-1"></span>
$$
C_{\rm cd} = \text{Cosumo} \, P_{\rm T} \, \frac{1}{\rho_{\rm diesel}} \tag{4.4}
$$

Donde:

 $C_{\text{cd}}$  = Consumo de combustible en base al  $C_{\text{d}}$ . [lt h<sup>-1</sup>] Consumo = Consumo de combustible .  $\left[\frac{g}{1.1} \right]$ kWh i

### $P_T$  = Potencia total. [kW]

 $\rho_{\text{diesel}} = \text{Densidad del diésel}. [835 \text{ kg m}^{-3}]$ 

| <b>Especificaciones Técnicas</b> |                   |            |  |  |  |  |
|----------------------------------|-------------------|------------|--|--|--|--|
| Potencia Máxima                  | 175 kW (234.5 HP) | $2200$ rpm |  |  |  |  |
| Par Motor Máximo                 | 850 Nm            | $1400$ rpm |  |  |  |  |
| Consumo Específico               | 194 g / kWh       | $1400$ rpm |  |  |  |  |

Tabla 4.69: Datos Técnicos del Chasis OF 1724/59

Fuente: Los Autores

# 4.8.6. ANÁLISIS ECONÓMICO DEL CONSUMO DE COMBUSTIBLE

En este apartado es importante realizar la comparación del gasto de combustible en base al coeficiente de dragado (valor teórico) y los valores aproximados según la opinión de los transportistas de autobuses interprovinciales (valor real).

En base a las entrevistas con los dueños de los autobuses se estimó el consumo de combustible en un viaje Ambato-Quito-Ambato, el valor de 24 dólares en combustible diésel, para lo cual se realiza el respectivo cálculo a este dato se lo denominará gasto 1.

Datos:

Consumo  $(\$) = 24.00$  Dólares (ida y vuelta)

Distancia (km) =  $[123 \text{ km}]$ 

Costo del diésel =  $[1,03 \$ gl<sup>-1</sup>]

Velocidad permitida =  $[90 \text{ km h}^{-1}]$ 

Gasto 1 = 24 \$ 
$$
\frac{1 \text{ gl}}{1,03 \text{ }}
$$
  $\frac{90 \text{ km}}{\text{h}}$   $\frac{1}{2(123) \text{ km}}$   
Gasto 1 = 8,525 gl h<sup>-1</sup>

Según el último observatorio de costes del transporte de viajeros en Autocar del Ministerio de Fomento, un autocar de 55 plazas consume alrededor de 35 litros por cada 100 kilometro, solo en combustible, publicado por Tom Tom ´ Telematics el 3 de Julio de 2017, a esto dato se lo denominará gasto 2.

Gasto 2 = 0,35
$$
\frac{lt}{km}
$$
  $\frac{1 gl}{3,7854 \text{ lt}}$   $\frac{90 \text{ km}}{\text{h}}$   
Gasto 2 = 8,321 gl h<sup>-1</sup>

Una vez detallado el proceso de cálculo y estimación del consumo de combustible para los modelos en estudio se procede a elaboración de una tabla para la comparación entre lo obtenido mediante la simulación numérica y los datos obtenidos por medio de los señores transportistas de servicio público.

### 4.8.7. TABLA RESUMEN DE LOS CONSUMOS DE COMBUSTIBLE

En la tabla [4.70,](#page-158-0) se muestran los resultados de todos casos de estudio las cuales se puede verificar el coeficiente de dragado  $C_d$  reportado de las simulaciones y tomado el promedio.

De izquierda a derecha, en la columna 1, se encuentran los dos modelos de estudio analizado; en la columna 2, la velocidad a la que fueron analizados los modelos; en la columna 3, el coeficiente de dragado calculado en la solución numérica; en la columna 4, la potencia del motor necesaria para moverse con respecto al valor  $C_d$ ; en la columna 5 está el cálculo estimado de consumo de combustible de cada modelo expresado en lt h<sup>−1</sup> y gl h<sup>−1</sup>; en la columna 6 está el gasto 1, calculado en base a información obtenida de los dueños de autobuses ( $\mathrm{gl\,h^{-1}}$ ); en la columna 7 la diferencia porcentual entre el consumo estimado por el C<sub>d</sub> y el gasto 1; en la columna 8 está el gasto 2 calculado con la velocidad de movimiento y un consumo reportado por el Ministerio de Fomento que es de 0,35 lt km<sup>-1</sup>; en la última columna está la diferencia porcentual denominada error 2 entre el gasto 2 y el consumo estimado con el C<sub>d</sub> para poder ver cuanto varía entre ellos.

A continuación, se detalla como se realizaron los cálculos presentados en la tabla, es decir, con los datos anteriores y con la fórmula [4.3,](#page-155-0) se calcula la potencia del motor expresada en KW y HP para mejor interpretación. Con la fórmula [4.4,](#page-155-1) podemos estimar el consumo de combustible en base al  $C_d$  ( $C_{cd}$ ).

El gasto 1 y gasto 2, nos sirven para comparar con el consumo en base al  $C<sub>d</sub>$ , con los que datos obtenidos por información propia de los conductores, y el gasto 2 por la literatura, con lo que se saca el porcentaje de variación de una con respecto a otra. Para el primer caso del modelo 1 a  $90\,\rm km\,h^{-1}$  el consumo con el C<sub>d</sub> es 8,8 gl $\rm h^{-1}$  con el gasto 1 un valor de 8,52 gl h<sup>-1</sup> dando un porcentaje de 3,15 % de variación y para el gasto 2 con un consumo de 8,32 gl h<sup>-1</sup> dando un porcentaje de variación de 5,46 %.

<span id="page-158-0"></span>

|                | <b>CÁLCULO DEL GASTO DE COMBUSTIBLE</b>                             |         |           |                                                      |            |            |            |          |            |          |
|----------------|---------------------------------------------------------------------|---------|-----------|------------------------------------------------------|------------|------------|------------|----------|------------|----------|
|                |                                                                     | $C_d$   |           | Potencia                                             |            | Ccd        | Gasto 1    | Error 1  | Gasto 2    | Error 2  |
| <b>Modelos</b> | Velocidad                                                           | adimen. | <b>KW</b> | HP                                                   | $lth^{-1}$ | $glh^{-1}$ | $glh^{-1}$ | $\%$     | $glh^{-1}$ | $\%$     |
|                | MODELOS GEOMÉTRICOS SIN CONSIDERAR MODELOS DE TURBULENCIA           |         |           |                                                      |            |            |            |          |            |          |
|                | $90 \;{\rm km}\,{\rm h}^{-1}$                                       | 0.8645  | 143.42    | 192.18                                               | 33.32      | 8.80       | 8.52       | 3.15     | 8.32       | 5.46     |
| Modelo 1       | $100 \;{\rm km}\,{\rm h}^{-1}$                                      | 0.9102  | 181.13    | 242.72                                               | 42.08      | 11.12      | 9.47       | 14.79    | 9.25       | 16.83    |
|                | $120 \;{\rm km}\,{\rm h}^{-1}$                                      | 0.9520  | 275.08    | 368.60                                               | 63.90      | 16.88      | 11.37      | 32.67    | 11.10      | 34.27    |
|                | $90 \;{\rm km}\,{\rm h}^{-1}$                                       | 0.8106  | 146.78    | 196.68                                               | 34.10      | 9.01       | 8.52       | 5.37     | 8.32       | 7.62     |
| Modelo 2       | $100 \;{\rm km}\,{\rm h}^{-1}$                                      | 0.8382  | 184.16    | 246.77                                               | 42.79      | 11.30      | 9.47       | 16.21    | 9.25       | 18.21    |
|                | $120 \;{\rm km}\,{\rm h}^{-1}$                                      | 0.8775  | 280.71    | 376.15                                               | 65.22      | 17.23      | 11.37      | 34.03    | 11.10      | 35.60    |
|                | MODELOS GEOMÉTRICOS CONSIDERANDO MODELOS DE TURBULENCIA             |         |           |                                                      |            |            |            |          |            |          |
|                | $90~{\rm km}\,{\rm h}^{-1}$                                         | 0.8852  | 145.03    | 194.34                                               | 33.7       | 8.90       | 8.52       | 4.24     | 8.32       | 6.53     |
| Modelo 1       | $100 \;{\rm km}\,{\rm h}^{-1}$                                      | 0.9013  | 180.18    | 241.44                                               | 41.86      | 11.06      | 9.47       | 14.35    | 9.25       | 16.39    |
|                | $120\;{\rm km}\,{\rm h}^{-1}$                                       | 0.9627  | 277.05    | 371.24                                               | 64.27      | 16.98      | 11.37      | 33.05    | 11.10      | 34.65    |
|                | $90 \;{\rm km}\,{\rm h}^{-1}$                                       | 0.5712  | 125.92    | 168.727                                              | 29.25      | 7.73       | 8.52       | $-10.32$ | 8.32       | $-7.69$  |
| Modelo 2       | $100 \;{\rm km}\,{\rm h}^{-1}$                                      | 0.5733  | 152.49    | 204.33                                               | 35.43      | 9.36       | 9.47       | $-1.20$  | 9.25       | 1.21     |
|                | $120 \;{\rm km}\,{\rm h}^{-1}$                                      | 0.5771  | 218.68    | 293.03                                               | 50.81      | 13.42      | 11.37      | 15.32    | 11.10      | 17.34    |
|                | MODELOS GEOMÉTRICOS MODIFICADOS CONSIDERANDO MODELOS DE TURBULENCIA |         |           |                                                      |            |            |            |          |            |          |
|                | $90 \;{\rm km}\,{\rm h}^{-1}$                                       | 0.6265  | 124.9     | 167.36                                               | 29.02      | 7.67       | 8.52       | $-11.20$ | 8.32       | $-8.55$  |
| Modelo 1       | $100 \;{\rm km}\,{\rm h}^{-1}$                                      | 0.6352  | 151.77    | 203.37                                               | 35.26      | 9.31       | 9.47       | $-1.69$  | 9.25       | 0.74     |
|                | $120 \;{\rm km}\,{\rm h}^{-1}$                                      | 0.6453  | 218.51    | 292.81                                               | 50.77      | 13.41      | 11.37      | 15.25    | 11.10      | 17.27    |
|                | $90 \;{\rm km}\,{\rm h}^{-1}$                                       | 0.5800  | 126.68    | 169.75                                               | 29.43      | 7.77       | 8.52       | $-9.65$  | 8.32       | $-7.03$  |
| Modelo 2       | $100 \;{\rm km}\,{\rm h}^{-1}$                                      | 0.5934  | 154.89    | 207.55                                               | 35.99      | 9.51       | 9.47       | 0.37     | 9.25       | 2.75     |
|                | $120 \;{\rm km}\,{\rm h}^{-1}$                                      | 0.6110  | 225.68    | 302.41                                               | 52.43      | 13.85      | 11.37      | 17.94    | 11.10      | 19.89    |
|                |                                                                     |         |           | <b>MODELOS GEOMÉTRICOS SIN MODIFICAR CON LLANTAS</b> |            |            |            |          |            |          |
|                | $90 \text{ km h}^{-1}$                                              | 0.4338  | 109.9     | 147.27                                               | 25.53      | 6.74       | 8.52       | $-26.40$ | 8.32       | $-23.38$ |
| Modelo 1       | $100 \;{\rm km}\,{\rm h}^{-1}$                                      | 0.4365  | 130.55    | 174.94                                               | 30.33      | 8.01       | 9.47       | $-18.22$ | 9.25       | $-15.40$ |
|                | $120 \;{\rm km}\,{\rm h}^{-1}$                                      | 0.4367  | 180.05    | 241.26                                               | 41.83      | 11.05      | 11.37      | $-2.86$  | 11.10      | $-0.41$  |
|                | $90 \mathrm{km} \mathrm{h}^{-1}$                                    | 0.4860  | 118.49    | 158.78                                               | 27.53      | 7.27       | 8.52       | $-17.22$ | 8.32       | $-14.42$ |
| Modelo 2       | $100 \;{\rm km}\,{\rm h}^{-1}$                                      | 0.4864  | 142.10    | 190.41                                               | 33.01      | 8.72       | 9.47       | $-8.62$  | 9.25       | $-6.03$  |
|                | $120 \;{\rm km}\,{\rm h}^{-1}$                                      | 0.4869  | 200.05    | 268.07                                               | 46.48      | 12.28      | 11.37      | 7.43     | 11.10      | 9.64     |
|                |                                                                     |         |           | MODELOS GEOMÉTRICOS MODIFICADOS CON LLANTAS          |            |            |            |          |            |          |
|                | $90 \text{ km} \text{ h}^{-1}$                                      | 0.4869  | 114.03    | 152.8                                                | 26.49      | 7.00       | 8.52       | $-21.82$ | 8.32       | $-18.91$ |
| Modelo 1       | $100 \;{\rm km}\,{\rm h}^{-1}$                                      | 0.4910  | 136.37    | 182.73                                               | 31.68      | 8.37       | 9.47       | $-13.18$ | 9.25       | $-10.48$ |
|                | $120 \;{\rm km}\,{\rm h}^{-1}$                                      | 0.4928  | 190.39    | 255.12                                               | 44.23      | 11.68      | 11.37      | 2.72     | 11.10      | 5.04     |
|                | $90 \;{\rm km}\,{\rm h}^{-1}$                                       | 0.4765  | 117.66    | 157.67                                               | 27.34      | 7.22       | 8.52       | $-18.03$ | 8.32       | $-15.22$ |
| Modelo 2       | $100 \;{\rm km}\,{\rm h}^{-1}$                                      | 0.4793  | 141.25    | 189.27                                               | 32.82      | 8.67       | 9.47       | $-9.25$  | 9.25       | $-6.64$  |
|                | $120 \;{\rm km}\,{\rm h}^{-1}$                                      | 0.4825  | 199.14    | 266.85                                               | 46.27      | 12.22      | 11.37      | 7.01     | 11.10      | 9.23     |

Tabla 4.70: Resumen de los consumos de combustible para los diferentes casos estudiados

## 4.9. CONSUMO COMPUTACIONAL

<span id="page-159-0"></span>En el estudio el uso de las herramientas computacionales fue importante, y poder usar el máximo rendimiento de ellas permitió obtener soluciones más óptimas, pero debido al limitado acceso a los recursos computacionales se usaron equipos tecnológicos con las siguientes características:

| <b>CONSUMO COMPUTACIONAL</b>  |                            |                            |  |  |  |  |
|-------------------------------|----------------------------|----------------------------|--|--|--|--|
|                               | Máquina 1                  | Máquina 2                  |  |  |  |  |
| Equipo                        | Hp Pavilion Dm4            | Toshiba Satelite C45-ASP43 |  |  |  |  |
| <b>Procesador</b>             | Intel CORE i5 $@$ 2,30 GHz | Intel CORE i5 $@$ 2,30 GHz |  |  |  |  |
| Número de CPU's               | 3                          | 4                          |  |  |  |  |
| <b>Memoria RAM</b>            | 6 GB                       | 6 GB                       |  |  |  |  |
| Tiempo por simulación         | 15 horas 30 min            | 13 horas 45 min            |  |  |  |  |
| Tiempo total de procesamiento | 12 días 22 horas           | 11 días 11 horas           |  |  |  |  |
| Número de iteraciones         | 1500                       | 1500                       |  |  |  |  |
| Tamaño archivo/iteración      | 22,45 MB                   | 22,45 MB                   |  |  |  |  |
| Tamaño total del archivo      | 32.90 GB                   | 32,90 GB                   |  |  |  |  |

Tabla 4.71: Resumen de recursos computacionales

### Fuente: Los Autores

La tabla [4.71](#page-159-0) muestra la descripción de los equipos computacionales usado durante las simulación de cada uno de los equipos, cabe mencionar que el tamaño total por archivo corresponde a una sola simulación, para este estudio se realizaron 20 simulaciones con las mismas características para cada modelo de carrocería seleccionada. El número de celdas usadas para todos los modelos fueron alrededor de 140000, y el tiempo que tarde en realizar las simulaciones depende de la complejidad de estudio, es decir, al añadir esquemas de turbulencia al análisis, tardó 4 horas más, aumentando el tamaño de almacenamiento en 30 % aproximadamente.

# PARTE III: CONTRASTE DEL ESTUDIO NUMÉRICO-EXPERIMENTAL DE LAS CARROCERÍAS DE AUTOBUSES

# 4.10. ANÁLISIS EXPERIMENTAL DEL COMPORTAMIENTO AERODINÁMICO DE LOS MODELOS DE ESTUDIO

El estudio experimental se realizó en el túnel de viento del Laboratorio de Metrología del Instituto Nacional de Meteorología e Hidrología INAMHI, el cual es un túnel de viento de ciclo cerrado, que alcanza velocidades máximas de alrededor de los 60 m s<sup>−1</sup> las cuales alcanza al rango de nuestro estudio, que esta al rededor de los  $25 \text{ m s}^{-1}$  a  $33,33 \text{ m s}^{-1}$ . Las dimensiones internas de la cámara de viento o sección de trabajo son (500 x 1200) mm, y esta dotado de material acrílico con una ventana abatible para la observación de los ensayos y para poder realizar la ubicación y medición de los resultados.

### 4.10.1. PROCESO DE EXPERIMENTACIÓN

### 4.10.1.1. PROTOTIPOS A ESCALA

Para validar la similitud de la geometría entre el modelo real y el prototipo se realizó la impresión en 3D de los modelos de autobuses con llantas en material plastico PLA a una escala de 1:60 para el modelo 1 y 1:65 para ´ el modelo 2, dichas impresiones se realizó en el Centro de Fomento Productivo Metalmecánico Carrocero del Honorable Consejo Provincial de Tungurahua.

Ademas, para el acabado en los modelos 3D fue con pintura en poliuretano que es usada para autobuses quedando ´ una superficie similar al autobús real.

Para diferenciar los modelos se pinto con diferentes cortes de pintura a los modelos 1 (con y sin modificaciones) y ´ con otro corte de pintura a los modelos 2 (con y sin modificaciones), como se puede observar en la tabla [4.72.](#page-161-0)

<span id="page-161-0"></span>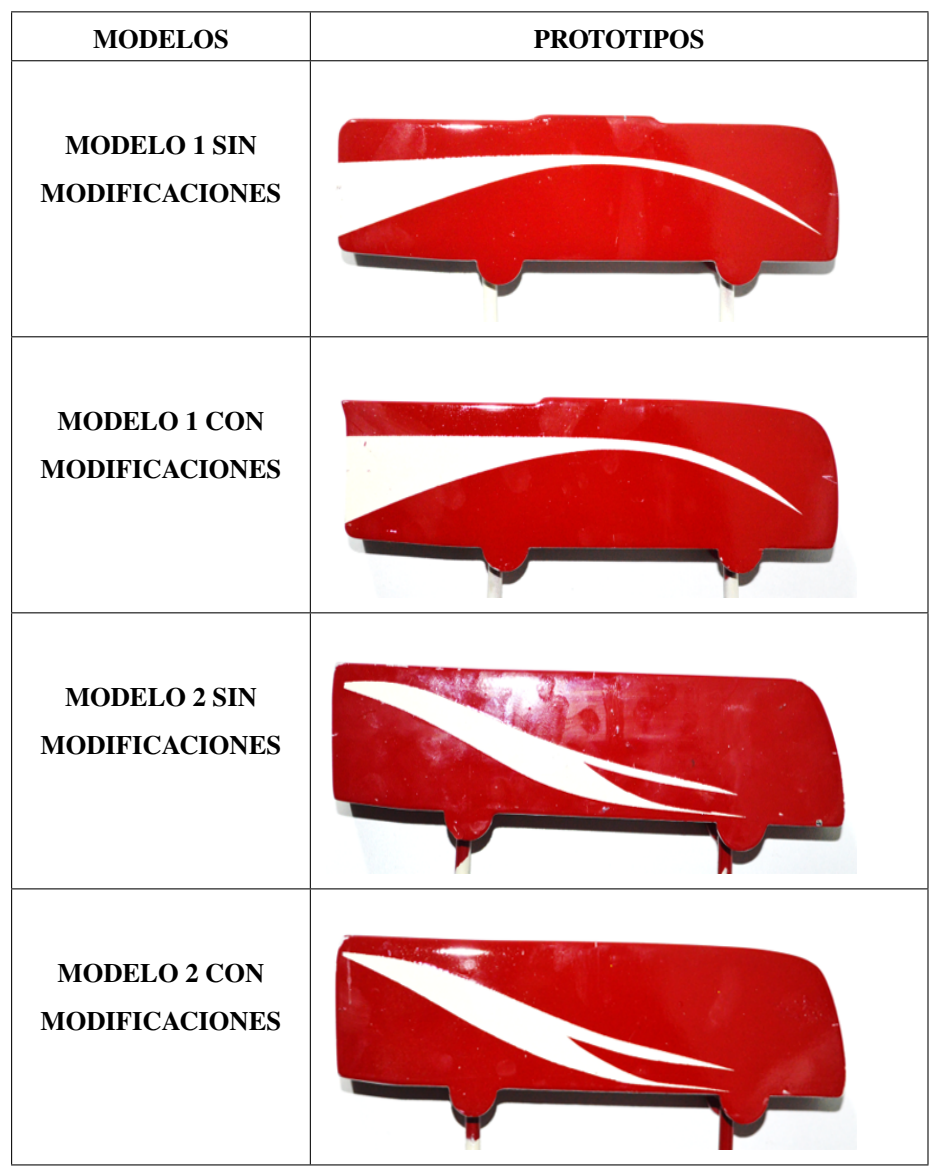

Tabla 4.72: Modelos de estudio a escala

Fuente: Los Autores

### 4.10.1.2. MONTAJE DE LOS MODELOS AL TÚNEL DE VIENTO

Para realizar el montaje de los modelos sujetos a realizar las pruebas se desarrolló un soporte metálico de varilla de 1/4 de espesor, con el objetivo de que sirva de base para poder sujetar a la pesa del túnel de viento, los modelos fueron ubicados a una distancia de 22,5 [cm] desde el nivel de la cámara de prueba hacia la base del autobús sin tomar en cuenta las llantas, así también a una medida de 23 cm desde el costado izquierdo de la cámara hacia el borde trasero del modelo. Todos los modelos debían estar sujetados, centrados y correctamente alineados y nivelados de tal forma que el flujo sea perpendicular a la cara frontal del bus, para dichas acciones se utilizó una hexagonal,un flexómetro, una escuadra, y el nivel respectivamente.

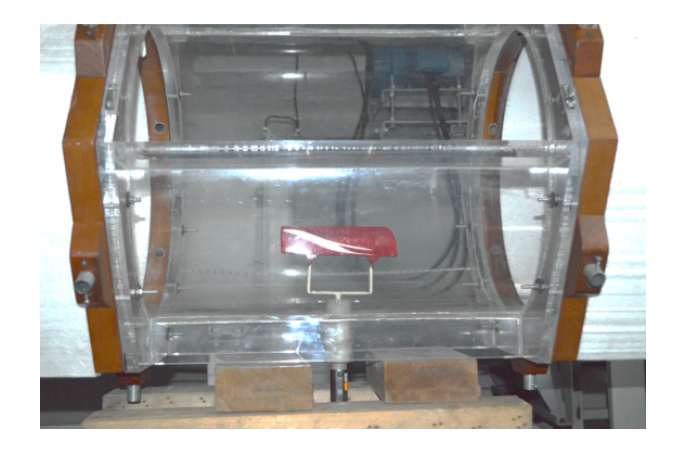

Figura 4.79: Montaje de los modelos en la cámara de prueba Fuente: Los Autores

# 4.10.1.3. UBICACIÓN DE SENSORES

Para realizar la toma de datos de presion los sensores fueron ubicados en los 5 puntos que se muestra en las figuras ´ de la tabla [4.73](#page-163-0) acotados con letras minúsculas las cuales representan la distancia a la que se puso el sensor.

- El punto 1.- está ubicado adelante del bus con distancias de (a = 20 cm); (b = 2,5 cm).
- El punto 2.- esta ubicado en la parte inferior frontal del modelo junto al perfil del modelo. ´
- El punto 3.- está ubicado en la parte posterior cerca del bus a una distancia de (c = 2,5 cm); (d = 1,5 cm).
- El punto 4.- está ubicado en la parte frontal superior junto en el perfil del autobús.
- El punto 5.- está ubicado en la parte posterior del bus ubicado en los puntos (c = 2,5 cm); (e = 10 cm).

Los puntos elegidos para la toma de datos fueron por los siguientes motivos:

Para el punto 1 con ayuda del tubo de pitot medir la presión que tendrá el túnel de viento antes de entrar en contacto con el autobús, la presión medida está con relación a la presión atmosférica. El punto 2 nos permite medir el cambio de presión cuando el flujo trata de rodear el autobús, así también por lo observado en las simulaciones donde en la parte inferior se observaron zonas de baja presión. El punto 3 permite medir las zonas de baja presión que ocurre cuando el aire trata de llenar cuando se produce la zona de vacío, fue un punto importante por lo observado en las simulaciones. Para el punto 4 al estar en la parte superior de autobús permite determinar la magnitud de la presión para identificar que ocurre cuando el flujo choca y sigue el perfil del autobús. Y por último el punto 5 servirá para poder diferenciar el cambio de presión que tiene entre la entrada de flujo con la salida de flujo de aire.

<span id="page-163-0"></span>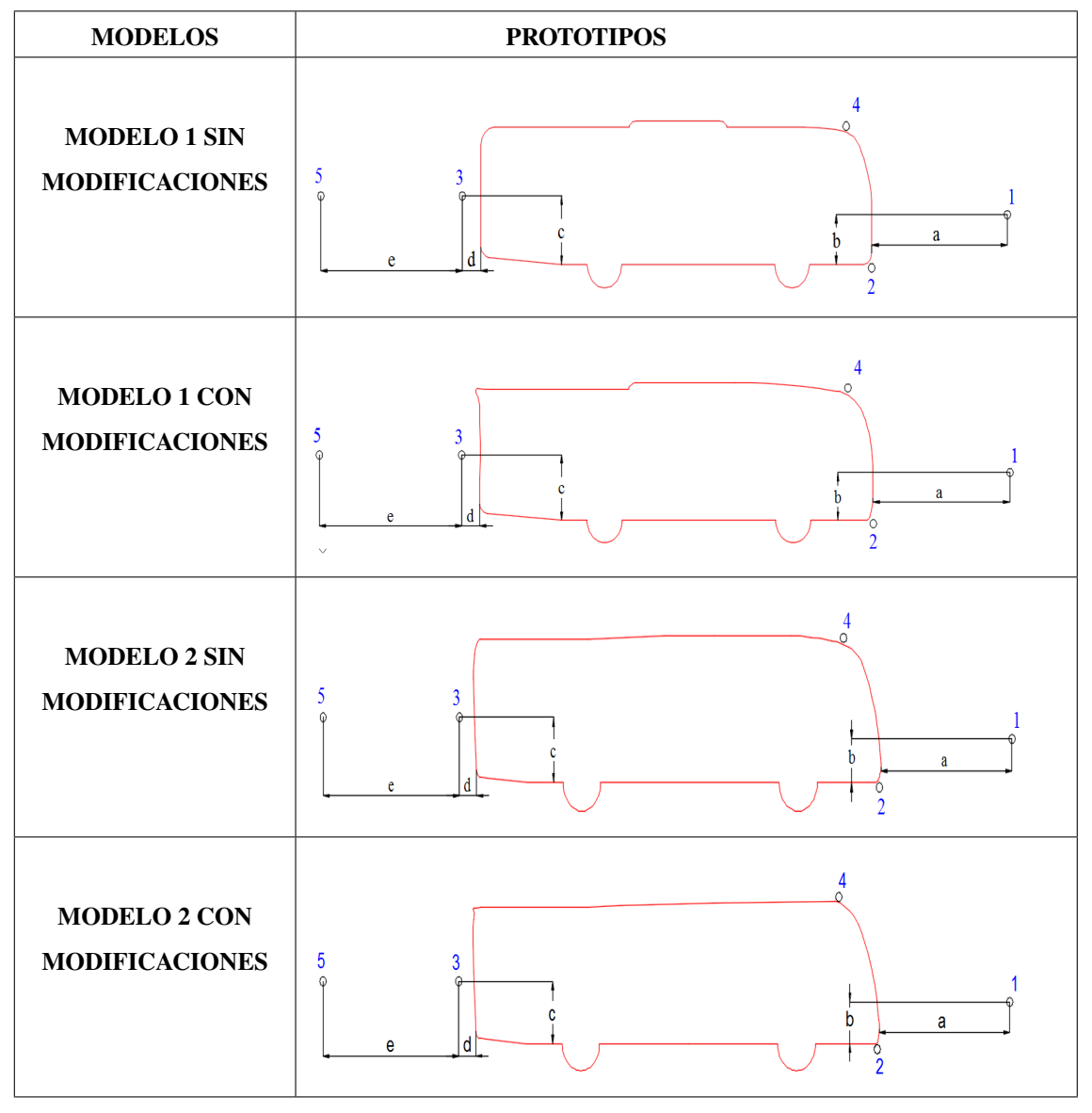

Tabla 4.73: Ubicación de los sensores para presión

Fuente: Los Autores

Para realizar la toma de datos de velocidad los sensores fueron ubicados en los 7 puntos que se muestra en las figuras de la tabla [4.74](#page-164-0) acotados con letras minusculas las cuales representan la distancia a la que se puso el sensor. ´ Punto 1.- está ubicado adelante del bus con distancias de  $(a = 1.5 \text{ cm})$ ; (c = 2,5 cm).

Punto 2.- está ubicado en la parte frontal del modelo en los puntos ( $c = 2.5$  cm) ( $b = 25$  cm).

Punto 3.- está ubicado en la parte posterior cerca del bus a una distancia de  $(c = 2.5 \text{ cm})$ ; (d = 1,5 cm).

Punto 4.- ubicado en la parte posterior del bus ubicado en los puntos ( $c = 2.5$  cm); ( $e = 10$  cm).

Punto 6.- ubicado al costado derecho del perfil a una distancia (g = 5 cm).

Punto 7.- ubicado en la porte posterior superior del modelo situado a una distancia ( $i = 1$  cm); (h = 1,5 cm).

<span id="page-164-0"></span>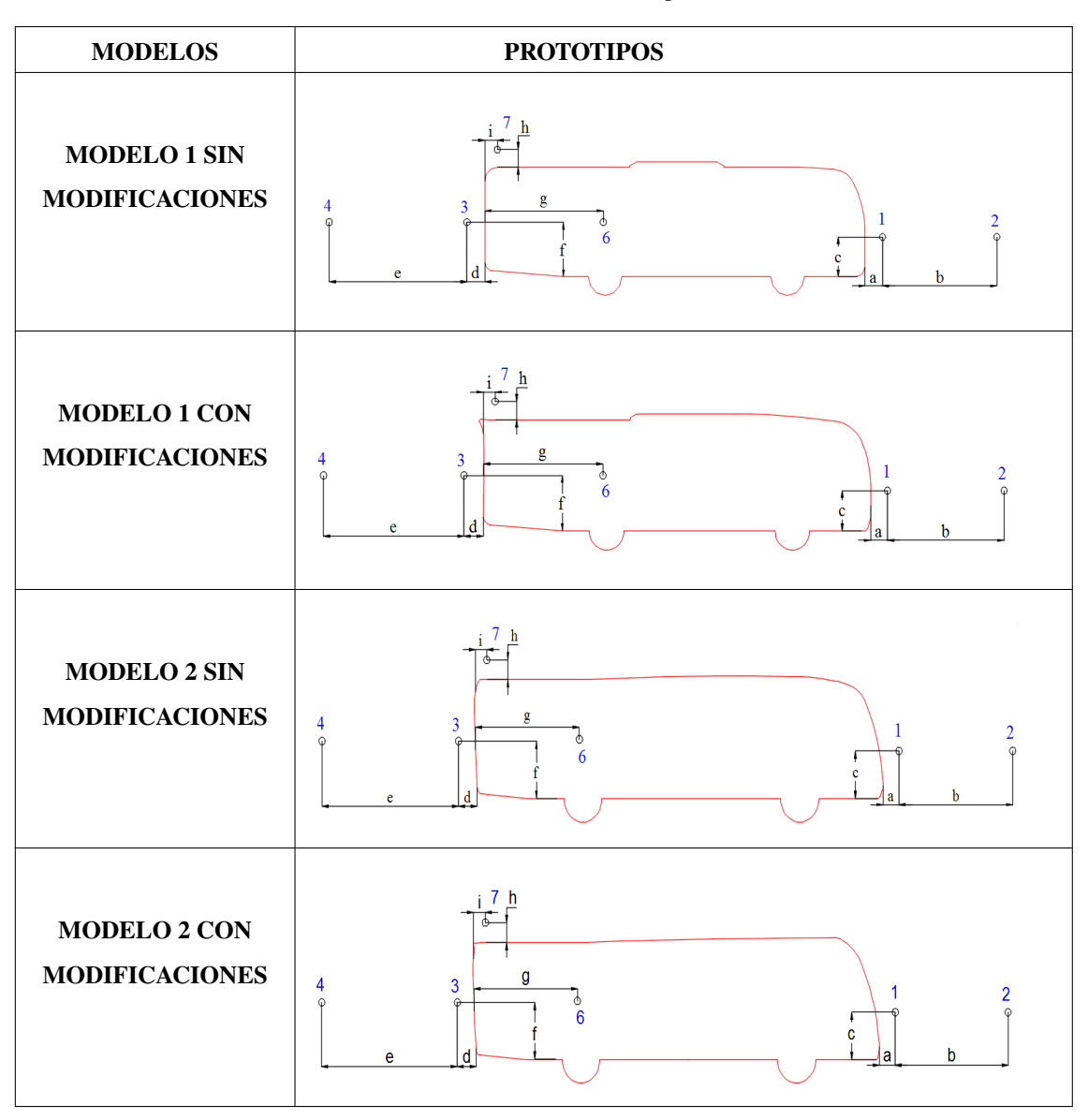

Tabla 4.74: Ubicación de los sensores para velocidad

### 4.10.1.4. TOMA DE DATOS

Los datos fueron tomados ubicando los sensores en cada uno de los puntos descritos en las tablas [4.73](#page-163-0) y [4.74,](#page-164-0) para presión y velocidad respectivamente.

Para medir la presión estática se conecta una sola manguera al puerto input (+), dejando del puerto output (-) desconectado, luego el puerto input (+) debe estar en contacto con el flujo dentro de la cámara, mientras el puerto output debe estar fuera.

Los datos de presión se pueden visualizar en la pantalla del fluke 922 e ir guardando los datos desde que empieza a circular el flujo por la cámara de viento, se realizó la toma de datos por cada 20 s. durante 7 min., obteniendo un total de 22 datos. El fluke 922 mide la presión diferencial de la zona de entrada con respecto a la presión atmosferica, es decir, una lectura positiva significa que la zona de entrada es positiva con respecto a la zona de ´ <span id="page-165-0"></span>referencia. Ver Figura [4.80.](#page-165-0)

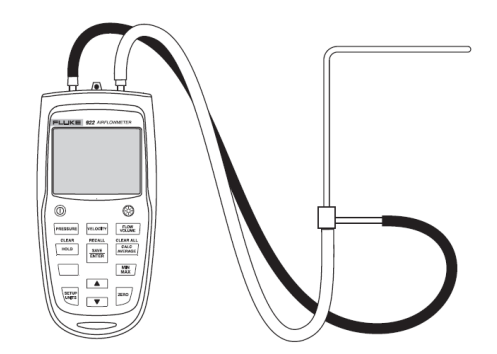

Figura 4.80: Montaje de los modelos en la cámara de prueba Fuente: Los Autores

Para medir la velocidad de igual forma se utilizó el fluke 922, para ello se conectan los puertos al tubo Pitot y al medidor. El puerto (+) se conecta la manguera amarilla de la conexión de presión total del tubo de Pitot y el puerto (-) se conecta a la manguera negra desde la conexión de presión estática del tubo Pitot.

La velocidad tomada con el anemometro de hilo caliente se lo realiza mediante el control de un computador, para ´ luego ser almacenados por en un archivo Excel, con intervalos de 0,1 s.

## 4.11. VERIFICACIÓN DE LA HIPÓTESIS

Mediante el analisis de resultados se establece los valores del coeficiente de dragado para los modelos sin modifi- ´ caciones y con modificaciones para las diferentes velocidades de  $90 \text{ km h}^{-1}$ ,  $100 \text{ km h}^{-1}$  y  $120 \text{ km h}^{-1}$  para cada modelo geométrico.

Se inició la investigación determinando los modelos que van a ser objeto de estudio y que fueron modelados en 2D con un software CAD. Luego, mediante ANSYS Fluent se analizó la dinámica del flujo de aire en un túnel de viento dando como resultado estimaciones numéricas del coeficiente de dragado y del coeficiente de sustentación. La verificación de la hipótesis se basa en determinar si las modificaciones realizadas a los modelos tomados como patrón tienen una disminución en el coeficiente de dragado. De ser así, el modelo con modificaciones sería más aerodinamico por ende el motor vence con mayor facilidad el estado de reposo y un menor consumo de combustible. ´ Del mismo modo, si el coeficiente de sustentación está por debajo de la unidad, en los modelos con modificaciones siendo más estables en condiciones operativas. Este factor es importante a una velocidad alta y en carreteras con presencia de curvas ya que un coeficiente de sustentacion menor se traduce en mayor estabilidad y seguridad a los ´ pasajeros.

# 4.11.1. VERIFICACIÓN DE NORMALIDAD

Para verificar si las muestras son normales realizamos el test estadístico de Kolmogorov-Smirnov que se utiliza cuando los datos de la muestra son mayores a 50.

Para el test estadístico de Kolmogorov-Smirnov la hipótesis nula (Ho) y del investigador (Ha) son:

Ho: La variable de coeficiente de dragado de los modelos de autobuses tiene una distribución normal Ha: La variable de coeficiente de dragado de los modelos de autobuses no se distribuye normalmente

### PRUEBA ESTADÍSTICA

<span id="page-166-0"></span>Para el análisis de la normalidad de los datos del test estadístico de Kolmogorov-Smirnov el nivel de confianza es del 95 %.

| Pruebas de normalidad |             |                    |                        |  |  |  |
|-----------------------|-------------|--------------------|------------------------|--|--|--|
|                       |             | Kolmogorov-Smirnov |                        |  |  |  |
|                       | Estadístico | $P_{\text{valor}}$ |                        |  |  |  |
| M <sub>1</sub>        | 0,123       | 1201               | $2, 2 \times 10^{-16}$ |  |  |  |
| M1M                   | 0,082       | 1201               | $2, 2 \times 10^{-16}$ |  |  |  |
| M1LL                  | 0,087       | 1201               | $2, 2 \times 10^{-16}$ |  |  |  |
| M1LLM                 | 0,168       | 1201               | $2, 2 \times 10^{-16}$ |  |  |  |
| M <sub>2</sub>        | 0,061       | 1201               | $2, 2 \times 10^{-16}$ |  |  |  |
| M2M                   | 0,101       | 1201               | $2, 2 \times 10^{-16}$ |  |  |  |
| M2LL                  | 0,097       | 1201               | $2, 2 \times 10^{-16}$ |  |  |  |
| M2LLM                 | 0,104       | 1201               | $2, 2 \times 10^{-16}$ |  |  |  |

Tabla 4.75: Pruebas de normalidad con los datos del coeficiente de dragado

#### Fuente: Los Autores

La tabla [4.75](#page-166-0) muestra los resultados del test de Kolmogorov-Smirnov, que permite evaluar si los datos tienen una distribución normal, y para ello se especifica lo siguiente.

La toma de decisión se muestra a continuación:

Si  $P_{valor} > = 0,05$  (Se acepta la hipótesis nula por ende se comporta como una distribución normal)

Si  $P_{valor} < 0,05$  (Se acepta la hipótesis alternativa por ende no tiene una distribución normal)

En todos los casos el  $P_{valor} = 2, 2 \times 10^{-16}$  es menor que 0,05 en consecuencia se acepta Ha, es decir, la variable de coeficiente de dragado de los modelos de autobuses no se distribuye normalmente.

## 4.11.2. DISTRIBUCIONES ESTADÍSTICAS

Para los dos modelos 1 y 2 tenemos dos conjuntos de datos numéricos, uno sin modificaciones y otro con modificaciones. En esta sección comparamos los conjuntos anteriores en los dos casos: sin y con llantas. El propósito es verificar en cada caso si las modificaciones mejoran la aerodinámica (con  $C_d$ ) y estabilidad (con  $C_l$ ) de la carrocería.

## 4.11.2.1. DISTRIBUCIONES ESTADÍSTICAS DEL COEFICIENTE DE DRAGADO

Análisis para el modelo 1 con modificaciones y sin modificaciones.

<span id="page-167-0"></span>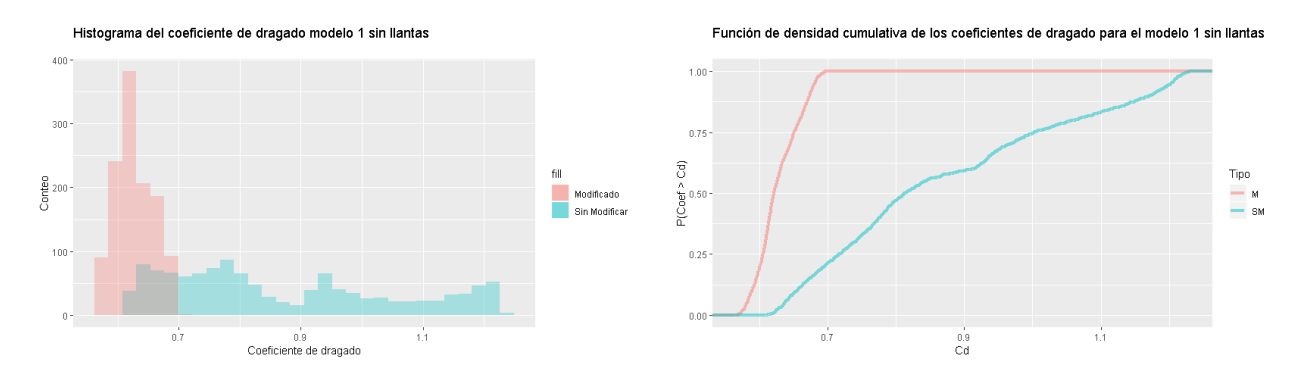

Figura 4.81: Histograma de coeficiente de dragado del modelo 1 sin llantas.

#### Fuente: Los Autores

La figura [4.81](#page-167-0) muestra la distribución en forma de histograma el coeficiente de dragado para el modelo 1 sin llantas. A través de un análisis visual de esta figura concluimos que las modificaciones realizadas si son representativas porque la grafica del modelo con modificaciones esta desfasada a la izquierda y tiene un coeficiente de dragado ´ promedio de 0,6272 (histograma rojo) con una desviación estándar de 0,0304, mientras que para el modelo sin modificaciones tiene un valor promedio de 0,8690 (histograma azul) con una desviación estándar de 0,1827. El término estadístico de la función de densidad acumulativa comparándose el modelo modificado con el modelo sin modificaciones se concluye que sistemáticamente el modelo modificado es más aerodinámico.

<span id="page-167-1"></span>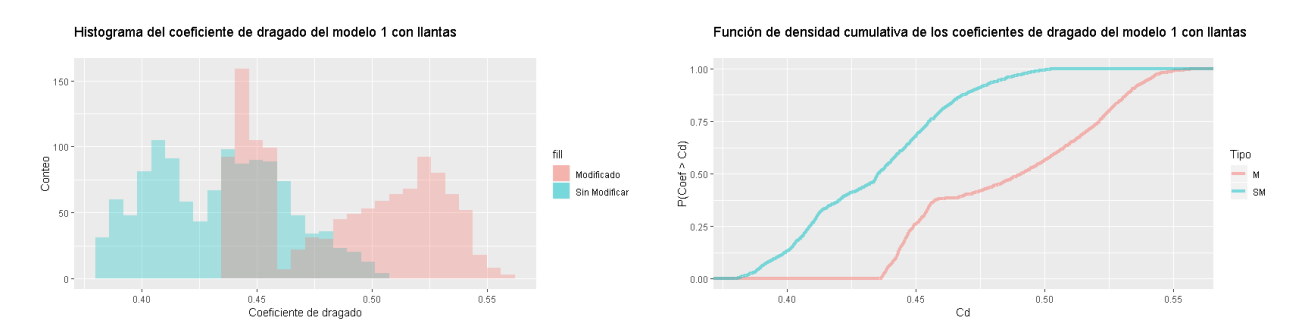

Figura 4.82: Histograma de coeficiente de dragado del modelo 1 con llantas.

### Fuente: Los Autores

La figura [4.82](#page-167-1) muestra la distribucion en forma de histograma el coeficiente de dragado para el modelo 1 con llan- ´ tas. A través de un análisis visual de esta figura concluimos que las modificaciones realizadas si son representativas porque la grafica del modelo con modificaciones esta desfasada a la derecha. Se observa que el incluir llantas en ´ los modelos los datos hace que el coeficiente de dragado aumente. Para la grafica con modificaciones el valor ´ promedio del coeficiente de dragado es 0,4869 (histograma rojo) con una desviación estándar de 0,0362 y para la gráfica sin modificaciones el valor promedio es 0,4337 (histograma azul) con una desviación estándar de 0,0290. El término estadístico de la función de densidad acumulativa comparándose el modelo modificado con el modelo sin modificaciones se concluye que sistemáticamente el modelo modificado es menos aerodinámico.

Análisis para el modelo 2 con modificaciones y sin modificaciones.

<span id="page-168-0"></span>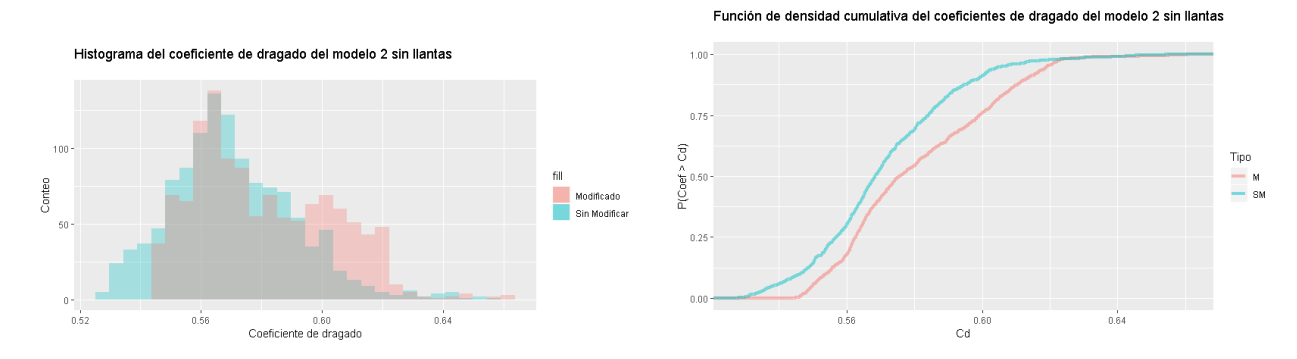

Figura 4.83: Histograma de coeficiente de dragado del modelo 2 sin llantas. Fuente: Los Autores

La figura [4.83](#page-168-0) se observa de manera visual que las modificaciones realizadas al modelo no disminuye el coeficiente de dragado, pues la grafica presenta un ligero desfase a la derecha. El valor promedio del coeficiente de dragado ´ para el modelo modificado es 0,5807 (histograma rojo) con una desviación estándar de 0,0226, en cambio para el modelo sin modificar tiene un valor promedio de 0,5707 (histograma azul) con una desviación estándar de 0,0209. El término estadístico de la función de densidad acumulativa comparándose el modelo modificado con el modelo sin modificaciones se concluye que sistemáticamente el modelo modificado es más aerodinámico.

<span id="page-168-1"></span>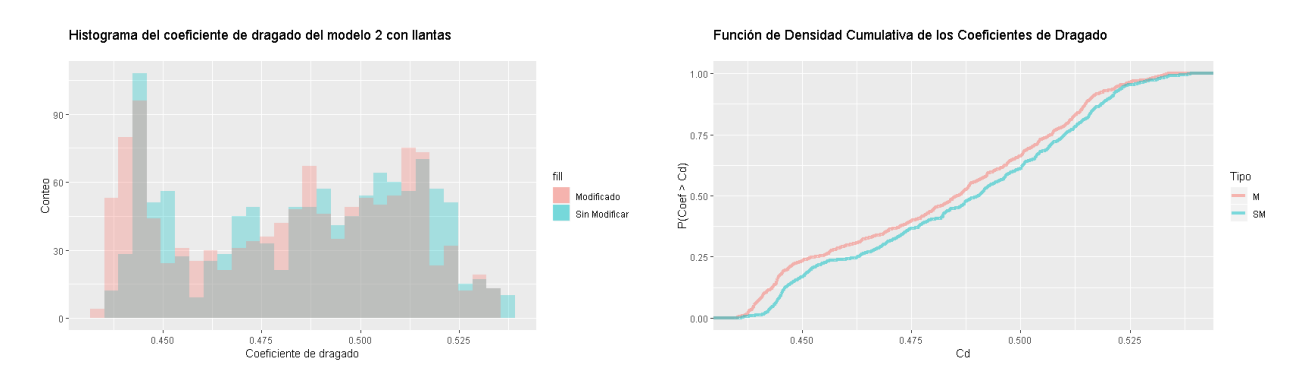

Figura 4.84: Histograma de coeficiente de dragado del modelo 2 con llantas.

### Fuente: Los Autores

La figura [4.84](#page-168-1) muestra la distribución en forma de histograma el coeficiente de dragado para el modelo 2 con llantas. A través de un análisis visual de esta figura concluimos que las modificaciones realizadas no son representativas pese a que el coeficiente de dragado en el modelo modificado disminuye ligeramente al incluir las llantas. El valor promedio para el modelo modificado es 0,4815 (histograma rojo) con una desviación estándar de 0,0284 y para el modelo sin modificaciones es 0.4859 (histograma azul) con una desviación estándar de 0,0277.

El término estadístico de la función de densidad acumulativa comparándose el modelo modificado con el modelo sin modificaciones se concluye que sistemáticamente el modelo modificado es más aerodinámico.

# 4.11.2.2. DISTRIBUCIONES ESTADÍSTICAS DEL COEFICIENTE DE SUSTENTA-**CIÓN**

<span id="page-169-0"></span>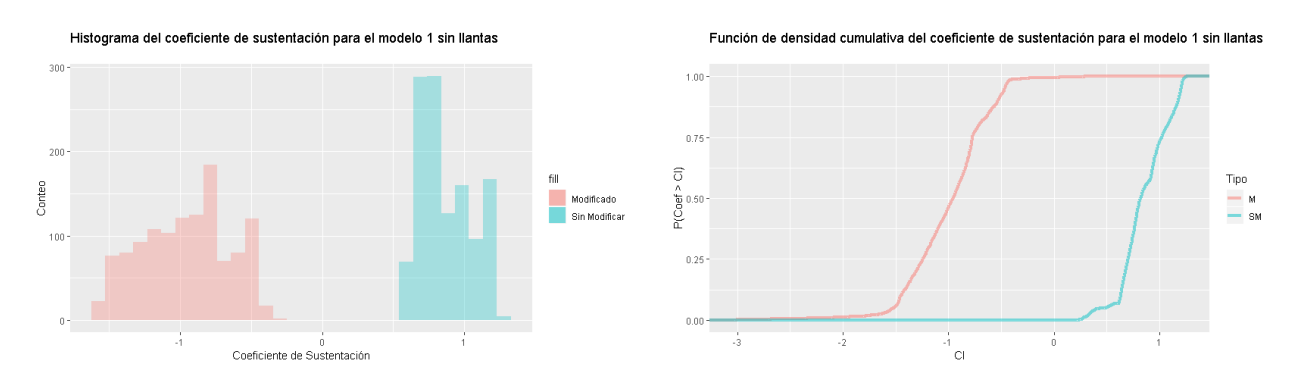

 $\blacksquare$  Análisis para el modelo 1 con modificaciones y sin modificaciones.

Figura 4.85: Histograma de coeficiente de sustentación del modelo 1 sin llantas.

#### Fuente: Los Autores

La figura [4.85](#page-169-0) muestra la distribución en forma de histograma el coeficiente de sustentación para el modelo 1 sin llantas. A través de un análisis visual de esta figura concluimos que las modificaciones realizadas si son representativas porque la grafica del modelo con modificaciones esta desfasada a la izquierda y tiene un coeficiente de ´ sustentación promedio de -0,9700 (histograma rojo), mientras que para el modelo sin modificaciones tiene un valor promedio de 0,2575 (histograma azul).

El término estadístico de la función de densidad acumulativa comparándose el modelo modificado con el modelo sin modificaciones se concluye que sistemáticamente el modelo modificado es más estable.

<span id="page-169-1"></span>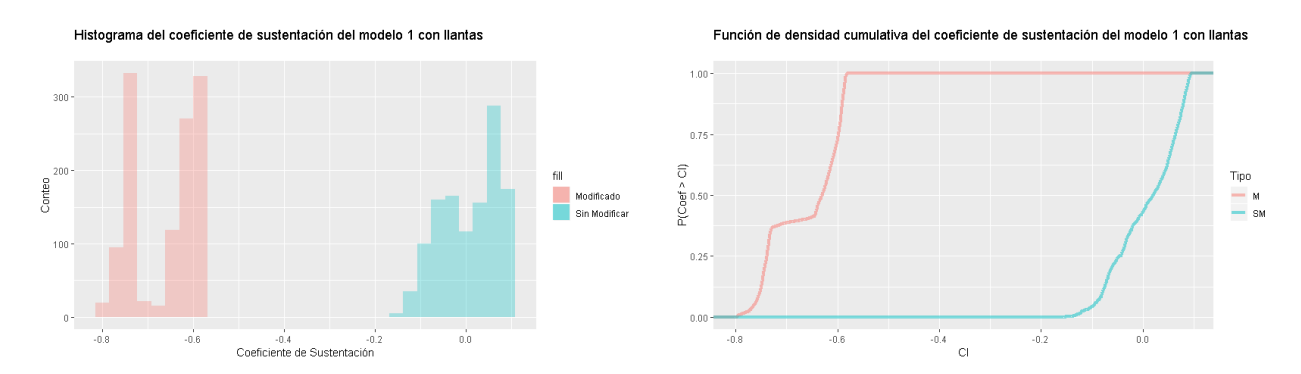

Figura 4.86: Histograma de coeficiente de sustentación del modelo 1 con llantas.

### Fuente: Los Autores

La figura [4.86](#page-169-1) muestra la distribución en forma de histograma el coeficiente de sustentación para el modelo 1 con llantas. A través de un análisis visual de esta figura concluimos que las modificaciones realizadas si son representativas porque la gráfica del modelo con modificaciones esta desfasada a la izquierda y tiene un coeficiente de sustentación promedio de -0,6630 (histograma rojo), mientras que para el modelo sin modificaciones tiene un valor promedio de 0,0067 (histograma azul).

El término estadístico de la función de densidad acumulativa comparándose el modelo modificado con el modelo sin modificaciones se concluve que sistemáticamente el modelo modificado es más estable.

Análisis para el modelo  $2$  con modificaciones y sin modificaciones.

<span id="page-170-0"></span>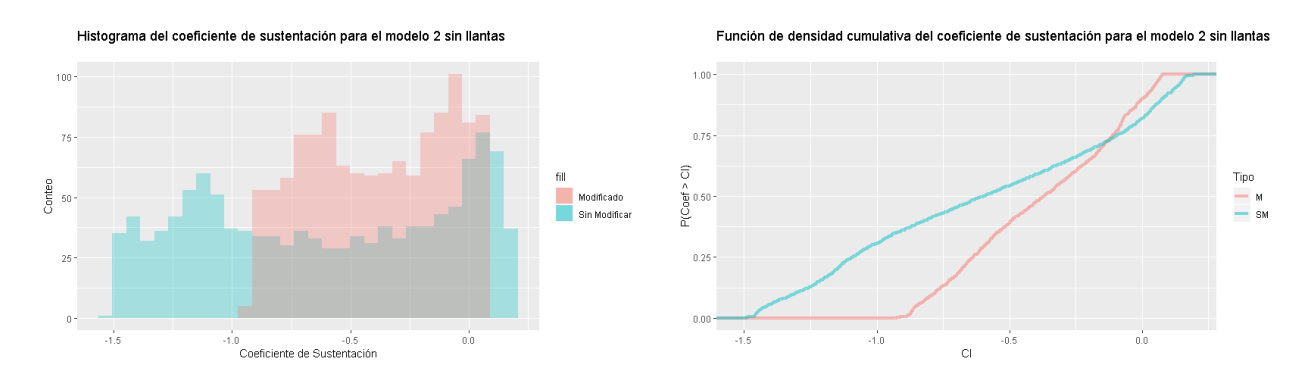

Figura 4.87: Histograma de coeficiente de sustentación del modelo 2 sin llantas.

#### Fuente: Los Autores

La figura [4.87](#page-170-0) muestra la distribución en forma de histograma el coeficiente de sustentación para el modelo 2 sin llantas. A través de un análisis visual de esta figura concluimos que las modificaciones realizadas no son representativas porque la gráfica del modelo con modificaciones se sobreponen y tienen un coeficiente de sustentación promedio de -0,3892 (histograma rojo), mientras que para el modelo sin modificaciones tiene un valor promedio de -0,6031 (histograma azul).

El término estadístico de la función de densidad acumulativa comparándose el modelo modificado con el modelo sin modificaciones se concluye que sistematicamente el modelo modificado sin llantas es menos estable. ´

<span id="page-170-1"></span>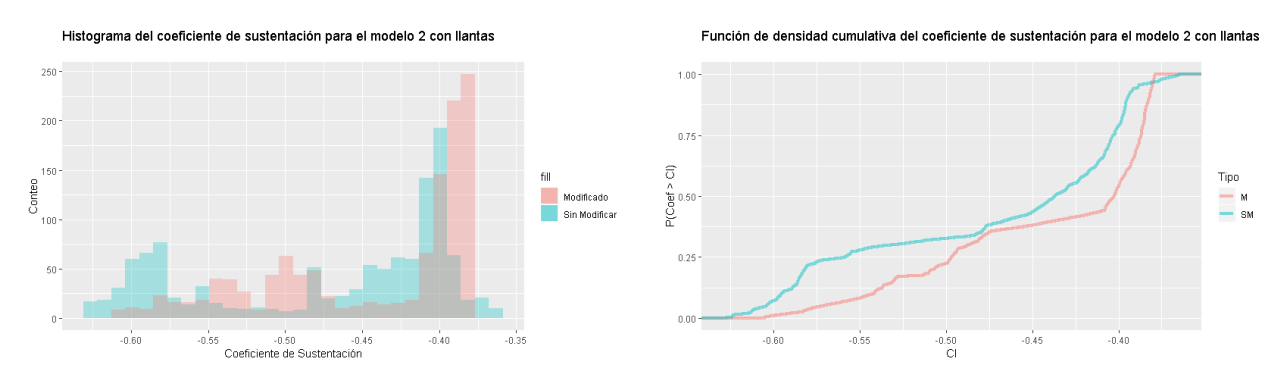

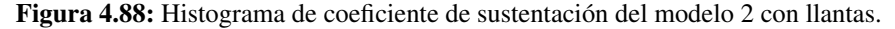

### Fuente: Los Autores

La figura [4.88](#page-170-1) muestra la distribución en forma de histograma el coeficiente de sustentación para el modelo 2 con llantas. A través de un análisis visual de esta figura concluimos que las modificaciones realizadas no son representativas porque la gráfica del modelo con modificaciones se sobreponen y tienen un coeficiente de sustentación promedio de -0,4534 (histograma rojo), mientras que para el modelo sin modificaciones tiene un valor promedio de -0,4720 (histograma azul).

El término estadístico de la función de densidad acumulativa contrastando el modelo modificado con el modelo sin modificaciones se concluye que sistematicamente el modelo modificado con llantas es menos estable. ´

# 4.11.3. PRUEBAS NO PARAMETRICAS ´

Las distribuciones de los coeficientes de dragado y sustentación no son normales y el análisis realizado en la sección anterior solo permite comparar valores medios de forma sistemática y cualitativa. Por ello procedemos en esta sección a realizar tests no paramétricos que permiten cuantificar si las modificaciones realizadas son significativas desde el punto de vista estadístico.

Los tests estadísticos utilizados son: U de Mann-Whitney compara un valor seleccionado aleatoriamente de una muestra con otro valor seleccionado aleatoriamente de una segunda muestra, y W de Wilcoxon que permiten contrastar dos muestras relacionadas para evaluar sí los rangos medios de la población difieren. Por ello las hipótesis nula y alternativa son:

Ho: No hay diferencia estadísticamente significativa entre los autobuses sin y con modificaciones.

Ha: Existe diferencia estadísticamente significativa entre los autobuses sin y con modificaciones.

El criterio para la toma de decisión se enuncia a continuación:

Si  $P_{\text{valor}} \geq 0,05$  (Se acepta la hipótesis nula)

Si  $P_{\text{valor}} < 0,05$  (Se acepta la hipótesis alternativa o hipótesis del investigador)

En todos los casos el Pvalor es ∼ 0 siendo menor que 0,05 en consecuencia se acepta Ha. Es decir existe una diferencia significativa entre los datos de los autobuses.

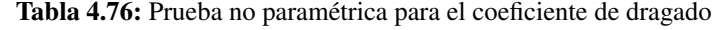

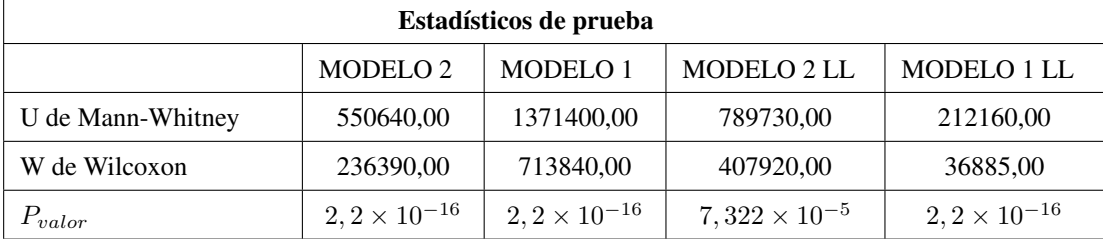

#### Fuente: Los Autores

Tabla 4.77: Prueba no paramétrica para el coeficiente de sustentación

| Estadísticos de prueba                                                     |                        |                        |                        |                        |  |  |  |
|----------------------------------------------------------------------------|------------------------|------------------------|------------------------|------------------------|--|--|--|
| MODELO <sub>2</sub><br><b>MODELO1</b><br>MODELO 2 LL<br><b>MODELO 1 LL</b> |                        |                        |                        |                        |  |  |  |
| U de Mann-Whitney                                                          | 559090,00              | 1440000,00             | 503510,00              | 1440000,00             |  |  |  |
| W de Wilcoxon                                                              | 220100,00              | 720600,00              | 148490,00              | 720600,00              |  |  |  |
| $P_{valor}$                                                                | $2, 2 \times 10^{-16}$ | $2, 2 \times 10^{-16}$ | $2, 2 \times 10^{-16}$ | $2, 2 \times 10^{-16}$ |  |  |  |

Fuente: Los Autores

### 4.11.3.1. MATRIZ DE CORRELACIÓN DE DATOS

Luego de realizar las pruebas no paramétricas y estadísticamente se acepta la hipótesis alternativa. Es decir los resultados son significativamente diferentes en los casos de estudio.

Una matriz de correlación se muestra a continuación:

| Matriz de correlación de coeficientes aerodinámicos.   |    |                |                |      |  |  |
|--------------------------------------------------------|----|----------------|----------------|------|--|--|
|                                                        | M1 | M1LL           | $\mathbf{M2}$  | M2LL |  |  |
| $i$ El coeficiente de dragado es menor                 | Sí | N <sub>0</sub> | N <sub>0</sub> | Sí   |  |  |
| en los modelos modificados.?                           |    |                |                |      |  |  |
| $i$ , El valor del C <sub>d</sub> es estadísticamente  | Sí | Sí             | Sí             | Sí   |  |  |
| significativo.?                                        |    |                |                |      |  |  |
| $\angle E1$ coeficiente de sustentación es menor       | Sí | Sí             | Sí             | No   |  |  |
| en los modelos modificados.?                           |    |                |                |      |  |  |
| $\chi$ El valor del C <sub>l</sub> es estadísticamente | Sí | Sí             | Sí             | Sí   |  |  |
| significativo.?                                        |    |                |                |      |  |  |

Tabla 4.78: Matriz de correlación de coeficientes aerodinámicos.

# 4.12. ANÁLISIS DE LAS PRUEBAS EXPERIMENTALES

Para realizar el análisis de las pruebas experimentales y poder comparar con los resultados numéricos se realizaron los ensayos mediante técnicas de visualización de flujo con los cuales se pudo captar cómo las cuerdas se mueven formando ondas en su recorrido. Para la visualizacion se utilizaron hilos de lana que fueron sujetados al modelo ´ del autobús para visualizar su oscilación a medida que interactúan con el flujo. Es así que los datos experimentales fueron tomados de las pruebas realizadas, datos como: el período y la longitud de onda. Para determinar el período se utilizaron fotografías en secuencia.

# 4.12.1. ANÁLISIS DE LA FRECUENCIA DE DESPRENDIMIENTO EXPERIMEN-TAL

Para el análisis de las pruebas experimentales se toman los datos para el modelo 1 y modelo 2 de la tabla [3.10](#page-65-0) como son la longitud característica, la velocidad del flujo, y el número de Reynolds. Con ellos, se realiza el cálculo de la frecuencia de desprendimiento para los modelos 1 (M1) y modelo 2 (M2).

En primera instancia se calcula el número de Strouhal con la fórmula [2.13](#page-42-0) y luego la frecuencia de desprendi-miento con la fórmula [2.12.](#page-41-0) El período, la frecuencia y el cálculo del error relativo entre el período numérico y el experimental.

<span id="page-173-0"></span>

|                 | Parámetros calculados              |           |                                       |                         |                               |  |  |
|-----------------|------------------------------------|-----------|---------------------------------------|-------------------------|-------------------------------|--|--|
| <b>Modelos</b>  | Número de<br>Strouhal<br>calculado | Período   | Frecuencia<br>de despren-<br>dimiento | Período<br>experimental | Error relativo<br>del período |  |  |
| <b>Unidades</b> | $Sr_c$                             | $T_c$ [s] | $f_c$ [Hz]                            | $T_{exp}$               | $\epsilon$ [%]                |  |  |
| <b>Modelo 1</b> | 0,27286                            | 1,77377   | 0,56377                               | 0,77                    | 56,6%                         |  |  |
| <b>Modelo 2</b> | 0,27287                            | 1,92036   | 0,52074                               | 0.65                    | 66,15%                        |  |  |

Tabla 4.79: Resultados de Modelos 1 y 2

La tabla [4.79](#page-173-0) muestra los resultados del análisis numérico para los modelos 1 y 2. Los resultados se basan en las fórmulas disponibles como el número de Strouhal (ecuación ([2.12\)](#page-41-0)), para obtener la frecuencia de desprendimiento. El período experimental reportado en la tabla ha sido tomado después de verificar el tiempo que tarda la cuerda en realizar un ciclo. La comparación entre los ensayos numéricos y experimentales refleja un error del 56,6 % del modelo 1 y un 66,15 % del modelo 2. Esto se debe a diferentes razones como: la resolución y velocidad de la camara que iba captando los cambios en las cuerdas. Por ende la frecuencia de desprendimiento experimental es: ´

$$
f_{exp}=\frac{1}{T_{exp}}
$$

Para el modelo 1 la frecuencia de desprendimiento será:

$$
f_{\exp} = \frac{1}{0,77 \text{ s}}
$$

$$
f_{\exp} = 1,2987 \text{ Hz}
$$

Mientras, para el modelo 2, la frecuencia de desprendimiento sera:´

$$
f_{exp} = \frac{1}{0,65 \text{ s}}
$$

$$
f_{exp} = 1,5385 \text{ Hz}
$$

### 4.12.2. ANÁLISIS DE LA LONGITUD DE LA ONDA

La longitud de onda está determinada por la distancia de cresta a cresta de la onda o de la distancia entre el valle y valle de la misma, para lo cual se tomo una imagen que muestra el comportamiento de las cuerdas en la parte ´ posterior del autobús.

<span id="page-174-0"></span>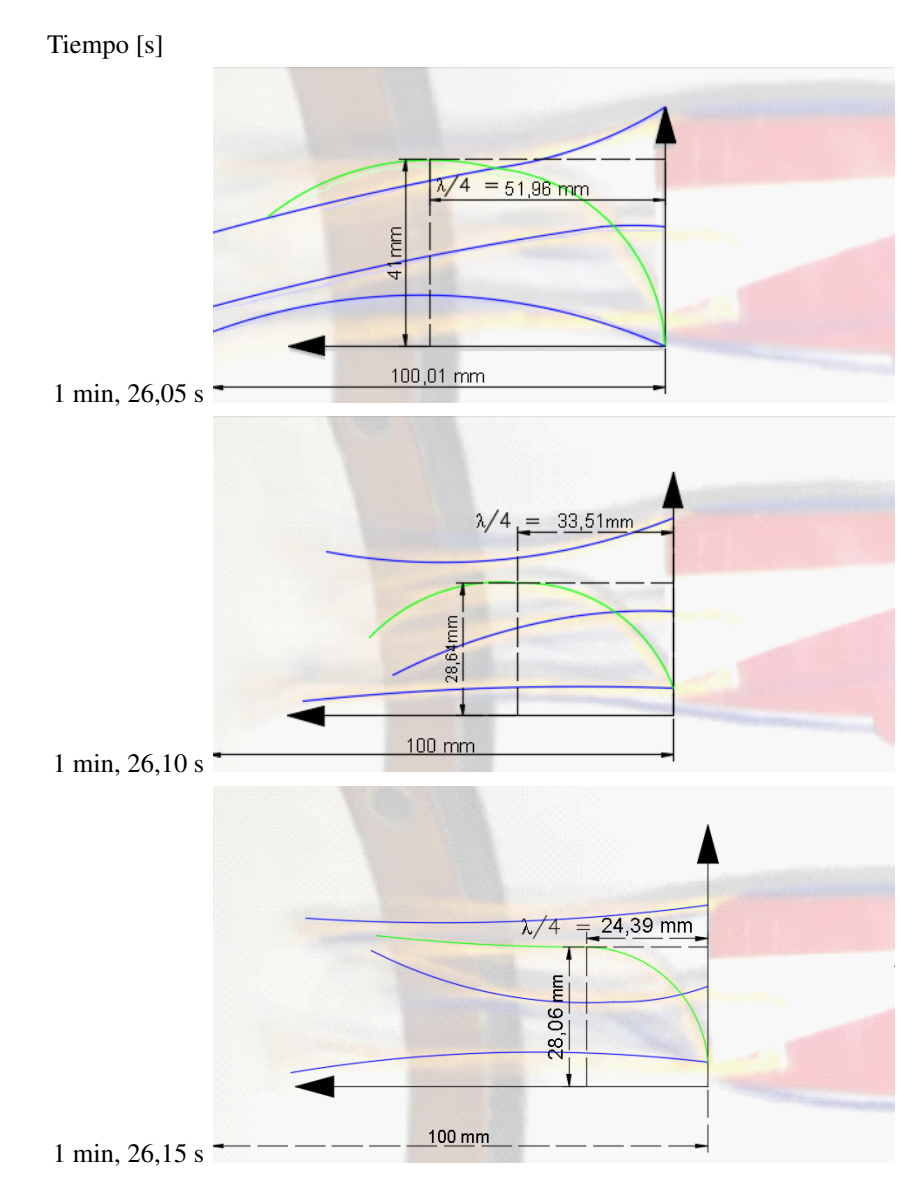

Figura 4.89: Se visualiza el movimiento oscilatorio de las cuerdas con un paso de tiempo de 0,05 [s]. Fuente: Los Autores

En la figura [4.89](#page-174-0) se observa el comportamiento oscilatorio de las cuerdas para lo cual se tomó la línea verde como patrón para realizar el análisis ya que se visualiza de mejor manera las fluctuaciones. La cuerda desde el borde posterior del modelo mide 100 mm, como se observa en la figura permitiéndonos encontrar la distancia desde el origen hasta el punto medio de la cresta de la grafica lo cual representa la cuarta parte del total de la longitud de la ´ onda. Realizamos tres mediciones a distintos tiempos y realizamos un promedio para este análisis  $(\lambda)$ .

Para determinar la longitud de la onda  $\lambda$  experimental:

$$
\frac{\lambda}{4} = 36,62 \text{ [mm]}
$$
  

$$
\lambda_{\text{exp}} = 146,48 \text{ [mm]}
$$
  

$$
\lambda_{\text{exp}} = 0,1465 \text{ [m]}
$$

Para determinar el número de onda k experimental o número de onda tenemos:

$$
k_{exp} = \frac{2\pi}{\lambda_{exp}}
$$

$$
k_{exp} = \frac{2\pi}{0,1465 m}
$$

$$
k_{exp} = 42,88 \frac{rad}{m}
$$

Para determinar la rapidez de la onda experimental (v) tenemos:

$$
v = \frac{\lambda}{T}
$$

$$
v = \frac{42,88 \text{ m}}{0,77 \text{ s}}
$$

$$
v = 55,69 \frac{\text{m}}{\text{s}}
$$

Para determinar la velocidad angular  $(\omega)$  tenemos:

$$
\omega_{\text{exp}} = 2\pi f_{\text{exp}}
$$
  

$$
\omega_{\text{exp}} = 2\pi (1, 2987 \text{ Hz})
$$
  

$$
\omega_{\text{exp}} = 8, 1599 \frac{\text{rad}}{\text{s}}
$$

Mediante la gráfica [4.89,](#page-174-0) se observa que la propagación de onda es hacia la izquierda, esto indica que a cualquier velocidad en el sentido contrario al eje x positivo, el signo que gobierna la ecuación de la onda es positivo, esta se expresa como:

<span id="page-175-0"></span>
$$
y(x,t) = X \cos (k_{exp}x + \omega_{exp}t)
$$
\n(4.5)\n
$$
y(x,t) = 0,0326 \cos (42,88x + 8,1599t) [m]
$$

#### Donde:

 $y(x,t)$  = Función de la onda [m]

 $X =$  Amplitud de onda o tamaño de vórtices [m]

 $x = Position de la onda [m]$ 

$$
t =
$$
 Tiempo  $[s]$ 

Luego de estimar la ecuación de la onda ([4.5\)](#page-175-0) para las oscilaciones que genera el flujo a través del modelo 1 a escala, se gráfica para diferentes tiempos: 120 s., 150 s., y 180 s.

La ecuación de la onda permite visualizar el comportamiento de las líneas de flujo a una velocidad de 90 km h<sup>-1</sup> para el modelo 1 a escala, sin embargo el mismo comportamiento tendrían las líneas de flujo para el modelo 2. Debido a la limitación de la resolución de la cámara usada para captar las imágenes no se puedo realizar un análisis de mayor precisión para ambos modelos.

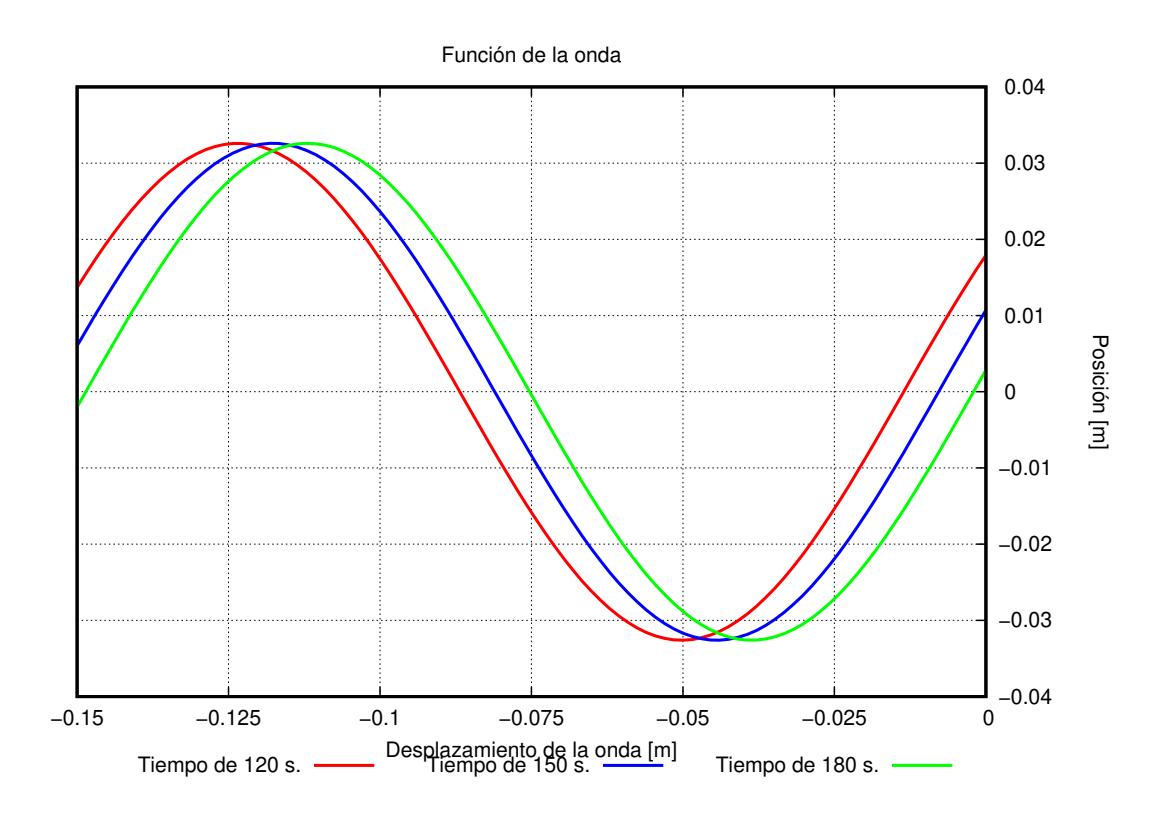

Figura 4.90: La ecuación de la onda predice el movimiento de las oscilaciones que tendrán las líneas de flujo a 90 km h<sup>−</sup><sup>1</sup> , a diferentes tiempos para el modelo 1 a escala.

## 4.12.3. ESTIMACIÓN DEL COEFICIENTE DE DRAGADO Y SUSTENTACIÓN

## 4.12.3.1. ESTIMACIÓN DE COEFICIENTE DE DRAGADO

Para poder estimar el cálculo del coeficiente de dragado y sustentación se realizó consideraciones como: densidad del fluido constante ( $\rho = 1,20 \text{ kg m}^{-3}$ ) (ver anexo [7.2\)](#page-221-1), temperatura constante (T = 21°C), y velocidad constante  $(v = 25 \text{ m s}^{-1})$ , con ello usando las ecuaciones [\(2.39\)](#page-52-0), y [\(2.38\)](#page-52-1) para el coeficiente de dragado y sustentación respectivamente tenemos:

Para el modelo 1 sin modificaciones, sabiendo por definición la presión de remanso o presión total está dada por:

$$
P_o = P_s + \frac{1}{2}\rho v^2
$$
\n(4.6)

Donde  $P_o$  es la presión total o de remanso,  $P_s$  es la presión estática, y  $\frac{1}{2}$  $\frac{1}{2}\rho v^2$  es la presión dinámica del flujo. El tubo de pitot nos arroja datos de la presión dinámica por lo que se puede estimar la fuerza de presión con los puntos de presión  $1 \times 3$  medidos antes, así:

$$
F_d = (P_{frontal} - P_{posterior}) * A
$$

Donde:  $F_d$  es fuerza ejercida por la presión,  $P_{frontal}$  y  $P_{posterior}$  son la presión dinámica frontal y posterior respectivamente, la presión frontal es el promedio de los datos tomados en el punto 1, mientras que para la presión del punto posterior es del punto 3, y A es área transversal del modelo a escala ( $A = 2,184 \times 10^{-3}$  m<sup>2</sup>).

La fuerza ejercida por la presión será:

$$
F_d = 0.76\ N
$$

Luego con la ecuación ([2.39\)](#page-52-0) se estima el  $C_d$  teniendo un valor de:

$$
C_d = \frac{2F_d}{\rho Av^2}
$$

$$
C_d = \frac{2(0.76)}{(1.20)(2.184 \times 10^{-3})(25^2)}
$$

$$
C_d = 0.928
$$

Para el cálculo del coeficiente de sustentación se utiliza en mismo procedimiento que para el dragado, con la diferencia que los puntos serán el 2 ( $P_{\text{inferior}}$ ) y 4 ( $P_{\text{superior}}$ ) para el cálculo de la fuerza ejercida por la presión (F<sub>1</sub>), el área efectiva para este caso será $\rm A = 4,80 \times 10^{-3}~m^2$ 

El valor de  $C_1$  usando la ecuación ([2.38\)](#page-52-1) será:

$$
C_l = \frac{2F_l}{\rho A v^2}
$$

$$
C_l = \frac{2(-0.35)}{(1.20)(4.80 \times 10^{-3})(25^2)}
$$

$$
C_l = -0.111
$$

 $\mathbb{Z}$ 

Definido el procedimiento para los demás casos tendremos:

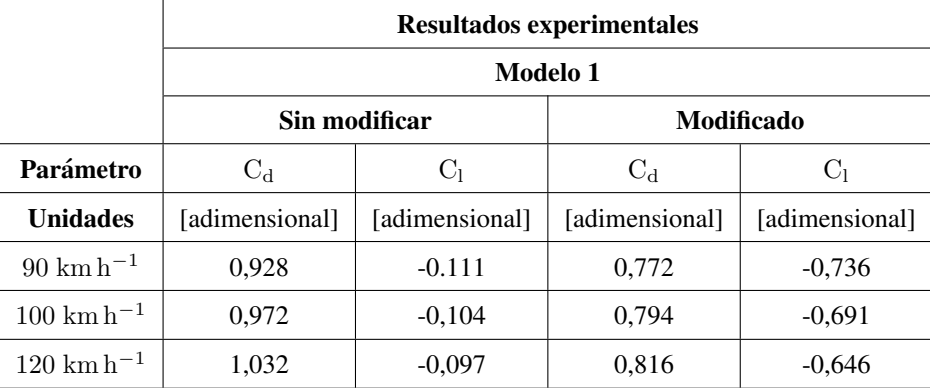

### Tabla 4.80: Resultados de modelo 1 a diferentes velocidades

#### Fuente: Los Autores

Para el modelo 2, con las consideraciones antes mencionadas se estima de la misma forma el coeficiente de dragado y sustentacion a las diferentes velocidades. ´

|                                 | <b>Resultados experimentales</b>   |                |                |                |  |  |  |  |
|---------------------------------|------------------------------------|----------------|----------------|----------------|--|--|--|--|
|                                 | Modelo 2                           |                |                |                |  |  |  |  |
|                                 | Sin modificar<br><b>Modificado</b> |                |                |                |  |  |  |  |
| Parámetro                       | $C_d$                              | $C_1$          | $C_d$          | $C_1$          |  |  |  |  |
| <b>Unidades</b>                 | [adimensional]                     | [adimensional] | [adimensional] | [adimensional] |  |  |  |  |
| $90 \rm km h^{-1}$              | 0,709                              | $-0.321$       | 0,801          | $-0,427$       |  |  |  |  |
| $100 \text{ km} \text{ h}^{-1}$ | 0,775                              | $-0,280$       | 0,850          | $-0,405$       |  |  |  |  |
| $120 \;{\rm km}\,{\rm h}^{-1}$  | 0,841                              | $-0,239$       | 0,899          | $-0.383$       |  |  |  |  |

Tabla 4.81: Resultados de modelo 2 a diferentes velocidades

# 4.13. COMPARACIÓN DATOS NUMÉRICOS Y EXPERIMENTALES

Una vez postprocesados los datos numéricos y experimentales, el siguiente paso es poder contrastar los resultados e interpretar lo obtenido.

# 4.13.1. COMPARACIÓN DE COEFICIENTE DE DRAGADO Y SUSTENTACIÓN DEL MODELO 1 Y 2

La tabla [4.82,](#page-178-0) donde el  $C_{d exp}$  corresponde al coeficiente de dragado experimental, y  $C_{d num}$  corresponde al obtenido mediante el análisis numérico. Al contrastar los datos numéricos con los experimentales, tienen una diferencia de orden de ∼ 6 % para el modelo sin modificaciones, y para el modelo con modificaciones el orden de la diferencia es ~ 20 %.

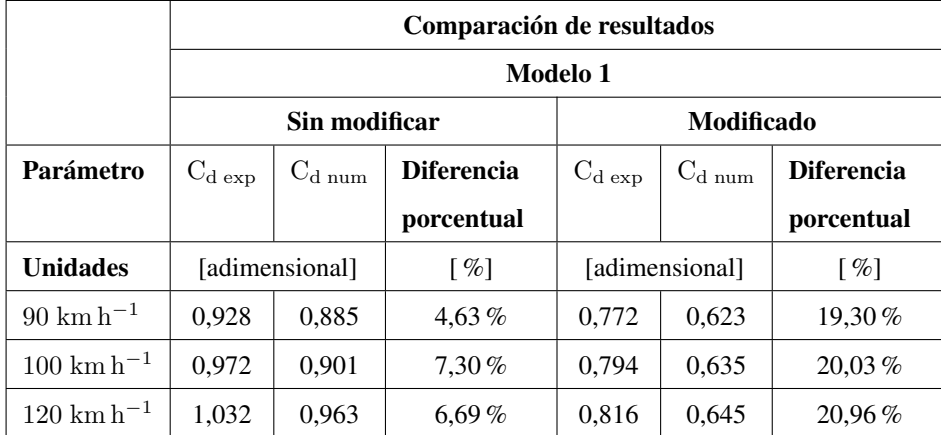

<span id="page-178-0"></span>Tabla 4.82: Comparación de datos numéricos y experimentales del C<sub>d</sub> para el modelo 1 a diferentes velocidades

### Fuente: Los Autores

Las diferencias encontradas se atribuyen al control del entorno, el montaje de los modelos prototipos a escala de carrocerías, la ubicación de los sensores dentro de la cámara del túnel de viento, la calibración de los instrumentos de medición, y las condiciones metrológicas al momento de realizar los ensayos.

Para el coeficiente de sustentación la diferencia es de orden ~ 75 % para el modelo 1 sin modificaciones, mientras para el modelo 1 modificado la diferencia es de 40 % aproximadamente, en la tabla [4.83](#page-179-0) muestra la diferencia de manera detallada.

|                                | Comparación de resultados |                     |                    |                |                     |                    |  |  |  |
|--------------------------------|---------------------------|---------------------|--------------------|----------------|---------------------|--------------------|--|--|--|
|                                | Modelo 1                  |                     |                    |                |                     |                    |  |  |  |
|                                |                           | Sin modificar       |                    | Modificado     |                     |                    |  |  |  |
| Parámetro                      | $C_{1 \exp}$              | $C_{1\,\text{num}}$ | <b>Diferencia</b>  | $C_{l \exp}$   | $C_{1\,\text{num}}$ | <b>Diferencia</b>  |  |  |  |
|                                |                           |                     | porcentual         |                |                     | porcentual         |  |  |  |
| <b>Unidades</b>                | [adimensional]            |                     | $\lceil \% \rceil$ | [adimensional] |                     | $\lceil \% \rceil$ |  |  |  |
| $90 \;{\rm km}\,{\rm h}^{-1}$  | $-0.111$                  | $-0.258$            | 132,43%            | $-0,736$       | $-0.970$            | $31,79\%$          |  |  |  |
| $100 \;{\rm km}\,{\rm h}^{-1}$ | $-0.104$                  | $-0.206$            | 98,08%             | $-0.691$       | $-0.961$            | $39,07\%$          |  |  |  |
| $120 \;{\rm km}\,{\rm h}^{-1}$ | $-0.097$                  | $-0.093$            | $4,12\%$           | $-0,646$       | $-0.956$            | 47,99%             |  |  |  |

<span id="page-179-0"></span>**Tabla 4.83:** Comparación de datos numéricos y experimentales del  $C_1$  para el modelo 1 a diferentes velocidades

#### Fuente: Los Autores

Para el modelo 2 se realiza un contraste de los resultados obtenidos en las simulaciones y los determinados de manera experimental. Así la diferencia para el modelo 2 sin modificaciones es de 28%, mientras para el modelo 2 modificado tiene un orden de 30 % de diferencia. A continuación, se detallan los resultados obtenidos:

Tabla 4.84: Comparación de datos numéricos y experimentales del  $C_d$  para el modelo 2 a diferentes velocidades

|                                | Comparación de resultados |               |                    |                   |              |                    |  |  |  |  |
|--------------------------------|---------------------------|---------------|--------------------|-------------------|--------------|--------------------|--|--|--|--|
|                                | Modelo 2                  |               |                    |                   |              |                    |  |  |  |  |
|                                |                           | Sin modificar |                    | <b>Modificado</b> |              |                    |  |  |  |  |
| Parámetro                      | $C_{d \exp}$              | $C_{d\;num}$  | <b>Diferencia</b>  | $C_{\rm d}$ exp   | $C_{d\;num}$ | <b>Diferencia</b>  |  |  |  |  |
|                                |                           |               | porcentual         |                   |              | porcentual         |  |  |  |  |
| <b>Unidades</b>                | [adimensional]            |               | $\lceil \% \rceil$ | [adimensional]    |              | $\lceil \% \rceil$ |  |  |  |  |
| $90 \text{ km} \text{ h}^{-1}$ | 0.709                     | 0,571         | 19,46%             | 0,801             | 0,580        | $27,59\%$          |  |  |  |  |
| $100 \;{\rm km}\,{\rm h}^{-1}$ | 0.775                     | 0,573         | $26,06\,\%$        | 0,850             | 0,593        | 30,24%             |  |  |  |  |
| $120 \;{\rm km}\,{\rm h}^{-1}$ | 0.841                     | 0,577         | $31,39\%$          | 0,899             | 0,611        | 32,04%             |  |  |  |  |

### Fuente: Los Autores

El coeficiente de sustentacion por otro lado muestra un comportamiento significativo para el modelo 2 sin modifi- ´ caciones teniendo una diferencia de 110 % aproximadamente, mientras para el modelo 2 modificado su diferencia disminuye hasta ∼ 7 %. Estos datos se detallan en la tabla [4.85:](#page-180-0)
|                                 | Comparación de resultados |                       |                           |                  |             |                    |
|---------------------------------|---------------------------|-----------------------|---------------------------|------------------|-------------|--------------------|
|                                 | Modelo 2                  |                       |                           |                  |             |                    |
|                                 | Sin modificar             |                       |                           | Modificado       |             |                    |
| Parámetro                       | $C_{\rm 1\,exp}$          | $C_{1\,\mathrm{num}}$ | <b>Diferencia</b>         | $C_{\rm 1\,exp}$ | $C_{l}$ num | <b>Diferencia</b>  |
|                                 |                           |                       | porcentual                |                  |             | porcentual         |
| <b>Unidades</b>                 | [adimensional]            |                       | $\lceil \varphi_0 \rceil$ | [adimensional]   |             | $\lceil \% \rceil$ |
| $90 \rm km h^{-1}$              | $-0.321$                  | $-0.603$              | 87,85%                    | $-0,427$         | $-0.389$    | $8,10\%$           |
| $100 \text{ km} \text{ h}^{-1}$ | $-0,280$                  | $-0.599$              | $113.93\%$                | $-0,405$         | $-0.398$    | $1,74\%$           |
| $120 \;{\rm km}\,{\rm h}^{-1}$  | $-0,239$                  | $-0.581$              | $143,10\%$                | $-0.383$         | $-0.364$    | $4.97\%$           |

**Tabla 4.85:** Comparación de datos numéricos y experimentales del  $C<sub>1</sub>$  para el modelo 2 a diferentes velocidades

# 4.13.2. COMPARACIÓN DE VELOCIDAD, PRESIÓN NUMÉRICA Y EXPERIMEN-TAL

La diferencia entre los resultados numéricos y experimentales varían en 100 Pa para la presión en los puntos que fueron medidos, mientras para la velocidad del flujo el valor de diferencia fue de 3 m s<sup>−1</sup>. Sin embargo en cierto puntos de medición los valores numéricos y experimentales se intercalan indicando que los datos numéricos y experimentales concuerdan.

Las condiciones del entorno, el montaje de los sensores pudieron hacer variar dichos resultados en la parte experimental, así como la calibración de los sensores.

Las figuras [4.91,](#page-181-0) [4.92,](#page-182-0) [4.93](#page-183-0) y [4.94](#page-184-0) muestran la diferencia que tiene la velocidad entre el análisis numérico y el experimental representados por las curvas de color azul y rojo respectivamente. Para el modelo 1 sin modificaciones y con llantas.

Las figuras [4.95,](#page-185-0) [4.96,](#page-186-0) [4.97,](#page-187-0) [4.98](#page-188-0) y [4.99](#page-189-0) muestran la diferencia que tiene la presión entre el análisis numérico y el experimental representados por las curvas de color azul y rojo respectivamente. Para el modelo 1 sin modificaciones y con llantas.

<span id="page-181-0"></span>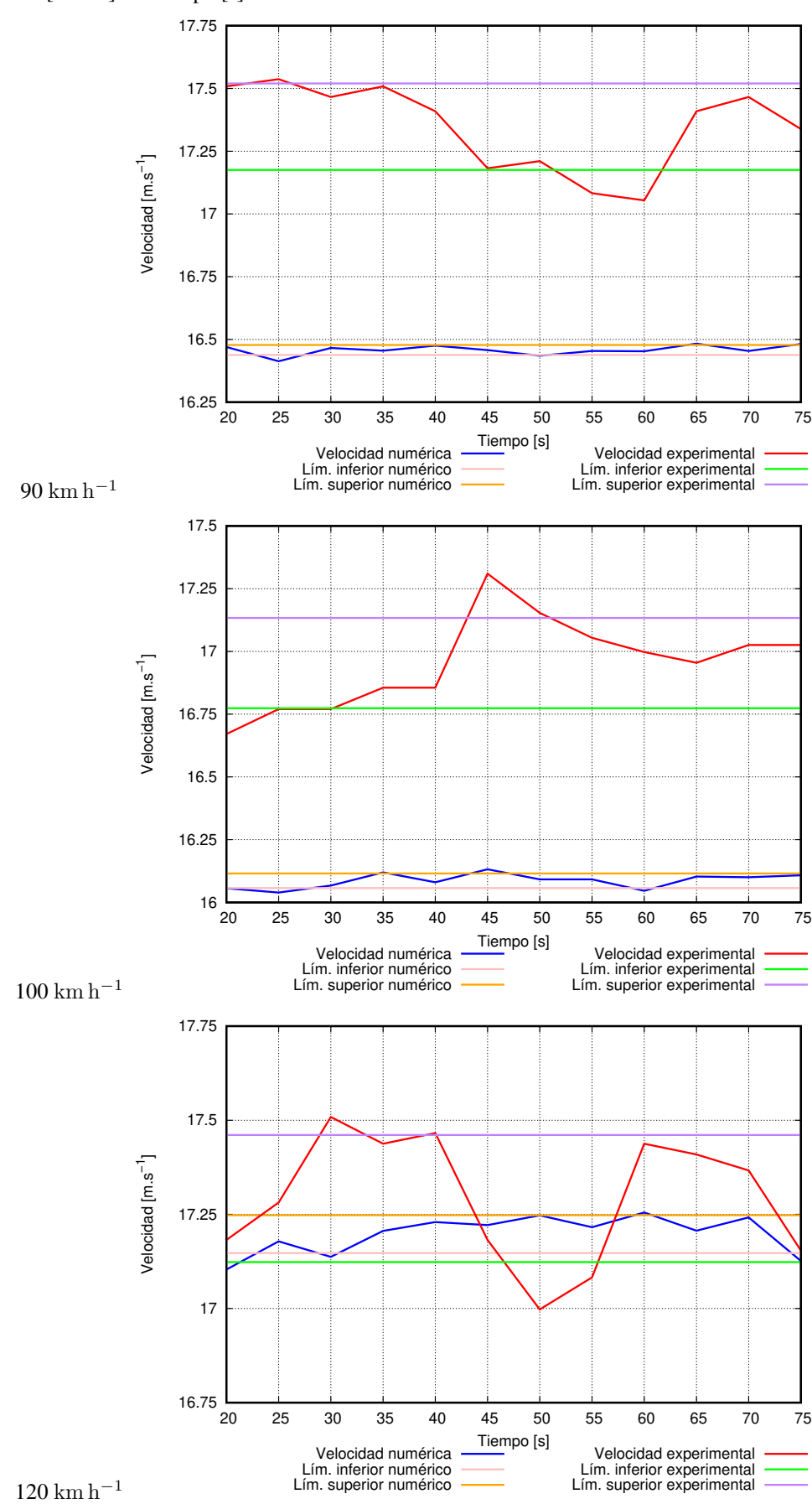

Figura 4.91: Las figuras, muestran las velocidades en el punto 1, la velocidad experimental es superior a la numérica en los tres casos de análisis, mientras cuando la velocidad es 120 km h<sup>-1</sup> estás se solapan.

<span id="page-182-0"></span>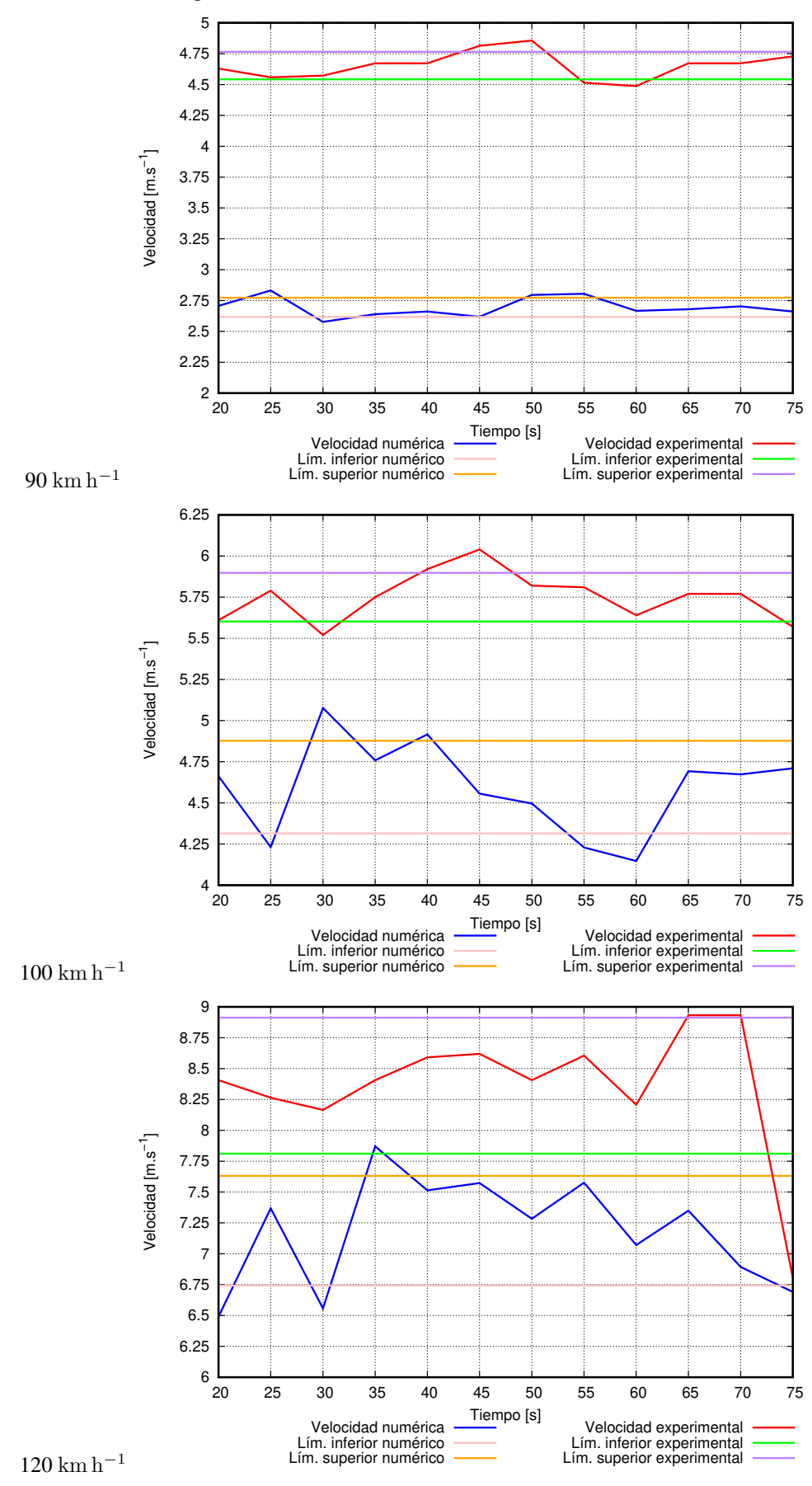

Figura 4.92: Las figuras, muestran las velocidades en el punto 3, los valores experimentales son superiores a los numéricos, sin embargo, para la velocidad 120 km h<sup>-1</sup> hay cierta similitud.

<span id="page-183-0"></span>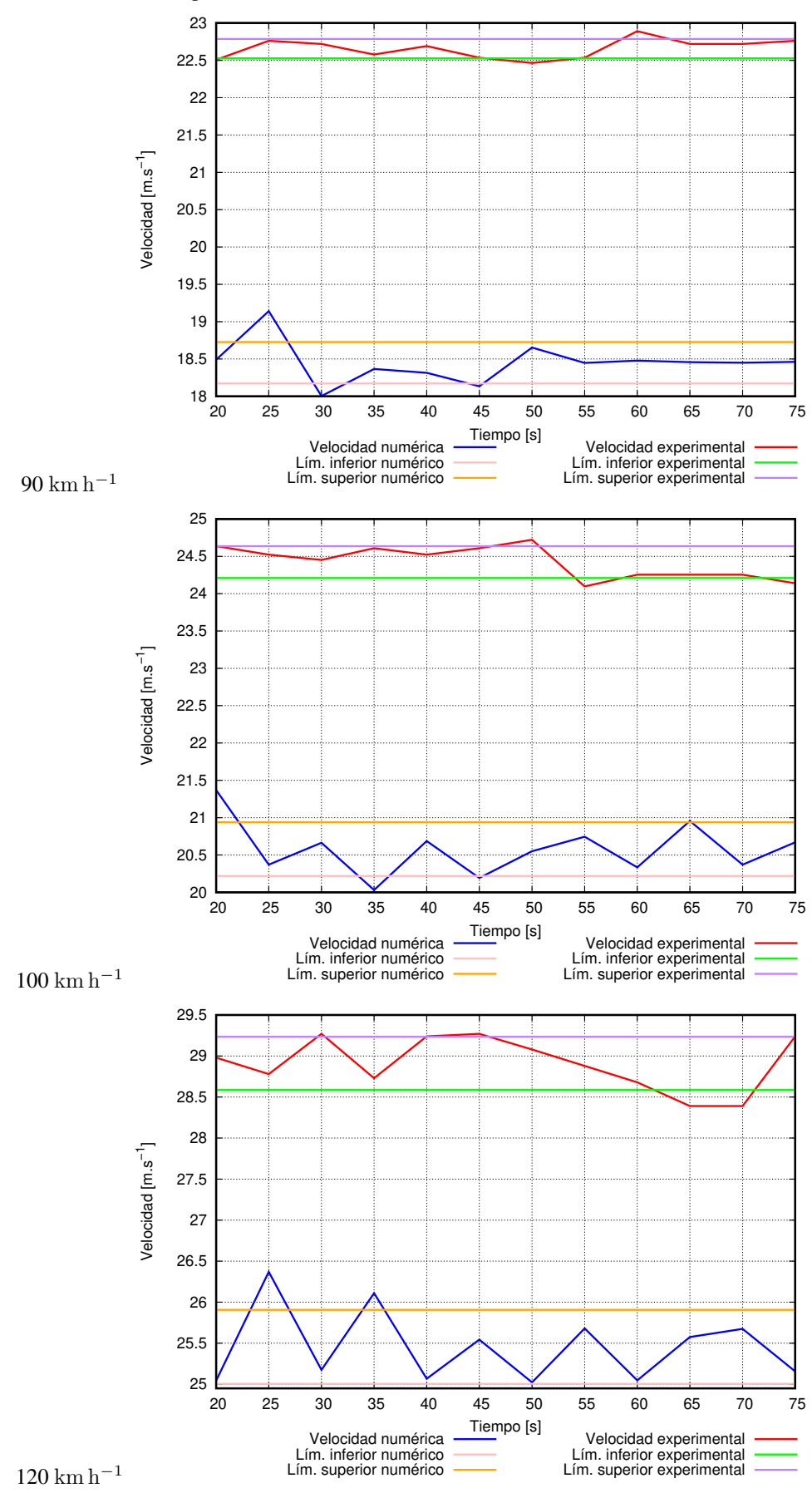

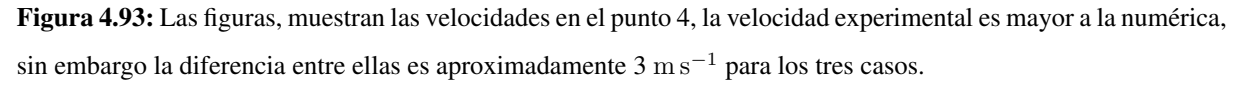

<span id="page-184-0"></span>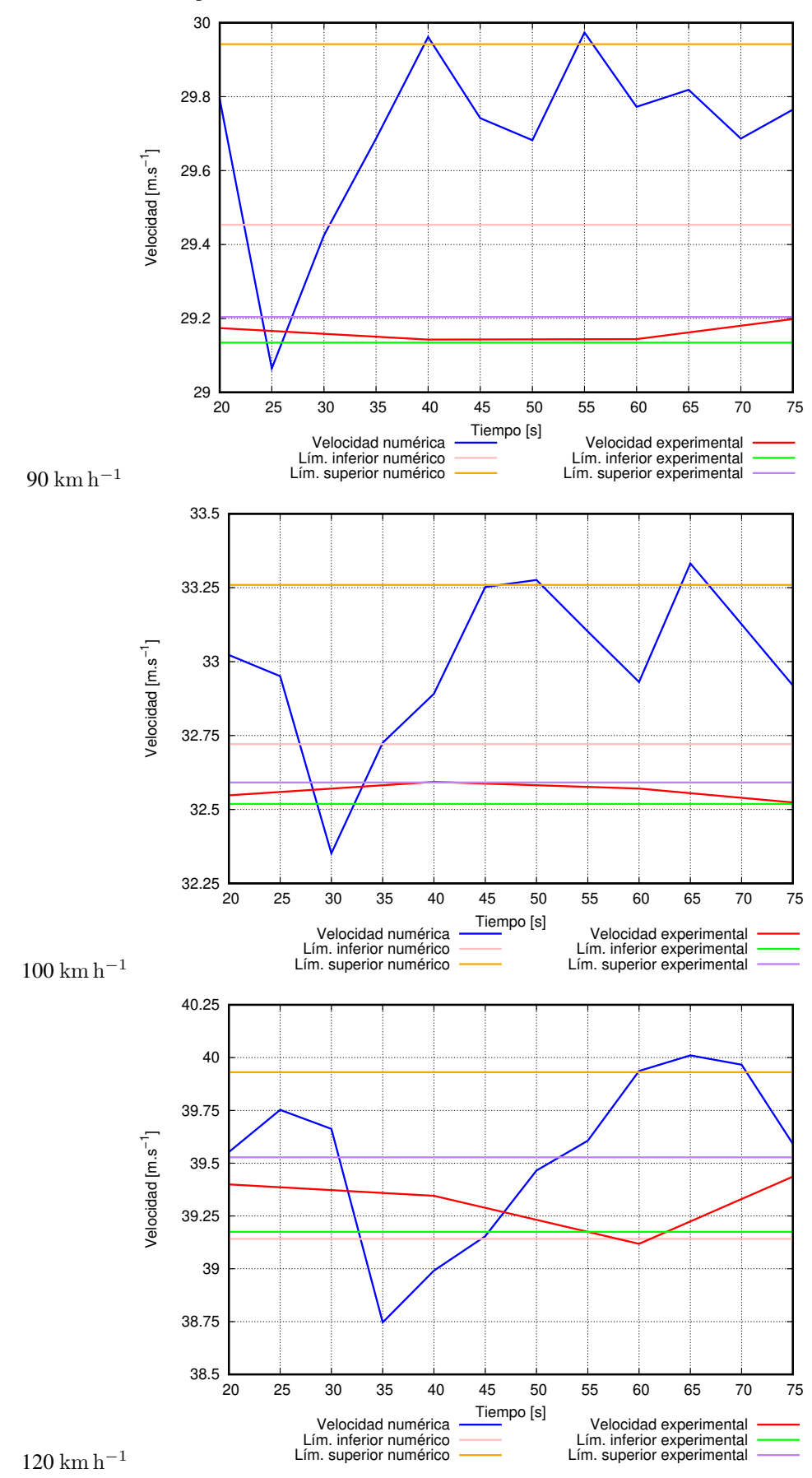

Figura 4.94: Las figuras, muestran las velocidades en el punto 7, en estos casos las velocidades se solapan entre las velocidades y numéricas, siendo mayor la velocidad numérica en todos los casos analizados.

<span id="page-185-0"></span>Presión [Pa] vs Tiempo [s]

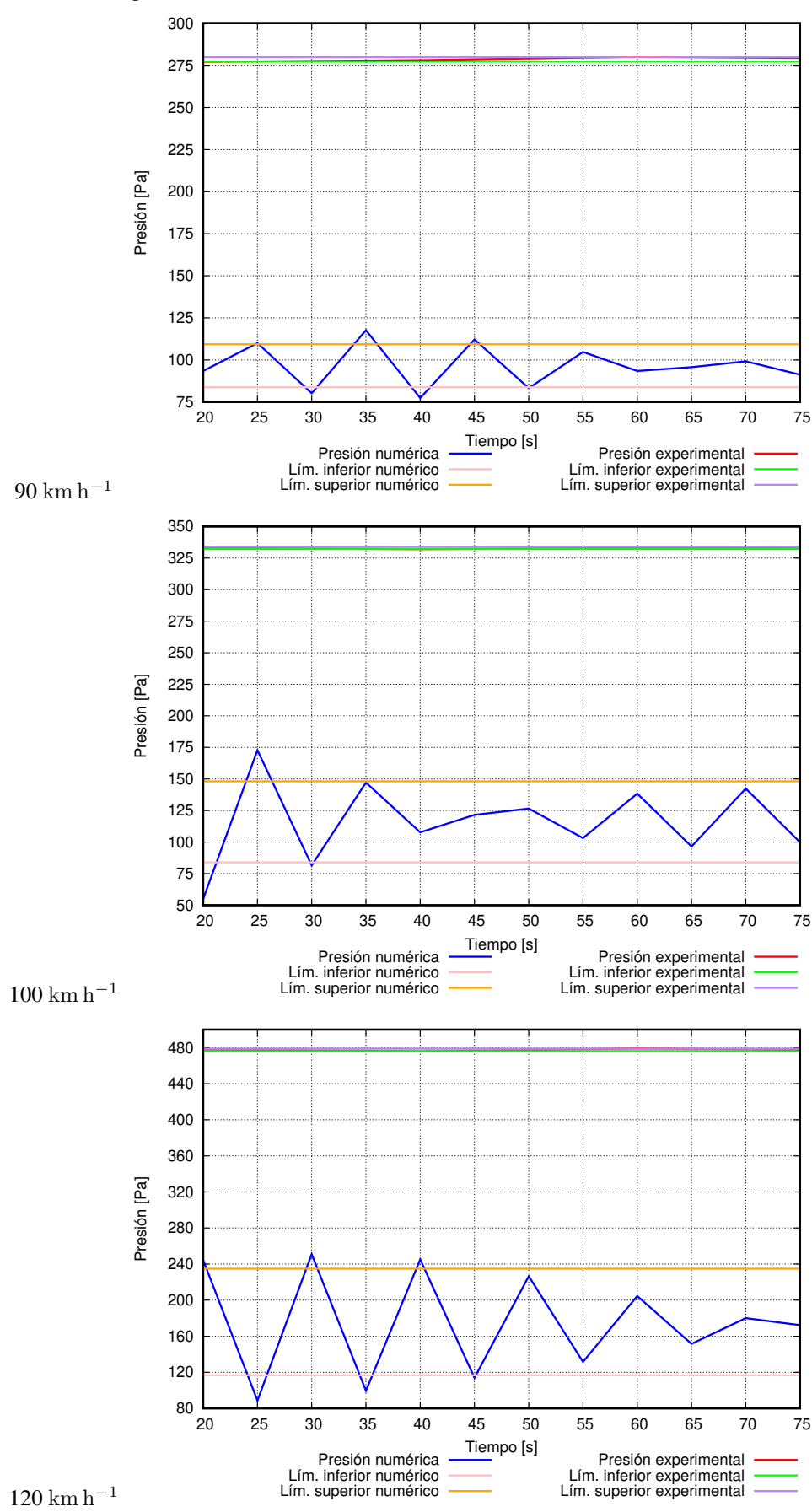

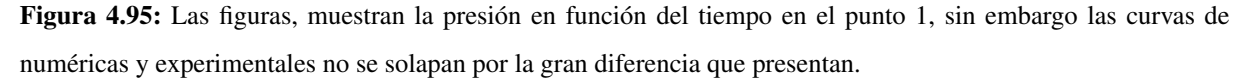

<span id="page-186-0"></span>Presión [Pa] vs Tiempo [s]

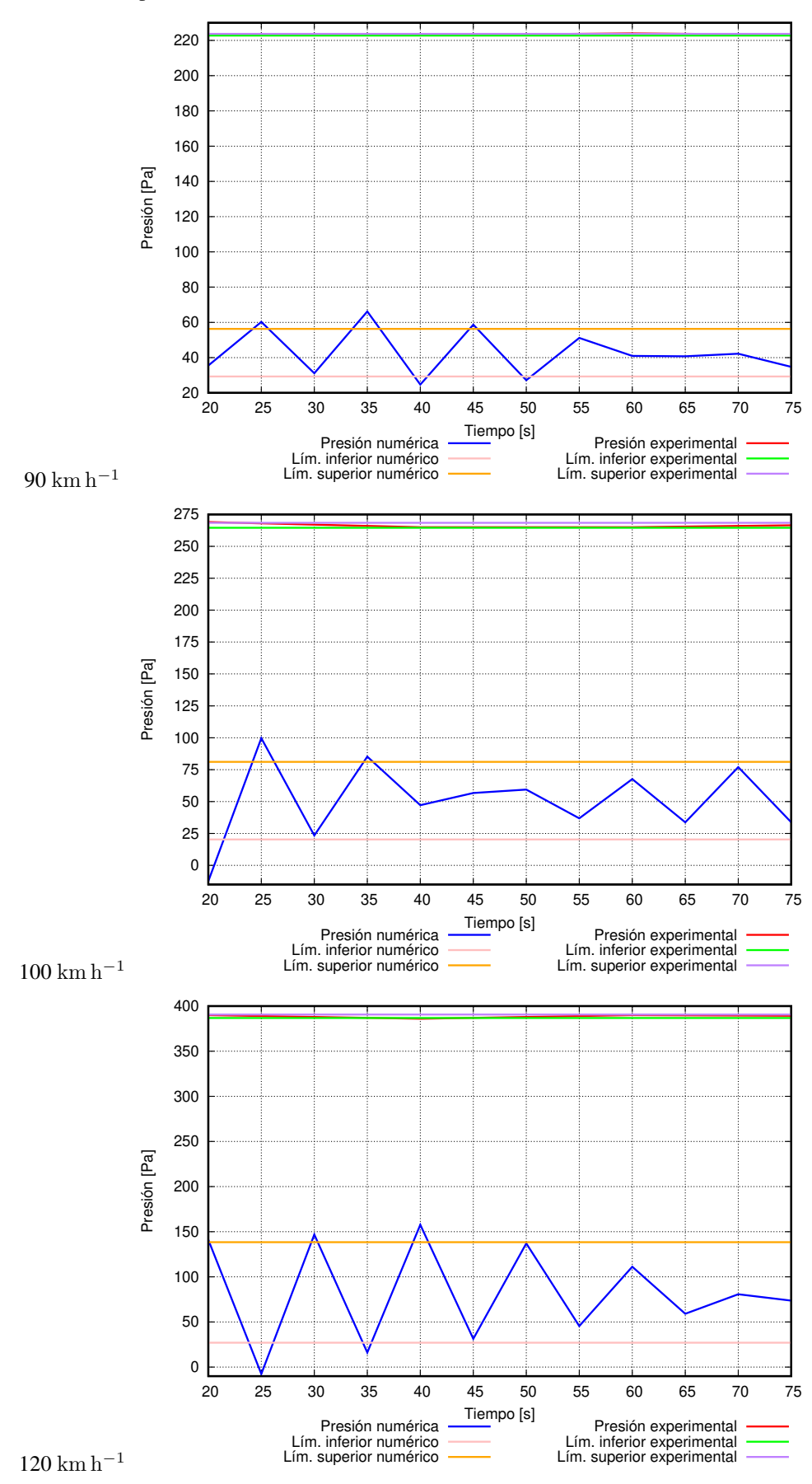

Figura 4.96: Las figuras, muestran la presión en función del tiempo en el punto 2, en estos casos la presión experiemental es mayor a la numérica.

<span id="page-187-0"></span>Presión [Pa] vs Tiempo [s]

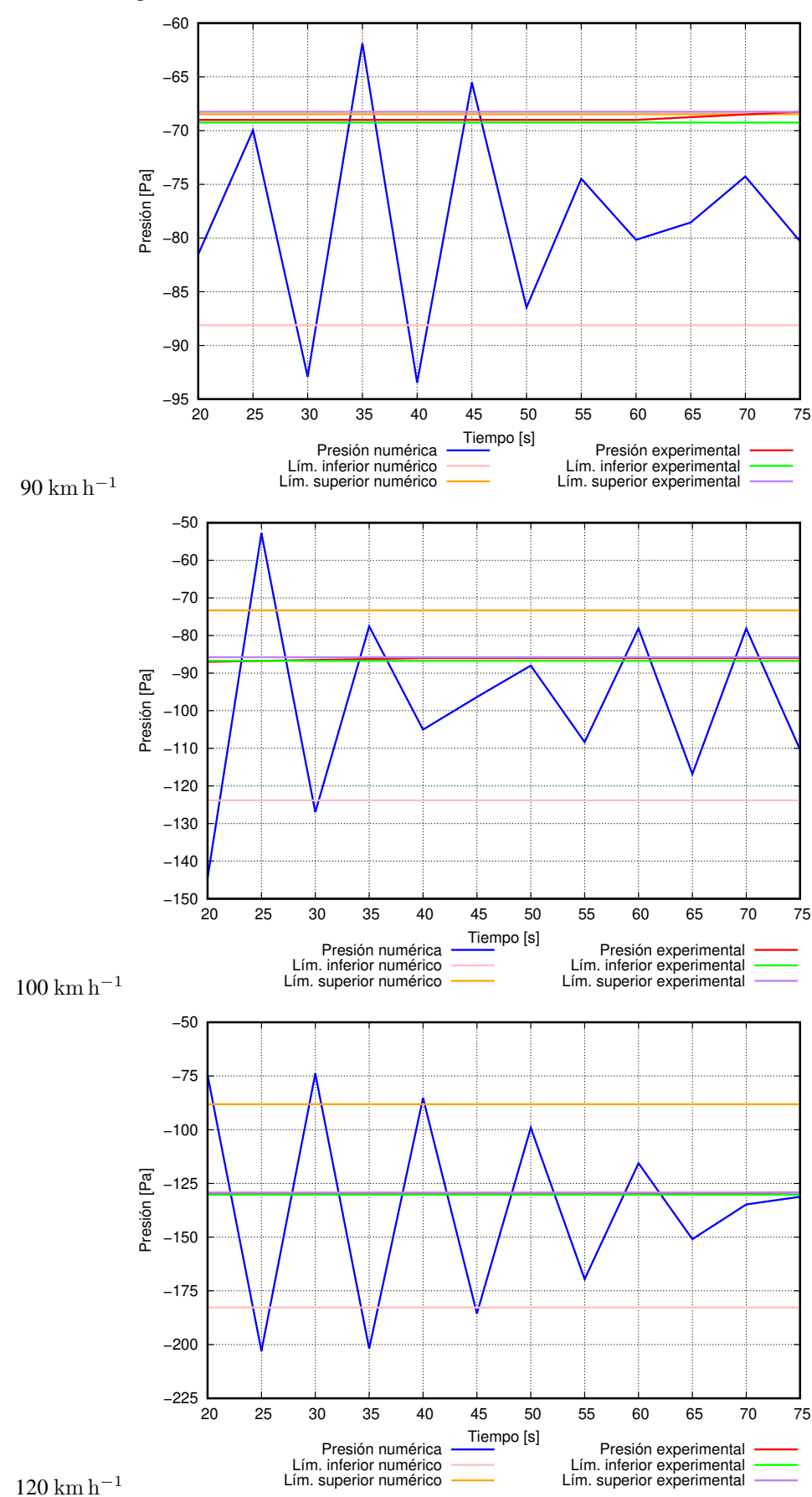

Figura 4.97: Las figuras, muestran la presión en función del tiempo en el punto 3, las curvas de la presión experimental y numérica se solapan en los tres casos, estos datos corresponden en la parte posterior del autobús.

<span id="page-188-0"></span>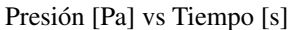

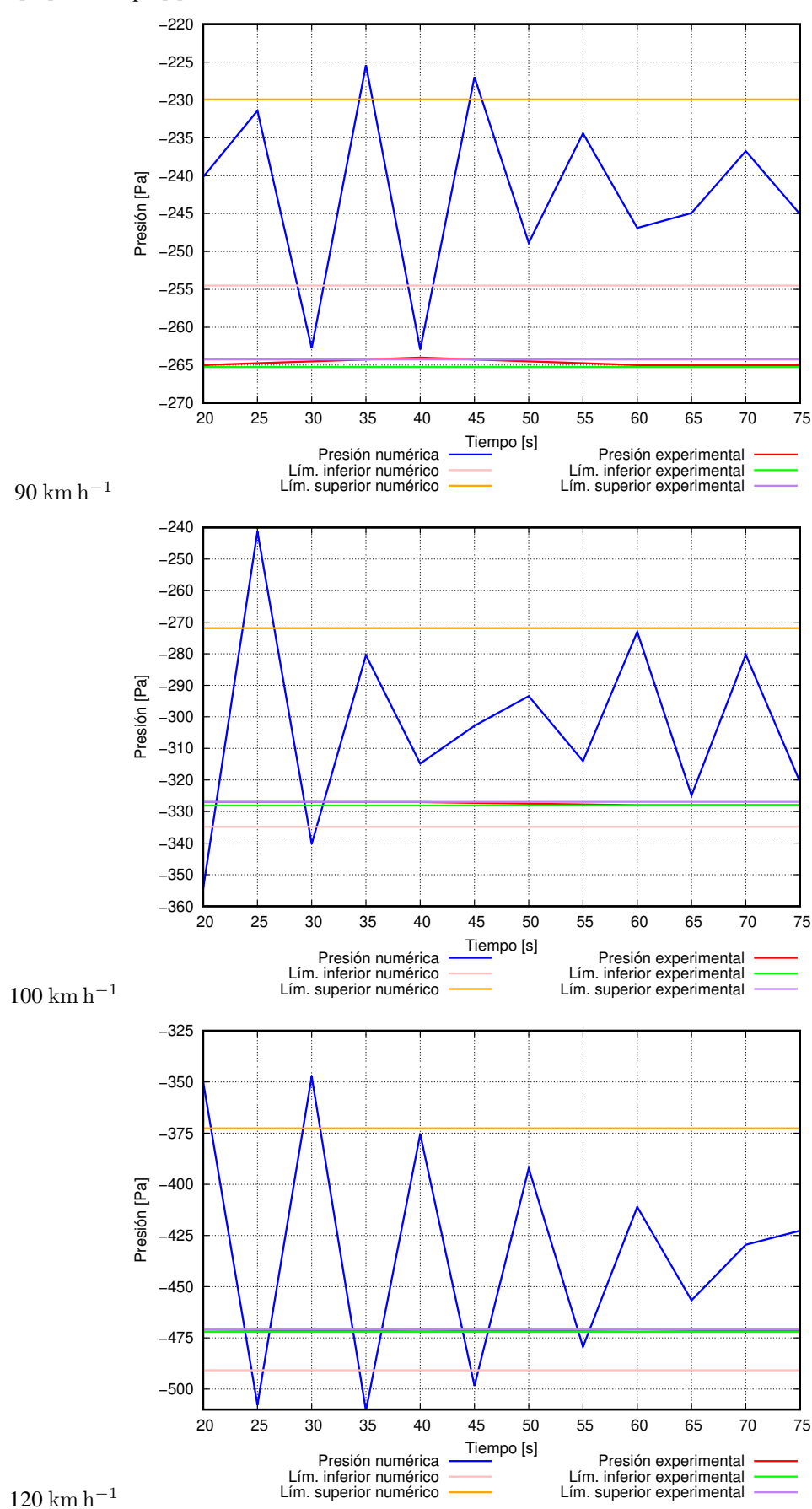

Figura 4.98: Las figuras, muestran la presión en el punto 5, en estos casos la presión numérica es mayor a la experiemnetal, sin embargo se solapan en las tres velocidades.

<span id="page-189-0"></span>Presión [Pa] vs Tiempo [s]

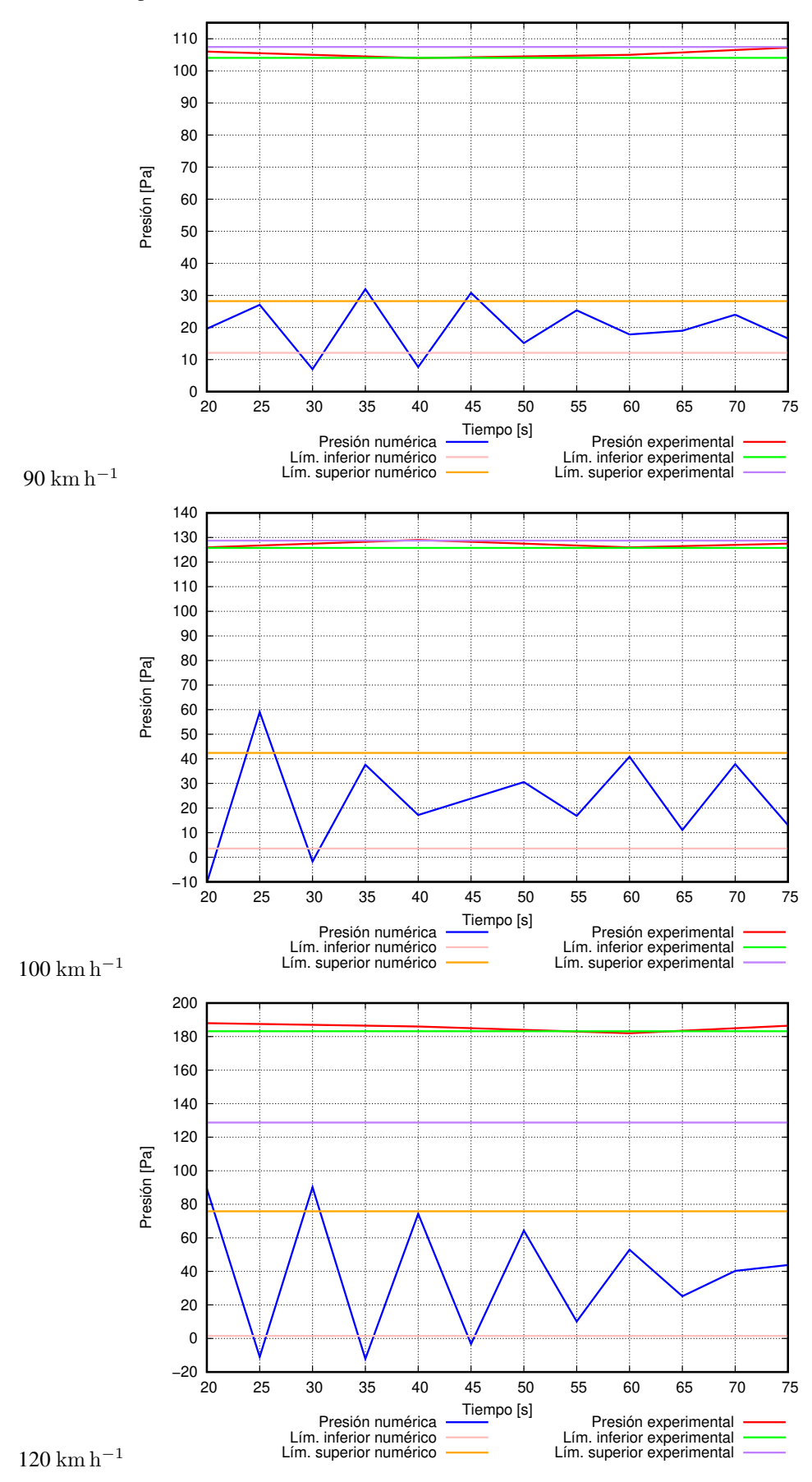

Figura 4.99: Las figuras, muestran la presión en función del tiempo en el punto 5, teniendo una amplia diferencia significativa para los datos numéricos y experimentales.

A continuación las figuras muestran la diferencia entre los resultados numéricos y experimentales para las variables de velocidad y presión en el modelo 1 con modificaciones y con llantas a diferentes velocidades.

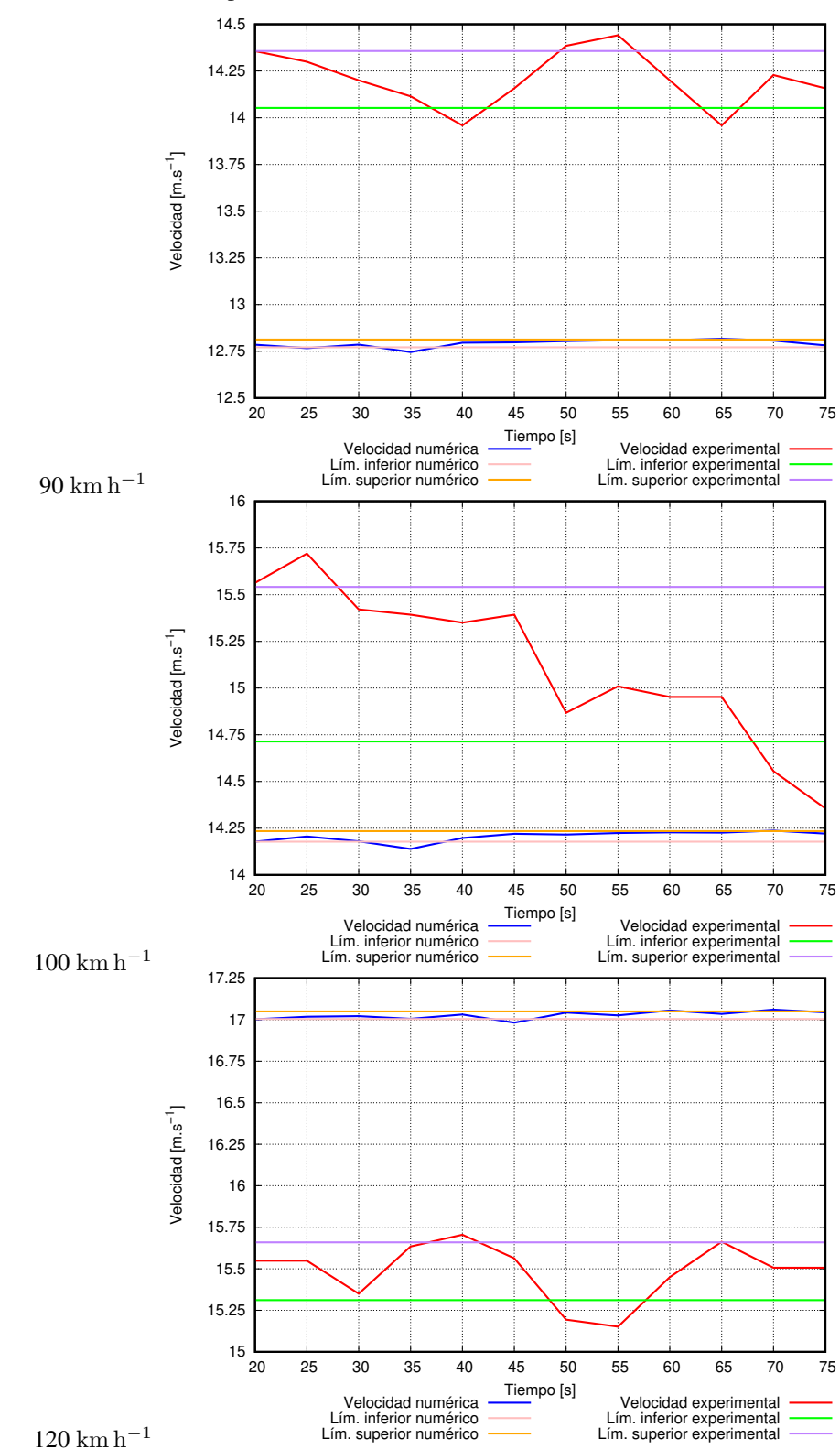

Velocidad [m s−<sup>1</sup> ] vs Tiempo [s]

Figura 4.100: Las figuras, muestran la velocidad en el punto 1, la velocidad experimental es superior a la numerica ´ en dos casos, mientras cuando la velocidad es 120 km h<sup>-1</sup>, la velocidad numérica es mayor a la experimental por aproximandamente  $2 \text{ m s}^{-1}$ .

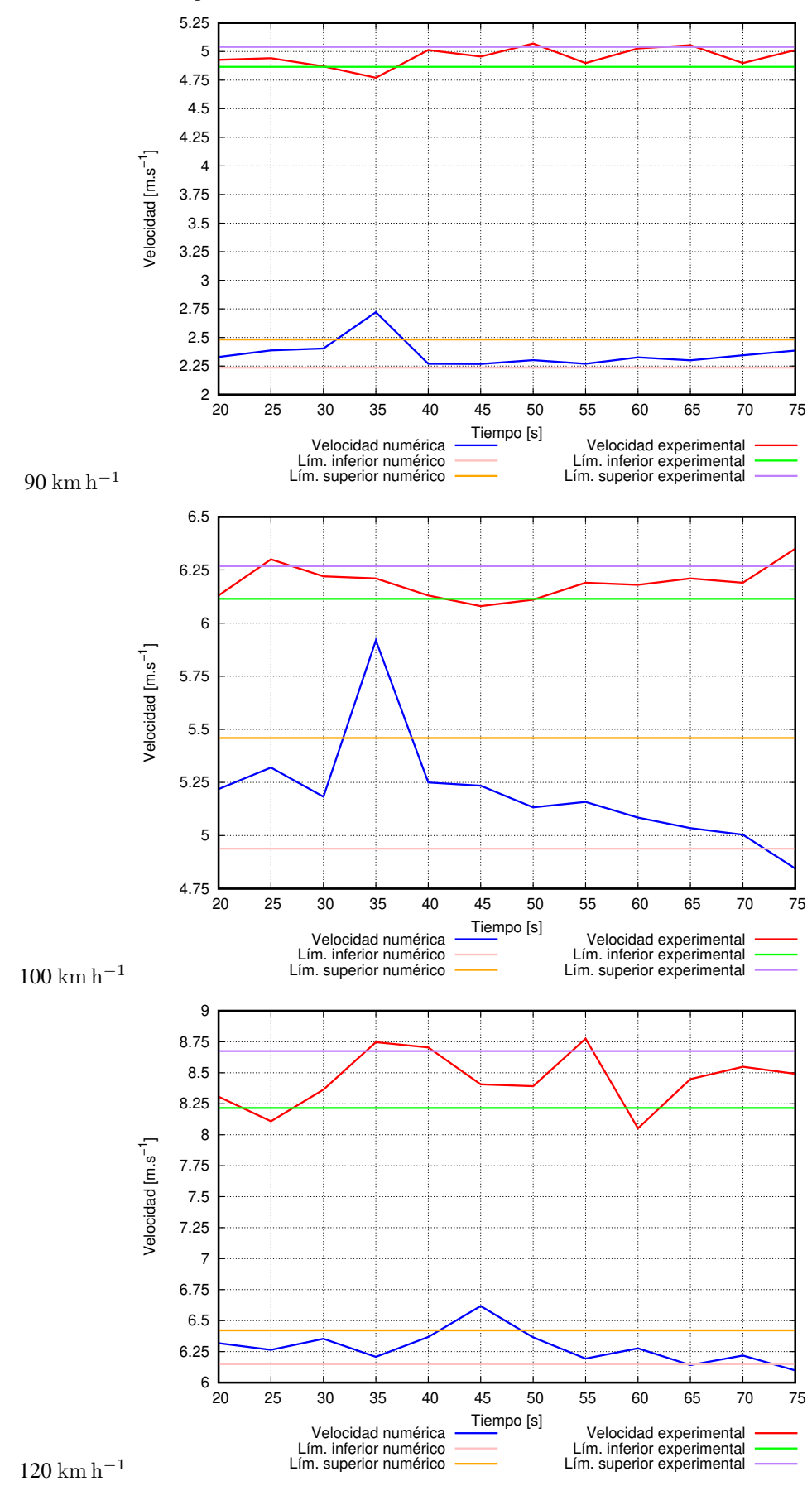

Figura 4.101: Las figuras, muestran la velocidad en el punto 3, los valores experimentales son superiores a los numéricos, sin embargo, para la velocidad 100 km  $h^{-1}$  la diferencia se acorta casi solapándose.

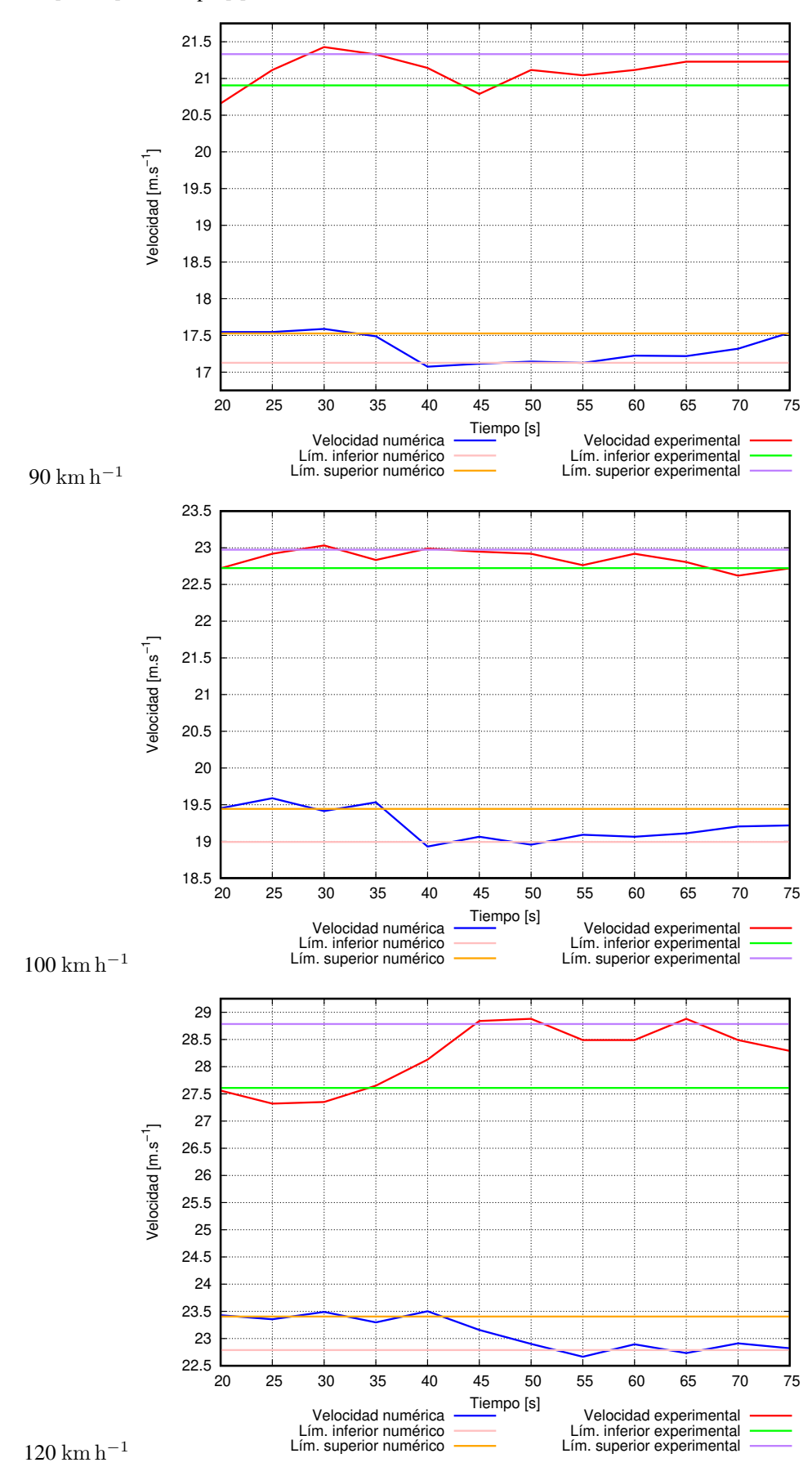

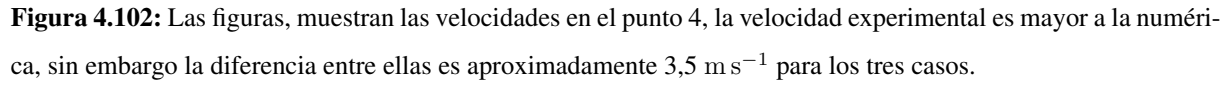

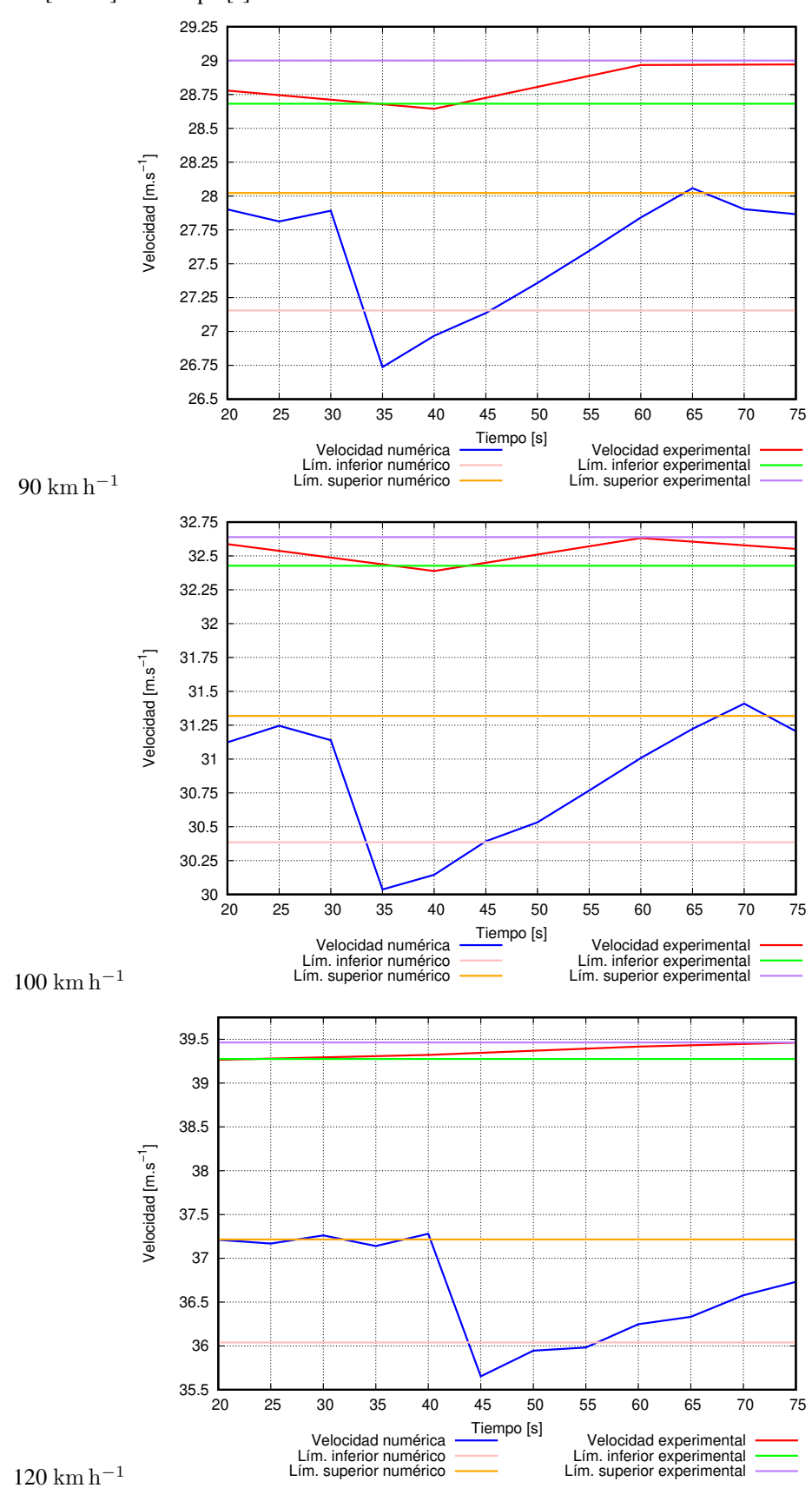

Figura 4.103: Las figuras, muestran las velocidades en el punto 7, en ninguno de los casos las curvas se solapan, sin embargo es algo curioso el comportamiento que tiene la curva de la velocidad numérica, al ser menor a la experimental.

Presión [Pa] vs Tiempo [s]

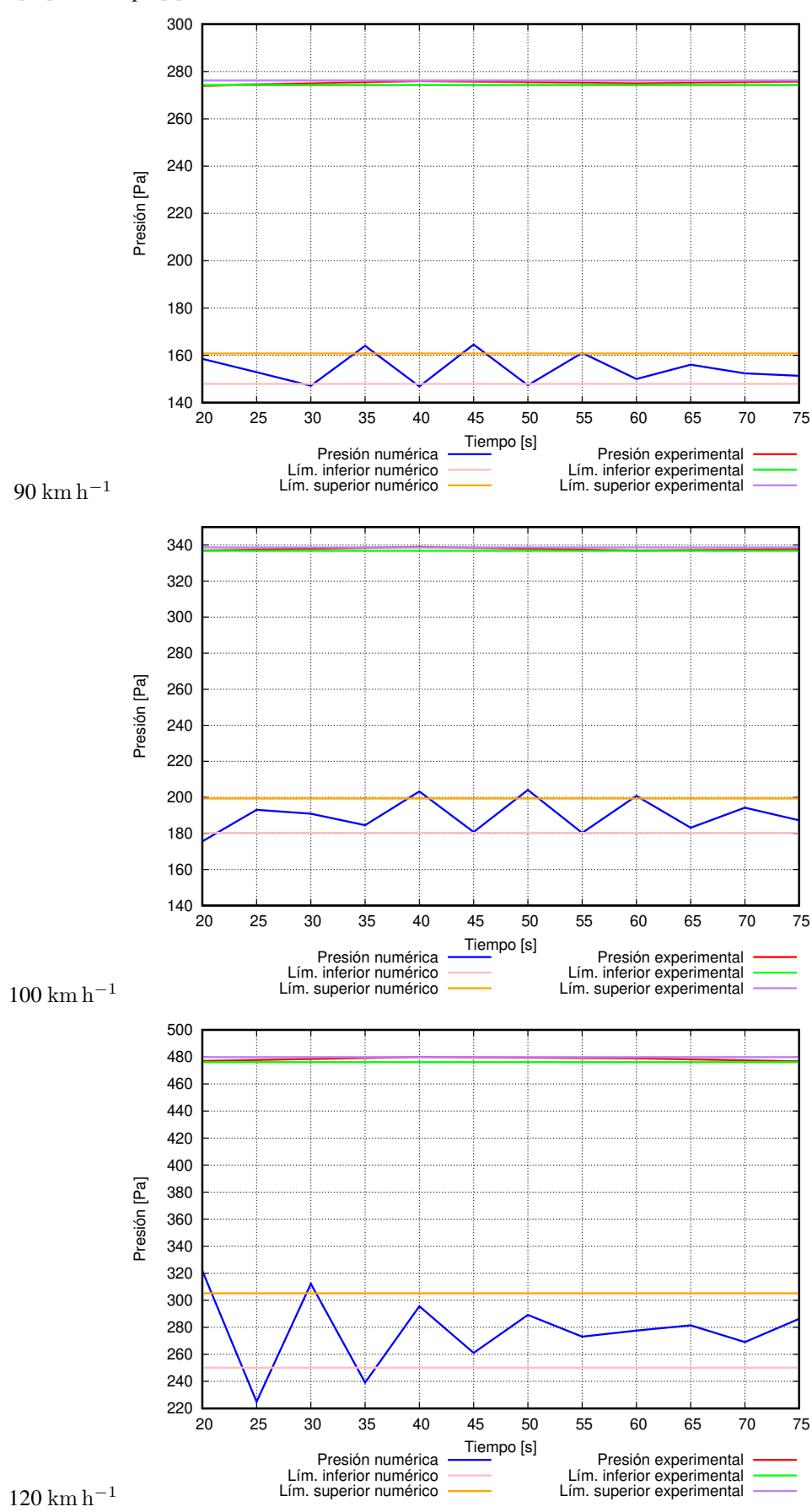

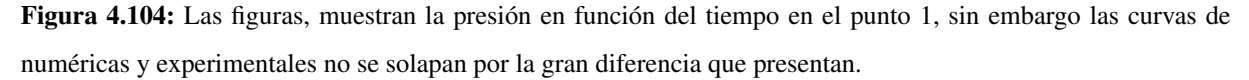

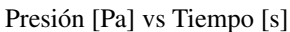

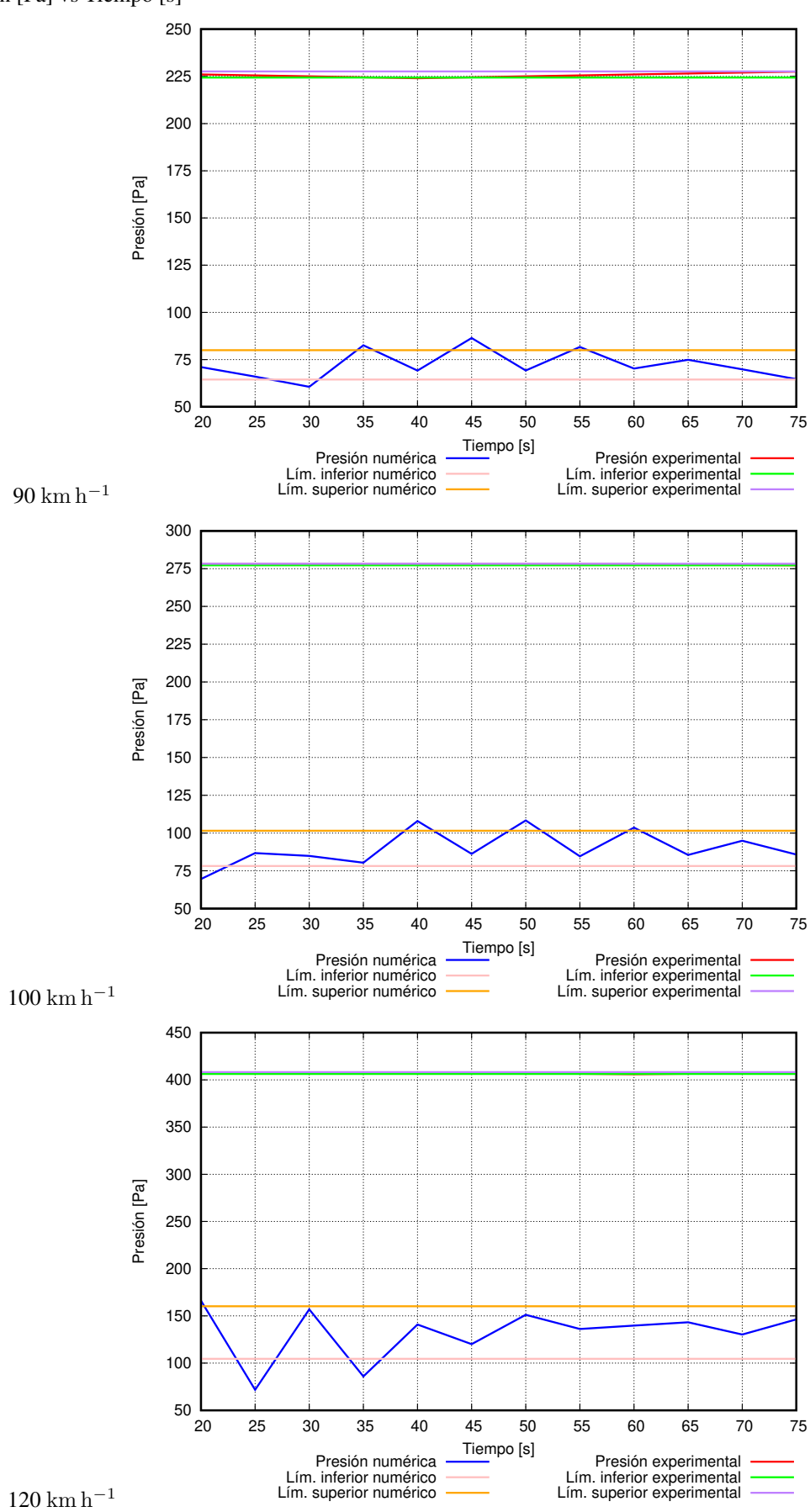

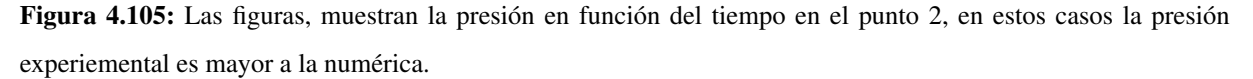

Presión [Pa] vs Tiempo [s]

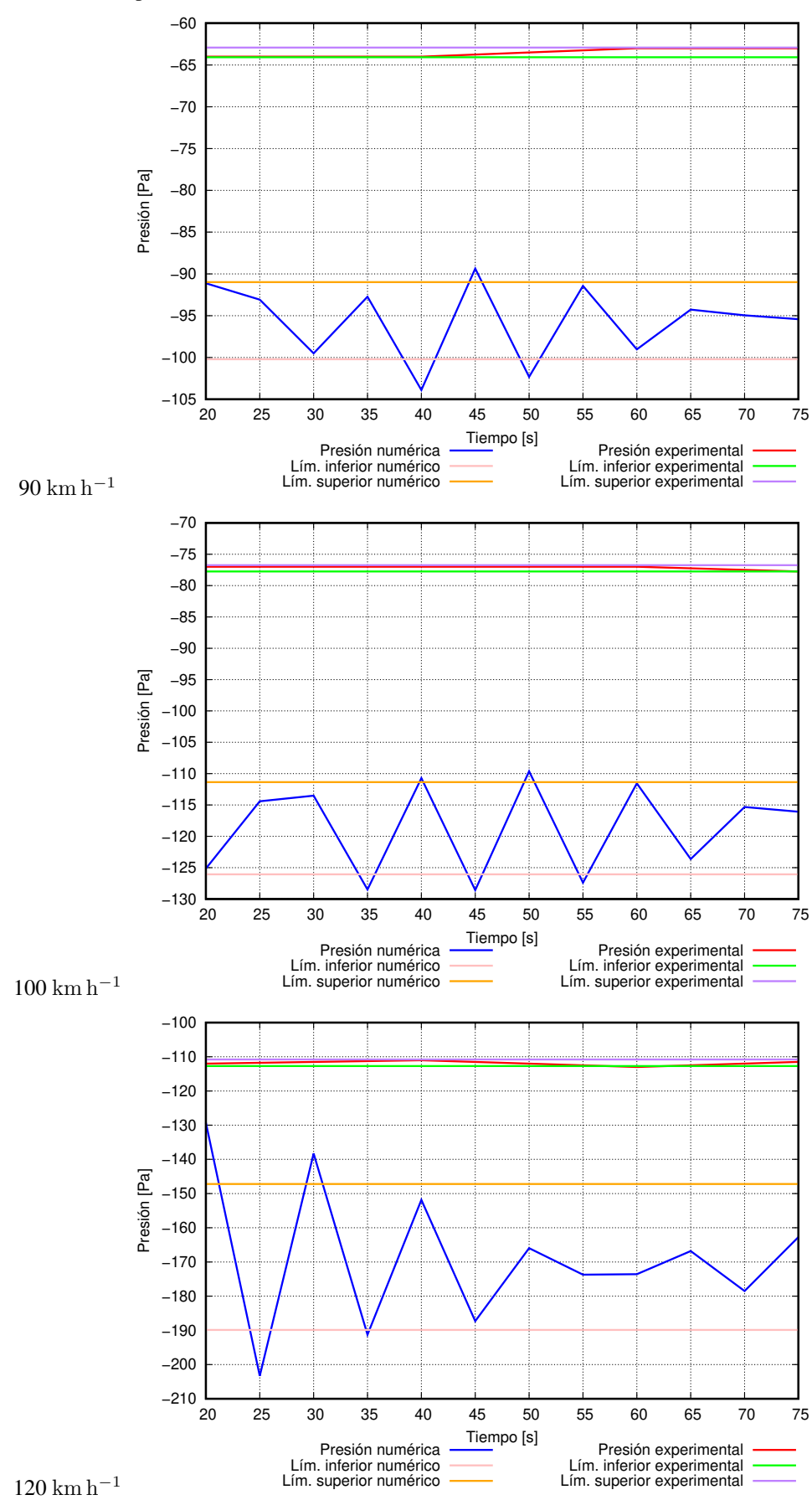

Figura 4.106: Las figuras, muestran la presión en función del tiempo en el punto 3, las curvas de presión en ninguno de los casos se solapan manteniendo la diferencia entre ellas como en los anteriores casos.

Presión [Pa] vs Tiempo [s]

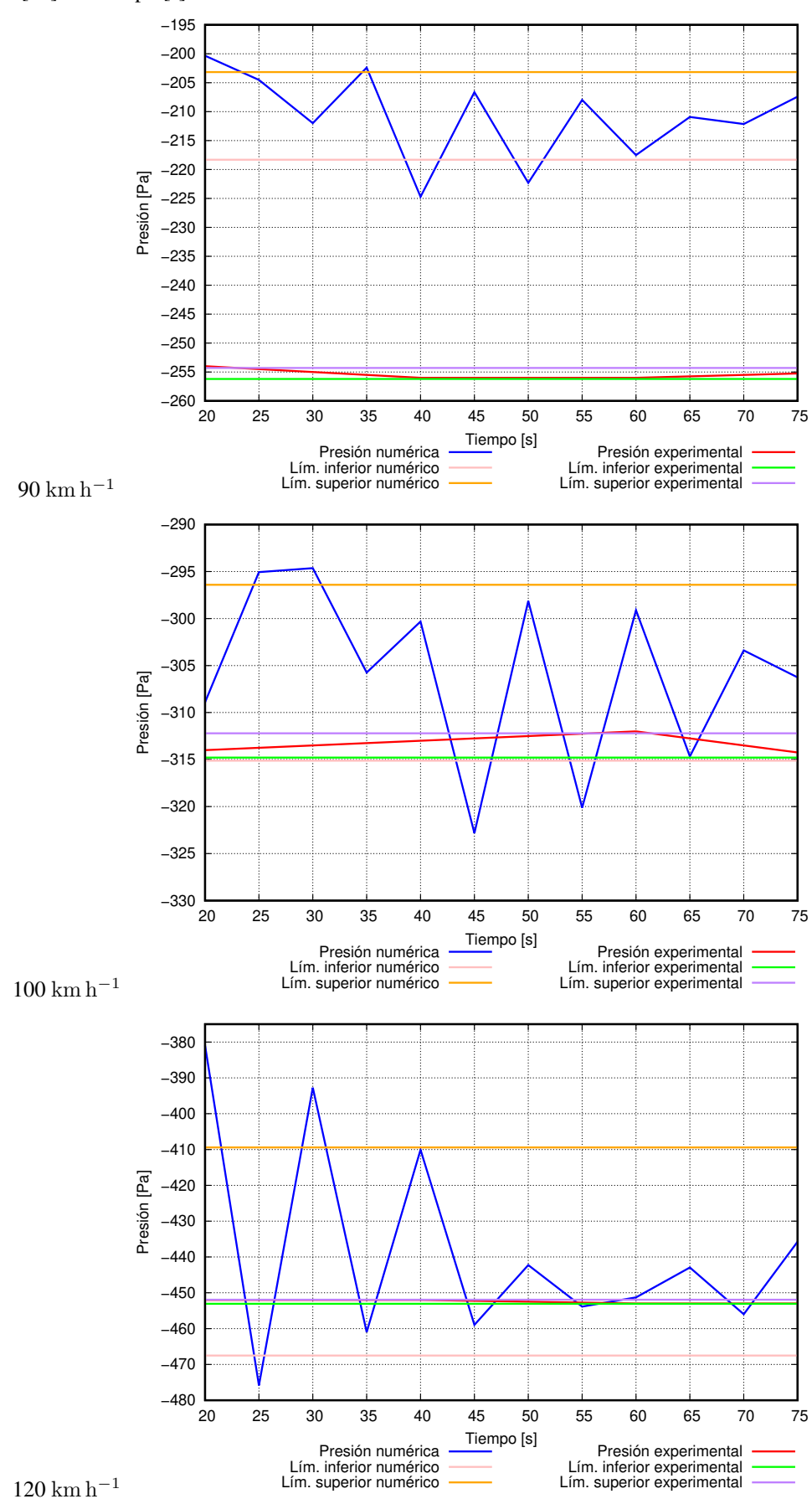

Figura 4.107: Las figuras, muestran la presión en el punto 5, en estos casos las curvas de presión llegan a solaparse a velocidades de 100 km h<sup>-1</sup> y 120 km h<sup>-1</sup>, para todos los casos se observa la presión numérica mayor a la experimental.

Presión [Pa] vs Tiempo [s]

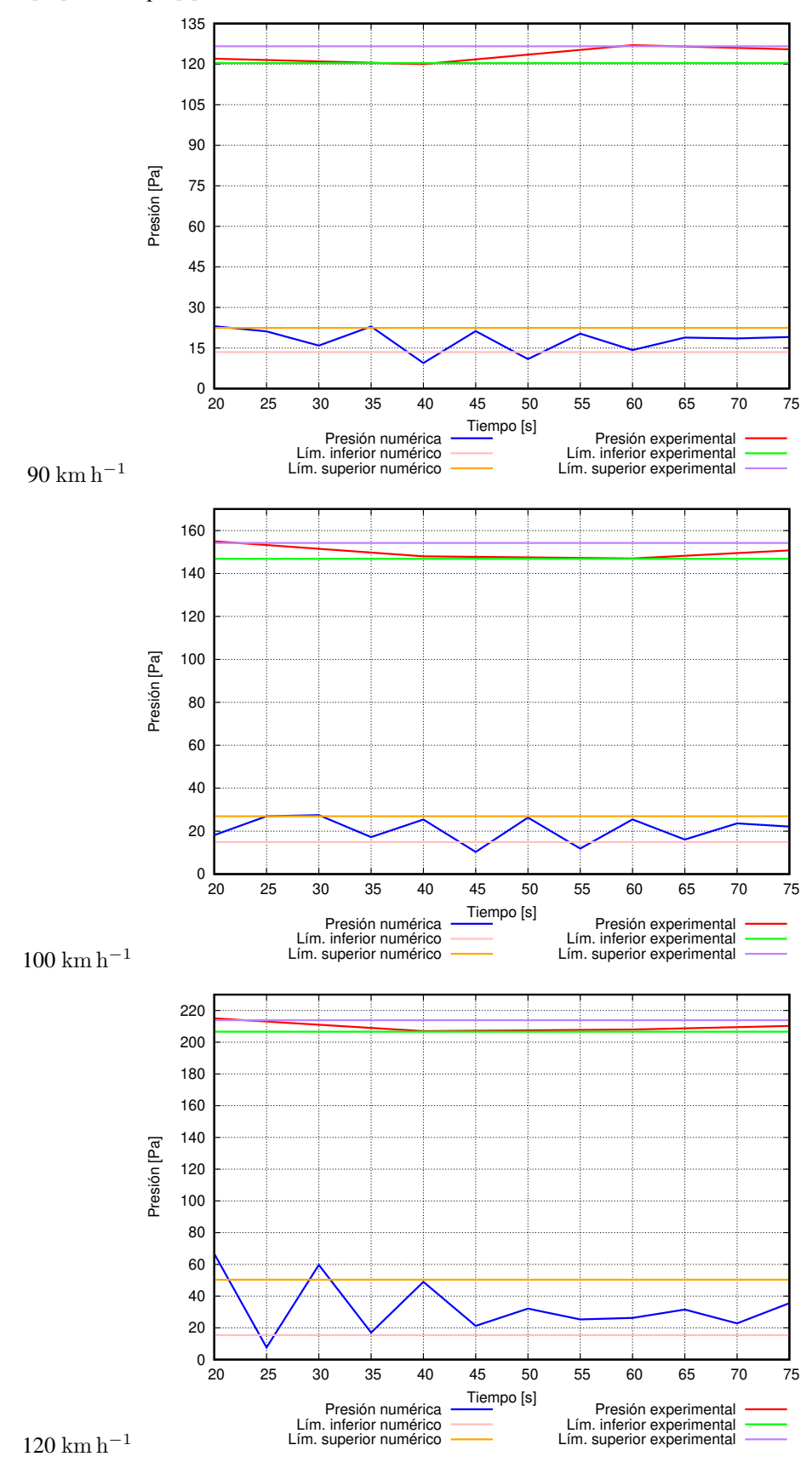

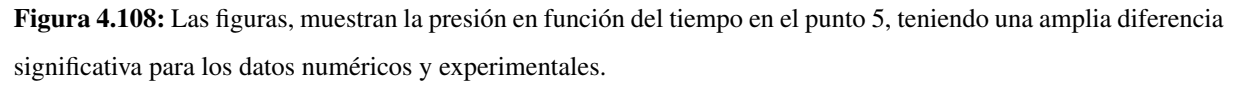

## **CAPÍTULO V**

El estudio aerodinámico de las carrocerías de autobuses finaliza con este capítulo donde se plasman las ideas relevantes del trabajo, y tiene como fin sintetizar los subtemas abordados en el estudio.

### 5. CONCLUSIONES

- El uso de dominios computacionales en 2D nos permitió simplificar el problema carrocería-viento, ahorrando recursos computacionales tanto de procesamiento como de almacenamiento de informacion. ´
- La diferencia significativa de la calle de vórtices de Von Karman con número de Reynolds de 150, entre el número de Strouhal teórico [[45\]](#page-206-0) y el numérico es 1.78 % para el modelo de calibración 4 y con el método de interpolación de segundo orden. Esto se debe a las características del flujo y al paso de tiempo entre las iteraciones.
- El análisis de autoconvergencia numérica realizado con los modelos de calibración nos permitió determinar cuan refinado debe estar el mallado o tamaño de las celdas dentro de un volumen de control, para capturar inestabilidades de escala pequeña en el flujo, asociadas a procesos de generación de vórtices. En este contexto, realizar un refinamiento de la malla alrededor de la geometría de prueba también facilitó la convergencia de los resultados. Esto esta demostrado en la tabla ´ [4.17,](#page-80-0) donde al trabajar con 72900 celdas los resultados tuvieron una desviación estándar de 0,0096 siendo 42,85 % menor a la conseguida con 8200 celdas.
- El comportamiento aerodinámico de los modelos de estudio evolucionan generando una zona de alta presión en el área frontal de los modelos, esto ocurre porque el flujo de aire choca con la sección transversal, mientras en la parte posterior del autobús se generan zonas de baja presión. La diferencia de presión genera un gradiente de presión adverso que realiza un trabajo negativo que eventualmente haría que el autobús se detenga.
- El comportamiento que tienen los modelos idealizados y modelos geométricos de autobuses nos permitió estudiar el comportamiento de flujo alrededor de una geometría. Para el modelo idealizado que consistía en un rectángulo sin redondeos en sus vértices el coeficiente de dragado fue mayor en los demás con un valor de 1,3093. En su lugar, el modelo rectangular con redondeos en sus vértices presentó el menor coeficiente de dragado de 0,7349. Sin embargo, cuando se comparan los modelos geometricos de los autobuses el modelo ´ 2 presenta menor coeficiente de dragado que el modelo 1, con una variacion del 7 % como se detalla en la ´ tabla [4.22.](#page-86-0) Por ende la fuerza de dragado es menor en el modelo con bordes redondeados.
- El incremento secuencial de las velocidades de análisis para los modelos  $1 \times 2$  permitieron comprender el comportamiento de los mismos cuando aceleran en carreteras. Encontramos que mientras mas velocidad ´

adquiera el flujo la generación de vórtices en la parte posterior se incrementa teniendo así un incremento del coeficiente de dragado de 0,9202 que representa el 5,29 % (M1), y el valor del coeficiente de dragado de 0,8382 que representa el 3,40 % (M2) al pasar de 90 km h<sup>-1</sup> a 100 km h<sup>-1</sup>, mientras que cuando se incrementa a los 120 km h−<sup>1</sup> , el coeficiente de dragado tiene un incremento de 0,9520 que es el 10,12 % (M1) y un valor de 0,8785 que es el 8,25 % (M2) con respecto al obtenido a los 90 km h−<sup>1</sup> . El modelo 2 mantiene un  $C_d$  menor al modelo 1.

- Desde le punto de vista físico y numérico la vorticidad depende de la velocidad de flujo. Nuestros resultados confirman que a mayor velocidad de flujo mayor presencia de vórtices.
- La conclusión principal de nuestro análisis numérico de carrocerías es que el modelo 2 de autobús presenta una fuerza de dragado de 35 % menor que en el modelo 1 para el modelo sin llantas. Por ende el modelo 2 tiene mejores propiedades aerodinámicas.
- El análisis numérico de los modelos geométricos de autobuses sin considerar esquemas de turbulencia, revela que existen desprendimientos de flujo en la parte posterior de los modelos 1 y 2, pues al resolver las ecuaciones de Navier-Stokes el software no considera las términos de energía turbulenta y difusividad que se pueden presentar en el dominio computacional. Esto se observa en las figuras [4.27](#page-90-0) y [4.3](#page-91-0) para el modelo 1, y en las figuras [4.29](#page-94-0) y [4.4.2.2](#page-95-0) para el modelo 2.
- La inclusión de esquemas de turbulencia  $\kappa \epsilon$  permiten inducir a una laminaridad y estabilidad del flujo, y permiten capturar de mejor forma los resultados de las soluciones numericas. ´
- Un contraste del modelo 1, con y sin modificaciones, el modelo modificado tiene un coeficiente de dragado menor que el original en un 30 %. Esto implica el modelo modificado es más estable debido a que la fuerza de sustentacion es mayor que en el modelo original, representada por una fuerza de signo negativo. Es decir, ´ en la dirección paralela al peso del autobús.
- Para el modelo 2 original y el modificado sin llantas, las modificaciones realizadas a los modelos no fueron las adecuadas ya que el coeficiente de dragado aumenta en el modificado a relación con el original, en un 4 % siendo desfavorable para nuestros objetivos y no habría ningún ahorro en el gasto de combustible, de la mano va la fuerza de sustentación que hace menos estable.
- Al contrastar el modelo 1 considerando llantas, el modelo modificado adquiere mayor coeficiente de dragado, este aumento representa el 12,5 %, pese a que el modelo gastaría más combustible la ventaja de la modificación es estable debido a la fuerza que está en dirección paralela a la gravedad siendo favorable en las curvas y a altas velocidades.
- Al comparar el coeficiente de dragado que el fabricante proporciona para el modelo 2, que es  $C_d = 0, 42$ , con el coeficiente de dragado que obtenemos en nuestro estudio 2D para este modelo, que es  $C_d = 0, 48$ ,

encontramos una diferencia del 12,5 %. Esto confirma con el porcentaje señalado lo reportado por el fabricante, y a la vez, valida nuestro estudio.

- La estimación del consumo energético (combustible) realizada en base al  $C_d$  nos permite comparar con el consumo de combustible real, teniendo una diferencia del 5,37 %, mientras al comparar con un valor teorico ´ la diferencia tiene un orden de 7,64 %, para una velocidad de  $90\,\mathrm{km}\,\mathrm{h}^{-1}.$
- El análisis de la frecuencia de desprendimiento experimental fue hallada analizando la interacción a través de una técnica de visualización de flujo que involucra cuerdas de lana. Esto nos permitió realizar una comparación con la frecuencia calculada numéricamente que se llevo a cabo con parámetros como longitud característica, número de Reynolds y velocidad de flujo el resultado fue una diferencia del 56 %. Esto se debió a varias factores por ejemplo: como la resolución de la cámara no permitió captar de mejor forma las oscilaciones de las cuerdas, y que se realizó el estudio con modelos a escala afectando en la visualización del comportamiento de la cuerda.
- La diferencia del coeficiente de dragado numérico y experimental para el modelo 1 sin modificaciones es de 6,50 %, y la diferencia del coeficiente de sustentación es de 80 %. Atribuimos ésta diferencia al control del entorno, a la precisión de los instrumentos de medición, y al montaje de los sensores en la cámara de viento.
- **La diferencia del coeficiente de dragado numérico y experimental para el modelo 1 modificado es**  $\sim$ **20 %,** y la diferencia del coeficiente de sustentación es ~35 % para las diferentes velocidades ensayadas.
- El coeficiente de dragado entre los ensayos numericos y los experimentales realizados para el modelo 2 sin ´ modificaciones presentan una diferencia de ∼ 25 %, mientras la diferencia del coeficiente de sustentacion´ es  $\sim$  110 %.
- El modelo 2 modificado presenta una diferencia de  $\sim$  30 % en el coeficiente de dragado entre los ensayos numéricos y los experimentales, y el coeficiente de sustentación una diferencia de  $\sim$  6 %.
- La comparación de las variables de presión y velocidad entre el métodos numérico y experimental, contrasta una diferencia en la presión de 100 Pa aproximadamente y una diferencia de velocidad de  $\sim 3\,\mathrm{m\,s^{-1}}$ . Esto implica que la diferencia global es mayor al 50 % y se debe a factores como: el control del entorno, al montaje de sensores en la cámara de ensayos, y a la precisión de los instrumentos de medición usados al realizar los ensayos.

## 6. RECOMENDACIONES

- Conseguir un mayor refinamiento de la grilla o mallado para capturar inestabilidades en el flujo a longitudes de onda más pequeñas. Esto permitiría que futuras simulaciones numéricas tengan una mejor convergencia numérica.
- La malla de los modelos debera ser uniforme, alrededor del perfil de los autobuses sin que exista un cruce ´ entre celdas, para no tener alteraciones en los resultados.
- Se debería tomar en cuenta un estudio en 3D si las posibilidades computacionales lo permite para contrastar con los resultados presentados en este trabajo, ya que ahí se tiene en cuenta el cambio de secciones debido a que el flujo recorre por el modelo en 3D.

# **BIBLIOGRAFÍA**

- [1] Agencia Nacional de Tránsito. Estadísticas de transporte terrestre y seguridad vial. https://www.ant.gob.ec/index.php/noticias/estadisticas, 2017.
- [2] Álvaro Javier Andrade Terán. Análisis de la industria metalmecánica Carrocera de Ecuador durante el período 2006-2013. B.S. thesis, PUCE, 2016.
- [3] Ramirez Christian Barrera Juan, Maldonado Diego. Análisis aerodinámico de un vehículo urbano mediante dinámica de fluidos computacionales aplicado a la competencia de SHELL ECO MARATHON. B.S. thesis, Universidad de San Buenaventura. Carrera de Ingeniería Aeronaútica., 2014.
- [4] Jaime Fernando Benalcázar Venegas. Diseño y construcción de un túnel de viento cerrado para calibración de sensores e instrumentos de medición del Instituto Nacional de Meteorología e Hidrología (INAMHI). B.S. thesis, Universidad de las Fuerzas Armadas ESPE. Carrera de Ingeniería en Mecatrónica., 2015.
- [5] W. Benenson, J.W. Harris, H. Stócker, and H. Lutz. *Handbook of Physics*. Handbook of Physics. Springer New York, 2006.
- [6] Richard Evelyn Donohue Bishop and AY Hassan. The lift and drag forces on a circular cylinder in a flowing fluid. *Proc. R. Soc. Lond. A*, 277(1368):32–50, 1964.
- [7] Moisés Blanco Espinar. Efecto de la interacción en la resistencia aerodinámica de la estela de cuerpos romos. *Trabajo Fin de Grado en Ingenier´ıa Aeroespacial (pp. 57)*, 2015.
- [8] Hank Childs, Eric Brugger, Brad Whitlock, Jeremy Meredith, Sean Ahern, David Pugmire, Kathleen Biagas, Mark Miller, Cyrus Harrison, Gunther H. Weber, Hari Krishnan, Thomas Fogal, Allen Sanderson, Christoph Garth, E. Wes Bethel, David Camp, Oliver Rübel, Marc Durant, Jean M. Favre, and Paul Navrátil. VisIt: An End-User Tool For Visualizing and Analyzing Very Large Data. In *High Performance Visualization–Enabling Extreme-Scale Scientific Insight*, pages 357–372. Oct 2012.
- [9] Cámara Nacional de Fabricantes de Carrocerías. Fabricación de buses, el transporte y movilidad humana. <http://canfacecuador.com/>, 2016.
- [10] Agencia Nacional de Tránsito. Homologación vehicular. <https://bit.ly/2mddCcS>, 2018. En linea; Ultimo Acceso 3 Marzo 2018. ´
- <span id="page-203-0"></span>[11] Joel H Ferziger and Milovan Peric. *Computational methods for fluid dynamics*. Springer Science & Business Media, 2012.
- [12] Ansys Fluent. 12.0 users guide. *Ansys Inc*, 2009.
- [13] Bengt Fornberg. A numerical study of steady viscous flow past a circular cylinder. *Journal of Fluid Mechanics*, 98(4):819–855, 1980.
- [14] B Fraija et al. Estudio de la aerodinamica en los veh ´ ´ıculos. *PROSPECTIVA*, 4(2), 2006.
- [15] Ranald V Giles, Jack B Evett, and Cheng Liu. Mecánica de los Fluidos e Hidráulica, Serie de compendios Schaum, 1969.
- [16] Roland Glowinski, TW Pan, L Héctor Juárez, and E Dean. FINITE ELEMENT METHODS FOR THE NUMERICAL SIMULATION OF INCOMPRESSIBLE VISCOUS FLUID FLOW MODELED BY THE NAVIER-STOKES EQUATIONS. PART I. *Boletín SEMA*, (36), 2008.
- [17] ANUARIO DE ESTADÍSTICA DE TRANSPORTE EN 2016. Reporte técnico, Instituto Ecuatoriano de Estadísticas y Censo, QUITO: Juan Larrea N15-36 y José Riofrío (Planta Central), 2017.
- [18] Alik Ismail-Zadeh and Paul Tackley. *Computational methods for geodynamics*. Cambridge University Press, 2010.
- [19] Julian David Jaramillo Diaz, Cardenas Bañol, Hector Alonso, Abbat Asesor Jimmikc, et al. NÚMERO DE REYNOLDS. 2015. [link.](http://repository.uniminuto.edu:8080/xmlui/bitstream/handle/10656/4849/T.IC%20JARAMILLO%20DIAZ\protect {\mathsurround \z@ \protect $\relax ^{\unhbox \voidb@x \hbox {\protect \afterassignment \edef 10{56.9055}\afterassignment \edef 12.0pt{0.0pt plus 1.0pt}\edef 1.5{1.5}\let 1.51.5\def \size@update {\baselineskip 12.0pt\relax \baselineskip 1.5\baselineskip \normalbaselineskip \baselineskip \setbox \strutbox \hbox {\vrule height.7\baselineskip depth.3\baselineskip width\z@ }\let \size@update \relax }\protect \xdef \OT1/ptm/m/it/10 {\OT1/ptm/m/n/10 }\OT1/ptm/m/it/10 \spaceskip \z@ \gdef {}\size@update \enc@update o}}$}%20JULIAN%20DAVID.pdf?sequence=1&isAllowed=y)
- [20] Sinisa Krajnovic and Lars Davidson. Numerical study of the flow around a bus-shaped body. *Journal of Fluids Engineering*, 125(3):500–509, 2003.
- [21] T Lajos, L Preszler, and L Finta. Effect of moving ground simulation on the flow past bus models. *Journal of Wind Engineering and Industrial Aerodynamics*, 22(2-3):271–277, 1986.
- [22] David Lanas. Análisis y optimización de la aerodinámica de la carrocería de un autobús por medio de la utilización de un programa de diseño por análisis de elementos finitos (engineering fluid dymanics). B.S. thesis, LATACUNGA/ESPE/2007, 2007.
- [23] Brian Edward Launder and BI Sharma. Application of the energy-dissipation model of turbulence to the calculation of flow near a spinning disc. *Letters in heat and mass transfer*, 1(2):131–137, 1974.
- [24] S. Mafé and J. de la Rubia. *Manual de Física Estadística*. Educació (Valencia, Spain).: Materials. UNIVER-SIDAD DE VALENCIA, 1998. `
- [25] Alan T McDonald and George M Palmer. Aerodynamic drag reduction of intercity buses. *SAE Transactions*, pages 4469–4484, 1980.
- [26] Alan T. McDonald and George M. Palmer. Aerodynamic Drag Reduction of Intercity Buses. In *SAE Technical Paper*. SAE International, 11 1980.
- [27] Fredy Leonardo Morquecho Andrade. PROPUESTA DE DISEÑO TÉCNICO DE UN TÚNEL DE VIENTO PARA LA REALIZACIÓN DE PRUEBAS EN MODELOS Y DISEÑO DE AUTOPARTES. 2017.
- [28] R.L. Mott and J.E. Brito. *Mecánica de fluidos*. Pearson Educación, 2006.
- [29] Robert L Mott. *Mecánica de fluidos*. Pearson educación, 2006.
- [30] F. Moukalled, L. Mangani, and M. Darwish. *The Finite Volume Method in Computational Fluid Dynamics: An Advanced Introduction with OpenFOAM* <sup>R</sup> *and Matlab*. Fluid Mechanics and Its Applications. Springer International Publishing, 2015.
- [31] Alberto Muñoz Mejías. Diseño y análisis computacional para túnel de viento de baja velocidad. B.S. thesis, 2012.
- [32] A Muthuvel, MK Murthi, NP Sachin, Vinay M Koshy, S Sakthi, and E Selvakumar. Aerodynamic Exterior Body Design of Bus. *International Journal of Scientific & Engineering Research*, 4(7):2453–7, 2013.
- [33] VEHICULOS DE TRANSPORTE PÚBLICO DE PASAJEROS INTRAREGIONAL, INTERPROVINCIAL E INTRAPROVINCIAL. Norma, Instituto Ecuatoriano de Normalizacion, Baquerizo Moreno E8-29 y Av. 6 ´ de Diciembre, 2014.
- [34] Spencer Peiró, Joaquimand Sherwin. *Finite Difference, Finite Element and Finite Volume Methods for Partial Differential Equations*, pages 2415–2446. Springer Netherlands, Dordrecht, 2005.
- [35] R.S. Pressman, R.O. Martín, and L.J. Aguilar. *Ingeniería del software: un enfoque práctico*. McGraw-Hill, 1999.
- [36] Arun Raveendran, SN Sridhara, D Rakesh, and SR Shankapal. Exterior styling of an intercity transport bus for improved aerodynamic performance. Technical report, SAE Technical Paper, 2009.
- [37] Ernesto Sandoval Garzón. Estudio aerodinámico de un avión de alta relación de aspectos usando CFD. 2017.
- [38] Ernesto Sandoval Garzón. Estudio aerodinámico de un avión de alta relación de aspectos usando CFD. 2017.
- [39] Jeff Henry Santamaría Bermeo, Calero Venegas, and Jannio Paúl. Análisis de las propiedades aerodinámicas, efecto suelo y su aplicación en vehículos convencionales específicamente en el Chevrolet Aveo sedán como forma para aumentar la seguridad activa. B.S. thesis, LATACUNGA/ESPE/2012, 2012.
- [40] SCANIA. Autobuses y autocares. https://www.scania.com/es/es/home/products-and-services/buses-andcoaches.html, 2016.
- [41] C.Sakthivel R.Tamilmaran B.Saravanan V.Kondusamy S.Gowtham Raj, S.Mahesh Kumar. Analysis on Bus Body Aerodynamics Fuel Efficiency in City Buses. *IJESC*, 2016.
- [42] D Shiels, A Leonard, and A Roshko. Flow-induced vibration of a circular cylinder at limiting structural parameters. *Journal of Fluids and Structures*, 15(1):3–21, 2001.
- [43] Alexander J Smits. Mecanica de fluidos. ´ *Una introduccion f ´ ´ısica., Editorial Alfaomega, Mexico ´* , 2003.
- [44] Victor L Streeter, E Benjamin Wylie, Keith W Bedford, Juan G Saldarriaga, et al. *Mecánica de los fluidos*, volume 9. McGraw-Hill, 1988.
- <span id="page-206-0"></span>[45] An-Bang Wang, Zdenek Trávníček, and Kai-Chien Chia. On the relationship of effective Reynolds number and Strouhal number for the laminar vortex shedding of a heated circular cylinder. *Physics of Fluids*, 12(6):1401–1410, 2000.
- [46] Wikipedia. Conceptos básicos de aerodinámica. <https://es.wikipedia.org>, 2017.
- [47] Thomas Williams, Colin Kelley, and many others. Gnuplot 4.6: an interactive plotting program . [http:](http://gnuplot.sourceforge.net/) [//gnuplot.sourceforge.net/](http://gnuplot.sourceforge.net/), April 2013.

### 7. ANEXOS

## 7.1. DERIVACIÓN DE LAS ECUACIONES DE EULER

A continuación derivamos las ecuación de Euler.

# 7.1.1. DERIVACIÓN DE LA ECUACIÓN DE CONSERVACIÓN DE LA MASA (CON-SERVACIÓN DE CONTINUIDAD)

Para entender cómo deducir la ecuación de conservación de la masa, se toma una celda tridimensional de todo el dominio computacional. El flujo ingresa por la cara izquierda y sale por la cara derecha de la celda, asumiendo que la misma cantidad de flujo másico que entra, sale por la otra cara y el fluido es estacionario.

<span id="page-207-0"></span>
$$
\dot{m}_{entra} = \frac{dm_{entra}}{dt}
$$
\nFigure 7.109: Conservation de masa

\n

Fuente: Los Autores

La ecuación de conservación de masa en la celda sería:

<span id="page-207-2"></span>
$$
\dot{m}_{sale} - \dot{m}_{entra} = -\frac{dm}{dt} \tag{7.1}
$$

Donde:

 $\frac{dm}{dt}$  = Flujo de masa que se demora en salir de una celda y pasar a otra.

Como sabemos por definición  $\dot{m}_{entra} = \frac{dm_{entra}}{dt}$  y  $\dot{m}_{sale} = \frac{dm_{sale}}{dt}$ , la ecuación reescrita queda como:  $\frac{dm_{sale}}{dt} - \frac{dm_{entra}}{dt} = -\frac{dm}{dt}$ 

Se sabe que el flujo másico es  $\dot{m} = \frac{m}{t}$ , la densidad  $\rho = \frac{m}{v}$ , el volumen de la celda está dada por  $v = A_l$ , el área de una cara de la celda es  $A = dy.dz$  y la longitud que atraviesa el flujo es  $l = dx$ , además  $dx, dy, dz$  son constantes:

$$
\frac{m}{t} = \frac{\rho v}{t} = \rho \frac{dx}{dt}(dy \cdot dz) = \rho v_x \cdot dy \cdot dz
$$

Considerando el movimiento del flujo másico en sentido positivo de los ejes  $x, y, z$  mostrados en la figura [7.109,](#page-207-0) se integra la ecuación anterior para cada uno de las variables  $x, y, z$ , para el flujo de entrada se tendría:

<span id="page-207-1"></span>
$$
\rho v|_x dy \cdot dz + \rho v|_y dx \cdot dz + \rho v|_z dx \cdot dy = \dot{m}_{entra}
$$
\n(7.2)

dt

Mientras para el flujo másico que sale por las caras de la celda, considerando el desplazamiento en cada uno de los ejes  $x, y, z$ , la variación sería  $dx, dy, dz$  respectivamente, podemos escribir:

<span id="page-208-0"></span>
$$
\rho v|_{x+dx} dy \cdot dz + \rho v|_{y+dy} dx \cdot dz + \rho v|_{z+dz} dx \cdot dy = \dot{m}_{sale}
$$
\n(7.3)

Reemplazando las ecuación  $(7.2)$  $(7.2)$  y  $(7.3)$  en la ecuación  $(7.1)$  $(7.1)$  podemos escribir:

$$
\dot{m}_{entra} - \dot{m}_{sale} = \frac{dm}{dt}
$$

$$
\rho v|_x dy \cdot dz + \rho v|_y dx \cdot dz + \rho v|_z dx \cdot dy - \rho v|_{x+dx} dy \cdot dz - \rho v|_{y+dy} dx \cdot dz - \rho v|_{z+dz} dx \cdot dy = \frac{dm}{dt}
$$

Por definición se sabe que la masa es  $m = \rho v$ , reemplazando el volumen de la celda antes definido se tiene  $m = \rho dx \cdot dy \cdot dz$ . Además el flujo másico por definición es  $\frac{\partial m}{\partial t}$ , así podemos definir que  $\frac{\partial m}{\partial t} = \frac{\partial \rho}{\partial t} dx \cdot dy \cdot dz$ esto considera el cambio de la densidad en el tiempo (derivada parcial) y agrupando en términos comunes tenemos:

$$
\frac{(\rho v|_x - \rho v|_{x+dx}) dy \cdot dz + (\rho v|_y - \rho v|_{y+dy}) dx \cdot dz + (\rho v|_z - \rho v|_{z+dz}) dx \cdot dy}{dx \cdot dy \cdot dz} = \frac{d\rho}{dt}
$$

Realizando la división entre los términos comunes tenemos:

$$
\frac{\rho v|_x - \rho v|_{x+dx}}{dx} + \frac{\rho v|_y - \rho v|_{y+dy}}{dy} + \frac{\rho v|_z - \rho v|_{z+dz}}{dz} = \frac{d\rho}{dt}
$$

La definición de  $Flujo = \rho v \left[ \frac{kg}{\epsilon} \right]$  $rac{kg}{m^3} \cdot \frac{m}{s}$ s  $\Big] \Rightarrow \frac{kg}{a}$  $\frac{mg}{m^2s}$ , y considerando la variación de flujo en la celda se expresa como:  $\Delta flujo = flujo final - flujo inicial$ , aplicando derivadas parciales se tendrá:  $\partial flujo = \partial \rho v$  $\rho v|_{f} - \rho v|_{i}$ , sabiendo que el flujo final es menor al inicial tenemos:  $-\frac{\partial(\rho v)}{\partial x}$ , y haciendo para las demás variables se puede expresar como:

$$
-\frac{\partial(\rho v)}{\partial x} - \frac{\partial(\rho v)}{\partial y} - \frac{\partial(\rho v)}{\partial z} = \frac{\partial \rho}{\partial t}
$$

Realizando un arreglo matemático tenemos:

$$
\frac{\partial \rho}{\partial t} + \frac{\partial (\rho v)_x}{\partial x} + \frac{\partial (\rho v)_y}{\partial y} + \frac{\partial (\rho v)_z}{\partial z} = 0 \tag{7.4}
$$

Ahora usando el operador diferencial nabla  $\vec{\nabla} = \frac{\delta}{2}$  $\frac{\partial}{\partial x}\vec{i} + \frac{\partial}{\partial y}$  $rac{\partial}{\partial y} \vec{j} + \frac{\partial}{\partial \vec{j}}$  $\frac{\partial}{\partial z}\vec{k}$ , en coordenadas cartesianas  $x, y, z$  en el espacio euclidiano tridimensional y sabiendo que  $\vec{\nabla} \cdot \vec{A}$  = Divergencia (Escalar),  $\vec{\nabla} \times \tilde{A}$  = Rotacional (Vector) y  $\vec{\nabla} \circ B = \text{Gradiente}$  (Vector) y siendo el vector  $\vec{A} = Ax\vec{i} + Ay\vec{j} + Az\vec{k}$  se tendrá:

$$
\vec{\nabla} \cdot \vec{A} = \left(\frac{\partial}{\partial x}\vec{i} + \frac{\partial}{\partial y}\vec{j} + \frac{\partial}{\partial z}\vec{k}\right) \cdot \left(Ax\vec{i} + Ay\vec{j} + Az\vec{k}\right)
$$

Y luego,

$$
\vec{\nabla} \cdot \vec{A} = \frac{\partial Ax}{\partial x} + \frac{\partial Ay}{\partial y} + \frac{\partial Az}{\partial z}
$$

Ecuación de conservación de la masa

<span id="page-209-0"></span>
$$
\underbrace{\frac{\partial \rho}{\partial t}}_{\text{Variación de la densidad}} + \underbrace{\vec{\nabla} \cdot (\rho \vec{v})}_{\text{Flujo de densidad}} = 0 \tag{7.5}
$$

Partiendo de la [\(7.5\)](#page-209-0), partimos para la deducción de la ecuación de continuidad para flujo incompresible. Al ser el flujo incompresible la densidad no cambia en el tiempo teniendo así,  $\frac{\partial \rho}{\partial t} = 0$ , de esta manera la ecuación ([7.5\)](#page-209-0) tenemos:  $\vec{\nabla} \cdot (\rho \vec{v}) = 0$  y  $\vec{\nabla} \cdot \vec{v} = 0$  siendo este último los campos vectoriales solenoidales.

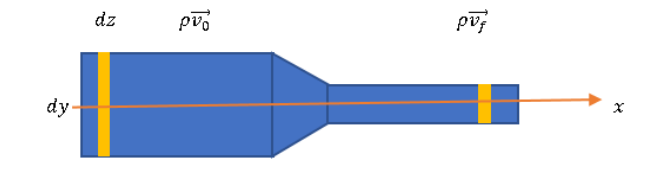

Figura 7.110: Ecuación de la Continuidad Fuente: Los Autores

 $\vec{\nabla} \cdot (\rho \vec{v}) = 0$ 

Reemplazando el operador diferencial nabla tenemos:

$$
\frac{\partial}{\partial x}(\rho v_x) = 0
$$

Ahora la derivada parcial podemos transformar en una derivada total y con ello tenemos:

$$
\frac{d(\rho v_x)}{dx} = 0
$$

Sabiendo que  $\partial flujo = \partial \rho v = \rho |v|_f - \rho |v|_i$  tenemos:

$$
\frac{(\rho v|_{x+dx} - \rho v|_x) dy \cdot dz}{dx \cdot dy \cdot dz} = 0
$$

Ahora pasando a dividir la variable de densidad  $(\rho)$  y simplificado términos comunes tenemos:

$$
v \, ds|_{x+dx} - v \, ds|_x = 0
$$

$$
v \, ds|_{x+dx} = v \, ds|_x
$$

Ahora integrando ambos terminos tenemmos: ´

$$
\int_0^{x+dx} vds = \int_0^x vds
$$
  

$$
v_f A_f = v_0 A_0
$$
 (7.6)

Donde:

 $v_f$  = Velocidad final del fluido [m s<sup>-1</sup>]

- $v_i$  = Velocidad inicial del fluido [m s<sup>-1</sup>]
- $A_f$  = Sección final [m<sup>2</sup>]
- $A_i$  = Sección inicial [m<sup>2</sup>]

A continuación derivamos la ecuación de conservación de momento lineal, explicando cada uno de los pasos realizados.

# 7.1.2. DERIVACIÓN DE LA ECUACIÓN DE CONSERVACIÓN DEL MOMENTO LI-NEAL

La cantidad de movimiento o momento lineal es una cantidad física que describe el movimiento de un cuerpo. Ésta obedece a la ley de conservacion, lo cual significa que la cantidad de movimiento total de todo sistema cerrado, es ´ decir donde no actúan fuerzas exteriores y las fuerzas internas no se disipan permaneciendo constante en el tiempo. Los operadores diferenciales como el gradiente (vector), permiten predecir como varía algo en función de variables  $x, y, z$ , así tenemos:  $\vec{\nabla} = \begin{pmatrix} \frac{\partial}{\partial x} & y \end{pmatrix}$  $\frac{\partial}{\partial x}\vec{i}+\frac{\partial}{\partial y}$  $rac{\partial}{\partial y}\vec{j}+\frac{\partial}{\partial z}$  $\left(\frac{\partial}{\partial z}\vec{k}\right)$ Algunos conceptos básicos como: la derivada total en 1D es el movimiento en una dirección siendo en física la

velocidad de un cuerpo  $\vec{v} = \frac{d\vec{s}}{dt}$  $\frac{d\sigma}{dt}$ , mientras la derivada parcial en 2D y 3D, la derivada direccional es  $\vec{v}(s,r) \Rightarrow$  $\frac{\partial \vec{v}}{\partial s}; \frac{\partial \vec{v}}{\partial r}$ ∂r

Otras de las consideraciones tomadas es que el fluido se mueve en un sistema aislado, donde la temperatura en los dos puntos no pueden ser iguales ( $T_2 > T_1$ ), la presión también ( $P_2 > P_1$ ), y a volumen constante.

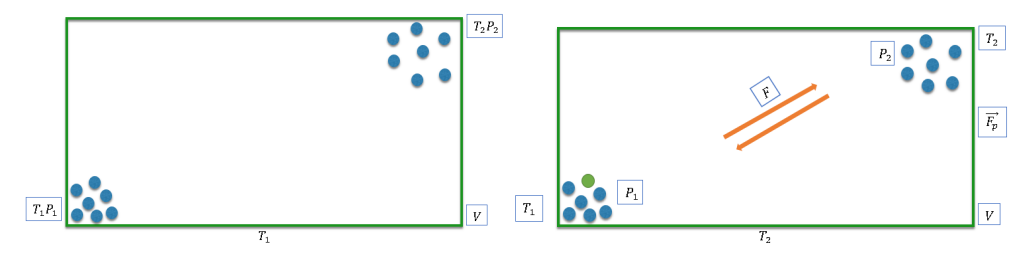

Figura 7.111: Fluido en Sistema Aislado

#### Fuente: Los Autores

Con lo considerado se puede establecer la siguiente ecuación:

<span id="page-210-0"></span>
$$
\vec{F_p} = -\vec{\nabla}P
$$
\n
$$
Fuerza de presión para mover el gas
$$
\n(7.7)

Reemplazando el operador diferencial  $\nabla$  en la ecuación ([7.7\)](#page-210-0), se expresa como:

$$
\vec{F_p} = -\left(\frac{\partial}{\partial x}\vec{i} + \frac{\partial}{\partial y}\vec{j}\right)P
$$

$$
\vec{F_p} = -\frac{\partial P}{\partial x}\vec{i} + \frac{\partial P}{\partial y}\vec{j}
$$

De manera específica describimos el proceso que realiza la fuerza de presión para mover una partícula del gas en 1D.

Un ejemplo de movimiento lineal es la ecuación de primer grado, así se puede definir el movimiento de cualquier partícula como :  $P(x) = C_1x$ , donde  $P(x)$  es un escalar que describe el movimiento de la partícula a lo largo del eje  $x, y, C_1$  es una constante.

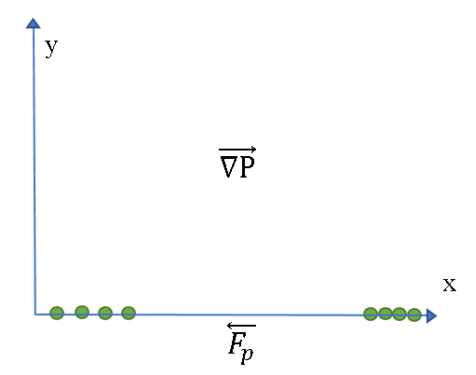

Figura 7.112: Sistema Aislado Unidireccional

Aplicando la ecuación ([7.7\)](#page-210-0), y el operador diferencial  $\vec{\nabla}$  para una dimensión se tendría lo siguiente:

$$
\vec{F_p} = -\vec{\nabla}P
$$

$$
\vec{F_p} = -\left(\frac{\partial}{\partial x}\vec{i}\right)P(x)
$$

Escribiendo en términos simples de derivada parciales la ecuación se expresa como:

$$
\vec{F_p} = -\frac{\partial P(x)}{\partial x}\vec{i} = -\frac{\partial (P(x))}{\partial x}\vec{i}
$$

Reemplazando el escalar  $P(x)$  en la expresión anterior:

$$
\vec{F_p}=-\frac{\partial C_1x}{\partial x}\vec{i}
$$

La derivada parcial de  $F_p$  con respecto a x es la ecuación de la fuerza de presión para mover un gas en una dimensión:

$$
\vec{F_p} = -C_1 \vec{i} \tag{7.8}
$$

Similar proceso ocurre cuando el movimiento de una partícula tiene 2 grados de libertad (dos dimensiones, 2D), y a continuación se muestra en la figura [7.113](#page-212-0) como se mueve la partícula desde un punto a otro, considerando un sistema aislado bidireccional y el volumen es constante ( $v = cte$ ).

Considerando el movimiento de la partícula ocurre desde el punto a hacia b este tendrá un vector fuerza  $\vec{F}_p$  que tratará de separarlas, mientras el gradiente de presión realizará una fuerza de oposición al considerar que  $P_b > P_a$ por ello las partículas tienden a moverse en ese sentido.

Para este caso  $P$  es una función de dos variables, es decir una función real de variable vectorial expresado como:  $P(x, y) = C_2(x + y^2)$ , donde  $P(x, y)$  es la función de dos variables,  $C_2$  es una constante, y  $x, y$  son los ejes donde se mueve la partícula.

Aplicando la ecuación ([7.7\)](#page-210-0), con el operador diferencial  $\vec{\nabla}$  para dos dimensiones y la función de dos variables  $P(x, y)$ , tendríamos:

<span id="page-212-0"></span>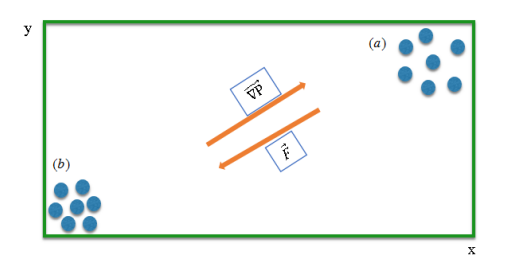

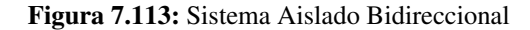

$$
\vec{F_p} = -\vec{\nabla} P(x, y)
$$

$$
\vec{F_p} = -\left(\frac{\partial}{\partial x}\vec{i} + \frac{\partial}{\partial y}\vec{j}\right)P(x, y)
$$

Introduciendo la función  $P(x, y)$  dentro de la derivada parcial y luego reemplazando dicha función por su expresión funcional respectivamente tenemos:

$$
\vec{F_p} = -\frac{\partial P(x, y)}{\partial x} \vec{i} - \frac{\partial P(x, y)}{\partial y} \vec{j}
$$

$$
\vec{F_p} = -\frac{\partial}{\partial x} \left[ C_2(x + y^2) \right] \vec{i} - \frac{\partial}{\partial y} \left[ C_2(x + y^2) \right] \vec{j}
$$

Aplicando la derivada parcial de  $F_p$  con respecto a x siendo y una constante en el primer término de la igualdad, y en el segundo término de la igual la derivada parcial de  $C_2$  con respecto a y, siendo x una constante, tenemos la ecuación la fuerza de presión para mover un gas en dos dimensiones:

$$
\vec{F_p} = -C_2 \vec{i} - 2yC_2 \vec{j} \tag{7.9}
$$

Dentro de los fenómenos físicos la aceleración de la gravedad siempre está presente, por ello describimos el movimiento de un gas considerando la fuerza gravitatoria.

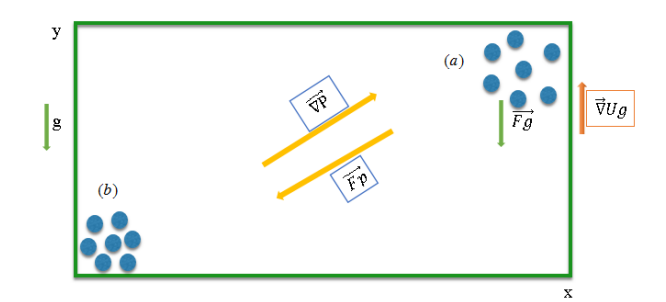

Figura 7.114: Fuerza Gravitatoria

#### Fuente: Los Autores

Por definición la energía potencial que posee un cuerpo de masa  $m$  y una altura  $y$ , y aceleración de la gravedad  $g$ , la ecuación de energía potencial  $U$  será:

<span id="page-212-1"></span>
$$
U_g = mgy \tag{7.10}
$$

Tomando en cuenta que el movimiento es en dos dimensiones la función que describe su trayectoria sería  $P(x, y) =$  $C_2(x+y^2)$ . Entonces la fuerza gravitatoria puede expresarse como:

$$
\vec{F_g} = -\vec{\nabla} U_g
$$

Ahora el operador diferencial  $\vec{\nabla}$  utiliza un grado de libertad siendo este en eje de las coordenada y que en término vectoriales sería  $\vec{j}$  con ello tenemos:

$$
\vec{F_g} = -\left(\frac{\partial}{\partial y}\vec{j}\right)U_g
$$

Sustituyendo la ecuación  $(7.10)$  $(7.10)$  en la anterior expresión tendremos:

$$
\vec{F_g} = -\left(\frac{\partial}{\partial y}\vec{j}\right)(mgy)
$$

Introduciendo los términos de la energía potencias dentro de la derivada parcial tendremos:

$$
\vec{F_g} = -\frac{\partial}{\partial y}(mgy)\vec{j}
$$
  

$$
\vec{F_g} = -mg\vec{j} \Rightarrow \vec{Fgy} = -\rho g\vec{j}
$$

Aplicando la derivada parcial de  $F_g$  con respecto a y tenemos:

$$
\vec{F_p} = -C_2\vec{i} - 2C_2\vec{j};
$$
 Donde: 
$$
C_2 = cte.
$$

Expresando en términos de volumen v, la fuerza se expresa como:  $\vec{F}_{pv} = -\vec{i} - 2y\vec{j}$ 

Por la ley segunda de Newton (ley fundamental de la dinámica) se sabe que las fuerzas que actúan sobre un cuerpo se mueve de tal manera que la varía su cantidad de movimiento con respecto al tiempo es igual a la fuerza que produce el movimiento, su ecuación es:

<span id="page-213-0"></span>
$$
\sum \vec{F} s = m \vec{a_s} \tag{7.11}
$$

La sumatoria de fuerzas que actúan en nuestro caso son:  $\vec{F_p}$  y  $\vec{F_g}$ , sustituyendo en la ecuación ([7.11\)](#page-213-0):

<span id="page-213-1"></span>
$$
\vec{F_p} + \vec{F_g} = m\vec{a_s} \tag{7.12}
$$

Reemplazando  $\vec{F_p}$  y  $\vec{F_g}$ , y despejando la variables de la aceleración  $\vec{a_s}$ :

$$
\vec{a_s} = \frac{1}{m} \left( -C_1 \vec{i} - (mg + 2C_1y)\vec{j} \right)
$$

Por definición  $\vec{F} = m\vec{a_s}$ , la densidad es  $\rho = \frac{m}{v}$ , y con ellos la fuerza volumétrica  $\vec{Fv} = \rho \vec{a_s}$ . La aceleración al ser considerada como la derivada parcial de la velocidad con respecto tiempo, expresada como:  $\frac{\partial v_s^2}{\partial t}$ , y reemplazando en la ecuación ([7.7\)](#page-210-0), tenemos:

$$
\therefore \rho \frac{\partial \vec{v_s}}{\partial t} = -\vec{\nabla} P
$$

Reemplazando en la ecuación ([7.12\)](#page-213-1):

<span id="page-214-0"></span>
$$
\rho \frac{\partial \vec{v_s}}{\partial t} = -\vec{\nabla}P - \rho g \vec{j}
$$
\n(7.13)

Antes de seguir con el procedimiento hay que definir el término de derivada covariante  $\nabla_i$ , siendo una generalización del concepto de derivada parcial  $\partial_i$  que nos permite extender el cálculo diferencial con respecto a las coordenadas cartesianas. Es decir, permite predecir el movimiento que tiene un vector:

$$
\frac{d}{dt}=\frac{\partial}{\partial t}+\vec{\nabla}\cdot\vec{v_s}
$$

Introduciendo el vector de la velocidad de una partícula  $\vec{v_s}$ , en la deriva covariante tenemos:

$$
\frac{d\vec{v_s}}{dt} = \left(\frac{\partial}{\partial t} + \vec{v_s} \vec{\nabla}\right) \vec{v_s}
$$

Realizando la propiedad distributiva de la multiplicación se tiene:

$$
\frac{d\vec{v_s}}{dt} = \frac{\partial}{\partial t}\vec{v_s} + \vec{v_s}\vec{\nabla}\cdot\vec{v_s}
$$
; Donde:  $\vec{\nabla}\cdot\vec{v_s}$  es el producto punto entre dos vectores.

Reemplazo la expresión anterior en la ecuación ([7.13\)](#page-214-0), entonces tenemos:

$$
\rho \frac{\partial \vec{v_s}}{\partial t} + \rho \vec{v_s} \vec{\nabla} \cdot \vec{v_s} = -\vec{\nabla} P - \rho g \vec{j}
$$

$$
\rho \frac{\partial \vec{v_s}}{\partial t} = -\rho \vec{v_s} \vec{\nabla} \cdot \vec{v_s} - \vec{\nabla} P - \rho g \vec{j}
$$

Como sabemos que  $\vec{F_g} = -\vec{\nabla}_g = -\rho g \vec{j}$ , reemplazando tenemos:

$$
\rho \frac{\partial \vec{v_s}}{\partial t} = -\rho \vec{v_s} \vec{\nabla} \cdot \vec{v_s} - \vec{\nabla} P + \vec{\nabla} U g
$$

Sacando factor común  $\vec{\nabla}$  obtenemos lo siguiente:

$$
\rho \frac{\partial \vec{v_s}}{\partial t} = \vec{\nabla} \left[ -\rho \vec{v_s} \vec{v_s} - PI + Ug \right];
$$
 Donde: I es un matrix identidad y  $\vec{\nabla}$  es la divergencia (línea de vectores)

Introduciendo  $\rho$  dentro de la derivada parcial, al ser considerada como constante, la ecuación de conservación de momento lineal se expresa como:

$$
\underbrace{\frac{\partial \rho v_s^*}{\partial t} + \overrightarrow{\nabla} \left[ \rho v_s^* v_s^* + PI - Ug \right]}_{\text{quación de conservación de momento lineal}} = 0 \tag{7.14}
$$

# 7.1.3. DERIVACIÓN DE LA ECUACIÓN DE CONSERVACIÓN DE LA ENERGÍA

Para deducir la ecuación de conservación de la energía, se considera un proceso adiabático.

El pionero en la experimentación sobre la expansión libre fue Joule (1844), demostró que la energía interna de un gas perfecto es independiente del volumen  $(V)$ , o de la presión  $(P)$ , sino solo en función de la temperatura  $(T)[11]$  $(T)[11]$ . Considerando la primera ley de la termodinámica tenemos:

$$
Q = \Delta U + W_s \tag{7.15}
$$

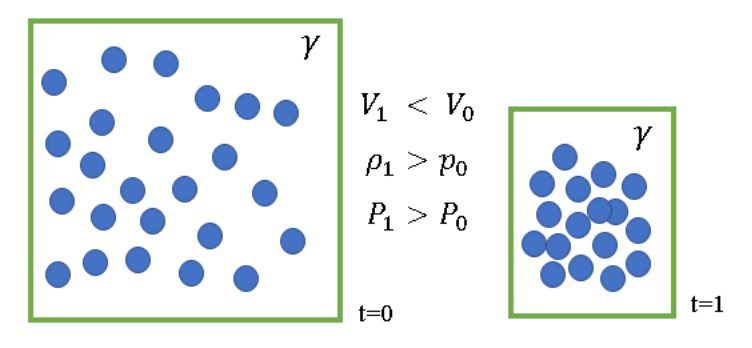

Figura 7.115: Características de un fluido Fuente: Los Autores

Donde  $Q$  es el calor específico molar, y  $W_s$  es el trabajo de expansión libre. Hay que tomar en cuenta que tanto  $Q$ como  $W_s$  son nulos así:  $\Delta U = 0$  con esto no hay variación en la energía interna en el proceso. Ahora expresando en término diferenciales tenemos:  $dU = \delta Q - \delta W = C_v dT$ , donde  $C_v$  es el calor específico

del gas a volumen constante, sin embargo para l expansión libre se considera  $\delta Q = 0$ ;  $\delta W = P \delta V$ , con ello se obtiene:

<span id="page-215-1"></span>
$$
dU = C_v dT = -P\delta V \tag{7.16}
$$

Para un gas ideal se considera:

<span id="page-215-0"></span>
$$
PV = nRT \tag{7.17}
$$

Donde:

 $P =$  Presión [Pa]

 $V =$  Volumen  $[m^3]$ 

 $n =$  Número de moles del gas

R = Constante universal de gas ideal [8,3144 J mol<sup>-1</sup> K<sup>-1</sup>]

$$
T = Temperature [{}^{\circ}K]
$$

Además por definiciones  $C_p - C_v = R$ , siendo  $C_p$  el calor específico a volumen constante, y el índice politrópico de un gas es la relación  $\gamma = \frac{C_p}{C}$  $\frac{C_p}{C_v}$ . Despejando P de la ecuación ([7.17\)](#page-215-0) se tendría  $P = \frac{nRT}{N}$  $\frac{\partial \mathcal{L}^{\perp}}{\partial V}$ ; ahora si despejamos  $C_p$  del índice politrópico tendremos

 $C_p = \gamma C_v$ , y reemplazando en la R tenemos  $C_v(\gamma - 1) = R$ , entonces reemplazando en la ecuación ([7.16\)](#page-215-1):
$$
dU = C_v dT = -\frac{nC_v(\gamma - 1)T\delta V}{V}
$$

$$
dU = dT = -\frac{n(\gamma - 1)T\delta V}{V};
$$
siendo  $n = 1$  para un mol de gas

<span id="page-216-0"></span>
$$
\frac{dT}{t} = -\frac{(\gamma - 1)T\delta V}{V} \tag{7.18}
$$

Integrando la ecuación ([7.18\)](#page-216-0) entre dos estados de la transformación que para estudio serán 1 y 2:

$$
\int_{1}^{2} \frac{dT}{t} = -\int_{1}^{2} \frac{(\gamma - 1)T\delta V}{V}
$$

Efectuando la integración, y siendo  $(γ – 1)$  constante tendremos:

$$
\ln \frac{T_2}{T_1} = -(\gamma - 1) \ln \frac{V_2}{V_1} = (\gamma - 1) \ln \frac{V_1}{V_2}
$$

Aplicando leyes de logaritmos tenemos:

$$
\frac{T_2}{T_1} = \left(\frac{V_1}{V_2}\right)^{(\gamma -1)}
$$

Tomando en cuenta que cuando se trabaja con gas ideal debe cumplir  $T = \frac{PV}{P}$  $\frac{1}{R}$ , la expresión anterior puede quedar como:

$$
\frac{P_2V_2}{P_1V_1}=\left(\frac{V_1}{V_2}\right)^{(\gamma-1)}
$$

Aplicando producto de potencia de misma base:

$$
\frac{P_2}{P_1}=\left(\frac{V_1}{V_2}\right)^{(\gamma)}
$$

Finalmente a ecuación será:

<span id="page-216-1"></span>
$$
P_1 V_1^{\gamma} = P_2 V_2^{\gamma} = k = cte \tag{7.19}
$$

Sabiendo que  $V = \frac{m}{m}$  $\frac{m}{\rho}$ , reemplazando en la ecuación ([7.19\)](#page-216-1), y dividiendo para  $m^{\gamma}$ :

<span id="page-216-2"></span>
$$
\frac{P_1}{\rho_1 \gamma} = \frac{P_2}{\rho_2 \gamma} = \frac{k}{m\gamma} \tag{7.20}
$$

Aplicando la derivada total a la presión P con respecto al tiempo, siendo k, m y  $\gamma$  constante en el tiempo, entonces:

$$
\frac{d}{dt}\left(\frac{P}{\rho^{\gamma}}\right) = 0
$$

Aplicando la derivada total en la ecuación ([7.20\)](#page-216-2), de la densidad con respecto al tiempo:

$$
-\gamma P\rho^{-\gamma-1}\frac{\rho}{dt}=0
$$

Igualando las derivadas conseguidas tenemos:

$$
\frac{1}{\rho^{\gamma}} \frac{dP}{dt} - \gamma \rho^{-\gamma - 1} P \frac{d\rho}{dt} = 0
$$

$$
\rho^{-\gamma} \frac{dP}{dt} - \gamma \rho^{-\gamma - 1} P \frac{d\rho}{dt} = 0
$$

Sacando factor común de  $\rho^{-\gamma}$ , y pasando a dividir; la expresión queda:

<span id="page-217-1"></span>
$$
\frac{dP}{dt} - \gamma \rho^{-1} P \frac{d\rho}{dt} = 0\tag{7.21}
$$

Con la ecuación de la densidad (ya definida antes), tenemos:

$$
\frac{d\rho}{dt} + \vec{\nabla}\rho \vec{v} = 0
$$

Despejando  $\frac{d\rho}{dt}$ :

<span id="page-217-0"></span>
$$
\frac{d\rho}{dt} = -\vec{\nabla}(\rho \vec{v}) = 0\tag{7.22}
$$

Reemplazo la ecuación [7.22](#page-217-0) en ecuación [7.21,](#page-217-1) tenemos:

$$
\frac{dP}{dt} - \gamma \rho^{-1} P \left[ -\vec{\nabla} (\rho \vec{v}) \right] = 0
$$

$$
\frac{dP}{dt} + \gamma \rho^{-1} P \rho \vec{\nabla} \vec{v} = 0
$$

Aplicando todas las operaciones matematicas se obtiene: ´

<span id="page-217-3"></span>
$$
\frac{dP}{dt} = -\gamma \rho \vec{\nabla} \cdot \vec{v} \tag{7.23}
$$

Con la ecuación de estado del gas (definida en la siguiente sección) es  $P = (\gamma - 1)\varepsilon \rho$ , y aplicando la derivada de la presión  $P$  y  $\varepsilon$  con respecto al tiempo:

<span id="page-217-2"></span>
$$
\frac{dP}{dt} = (\gamma - 1)\rho \frac{d\varepsilon}{dt} \tag{7.24}
$$

Reemplazando la ecuación ([7.24\)](#page-217-2) en la ecuación ([7.23\)](#page-217-3), y aplicando teoremas matemáticos obtenemos:

$$
\frac{d\varepsilon}{dt} = -\frac{P}{\rho}\vec{\nabla} \cdot \vec{v} \tag{7.25}
$$

Siendo  $\varepsilon$  la energía interna, y para la densidad de energía tenemos:

$$
E = \rho \varepsilon + \frac{1}{2}\rho v^2 \tag{7.26}
$$

$$
\frac{\partial E}{\partial t} + \nabla \cdot [(E + P)v] = 0\tag{7.27}
$$

# 7.1.4. DERIVACIÓN DE LA ECUACIÓN DE ESTADO DEL GAS

Un gas ideal está formado por partículas puntuales sin atracción ni repulsión ellas y cuyos choques son perfectamente elásticos.

Para la deducción de esta ecuación, iniciamos con el índice politrópico de un gas siendo su ecuación la siguiente:

$$
\gamma = 1 + \frac{2}{f} \tag{7.28}
$$

Donde:

 $\gamma$  = Índice politrópico [Adimensional]

 $f =$ Número de grados de libertad [Adimensional]

Para fines didácticos se trabajará con un átomo de hidrógeno. El objetivo es determinar su índice politrópico.

1. Gas Mono-Atómico (Hidrógeno)

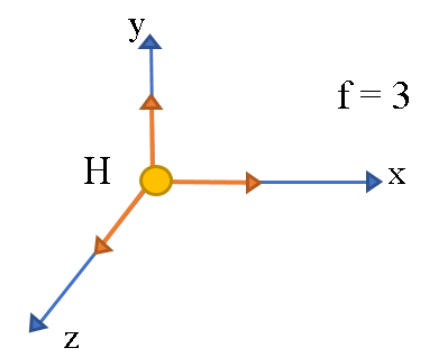

Figura 7.116: Grados de libertad del gas monoatómico

#### Fuente: Los Autores

Establecido el número de grados de libertar de la partícula, calculamos su  $\gamma$  de la siguiente manera:

$$
\gamma = 1 + \frac{2}{3}
$$

$$
\gamma = \frac{5}{3}
$$

Siendo  $\frac{5}{3}$  el índice politrópico para un gas monoatómico ideal.

Ahora consideramos un gas diatómico (hidrógeno molecular) para el cálculo de su  $\gamma$ .

2. Gas Di-Atómico (Hidrógeno Molecular)

Para este ejemplo es necesario considerar dos tipos de grados de libertad: por traslación y por rotación, siendo 3 grados de libertad por traslación y 2 por rotación, entonces el número de grados de libertad total será la suma de sus dos valores, y así:

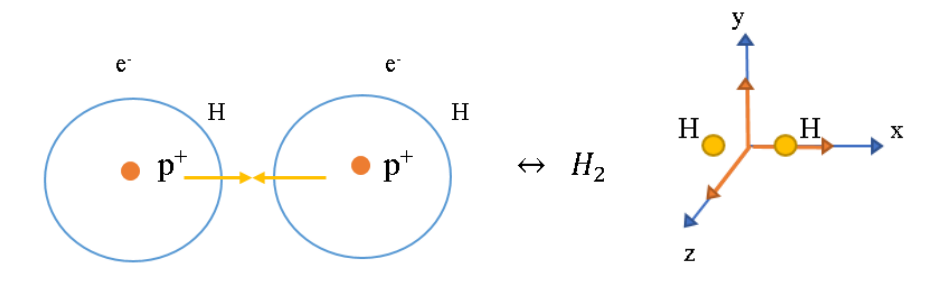

Figura 7.117: Grados de libertad del gas diatómico

#### Fuente: Los Autores

$$
f_t = f_{tras} + f_{rota}
$$

$$
f_t = 3 + 2
$$

$$
f_t = 5
$$

$$
\gamma = 1 + \frac{2}{f}
$$

$$
\gamma = 1 + \frac{2}{5}
$$

$$
\gamma = \frac{7}{5}
$$

Siendo  $\frac{7}{5}$  el índice politrópico para un gas diatómico.

La ecuación de gas ideal, definida en la sección anterior es  $PV = nRT$ . Sin embargo el número de moles del gas está expresado como:

$$
n = \frac{N}{N_{av}}\tag{7.29}
$$

Donde:

N= Número de partículas

$$
N_{av} = \text{Número de Avogadro} \left[ \frac{\text{núm. de partículas}}{\text{núm. de moles}} \right]
$$

Si reemplazamos  $n$  en la ecuación de gas ideal tendremos:

$$
PV = \frac{N}{N_{av}}RT
$$

Por definición la constante de Boltzman es la relación de la temperatura absoluta y energía. Es decir $\frac{R}{N_{av}}=K_B$ y tiene un valor de  $K_B = 1,3806488 \times 10^{-23} J K^{-1}$ , a esta ecuación de la denomina como ecuación de estado  $(EoS<sup>11</sup>$  $(EoS<sup>11</sup>$  $(EoS<sup>11</sup>$  por sus siglas en inglés):

<span id="page-219-0"></span>
$$
PV = NK_B T \tag{7.30}
$$

<sup>&</sup>lt;sup>11</sup> Equation of State

Ahora despejando P de la ecuación ([7.30\)](#page-219-0), y sabiendo que  $\frac{N}{V} = \eta$ :

<span id="page-220-1"></span>
$$
P = \eta K_B T \tag{7.31}
$$

De acuerdo con Callen, H (1981) [\[24\]](#page-204-0), el número de densidad  $\eta$  es la relación del número de partículas y el volumen, y en la teoría cinética de los gases [[5\]](#page-203-0), la energía potencial volumétrica  $U$  es  $P = \frac{U}{U}$  $\frac{1}{V}$ , también se la puede escribir como [\[24\]](#page-204-0):  $U = \frac{E_p}{V}$  $\frac{U_p}{V}$ , y U también se la expresa como:

<span id="page-220-0"></span>
$$
U = \frac{E_p}{V} = \frac{f}{2} \eta K_B T \tag{7.32}
$$

Por las demostraciones antes realizadas se tiene que  $\gamma = 1 + \frac{2}{\epsilon}$  $\frac{2}{f}$ , despejando f y reemplazando en la ecuación [\(7.32\)](#page-220-0), tenemos:

$$
U = \left(\frac{1}{\gamma - 1}\right) \eta K_B T
$$

Por lo antes demostrado en la ecuación  $(7.31)$  $(7.31)$ , la U reescrita sería:

<span id="page-220-2"></span>
$$
U = \left(\frac{1}{\gamma - 1}\right)P\tag{7.33}
$$

A continuación algunos ejemplos de cálculo de la energía potencial volumétrica.

Para los elementos mono-atómicos se determinó el valor de  $\gamma = \frac{5}{3}$  $\frac{3}{3}$  para ello se reemplaza en [\(7.33\)](#page-220-2) :

$$
U = \left(\frac{1}{\frac{5}{3} - 1}\right) \eta K_B T
$$

$$
U = \frac{3}{2} \eta K_B T
$$

Para los elementos di-atómicos se determinó el valor de  $\gamma = \frac{7}{5}$  $\frac{1}{5}$  para ello se reemplaza en [\(7.33\)](#page-220-2) :

$$
U = \left(\frac{1}{\frac{7}{5} - 1}\right) \eta K_B T
$$

$$
U = \frac{5}{2} \eta K_B T
$$

Realizando una relación entre la energía potencial volumétrica y la densidad, a esta relación se la denomina energía interna o energía potencial másica  $(\varepsilon)$ , derivada de la siguiente maner:

$$
\frac{U}{\rho} = \frac{\frac{J}{m^3}}{\frac{kg}{m^3}}
$$
 y eliminando los  $m^3$   

$$
\frac{U}{\rho} = \frac{J}{kg} = \varepsilon
$$
 siendo la energía interna

Al reemplazar  $U$  de la ecuación ([7.33\)](#page-220-2), en la expresión anterior tendremos:

$$
\varepsilon = \frac{\dfrac{1}{\gamma - 1}P}{\rho}
$$

Por último despejamos  $P$ , y tenemos la ecuación de estado del gas:

$$
P = (\gamma - 1)\varepsilon \rho \tag{7.34}
$$

### 7.2. PROPIEDADES FÍSICAS DEL AIRE A PRESIÓN ATMOSFÉRICA

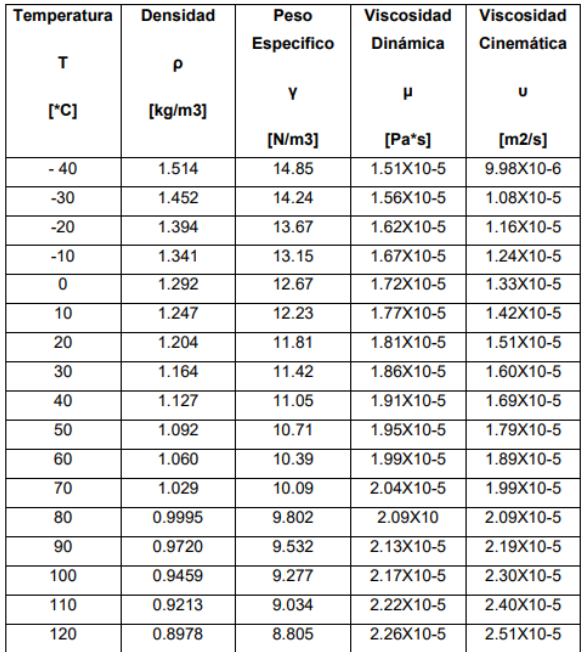

Fuente: http://www.civil.frba.utn.edu.ar/Materias/hidraulica/archivos/tablas-graficos.pdf

### 7.3. COEFICIENTE DE RESISTENCIA AL RODAMIENTO

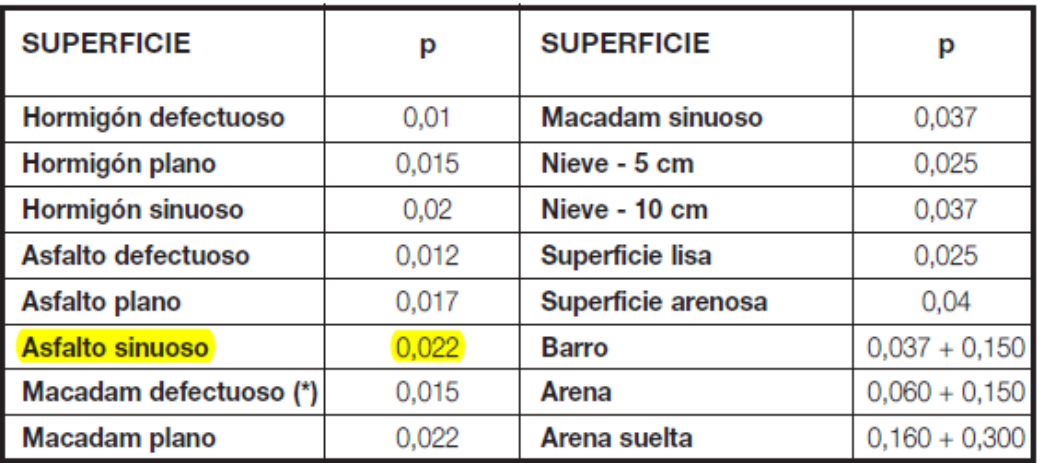

Fuente:http://www.verion.com.ar/images/productos/tablas-de-conversion-y-formulas

aplicaciones para motores hidraulicos.pdf

## 7.4. PESO BRUTO VEHICULAR DE LA NORMA OFICIAL MEXICANA

#### NOM-012-SCT-2-2014

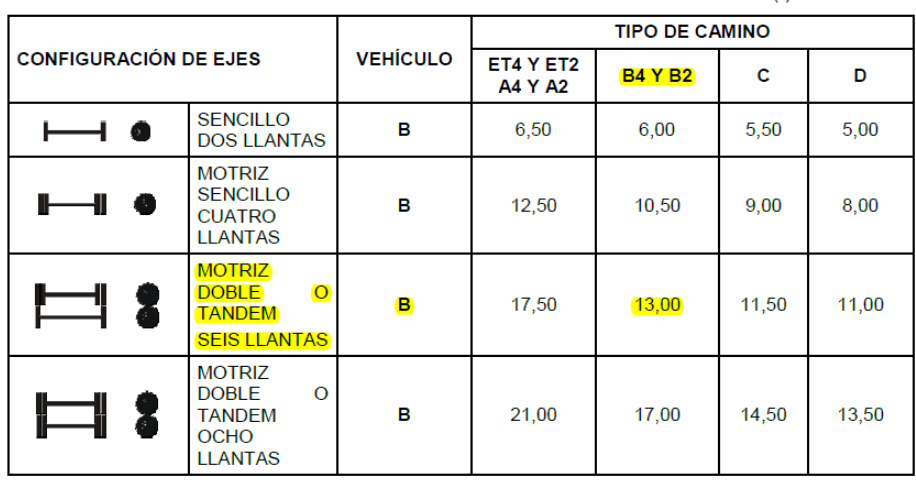

#### PESOS MÁXIMOS AUTORIZADOS POR TIPO DE EJE Y CAMINO (t)

Fuente:http://www.sct.gob.mx/fileadmin/DireccionesGrales/DGST/Normas Oficiales Mexicanas/NOM-012-

SCT-2-2014 sct 14nov14.pdf

# 7.5. FICHA TÉCNICA CHASIS MERCEDES BENZ OF 1724

#### OF1724/59 - OF1724/59 L **BLUE EC 4** Motor OF1724 / OF1724 L 9 140<br>|140 220<br>|140 140<br>|140 120<br>|100 120<br>|100 120 140 MB OM 926 LA.V/21 Euro V Modelo Tipo 6 cilindros verticales en línea, con turbocoole  $C$ lindrada  $7200 \, \text{cm}^3$ Potencia máxima (ISO 1585) KW 175 (238 cv) @ 2200 / min  $\frac{M}{\text{pixel}}$ Nm 850 (91,8 mkgf) @ 1200 - 1600 / min Par motor máximo (ISO 1585) Consumo específico g / kWh 194 (143 g / cvh) @ 1400 / min Transmisión OF1724 / OF1724 L 88FC<br>|6/KAN|<br>| 280<br>| 280<br>| 200<br>| 200<br>| 190<br>| 190<br>| 190 Caja de cambios MB G 85-6 / 6,70 - 0,73 - Transmisión Manual Marchas Relaciones 1ra / Última / Reversa i = 6,70 / 3,81 / 2,29 / 1,48 / 1,00 / 0,73 marcha atrás = 6,29 MF 395 - Monodisco, seco, con accionamiento servo asistido, HD  $rac{1}{2000}$ Ejes OF1724 / OF1724 L Eie delantero MB VL 3 / 8 D - 6.5 1<sup>°</sup> eje trasero R 390-11,5 / S22,2  $2<sup>°</sup>$  eje trasero  $i = 5.875(47:8)$ Reducciones

Fuente:http://www2.mercedes-benz.com.ar/fichatecnica/Uploads/producto $_66.pdf$ 

# 7.6. RESULTADOS DE LAS PRUEBAS EXPERIMENTALES DE PRESION´

Tabla 7.86: Resultados de presión para el modelo 1 sin modificaciones y con modificaciones en el punto 1

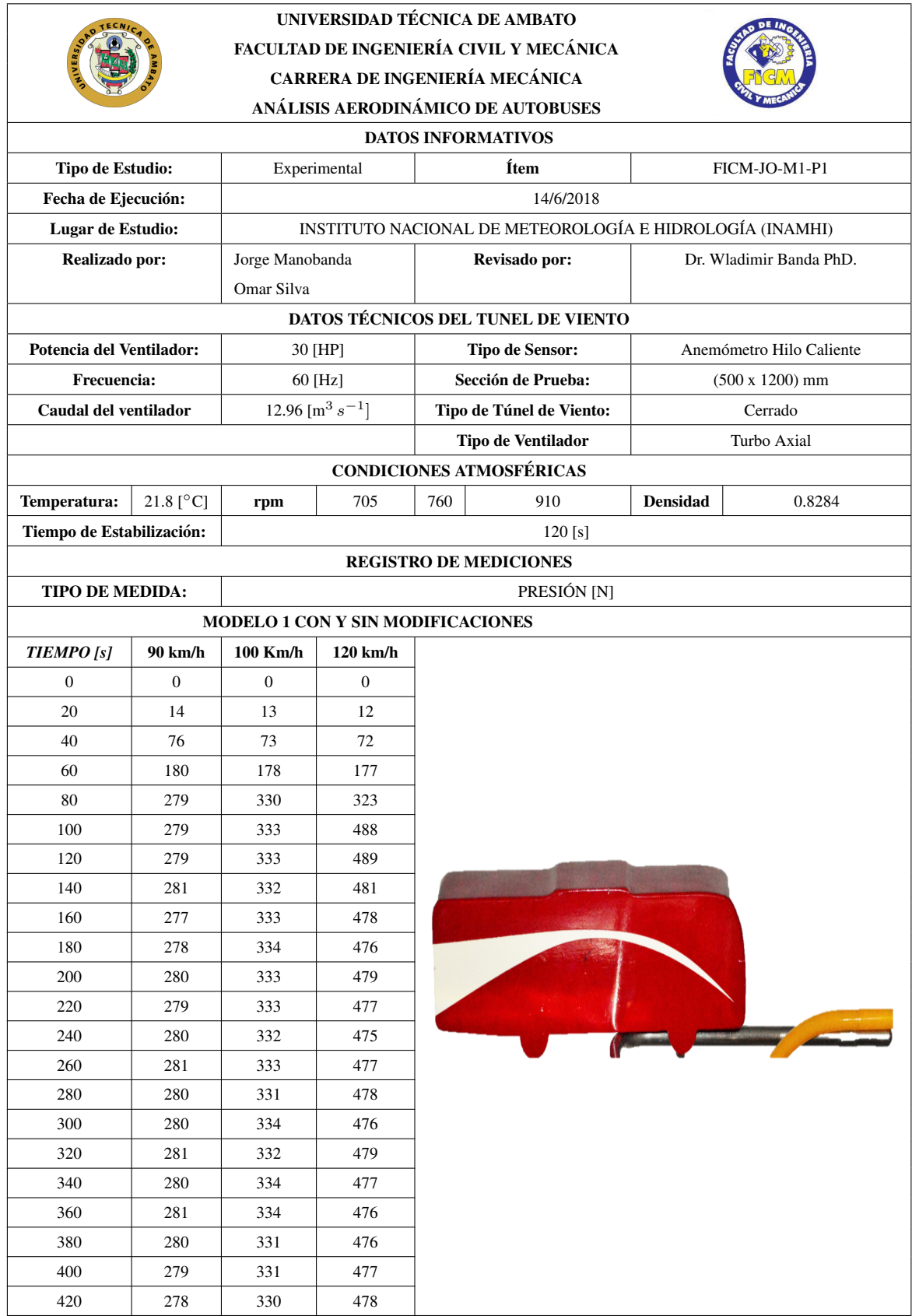

Tabla 7.87: Resultados de presión para el modelo 2 sin modificaciones y con modificaciones en el punto 1.

|                                    |                | UNIVERSIDAD TÉCNICA DE AMBATO<br>FACULTAD DE INGENIERÍA CIVIL Y MECÁNICA<br>CARRERA DE INGENIERÍA MECÁNICA<br>ANÁLISIS AERODINÁMICO DE AUTOBUSES<br><b>DATOS INFORMATIVOS</b> |                    |                          |                       |                          |        |
|------------------------------------|----------------|----------------------------------------------------------------------------------------------------|--------------------|--------------------------|-----------------------|--------------------------|--------|
| Tipo de Estudio:                   |                | Experimental                                                                                                    |                    |                          | Ítem<br>FICM-JO-M2-P1 |                          |        |
| Fecha de Ejecución:                |                |                                                                                                    |                    | 14/6/2018                |                       |                          |        |
| Lugar de Estudio:                  |                | INSTITUTO NACIONAL DE METEOROLOGÍA E HIDROLOGÍA (INAMHI)                                                                                                    |                    |                          |                       |                          |        |
| Realizado por:                     |                | Jorge Manobanda                                                                                                    |                    | Revisado por:            |                       | Dr. Wladimir Banda PhD.  |        |
|                                    |                | Omar Silva                                                                                                    |                    |                          |                       |                          |        |
| DATOS TÉCNICOS DEL TUNEL DE VIENTO |                |                                                                                                    |                    |                          |                       |                          |        |
| Potencia del Ventilador:           |                | 30 [HP]                                                                                                    |                    | <b>Tipo de Sensor:</b>   |                       | Anemómetro Hilo Caliente |        |
| Frecuencia:                        |                | 60 [Hz]                                                                                                    |                    | Sección de Prueba:       |                       | $(500 x 1200)$ mm        |        |
| Caudal del ventilador              |                | 12.96 [ $m^3 s^{-1}$ ]                                                                                                    |                    | Tipo de Túnel de Viento: |                       | Cerrado                  |        |
|                                    |                |                                                                                                    |                    | Tipo de Ventilador       |                       | Turbo Axial              |        |
| CONDICIONES ATMOSFÉRICAS           |                |                                                                                                    |                    |                          |                       |                          |        |
| Temperatura:                       | 21.8 [°C]      | rpm                                                                                                    | 705                | 760                      | 910                   | <b>Densidad</b>          | 0.8284 |
| Tiempo de Estabilización:          |                |                                                                                                    |                    |                          | 120 [s]               |                          |        |
| <b>REGISTRO DE MEDICIONES</b>      |                |                                                                                                    |                    |                          |                       |                          |        |
| <b>TIPO DE MEDIDA:</b>             |                | PRESIÓN [N]                                                                                                    |                    |                          |                       |                          |        |
| MODELO 2 CON Y SIN MODIFICACIONES  |                |                                                                                                    |                    |                          |                       |                          |        |
| <b>TIEMPO</b> [s]                  | 90 km/h        | 100 Km/h                                                                                                    | $120 \text{ km/h}$ |                          |                       |                          |        |
| $\mathbf{0}$                       | $\overline{0}$ | $\overline{0}$                                                                                                    | $\overline{0}$     |                          |                       |                          |        |
| 20                                 | 15             | 14                                                                                                    | 13                 |                          |                       |                          |        |
| 40                                 | 78             | 72                                                                                                    | 73                 |                          |                       |                          |        |
| 60                                 | 185            | 179                                                                                                    | 178                |                          |                       |                          |        |
| 80                                 | 277            | 332                                                                                                    | 322                |                          |                       |                          |        |
| 100                                | 276            | 333                                                                                                    | 490                |                          |                       |                          |        |
| 120                                | 277            | 332                                                                                                    | 489                |                          |                       |                          |        |
| 140                                | 277            | 333                                                                                                    | 483                |                          |                       |                          |        |
| 160                                | 276            | 333                                                                                                    | 480                |                          |                       |                          |        |
| 180                                | 275            | 335                                                                                                    | 477                |                          |                       |                          |        |
| 200                                | 276            | 334                                                                                                    | 477                |                          |                       |                          |        |
| 220                                | 274            | 334                                                                                                    | 476                |                          |                       |                          |        |
| 240                                | 277            | 331                                                                                                    | 475                |                          |                       |                          |        |
| 260                                | 275            | 332                                                                                                    | 476                |                          |                       |                          |        |
| 280                                | 276            | 333                                                                                                    | 477                |                          |                       |                          |        |
| 300                                | 277            | 334                                                                                                    | 475                |                          |                       |                          |        |
| 320                                | 278            | 333                                                                                                    | 478                |                          |                       |                          |        |
| 340                                | 277            | 334                                                                                                    | 477                |                          |                       |                          |        |
| 360                                | 276            | 333                                                                                                    | 479                |                          |                       |                          |        |
| 380                                | 278            | 332                                                                                                    | 478                |                          |                       |                          |        |
| 400                                | 277            | 331                                                                                                    | 478                |                          |                       |                          |        |
| 420                                | 276            | 332                                                                                                    | 477                |                          |                       |                          |        |

Fuente: Los Autores

Tabla 7.88: Resultados de presión para el modelo 1 sin modificaciones en el punto 2.

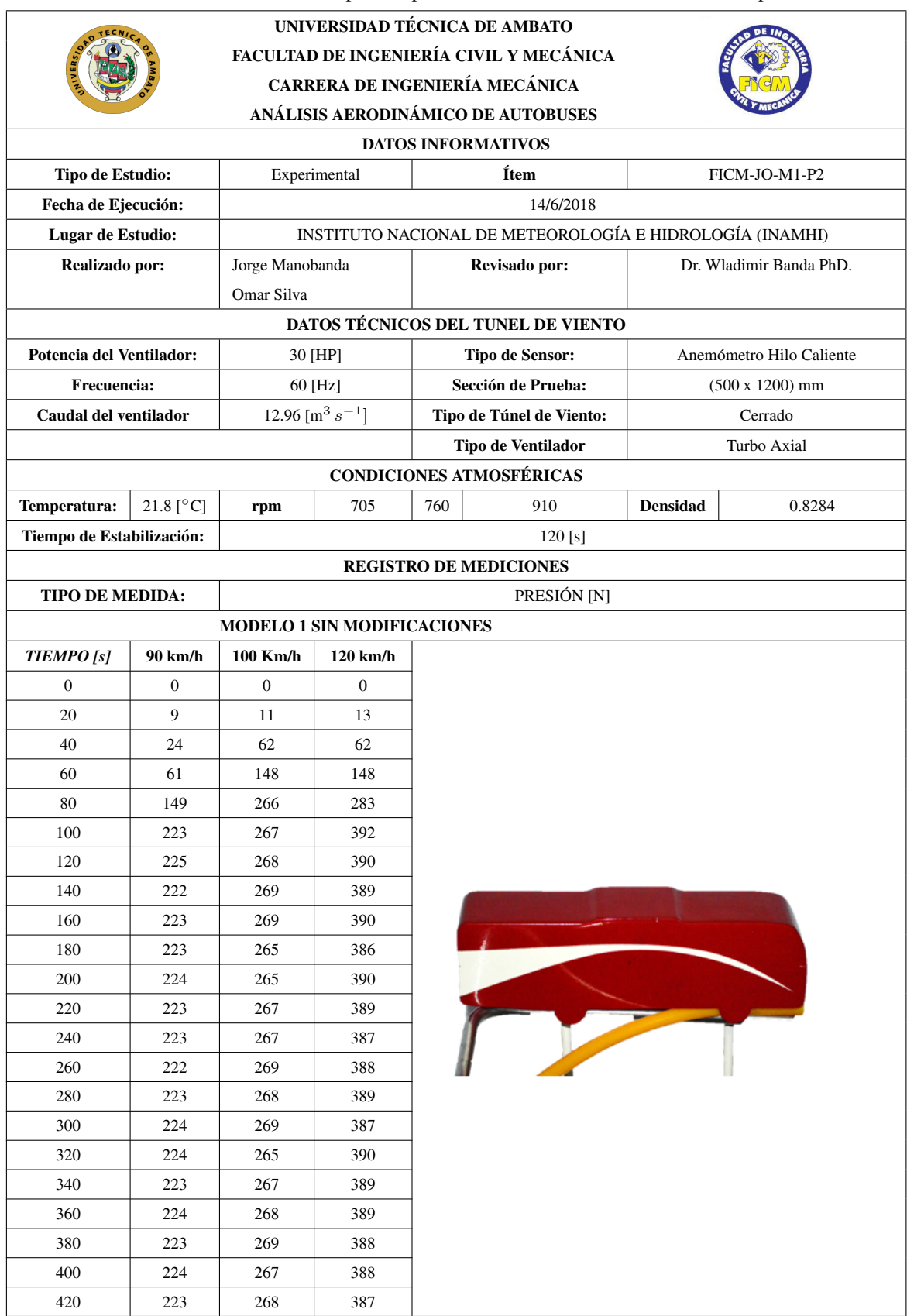

Tabla 7.89: Resultados de presión para el modelo 2 sin modificaciones en el punto 2.

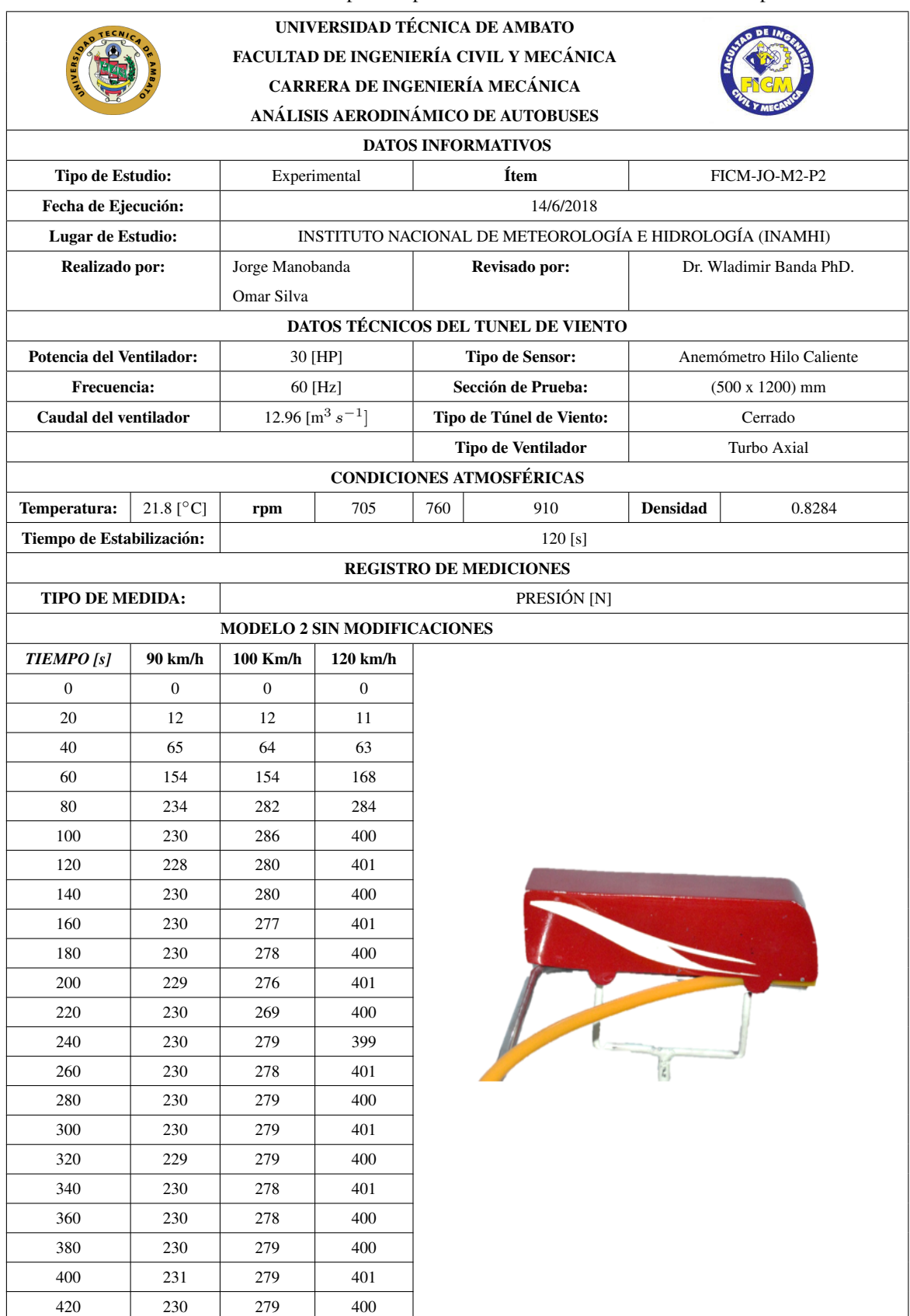

Tabla 7.90: Resultados de presion para el modelo 1 con modificaciones en el punto 2. ´

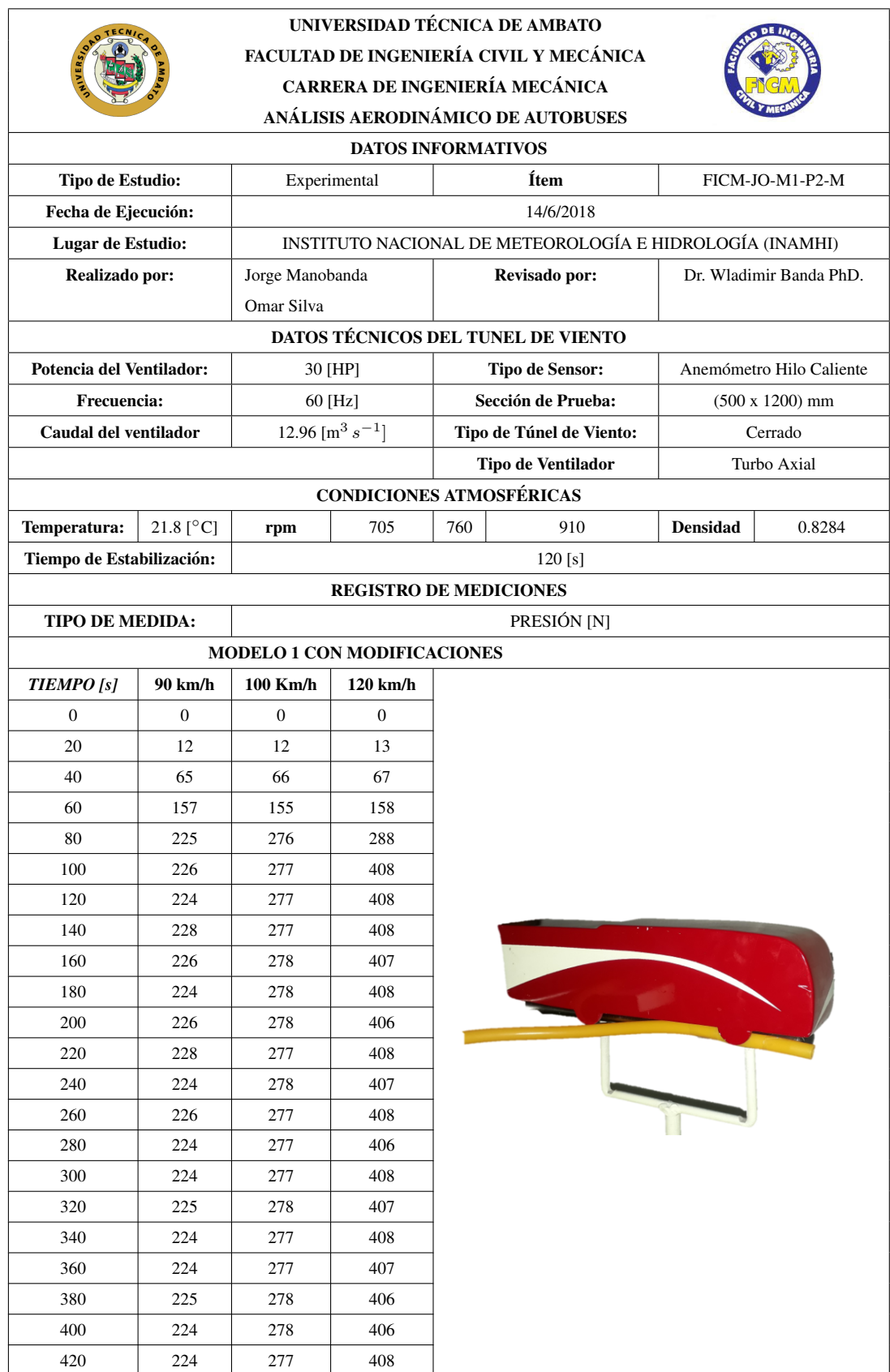

Tabla 7.91: Resultados de presion para el modelo 2 con modificaciones en el punto 2. ´

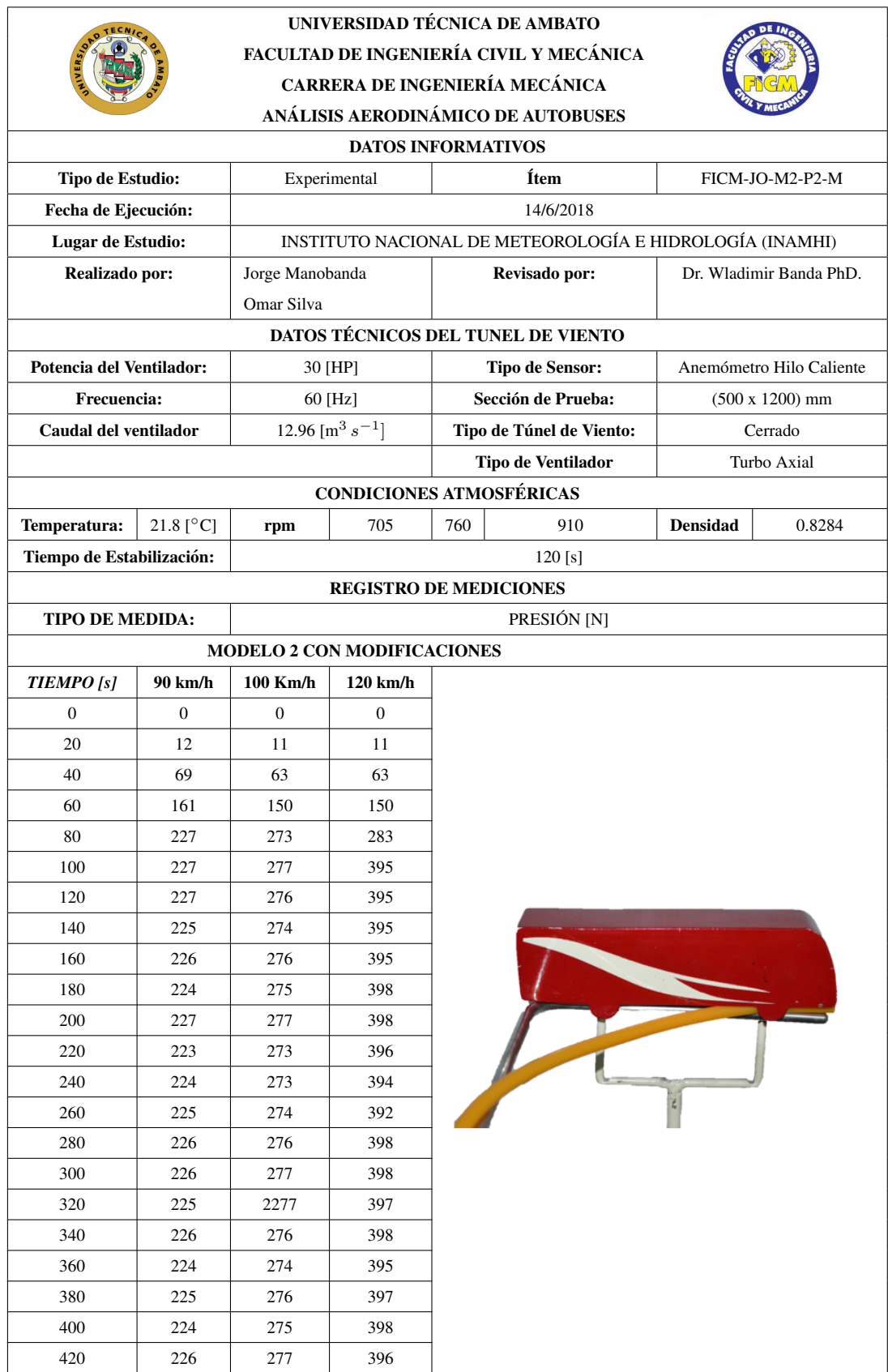

Tabla 7.92: Resultados de presion para el modelo 1 sin modificaciones en el punto 3. ´

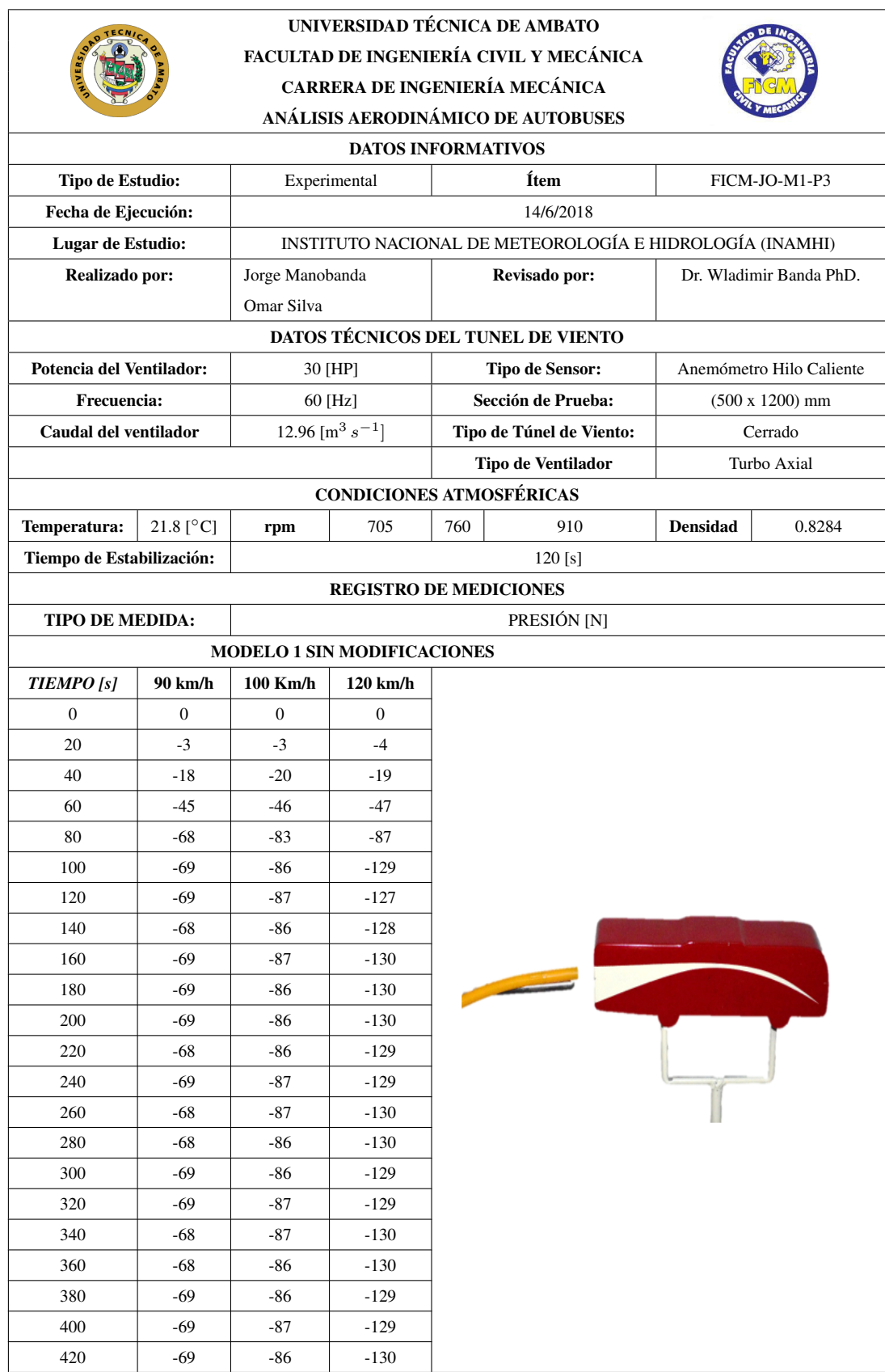

Tabla 7.93: Resultados de presión para el modelo 2 sin modificaciones en el punto 3.

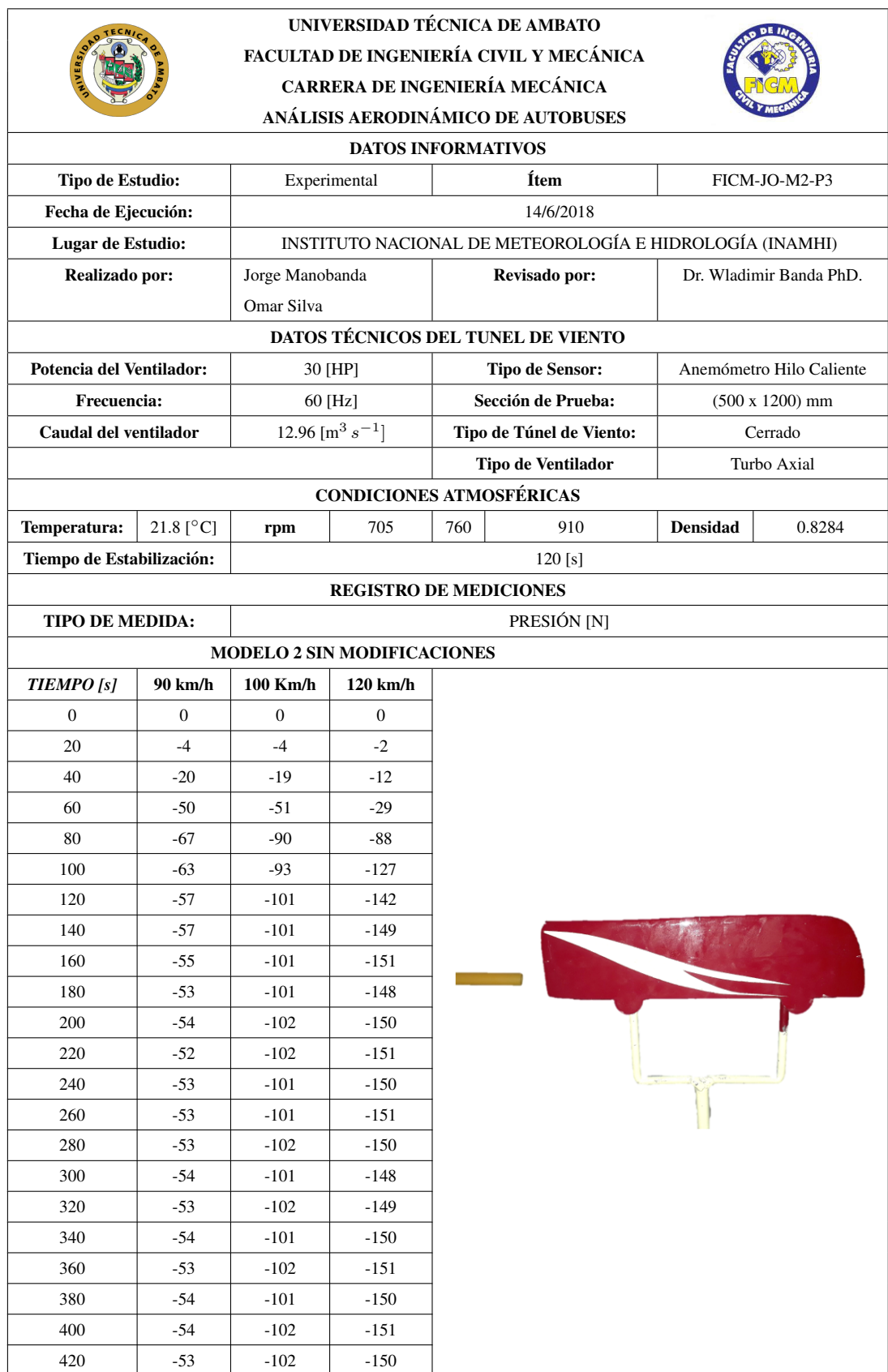

Tabla 7.94: Resultados de presion para el modelo 1 con modificaciones en el punto 3. ´

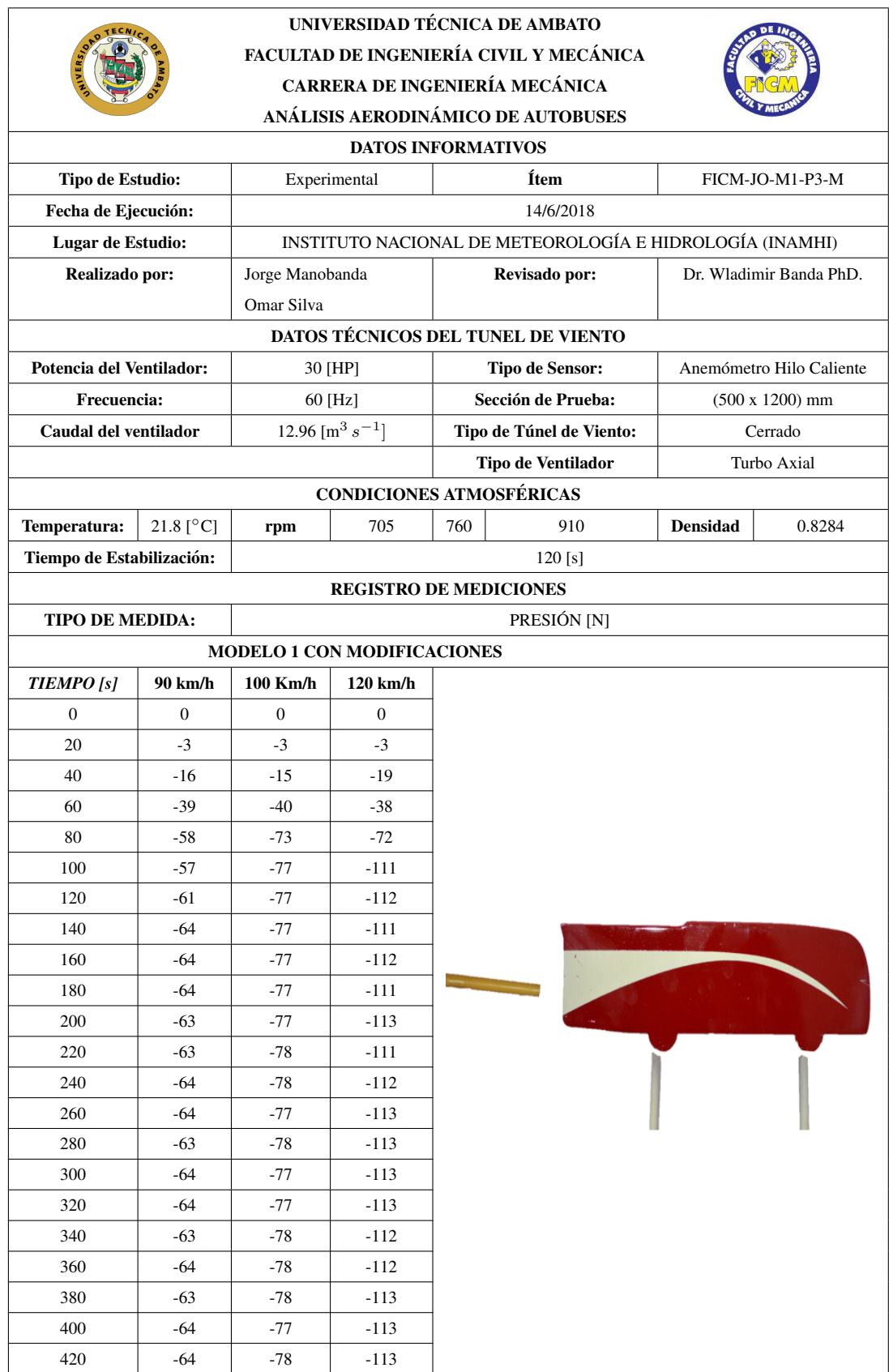

Tabla 7.95: Resultados de presion para el modelo 2 con modificaciones en el punto 3. ´

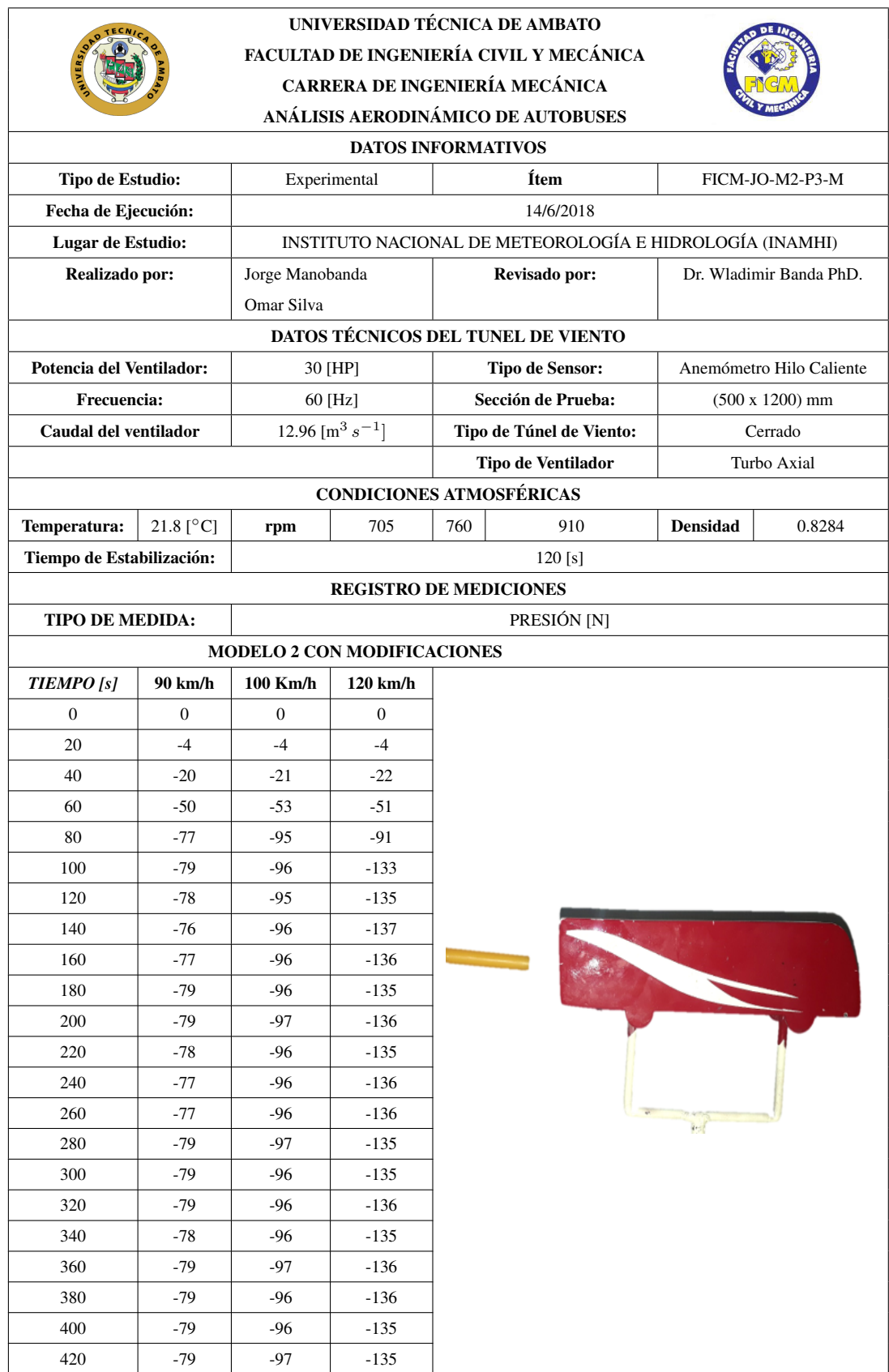

Tabla 7.96: Resultados de presión para el modelo 1 sin modificaciones en el punto 4.

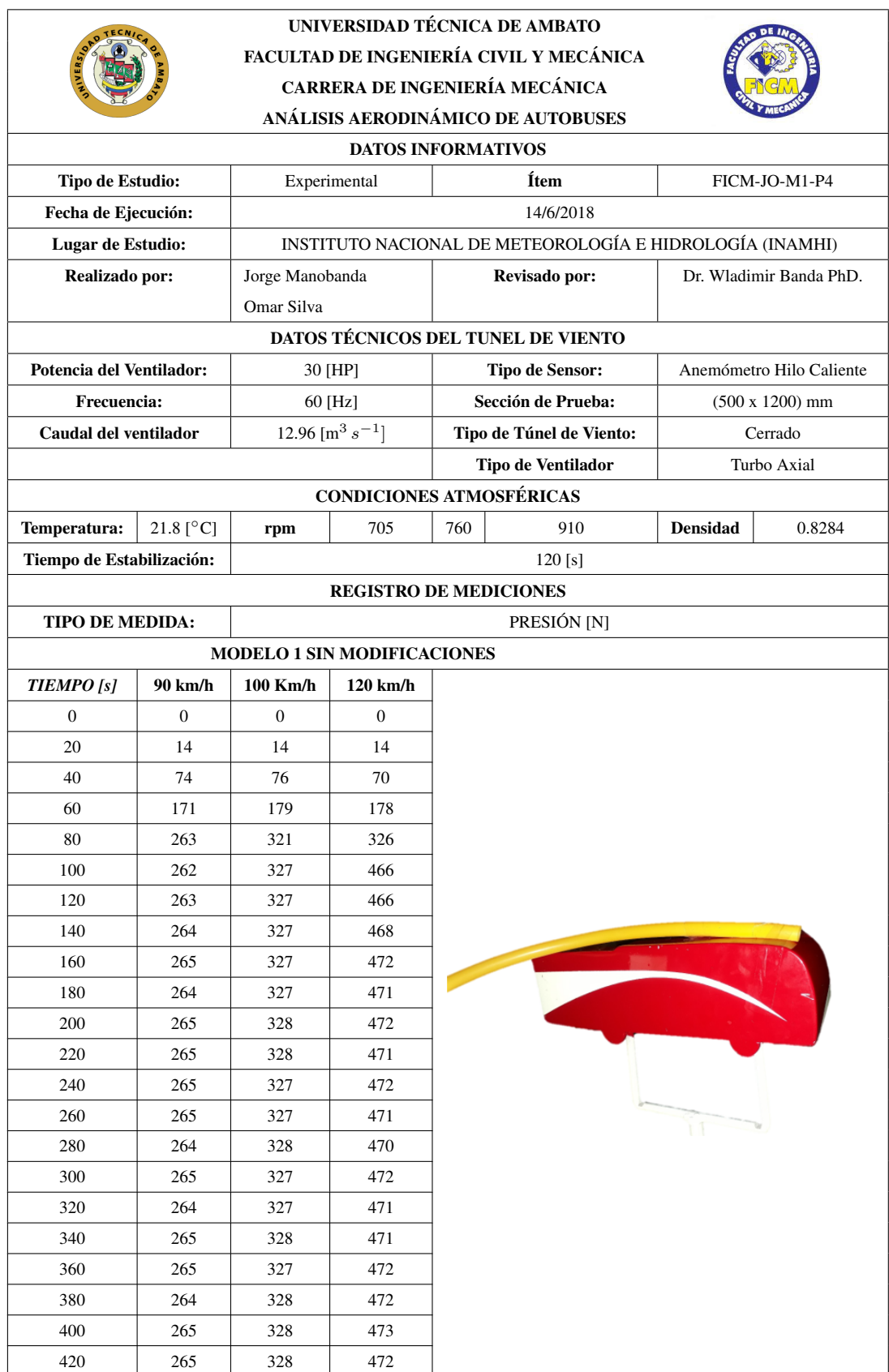

Tabla 7.97: Resultados de presion para el modelo 2 sin modificaciones en el punto 4. ´

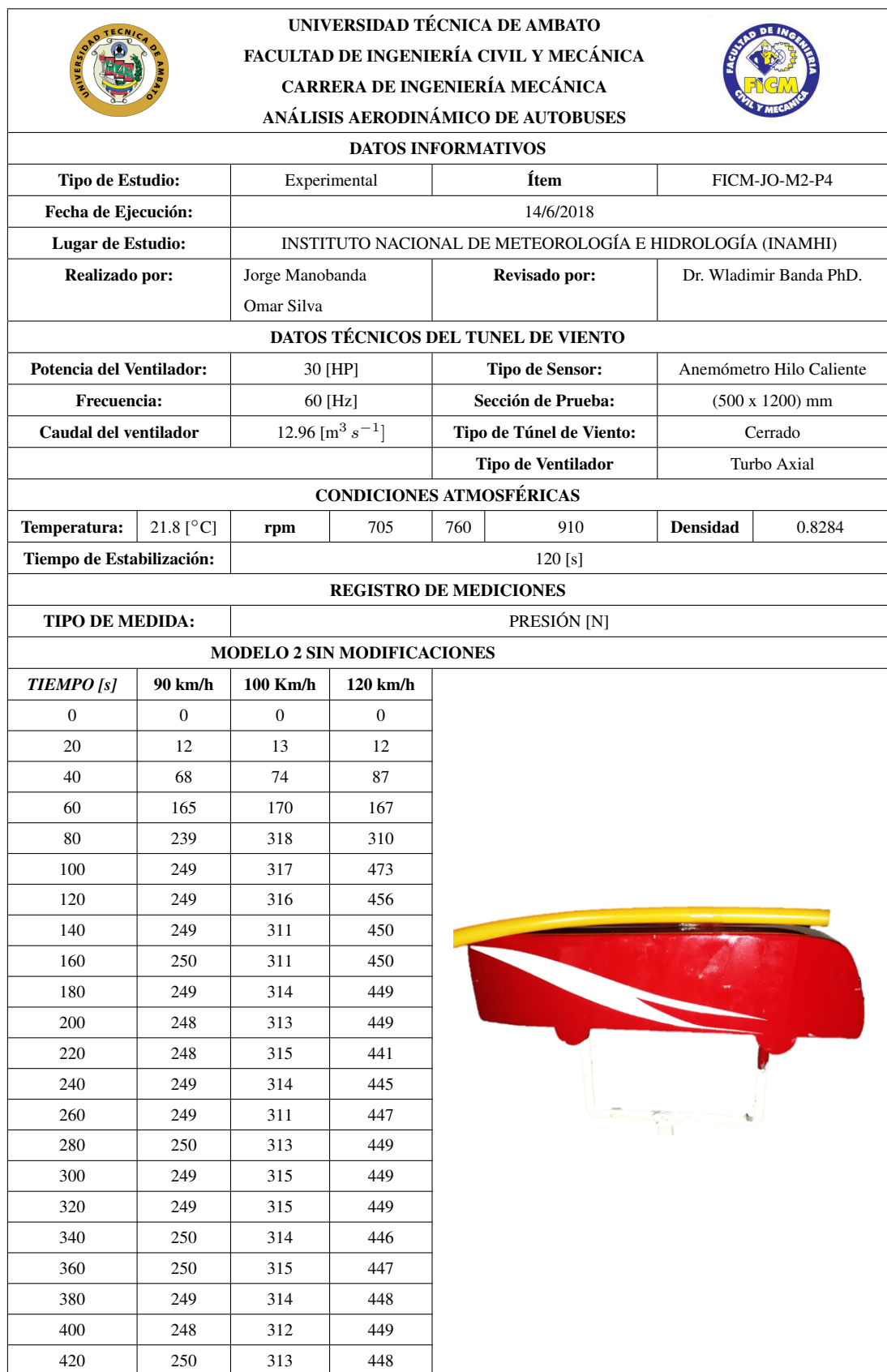

Tabla 7.98: Resultados de presion para el modelo 1 con modificaciones en el punto 4. ´

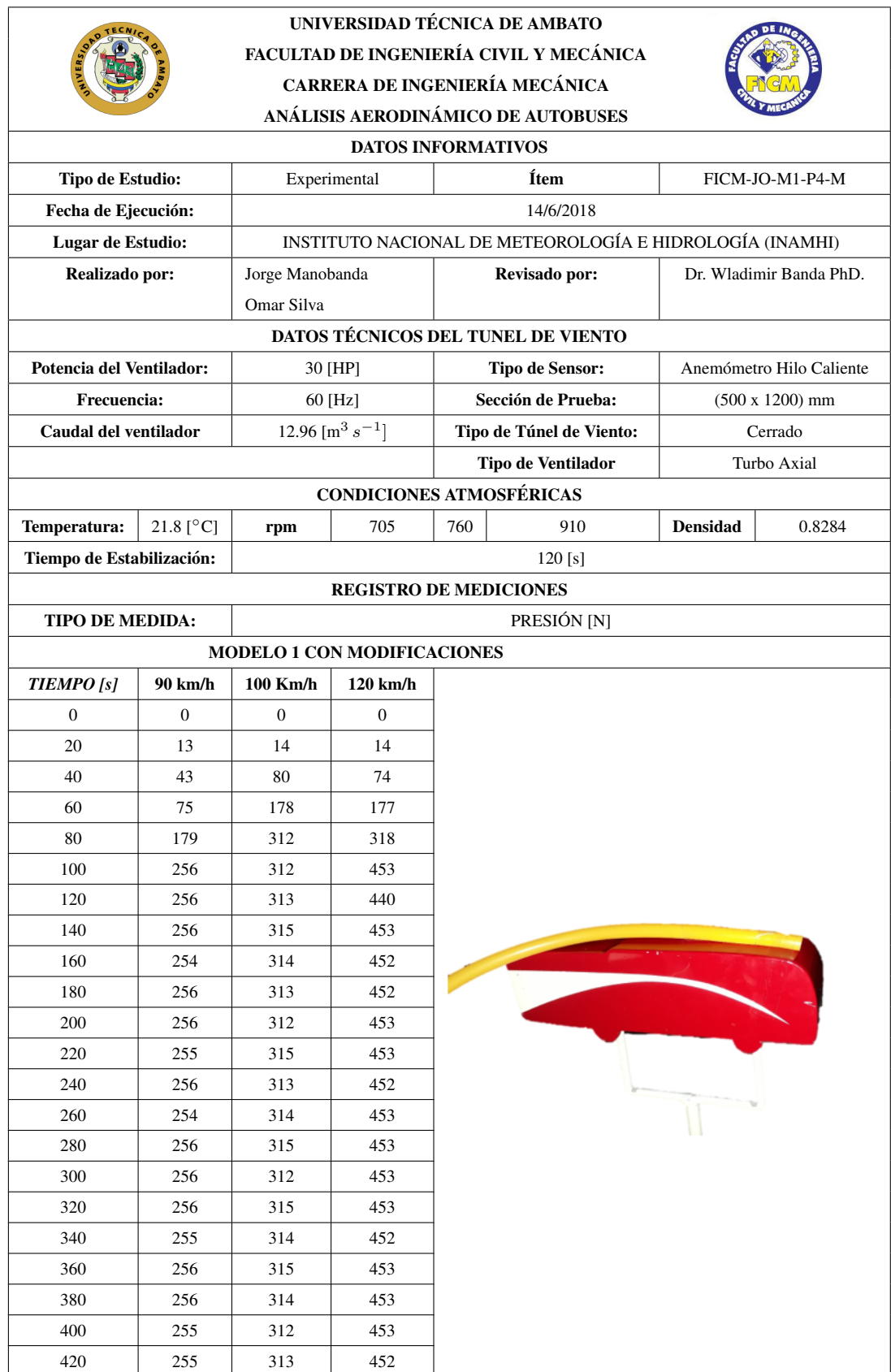

Tabla 7.99: Resultados de presion para el modelo 2 con modificaciones en el punto 4. ´

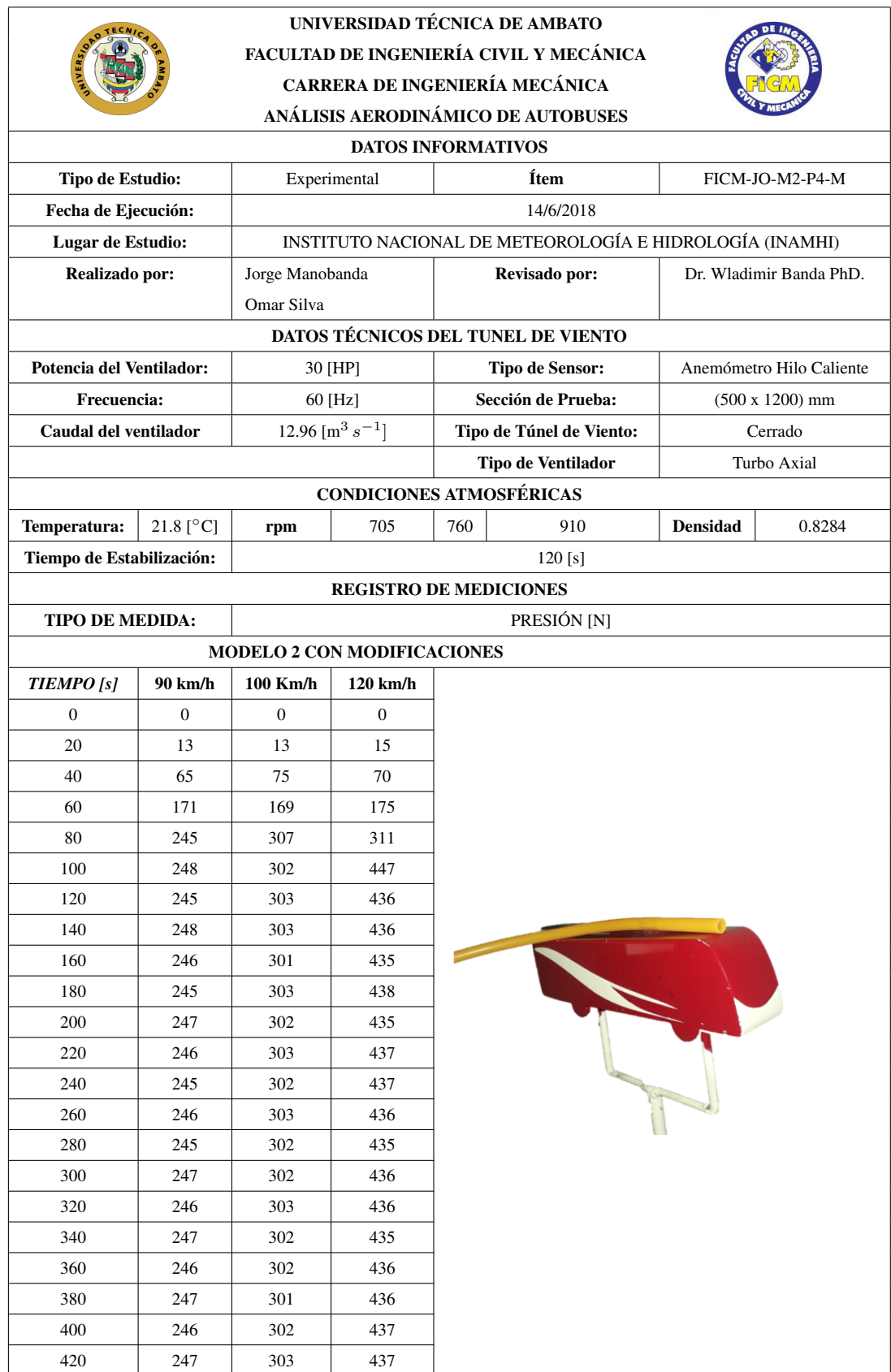

Tabla 7.100: Resultados de presión para el modelo 1 sin modificaciones en el punto 5.

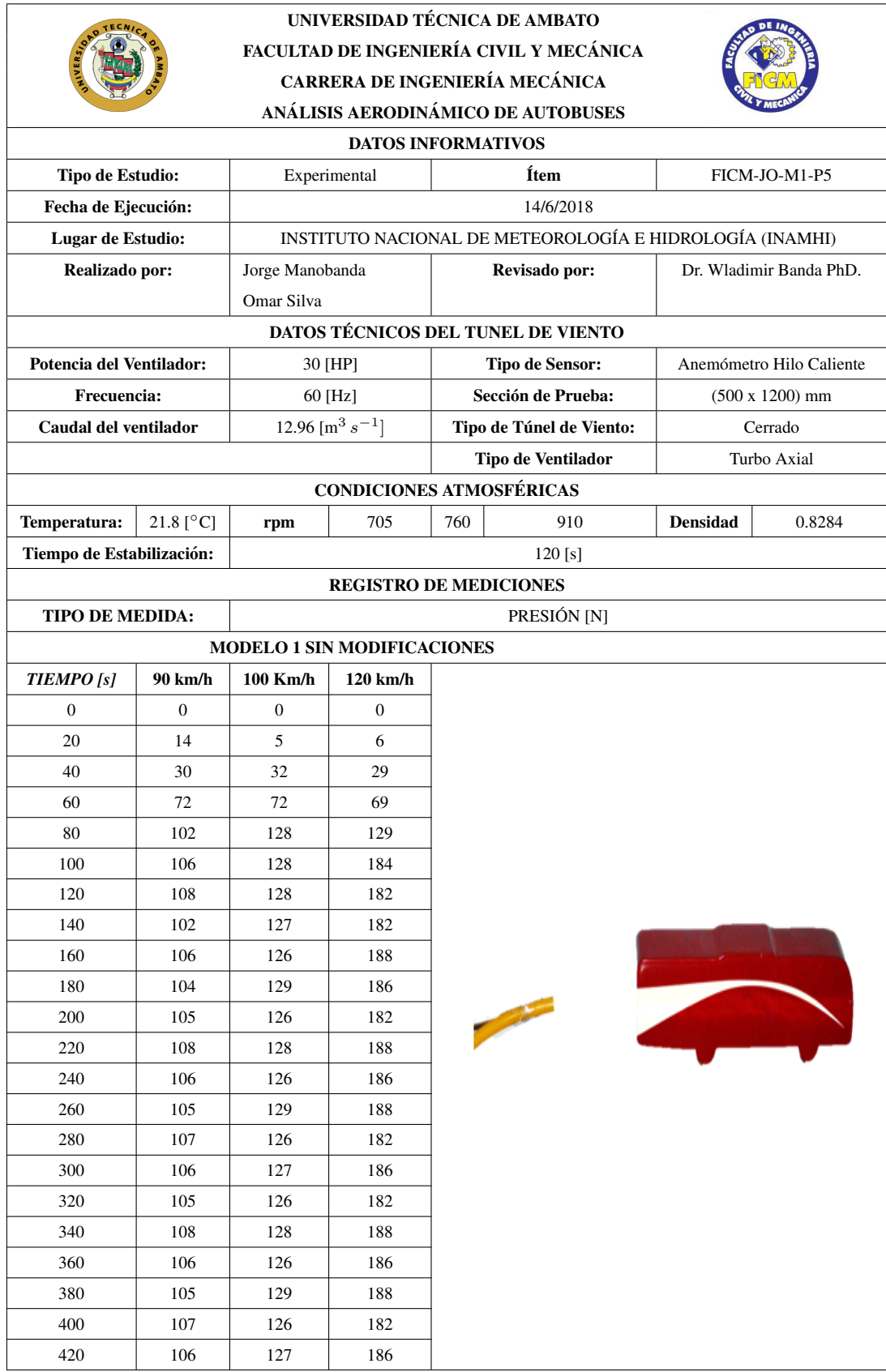

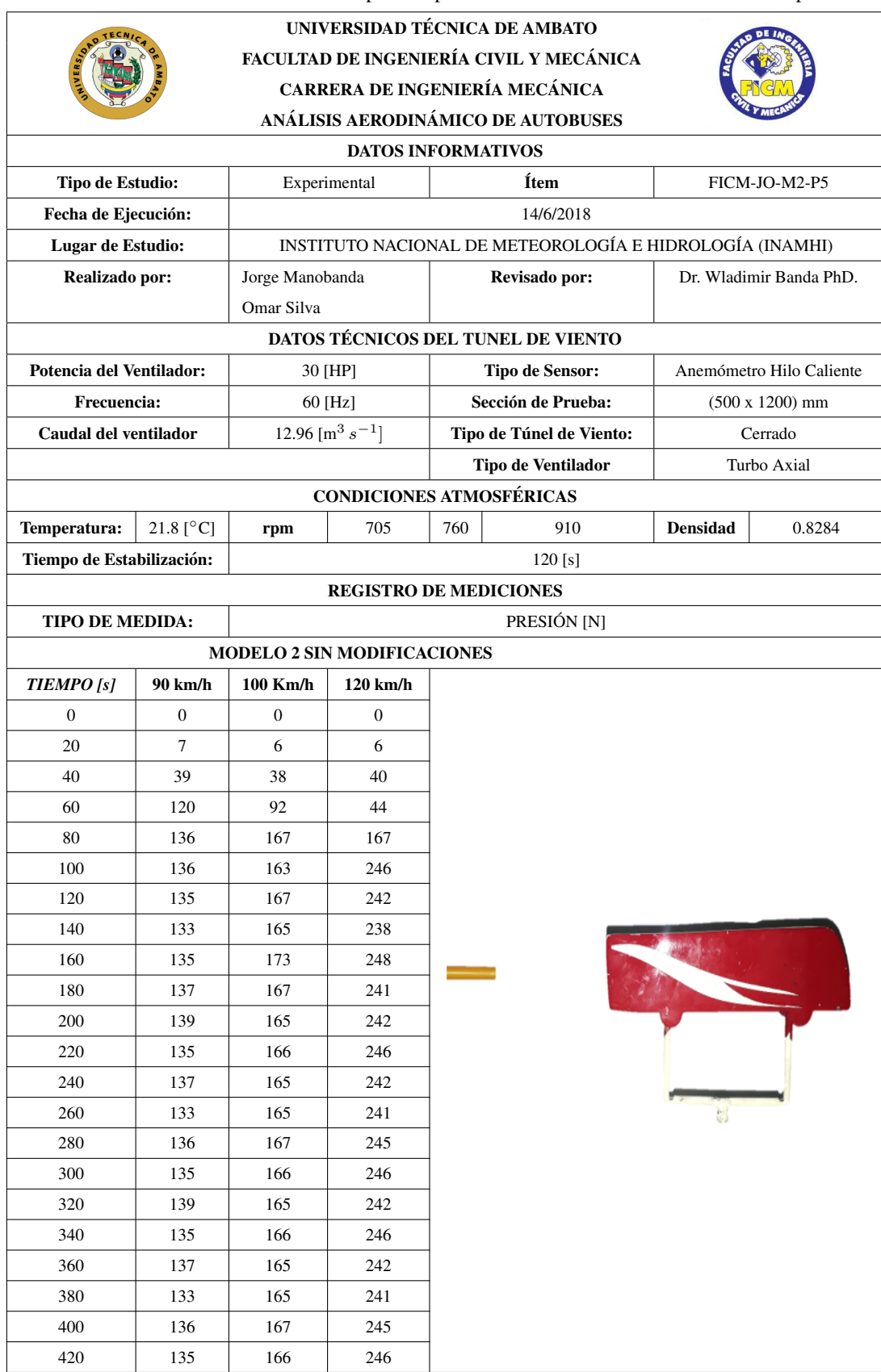

Tabla 7.101: Resultados de presión para el modelo 2 sin modificaciones en el punto 5.

Tabla 7.102: Resultados de presión para el modelo 1 con modificaciones en el punto 5.

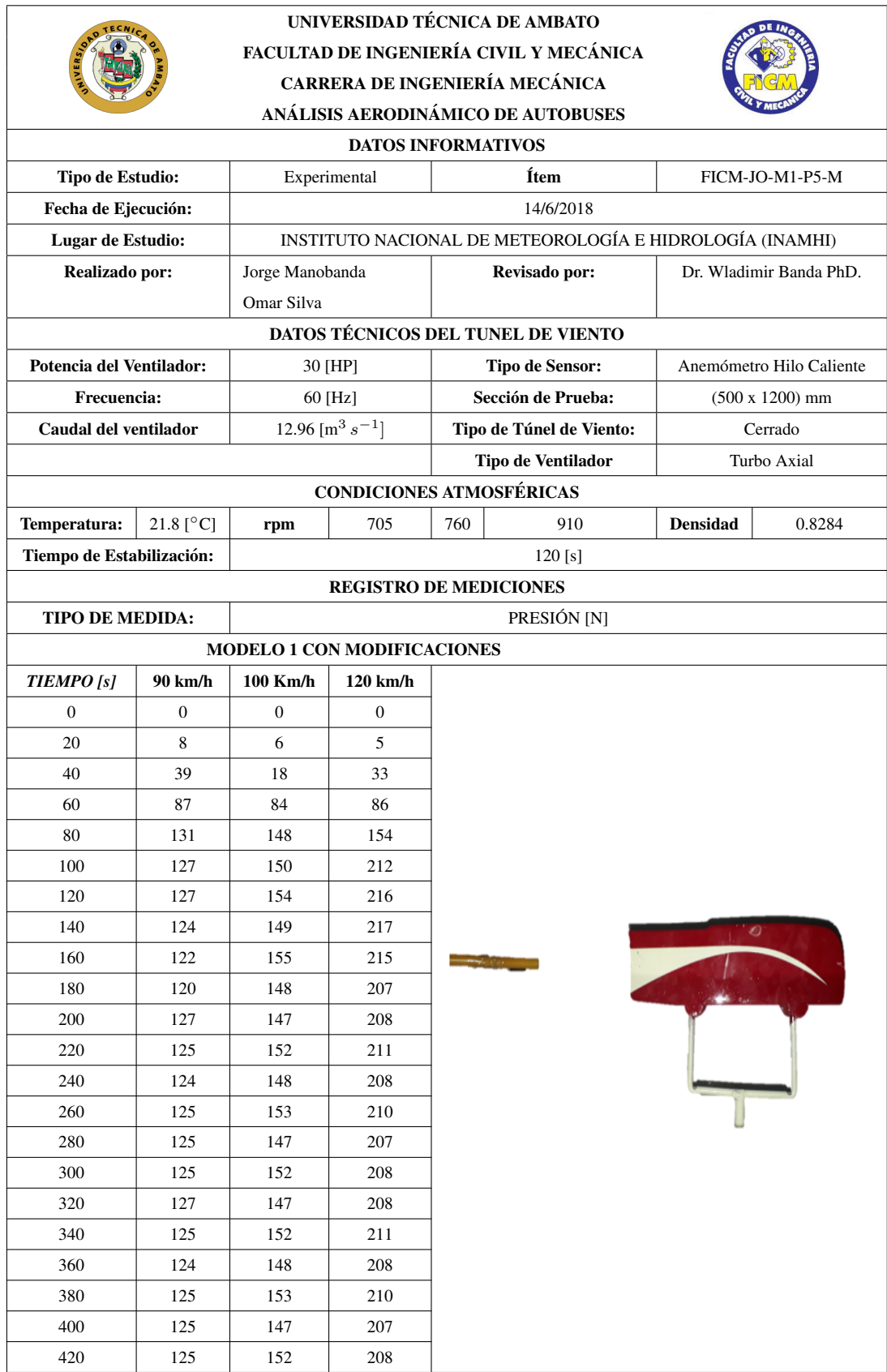

Tabla 7.103: Resultados de presión para el modelo 2 con modificaciones en el punto 5.

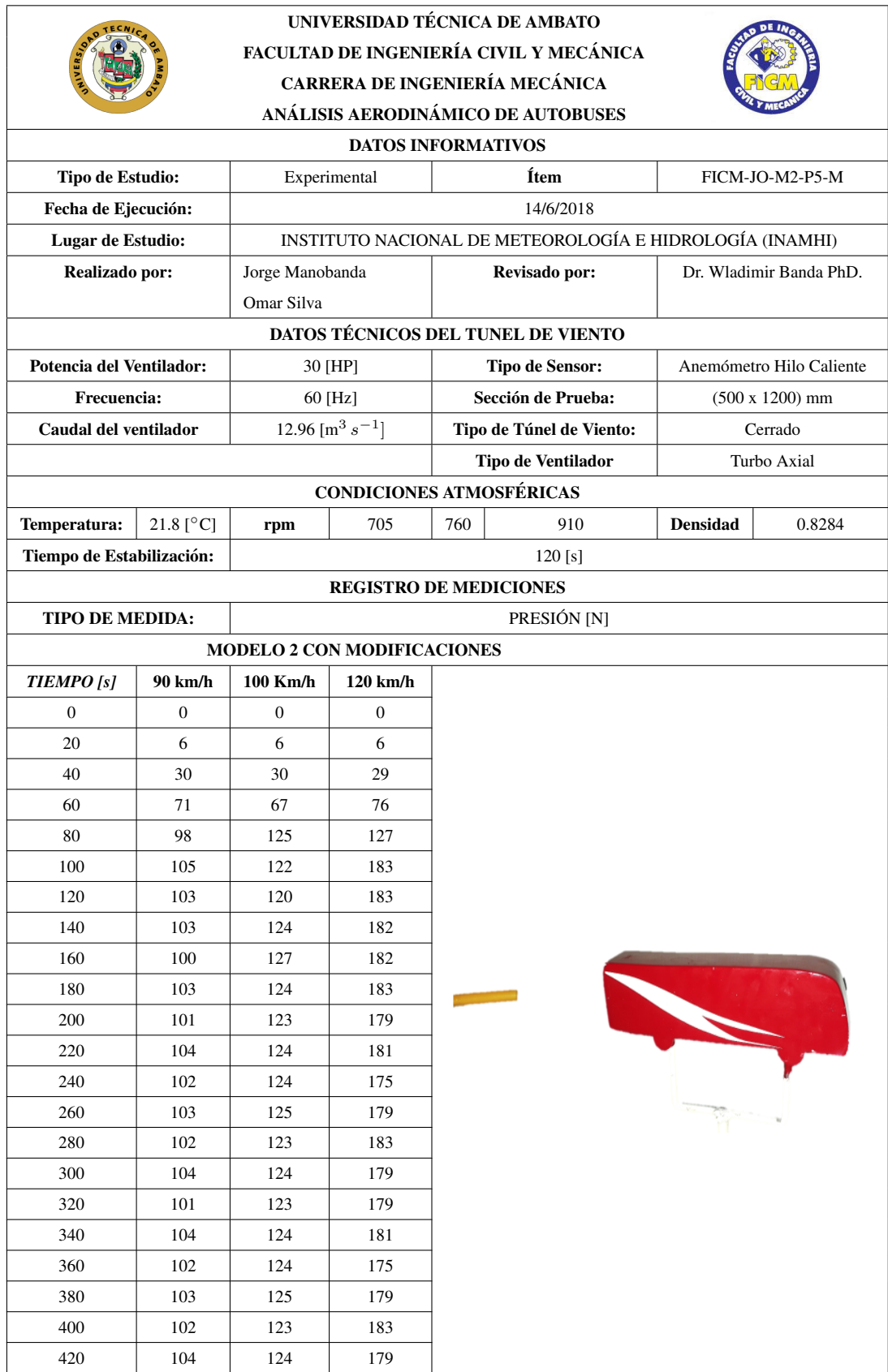

## 7.7. RESULTADOS DE LAS PRUEBAS EXPERIMENTALES DE VELOCIDAD

Tabla 7.104: Resultados de velocidad para el modelo 1 sin modificaciones en el punto 1.

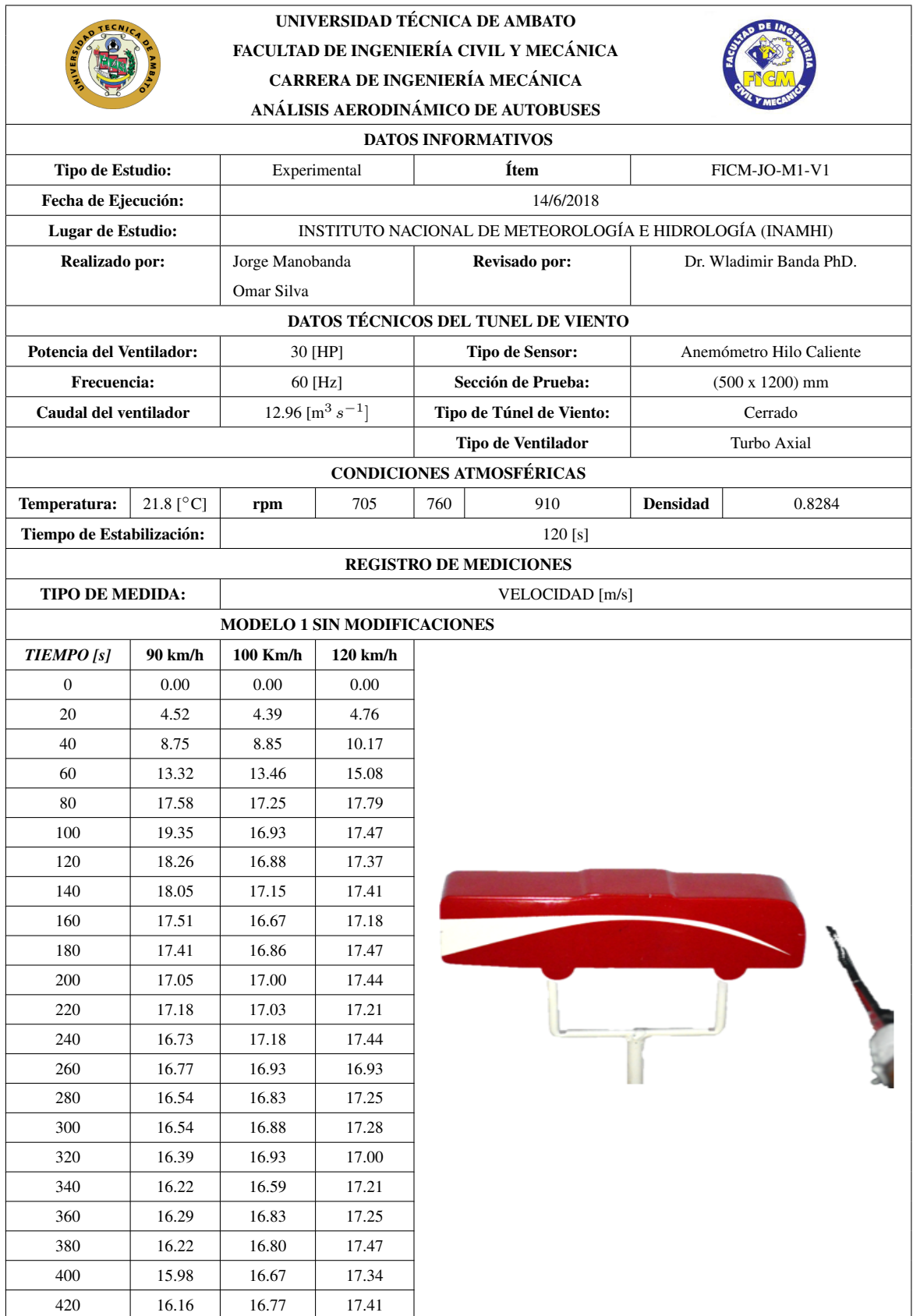

Tabla 7.105: Resultados de velocidad para el modelo 2 sin modificaciones en el punto 1.

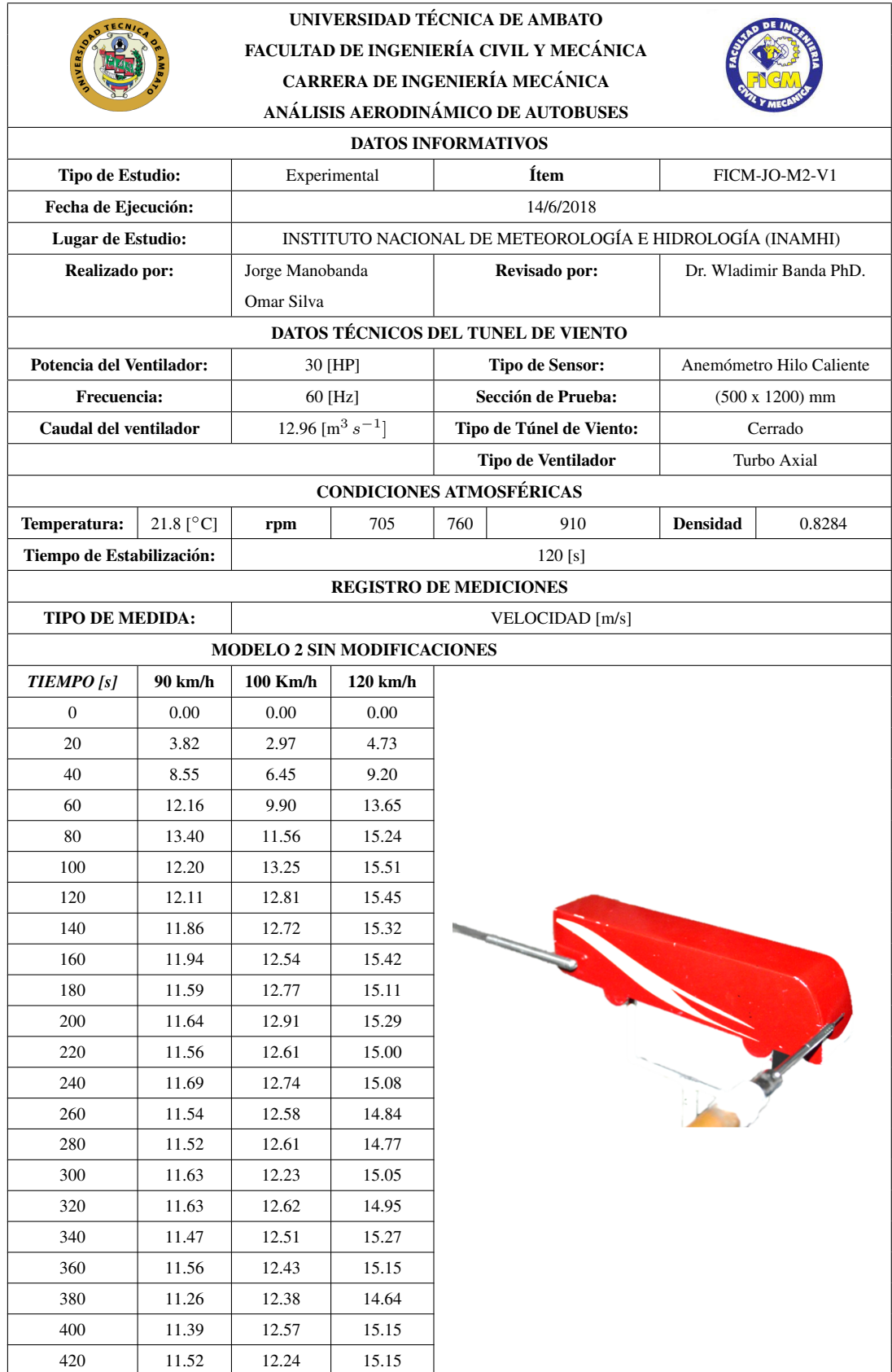

Tabla 7.106: Resultados de velocidad para el modelo 1 con modificaciones en el punto 1.

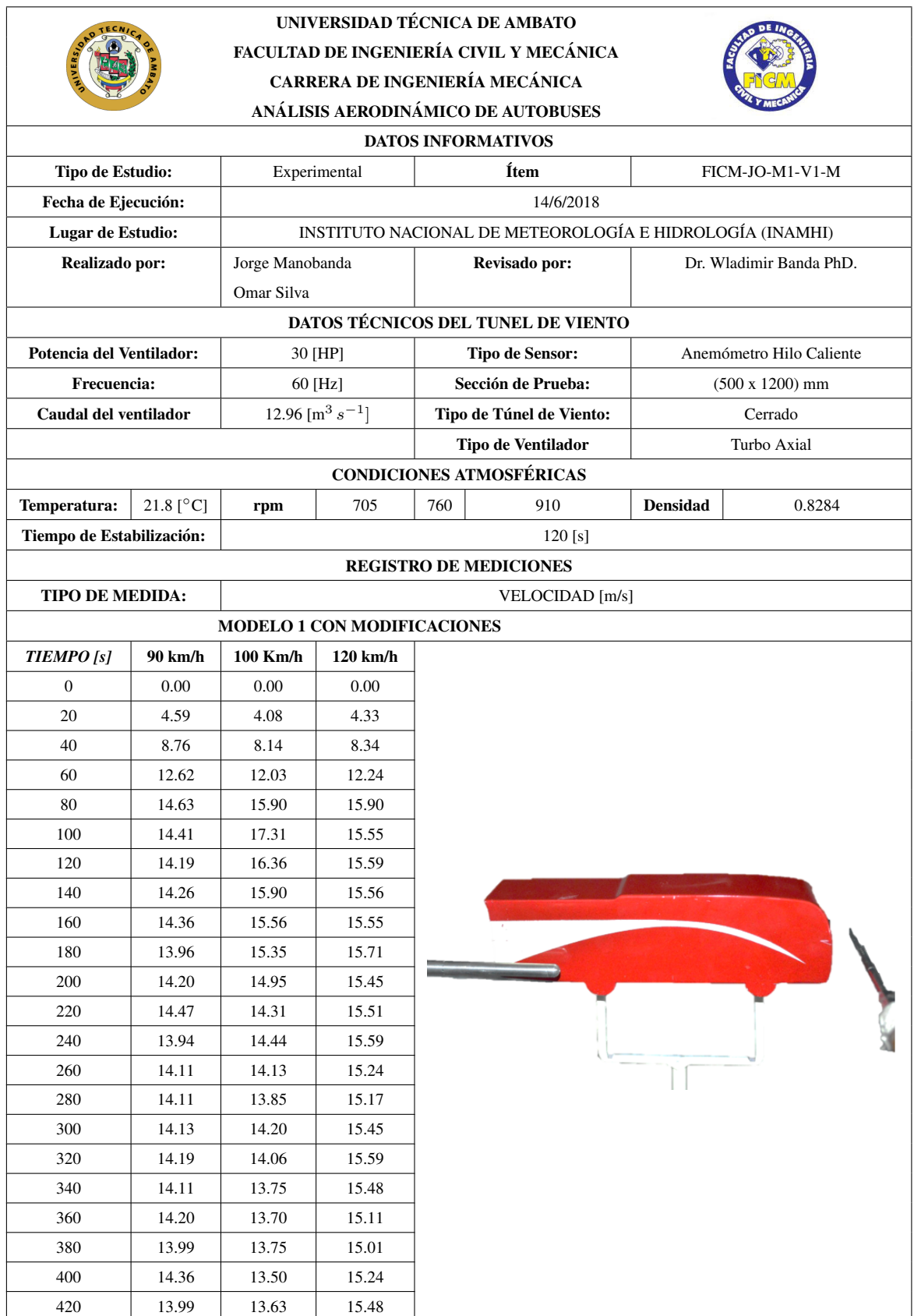

Tabla 7.107: Resultados de velocidad para el modelo 2 con modificaciones en el punto 1.

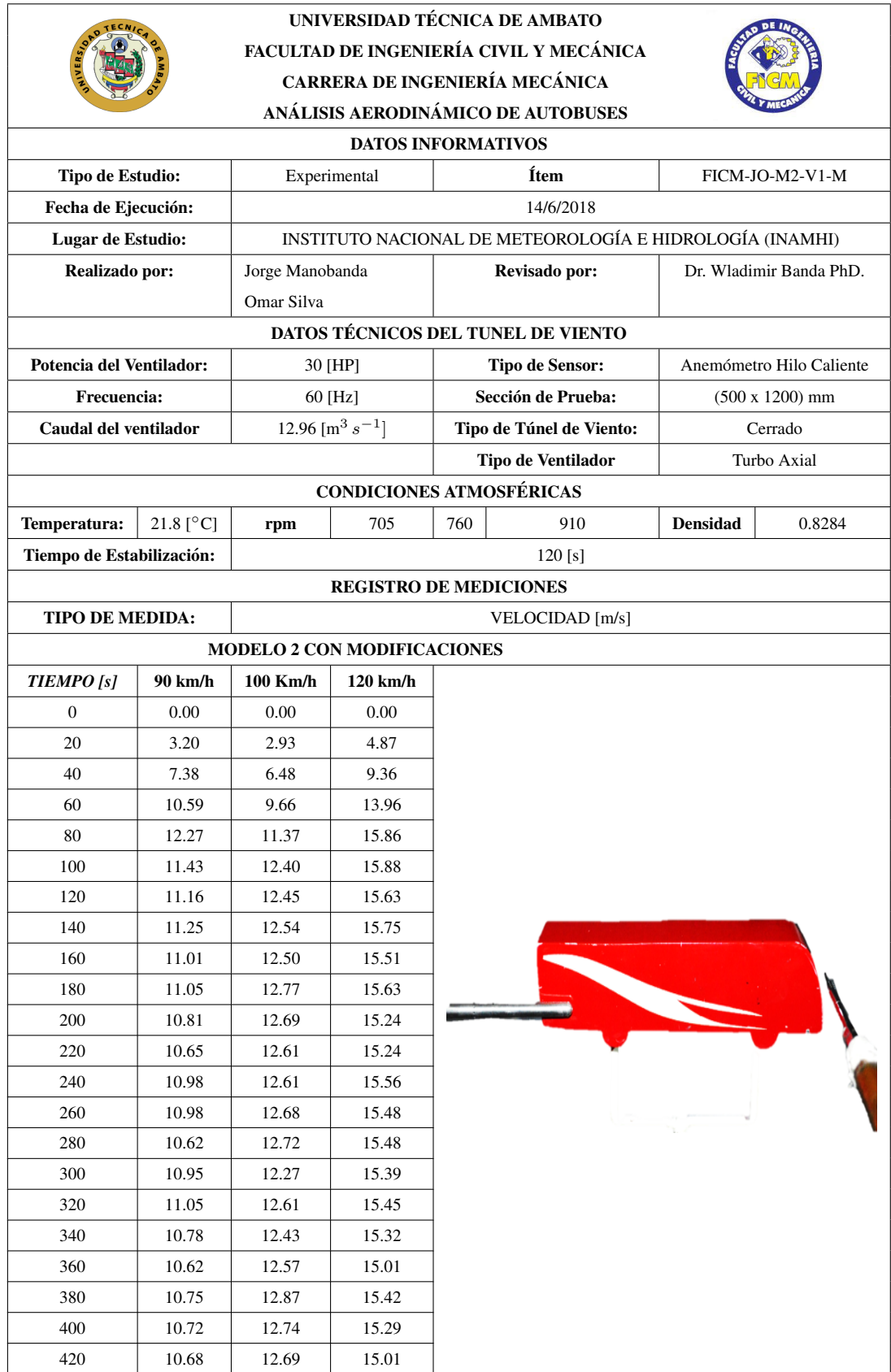

Tabla 7.108: Resultados de velocidad para el modelo 1 sin modificaciones en el punto 3.

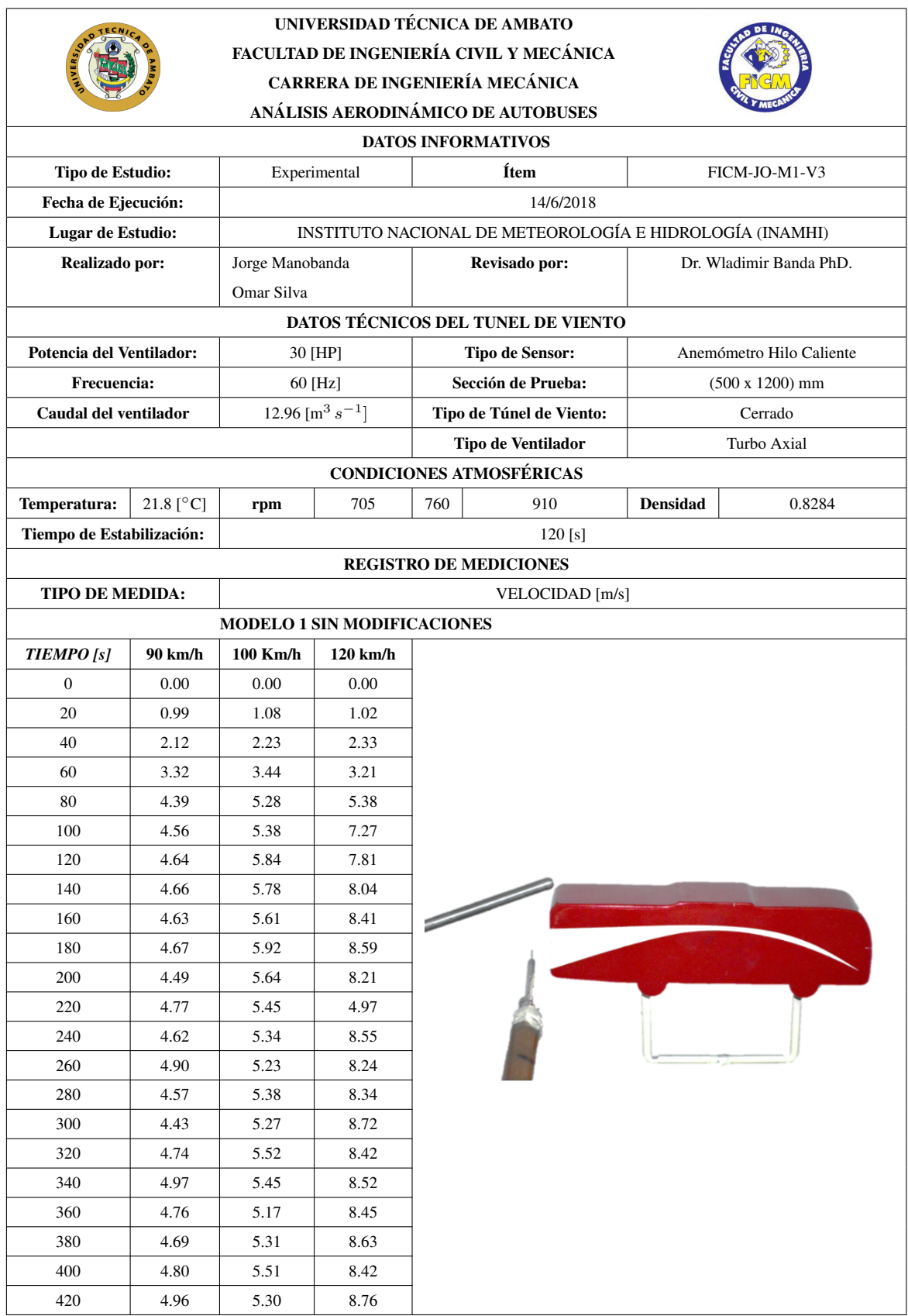

Tabla 7.109: Resultados de velocidad para el modelo 2 sin modificaciones en el punto 3.

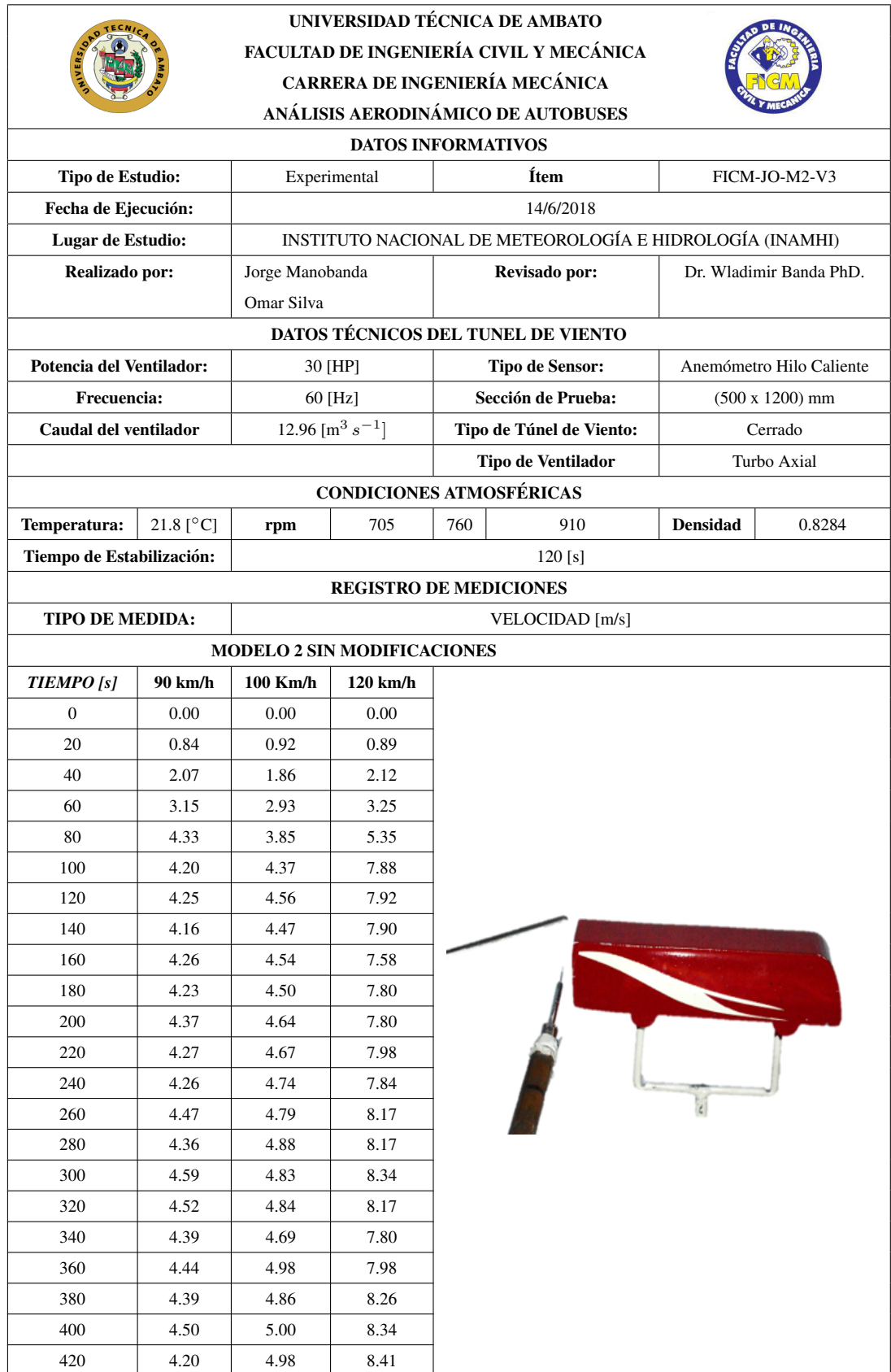

Tabla 7.110: Resultados de velocidad para el modelo 1 con modificaciones en el punto 3.

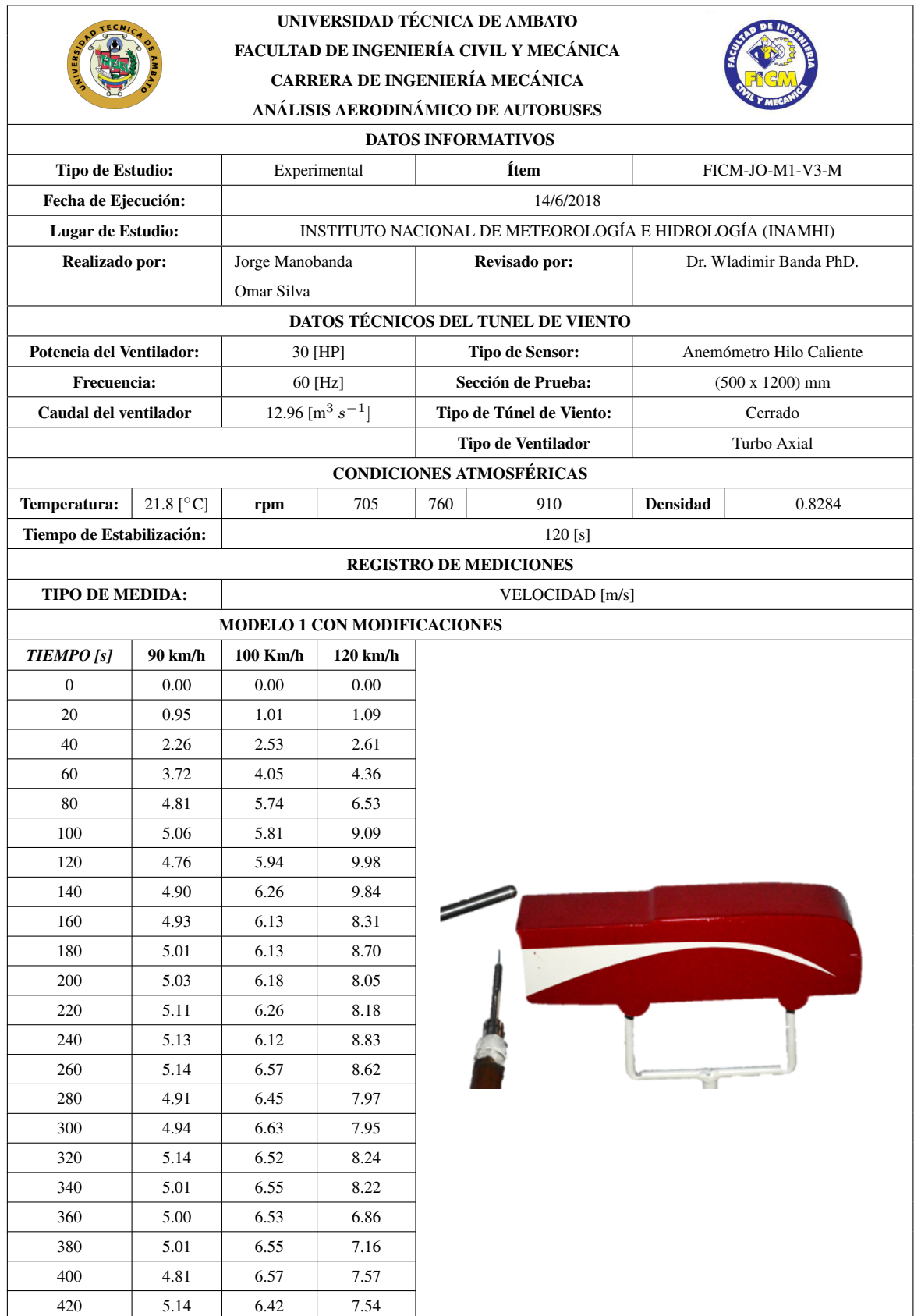

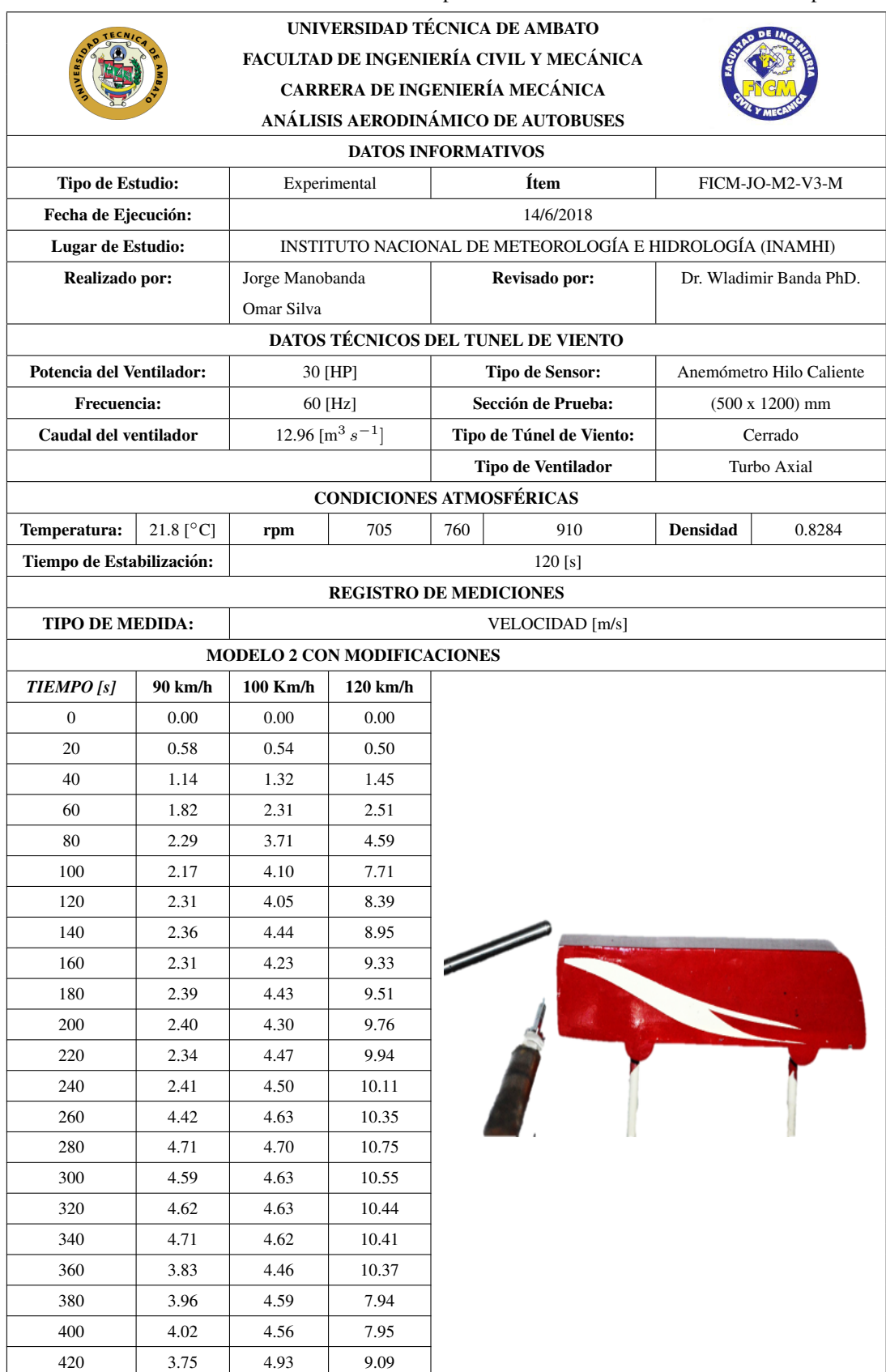

Tabla 7.111: Resultados de velocidad para el modelo 2 con modificaciones en el punto 3.

Tabla 7.112: Resultados de velocidad para el modelo 1 sin modificaciones en el punto 4.

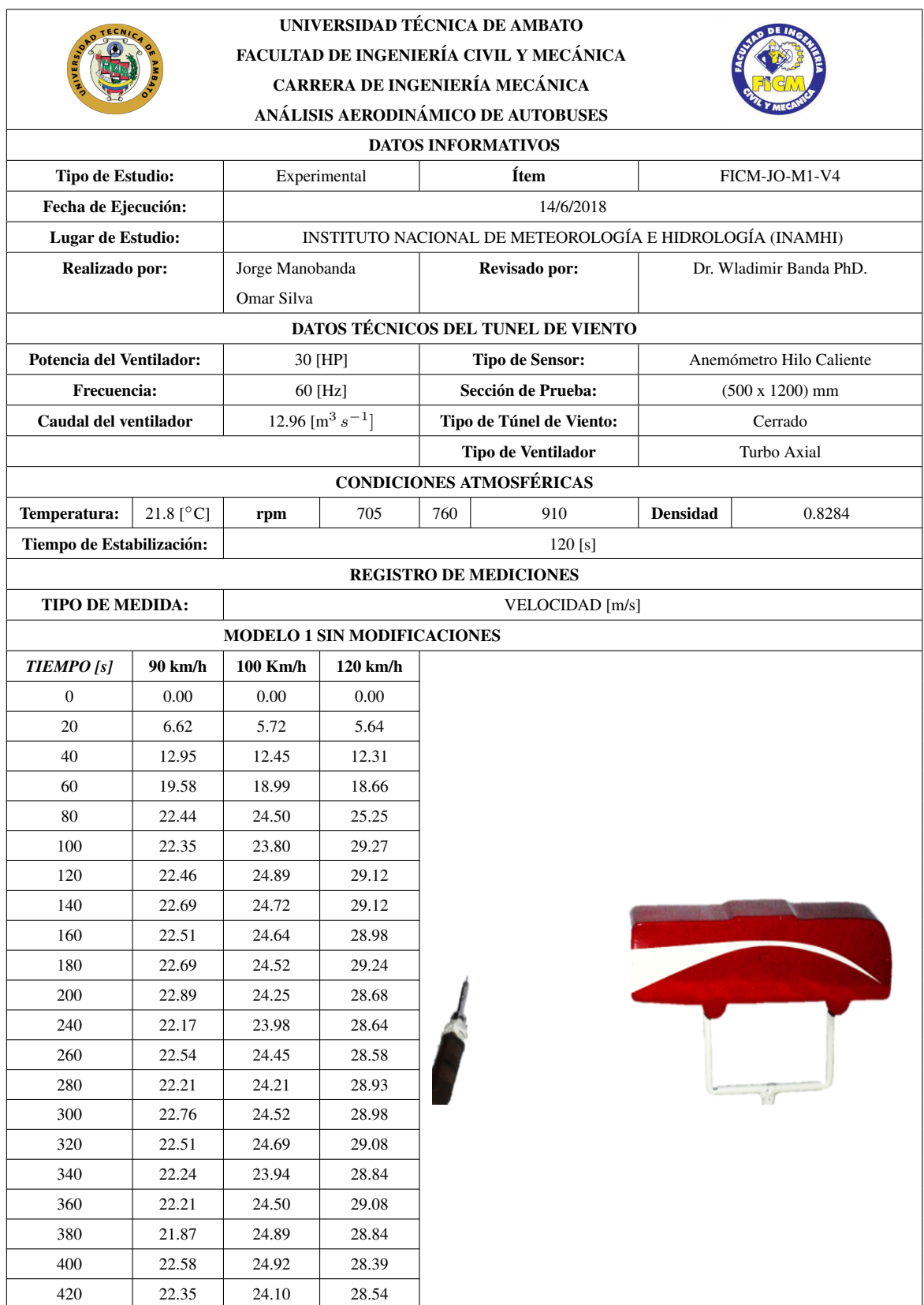

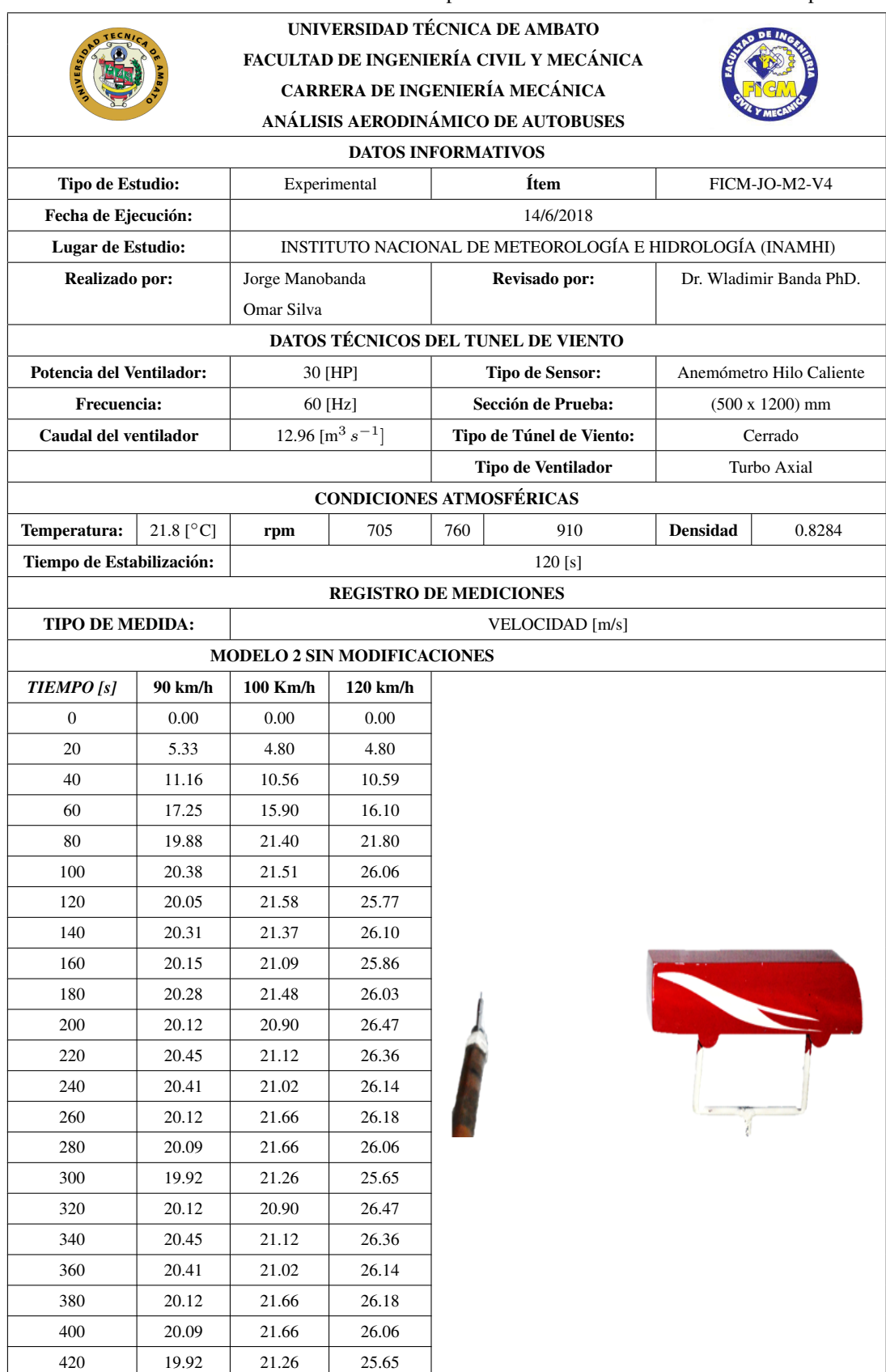

Tabla 7.113: Resultados de velocidad para el modelo 2 sin modificaciones en el punto 4.

Tabla 7.114: Resultados de velocidad para el modelo 1 con modificaciones en el punto 4.

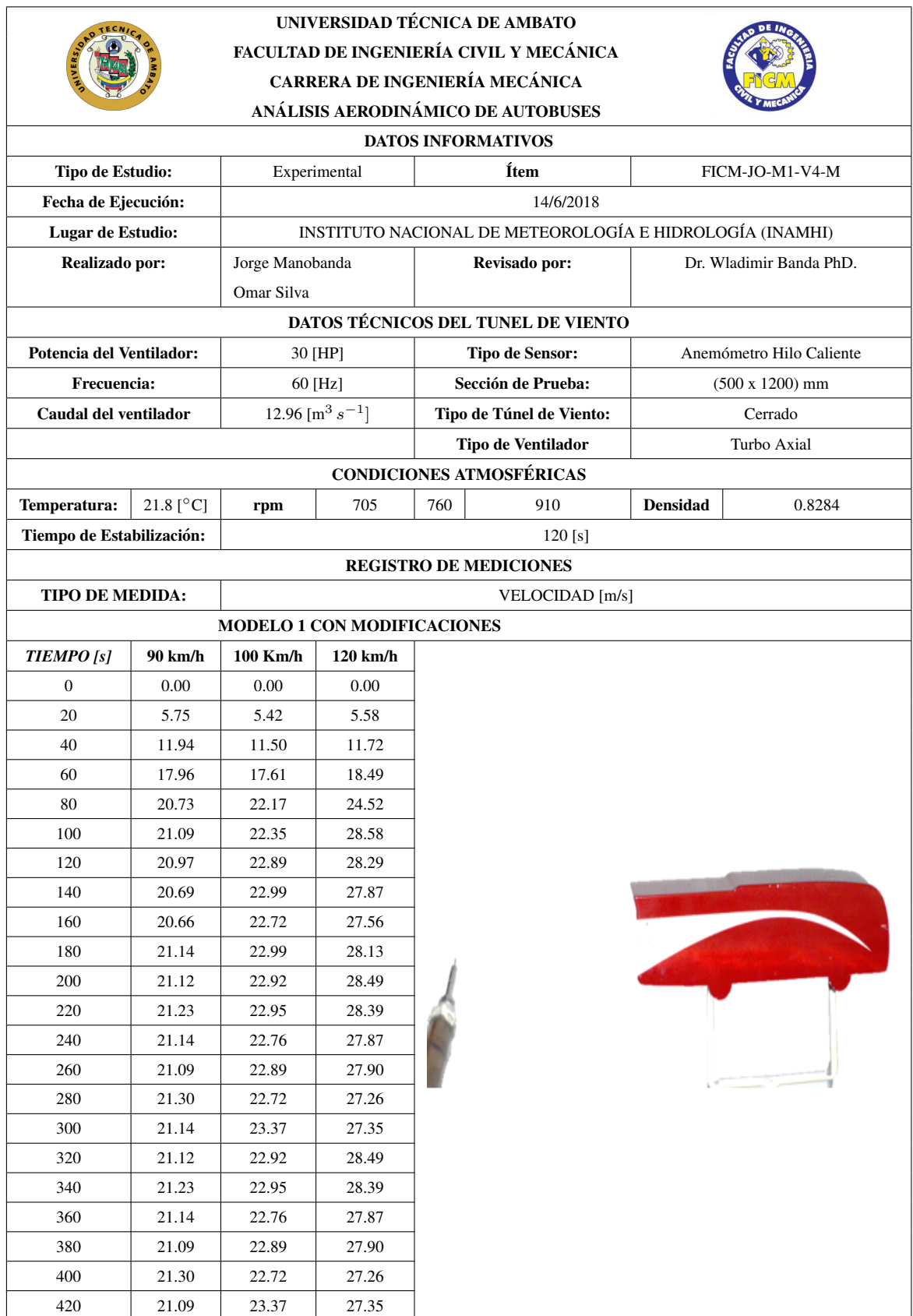
Tabla 7.115: Resultados de velocidad para el modelo 2 con modificaciones en el punto 4.

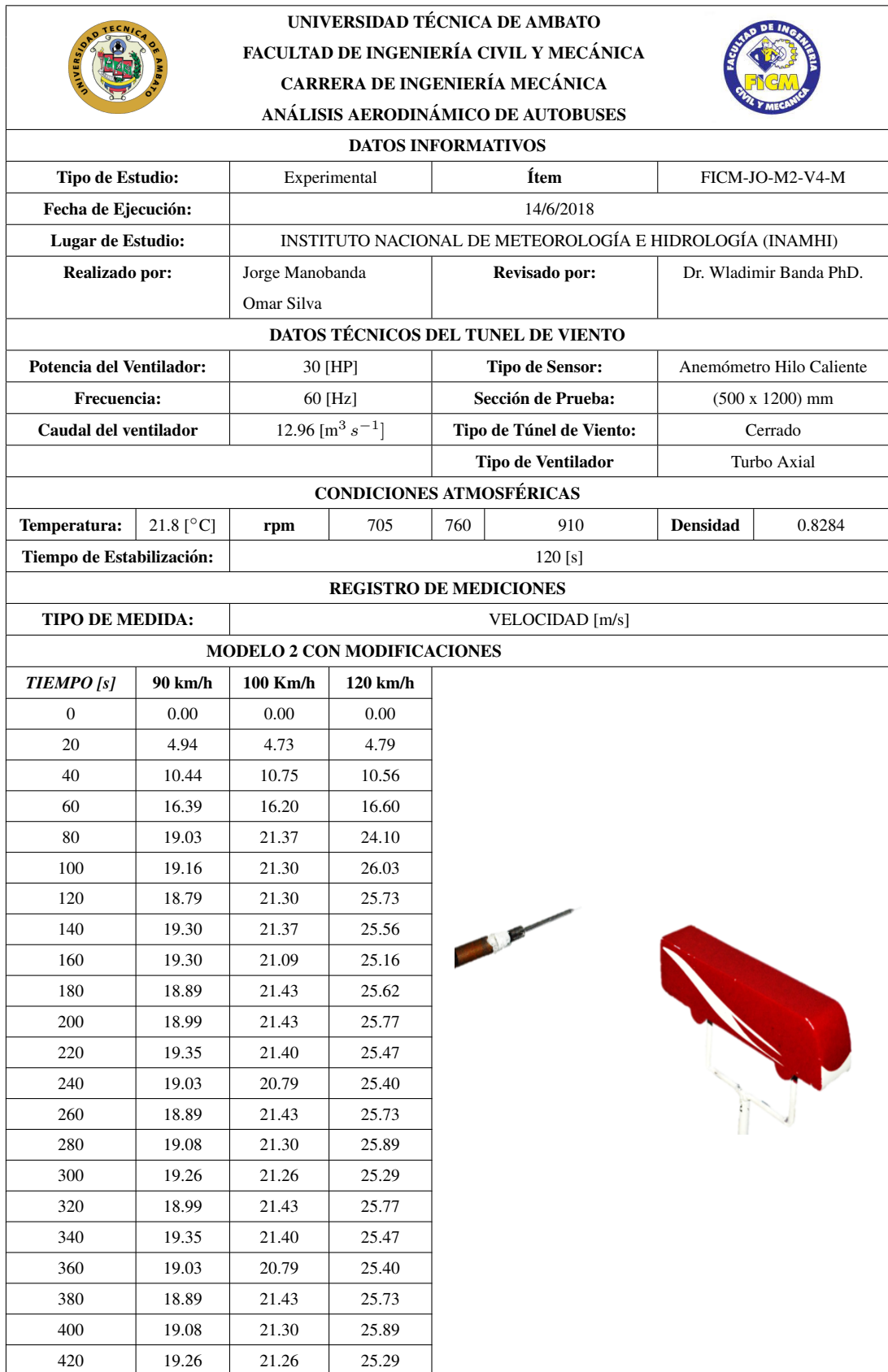

Tabla 7.116: Resultados de velocidad para el modelo 1 sin modificaciones en el punto 6.

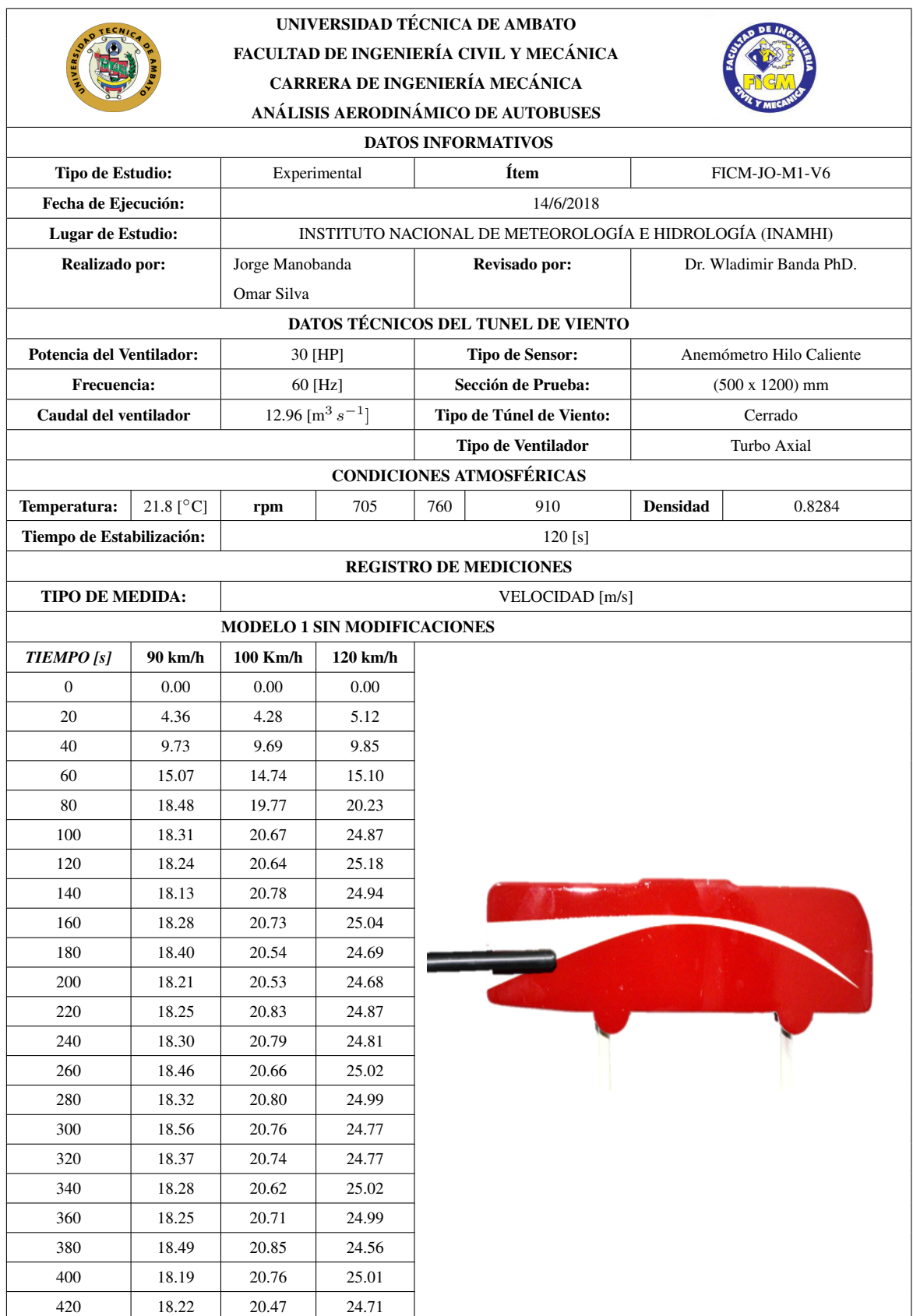

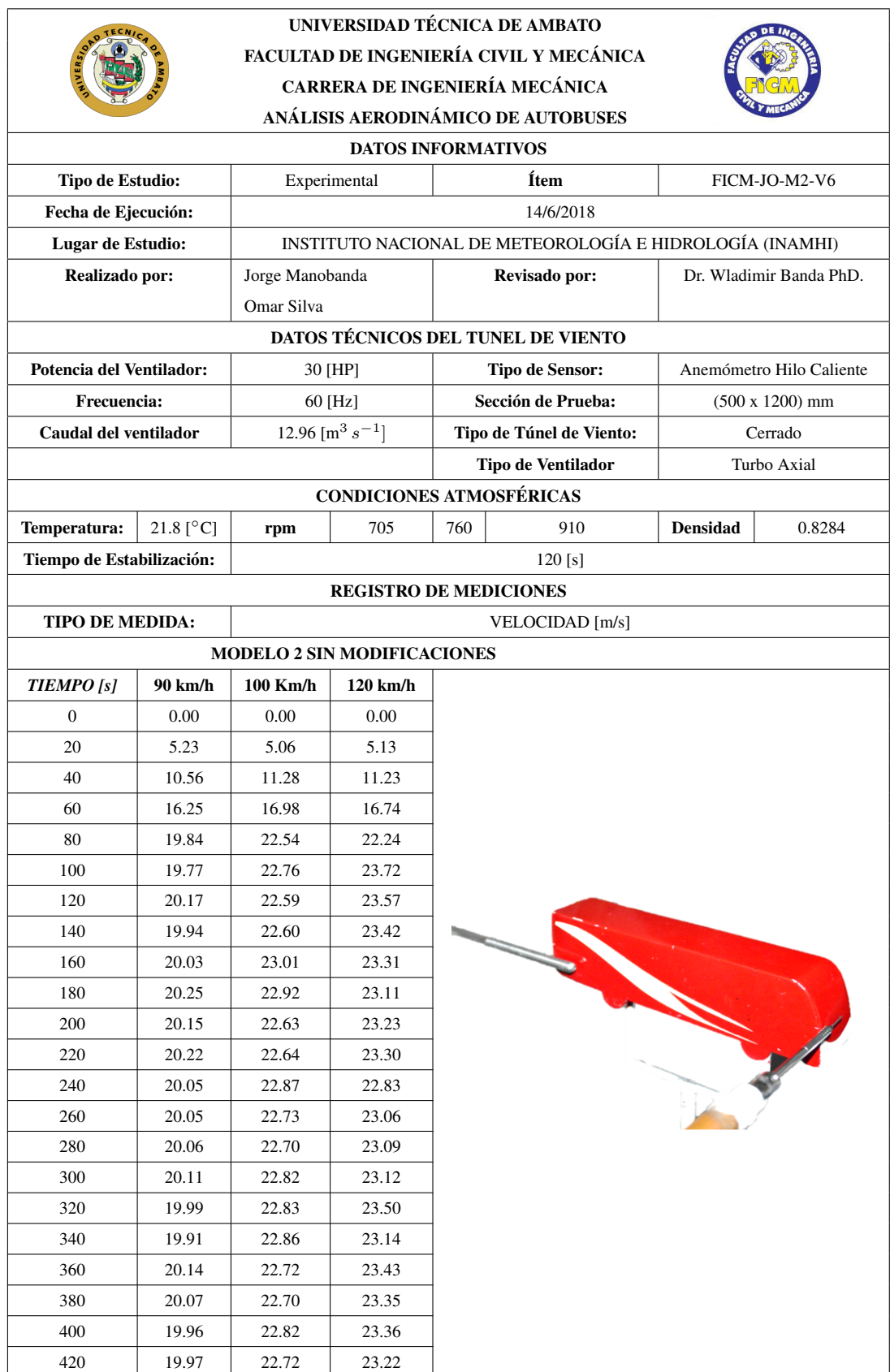

Tabla 7.117: Resultados de velocidad para el modelo 2 sin modificaciones en el punto 6.

Tabla 7.118: Resultados de velocidad para el modelo 1 con modificaciones en el punto 6.

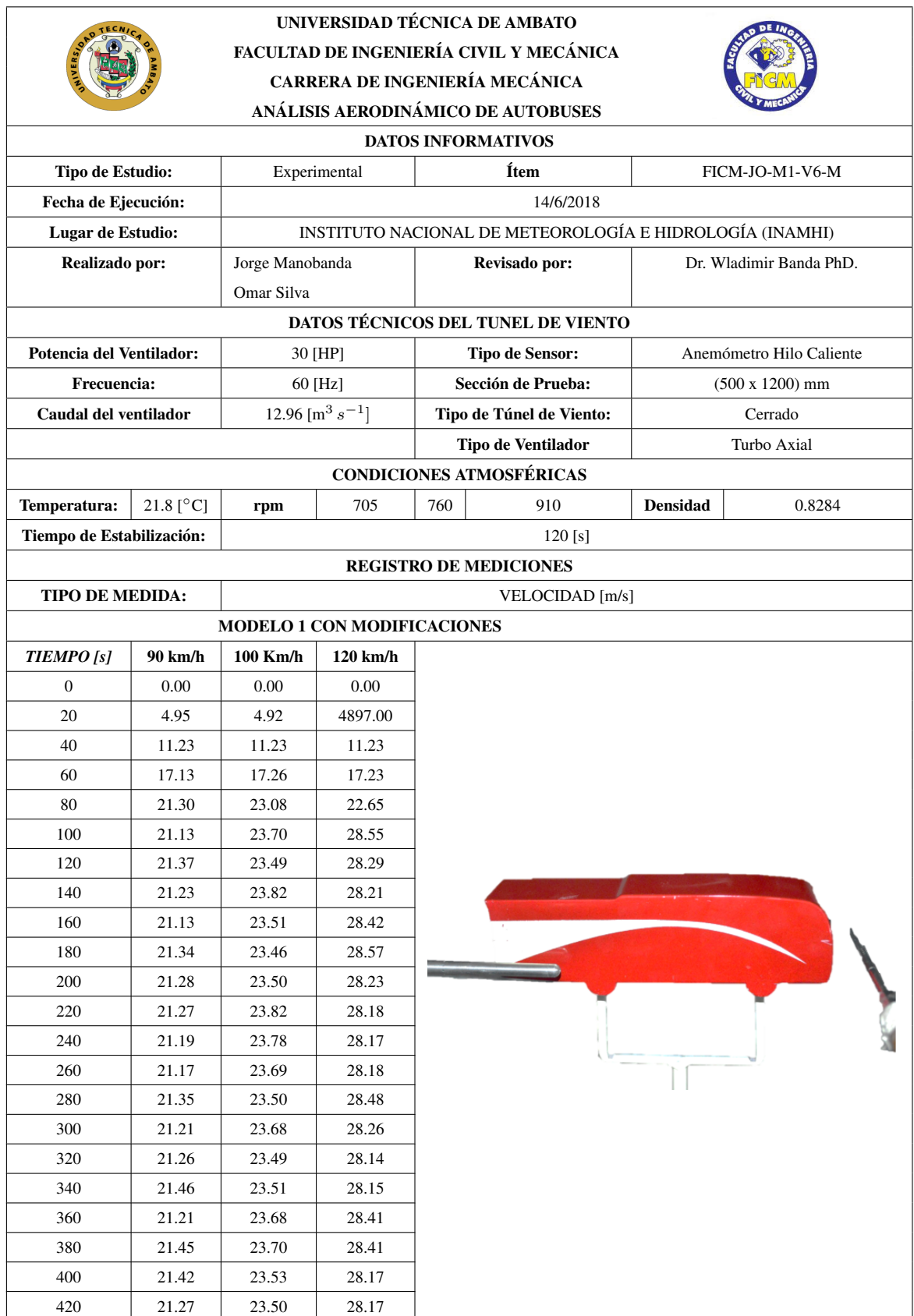

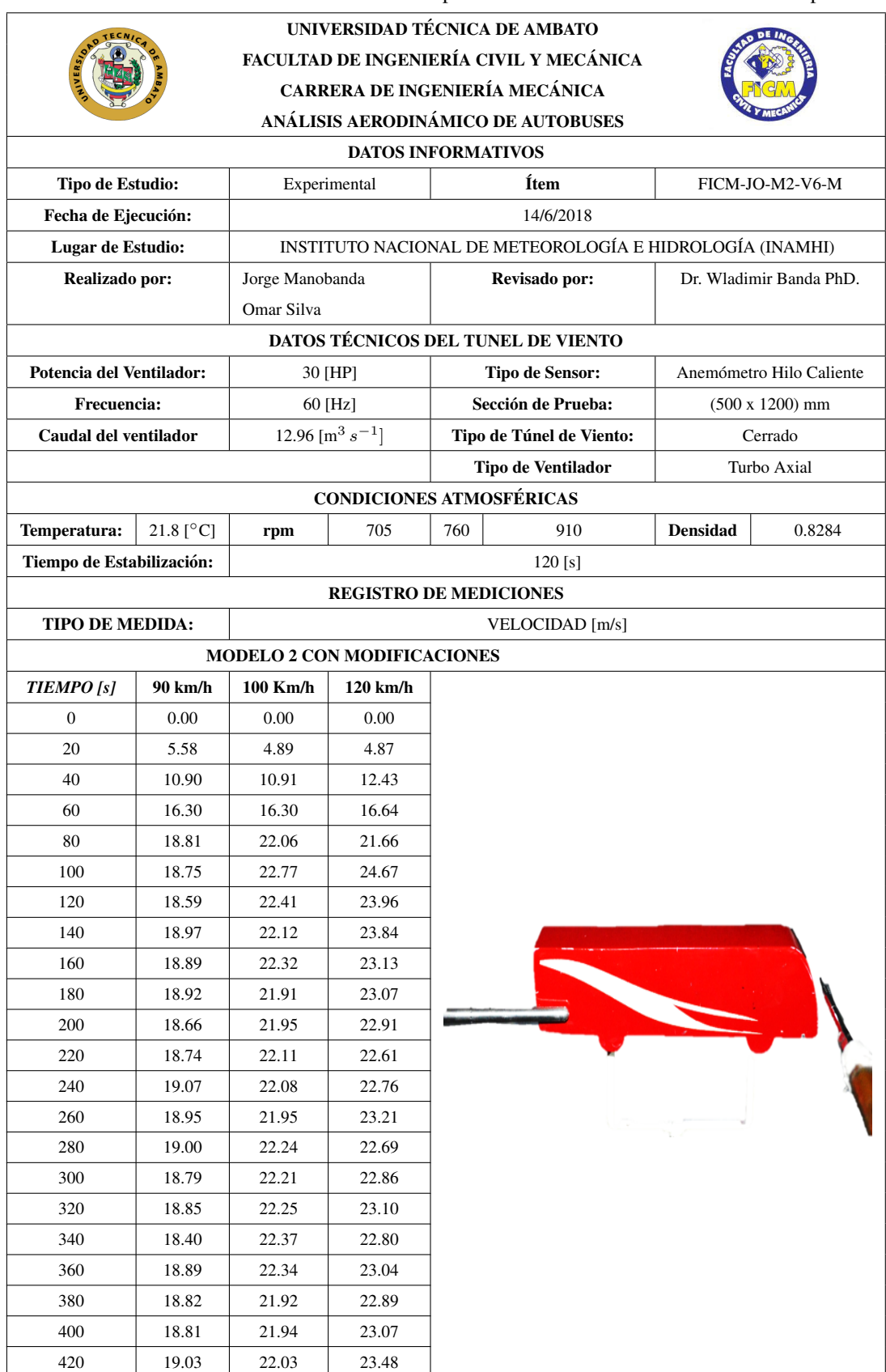

Tabla 7.119: Resultados de velocidad para el modelo 2 con modificaciones en el punto 6.

Tabla 7.120: Resultados de velocidad para el modelo 1 sin modificaciones en el punto 7.

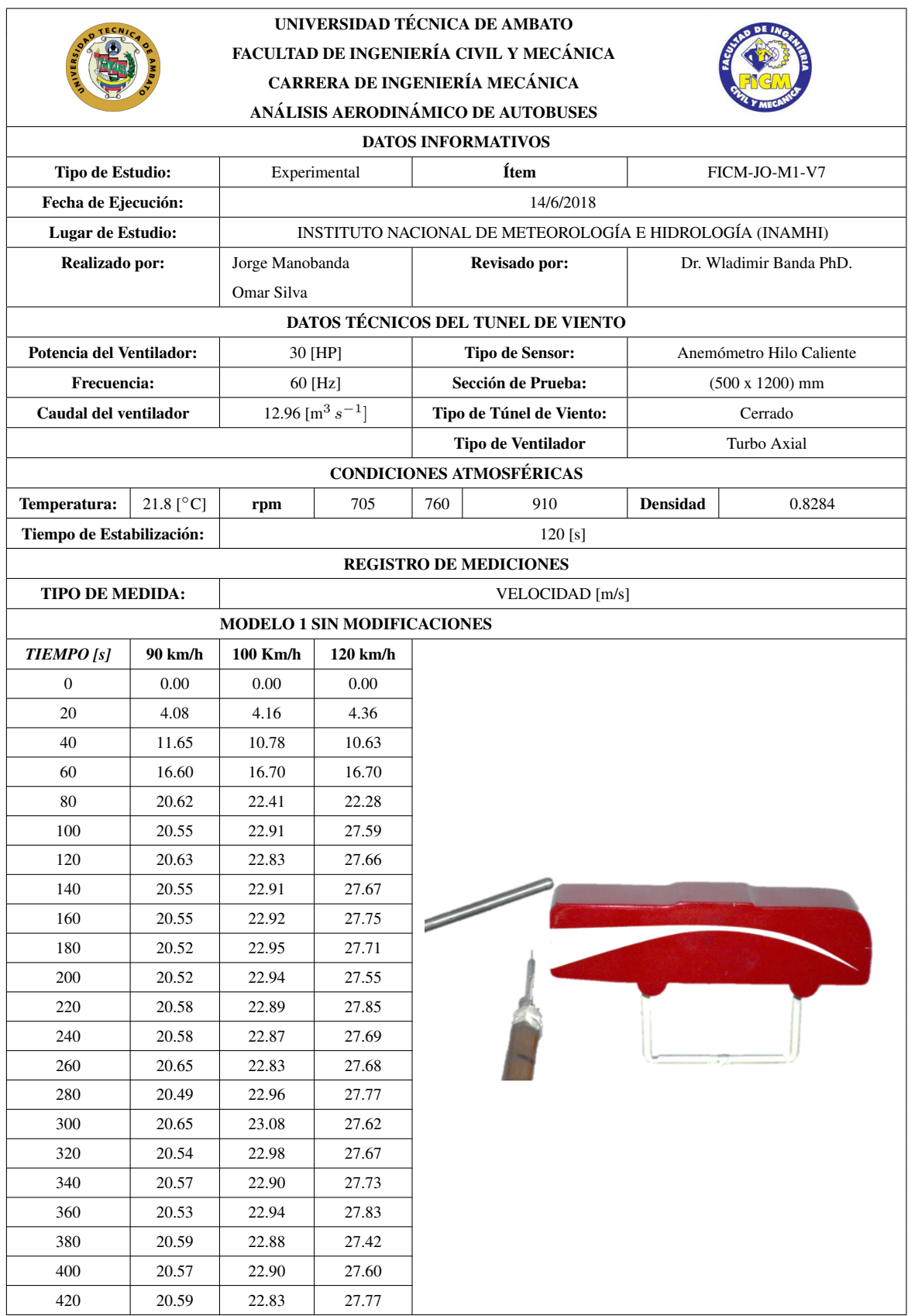

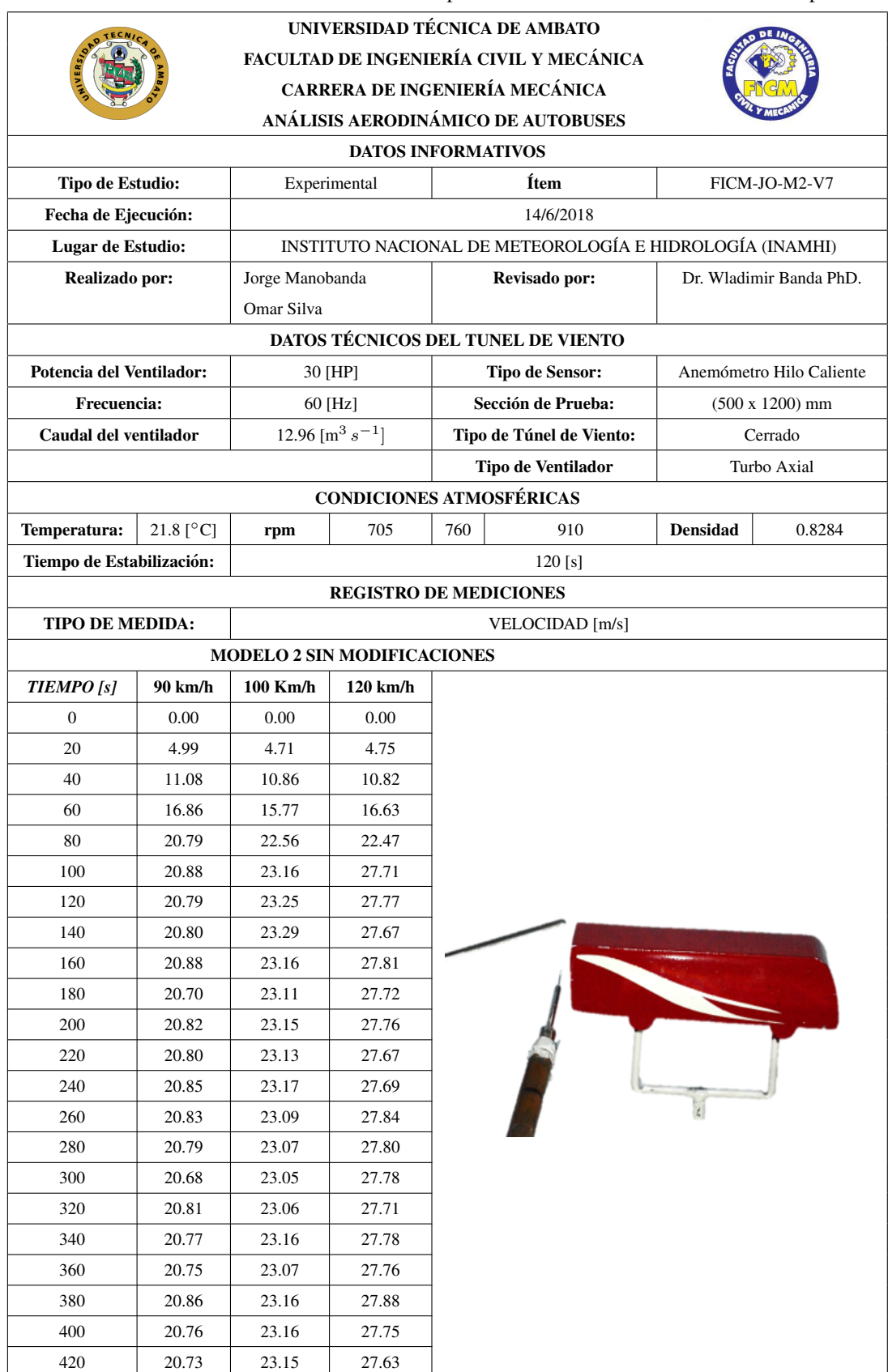

Tabla 7.121: Resultados de velocidad para el modelo 2 sin modificaciones en el punto 7.

Tabla 7.122: Resultados de velocidad para el modelo 1 con modificaciones en el punto 7.

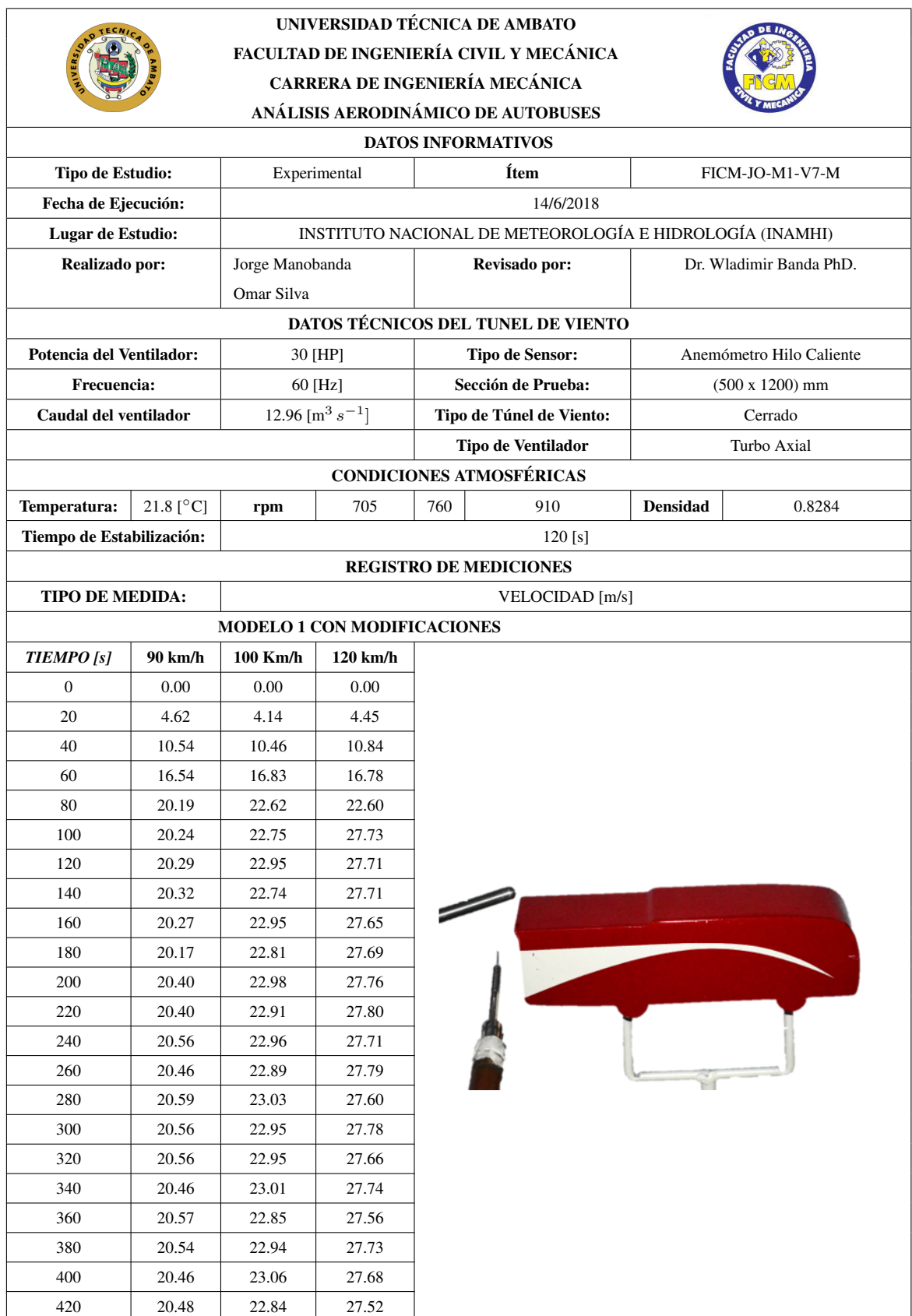

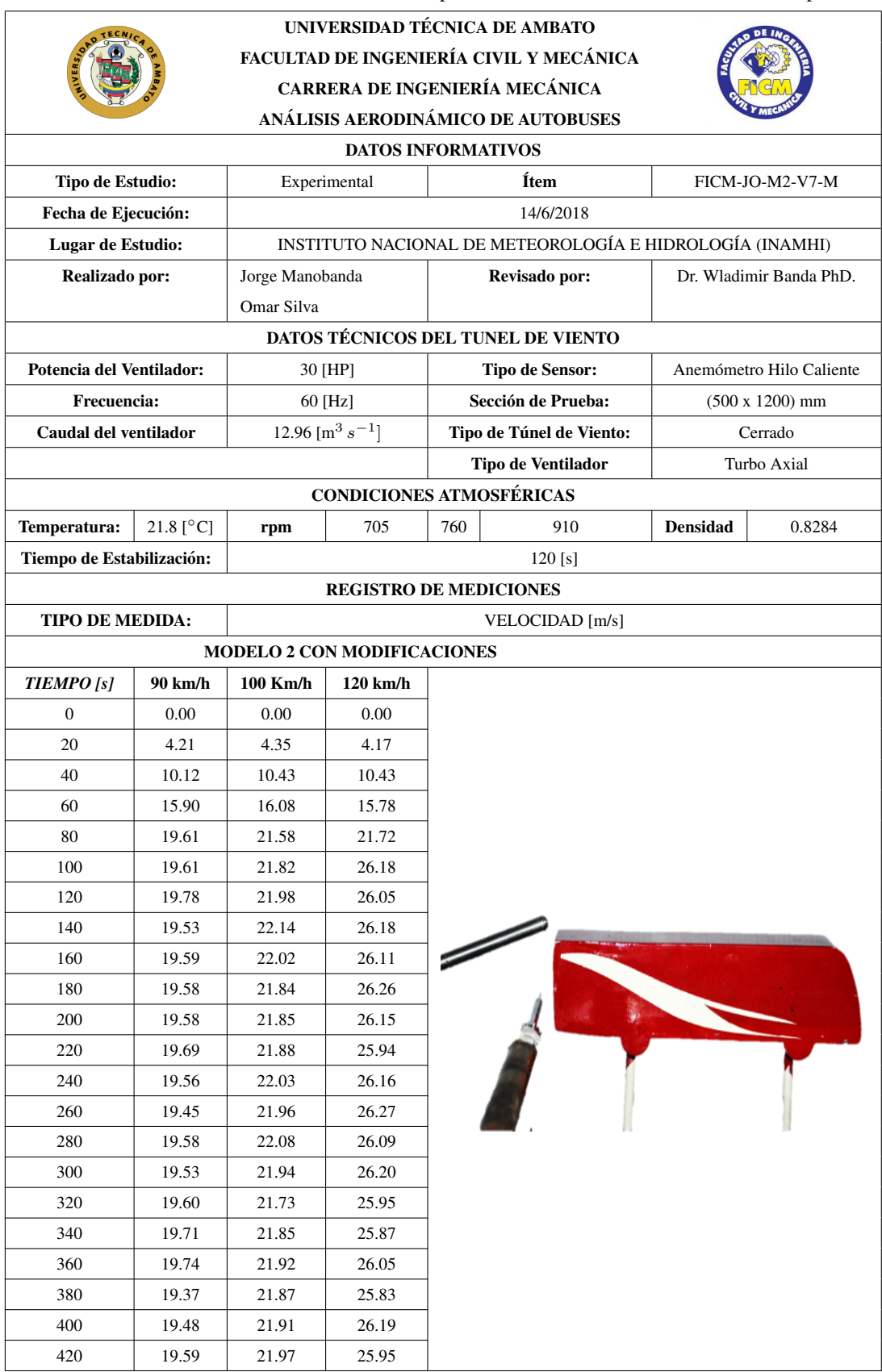

Tabla 7.123: Resultados de velocidad para el modelo 2 con modificaciones en el punto 7.